## Old Company Name in Catalogs and Other Documents

On April 1<sup>st</sup>, 2010, NEC Electronics Corporation merged with Renesas Technology Corporation, and Renesas Electronics Corporation took over all the business of both companies. Therefore, although the old company name remains in this document, it is a valid Renesas Electronics document. We appreciate your understanding.

Renesas Electronics website: http://www.renesas.com

April  $1<sup>st</sup>$ , 2010 Renesas Electronics Corporation

Issued by: Renesas Electronics Corporation (http://www.renesas.com)

Send any inquiries to http://www.renesas.com/inquiry.

Note that the following URLs in this document are not available: http://www.necel.com/ http://www2.renesas.com/

Please refer to the following instead: Development Tools | http://www.renesas.com/tools Download | http://www.renesas.com/tool\_download

For any inquiries or feedback, please contact your region. http://www.renesas.com/inquiry

#### **Notice**

- 1. All information included in this document is current as of the date this document is issued. Such information, however, is subject to change without any prior notice. Before purchasing or using any Renesas Electronics products listed herein, please confirm the latest product information with a Renesas Electronics sales office. Also, please pay regular and careful attention to additional and different information to be disclosed by Renesas Electronics such as that disclosed through our website.
- 2. Renesas Electronics does not assume any liability for infringement of patents, copyrights, or other intellectual property rights of third parties by or arising from the use of Renesas Electronics products or technical information described in this document. No license, express, implied or otherwise, is granted hereby under any patents, copyrights or other intellectual property rights of Renesas Electronics or others.
- 3. You should not alter, modify, copy, or otherwise misappropriate any Renesas Electronics product, whether in whole or in part.
- 4. Descriptions of circuits, software and other related information in this document are provided only to illustrate the operation of semiconductor products and application examples. You are fully responsible for the incorporation of these circuits, software, and information in the design of your equipment. Renesas Electronics assumes no responsibility for any losses incurred by you or third parties arising from the use of these circuits, software, or information.
- 5. When exporting the products or technology described in this document, you should comply with the applicable export control laws and regulations and follow the procedures required by such laws and regulations. You should not use Renesas Electronics products or the technology described in this document for any purpose relating to military applications or use by the military, including but not limited to the development of weapons of mass destruction. Renesas Electronics products and technology may not be used for or incorporated into any products or systems whose manufacture, use, or sale is prohibited under any applicable domestic or foreign laws or regulations.
- 6. Renesas Electronics has used reasonable care in preparing the information included in this document, but Renesas Electronics does not warrant that such information is error free. Renesas Electronics assumes no liability whatsoever for any damages incurred by you resulting from errors in or omissions from the information included herein.
- 7. Renesas Electronics products are classified according to the following three quality grades: "Standard", "High Quality", and "Specific". The recommended applications for each Renesas Electronics product depends on the product's quality grade, as indicated below. You must check the quality grade of each Renesas Electronics product before using it in a particular application. You may not use any Renesas Electronics product for any application categorized as "Specific" without the prior written consent of Renesas Electronics. Further, you may not use any Renesas Electronics product for any application for which it is not intended without the prior written consent of Renesas Electronics. Renesas Electronics shall not be in any way liable for any damages or losses incurred by you or third parties arising from the use of any Renesas Electronics product for an application categorized as "Specific" or for which the product is not intended where you have failed to obtain the prior written consent of Renesas Electronics. The quality grade of each Renesas Electronics product is "Standard" unless otherwise expressly specified in a Renesas Electronics data sheets or data books, etc.
	- "Standard": Computers; office equipment; communications equipment; test and measurement equipment; audio and visual equipment; home electronic appliances; machine tools; personal electronic equipment; and industrial robots.
	- "High Quality": Transportation equipment (automobiles, trains, ships, etc.); traffic control systems; anti-disaster systems; anticrime systems; safety equipment; and medical equipment not specifically designed for life support.
	- "Specific": Aircraft; aerospace equipment; submersible repeaters; nuclear reactor control systems; medical equipment or systems for life support (e.g. artificial life support devices or systems), surgical implantations, or healthcare intervention (e.g. excision, etc.), and any other applications or purposes that pose a direct threat to human life.
- 8. You should use the Renesas Electronics products described in this document within the range specified by Renesas Electronics, especially with respect to the maximum rating, operating supply voltage range, movement power voltage range, heat radiation characteristics, installation and other product characteristics. Renesas Electronics shall have no liability for malfunctions or damages arising out of the use of Renesas Electronics products beyond such specified ranges.
- 9. Although Renesas Electronics endeavors to improve the quality and reliability of its products, semiconductor products have specific characteristics such as the occurrence of failure at a certain rate and malfunctions under certain use conditions. Further, Renesas Electronics products are not subject to radiation resistance design. Please be sure to implement safety measures to guard them against the possibility of physical injury, and injury or damage caused by fire in the event of the failure of a Renesas Electronics product, such as safety design for hardware and software including but not limited to redundancy, fire control and malfunction prevention, appropriate treatment for aging degradation or any other appropriate measures. Because the evaluation of microcomputer software alone is very difficult, please evaluate the safety of the final products or system manufactured by you.
- 10. Please contact a Renesas Electronics sales office for details as to environmental matters such as the environmental compatibility of each Renesas Electronics product. Please use Renesas Electronics products in compliance with all applicable laws and regulations that regulate the inclusion or use of controlled substances, including without limitation, the EU RoHS Directive. Renesas Electronics assumes no liability for damages or losses occurring as a result of your noncompliance with applicable laws and regulations.
- 11. This document may not be reproduced or duplicated, in any form, in whole or in part, without prior written consent of Renesas Electronics.
- 12. Please contact a Renesas Electronics sales office if you have any questions regarding the information contained in this document or Renesas Electronics products, or if you have any other inquiries.
- (Note 1) "Renesas Electronics" as used in this document means Renesas Electronics Corporation and also includes its majorityowned subsidiaries.
- (Note 2) "Renesas Electronics product(s)" means any product developed or manufactured by or for Renesas Electronics.

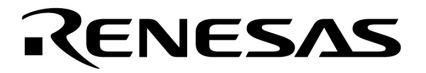

**User's Manual**

# **CC78K0S Ver. 2.00**

## **C Compiler**

**Language**

**Target Device 78K0S Microcontrollers** 

Document No. U17415EJ2V0UM00 (2nd edition) Date Published August 2007

Printed in Japan **© NEC Electronics Corporation 2005**  **[MEMO]** 

- **The information in this document is current as of August, 2007. The information is subject to change without notice. For actual design-in, refer to the latest publications of NEC Electronics data sheets or data books, etc., for the most up-to-date specifications of NEC Electronics products. Not all products and/or types are available in every country. Please check with an NEC Electronics sales representative for availability and additional information.**
- No part of this document may be copied or reproduced in any form or by any means without the prior written consent of NEC Electronics. NEC Electronics assumes no responsibility for any errors that may appear in this document.
- NEC Electronics does not assume any liability for infringement of patents, copyrights or other intellectual property rights of third parties by or arising from the use of NEC Electronics products listed in this document or any other liability arising from the use of such products. No license, express, implied or otherwise, is granted under any patents, copyrights or other intellectual property rights of NEC Electronics or others.
- Descriptions of circuits, software and other related information in this document are provided for illustrative purposes in semiconductor product operation and application examples. The incorporation of these circuits, software and information in the design of a customer's equipment shall be done under the full responsibility of the customer. NEC Electronics assumes no responsibility for any losses incurred by customers or third parties arising from the use of these circuits, software and information.
- While NEC Electronics endeavors to enhance the quality, reliability and safety of NEC Electronics products, customers agree and acknowledge that the possibility of defects thereof cannot be eliminated entirely. To minimize risks of damage to property or injury (including death) to persons arising from defects in NEC Electronics products, customers must incorporate sufficient safety measures in their design, such as redundancy, fire-containment and anti-failure features.
- NEC Electronics products are classified into the following three quality grades: "Standard", "Special" and "Specific".

The "Specific" quality grade applies only to NEC Electronics products developed based on a customer-designated "quality assurance program" for a specific application. The recommended applications of an NEC Electronics product depend on its quality grade, as indicated below. Customers must check the quality grade of each NEC Electronics product before using it in a particular application.

- "Standard": Computers, office equipment, communications equipment, test and measurement equipment, audio and visual equipment, home electronic appliances, machine tools, personal electronic equipment and industrial robots.
- Transportation equipment (automobiles, trains, ships, etc.), traffic control systems, anti-disaster systems, anti-crime systems, safety equipment and medical equipment (not specifically designed for life support). "Special":
- "Specific": Aircraft, aerospace equipment, submersible repeaters, nuclear reactor control systems, life support systems and medical equipment for life support, etc.

The quality grade of NEC Electronics products is "Standard" unless otherwise expressly specified in NEC Electronics data sheets or data books, etc. If customers wish to use NEC Electronics products in applications not intended by NEC Electronics, they must contact an NEC Electronics sales representative in advance to determine NEC Electronics' willingness to support a given application.

(Note)

- (1) "NEC Electronics" as used in this statement means NEC Electronics Corporation and also includes its majority-owned subsidiaries.
- (2) "NEC Electronics products" means any product developed or manufactured by or for NEC Electronics (as defined above).

**[MEMO]** 

#### **INTRODUCTION**

The **CC78K0S C Compiler** (hereinafter referred to as this C compiler) was developed based on **CHAPTER 2 ENVIRONMENT** and **CHAPTER 3 LANGUAGE** in the **Draft Proposed American National Standard for Information Systems — Programming Language C** (December 7, 1988). Therefore, by compiling C source programs conforming to the ANSI standard with this C compiler, applied products for the 78K0S Microcontrollers can be developed.

The **CC78K0S C Compiler Language** (this manual) has been prepared to give those who develop software by using this C compiler a correct understanding of the basic functions and language specifications of this C compiler.

This manual does not cover how to operate this C compiler. Therefore, after you have comprehended the contents of this manual, read the **CC78K0S C Compiler Operation (U17416E)**.

For the architecture of 78K0S Microcontrollers, refer to the user's manual of each product of 78K0S Microcontrollers.

#### **[Target Devices]**

Software for the 78K0S Microcontrollers can be developed with this C compiler. Note that an optional device file corresponding to a target device is necessary.

#### **[Readers]**

Although this manual is intended for those who have read the user's manual of the microcontroller subject to software development and have experience in software programming, the readers need not necessarily have a knowledge of C compilers or C language. Discussions in this manual assume that the readers are familiar with software terminology.

#### **[Organization]**

This manual consists of the following 13 chapters and appendixes:

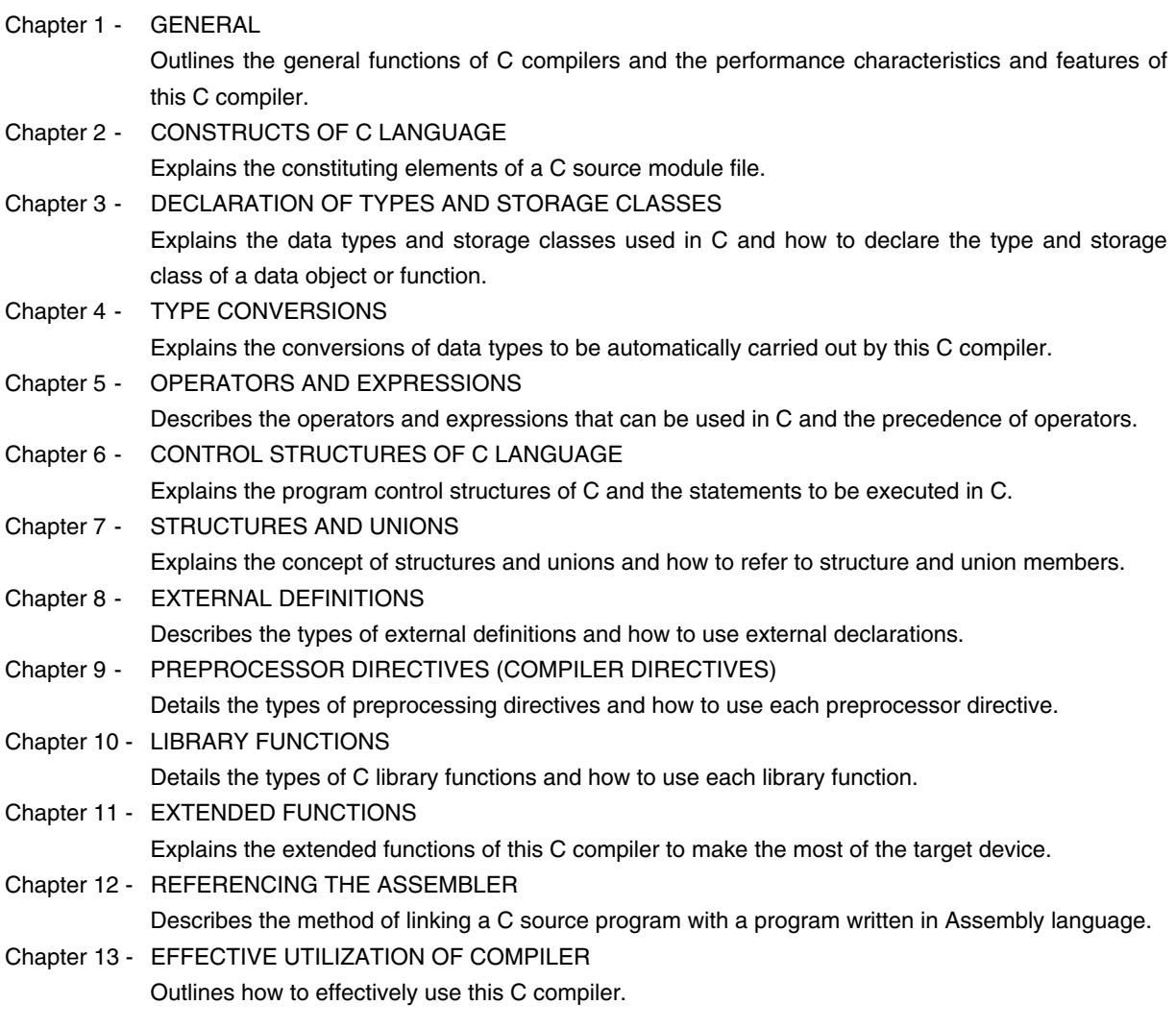

#### APPENDIXES

Contains a list of labels for **saddr** area, a list of segment names, a list of runtime libraries, a list of library stack consumption, and index for quick reference.

#### **[How to Read This Manual]**

• For those who are not familiar with C compilers or C language:

 Read from **Chapter 1**, as this manual covers from the program control structures of C to the extended functions of this C compiler. In **Chapter 1**, an example of C source program is used to show the reference part in this manual.

• For those who are familiar with C compilers or C language:

 The language specifications of this C compiler conform to the **ANSI Standard C**. Therefore, you may start from **Chapter 11** that explains the extended functions unique to this C compiler. When reading **Chapter 11**, also refer to the user's manual supplied with the target device in the 78K0S Microcontrollers if necessary.

#### **[Related Documents]**

The table below shows the documents (such as user's manuals) related to this manual. The related documents indicated in this publication may include preliminary versions. However, preliminary versions are not marked as such.

#### **Documents related to development tools (user's manuals)**

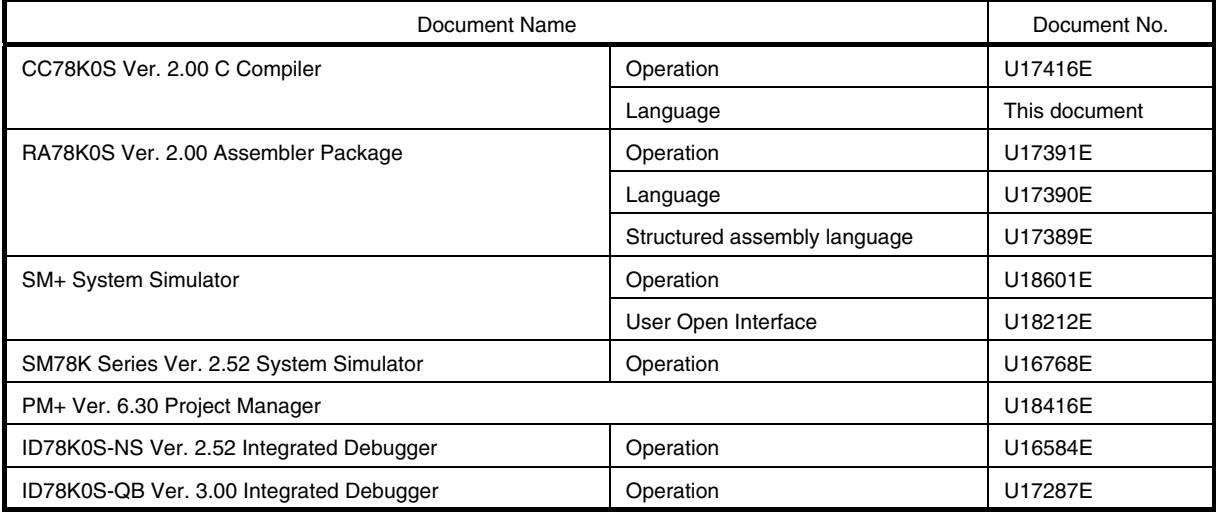

#### **[Reference]**

**Draft Proposed American National Standard for Information Systems - Programming Language C** (December 7, 1988)

#### **[Terms]**

RTOS = **78K0 Microcontrollers Real-time OS RX78K0**

### **[Conventions]**

The following symbols and abbreviations are used in this manual:

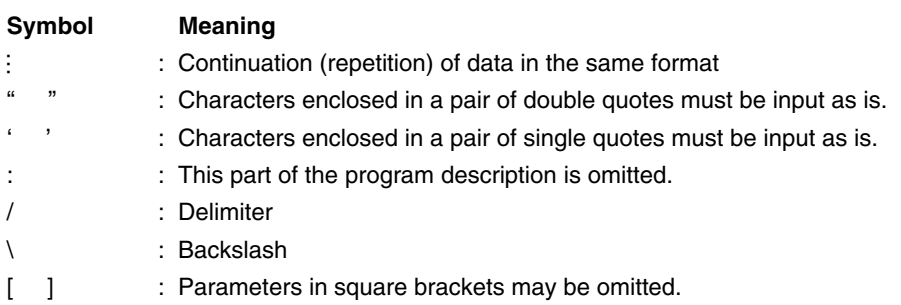

**[MEMO]** 

## **CONTENTS**

[CHAPTER 1 GENERAL ... 16](#page-17-0) [1.1 C Language and Assembly Language ... 16](#page-17-1) [1.2 Program Development Procedure by C Compiler ... 18](#page-19-0) [1.2.1 Software required ... 18](#page-19-1) [1.2.2 product development procedure ... 18](#page-19-2) [1.3 Basic Structure of C Source Program ... 20](#page-21-0) [1.3.1 Program format ... 20](#page-21-1) [1.4 Maximum Performance Characteristics of C Compiler ... 23](#page-24-0) [1.5 Features of C Compiler ... 25](#page-26-0) [CHAPTER 2 CONSTRUCTS OF C LANGUAGE ... 29](#page-30-0) [2.1 Character Sets ... 30](#page-31-0) [2.1.1 Character sets ... 30](#page-31-1) [2.1.2 ESCAPE sequences ... 30](#page-31-2) [2.1.3 Trigraph sequences ... 31](#page-32-0) [2.2 Keywords ... 32](#page-33-0) [2.2.1 ANSI-C keywords ... 32](#page-33-1) [2.2.2 Keywords added for the CC78K0S ... 32](#page-33-2) [2.3 Identifiers ... 33](#page-34-0) [2.3.1 Scope of identifiers ... 34](#page-35-0) [2.3.2 Linkage of identifiers ... 35](#page-36-0) [2.3.3 Name space for identifiers ... 35](#page-36-1) [2.3.4 Storage duration of objects ... 36](#page-37-0) [2.4 Data Types ... 37](#page-38-0) [2.4.1 Basic types ... 38](#page-39-0) [2.4.2 Character types ... 42](#page-43-0) [2.4.3 Incomplete types ... 42](#page-43-1) [2.4.4 Derived types ... 42](#page-43-2) [2.4.5 Scalar types ... 43](#page-44-0) [2.4.6 Compatible type ... 43](#page-44-1) [2.4.7 Composite type ... 44](#page-45-0) [2.5 Constants ... 45](#page-46-0) [2.5.1 Floating-point constant ... 45](#page-46-1) [2.5.2 Integer constant ... 46](#page-47-0) [2.5.3 Enumeration constants ... 47](#page-48-0) [2.5.4 Character constants ... 47](#page-48-1) [2.6 String Literal ... 48](#page-49-0) [2.7 Operators ... 49](#page-50-0) [2.8 Delimiters ... 50](#page-51-0) [2.9 Header Name ... 51](#page-52-0) [2.10 Comment ... 52](#page-53-0) [CHAPTER 3 DECLARATION OF TYPES AND STORAGE CLASSES ... 53](#page-54-0) [3.1 Storage Class Specifiers ... 54](#page-55-0) [3.2 Type Specifiers ... 55](#page-56-0) [3.2.1 Structure specifier and union specifier ... 57](#page-58-0) [3.2.2 Enumeration specifiers ... 59](#page-60-0) [3.2.3 Tags ... 60](#page-61-0) [3.3 Type Qualifiers ... 61](#page-62-0) [3.4 Declarators ... 62](#page-63-0) [3.4.1 Pointer declarators ... 62](#page-63-1) [3.4.2 Array declarators ... 63](#page-64-0) [3.4.3 Function declarators \(including prototype declarations\) ... 63](#page-64-1) [3.5 Type Names ... 64](#page-65-0) [3.6 typedef Declarations ... 65](#page-66-0)

[3.7 Initialization ... 67](#page-68-0) [3.7.1 Initialization of objects which have a static storage duration ... 67](#page-68-1) [3.7.2 Initialization of objects which have an automatic storage duration ... 67](#page-68-2) [3.7.3 Initialization of character arrays ... 68](#page-69-0) [3.7.4 Initialization of aggregate or union type objects ... 69](#page-70-0) [CHAPTER 4 TYPE CONVERSIONS ... 71](#page-72-0) [4.1 Arithmetic Operands ... 73](#page-74-0) [4.2 Other Operands ... 75](#page-76-0) [CHAPTER 5 OPERATORS AND EXPRESSIONS ... 76](#page-77-0) [5.1 Primary Expressions ... 78](#page-79-0) [5.2 Postfix Operators ... 79](#page-80-0) [5.2.1 Subscript operators ... 80](#page-81-0) [5.2.2 Function call operators ... 81](#page-82-0) [5.2.3 Structure and union member \(. ->\) ... 82](#page-83-0) [5.2.4 Postfix increment/decrement operators \(++ --\) ... 83](#page-84-0) [5.3 Unary Operators ... 84](#page-85-0) [5.3.1 Prefix increment/decrement operators \(++ --\) ... 85](#page-86-0) [5.3.2 Address and indirection operators \(& \\*\) ... 86](#page-87-0) 5.3.3 Unary arithmetic operators  $(+ - - !)$  ... 87 [5.3.4 sizeof operators ... 88](#page-89-0) [5.4 Cast Operators ... 89](#page-90-0) [5.4.1 Cast Operators \(type-name\) ... 90](#page-91-0) [5.5 Arithmetic Operators ... 91](#page-92-0) [5.5.1 Multiplicative Operators \(\\* / %\) ... 92](#page-93-0) [5.5.2 Additive Operators \(+ -\) ... 93](#page-94-0) [5.6 Bitwise Shift Operators ... 94](#page-95-0) [5.6.1 Shift Operators \(<< >>\) ... 95](#page-96-0) [5.7 Relational Operators ... 96](#page-97-0) 5.7.1 Relational Operators  $(<$  >  $<=$  >= $)$  ... 97 [5.7.2 Equality Operators \(== !=\) ... 98](#page-99-0) [5.8 Bitwise Logical Operators ... 99](#page-100-0) [5.8.1 Bitwise AND Operators \(&\) ... 100](#page-101-0) [5.8.2 Bitwise XOR Operators \( ^ \) ... 101](#page-102-0) [5.8.3 Bitwise Inclusive OR Operators \(|\) ... 102](#page-103-0) [5.9 Logical Operators ... 103](#page-104-0) [5.9.1 Logical AND Operators \(&&\) ... 104](#page-105-0) [5.9.2 Logical OR Operators \(||\) ... 105](#page-106-0) [5.10 Conditional Operators ... 106](#page-107-0) [5.10.1 Conditional Operators \(? :\) ... 107](#page-108-0) [5.11 Assignment Operators ... 108](#page-109-0) [5.11.1 Simple Assignment Operators \(=\) ... 109](#page-110-0) 5.11.2 Compound Assignment Operators ( $* = / = \% = + = - \iff$   $* = > = \% = \frac{1}{2}$ ... 110 [5.12 Comma Operator ... 111](#page-112-0) [5.12.1 Comma Operator \(,\) ... 112](#page-113-0) [5.13 Constant Expressions ... 113](#page-114-0) [CHAPTER 6 CONTROL STRUCTURES OF C LANGUAGE ... 115](#page-116-0) [6.1 Labeled Statements ... 117](#page-118-0) [6.1.1 case label ... 118](#page-119-0) [6.1.2 default label ... 120](#page-121-0) [6.2 Compound Statements or Blocks ... 121](#page-122-0) [6.3 Expression Statements and Null Statements ... 122](#page-123-0) [6.4 Conditional Control Statements ... 123](#page-124-0) [6.4.1 if and if ... else statements ... 124](#page-125-0) [6.4.2 switch statement ... 125](#page-126-0) [6.5 Looping Statements ... 126](#page-127-0) [6.5.1 while statement ... 127](#page-128-0) [6.5.2 do statement ... 128](#page-129-0) [6.5.3 for statement ... 129](#page-130-0) [6.6 Branch Statements ... 130](#page-131-0) [6.6.1 goto statement ... 131](#page-132-0)

[6.6.2 continue statement ... 132](#page-133-0) [6.6.3 break statement ... 133](#page-134-0) [6.6.4 return statement ... 134](#page-135-0) [CHAPTER 7 STRUCTURES AND UNIONS ... 135](#page-136-0) [7.1 Structures ... 135](#page-136-1) [7.2 Unions ... 139](#page-140-0) [CHAPTER 8 EXTERNAL DEFINITIONS ... 142](#page-143-0) [8.1 Function Definition ... 143](#page-144-0) [8.2 External Object Definitions ... 145](#page-146-0) [CHAPTER 9 PREPROCESSOR DIRECTIVES \(COMPILER DIRECTIVES\) ... 146](#page-147-0) [9.1 Conditional Compilation Directives ... 146](#page-147-1) [9.1.1 #if directive ... 148](#page-149-0) [9.1.2 #elif directive ... 149](#page-150-0) [9.1.3 #ifdef directive ... 150](#page-151-0) [9.1.4 #ifndef directive ... 151](#page-152-0) [9.1.5 #else directive ... 152](#page-153-0) [9.1.6 #endif directive ... 153](#page-154-0) [9.2 Source File Inclusion Directive ... 154](#page-155-0) [9.2.1 #include < > directive ... 155](#page-156-0) [9.2.2 #include " " directive ... 156](#page-157-0) [9.2.3 #include preprocessing token string directive ... 157](#page-158-0) [9.3 Macro Replacement Directives ... 158](#page-159-0) [9.3.1 #define directive ... 160](#page-161-0) [9.3.2 #define \( \) directive ... 161](#page-162-0) [9.3.3 #undef directive ... 162](#page-163-0) [9.4 Line Control Directive ... 163](#page-164-0) [9.5 #error Preprocess Directive ... 164](#page-165-0) [9.6 #pragma Directives ... 165](#page-166-0) [9.7 Null Directives ... 166](#page-167-0) [9.8 Compiler-Defined Macro Names ... 167](#page-168-0) [CHAPTER 10 LIBRARY FUNCTIONS ... 169](#page-170-0) [10.1 Interface Between Functions ... 169](#page-170-1) [10.1.1 Arguments ... 169](#page-170-2) [10.1.2 Return values ... 171](#page-172-0) [10.1.3 Saving registers to be used by individual libraries ... 172](#page-173-0) [10.2 Headers ... 177](#page-178-0) [10.3 Re-entrantability \(Normal Model Only\) ... 192](#page-193-0) [10.4 Standard Library Functions ... 193](#page-194-0) [10.4.1 Character & String Functions ... 197](#page-198-0) [10.4.2 Program Control Functions ... 201](#page-202-0) [10.4.3 Special Functions ... 202](#page-203-0) [10.4.4 I/O Functions ... 204](#page-205-0) [10.4.5 Utility Functions ... 221](#page-222-0) [10.4.6 Character String / Memory Functions ... 243](#page-244-0) [10.4.7 Mathematical Functions ... 259](#page-260-0) [10.4.8 Diagnostic Functions ... 304](#page-305-0) [10.5 Batch Files for Update of Startup Routine and Library Functions ... 305](#page-306-0) [10.5.1 Using batch files ... 306](#page-307-0) [CHAPTER 11 EXTENDED FUNCTIONS ... 308](#page-309-0) [11.1 Macro Names ... 308](#page-309-1) [11.2 Keywords ... 309](#page-310-0) [11.3 Memory ... 311](#page-312-0) [11.4 #pragma Directive ... 313](#page-314-0) [11.5 How to Use Extended Functions ... 314](#page-315-0) [11.6 Modifications of C Source ... 436](#page-437-0) [11.7 Function Call Interface ... 437](#page-438-0) [11.7.1 Return value ... 438](#page-439-0)

[11.7.2 Ordinary function call interface ... 439](#page-440-0)

[11.7.3 noauto function call interface \(normal model only\) ... 447](#page-448-0)

- [11.7.4 norec function call interface \(normal model\) ... 449](#page-450-0)
- [11.7.5 Static model function call interface ... 451](#page-452-0)
- [11.7.6 Pascal function call interface ... 455](#page-456-0)

[CHAPTER 12 REFERENCING THE ASSEMBLER ... 458](#page-459-0)

- [12.1 Accessing Arguments / Automatic Variables ... 459](#page-460-0)
	- [12.1.1 Normal model ... 459](#page-460-1)
	- [12.1.2 Static model ... 462](#page-463-0)
- [12.2 Storing Return Values ... 464](#page-465-0)
- [12.3 Calling Assembly Language Routines from C Language ... 465](#page-466-0) [12.3.1 C language function calling procedure ... 465](#page-466-1) [12.3.2 Saving data from the assembly language routine and returning ... 466](#page-467-0)
- [12.4 Calling C Language Routines from Assembly Language ... 469](#page-470-0)
- [12.4.1 Calling the C language function from an assembly language program ... 469](#page-470-1)
- [12.5 Referencing Variables Defined in Other Languages ... 471](#page-472-0)
	- [12.5.1 Referencing variables defined in the C language ... 471](#page-472-1)
- [12.5.2 Referencing variables defined in the assembly language from the C language ... 472](#page-473-0) [12.6 Cautions ... 473](#page-474-0)

[CHAPTER 13 EFFECTIVE UTILIZATION OF COMPILER ... 474](#page-475-0) [13.1 Efficient Coding ... 474](#page-475-1)

[APPENDIX A LIST OF LABELS FOR saddr AREA ... 478](#page-479-0) [A.1 Normal Model ... 478](#page-479-1) [A.2 Static Model ... 480](#page-481-0)

- [APPENDIX B LIST OF SEGMENT NAMES ... 482](#page-483-0)
	- [B.1 List of Segment Names ... 483](#page-484-0)
		- [B.1.1 Program area and data area ... 483](#page-484-1)
	- [B.2 Location of Segment ... 484](#page-485-0)
	- [B.3 Example of C Source ... 485](#page-486-0)
	- [B.4 Example of Output Assembler Module ... 486](#page-487-0)
- [APPENDIX C LIST OF RUNTIME LIBRARIES ... 489](#page-490-0)
- [APPENDIX D LIST OF LIBRARY STACK CONSUMPTION ... 497](#page-498-0)
- [APPENDIX E LIST OF MAXIMUM INTERRUPT DISABLED TIME FOR LIBRARIES ... 509](#page-510-0)

[APPENDIX F INDEX ... 510](#page-511-0)

## **LIST OF FIGURES**

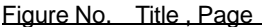

- [1-1 Flow of Compilation ... 17](#page-18-0)
- [1-2 Program Development Procedure by the CC78K0S ... 19](#page-20-0)
- [2-1 Classification of Types ... 37](#page-38-1)
- [4-1 Usual Arithmetic Type Conversions ... 74](#page-75-0)
- [6-1 Control Flows of Conditional Control Statements ... 123](#page-124-1)
- [6-2 Control Flows of Looping Statements ... 126](#page-127-1)
- [6-3 Control Flows of Branch Statements ... 130](#page-131-1)<br>10-1 Stack Area When Function Is Called (No -zi
- Stack Area When Function Is Called (No -zr Specified) ... 173
- [10-2 Syntax of Format Commands ... 208](#page-209-0)<br>10-3 Syntax of Input Format Commands ..
- [10-3 Syntax of Input Format Commands ... 212](#page-213-0)<br>11-1 Utilization of Memory Space (Normal Mode
- Utilization of Memory Space (Normal Model) ... 311
- [11-2 Utilization of Memory Space \(Static Model\) ... 312](#page-313-0)
- [11-3 Bit Allocation by Bit Field Declaration \(Example 1\) ... 363](#page-364-0)
- [11-4 Bit Allocation by Bit Field Declaration \(Example 2\) ... 364](#page-365-0)
- [11-5 Bit Allocation by Bit Field Declaration \(Example 2\) \(with -rc Option Specified\) ... 365](#page-366-0)
- [11-6 Bit Allocation by Bit Field Declaration \(Example 3\) ... 366](#page-367-0)
- [11-7 Bit Allocation by Bit Field Declaration \(Example 3\) \(with -rc Option Specified\) ... 367](#page-368-0)
- [12-1 Stack Area After a Call ... 465](#page-466-2)
- [12-2 Stack Area After Returning ... 468](#page-469-0)
- [12-3 Placing Arguments on Stack ... 469](#page-470-2)
- [12-4 Passing Arguments to C Language ... 470](#page-471-0)
- [12-5 Stack Positions of Arguments ... 473](#page-474-1)

## **LIST OF TABLES**

#### Table No. Title, Page

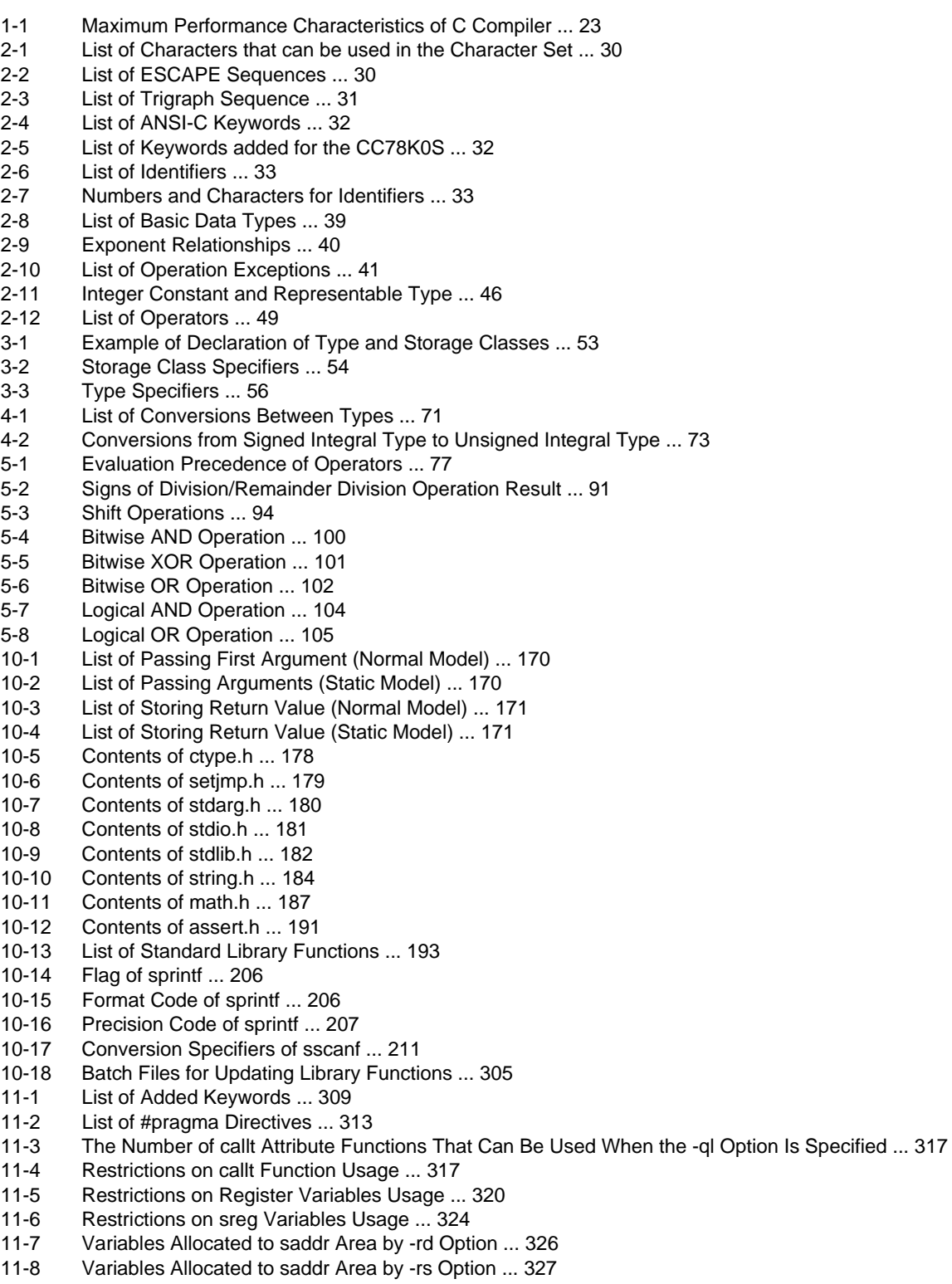

- [11-9 Variables Allocated to saddr Area by -rk Option ... 328](#page-329-0)<br>11-10 Operators Using Only Constants 0 or 1 (with Bit Type \
- Operators Using Only Constants 0 or 1 (with Bit Type Variable) ... 341
- [11-11 Saving/Restoring Area When Interrupt Function Is Used ... 348](#page-349-0)
- [11-12 Details of Type Modification \(Change from int and short Type to char Type\) ... 397](#page-398-0)
- [11-13 Details of Type Modification \(Change from long Type to int Type\) ... 398](#page-399-0)
- [11-14 Interrupt Functions Targeted for Saving ... 416](#page-417-0)
- [11-15 Location of Storing Return Value ... 438](#page-439-1)
- [11-16 Details of Type Modification \(Change from int and short Type to char Type\) ... 440](#page-441-0)
- [11-17 Areas to Which Arguments Are Passed in the Static Model ... 451](#page-452-1)
- [12-1 Passing Arguments \(Function Call Side\) ... 459](#page-460-2)<br>12-2 Storing of Arguments/Automatic Variables (Insig
- [12-2 Storing of Arguments/Automatic Variables \(Inside Called Function\) ... 460](#page-461-0)<br>12-3 Passing Arguments (Function Call Side) ... 462
- Passing Arguments (Function Call Side) ... 462
- [12-4 Storing of Arguments/Automatic Variables \(Inside Called Function\) ... 462](#page-463-2)<br>12-5 Storage Location of Return Values ... 464
- Storage Location of Return Values ... 464
- [A-1 Register Variables \(Normal Model\) ... 478](#page-479-2)
- [A-2 Arguments of norec Function \(Normal Model\) ... 479](#page-480-0)
- [A-3 Automatic Variables of norec Function ... 479](#page-480-1)
- [A-4 Arguments of Runtime Library ... 479](#page-480-2)
- [A-5 Shared Area \(Static Model\) ... 480](#page-481-1)
- [A-6 For Arguments, Automatic Variables, and Work ... 481](#page-482-0)
- [B-1 List of Segment Name \(Program Area and Data Area\) ... 483](#page-484-2)
- [B-2 Location of Segment ... 484](#page-485-1)
- [C-1 Runtime Libraries ... 489](#page-490-1)
- [D-1 List of Standard Library Stack Consumption ... 497](#page-498-1)
- [D-2 List of Runtime Library Stack Consumption ... 503](#page-504-0)
- Maximum Interrupt Disabled Time (Number of Clocks) for Libraries ... 509

## <span id="page-17-2"></span>**CHAPTER 1 GENERAL**

<span id="page-17-0"></span>This chapter explains the roles of the CC78K0S at the time of system development and functional outlines of the C Compiler.

The CC78K0S Series C Compiler is a language processing program which converts a source program written in the C language for the 78K0S Series or ANSI-C into machine language. By the CC78K0S Series C compiler, object files or assembler source files for the 78K0S Series can be obtained.

## <span id="page-17-1"></span>**1.1 C Language and Assembly Language**

To have a microcontroller do its job programs and data are necessary. These programs and data must be written by a user being and stored in the memory section of the microcontroller. Programs and data that can be handled by the microcontroller are nothing but a set or combination of binary numbers that is called machine language.

An assembly language is a symbolic language characterized by one-to-one correspondence of its symbolic (mnemonic) statements with machine language instructions. Because of this one-to-one correspondence, the assembly language can provide the computer with detailed instructions (for example, to improve I/O processing speed). However, this means that the user must instruct each and every operation of the computer. For this reason, it is difficult for him or her to understand the logic structure of the program at glance and the user is likely to make errors in coding.

High-level languages were developed as substitutes for such assembly languages. The high-level languages include a language called C that allows the user to write a program without regard to the architecture of the computer.

As compared with assembly language programs, it can be said that programs written in C have easy-tounderstand logic structure.

C has a rich set of parts called functions for use in creating programs. In other words, the user can write a program by combining these functions.

C is characterized by its ease of understanding by user beings. However, understanding of languages by the microcontroller cannot be extended up to a program written in C. Therefore, to have the computer understand the C language program, another program is required to translate C language statements to the corresponding machine language instructions. A program that translates the C language into machine language is called a C compiler.

C compiler accepts C source modules as inputs and generates object modules or assembler source modules as outputs. Therefore, the user can write a program in C and if he or she wishes to instruct the computer up to details of program execution, the C source program can be modified in assembly language. The flow of translation by C compiler is illustrated in [Figure 1-1.](#page-18-0)

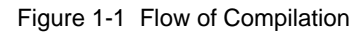

<span id="page-18-0"></span>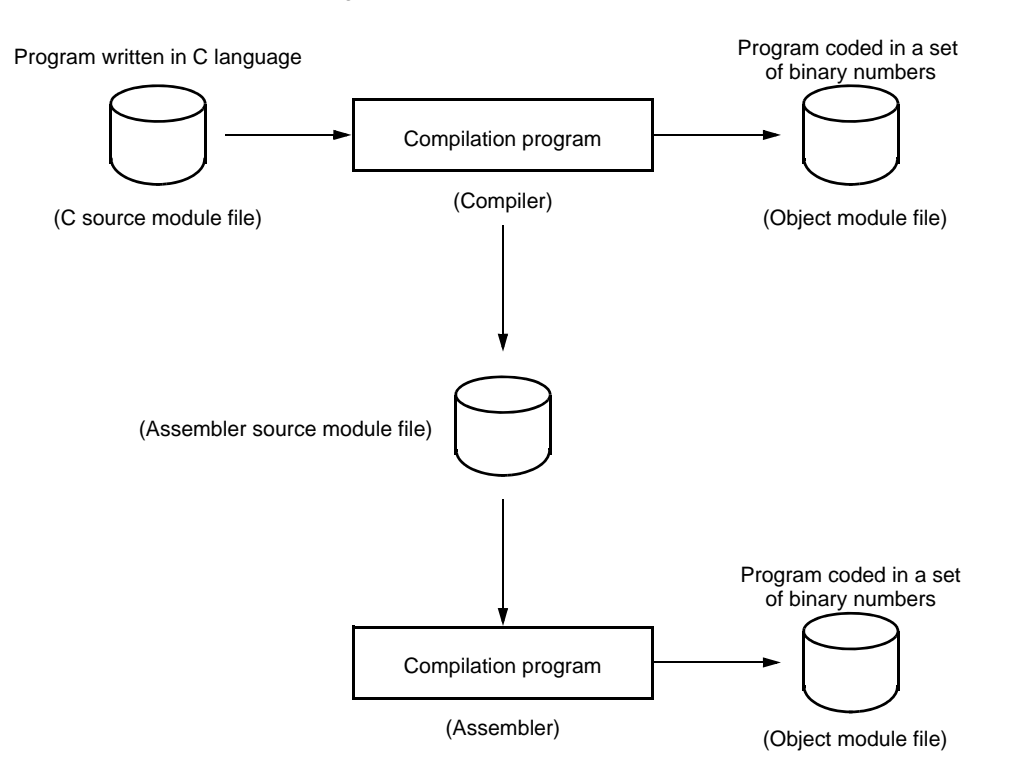

## <span id="page-19-0"></span>**1.2 Program Development Procedure by C Compiler**

Product (program) development by the C compiler requires a linker which unites together object module files created by the compiler, a librarian which creates library files, and a debugger which locates and corrects bugs (errors or mistakes) in each created C source program.

## <span id="page-19-1"></span>**1.2.1 Software required**

software requiredThe software required in connection with C compiler is shown below.

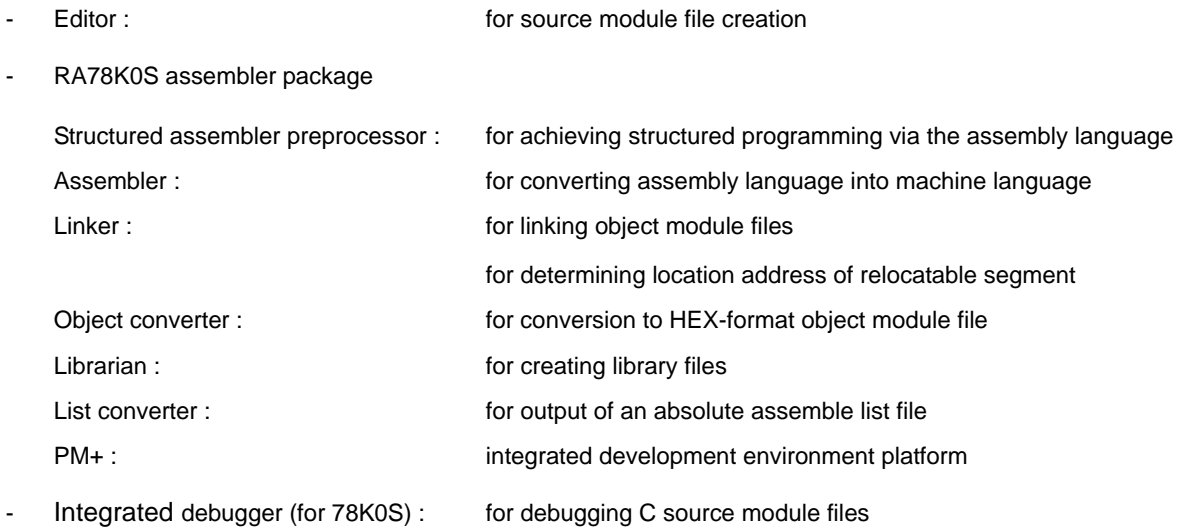

### <span id="page-19-2"></span>**1.2.2 product development procedure**

The product development procedure by the C compiler is as shown below.

- (1) Divide the product into functions.
- (2) Creates a C source module for each function.
- (3) Translates each C source module.
- (4) Registers the modules to be used frequently in the library.
- (5) Links object module files.
- (6) Debugs each module.
- (7) Converts object modules into HEX-format object files.

As mentioned earlier, C compiler translates (compiles) a C source module file and creates an object module file or assembler source module file. By manually optimizing the created assembler source module file and embedding it into the C source, efficient object modules can be created. This is useful when high-speed processing is a must or when modules must be made compact.

<span id="page-20-0"></span>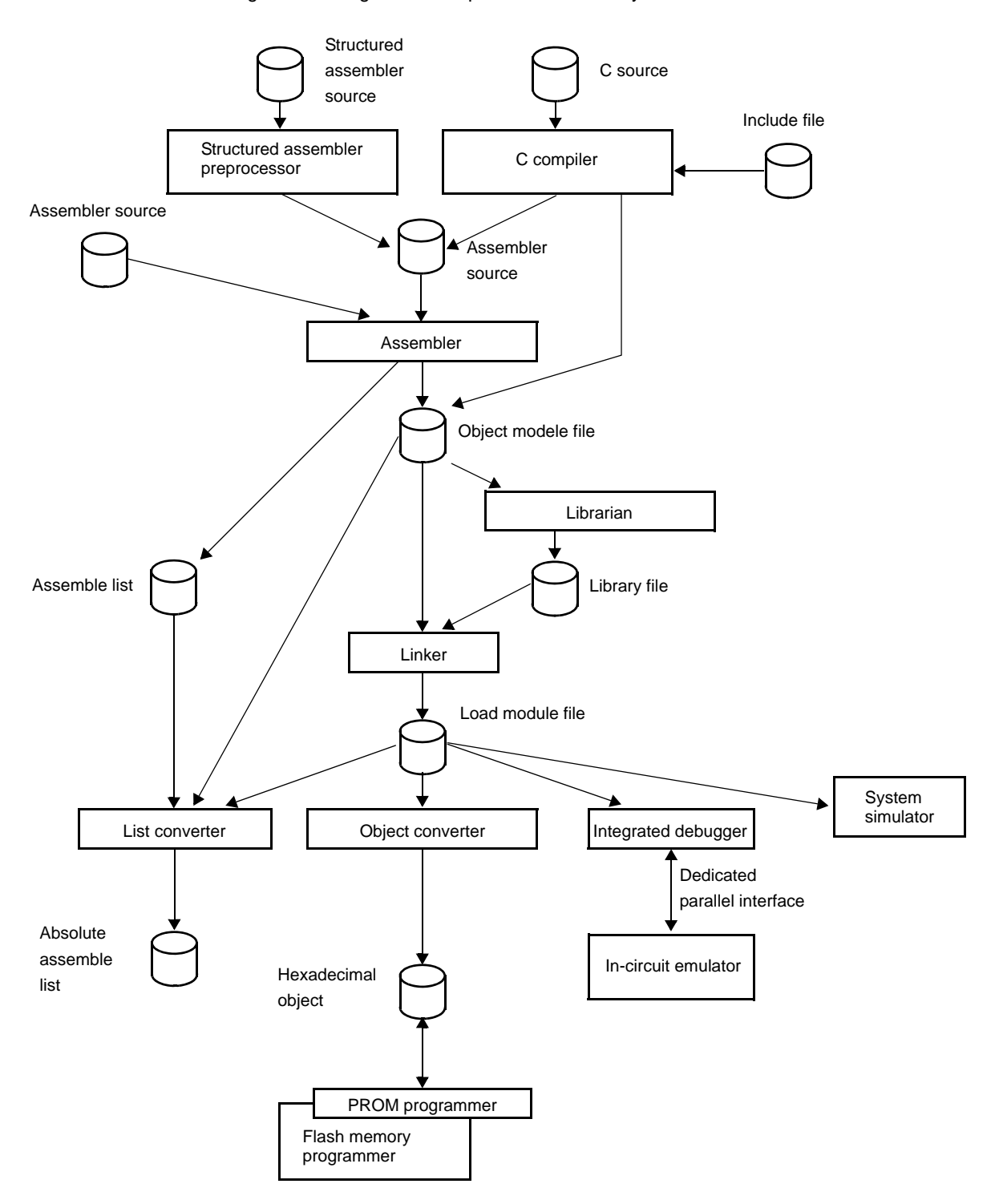

Figure 1-2 Program Development Procedure by the CC78K0S

## <span id="page-21-0"></span>**1.3 Basic Structure of C Source Program**

## <span id="page-21-1"></span>**1.3.1 Program format**

A C language program is a collection of functions. These functions must be created so that they have independent special-purpose or characteristic actions. All C language programs must have a function main which becomes the main routine in C and is the first function that is called when execution begins.

Each function consists of a header part, which defines its function name and arguments, and a body part, which consists of declarations and statements. The format of C programs is shown below.

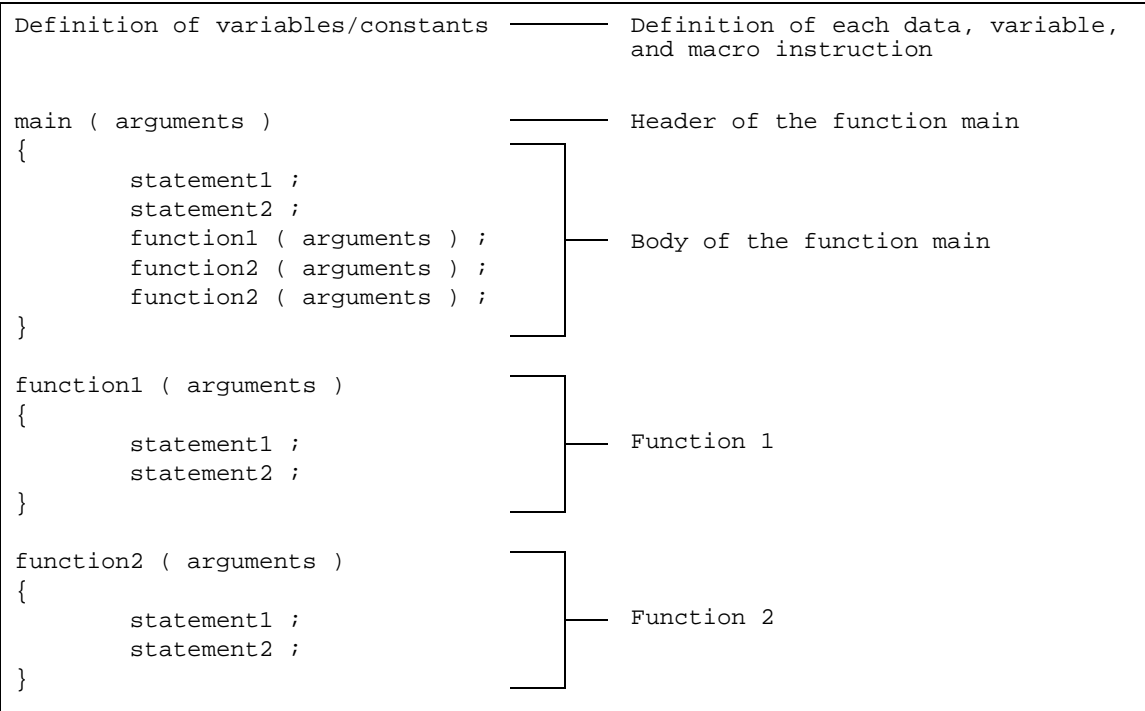

An actual C source program looks like this.

```
#define TRUE 1
#define FALSE 0 \longleftarrow #define xxx xxx /* Preprocessor directive */
#define SIZE 200 /* (macro definition) (6) */
void printf ( char* , int ) ; ______ xxx xxxx ( xxx , xxx )
                                /* Function prototype declarator (7) */
void putchar ( char ) ;
char mark [ SIZE + 1 ] i \rightarrow (1) */
                       (5) *} \\ \text{xx} & \text{xx} & \text{/* Operator (2) *} \end{array}\right]main ( ) \Box(2) */
{
  int i , prime , k , count i (1) */
  count = 0; \longrightarrow xx = xx(2) */
for ( i = 0 ; i \leq SLZE ; i + + ) \longrightarrow for ( xx ; xx ; xx ) xxx ;
mark [ i ] = TRUE ; \longrightarrow (3) */
  for ( i = 0 ; i <= SIZE ; i ++ ) {
       if ( mark [ i ] ) {
         (2) */
         printf ( " 6d " , prime ) i xxx ( xxx ) i(2) */
                   count ++ ;
         if ( ( count<br>*8 ) == 0 ) putchar ( ' \n ' ) ;<br>___ if ( xxx ) xxx ;
                                         /* Control structure (3) */
            for ( k = i + prime ; k \leq SLZE ; k += prime )
                mark [ k ] = FALSE ;
       }
  printf ( " \n%d primes found. " , count ) ; ___ xxx ( xxx ) ;
                                                /* Operator (2) */
}
void printf ( char *s , int i )
{
int j;
 char *ss ;
  j = i;
  ss = s ;
}
void putchar ( char c )
{
   char d ;
  d = c ;
}
```
<span id="page-23-2"></span>(1) Declaration of type and storage class

The data type and storage class of an identifier that indicates a data object are declared. For details, see "[CHAPTER 3 DECLARATION OF TYPES AND STORAGE CLASSES"](#page-54-2).

<span id="page-23-1"></span>(2) Operator and expression

These are the statements, which instructs the compiler to perform an arithmetic operation, logical operation, assignment, or like. For details, see ["CHAPTER 5 OPERATORS AND EXPRESSIONS](#page-77-1)".

<span id="page-23-4"></span>(3) Control structure

This is a statement that specifies the program flow. C has several instructions for each of control structures such as Conditional control, Iteration, and Branch. For details, see "[CHAPTER 6 CONTROL](#page-116-1)  [STRUCTURES OF C LANGUAGE"](#page-116-1).

(4) Structure or union

A structure or union is declared. A structure is a data object that contains several subobjects or members that may have different types. A union is defined when two or more variables share the same memory. For details, see "[CHAPTER 7 STRUCTURES AND UNIONS"](#page-136-2).

<span id="page-23-3"></span>(5) External definition

A function or external object is declared. A function is 1 element when a C language program is divided by a special-purpose or characteristic action. A C program is a collection of these functions. For details, see "[CHAPTER 8 EXTERNAL DEFINITIONS"](#page-143-1).

<span id="page-23-0"></span>(6) Preprocessor directive

This is an instruction for the compiler. #define instructs the compiler to replace a parameter which is the same as the first operand with the second operand if the parameter appears in the program. For details, see "[CHAPTER 9 PREPROCESSOR DIRECTIVES \(COMPILER DIRECTIVES\)"](#page-147-2).

<span id="page-23-5"></span>(7) Declaration of function prototype

The return value and argument type of a function are declared.

## <span id="page-24-0"></span>**1.4 Maximum Performance Characteristics of C Compiler**

Before you set your hand to the development of a program, keep in mind the points (limit values or minimum guaranteed values) summarized in [Table 1-1](#page-24-1) below.

<span id="page-24-1"></span>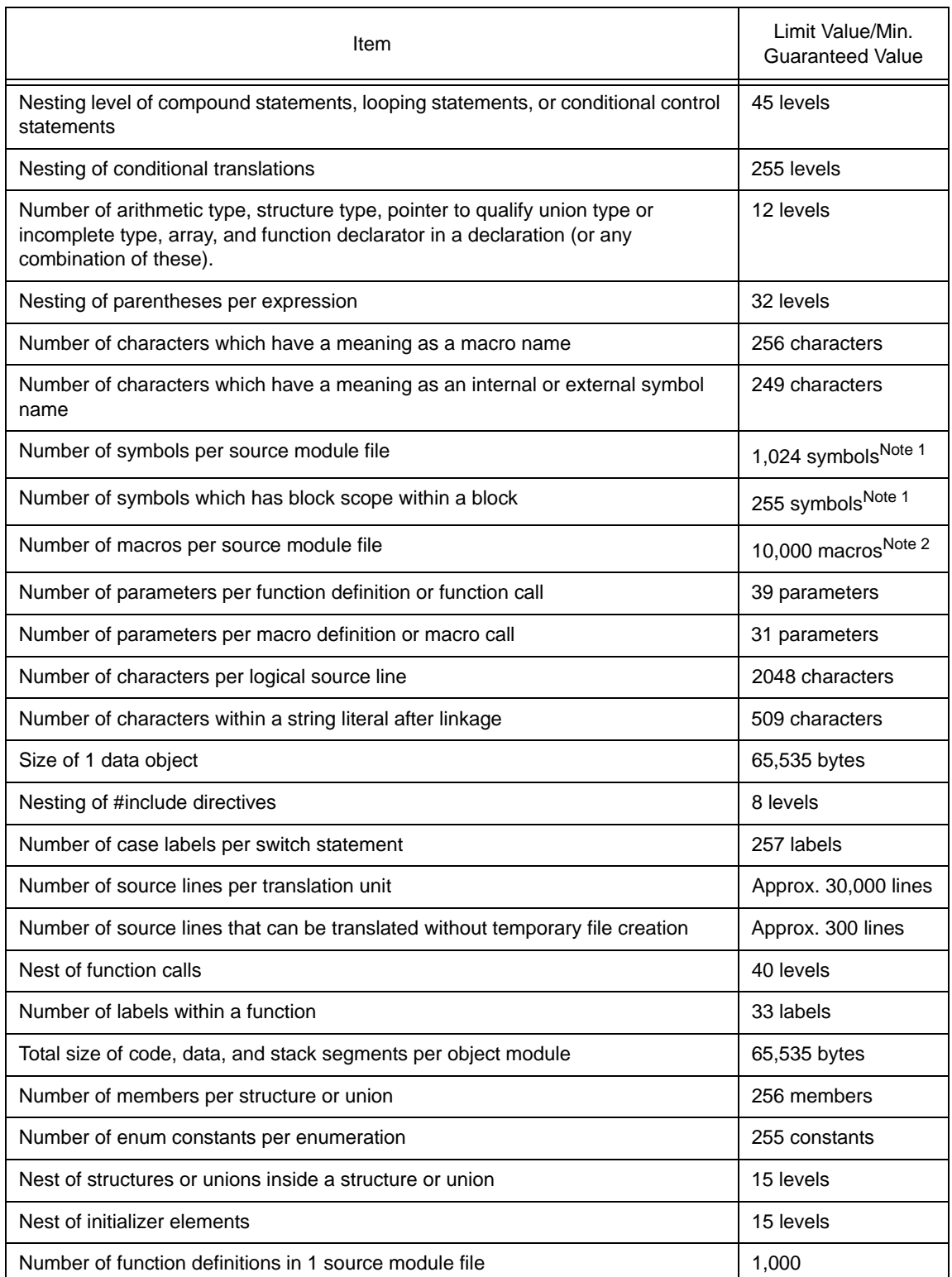

#### Table 1-1 Maximum Performance Characteristics of C Compiler

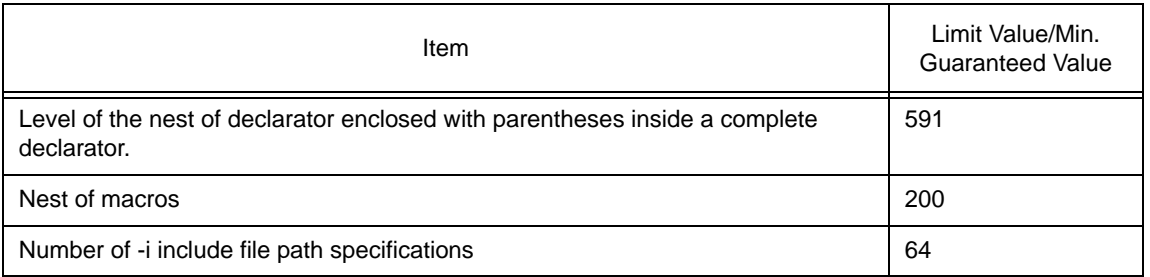

#### Table 1-1 Maximum Performance Characteristics of C Compiler

Notes 1. This value applies when symbols can be processed with the available memory space alone without using any temporary file. When a temporary file is used because of insufficient memory space, this value must be changed according to the file size.

Notes 2. This value includes the reserved macro definitions of the C compiler.

## <span id="page-26-0"></span>**1.5 Features of C Compiler**

The CC78K0S has extended functions for CPU code generations that are not supported by the ANSI (American National Standards Institute) Standard C. The extended functions of the C compiler allow the special function registers for the 78K0S Series to be described at the C language level and thus help shorten object code and improve program execution speed.

Outlined here are the following extended functions to help shorten object code and improve execution speed :

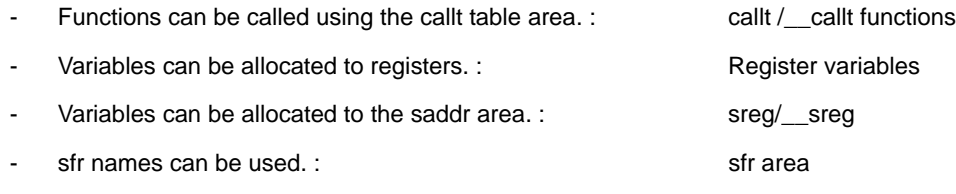

Functions that do not output code for stack frame formation can be created. :

noauto functions, norec/\_\_leaf functions

- An assembly language program can be described in a C source program :

ASM statements

Accessing the saddr or sfr area can be made on a bit-by-bit basis. :

bit type variables, boolean/\_\_boolean type variables

- A bit field can be specified with unsigned char type. : Bit field declaration
- The code to multiply can be directly output with inline expansion. : Multiplication function
- The code to divide can be directly output with inline expansion. : Division function
- The code to rotate can be directly output with inline expansion. : Rotate function
- Specific addresses in the memory space can be accessed. : Absolute address function
- Specific data and instructions can be directly embedded in the code area. : Data insertion function
- The used stack is corrected on the called function side. : \_\_\_\_\_\_ pascal function
- memcpy and memset are directly expanded inline and output. : Memory manipulation function

An outline of the expansion functions of the CC78K0S is shown below. For details of each expansion function, please refer to "[CHAPTER 11 EXTENDED FUNCTIONS"](#page-309-2).

(1) [callt functions \(callt / \\_\\_callt\)](#page-317-0)

Functions can be called by using the callt table area. The address of each function to be called (this function is called a callt function) is stored in the callt table from which it can be called later. This makes code shorter than the ordinary call instruction and helps shorten object code.

(2) [Register variables \(register\)](#page-320-0)

Variables declared with the register storage class specifier are allocated to the register or saddr area. Instructions to the variables allocated to the register or saddr area are shorter in code length than those to memory. This helps shorten object and improves program execution speed as well.

#### (3) [How to use the saddr area \(sreg / \\_\\_sreg\)](#page-324-0)

Variables declared with the keyword sreg can be allocated to the saddr area. Instructions to these sreg variables are shorter in code length than those to memory. This helps shorten object code and also improves program execution speed. Variables can be allocated to the saddr area also by option.

#### (4) [How to use the sfr area \(sfr\)](#page-331-0)

By declaring use of sfr names, manipulations on the sfr area can be described at the C source file.

#### (5) [noauto functions \(noauto\)](#page-333-0)

Functions declared as noauto do not output code for preprocessing and post-processing (stack frame formation). By calling a noauto function, arguments are passed via registers. This helps shorten object code and improve program execution speed as well. This function has restrictions with argument/automatic variables. For the details, refer to Section "[11.5](#page-315-1) [\(5\) noauto functions \(noauto\)"](#page-333-0).

#### (6) [norec functions \(norec\)](#page-337-0)

Functions declared as norec/\_\_leaf do not output code for preprocessing and post-processing (stack frame formation). By calling a norec/\_leaf function, arguments are passed via registers as much as possible. Automatic variables to be used inside a norec/ leaf function are allocated to register or the saddr area. This helps shorten object code and also improve program execution speed. This function has restrictions with argument/automatic variables and is not allowed to call a function. A function call is not performed using this function. For the details, refer to Section "[11.5](#page-315-1) [\(6\) norec functions \(norec\)"](#page-337-0).

#### (7) [bit type variables, boolean type variables \(bit / boolean / \\_\\_boolean\)](#page-341-0)

Variables having a 1-bit storage area are generated. By using the bit type variable or boolean/ boolean type variable, the saddr area can be accessed in bit units.

The boolean/\_\_boolean type variable is the same as the bit type variable in terms of both function and usage.

#### (8) [ASM statements \(#asm #endasm / \\_\\_asm\)](#page-345-0)

The assembler source program described by the user can be embedded in an assembler source file to be output by the CC78K0S.

#### (9) [Interrupt functions \(#pragma vect / #pragma interrupt\)](#page-348-0)

The preprocessor directive outputs a vector table and outputs an object code corresponding to the interrupt. This directive allows programming of interrupt functions in the C source level.

#### (10) [Interrupt function qualifier \(\\_\\_interrupt\)](#page-353-0)

This qualifier allows the setting of a vector table and interrupt function definitions to be described in a separate file.

#### (11) [Interrupt functions \(#pragma DI, #pragma EI\)](#page-355-0)

An interrupt disable instruction and an interrupt enable instruction are embedded in the object.

#### (12) [CPU control instruction \(#pragma HALT / STOP / NOP\)](#page-358-0)

Each of the following instruction is embedded in the object :

halt Instruction

stop Instruction

nop instruction

#### (13) [Absolute address access function \(#pragma access\)](#page-360-0)

Codes that access the ordinary memory space are created through direct in-line expansion without resort to a function call, and an object file is created.

(14) [Bit field declaration](#page-363-0)

By specifying a bit field to be unsigned char type, the memory can be saved, object code can be shortened, and execution speed can be improved.

(15) [Changing compiler output section name \(#pragma section ... \)](#page-369-0)

By changing the compiler section output name, the section can be independently allocated with a linker.

(16) [Binary constant \(Binary constant 0bxxx\)](#page-379-0)

Binary can be described in the C source.

(17) [Module name changing function \(#pragma name\)](#page-381-0)

Object module names can be freely changed in the C source.

(18) [Rotate function \(#pragma rot\)](#page-382-0)

The code to rotate the value of an expression to the object can be directly output with inline expansion.

(19) [Multiplication function \(#pragma mul\)](#page-384-0)

The code to multiply the value of an expression to the object can be directly output with inline expansion. This function can shorten the object code and improve the execution speed.

#### (20) [Division function \( #pragma div\)](#page-386-0)

The code to divide the value of an expression to the object can be directly output with inline expansion. This function can shorten the object code and improve the execution speed.

#### (21) [BCD operation function \(#pragma bcd\)](#page-388-0)

This function uses direct inline expansion to output the code that performs a BCD operation on the operation value in an object. A BCD operation is an operation for converting each digit of a decimal number into binary and storing it in 4 bits.

#### (22) [Data insertion function \(#pragma opc\)](#page-391-0)

Constant data is inserted in the current address. Specific data and instructions can be embedded in the code area without using assembler description.

(23) [Static model](#page-393-0)

Specifying the -sm option during compilation enables the shortening of object codes, improvement of execution speed, realization of high-speed interrupt processing, and saving of memory space.

(24) [Type modification \(-zi\)](#page-398-1)

By specifying the -zi option and -zl option, int/short types are regarded as char type, and long type is regarded as int type.

#### (25) [Pascal function \(\\_\\_pascal\)](#page-400-0)

The stack correction used for placing arguments during the function call is performed on the function callee, not on the function caller. This shortens the object code when a lot of function call appears.

(26) [Automatic pascal functionization of function call interface \(-zr\)](#page-402-0)

By specifying the -zr option during compilation, the \_\_pascal attribute is added to functions other than the norec/\_\_interrupt/variable length argument functions.

(27) [Method of int expansion limitation of argument/return value \(-zb\)](#page-403-0)

By specifying the -zb option during compilation, the object code can be shortened and execution speed can be improved.

(28) [Array offset calculation simplification method \( -qw2 / -qw4 \)](#page-406-0)

By specifying the -qw2 and -qw4 options during compilation, the offset calculation code is simplified, the object code is shortened, and the execution speed is improved.

(29) [Register direct reference function \(#pragma realregister\)](#page-408-0)

Register access can be made easily by the C specification by coding this function in the source in the same format as the function call or by declaring the use of this register direct reference function by the #pragma realregister directive in the module.

(30) [Memory manipulation function \(#pragma inline\)](#page-412-0)

By #pragma inline directive, an object file is generated by the output of the standard library functions memcpy and memset with direct inline expansion instead of function call. This function can improve the execution speed.

#### (31) [Absolute address allocation specification \(\\_\\_directmap\)](#page-414-0)

By declaring directmap in the module in which the variable to be allocated to an absolute address is to be defined, one or more variables can be allocated to the same arbitrary address.

#### (32) [Static model expansion specification \(-zm\)](#page-417-1)

By specifying the -zm option during compilation, restrictions on existing static models can be relaxed, improving descriptiveness.

#### (33) [Temporary variables \(\\_\\_temp\)](#page-425-0)

By specifying the -sm and -zm options during compilation and declaring temp for arguments and automatic variables, an area for arguments and automatic variables can be reserved. In addition, if the sections containing arguments and those containing automatic variables are clearly identified and the \_\_temp declaration is applied to variables that do not require a guaranteed value match before and after a function call, memory can be reserved.

(34) [Library supporting prologue/epilogue \(-zd\)](#page-429-0)

By specifying the -zd option during compilation, the prologue/epilogue code can be replaced by a library, shortening the object code.

## <span id="page-30-1"></span><span id="page-30-0"></span>**CHAPTER 2 CONSTRUCTS OF C LANGUAGE**

This chapter explains the constituting elements of a C source module file.

A C source module file consists of the following tokens (distinguishable units in a sequence of characters).

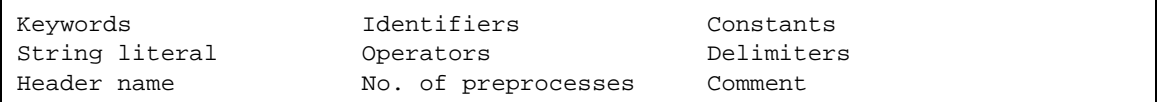

The tokens used in the C program description example are shown below.

```
#include " expand.h "
extern void testb (void ) ; extern /* Keyword */
extern void chgb (void ) ;<br>extern bit datal ;
extern bit data1; data1, data1 /* Identifiers */
extern bit data2 ;
void main ( ) void /* Keyword */
{
        data1 = 1 ;<br>data2 = 0 ;<br>data2 = 0 ;<br>data2 = 0 ;<br>data2 = 0 ;<br>data2 = 0 ;<br>data2 = 0 ;<br>data2 = 0 ;<br>data2 = 0 ;<br>data2 = 0 ;<br>data2 = 0 ;<br>data2 = 0 ;<br>data2 = 0 ;<br>data2 = 0 ;<br>data2 = 0 ;<br>data2 = 0 ;<br>data2 = 0 ;<br>data2 = 0 ;<br>data2
                                                0 /* Constant */while ( data1 ) { while \begin{array}{ccc} \text{while} & & \text{/*} & \text{Keywords} & \text{*} \end{array} data1 = data2 ; \begin{array}{ccc} \text{while} & & \text{/*} & \text{Delimiter} & \text{*} \end{array}data1 = data2 ; \{\}testb ( ) ; = /* Operator */
         }
         if ( data1 && data2 ) { if /* Keyword */
                 chgb ( ) ; \&& \& \& \qquad \qquad /* Operator */
        \} /* Operator */
}
void lprintf ( char *s , int i ) lprintf /* Identifiers */
{char, int /* Keyword */int j ; $\rm \,s , I $\rm \, /* Identifiers */ $\rm \,char *ss ; \qquad \qquad \star /* Operator */  
        j = i;
        ss = s ;
}
: 1999 - 1999 - 1999 - 1999 - 1999 - 1999 - 1999 - 1999 - 1999 - 1999 - 1999 - 1999 - 1999 - 1999 - 1999 - 199
```
## <span id="page-31-0"></span>**2.1 Character Sets**

### <span id="page-31-1"></span>**2.1.1 Character sets**

Character sets to be used in C programs include a source character set to be used to describe a source file and an execution character set to be interpreted in the execution environment.

The value of each character in the execution character set is represented by JIS code.

The following characters can be used in the source character set and execution character set :

<span id="page-31-3"></span>

| 26 uppercase letters |                                                                                                    |  |  |  |  |  |                           |  |  |  |  |  |                               |  |  |  |  |  |  |  |
|----------------------|----------------------------------------------------------------------------------------------------|--|--|--|--|--|---------------------------|--|--|--|--|--|-------------------------------|--|--|--|--|--|--|--|
|                      |                                                                                                    |  |  |  |  |  | A B C D E F G H I J K L M |  |  |  |  |  |                               |  |  |  |  |  |  |  |
|                      |                                                                                                    |  |  |  |  |  | N O P O R S T U V W X Y Z |  |  |  |  |  |                               |  |  |  |  |  |  |  |
|                      | 26 lowercase letters                                                                                                    |  |  |  |  |  |                           |  |  |  |  |  |                               |  |  |  |  |  |  |  |
|                      |                                                                                                    |  |  |  |  |  | a b c d e f g h i j k l m |  |  |  |  |  |                               |  |  |  |  |  |  |  |
|                      |                                                                                                    |  |  |  |  |  | n o p q r s t u v w x y z |  |  |  |  |  |                               |  |  |  |  |  |  |  |
|                      | 10 decimal numbers                                                                                                    |  |  |  |  |  |                           |  |  |  |  |  |                               |  |  |  |  |  |  |  |
|                      |                                                                                                    |  |  |  |  |  | 0 1 2 3 4 5 6 7 8 9       |  |  |  |  |  |                               |  |  |  |  |  |  |  |
|                      | 29 graphic characters                                                                                                    |  |  |  |  |  |                           |  |  |  |  |  |                               |  |  |  |  |  |  |  |
|                      |                                                                                                    |  |  |  |  |  |                           |  |  |  |  |  | ! " # & & ' ( ) * + , - . / : |  |  |  |  |  |  |  |
|                      |                                                                                                    |  |  |  |  |  |                           |  |  |  |  |  |                               |  |  |  |  |  |  |  |
|                      | and nonprintable control characters which indicate Space, Horizontal Tab,<br>Vertical Tab, Form Feed, etc. (see ESCAPE sequences below.) |  |  |  |  |  |                           |  |  |  |  |  |                               |  |  |  |  |  |  |  |

Table 2-1 List of Characters that can be used in the Character Set

Remark In character constants, string literal, and comment statements, characters other than above may also be used.

### <span id="page-31-2"></span>**2.1.2 ESCAPE sequences**

Nongraphic characters used for control characters as for alert, formfeed, and such are represented by ESCAPE sequences. Each ESCAPE sequence consists of the \ sign and an alphabetic character.

<span id="page-31-4"></span>Nongraphic characters represented by ESCAPE sequences are shown below.

| <b>ESCAPE Sequence</b> | Meaning             | <b>Character Code</b> |
|------------------------|---------------------|-----------------------|
| ۱a                     | Alert               | 07H                   |
| \b                     | Backspace           | 08H                   |
| ۱f                     | Formfeed            | 0CH                   |
| ۱n                     | New Line            | 0AH                   |
| ۱r                     | Carriage Return     | 0 <sub>DH</sub>       |
| \t                     | Horizontal Tab      | 09H                   |
| ۱v                     | <b>Vertical Tab</b> | 0 <sub>BH</sub>       |

Table 2-2 List of ESCAPE Sequences

### <span id="page-32-0"></span>**2.1.3 Trigraph sequences**

When a source file includes a list of the 3 characters (called "trigraph sequence") shown in the left column of the table below, the list of the 3 characters is converted into the corresponding single character shown in the right column.

<span id="page-32-1"></span>The trigraph sequence is enabled when the compiler option -za (the option that disables the functions which do not comply with ANSI specifications and enables a part of functions of ANSI specifications) is specified.

| <b>Trigraph Sequence</b> | Meaning |
|--------------------------|---------|
| $??=$                    | #       |
| 22(                      |         |
| ??/                      |         |
| ??)                      |         |
| 22'                      | Λ       |
| 22<                      |         |
| $?$ ?!                   |         |
| ??                       |         |
| $22 -$                   |         |

Table 2-3 List of Trigraph Sequence

## <span id="page-33-0"></span>**2.2 Keywords**

### <span id="page-33-1"></span>**2.2.1 ANSI-C keywords**

The following tokens are used by the C compiler as keywords and thus cannot be used as labels or variable names.

<span id="page-33-3"></span>

| break<br>auto<br>case<br>do<br>double<br>else<br>if<br>int<br>goto<br>signed<br>sizeof<br>static<br>unsigned<br>volatile<br>void | char<br>const<br>extern<br>enum<br>register<br>long<br>switch<br>struct<br>while | continue<br>default<br>float<br>for<br>short<br>return<br>union<br>typedef |  |
|----------------------------------------------------------------------------------------------------|----------------------------------------------------------------------------------|----------------------------------------------------------------------------|--|
|----------------------------------------------------------------------------------------------------|----------------------------------------------------------------------------------|----------------------------------------------------------------------------|--|

Table 2-4 List of ANSI-C Keywords

### <span id="page-33-2"></span>**2.2.2 Keywords added for the CC78K0S**

In the CC78K0S the following tokens have been added as keywords to implement its expanded functions.

These tokens cannot be used as labels or variable names nor can ANSI (when an uppercase character is included, the token is not regarded as a keyword).

Keywords which do not start with "\_\_" can be made invalid by specifying the option (-za) that enables only ANSI-C language specification.

callf, \_\_callf, rtos\_interrupt, and interrupt\_brk are taken as keywords for compatibility with the CC78K0.

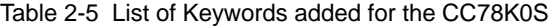

```
__callt / callt : Declaration of callt function
                      Declaration of callf function
__sreg / sreg : Declaration of sreg variable
noauto : Declaration of noauto function
__leaf / norec : Declaration of norec function
bit : Declaration of bit type variable
__boolean / boolean : Declaration of boolean type variable
__interrupt : Hardware interrupt function
__interrupt_brk : Software interrupt function
__asm : asm statement
__rtos_interrupt : Interrupt handler for RTOS
__pascal : Pascal function
__flash : Firmware ROM function
__directmap : Absolute address allocation specification
                       Temporary variable
__mxcall : __mxcall functionNote
```
Note Reserved keyword for interface with MX. This keyword must not be used by users.

## <span id="page-34-0"></span>**2.3 Identifiers**

An identifier is the name that you give to a variable such as :

```
Table 2-6 List of Identifiers
```

```
Function
Object
Tag of structure, union, or enumeration type
Member of structure, union, or enumeration type
typedef name
Label name
Macro name
Macro parameter
```
Each identifier can consist of uppercase letters, lowercase letters, or numeric characters including underscores. The following characters can be used as identifiers :

There is no restriction for the maximum length of the identifier. In the CC78K0S, however, only the first 249 characters can be identified.

Table 2-7 Numbers and Characters for Identifiers

<span id="page-34-2"></span>

|                                                      | (underscore) |  |  |  |  |  |  |  |  |  |  |  |  |  |  |                                                     |  |  |  |  |  |
|------------------------------------------------------|--------------|--|--|--|--|--|--|--|--|--|--|--|--|--|--|-----------------------------------------------------|--|--|--|--|--|
| la b c d e f g h i j k l m n o p q r s t u v w x y z |              |  |  |  |  |  |  |  |  |  |  |  |  |  |  |                                                     |  |  |  |  |  |
|                                                      |              |  |  |  |  |  |  |  |  |  |  |  |  |  |  | A B C D E F G H I J K L M N O P O R S T U V W X Y Z |  |  |  |  |  |
|                                                      |              |  |  |  |  |  |  |  |  |  |  |  |  |  |  |                                                     |  |  |  |  |  |
| 0 1 2 3 4 5 6 7 8 9                                  |              |  |  |  |  |  |  |  |  |  |  |  |  |  |  |                                                     |  |  |  |  |  |

All identifiers must begin with other than a numerical character (namely, a letter or an underscore) and must not be the same as any keyword.

### <span id="page-35-0"></span>**2.3.1 Scope of identifiers**

The range of an identifier within which its use becomes effective is determined by the location at which the identifier is declared. The scope of identifiers is divided into the following 4 types :

- **[Function scope](#page-35-1)**
- [File scope](#page-35-2)
- **[Block scope](#page-35-3)**
- [Function prototype scope](#page-35-4)

```
extern __boolean data1, data2 ; data1, data2 /* File scope */
void testb ( int x ) ; x = x /* Function prototype scope */
void main ( void )
{
     int cot ; cot / * Block scope */
     data1 = 1;
     data2 = 0 ;
     while ( data1 ) {
            data1 = data2 ;
      j1 : j1 /* Function scope */
             testb ( cot ) ;
}
}
void testb (int x ) x /* Block scope */
{
: 1994 (Particular)
}
```
<span id="page-35-1"></span>(1) Function scope

Function scope refers to the entirety within a function. An identifier with function scope can be referenced from anywhere within a specified function.

Identifiers that have function scope are label names only.

<span id="page-35-2"></span>(2) File scope

File scope refers to the entirety of a translation (compiling) unit. Identifiers that are declared outside a block or parameter list all have file scope. An identifier that has file scope can be referenced from anywhere within the program.

<span id="page-35-3"></span>(3) Block scope

Block scope refers to the range of a block (a sequence of declarations and statements enclosed by a pair of curly braces { } which begins with the opening brace and ends with the closing brace. Identifiers that are declared inside a block or parameter list all have block scope. An identifier that has block

scope is effective until the innermost brace pair including the declaration of the identifier is closed.

<span id="page-35-4"></span>(4) Function prototype scope

Function prototype scope refers to the range of a declared function from its beginning to the end. Identifiers that are declared inside a parameter list within a function prototype all have function prototype scope. An identifier that has function prototype scope is effective within a specified function.
### **2.3.2 Linkage of identifiers**

The linkage of an identifier refers to that the same identifier declared more than once in different scopes or in the same scope can be referenced as the same object or function. An identifier by being linked is regarded to be one and the same. An identifier may be linked in the following 3 different ways : External linkage, Internal linkage and No linkage

(1) External linkage

External linkage refers to identifiers to be linked in translation (compiling) units that constitute the entire program and as a collection of libraries.

The following identifiers have external linkage examples :

- The identifier of a function declared without storage class specifier
- The identifier of an objects or function declared as extern, which has no storage class specification
- The identifier of an object which has file scope but has no storage class specification.
- (2) Internal linkage

Internal linkage refers to identifiers to be linked within 1 translation (compiling) unit. The following identifier has an internal linkage example :

- The identifier of an object or function which has file scope and contains the storage class specifier static.
- (3) No linkage

An identifier that has no linkage to any other identifier is an inherent entity. Examples of identifiers that have no linkage are as follows :

- An identifier which does not refer to a data object or function
- An identifier declared as a function parameter
- The identifier of an object which does not have storage class specifier extern inside a block

### **2.3.3 Name space for identifiers**

All identifiers are classified into the following "name spaces" :

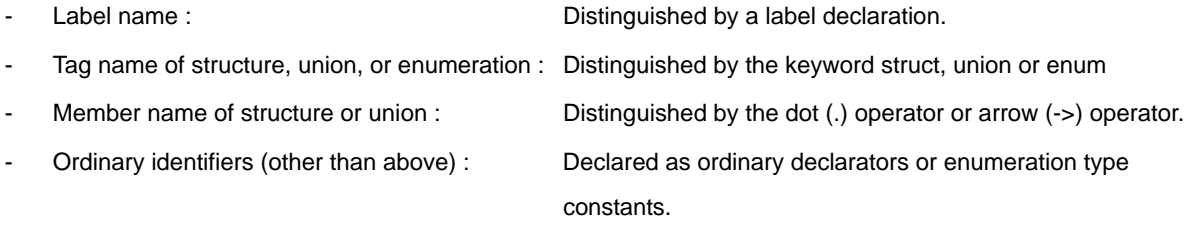

### **2.3.4 Storage duration of objects**

Each object has a "storage duration" that determines its lifetime (how long it can remain in memory). This storage duration is divided into the following 2 categories : Static storage duration and Automatic storage duration

(1) Static storage duration

Before executing an object program that has a static duration, an area is reserved for objects and values to be stored are initialized once. The objects exist throughout the execution of the entire program and retain the values last stored.

Objects which have a static storage duration are as shown below.

- Objects which have external linkage
- Objects which have internal linkage
- Objects declared by storage class specifier static
- (2) Automatic storage duration

For objects that have automatic storage duration, an area is reserved when they enter a block to be declared.

If initialization is specified, the objects are initialized as they enter from the beginning of the block. In this case, if any object enters the block by jumping to a label within the block, the object will not be initialized. For objects that have automatic storage duration, the reserved area will not be guaranteed after the execution of the declared block.

Objects that have automatic storage duration are as follows :

- Objects which have no linkage
- Objects declared inside a block without storage class specifier static

## **2.4 Data Types**

A type determines the meaning of a value to be stored in each object.

Data types are divided into the following 3 categories depending on the variable to be declared.

- 
- Function type : Type which indicates a function
- Object type : Type which indicates an object with size information
- - Incomplete type : Type which indicates an object without size information

Classification of types is shown in [Figure 2-1](#page-38-0).

<span id="page-38-0"></span>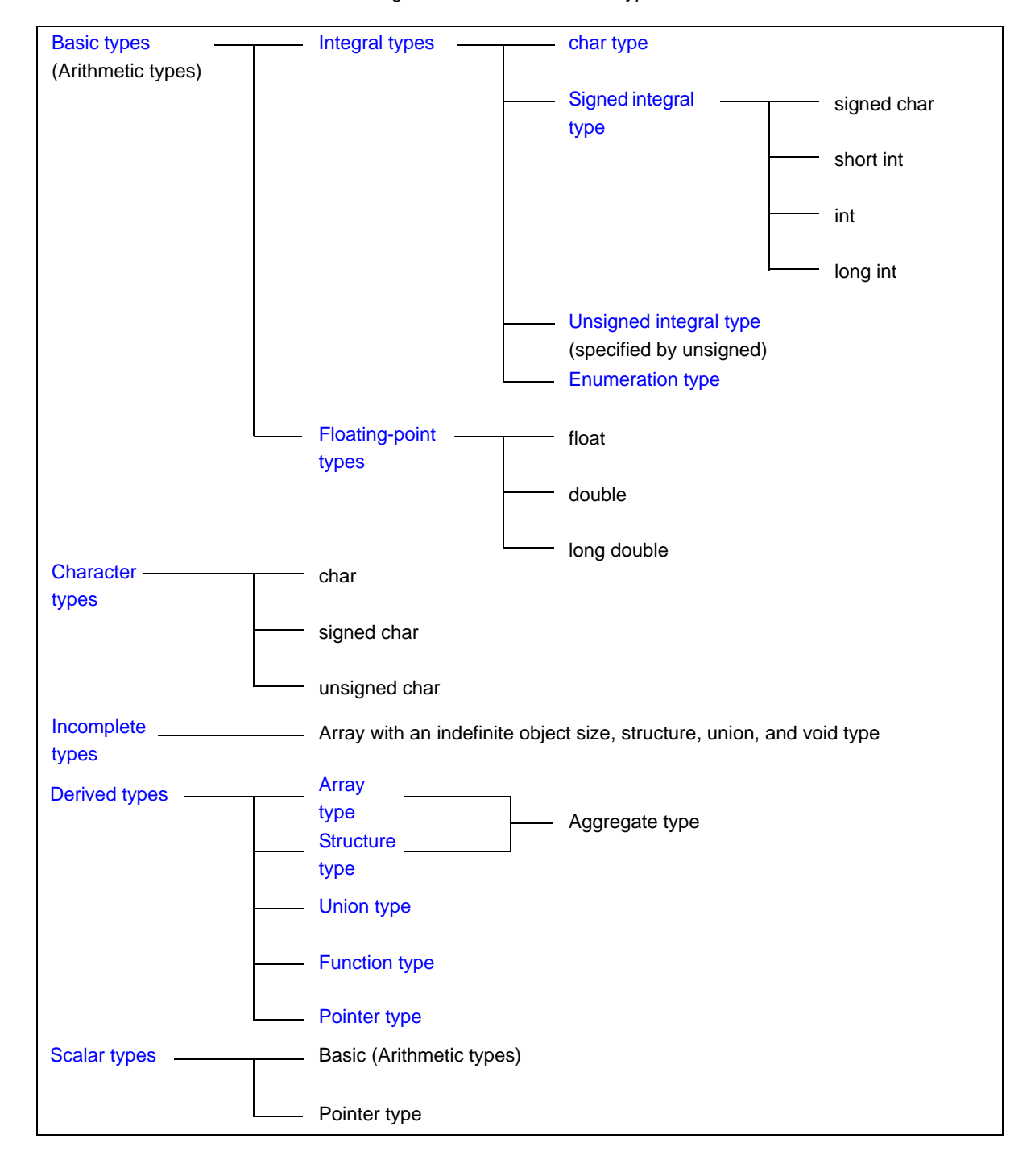

Figure 2-1 Classification of Types

### <span id="page-39-5"></span>**2.4.1 Basic types**

A collection of basic data types is also referred to as "arithmetic types". The arithmetic types consist of integral types and floating-point type.

<span id="page-39-4"></span>(1) Integral types

Integral data types are subdivided into 4 types. Each of these types has a value represented by the binary numbers 0 and 1.

- [char type](#page-39-3)
- [Signed integral type](#page-39-2)
- [Unsigned integral type](#page-39-1)
- **[Enumeration type](#page-39-0)**
- <span id="page-39-3"></span>(a) char type

The char type has a sufficient size to store any character in the basic execution character set. The value of a character to be stored in a char type object becomes positive. Data other than characters is handled as an unsigned integer. In this case, however, if an overflow occurs, the overflowed part will be ignored.

<span id="page-39-2"></span>(b) Signed integral type

The signed integral type is subdivided into the following 4 types :

- signed char
- short int
- int
- long int

An object declared with the signed char type has an area of the same size as the char type without qualifier.

An int object without qualifier has a size natural to the CPU architecture of the execution environment. A signed integral type data has its corresponding unsigned integral type data. Both share an area of the same size. The positive number of a signed integral type data is a partial collection of unsigned integral type data.

<span id="page-39-1"></span>(c) Unsigned integral type

The unsigned integral type is a data defined with the unsigned keyword. No overflow occurs in any computation involving unsigned integral type data. This is because of that if the result of a computation involving unsigned integral type data becomes a value which cannot be represented by an integral type, the value will be divided by the maximum number which can be represented by an unsigned integral type plus 1 and substituted with the remainder in the result of the division.

<span id="page-39-0"></span>(d) Enumeration type

Enumeration is a collection or list of named integer constants. An enumeration type consists of one or more sets of enumeration.

#### <span id="page-40-0"></span>(2) Floating-point types

The floating-point types are subdivided into the 3 types.

- float
- double
- long double

In the CC78K0S, double and long double types as well as float type are supported as a floating-point expression for the single precision normalized number that is specified in ANSI/IEEE 754-1985. Thus, float, double, and long double types have the same value range.

| <b>Type</b>        | Value Range                        |
|--------------------|------------------------------------|
| (signed) char      | $-128$ to $+127$                   |
| unsigned char      | 0 to 255                           |
| (signed) short int | $-32768$ to $+32767$               |
| unsigned short int | 0 to 65535                         |
| (signed) int       | $-32768$ to $+32767$               |
| unsigned int       | 0 to 65535                         |
| (signed) long int  | -2147483648 to +2147483647         |
| unsigned long int  | 0 to 4294967295                    |
| float              | 1.17549435E-38F to 3.40282347E+38F |
| double             | 1.17549435E-38F to 3.40282347E+38F |
| long double        | 1.17549435E-38F to 3.40282347E+38F |

Table 2-8 List of Basic Data Types

- The signed keyword can be omitted. However, with the char type, it is judged as signed char or unsigned char depending on the condition at the compilation time.
- A short int data and an int data are handled as the data which have the same value range but are of the different types.
- A unsigned short int data and an unsigned int data are handled as the data which have the same value range but are of the different types.
- A float, double, and long double data are handled as the data which have the same value range but are of the different types.
- The value ranges for float, double, and long double types are absolute.
- (a) Floating-point number (float type) specifications
	- Format

The floating-point number format is shown below.

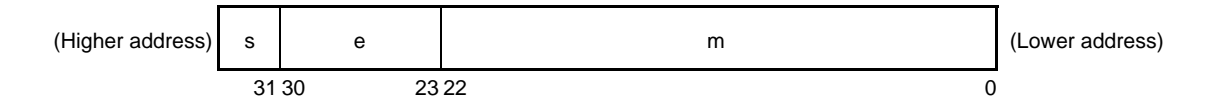

The numerical values in this format are as follows.

 (Value of sign) (Value of exponent)  $(-1)$  \* (Value of mantissa) \* 2

s : Sign (1 bit)

0 for a positive number and 1 for a negative number.

<span id="page-41-0"></span>e : Exponent (8 bits)

An exponent with a base of 2 is expressed as a 1-byte integer (expressed by 2's complement in the case of a negative), and used after having a further bias of 7FH added. These relationships are shown in [Table 2-9](#page-41-0) below.

| Exponent (Hexadecimal) | Value of Exponent |
|------------------------|-------------------|
| FE.                    | 127               |
|                        |                   |
| 81                     | 2                 |
| 80                     |                   |
| 7F                     |                   |
| 7E                     | -1                |
|                        |                   |
| 01                     | -126              |

Table 2-9 Exponent Relationships

#### m : Mantissa (23 bits)

The mantissa is expressed as an absolute value, with bit positions 22 to 0 equivalent to the 1st to 23rd places of a binary number. Except for when the value of the floating point is 0, the value of the exponent is always adjusted so that the mantissa is within the range of 1 to 2 (normalization). The result is that the position of 1 (i.e. the value of 1) is always 1, and is thus represented by omission in this format.

#### Zero expression

When exponent = 0 and mantissa =  $0, \pm 0$  is expressed as follows.

```
 (Value of sign)
(-1) * 0
```
#### Infinity expression

When exponent = FFH and mantissa =  $0, \pm \infty$  is expressed as follows.

```
 (Value of sign)
(-1) * ∞
```
- Unnormalized value

When exponent = 0 and mantissa  $\neq$  0, the unnormalized value is expressed as follows.

```
(Value of sign) -126<br>(-1) * (Value of mantissa) * 2
                       * (Value of mantissa) * 2
```
Remark The mantissa value here is a number less than 1, so bit positions 22 to 0 of the mantissa express as is the 1st to 23rd decimal places.

Not-a-number (NaN) expression

When exponent = FFH and mantissa  $\neq$  0, NaN is expressed, regardless of the sign.

- Operation result rounding

Numerical values are rounded down to the nearest even number. If the operation result cannot be expressed in the above floating-point format, round to the nearest expressible number. If there are 2 values that can express the differential of the prerounded value, round to an even number (a number whose lowest binary bit is 0).

Operation exceptions

There are 5 types of operation exceptions, as shown below.

| Exception            | Return Value        |
|----------------------|---------------------|
| Underflow            | Unnormalized number |
| Inexact              | +0                  |
| Overflow             | +∞                  |
| Zero division        | +∞                  |
| Operation impossible | Not-a-number (NaN)  |

Table 2-10 List of Operation Exceptions

Calling the matherr function causes a warning to appear when an exception occurs.

### <span id="page-43-5"></span>**2.4.2 Character types**

The character data types include the following 3 types :

- char
- signed char
- unsigned char

### <span id="page-43-4"></span>**2.4.3 Incomplete types**

The incomplete data types include the following 4 types :

- Arrays with indefinite object size
- **Structures**
- **Unions**
- void type

## <span id="page-43-3"></span>**2.4.4 Derived types**

The derived types are divided into the following 5 categories :

- Array type
- Structure type
- Union type
- Function type
- Pointer type
- <span id="page-43-2"></span>(1) Array type

The array type continuously allocates a collection of member objects called the element type. Member objects all have an area of the same size. The array type specifies the number of element types and the elements of the array. It cannot create the array of incomplete type.

<span id="page-43-1"></span>(2) Structure type

The structure type continuously allocates member objects each differing in size. Giving it a name can specify each member object.

The aggregate type is subdivided into 2 types :

Array type and Structure type. An aggregate type data is a collection of member objects to be taken successively.

<span id="page-43-0"></span>(3) Union type

The union type is a collection of member objects that overlap each other in memory. These member objects differ in size and name and can be specified individually.

<span id="page-44-1"></span>(4) Function type

The function type represents a function that has a specified return value. A function type data specifies the type of return value, the number of parameters, and the type of parameter. If the type of return value is T, the function is referred to as a function that returns T.

<span id="page-44-0"></span>(5) Pointer type

The pointer type is created from a function type object type called a referenced type as well as from an incomplete type. The pointer type represents an object. The value indicated by the object is used to reference the entity of a referenced type.

A pointer type data created from the referenced type T is called a pointer to T.

### <span id="page-44-2"></span>**2.4.5 Scalar types**

The arithmetic types (basic type) and pointer type are collectively called the scalar types. The scalar types include the following data types :

- char type
- Signed integral type
- Unsigned integral type
- Enumeration type
- Floating-point type
- Pointer type

### **2.4.6 Compatible type**

If 2 types are the same, they are said to be compatible or have compatibility. For example, if 2 structures, unions, or enumeration types that are declared in separate translation (compiling) units have the same number of members, the same member name and compatible member types, they have a compatible type. In this case, the individual members of the 2 structures or unions must be in the same order and the individual members (enumerated constants) of the 2 enumerated types must have the same values.

All declarations related to the same objects or functions must have a compatible type.

## **2.4.7 Composite type**

A composite type is created from 2 compatible types. The following rules apply to the composite type.

- If either of the 2 types is an array of known type size, the composite type is an array of that size.
- If only one of the types is a function type which has a parameter type list (declared with a prototype), the composite type is a function prototype which has the parameter type list.
- If both types have a parameter type list (i.e., functions with prototypes), the composite type is one with a prototype consisting of all information that can be combined from the 2 prototypes.

< Example of composite type >

```
Assume that 2 declarations that have file scope are as follows :
        int f ( int ( * ) ( ) , double ( * ) [ 3 ] ) ;
        \texttt{int f ( int ( * ) ( char * ) , double ( * ) [ ] ) ;}The composite type of the function in this case becomes as follows :
        int f ( int ( * ) ( char * ) , double ( * ) [ 3 ] ) ;
```
## **2.5 Constants**

A constant is a variable, which does not change in value during the execution of the program, and its value must be set beforehand. A type for each constant is determined according to the format and value specified for the constant. The following 4 constant types are available :

- Floating-point constants
- Integer constants
- Enumeration constants
- Character constants

### **2.5.1 Floating-point constant**

A floating-point constant consists of an effective digit part, exponent part, and floating-point suffix.

- Effective digit part : integer part, decimal point, and fraction part
- Exponent part : e or E, signed exponent
- Floating point suffix : f/F (float)

I/L (long double)

If omitted (double)

The signed exponent of the exponent part and the floating-point suffix can be omitted.

Either the integer part or fraction part must be included in the effective digits. Also, either the decimal point or exponent part must be included (example : 1.23F, 2e3).

### **2.5.2 Integer constant**

An integer constant starts with a number and does not have the decimal point nor exponent part. An unsigned suffix can be added after the integer constant to indicate that the integer constant is unsigned. A long suffix can be added after the integer constant to indicate that the integer constant is long.

There are the following 3 types of integer constant.

- Decimal constant : decimal number that starts with a number other than 0 Decimal number = 1 2 3 4 5 6 7 8 9
- Octal constant : Integer suffix 0 + octal number

- Octal number = 0 1 2 3 4 5 6 7
- Hexadecimal constant : integer suffix 0x or 0X + hexadecimal number

Hexadecimal number =  $0123456789$  a b c d e f A B C D E F

```
Unsigned suffix
        u U
Long suffix
        1 T.
```
#### (1) Decimal constant

A decimal constant is an integer value with the base (radix) of 10 and must begin with a number other than 0 followed by any numbers 0 through 9 (example : 56U).

(2) Octal constant

An octal constant is an integer value with the base of 8 and must begin with 0 followed by any numbers 0 through 7 (example : 034U).

(3) Hexadecimal constant

A hexadecimal constant is an integer value with the base of 16 and must begin with 0x or 0X followed by any numbers 0 through 9 and a through f or A through F which represent 10 through 15 (example : 0xF3). The type of integer constant is regarded as the first of the "representable type" shown below. In the CC78K0S, the type of the unsubscripted constant can be changed to char or unsigned char depending on the compile condition (option).

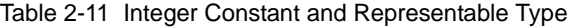

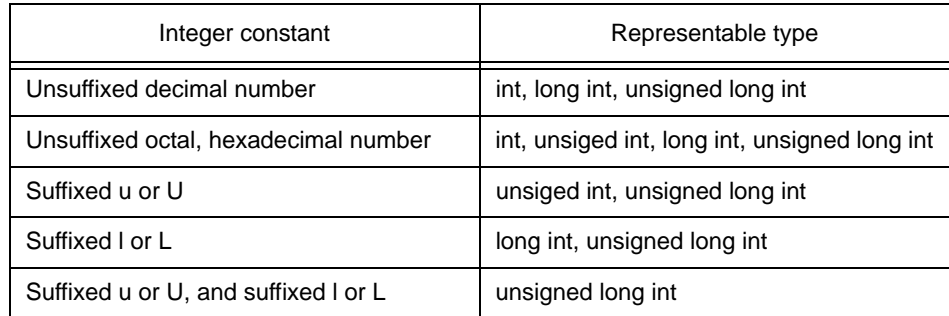

### **2.5.3 Enumeration constants**

Enumeration constants are used for indicating an element of an enumeration type variable, that is, the value of an enumeration type variable that can have only a specific value indicated by an identifier.

The enumeration type (enum) is whichever is the first type from the top of the list of 3 types shown below that can represent all the enumeration constants. The enumeration constant is indicated by the identifier.

- signed char
- unsigned char
- signed int

It is described as "enum enumeration type {list of enumeration constant}".

< Example >

enum months  $\{ January = 1, February, March, April, May \}$ ;

When the integer is specified with =, the enumeration variable has the integer value, and the following value of enumeration variable has that integer value + 1. In the example shown above, the enumeration variable has 1, 2, 3, 4, 5, respectively. When there is not "= 1", each constant has 0, 1, 2, 3, 4, 5, respectively.

### **2.5.4 Character constants**

A character constant is one or more character strings enclosed in a pair of single quotes as in 'X' or 'ab'.

A character constant does not include single quote', back slash (\), and line feed character (\n). To represent these characters, escape sequences are used. There are the following 3 types of escape sequences.

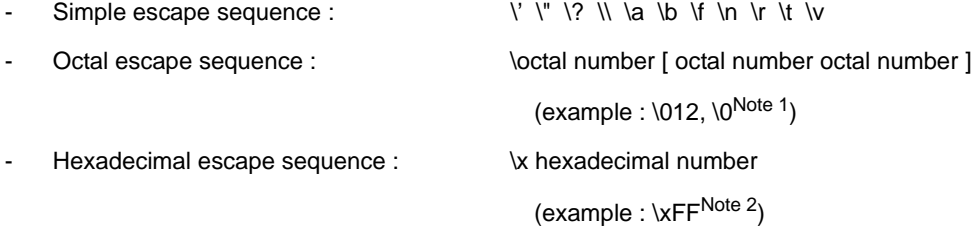

Notes 1. Null character

Notes 2. In the CC78K0S, \xFF represents -1. If the condition (option) that regards char as unsigned char is added, however, it represents +255.

## **2.6 String Literal**

A string literal is a string of zero or more characters enclosed in a pair of double quotes as in "xxx" (example : "xyz").

A single quote (') is represented by the single quotation mark itself or by ESCAPE sequence \', whereas a double quote (") is represented by ESCAPE sequence \".

Array elements have char type string literal and are initialized by tokens given (example : char array  $[ ] = "abc";$ ).

## **2.7 Operators**

The operators are shown below.

Table 2-12 List of Operators

```
[ ] ( ) ( ) . ->
++ -- & * + - ~ ! sizeof
/ % << >> < > <= >= == !=
\uparrow | && ||
? :
= *= /= %= += -= <<= >>=
\&= \quad \wedge = \quad \Big| =, # ##
```
The [ ], ( ), and ?: operators must always be used in pairs.

An expression may be described in brackets "[ ]", in parentheses "( )", or between "?" and ":".

The # and ## operators are used only for defining macros in preprocessor directives. (For the description, refer to "[CHAPTER 5 OPERATORS AND EXPRESSIONS"](#page-77-0).)

## **2.8 Delimiters**

A delimiter is a symbol that has an independent syntax or meaning. However, it never generates a value. The following delimiters are available for use in C.

[ ] ( ) { } \* , : = ; ... #

In brackets "[ ]", parentheses "( )", or braces "{ }", an expression declaration or statement may be described. These delimiters must always be used in pairs as shown above. The delimiter "#" is used only for preprocessor directives.

## **2.9 Header Name**

A header name indicates the name of an external source file. This name is used only in the preprocessor directive "#include".

An example of #include instruction of a header name is shown below. For the details of each #include instruction, refer to "[9.2 Source File Inclusion Directive"](#page-155-0).

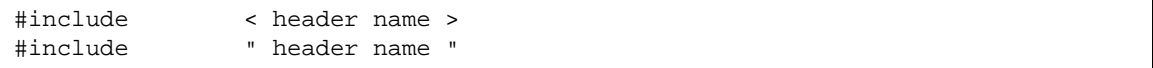

## **2.10 Comment**

A comment refers to a statement to be included in a C source module for information only. It begins with "/\*" and ends with "\*/". The part after "//" to the line feed can be identified as a comment statement by the -zp option.

< Example >

- /\* comment statement \*/
- // comment statement

# <span id="page-54-1"></span><span id="page-54-0"></span>**CHAPTER 3 DECLARATION OF TYPES AND STORAGE CLASSES**

This chapter explains how data (variables) or functions to be used in C should be declared as well as scope for each data or function. A declaration means the specification of an interpretation or attribute for an identifier or a collection of identifiers. A declaration to reserve a storage area for an object or function named by an identifier is referred to as a "definition".

An example of a declaration is shown below.

Table 3-1 Example of Declaration of Type and Storage Classes

```
#define TRUE 1
#define FALSE 0
#define SIZE 200
void main ( void )
{
   auto int i , prime , k ; /* declaration of automatic variables */for ( i = 0 ; i \leq SLZE ; i++ )
           mark [ i ] = TRUE ;
Service State State State
}
```
A declaration is configured with storage class specifier, type specifier, initialize declarator, etc. The storage class specifier and type specifier specify the linkage, storage duration, and the type of an entity indicated by declarator. An initialize declarator list is a list of declarators each delimited with a comma. Each declarator may have additional type information or initializer or both.

If an identifier for an object is declared that it has no linkage, a type for the object must be perfect (the object with information related to the size) at the end of the declarator or initialize declarator (if it is with any initializer).

## **3.1 Storage Class Specifiers**

A storage class specifier specifies the storage class of an object. It indicates the storage location of a value, which the object has, and the scope of the object. In a declaration, only 1 storage class specifier can be described.

The following 5 storage class specifiers are available :

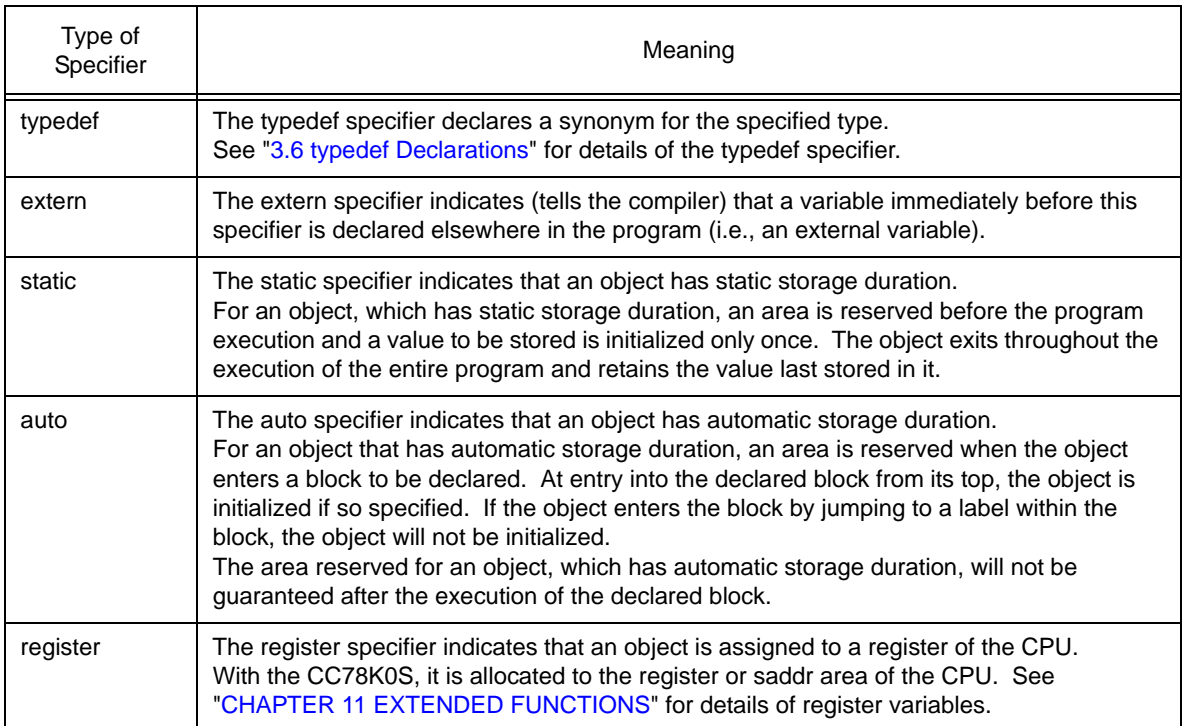

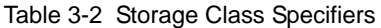

## **3.2 Type Specifiers**

A type specifier specifies (or refers to) the type of an object. The following type specifiers are available :

- void
- char
- short
- int
- long
- float
- double
- long double
- signed
- unsigned
- [Structure specifier and union specifier](#page-58-0)
- [Enumeration specifiers](#page-60-0)
- typedef name

In the CC78K0S, the following type specifiers have been added.

- bit / boolean / \_\_boolean

The followings explain the meaning of each type specifier and the limit values that can be expressed with the CC78K0S (the values enclosed in the parentheses). Since the CC78K0S supports only the single precision of IEEE Std 754-1985 for floating-point operations, double and long double data are regarded to have the same format as those of float data.

Type specifiers separated from each other with a slash have the same size.

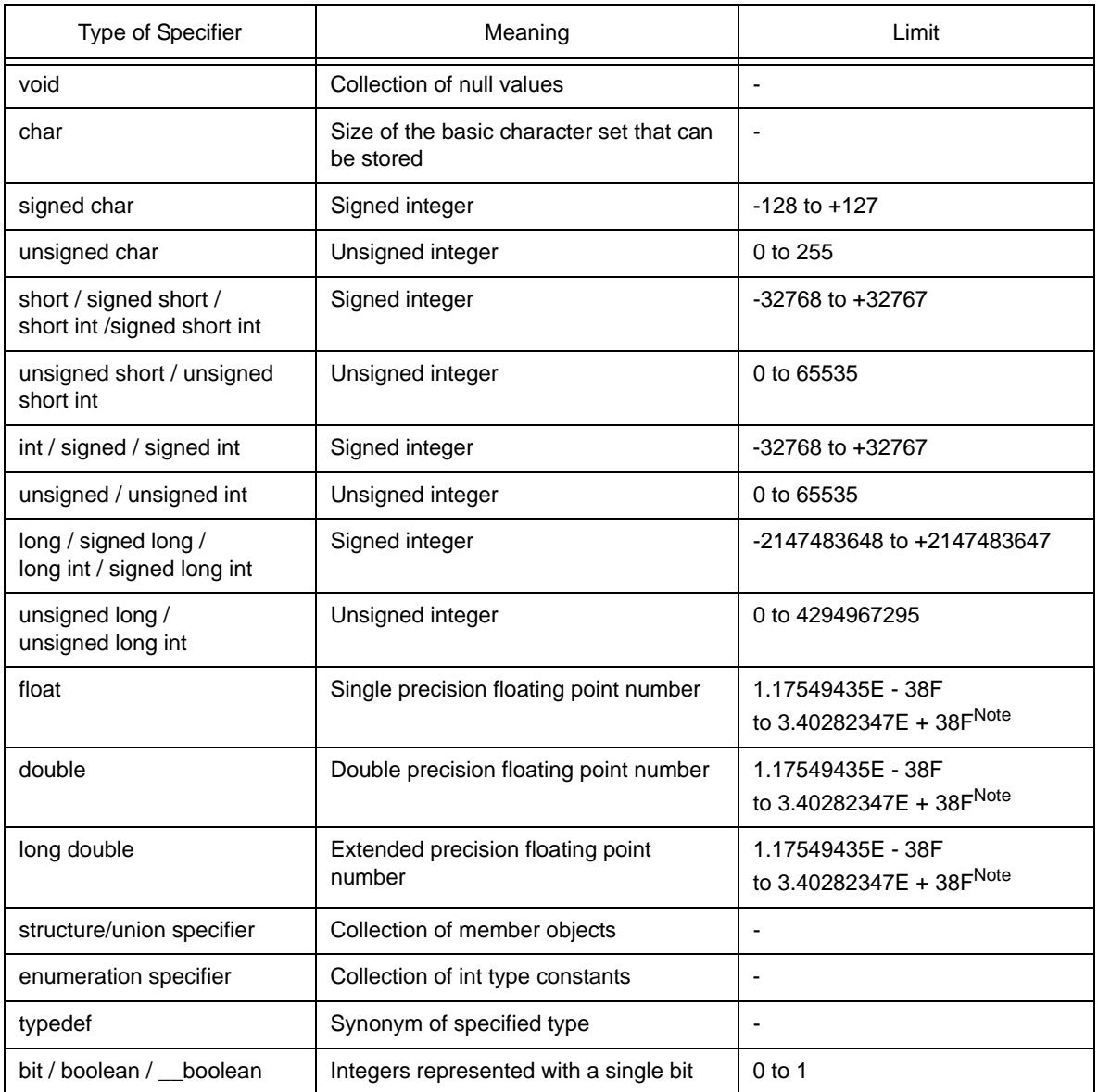

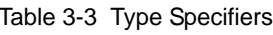

Note Range of absolute values

### <span id="page-58-0"></span>**3.2.1 Structure specifier and union specifier**

Both the structure specifier and union specifier indicate a collection of named members (objects). These member objects can have different types from one another.

(1) Structure specifier

The structure specifier declares a collection of two or more different types of variables as 1 object. Each type of object is called a member and can be given a name. For members, continuous areas are reserved in the order of their declarations.

However, because the 78K0S Series contains a restriction whereby word data is unable to be read from or written to odd addresses, the code size is prioritized by default, and align data is inserted to ensure members of 2 bytes or more are allocated to even addresses. Gaps may therefore occur between members due to the align data.

The -rc option can be specified to inhibit insertion of align data and enable structures to be packed. In this case, although the size of the data is reduced, members of 2 or more bytes allocated to odd addresses are read/written using 1-byte unit read/write code, which increases the code size.

The structure is declared as follows. The declaration will not yet allocate memory since it does not have a list of structure variables. For the definition of the structure variables, refer to "[CHAPTER 7 STRUCTURES](#page-136-0)  [AND UNIONS](#page-136-0)".

```
struct identifier { member declaration list } ;
```
< Example of structure declaration >

```
struct tnode {
        int count ;
        struct tnode *left , *right ;
} ;
```
#### (2) Union specifier

The union specifier declares a collection of two or more different types of variables as 1 object. Each type of object is called a member and can be given a name. The members of a union overlay each other in area, namely, they share the same area.

The union declares as follows. The declaration will not yet allocate memory since it does not have a list of union variables. For the definition of the union variables, refer to "[CHAPTER 7 STRUCTURES AND](#page-136-0)  [UNIONS"](#page-136-0).

union identifier {member declaration list} ;

< Example of union declaration >

```
union u_tag {
        int var1 ;
        long var2 ;
} ;
```
Each member object can be any type other than the incomplete types or function types. The member can declare with the number of bits specified. The member with the number of bits specified is called a bit field. In the CC78K0S, extended functions related to bit field declaration have been added. For the details, refer to "[11.5](#page-315-0)[\(14\) Bit field declaration](#page-363-0)".

(3) Bit field

A bit field is an integral type area consisting of a specified number of bits. For the bit field, int type, unsigned int type, and signed int type data can be specified.<sup>Note 1</sup> The MSB of an int field which has no qualifier or a signed int field will be judged as a sign bit. Note 2

If two or more bit fields exist, the second and subsequent bit fields are packed into the adjacent bit positions, provided there is an ample space within the same memory unit. By placing an unnamed bit field with a width of 0, the next bit field will not be packed into a space within the same memory unit. An unnamed bit field has no declarator and declares a colon and a width only.

Unary&operator (address) cannot be applied to the bit field object.

- Notes 1. In the CC78K0S, char type, unsigned char type, and signed char type can also be specified. All of them are regarded as unsigned type since the CC78K0S does not support signed type bit field.
- Notes 2. In the CC78K0S, the direction of bit field allocation can be changed by compiler option -rb (for the details, refer to "[CHAPTER 11 EXTENDED FUNCTIONS"](#page-309-0)).

#### < Example of bit field >

```
struct data {
         unsigned int a : 2 ;<br>unsigned int b : 3 ;unsigned int
         unsigned int c : 1 ;
} no1 ;
```
### <span id="page-60-0"></span>**3.2.2 Enumeration specifiers**

An enumeration type specifier indicates a list of objects to be put in sequence. Objects to be declared with the enum specifier will be declared as constants that have int types.

The enumeration specifier declares as shown below.

```
enum identifier {enumerator list}
```
Objects are declared with an enumerator list. Values are defined for all objects in the list in the order of their declaration by assigning the value of 0 to the first object and the value of the previous object plus 1 to the 2nd and subsequent objects. A constant value may also be specified with "=".

In the following example, "hue" is assumed as the tag name of the enumeration, "col" as an object that has this (enum) type, and "cp" as a pointer to an object of this type. In this declaration, the values of the enumeration become "{0, 1, 20, 21}".

```
enum hue {
         chartreuse ,
         burgundy ,
        cluster = 20,
         winedark
} ;
enum hue col, *cp;
void main ( void ) {
         col = claret ;
         cp = &col ;
        /* ... */ ( *cp != burgundy ) /* ... */
: 100 million 100 million
}
```
### **3.2.3 Tags**

A tag is a name given to a structure, union, or enumeration type. A tag has a declared data type and objects of the same type can be declared with a tag.

An identifier in the following declaration is a tag name.

```
structure/union dentifier { member declaration list }
or
enum identifier { enumerator list }
```
A tag has the contents of the structure/union or enumeration defined by a member. In the next and subsequent declarations, the structure of a struct, union, or enum type becomes the same as that of the tag's list. In the subsequent declarations within the same scope, the list enclosed in braces must be omitted. The following type specifier is undefined with respect to its contents and thus the structure or union has an incomplete type.

structure/union identifier

A tag to specify the type of this type specifier can be used only when the object size is unnecessary. This is because of that by defining the contents of the tag within the same scope, the type specification becomes incomplete.

In the following example, the tag "tnode" specifies a structure that includes pointers to an integer and 2 objects of the same type.

```
struct tnode {
        int count ;
        struct tnode *left , *right ;
} ;
```
The next example declares "s" as an object of the type indicated by the tag (tnode) and "sp" as a pointer to the object of the type indicated by the tag. By this declaration, the expression "sp -> left" indicates a pointer to "struct tnode" on the left of the object pointed to by "sp" and the expression "s.right -> count" indicates "count" which is a member of "struct tnode" on the right of "s".

```
typedef struct tnode TNODE ;
struct tnode {
         int count ;
         struct tnode *left , *right ;
} ;
TNODE s , *sp ;
void main ( void ) {
        sp \rightarrow left = sp \rightarrow rights.right \rightarrow count = 2 ;
}
```
## **3.3 Type Qualifiers**

2 type qualifiers are available : const and volatile. These type qualifiers affect Lvalues only.

Using an Lvalue that has non-const type qualifier cannot change an object that has been defined with const type qualifier. Using an Lvalue that has non-volatile type qualifier cannot reference an object that has been defined with volatile type qualifier.

An object that has volatile qualifier type can be changed by a method not recognizable by the compiler or may have other unnoticeable side effects. Therefore, an expression that references this object must be strictly evaluated according to the sequence rules that regulate abstractly how programs written in C should be executed. In addition, the values to be last stored in the object at every sequence point must be in agreement with those determined by the program except the changes due to the factors unrecognizable by the compiler as mentioned above.

If an array type is specified with type qualifiers, the qualifiers apply to the array members, not the array itself.

No type qualifier can be included in the specification of a function type. However, callt, \_\_callt, callf, \_\_callf, noauto, norec, \_\_leaf, \_\_interrupt, \_\_interrupt\_brk, \_\_rtos\_interrupt, \_\_pascal, which are the type qualifiers unique to the CC78K0S mentioned in ["2.2 Keywords"](#page-33-0), can be included as type qualifiers.

sreg, sreg, directmap, and temp are also type qualifiers.

In the following example, "real\_time\_clock" can be changed by hardware, but such operations as assignment, increment, and decrement are not allowed in.

extern const volatile int real\_time\_clock ;

An example of modifying aggregate type data with type qualifiers is shown below.

```
const struct s { int mem i } cs = { 1 } ;
struct s ncs ; \sqrt{ } /* object ncs is changeable */
typedef int A [2] [3];
const A a = \{ { 4 , 5 , 6 }, { 7 , 8 , 9 } }; /* array of const int array */
int *pi ;
const int *pci ;
ncs = cs ; /* correct */
cs = ncs ;
  /* violates restriction of Lvalue which has modifiable assignment operator */
pi = kncs. mem ; /* correct */pi = &cs.mem ; /* violates restriction of the type of assignment operator = */
pci = &cs.mem ; /* correct */pi = a [0]; \qquad /* incorrect : a [0] has " const int * " type */
```
## **3.4 Declarators**

A declarator declares an identifier. Here, pointer declarators, array declarators, and function declarators are mainly discussed. By a declarator, the scope of an identifier and a function or object which has a storage duration and a type are determined.

The description of each declarator is shown below.

### **3.4.1 Pointer declarators**

A pointer declarator indicates that an identifier to be declared is a pointer. A pointer points to (indicates) the location where a value is stored. Pointer declarations are performed as follows.

\* type qualifier list identifier

By this declaration, the identifier becomes a pointer to T1.

The following 2 declarations indicate a variable pointer to a constant value and an invariable pointer to a variable value, respectively.

```
const int *ptr_to_constant ;
int *const constant_ptr ;
```
The first declaration indicates that the value of the constant "const int" pointed by the pointer "ptr\_to\_constant" cannot be changed, but the pointer "ptr\_to\_constant" itself may be changed to point to another "const int". Likewise, the second declaration indicates that the value of the variable "int" pointed by the pointer "constant\_ptr" may be changed, but the pointer "constant\_ptr" itself must always point to the same position.

The declaration of the invariable pointer "constant\_ptr" can be made distinct by including a definition for the pointer type to the int type data.

The following example declares "constant\_ptr" as an object that has a const qualifier pointer type to int.

```
typedef int *int_ptr ;
const int_ptr constant_ptr ;
```
### **3.4.2 Array declarators**

An array declarator declares to the compiler that an identifier to be declared is an object that has an array type. Array declaration is performed as shown below.

type identifier [ constant expression ]

By this declaration, the identifier becomes an array that has the declared type. The value of the constant expression becomes the number of elements in the array. The constant expression must be an integer constant expression which has a value greater than 0. In the declaration of an array, if a constant expression is not specified, the array becomes an incomplete type.

In the following example, a char type array "a[ ]" which consists of 11 elements and a char type pointer array "ap[ ]" which consists of 17 elements have been declared.

char a [ 11 ] , \*ap [ 17 ] ;

In the following 2 examples of declarations, "x" in the first declaration specifies a pointer to an int type data and "y" in the second declaration specifies an array to an int type data which has no size specification and is to be declared elsewhere in the program.

```
extern int *x ;
extern int y [ ];
```
#### **3.4.3 Function declarators (including prototype declarations)**

A function declarator declares the type of return value, argument, and the type of the argument value of a function to be referenced.

Function declaration is performed as follows.

```
type identifier (parameter list or identifier list)
```
By this declaration, the identifier becomes a function which has the parameter specified by the parameter type list and returns the value of the type declared before the identifier. Parameters of a function are specified by a parameter identifier lists. By these lists, an identifier, which indicates argument and its type, are specified. A macro defined in the header file "stdarg.h" converts the list described by the ellipsis (, ...) into parameters. For a function that has no parameter specification, the parameter list will become "void".

## **3.5 Type Names**

A type name is the name of a data type that indicates the size of a function or object. Syntax-wise, it is a function or object declaration less identifiers.

Examples of type names are given below.

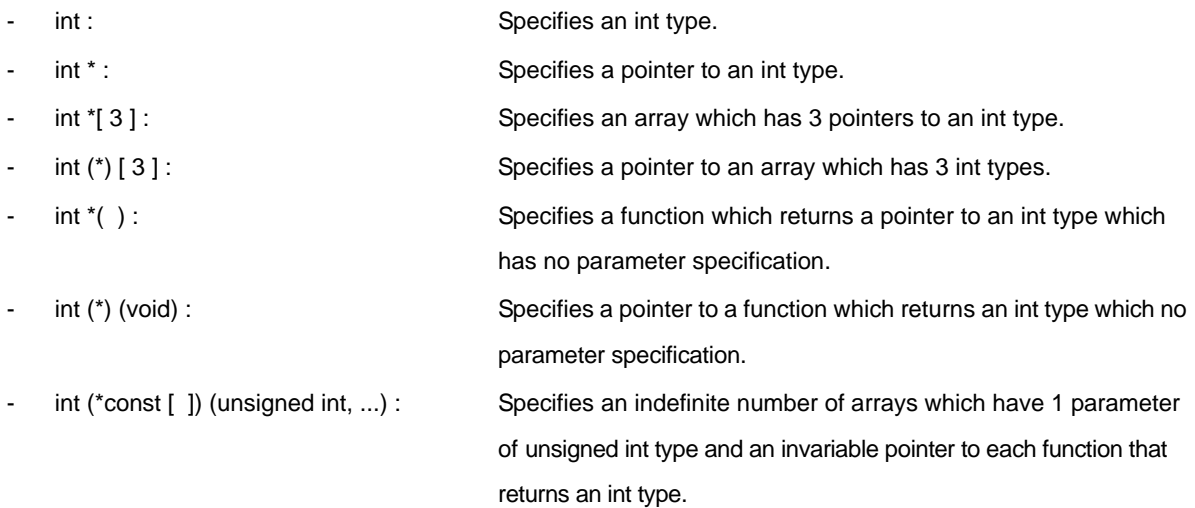

## <span id="page-66-0"></span>**3.6 typedef Declarations**

The typedef keyword defines that an identifier is a synonym to a specified type. The defined identifier becomes a typedef name.

The syntax of typedef names is shown below.

typedef type identifier ;

In the following example, "distance" is an int type, the type of "metricp" is a pointer to a function that returns an int type that has no parameter specification, the type of "z" is a specified structure, and "zp" is a pointer to this structure.

```
typedef int MILES , KLICKSP ( ) ;
typedef struct { long re , im ; } complex ;
7* ... */MILES distance ;
extern KLICKSP *metricp ;
complex z , *zp ;
```
In the following example, typedef name t is declared with signed int type, and typedef name plain is declared with int type, respectively, and the structure with 3 bit field members is declared. The bit field members are as follows.

- Bit field member with name t and the value 0 to 15
- Bit field member without a name and the const qualified value -16 to +15 (if accessed)
- Bit field member with name  $r$  and the value -16 to +15

```
typedef signed int t;
typedef int plain;
struct tag {
     unsigned t : 4;const t : 5 ;
     plain r : 5 ;} ;
```
In this example, these 2 bit field declarations differ in the point that the first bit field declaration has unsigned as the type specifier (therefore, t becomes the name of the structure member), and the second bit field declaration, on the other hand, has const as the type qualifier (qualifiers t which can be referred to as typedef name). After this declaration, if the following description is found within the effective range, the function f is declared as "function which has 1 parameter and returns signed int", and the parameter is declared as "pointer type for the function which has 1 parameter and returns signed int". The identifier t is declared as long type.

```
t f ( t ( t ) ) ;
long t;
```
typedef names may be used to facilitate program reading. For example, the following 3 declarations for the function signal all specify the same type as the first declaration which does not use typedef.

```
typedef void fv ( int ) ;
typedef void ( *pfv ) ( int ) ;
void ( * signal ( int , void ( * ) ( int ) ) ) ( int ) ;
fv * signal (int , fv * ) ;
pfv signal ( int , pfv ) ;
```
## **3.7 Initialization**

Initialization refers to setting a value in an object beforehand. An initializer carries out the initialization of an object.

Initialization is performed as follows.

object =  $\{$  initializer list  $\}$ ;

An initializer list must contain initializers for the number of objects to be initialized.

All expressions in initializers or an initializer list for objects that have static storage duration and objects that have

an aggregate type or a union type must be specified with constant expressions.

Identifiers that declare block scope but have external or internal linkage cannot be initialized.

### **3.7.1 Initialization of objects which have a static storage duration**

If no attempt is made to initialize an arithmetic type object that has static storage duration, the value of the object will be implicitly initialized to 0.

Likewise, a pointer type object which has a static storage duration will be initialized to a null pointer constant.

< Example >

```
unsigned int gvall ; \frac{1}{2} /* initialized by 0 */
static int \qquad gval2 ; \qquad /* initialized by 0 */
void func ( void ) {
       static char aval i \neq j initialized by 0 */}
```
### **3.7.2 Initialization of objects which have an automatic storage duration**

The value of an object which has an automatic storage duration becomes indefinite and will not be guaranteed if it is not initialized.

< Example >

```
void func ( void ) {
                               char aval i / * undefined at this point */: 100 million 100 million
                               aval = 1 ; \frac{1}{1 + \frac{1}{1 + \frac{1}{1}
```
### **3.7.3 Initialization of character arrays**

A char character array can be initialized with char string literal (char string enclosed with " "). Likewise, a character string in which a series of char string literal are contained initializes the individual members or elements of an array.

In the following example, the array objects s and t with "no type qualifier" are defined and the elements of each array will be initialized by char string literal.

char  $s$  [ ] = " abc " ,  $t$  [ 3 ] = " abc " ;

The next example is the same as the above example of array initialization.

```
char s [ ] = { ' a ', ' b ', ' c ', ' \ 0 ', }t [ ] = { ' a ' , ' b ' , ' c ' } ;
```
The next example defines p as "pointer to char" type and the member is initialized by characteristic string literal so that length indicates "char array" type object.

```
char *_{p} = "abc " ;
```
### **3.7.4 Initialization of aggregate or union type objects**

Aggregate type

An aggregate type object is initialized with a list of initializers described in ascending order of subscripts or members. The initializer list to be specified must be enclosed in braces.

If the number of initializers in the list is less than the number of aggregate members, the members not covered by the initializers will be implicitly initialized just the same as an object which has a static storage duration.

With an array with an unknown size, the number of its elements is governed by the number of initializers and the array will no longer become an incomplete type.

Union type

A union type object is initialized with an initializer for the first member of the union that is enclosed in braces.

In the following example, the array "x" with an unknown size will change to a 1-dimensional array that has 3 elements as a result of its initialization.

int  $x [ ] = { 1, 3, 5 } ;$ 

The next example shows a complete definition which has initializers enclosed in braces. "{1, 3, 5}" initializes "y [ 0  $\vert\vert$  0  $\vert\vert$ ", "y  $\vert$  0  $\vert\vert$  1  $\vert\vert$ ", and "y  $\vert$  0  $\vert\vert$  2  $\vert\vert\vert$ " in the 1st line of the array object "y  $\vert\vert$  0  $\vert\vert\vert$ ". Likewise, in the second line, the elements of the array objects "y  $\lceil 1 \rceil$ " and "y  $\lceil 2 \rceil$ " are initialized. The initial value of "y  $\lceil 3 \rceil$ " is 0 since it is not specified.

```
char y [ 4 ] [ 3 ] = {{1, 3, 5},
      {2, 4, 6}\{3, 5, 7\}} ;
```
The next example produces the same result as the above example.

```
char z [ 4 ] [ 3 ] = { 1 , 3 , 5 , 2 , 4 , 6 , 3 , 5 , 7
} ;
```
In the following example, the elements in the first row of "z" are initialized to the specified values and the rest of the elements are initialized to 0.

```
char z [ 4 ] [ 3 ] = {{1} , {2} , {3} , {4}} ;
```
In the next example, a 3-dimensional array is initialized.

q [ 0 ] [ 0 ] [ 0 ] are initialized to 1, q [ 1 ] [ 0 ] [ 0 ] to 2, and q [ 1 ] [ 0 ] [ 1 ] to 3. 4, 5 and 6 initialize q [ 2 ] [ 0 ] [ 0 ], q [ 2 ] [ 0 ] [ 1 ], and q [ 2 ] [ 1 ] [ 0 ], respectively. The rest of the elements are all initialized to 0.

short q [ 4 ] [ 3 ] [ 2 ] = {  $\{ 1 \}$ ,  $\{ 2, 3 \}$ ,  $\{4, 5, 6\}$ } ;

The following example produces the same result as the above initialization of the 3-dimensional array.

```
short q [ 4 ] [ 3 ] [ 2 ] = {
         1 , 0 , 0 , 0 , 0 , 0 ,
         2 , 3 , 0 , 0 , 0 , 0 ,
         4 , 5 , 6
} ;
```
The following example shows a complete definition of the above initialization using braces.

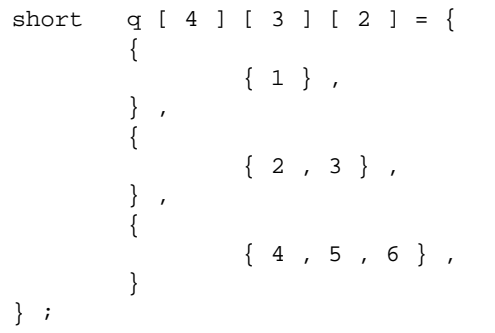
# <span id="page-72-2"></span><span id="page-72-0"></span>**CHAPTER 4 TYPE CONVERSIONS**

In an expression, if 2 operands differ in data type, the compiler automatically performs a type conversion operation. This conversion is similar to a change obtained by the cast operator. This automatic type conversion is called an implicit type conversion. In this chapter, this implicit type conversion is explained.

Type conversion operations include usual arithmetic conversions, conversions involving truncation/round off, and conversions involving sign change. [Table 4-1](#page-72-1) gives a list of conversions between types.

<span id="page-72-1"></span>

|                          |                          | After Conversion |               |                    |                    |              |              |                   |                   |       |              |              |
|--------------------------|--------------------------|------------------|---------------|--------------------|--------------------|--------------|--------------|-------------------|-------------------|-------|--------------|--------------|
| <b>Before Conversion</b> |                          | (signed) char    | unsigned char | (signed) short int | unsigned short int | (signed) int | unsigned int | (signed) long int | unsigned long int | float | double       | bng double   |
| (signed) char            | +                        | $\setminus$      | OK            | OK                 | OK                 | OK           | OK           | OK                | OK                | OK    | OK           | <b>OK</b>    |
|                          | ٠                        | $\lambda$        | <b>NG</b>     | OK                 | <b>NG</b>          | OK           | <b>NG</b>    | OK                | <b>NG</b>         | OK    | OK           | OK           |
| unsigned char            |                          | Δ                | $\backslash$  | OK                 | OK                 | OK           | OK           | OK                | OK                | OK    | OK           | OK           |
| (signed) short int       | $\ddot{}$                |                  |               | $\lambda$          | OK                 | $\backslash$ | OK           | OK                | OK                | OK    | OK           | OK           |
|                          | $\overline{\phantom{0}}$ |                  |               | $\setminus$        | <b>NG</b>          | $\lambda$    | <b>NG</b>    | OK                | <b>NG</b>         | OK    | OK           | OK           |
| unsigned short int       |                          |                  |               | Δ                  | $\setminus$        | Δ            | $\lambda$    | OK                | OK                | OK    | OK           | OK           |
| (signed) int             | +                        |                  |               | $\setminus$        | OK                 | $\lambda$    | OK           | OK                | OK                | OK    | OK           | OK           |
|                          | ÷,                       |                  |               | ∖                  | <b>NG</b>          | $\lambda$    | <b>NG</b>    | OK                | <b>NG</b>         | OK    | OK           | OK           |
| unsigned int             |                          |                  |               | Δ                  | Ι                  | Δ            | $\lambda$    | OK                | OK                | OK    | OK           | OK           |
| (signed) long int        | $\ddot{}$                |                  |               |                    |                    |              |              | $\setminus$       | OK                | OK    | OK           | OK           |
|                          | ٠                        |                  |               |                    |                    |              |              | $\backslash$      | <b>NG</b>         | OK    | OK           | OK           |
| unsigned long int        |                          |                  |               |                    |                    |              |              | Δ                 | $\lambda$         | OK    | OK           | OK           |
| float                    |                          |                  |               |                    |                    |              |              |                   |                   | \     | OK           | OK           |
| double                   |                          |                  |               |                    |                    |              |              |                   |                   |       | Ι            | ∖            |
| long double              |                          |                  |               |                    |                    |              |              |                   |                   |       | $\backslash$ | $\backslash$ |

<span id="page-72-3"></span>Table 4-1 List of Conversions Between Types

- Remarks 1. The signed keyword can be omitted. However, with a char type data, the data type is regarded as the signed char or unsigned char type depending on the compile-time condition (option).
- Remarks 2. Conventions
	- OK : Type conversion will be performed properly.
	- \ : Type conversion will not be performed.
	- NG : A correct value will not be generated. (The data type will be regarded as an unsigned int type.)
	- Δ : The data type will not change bit-image-wise. However, if a positive number cannot represent it sufficiently, no correct value will be generated. (regarded as an unsigned integer)
	- Blank : An overflow in the result of the conversion will be truncated. The + or sign of the data may be changed depending on the type after the conversion.

# **4.1 Arithmetic Operands**

(1) Characters and integers (general integral promotion)

The data types of char, short int, and int bit fields (whether they are signed or unsigned) or of objects that have an enumeration type will be converted to int types if their values are within the range that can be represented with int types. If not within the range, they will be converted to unsigned int types. These implicit type conversions are referred to as "general integral general promotion". All other arithmetic types will not be changed by this general integral promotion.

General integral promotion will retain the value of the original data type including its sign. char type data without type qualifier will normally be handled as signed char in the CC78K0S. It can be handled as an unsigned char with option.

(2) Signed integers and unsigned integers

When a value with an integer type is converted to another, the value will not be changed if the value can be expressed with the integer type after conversion.

When a signed integer is converted to an unsigned integer of the same or larger size, the value is not changed unless the value of the signed integer is negative. If the value of the signed integer is negative and the unsigned integer has a size larger than that of the signed integer, the signed integer is expanded to the signed integer with the same size as the unsigned integer, and then it is added with the value equal to the maximum number that can be expressed with the unsigned integer plus 1, and the signed integer before conversion is converted to the unsigned value.

When a value with an integer type is converted to an unsigned integer with a smaller size, the conversion result is a non-negative remainder which the value is divided with that value which 1 is added to the maximum number that can be expressed with an unsigned integer after conversion. When a value with an integer type is converted to a signed integer with smaller size or when an unsigned integer is converted to a signed integer with the same size, the overflown value is ignored if the value after conversion cannot be expressed. For the conversion pattern, refer to [Table 4-1](#page-72-3).

<span id="page-74-0"></span>Conversion operations from signed integral type to unsigned integral type are as listed in [Table 4-2](#page-74-0) below.

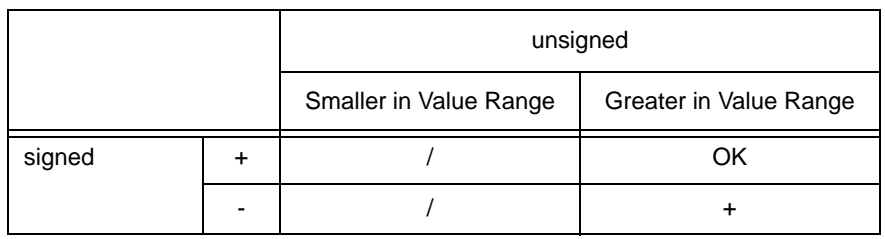

Table 4-2 Conversions from Signed Integral Type to Unsigned Integral Type

OK : Type conversion will be performed properly.

+ : The data will be converted to a positive integer.

/ : The result of the conversion will be the remainder of the integer value, modulo the largest possible value of the type to be converted plus 1.

(3) Usual arithmetic type conversions

Types obtained as a result of operations on arithmetic type data will have a wide range of values.

The type conversion of the operation result is performed as follows.

- If either one of the operands has long double type, the other operand is converted to long double type.
- If either one of the operands has double type, the other operand is converted to double type.
- If either one of the operands has float type, the other operand is converted to float type.

In cases other than above, general integer expansion is performed for both operands according to the following rules. [Figure 4-1](#page-75-0) shows the rules.

<span id="page-75-0"></span>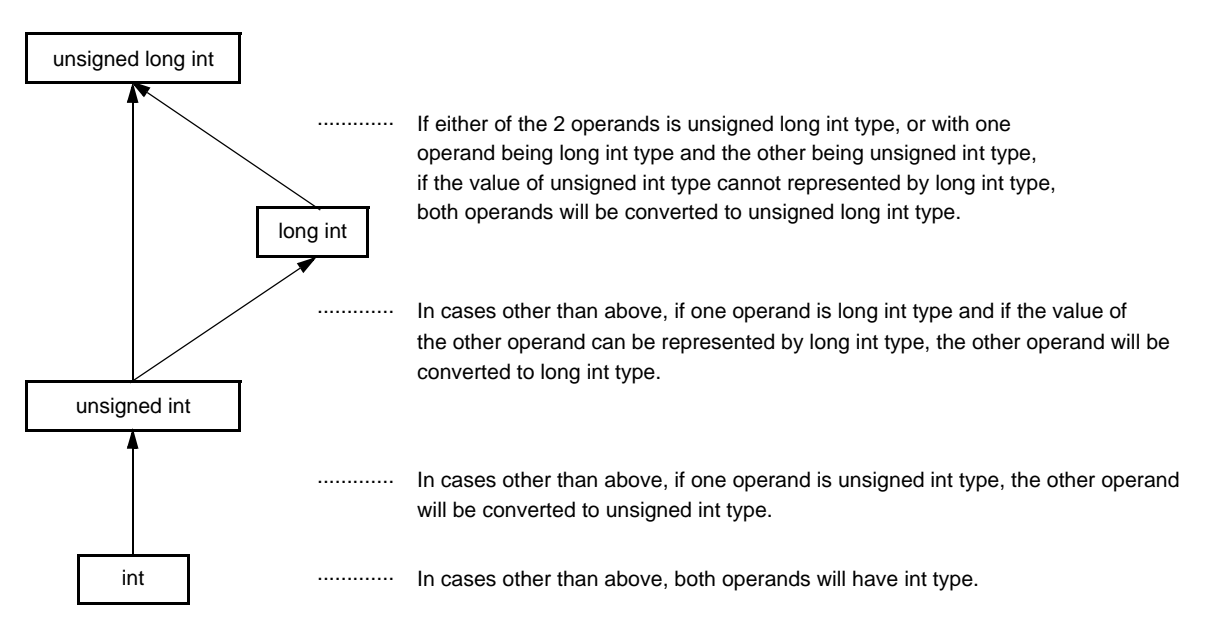

#### Figure 4-1 Usual Arithmetic Type Conversions

In the CC78K0S, the conversion to int type can be intentionally disabled by compile condition (optimizing option) (For the details, refer to the CC78K0S C Compiler Operation User's Manual).

# **4.2 Other Operands**

(1) Lvalues and function locators

An "Lvalue" refers to an expression that specifies an object (and has an incomplete type other than object type or void type).

Lvalues which do not have array types, incomplete types, or const qualifier types, and structures or unions which have no const qualifier type members are "modifiable Lvalues".

An Lvalue which has no array type will be converted to a value stored in the object to be specified, except when it is the operand of the sizeof operator, unary & operator, ++ operator, or -- operator or the left operand of an operator or an assignment operator. By being converted, it will no longer serve as an Lvalue.

The behaviors of Lvalues that have incomplete types but have no array types will not be guaranteed.

An Lvalue which has a "... array" type except character arrays will be converted to an expression which has a "pointer to ..." type. This expression is no longer an Lvalue.

A function locator is an expression that has a function type. With the exception of the operand of the sizeof operator or unary & operator, a function locator that has a "function type that returns ..." will be converted to an expression that has a "pointer type to a function that returns ...".

(2) void

The value (non-existent) of a void expression (i.e., an expression that has the void type) cannot be used in any way. Neither implicit nor explicit conversion to exclude void will be applied to this expression. If an expression of another type appears in the context which requires a void expression, the value of the expression or specifier is assumed to be non-existent.

(3) Pointers

A void pointer can be converted to a pointer to any incomplete type or object type. Conversely, a pointer to any incomplete type or object type can be converted to a void pointer. In either case, the result value must be equal to that of the original pointer.

An integer constant expression which has the value of 0 and has been cast to the void \* type is referred to as a "null pointer constant". If the null pointer constant is substituted with, equal to, or compared with some pointer, the null pointer constant will be converted to that pointer.

# <span id="page-77-1"></span><span id="page-77-0"></span>**CHAPTER 5 OPERATORS AND EXPRESSIONS**

This chapter describes the operators and expressions to be used in the C language.

C has an abundance of operators for arithmetic, logical, and other operations. This rich set of operators also includes those for bit and address operations.

An expression is a string or combination of an operator and one or more operands. The operator defines the action to be performed on the operand(s) such as computation of a value, instructions on an object or function, generation of side effects, or a combination of these.

Examples of operators are given below.

```
#define TRUE 1
#define FALSE 0
#define SIZE 200
void lprintf ( char * , int ) ;
void putchar ( char c ) ;
char mark [ SIZE + 1 ] ; \longrightarrow \longrightarrow + \longrightarrow /* Arithmetic operator */
void main ( void ) {
         int i , prime , k , count ;
        count = 0 ; \frac{1}{\sqrt{2}} = \frac{1}{\sqrt{2}} + \frac{1}{\sqrt{2}} = \frac{1}{\sqrt{2}} + \frac{1}{\sqrt{2}} + \frac{1}{\sqrt{2}} + \frac{1}{\sqrt{2}} + \frac{1}{\sqrt{2}} + \frac{1}{\sqrt{2}} + \frac{1}{\sqrt{2}} + \frac{1}{\sqrt{2}} + \frac{1}{\sqrt{2}} + \frac{1}{\sqrt{2}} + \frac{1}{\sqrt{2}} +
        for ( i = 0 ; i <= SIZE ; i++ ) --- ++<br>mark [ i ] = TRUE ; --- <=
                 mark [ i ] = TRUE ; \frac{1}{1} = TRUE ; \frac{1}{1} = \frac{1}{1} = \frac{1}{1} = \frac{1}{1} = \frac{1}{1} = \frac{1}{1} = \frac{1}{1} = \frac{1}{1} = \frac{1}{1} = \frac{1}{1} = \frac{1}{1} = \frac{1}{1} = \frac{1}{1} = \frac{1}{1} = \frac{1}{1} = \for ( i = 0 ; i \leq SLZE ; i++ ) {
                  if (mark [ i ] ) {
                      prime = i + i + 3 ; \longrightarrow + /* Arithmetic operator */
 lprintf ( " %d " , prime ) ;
count++ ; \longrightarrow \longrightarrow \longrightarrow ++ \longrightarrow \longrightarrow postfix operator */i if ( ( count \frac{1}{8} ) == 0 ) = == \frac{1}{8} /* Relational operator */
                            putchar ( ' \n\ u' ) ;
                       for ( k = i + prime ; k \leq SIZE ; k += prime ) — +=
                                                                            /* Assignment operator */
                             mark [k] = FALSE ;
 }
            }
        lprintf ( " Total %d\nu" , count ) ;
loop1 : j goto loop1 ;
}
lprintf ( char *s , int i ) {
        int j;
         char *ss ;
        j = i;
        ss = s ;
}
void putchar ( char c ) {
         char d ;
        d = c ;
}
```
<span id="page-78-0"></span>[Table 5-1](#page-78-0) shows the evaluation precedence of operators used in C.

| Type of Expression   | Operator                                                                | LinkageNote | Priority |
|----------------------|-------------------------------------------------------------------------|-------------|----------|
| Postfix              | $[]()$ . -> ++ --                                                       | -->         | Highest  |
| Unary                | $++ - 8 * + - -$<br>! sizeof                                            | <--         |          |
| Cast                 | (type)                                                                  | <--         |          |
| Multiplicative       | * $/$ %                                                                 | -->         |          |
| Additive             | $+ -$                                                                   | -->         |          |
| <b>Bitwise shift</b> | $<<$ >>                                                                 | -->         |          |
| Relational           | $\langle$ > $\langle$ = > =                                             | -->         |          |
| Equality             | $==$ !=                                                                 | -->         |          |
| <b>Bitwise AND</b>   | &                                                                       | -->         |          |
| <b>Bitwise XOR</b>   | Λ                                                                       | -->         |          |
| <b>Bitwise OR</b>    |                                                                         | -->         |          |
| Logical AND          | &&                                                                      | -->         |          |
| Logical OR           | $\mathsf{I}$                                                            | -->         |          |
| Conditional          | ?:                                                                      | <--         |          |
| Assignment           | $=$ $=$ $\frac{1}{2}$ /= $\frac{0}{2}$ += -=<br>$<<=>>=$ $&=$ $&=$ $ =$ | <--         |          |
| Comma                | ,                                                                       | -->         | Lowest   |

Table 5-1 Evaluation Precedence of Operators

Note Operations in the same line contain the same priority.

The arrow (<-- or -->) in the "LINKAGE" column denotes that when an expression contains two or more operators in the same precedence, the operations are carried out in the direction of the arrow "-->" (from left to right) or "<--" (from right to left).

# **5.1 Primary Expressions**

Primary expressions include the following :

- Identifier declared as an object or function (identifier primary expression)
- Constant (constant primary expression)
- String literal (constant primary expression)
- Expression enclosed in parentheses (parenthesized expression)

An identifier which becomes a primary expression is an Lvalue if an object is declared or a function locator if a function is declared. The data type of a constant is determined according to the value specified for the constant as explained in "[2.5 Constants"](#page-46-0). String literal(s) become an Lvalue that has a data type as explained in "[2.6 String](#page-49-0) [Literal](#page-49-0)".

# **5.2 Postfix Operators**

A postfix operator is an operator that appears or is placed after an object or a function.

The types of postfix operators are given below.

- [Subscript operators](#page-81-0)
- [Function call operators](#page-82-0)
- [Structure and union member \(. ->\)](#page-83-0)
- [Postfix increment/decrement operators \(++ --\)](#page-84-0)

### <span id="page-81-0"></span>**5.2.1 Subscript operators**

#### **SYNTAX**

postfix-expression [ subscripted expression ]

#### **FUNCTION**

The [ ] subscript operator specifies or refers to a single member of an array object. The array or expression "E1 [E2]" is evaluated as if it were "( $*(E1+(E2))$ ". In other words, the value of E1 is a pointer to the first member of the array and E2 (if it is an integer) indicates the E2th member of E1 (counting from 0). With a multidimensional array, subscript operators as many as the number of dimensions must be connected. In the following example, x becomes an int type array of 3\*5. In other words, x is an array which has 3 members each consisting of 5 int type members.

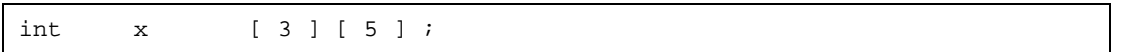

A multidimensional array may be specified by connecting subscript operators. Assuming that E is an array of nth dimension (where  $n \ge 2$ ) consisting of i\*j\*...\*k, the array can be specified with the n number of subscript operators. In this case, E becomes a pointer to an array of  $(n - 1)$ th dimension consisting of j\*...\*k.

#### **NOTE**

- A postfix expression must have a ".... pointer to object". The subscripted expression of an array must be specified with integral type data. The result of the expression will become "....." type.

#### <span id="page-82-0"></span>**5.2.2 Function call operators**

#### **SYNTAX**

postfix-expression ( argument-expression list ) ;

#### **FUNCTION**

- The postfix "()" operator calls a function. The function to be called is specified with a postfix expression and argument(s) to passed to the function are indicated in parentheses ( ).
- The description related to function includes the function prototype declaration, the function definition (the body of a function), and the function call. The function prototype declaration specifies the value a function returns, the type of argument, and the storage class.
- If the function prototype declaration is not referred to in a function call, each argument is extended with general integer. This is called "default actual argument extension". Performing a function prototype declaration avoids default actual argument extension and detects the mistakes of the type and number of argument and the type of return value.
- Calling a function which has neither storage class specification nor data type specification such as "identifier ( );" is interpreted as calling a function which has an external object and returns an int type which has no information on arguments. In other words, the following declaration will be made implicitly :

extern int identifier ( ) ;

#### **[ Example of function call ]**

```
int func ( char , int ) ; /* function prototype declaration */
char a ;
int b , ret ;
void main ( void ) {
       ret = func ( \alpha , \alpha ) ; \alpha function call */
}
int func ( char c , int i ) { /* function definition */
: 1999 - 1999 - 1999
        return i ;
}
```
#### **NOTE**

- A function that returns an object other than array types can be called with this operator. The postfix expression must be of a pointer type to this function.
- In a function call including prototype, the type of argument must be of a type that can be assigned to the corresponding parameter(s). The number of arguments must also be in agreement.

#### <span id="page-83-0"></span>**5.2.3 Structure and union member (. ->)**

(1) . (dot) operator

#### **SYNTAX**

postfix-expression . identifier

#### **FUNCTION**

- The "." (dot) operator (also called a member operator) specifies the individual members of a structure or union. The postfix expression is the name of the structure or union object to be specified, and the identifier is the name of the member.
- (2) -> (arrow) operator

#### **SYNTAX**

postfix-expression -> identifier

#### **FUNCTION**

- The "->" (arrow) operator (also called an indirect membership operator) specifies the individual members of a structure or union. The postfix expression is the name of the pointer to the structure or union object to be specified, and the identifier is the name of the member.

< Examples of ".", "->" operators >

```
#include < stdlib.h >
union {
         struct {
                 int type ;
         } n ;
         struct {
                 int type ;
                 int intnode ;
         } ni ;
         struct {
                 int type ;
                 struct {
                         long longnode ;
                 } *nl_p ;
         } nl ;
} u ;
void func ( void ) {
        u.nl.type = 1;
        u.nl.nl_p \rightarrow longnode = -31415L ;/* \dots */
         if ( u.n.type == 1 )
                u.nl.nl_p -> longnode = labs ( u.nl.nl_p -> longnode ) ;
}
```
### <span id="page-84-0"></span>**5.2.4 Postfix increment/decrement operators (++ --)**

(1) Postfix ++ (Increment) operator

#### **SYNTAX**

postfix-expression ++

#### **FUNCTION**

- The postfix ++ (Increment) operator increments the value of an object by 1. This increment operation is performed by taking the data type of the object into account.
- (2) Postfix -- (Decrement) operator

#### **SYNTAX**

postfix expression --

#### **FUNCTION**

- The postfix -- (Decrement) operator decrements the value of an object by 1. This decrement operation is performed by taking the data type of the object into account.

#### **NOTE**

- The operand of the postfix increment or decrement operator must be a modifiable Lvalue (qualified or unqualified).

# **5.3 Unary Operators**

A unary operator performs an operation on 1 object or parameter (i.e., operand). The following unary operators are available :

- [Prefix increment/decrement operators \(++ --\)](#page-86-0)
- [Address and indirection operators \(& \\*\)](#page-87-0)
- [Unary arithmetic operators \(+ ~ !\)](#page-88-0)
- [sizeof operators](#page-89-0)

The followings explain each unary operators.

#### <span id="page-86-0"></span>**5.3.1 Prefix increment/decrement operators (++ --)**

(1) Prefix ++(Increment) operator

#### **SYNTAX**

++ unary-expression

#### **FUNCTION**

- The prefix (Increment) operator increments the value of an object by 1. The expression "++E" of the prefix increment operator will produce the same result as the following expression.

 $E = E + 1$  or  $E + = 1$ 

(2) Prefix -- (Decrement) operator

#### **SYNTAX**

-- unary-expression

#### **FUNCTION**

- The prefix -- (Decrement) operator decrements the value of an object by 1. The expression "--E" of the prefix decrement operator will produce the same result as the following expression :

$$
E = E - 1
$$
  
or  

$$
E = -1
$$

### <span id="page-87-0"></span>**5.3.2 Address and indirection operators (& \*)**

(1) Unary & operator

#### **SYNTAX**

& operand

#### **FUNCTION**

- The unary & (address) operator returns the pointer of a specified object (i.e., the address of the variable it precedes).
- (2) Unary \* operator

#### **SYNTAX**

\* operand

#### **FUNCTION**

- The unary \* (indirection) operator returns the value indicated by a specified pointer (i.e., takes the value of the variable it precedes and uses that value as the address of the information in memory).

#### **NOTE**

- The operand of the unary & operator must be an Lvalue referring to an object not declared with the register storage class specifier. Neither a function locator nor a bit field can be used as the operand of this unary operator.

The operand of the unary \* operator must have a pointer type.

# <span id="page-88-0"></span>**5.3.3 Unary arithmetic operators (+ - ~ !)**

#### **FUNCTIONS**

- The + (unary plus) operator performs positive integral promotion on its operand.
- The (unary minus) operator performs negative integral promotion on its operand.
- The ~ (tilde) operator is a bitwise one's complement operator which inverts all the bits in a byte of its operand.
- The ! NOT or logical negation operator returns "0" if its operand is "0" and "1" if it is not "0". In other words, the operator changes each "0" to "1" and "1" to "0".

#### **SYNTAX**

- + operand
- operand
- ~ operand
- ! operand

#### <span id="page-89-0"></span>**5.3.4 sizeof operators**

#### **SYNTAX**

sizeof unary-expression sizeof (type-name)

#### **FUNCTION**

- The sizeof operator returns the size of a specified object in bytes. The return value is governed by the data type of the object and the value of the object itself is not evaluated.
- The value to be returned by an unsigned char or signed char object (including its qualified type) on which a sizeof operation is performed is 1. With an array type object, the return value will be the total number of bytes in the array. With a structure or union type object, the result value will be the total number of bytes that the object would occupy including bytes necessary to pad out to the next appropriate alignment boundary.
- The type of the sizeof operation result is an integral type and its name is size t. This name is defined in the < stddef.h > header. The sizeof operator is used mainly to allocate memory areas and transfer data to/from the I/O system.

#### **EXAMPLE**

The following example finds the number of elements of an array by dividing the total number of bytes in the array by the size of a single element. Num becomes 5.

```
int num ;
char array [ ] = { 0 , 1 , 2 , 3 , 4 }void func ( void ) {
        num = sizeof array / sizeof array [ 0 ] ;
}
```
#### **NOTE**

- An expression that has a function type or incomplete type and an Lvalue which refers to a bit field object cannot be used as the operand of this operator.

# **5.4 Cast Operators**

A cast is a special operator which forces one data type to be converted into another. The cast operator is mainly used when converting a pointer type.

- [Cast Operators \(type-name\)](#page-91-0)

## <span id="page-91-0"></span>**5.4.1 Cast Operators (type-name)**

#### **SYNTAX**

(type-name) expression

#### **FUNCTION**

- The cast operator converts the data type of another object (or the result of another expression) into the type specified in parentheses ( ).

#### **EXAMPLE**

```
void func ( void ) {
       int val ;
       float f ;
      f = 3.14F ;<br>
val = (int) f;
val = ( int ) f ; / val becomes 3 by cast */val = * ( int * ) 0x10000 ; /* cast constant */
}
```
# **5.5 Arithmetic Operators**

- [Multiplicative Operators \(\\* / %\)](#page-93-0)
- [Additive Operators \(+ -\)](#page-94-0)

<span id="page-92-0"></span>Arithmetic operators are divided into multiplying operators and adding operators. Multiplying operators find the product, quotient, and remainder of 2 operands. Adding operators find the sum and difference of 2 operands.

Table 5-2 Signs of Division/Remainder Division Operation Result

|   | a/b | b |  |  |
|---|-----|---|--|--|
|   |     | Ł |  |  |
| a |     |   |  |  |
|   |     |   |  |  |

| a % b | b |  |  |  |
|-------|---|--|--|--|
|       |   |  |  |  |
| a     |   |  |  |  |
|       |   |  |  |  |

Remark a, b indicates each operand.

Division is performed with 2 integers whose sign, if any, is removed through the usual arithmetic conversion and the result will be truncated towards 0 if necessary. Likewise, a remainder or modulo division operation is performed with 2 integers whose sign, if any, is removed through the usual arithmetic conversion. [Table 5-2](#page-92-0) shows the results of calculations only on the signs of 2 operands in division and remainder division, respectively.

## <span id="page-93-0"></span>**5.5.1 Multiplicative Operators (\* / %)**

(1) \* operator

#### **SYNTAX**

E1 \* E2

#### **FUNCTION**

- The binary \* (multiplication) operator performs normal multiplication on 2 operands and returns the product.
- (2) / operator

#### **SYNTAX**

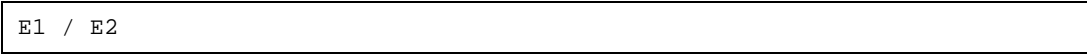

#### **FUNCTION**

- The / operator performs normal division on 2 operands and returns the quotient.
- (3) % operator

#### **SYNTAX**

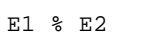

#### **FUNCTION**

- The % operator performs a remainder (or modulo division) operation on 2 operands and returns the remainder in the result.

## <span id="page-94-0"></span>**5.5.2 Additive Operators (+ -)**

 $(1)$  + operator

### **SYNTAX**

E1 + E2

#### **FUNCTION**

- The + operator performs addition on 2 operands and returns the sum of the 2 numbers.

(2) - operator

#### **SYNTAX**

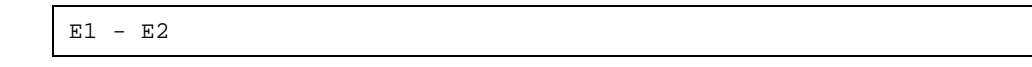

#### **FUNCTION**

- The - operator performs subtraction on 2 operands and returns the difference between the 2 numbers (the first operand minus the second operand).

# **5.6 Bitwise Shift Operators**

A shift operator shifts its first (left) operand to the direction (left or right) indicated by the operator by the number of bits specified by its second operand. The types of shift operators are given below.

[Shift Operators \(<< >>\)](#page-96-0)

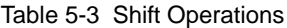

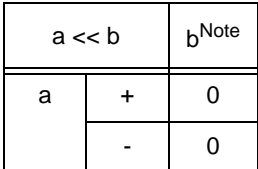

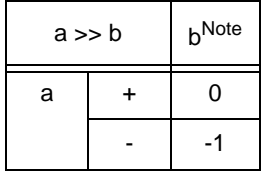

Note The table indicates when the right operand is greater than the number of bits in the left operand or when an overflow occurs in the result of the shift operation.

If the right operand is negative, the value is processed as an unsigned positive number.

Remark a, b indicates each operand.

The followings explain each shift operator. E1 and E2 indicate operands or expressions.

### <span id="page-96-0"></span>**5.6.1 Shift Operators (<< >>)**

(1) Left shift (<<) operators

#### **FUNCTION**

- The binary  $<<$  (left shift) operator shifts the left operand to the left the number of bits specified by the right operand and fills zeros in vacated bits. If the left operand E1 has an unsigned type in "E1 << E2", the result will become a value obtained by multiplying "E1" by the "E2th" power of 2.

#### **SYNTAX**

E1 << E2

(2) Right shift (>>) operators

#### **FUNCTION**

- The binary >> (right shift) operator shifts the left operand to the right the number of bits specified by the right operand.
- If "E1" is unsigned, zeros are filled in vacated bits (Logical shift).
- If "E1" is signed, a copy of the sign bit is filled in vacated bits.
- If "E1" is unsigned or signed and have a non-negative value in "E1>>E2", the result will become a value obtained by dividing "E1" by the "E2th" power of 2.

#### **SYNTAX**

#### E1 >> E2

# **5.7 Relational Operators**

There are 2 types of operators to indicate the relationship between 2 operands : "relational operator" and "equality operator".

The relational operator indicates the value relationship between 2 operands such as greater than and less than.

The equality operators indicate that 2 operands are equal or not equal.

The relational operators and equality operators are shown below.

- Relational Operators  $(<$  >  $<=$  >=)
- Equality Operators  $(== !=)$

The value relationship between 2 pointers compared by relational operators is determined by the relative location in the address space of the object indicated by the pointer.

In the CC78K0S, relational operators and equality operators generate "1" if the specified relationship is true and "0" if it is false. The results have int type.

### <span id="page-98-0"></span>**5.7.1 Relational Operators (< > <= >=)**

(1) < (less than) operator

#### **SYNTAX**

E1 < E2

#### **FUNCTION**

- The < (less than) operator returns "1" if the left operand is less than the right operand; otherwise, "0" is returned.
- (2) > (greater than) operator

#### **SYNTAX**

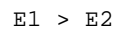

#### **FUNCTION**

- The > (greater than) operator returns "1" if the left operand is greater than the right operand; otherwise, "0" is returned.
- (3)  $\leq$  (less than or equal) operator

#### **SYNTAX**

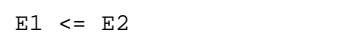

#### **FUNCTION**

- The  $\leq$  (less than or equal) operator returns "1" if the left operand is less than or equal to the right operand; otherwise, "0" is returned.
- (4) >= (greater than or equal) operator

#### **SYNTAX**

#### $E1 > E2$

#### **FUNCTION**

- The >= (greater than or equal) operator returns "1" if the left operand is greater than or equal to the right operand; otherwise, "0" is returned.

## <span id="page-99-0"></span>**5.7.2 Equality Operators (== !=)**

(1) == (equal) operator

#### **FUNCTION**

- The == (equal) operator returns "1" if its 2 operands are equal to each other; otherwise, "0" is returned.

#### **SYNTAX**

 $E1 == E2$ 

(2) != (not equal) operator

#### **FUNCTION**

- The != (not equal) operator returns "1" if both operands are not equal to each other; otherwise, "0" is returned.

#### **SYNTAX**

E1 != E2

# **5.8 Bitwise Logical Operators**

Bitwise logical operators perform a specified logical operation on the value of an object in bit units. The bitwise logical expressions include Bitwise AND (&), Bitwise Exclusive OR ( ^ ), and Bitwise Inclusive OR ( | ). Each logical operation is indicated by the operators shown below.

- [Bitwise AND Operators \(&\)](#page-101-0)
- Bitwise XOR Operators ( $\wedge$ )
- [Bitwise Inclusive OR Operators \(|\)](#page-103-0)

# <span id="page-101-0"></span>**5.8.1 Bitwise AND Operators (&)**

#### **SYNTAX**

E1 & E2

#### **FUNCTION**

- The binary "&" operator is a bitwise AND operator which returns an integral value that has "1" bits in positions where both operands have "1" bits and that has "0" bits everywhere else.
- The bitwise AND operator must be specified with an "& operator".

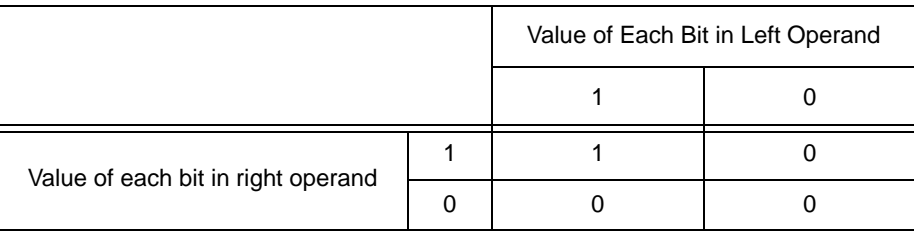

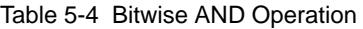

# <span id="page-102-0"></span>**5.8.2 Bitwise XOR Operators ( ^ )**

#### **SYNTAX**

E1 ^ E2

#### **FUNCTION**

- The binary " ^ " (caret) operator is a bitwise exclusive OR operator which returns an integral value that has a "1" bit in each position where exactly one of the operands has a "1" bit and that has a "0" bit in each position where both operands have a "1" bit or both have a "0" bit.

|                                    | Value of Each Bit in Left Operand |  |  |  |
|------------------------------------|-----------------------------------|--|--|--|
|                                    |                                   |  |  |  |
| Value of each bit in right operand |                                   |  |  |  |
|                                    |                                   |  |  |  |

Table 5-5 Bitwise XOR Operation

## <span id="page-103-0"></span>**5.8.3 Bitwise Inclusive OR Operators (|)**

#### **SYNTAX**

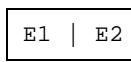

#### **FUNCTION**

- The binary "|" operator is a bitwise inclusive OR operator which returns an integral value that has a "1" bit in each position where at least one of the operands has a "1" bit and that has a "0" bit in each position where both operands have a "0" bit.

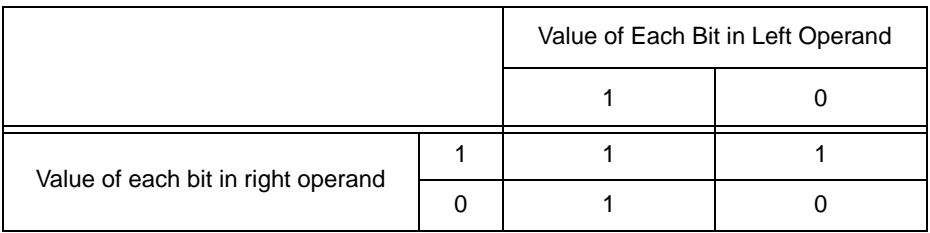

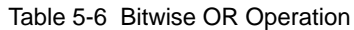

# **5.9 Logical Operators**

Logical operators perform logical OR and logical AND operations. A logical OR operation is specified with a logical OR operator, and a logical AND operation is specified with a logical AND operator. Each operator is shown below.

- [Logical AND Operators \(&&\)](#page-105-0)
- [Logical OR Operators \(||\)](#page-106-0)

Each operand of both the operators returns the value of int type "0" or "1".

## <span id="page-105-0"></span>**5.9.1 Logical AND Operators (&&)**

#### **SYNTAX**

E1 && E2

#### **FUNCTION**

- The && operator performs logical AND operation on 2 operands and returns a "1" if both operands have nonzero values. Otherwise, a "0" is returned. The type of the result is int.

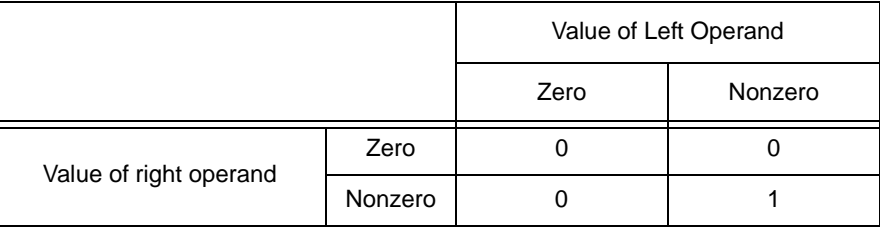

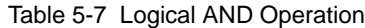

#### **NOTE**

- This operator always evaluates its operands from left to right. If the value of the left operand is "0", the right operand is not evaluated.

# <span id="page-106-0"></span>**5.9.2 Logical OR Operators (||)**

#### **SYNTAX**

E1 || E2

#### **FUNCTION**

- The | | operator performs logical OR operation on 2 operands and returns a "0" if both operands are zero. Otherwise, a "1" is returned. The type of result is int.

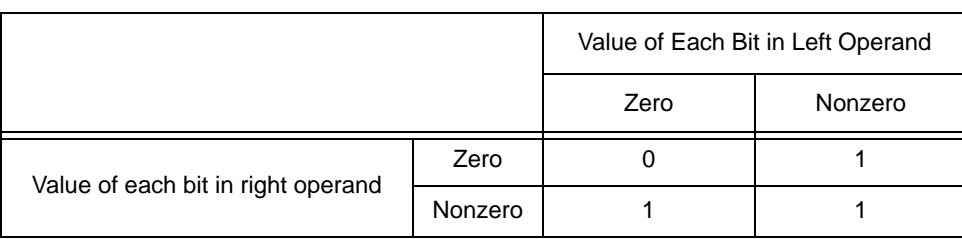

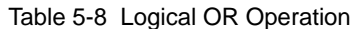

#### **NOTE**

- This operator always evaluates its operands from left to right. If the value of the left operand is nonzero, the right operand is not evaluated.

# **5.10 Conditional Operators**

Conditional operators judge the processing to be performed next by the value of the first operand. Conditional operators judge by "?" and ":". The types of conditional operators are given below.

- [Conditional Operators \(? :\)](#page-108-0)
## **5.10.1 Conditional Operators (? :)**

## **SYNTAX**

1st-operand ? 2nd-operand : 3rd-operand

#### **FUNCTION**

- If the value of the first operand is nonzero, it evaluates the second operand before the colon. If the value of the first operand is zero, it evaluates the third operand after the colon. The result of the entire conditional expression will be the value of the second or third operand.

### **EXAMPLE**

```
#define TRUE 1
#define FALSE 0
char flag ;
int ret ;
int func ( ) {
       ret = flag ? TRUE : FALSE ;
       return ret ;
}
```
#### **NOTE**

- If both the second and third operand types are arithmetic types, normal arithmetic type conversion is performed to make them common types. The type of result is the common type. If both the operand types are structure types or union types, the result becomes those types. If both the operand types are void types, the result is void type.

## **5.11 Assignment Operators**

Assignment operators include a simple assignment expression that stores the right operand in the left operand and a compound assignment expression that stores the result of an operation on both operands in the left operand. The assignment operators are shown below.

- [Simple Assignment Operators \(=\)](#page-110-0)
- Compound Assignment Operators  $(* = / = % = += < == > = % = / = | =)$

## <span id="page-110-0"></span>**5.11.1 Simple Assignment Operators (=)**

### **SYNTAX**

 $E1 = E2$ 

#### **FUNCTION**

- The = (simple assignment) operator converts the right operand (expression) to the type of the left operand (Lvalue) before the value is stored.

In the following example, the value of an int type to be returned from the function by the type conversion of the simple assignment expression will be converted to a char type and an overflow in the result will be truncated. And the comparison of the value with "-1" will be made after the value is converted back to the int type. If the variable "c" declared without qualifier is not interpreted as unsigned char, the result of the variable will not become negative and its comparison with "-1" will never result in equal. In such a case, the variable "c" must be declared with an int type to ensure complete portability.

```
int f ( void ) ;
char c ;
/ * ... */ ( ( c = f ( ) ) == -1 ) / * ... */
```
## <span id="page-111-0"></span>**5.11.2 Compound Assignment Operators (\*= /= %= += -= <<= >>= &= ^= |=)**

**SYNTAX**

 $E1 * = E2$ E1  $/ = E2$  $E1$  %=  $E2$  $E1$  +=  $E2$  $E1$  -=  $E2$  $E1$  <<=  $E2$  $E1$  >>=  $E2$  $E1$  &=  $E2$  $E1$  ^= E2  $E1$  |= E2

### **FUNCTION**

- The compound assignment operators perform a specified operation on both operands and stores the result in the left operand. The value to be stored in the left operand will be converted to the type of Lvalue (left operand).
- The compound assignment expression "E1 op = E2" (where op indicates a suitable binary operator) is equivalent to the simple assignment expression "E1 = E1 op (E2)", except that the Lvalue (E1) is only evaluated once. The following compound assignment expressions will produce the same result as the respective simple assignment expressions on the right.

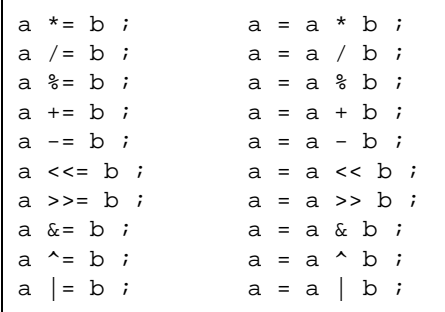

# **5.12 Comma Operator**

The types of comma operators are given below.

- [Comma Operator \(,\)](#page-113-0)

## <span id="page-113-0"></span>**5.12.1 Comma Operator (,)**

## **SYNTAX**

E1 , E2

### **FUNCTION**

- The comma operator evaluates the left operand as a void type (that is, ignores its value) and then evaluates the right operand. The type and value of the result of the comma expression are the type and value of the right operand.
- In contents where a comma has another meaning (as in a list of function arguments or in a list of variable initializations), comma expressions must be enclosed in parentheses. In other words, the comma operator described in this chapter will not appear in such a list.
- In the following example, the comma operator finds the value of the second argument of the function "f ( )". The value of the second argument becomes 5.

```
int a, c, t;void main ( void ) {
      f ( a , ( t = 3 , t + 2 ) , c ) ;
}
```
## **5.13 Constant Expressions**

Constant expressions include general integral constant expressions, arithmetic constant expressions, address constant expressions, and initialization constant expressions. Most of these constant expressions can be calculated at translation time instead of execution time.

In a constant expression, the following operators cannot be used except when they appear inside sizeof expressions :

- Assignment operators
- Increment operators
- Decrement operators
- Function call operator
- Comma operator
- (1) General integral constant expression A general integral constant expression has a general integral type. The following operands may be used :
	- Integer constants
	- Enumerated value constants
	- Character constants
	- sizeof expressions
	- Floating point constants
- (2) Arithmetic constant expression

An arithmetic constant expression has an integral type. The following operands may be used :

- Integer constants
- Enumerated value constants
- Character constants
- sizeof expressions
- Floating point constants

(3) Address constant expression

An address constant expression is a pointer to an object that has a static storage duration or a pointer to a function locator. Such an expression must be created explicitly using the unary & operator or implicitly using an expression with an array type or function type. The following operands may be used. However, none of these operators can be used to access the value of an object.

- Array subscript operator "[ ]"
- "." (dot) operator
- "->" (arrow) operator
- "&" address operator
- "\*" indirection operator
- Pointer casts

# <span id="page-116-1"></span><span id="page-116-0"></span>**CHAPTER 6 CONTROL STRUCTURES OF C LANGUAGE**

This chapter describes the program control structures of C language and the statements to be executed in C. Generally speaking, no matter how a process is complicated, it can be expressed with 3 basic control structures. These 3 control structures are : Sequential, Conditional control (Selection), and Iteration. Branch is used to change the flow of a program by force.

#### (1) Sequential processing

Statements in a program are executed one by one from top to bottom in the order of their description in the program.

(2) Conditional control (selection) processing

According to the status of the program under execution, the next executable statement is selected and executed. The selection condition is specified in a control statement. The control statement determines which of the 2 alternative statement groups or multiway (three or more) alternative statement groups is to be executed.

(3) Looping (iteration) processing

The same processing is executed two or more times. The execution of an executable statement is repeated a specified number of times during the condition indicated by the control statement.

(4) Branch processing

C is caused to exit from the current program flow and control is transferred to a specified label. Program execution starts from the statement next to the specified label.

#### There are 6 types of statements used in C.

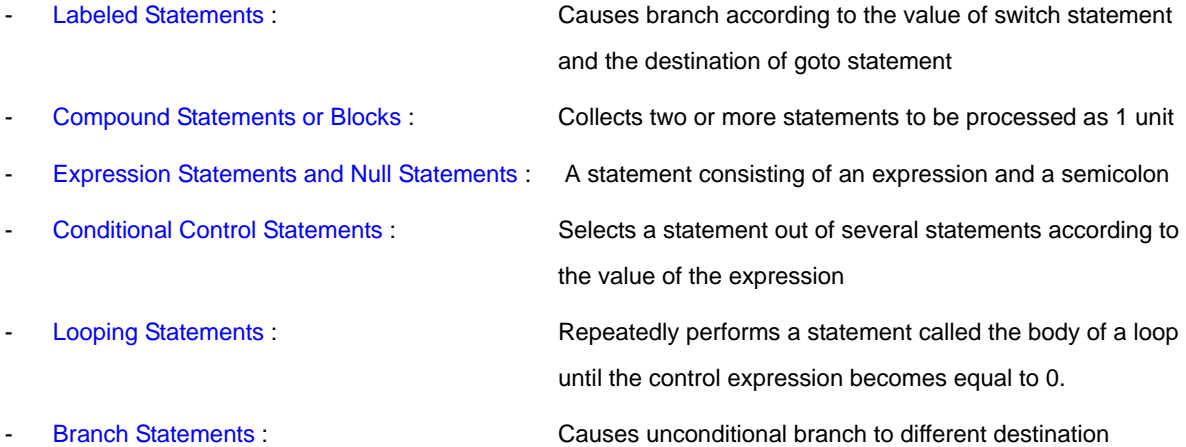

Description example of these statements is shown below.

### **[ Description example ]**

```
#define SIZE 10
#define TRUE 1
#define FALSE 0
extern void putchar ( char ) ;
extern void lprintf ( char *, int ) ;
charmark [ SIZE + 1 ] ;
void main ( void ) {
         int i , prime , k , count ;
    count = 0 ;
   for ( i = 0 ; i \leq SLE ; i++ ) /* Looping statement */
       mark [ i ] = TRUE ;
    for ( i = 0 ; i \leq SLZE ; i++) { /* Looping statement */
         if ( mark [ i ] ) { /* if : Conditional statement */
            prime = i + i + 3;
            \begin{array}{lcl} \texttt{lprintf} & ( \texttt{ " 8d " , prime } ) & \texttt{ ;} \\ \texttt{if} & ( ( \texttt{ count88 } ) == 0 ) \end{array}i^* if : Conditional statement */
               putchar ( ' \n\pi' ) ;
            for (k = i + prime ; k \leq SIZE ; k += prime)
                mark [ k ] = FALSE ; }
     }
    lprintf ( " Total d \nightharpoonup " , count ) ;
loop1: ; <br> /* loop1 : Labeled statement */
   goto loop1 ; \frac{1}{2} /* goto : Branch statement */
}
```
## <span id="page-118-0"></span>**6.1 Labeled Statements**

A labeled statement specifies the destination of switch or goto statement. The switch statement selects the statement specified by a control expression from among statements with two or more options. The labeled statement becomes the label of the statement to be executed by the switch statement. The goto statement causes unconditional branching to the applicable label from the normal flow of processing.

The types of labeled statements are given below.

- [case label](#page-119-0)
- [default label](#page-121-0)

## <span id="page-119-0"></span>**6.1.1 case label**

## **SYNTAX**

case constant-expression : statement

#### **FUNCTION**

- case labels are used only in the body of a switch statement to enumerate values to be taken by the control expression of the switch statement.

## **EXAMPLE 1**

```
int f ( void ) , i ;
void main ( void ) {
       7 * ... *7switch (f ( ) ) case 1 :
                       i = i + 4;
                       break ;
                case 2 :
                       i = i + 3;
                       break ;
                case 3 :
                       i = i + 2;
        }
        /* ... */
}
```
#### **EXPLANATION**

- In EXAMPLE 1, if the return value of f() is 1, the first case clause (statement) is selected and the expression "i=i+4" is executed. Likewise, if the return value of f() is 2 or 3, the second or third case statement is selected, respectively. Each break statement in the above example is to break out of the switch body.

As in this example, case labels are used when two or more options are involved.

## **EXAMPLE 2**

```
int i ;<br>void mai
        void main ( void ) {
         /* ... */
         i = 2 ;
         switch (i) {
                  case 1 :
                          i = i + 4 ;
                  case 2 :
                           i = i + 3;
                  case 3 :
                          i = i + 2;
         \}\ldots */
}
```
## **EXPLANATION**

- In example 2, the processing starts in the second case statement since i is 2. The third statement is also consecutively performed since the case statement does not include a break statement. Thus, if the constant expression and the control expression in the case statement match, the programs thereafter are performed sequentially. A break statement is used to exit the switch statement.

## <span id="page-121-0"></span>**6.1.2 default label**

## **SYNTAX**

default : statement

#### **FUNCTION**

- A default label is a special case label used only in the body of a switch statement to specify a process to be executed by C if the value of the control expression does not match any of the case constants.

### **EXAMPLE**

```
int f ( void ) , i ;
switch (f ( ) ) {
         case 1 :
                i = i + 4 ;
                 break ;
         case 2 :
                i = i + 3;
                 break ;
         case 3 :
                i = i + 2; default :
                i = 1;
}
```
#### **EXPLANATION**

- In the above example, if the return value of f( ) is 1, 2, or 3, the corresponding case clause (statement) is selected and the expression that follows the case label is executed. Each break statement in the above example is to break out of the switch body. If the return value of f( ) is other than 1 to 3, the expression that follows the default label is executed. In this case, the value of i becomes 1.

## <span id="page-122-0"></span>**6.2 Compound Statements or Blocks**

A compound statement or block is synonymous to each other and consists of two or more statements grouped together with enclosing braces and executed as 1 unit syntax-wise. In other words, by enclosing zero or more declarations followed by zero or more statements all in braces, these statements can be processed as a compound statement whenever a single statement is expected.

## <span id="page-123-0"></span>**6.3 Expression Statements and Null Statements**

An expression statement consists of a statement and a semicolon. A null statement consists of only a semicolon and is used for labels that require a statement and in looping that do not need any body.

The description examples of expression statements and null statements are given below.

As in the following example, for a function to be called as an expression statement merely to obtain side effects, the value of its return value can be discarded by using a cast expression.

```
int p ( int ) ;
void main ( void ) {
       /* ... */
        ( void ) p ( 0 ) ;
}
```
A null statement can be used as the body of a looping statement as shown below.

```
char *s ;
void main ( void ) {
       /* ... */
       while (*s++ != ' 0 ' ) ;
       /* ... */
}
```
In addition, it can be used to place a label before a brace "}" which closes a compound statement as shown below.

```
void func ( void ) {
       /* ... */
       while ( loop1 ) {
              /* ... */
              while ( loop2 ) {
                     /* ... */
                      if ( want_out )
                            goto end_loop1 ;
                     /* ... */
 }
end loop1 : ;
        }
}
```
## <span id="page-124-0"></span>**6.4 Conditional Control Statements**

Conditional control (or selection) statements include if and switch statements. The if or switch statement allows the program to choose one of several groups of statements to execute, based on the value of the control expression enclosed in parentheses. The types of conditional control statements are given below.

- [if and if ... else statements](#page-125-0)
- [switch statement](#page-126-0)

The control flows of if and switch statements are illustrated in [Figure 6-1](#page-124-1) below.

<span id="page-124-1"></span>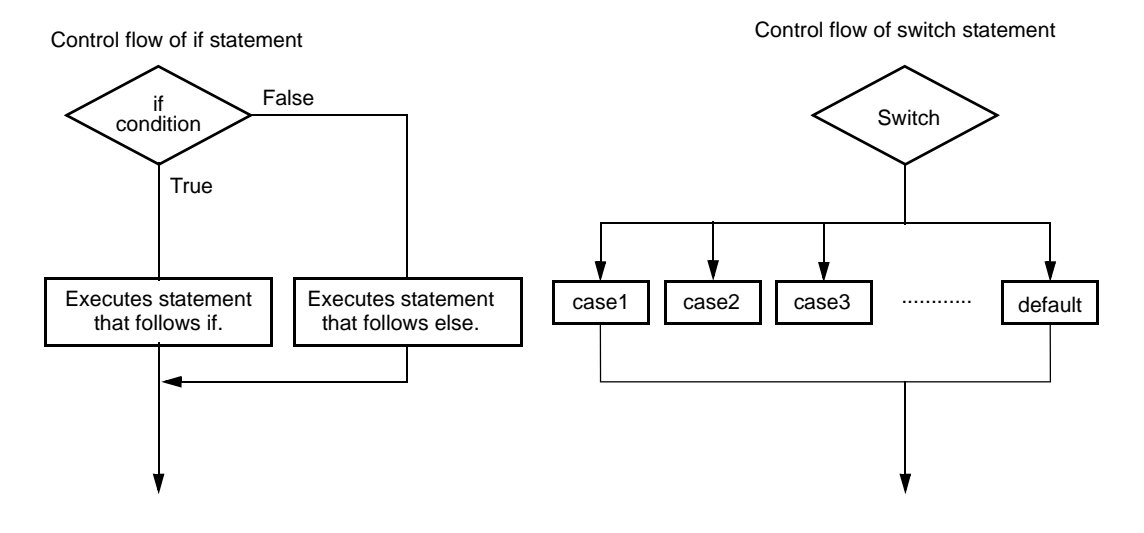

#### Figure 6-1 Control Flows of Conditional Control Statements

## <span id="page-125-0"></span>**6.4.1 if and if ... else statements**

## **SYNTAX**

```
if ( expression ) statement
if ( expression ) statement-1 else statement-2
```
#### **FUNCTION**

- An if statement executes the statement that follows the control expression enclosed in parentheses if the value of the control expression is nonzero.
- An if ... else statement executes the statement-1 that follows the control expression if the value of the control expression is nonzero or the statement-2 that follows else if the value of the control expression is zero.

### **EXAMPLE**

```
unsigned char uc ;
void func ( void ) {
         if ( uc < 10 ) {
                /* 111 * / } else {
                /* 222 * / }
}
```
#### **EXPLANATION**

- In the above example, if the value of uc is less than 10 based on the control expression in the if statement, the block "{/\*111\*/}" is executed. If the value is greater than 10, the block "{/\*222\*/}" is executed.

#### **NOTE**

- When the processing after if statement/if...else statement is not enclosed with "{ }", only the processing of a line after the if statement/if...else statement is performed regarding it as the body.

## <span id="page-126-0"></span>**6.4.2 switch statement**

## **SYNTAX**

switch (expression) statement

#### **FUNCTION**

- A switch statement has a multiway branching structure and passes control to one of a series of statements that have the case labels in the switch body depending on the value of the control expression enclosed in parentheses. If no case label that corresponds to the control expression exists, the statement that follows the default label is executed. If no default label exists, no statement is executed.

### **EXAMPLE**

```
extern void func ( void ) ;
unsigned char mode ;
void main ( void ) {
        switch ( mode ) {
                 case 2 :
                        mode = 8 ;
                         break ;
                 case 4 :
                        mode = 2 ;
                         break ;
                 case 8 :
                         func ( ) ;
         }
}
```
#### **NOTE**

- The same value cannot be set in each case label in the switch body. Only 1 default label can be used in the switch body.

## <span id="page-127-0"></span>**6.5 Looping Statements**

A looping (or iteration) statement executes a group of statements in the loop body as long as the value of the control expression enclosed in parentheses is True (nonzero). C has the following 3 types of looping statements :

- [while statement](#page-128-0)
- [do statement](#page-129-0)
- [for statement](#page-130-0)

The control flow of each type of looping statement is illustrated in [Figure 6-2](#page-127-1) below.

Figure 6-2 Control Flows of Looping Statements

<span id="page-127-1"></span>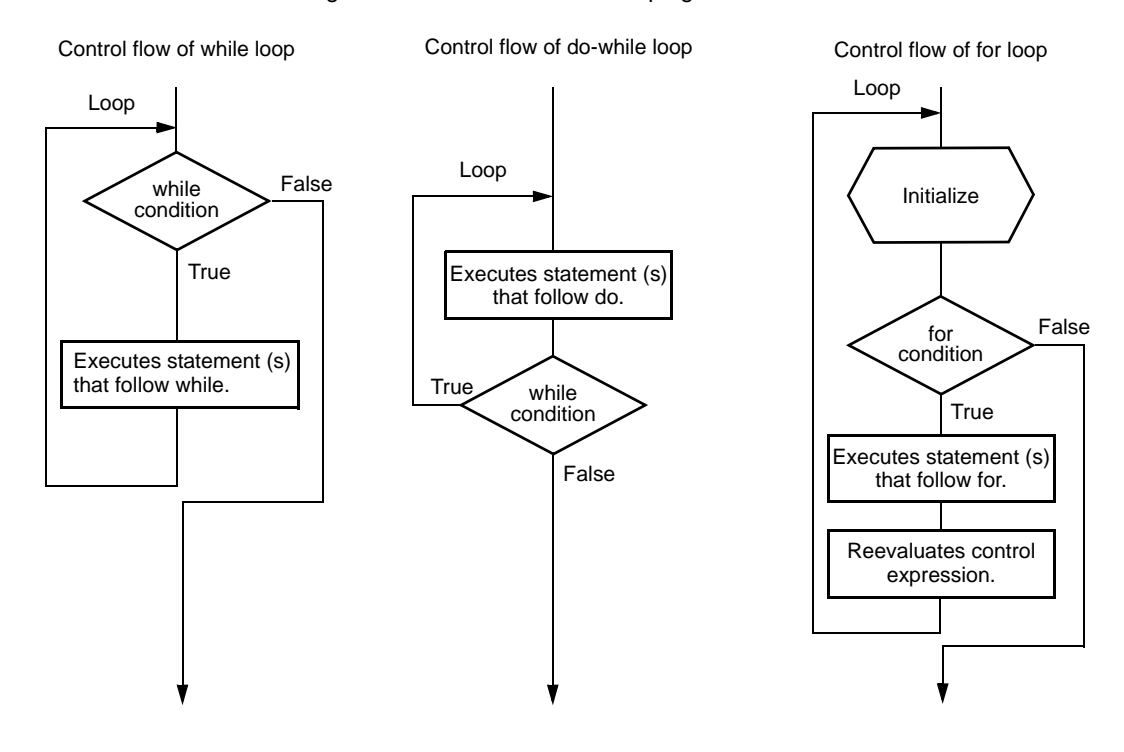

## <span id="page-128-0"></span>**6.5.1 while statement**

## **SYNTAX**

while ( expression ) statement

#### **FUNCTION**

- A while statement executes one or more statements (the body of the while loop) several times as long as the value of the control expression enclosed in parentheses is True (nonzero). The while statement evaluates the control expression before executing its loop body.

### **EXAMPLE**

```
int i , x ;
void main ( void ) {
         i = 1, x = 0;
         while ( i < 11 ) {
                  x \rightarrow = i \rightarrowi++ ;
          }
}
```
#### **EXPLANATION**

- The above example finds the sum total of integers from 1 to 10 for x. The 2 statements enclosed in brace brackets are the body of this while loop. The control expression "i<11" returns 0 if the value of i becomes 11. For this reason, the loop body is executed repeatedly as long as the value of i is less than 11 (between 1 and 10).
- "while(1) {statement}" is used to endlessly perform a loop statement.

## <span id="page-129-0"></span>**6.5.2 do statement**

## **SYNTAX**

```
do statements while ( expression ) ;
```
#### **FUNCTION**

- A do statement executes the body of the loop and then tests the control expression enclosed in parentheses to see if its value is True (nonzero). The do statement evaluates the control expression after the loop body has been executed.

#### **EXAMPLE**

```
int i , x ;
void main ( void ) {
         i = 1, x = 0;
                   do {
                           x \rightarrow = i \rightarrowi++ ;
                   } while ( i < 11 ) ;
}
```
#### **EXPLANATION**

- The above example finds the sum total of integers from 1 to 10 for x. The 2 statements enclosed in brace brackets are the body of this do ... while loop. The control expression "i<11" returns 0 if the value of i becomes 11. For this reason, the loop body is executed repeatedly as long as the value of i is less than 11 (between 1 and 10). The body of the loop is always performed once or more since the control expression of a do statement is evaluated after execution.

## <span id="page-130-0"></span>**6.5.3 for statement**

## **SYNTAX**

for ( 1st-expression ; 2nd-expression ; 3rd-expression ) statements

#### **FUNCTION**

A for statement executes the body of the for loop a specified number of times as long as the value of the control expression is nonzero (True). Of the 3 expressions inside the parentheses separated by semicolons, the first expression is an initializing statement to initialize a variable to be used as a counter and execute only once in the beginning of the loop, the second is the control expression for testing the counter value, and the third is a step statement executed in the end of every loop and reevaluate the variable after the execution.

#### **EXAMPLE**

int i ,  $x = 0$  ; for (  $i = 1$  ;  $i < 11$  ;  $+i$  )  $x \neq i$  ;

#### **EXPLANATION**

The above example finds the sum total of integers from 1 to 10 for x. "x+=i" is the body of this for loop. The control expression "i<11" returns 0 if the value of i becomes 11. For this reason, the loop body is executed repeatedly as long as the value of i is less than 11 (between 1 and 10).

### **NOTE**

- When the processing after for statement is not enclosed with "{ }", only the processing of a line after the for statements is regarded as the body of the loop of the for statement.
- The first and the third expression of a for statement can be omitted. When the second expression is omitted, it is replaced with a constant other than 0. The description of "for (; ;) statement" is used to endlessly perform the body of the loop.

## <span id="page-131-0"></span>**6.6 Branch Statements**

A branch statement is used to exit from the current control flow and transfer control to elsewhere in the program. Branch statements include the following 4 statements :

- [goto statement](#page-132-0)
- [continue statement](#page-133-0)
- [break statement](#page-134-0)
- [return statement](#page-135-0)

<span id="page-131-1"></span>The control flow of each type of branch statement is shown in [Figure 6-3.](#page-131-1)

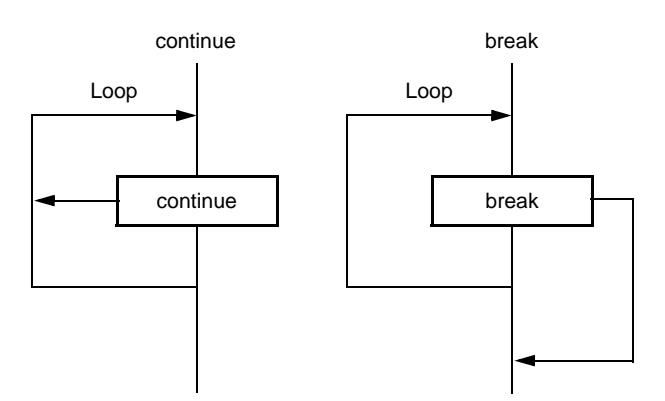

## Figure 6-3 Control Flows of Branch Statements

## <span id="page-132-0"></span>**6.6.1 goto statement**

## **SYNTAX**

```
goto identifier ;
```
### **FUNCTION**

- A goto statement causes program execution to unconditionally jump to the label name specified in the goto statement within the current function.

## **EXAMPLE**

```
do {
          /* ... */
           goto point ;
          /* \dots */
} while ( /* \ldots */ ) ;<br>/* ... */
              \ldots */
point : ;
```
## **EXPLANATION**

- In the above example, when control is passed to the goto statement, C jumps out of the current do ... while loop processing without condition and transfers control to the statement next to "point".

### **NOTE**

- The label name (branch destination) to be specified in a goto statement must have been specified within the current function that includes the goto statement. In other words, a goto can branch only within the current function - not from one function to another.

## <span id="page-133-0"></span>**6.6.2 continue statement**

### **FUNCTION**

- A continue statement is used in the body of loops in a looping statement. continue ends one cycle of the loop by transferring control to the end of the loop body. When a continue statement is enclosed by more than 1 loop, it ends a cycle of the smallest enclosing loop.

#### **SYNTAX**

continue ;

#### **EXAMPLE**

```
while ( /* ... */ ) {
/* ... */
        continue ;
       /* ... */
contin : ;
}
```
## **EXPLANATION**

- In the above example, when the while loop processing by C reaches the continue statement, C unconditionally branches to the label "contin". The label "contin" indicates the branch destination and may be omitted. The same branching operation may be performed by using "goto contin ;" instead of continue.

#### **NOTE**

- A continue statement can only be used as the body of a loop or in the body of loops.

## <span id="page-134-0"></span>**6.6.3 break statement**

## **SYNTAX**

break ;

#### **FUNCTION**

- A break statement may appear in the body of a loop and in the body of a switch statement and causes control to be transferred to the statement next to the loop or switch statement.

#### **EXAMPLE**

```
int i ;
unsigned char count , flag ;
void main ( void ) {
       /* ... */
       for ( i = 0 ; i < 20 ; i++ ) {
               switch ( count ) {
                      case 10 :
                            flag = 1 ;
                             break ; /* exit switch statement */
                      default :
                            func () ;
 }
               if ( flag )
                     break ; \sqrt{x} exit for loop \sqrt{x} }
}
```
### **EXPLANATION**

- In the above example, break statements are used so that more than required evaluations are not performed in the body of the switch statement. If the corresponding case label is found in evaluating the switch statement, the break statement causes C to exit from the switch statement.

#### **NOTE**

- A break statement can only be used as the body of a looping or switch statement or in the loop or switch body.

## <span id="page-135-0"></span>**6.6.4 return statement**

## **SYNTAX**

return expression ;

#### **FUNCTION**

- A return statement exits the function that includes the return and passes controls to the function that called the return, and it calls and returns the value of the return statement expression as the value of the function call expression.
- Two or more return statements may be used in a function.
- Using the closing brace bracket " } " at the end of a function produces the same result as when a return statement without expression is executed.

#### **EXAMPLE**

```
int f ( int ) ;
void main ( void ) {
             /* ... */
             int i = 0, y = 0;
             y = f (i);
             /* \dots */
}
\begin{array}{ccccc} \text{int} & \text{f} & \text{int} & \text{i} & \text{ } \\ & \text{int} & \text{x} & = & \text{ } 0 \end{array}x = 0 ;
             7^* ... */ return ( x ) ;
}
```
#### **EXPLANATION**

- In the above example, when control is passed to the return statement, the function f( ) returns a value to the function main. Because the value of the variable "x" is returned as the return value, the assignment operator causes the variable "y" to be substituted with the value of the variable "x".

### **NOTE**

- With a void type function, an expression that indicates a return value cannot be used for a return statement.

# <span id="page-136-1"></span><span id="page-136-0"></span>**CHAPTER 7 STRUCTURES AND UNIONS**

A structure or union is a collection of member objects that have different types and grouped under 1 given name. The member objects of a structure are allocated successively to memory space, while the member objects of a union share the same memory.

## **7.1 Structures**

As mentioned earlier, a structure is a collection of member objects successively allocated to memory space.

(1) Declaration of structure and structure variable

A structure declaration list and a structure variable are declared with the keyword "struct". Any name called a tag name can be given to the structure declaration list.

Subsequently, the structure variables of the same structure may be declared using this tag name.

#### **[ Declaration of structure ]**

struct tag name { structure declaration list } variable name ;

In the following example, in the first struct declaration, int type array "code", char type arrays name, addr, and tel which have a tag name "data" are specified and no1 is declared as the structure variable. In the second struct declaration, the structure variables no2, no3, no4, and no5 that are of the same structure as no1 are declared.

#### **[ Example ]**

```
struct data {
        int code ;
       char name [ 12 ] ;
        char addr [ 50 ] ;
       char tel [ 12 ];
} no1 ;
struct data no2 , no3 , no4 , no5 ;
```
(2) Structure declaration list

A structure declaration list specifies the structure of a structure type to be declared. Individual elements in the structure declaration list are called members and an area is allocated for each of these members in the order of their declaration. In the following [ Example of structure declaration list ], an area is allocated in the order of variable a, array b, and 2-dimensional array c.

Neither an incomplete type (an array of unknown size) nor a function type can be specified as the type of each member. Therefore, the structure itself cannot be included in the structure declaration list. Each member can have any object type other than the above 2 types. A bit field which specifies each member in bits can also be specified.

If a variable takes a binary value "0" or "1", the minimum required of bits is specified as 1 for a bit field. By this specification of the minimum required number of bits with the bit field, two or more members can be stored in an integer area.

#### **[ Example of structure declaration list ]**

int a ; char  $b [ 7 ]$ ; char c [ 5 ] [ 10 ] ;

**[ Example of bit field declaration ]**

```
struct bf_tag {
unsigned int a : 2;
unsigned int b : 3 : |bit fieldunsigned int c : 1 ;
} bit_field ;
```
#### (3) Arrays and pointers

Structure variables may also be declared as an array or referenced using a pointer.

#### **[ Structure arrays ]**

An array of structures is declared in the same ways as other objects.

```
struct data {
           name [ 12 ] ;
        char addr [ 50 ] ;
       char tel [ 12 ];
} ;
struct data no [ 5 ] ;
```
#### **[ Structure pointers ]**

A pointer to a structure has the characteristics of the structure indicated by the pointer. In other words, if a structure pointer is incremented, adding the size of the structure to the pointer points to the next structure. In the following example, "dt\_p" is a pointer to the value of "struct data" type. Here, if the pointer "dt\_p" is incremented, the pointer becomes the same value as "&no [ 1 ]".

struct data no [ 5 ] ; struct data \*dt\_p = no ; (4) How to refer to structure members

A structure member may be referenced in 2 ways : one by using a structure variable and the other by using a pointer to a variable.

#### **[ Reference by using a structure variable ]**

The "." (dot) operator is used for referring to a structure member by using a structure variable.

```
struct data {
       char name [ 12 ] ;
        char addr [ 50 ] ;
        char tel [ 12 ] ;
\} no [5] = \{ "NAME ", "ADDR ", "TEL "}, *data_ptr = no ;
void main ( ) {
        char c ;
       c = no [ 0 ] . name [ 1 ] ;
}
```
#### **[ Reference by using a pointer to a variable ]**

The "->" (arrow) operator is used for referring to a structure member by using a pointer to a variable.

```
struct data {
      char name [ 12 ] ;
 char addr [ 50 ] ;
 char tel [ 12 ] ;
\} no [5] = \{ "NAME ", "ADDR ", "TEL "\}, *data_ptr = no ;
void main ( ) {
       char c ;
      data_ptr -> tel [3] = 'E' ;
}
```
## **7.2 Unions**

As mentioned earlier, a union is a collection of members which share the same memory space (or overlap in memory).

(1) Declaration of union and union variable

A union declaration list and a union variable are declared with the keyword "union". Any name called a tag name can be given to the union declaration list. Subsequently, the union variables of the same union may be declared using this tag name.

**[ Declaration of union ]**

union tag name { union declaration list } variable name ;

In the following example, in the first union declaration, char type arrays "name", "addr", and "tel" which have a tag name "data" are specified and "no1" is declared as the union variable. In the second union declaration, the union variables "no2, no3, no4, and no5" which are of the same union as "no1" are declared.

```
union data {
       char name [ 12 ] ;
        char addr [ 50 ] ;
       char tel [ 12 ];
} no1 ;
union data no2, no3, no4, no5 ;
```
#### (2) Union declaration list

A union declaration list specifies the structure of a union type to be declared. Each element on the union declaration list is called a member. Declared members are allocated to the same area. In the following [ Example of union declaration list ], an area is allocated to "c", which becomes the largest area of the members. The other members are not allocated new areas but use the same area.

Neither an incomplete type (an array of unknown size) nor a function type can be specified as the type of each member same as the union declaration list.

Each member can have any object type other than the above 2 types.

#### **[ Union declaration list ]**

```
int a ;
char b [ 7 ];
char c [ 5 ] [ 10 ] ;
```
#### (3) Union arrays and pointers

Union variables may also be declared as an array or referenced using a pointer (in much the same way as structure arrays and pointers).

## **[ Union arrays ]**

An array of unions is declared in the same ways as other objects.

```
union data {
       char name [ 12 ] ;
        char addr [ 50 ] ;
        char tel [ 12 ] ;
} ;
union data no [ 5 ] ;
```
#### **[ Union pointers ]**

A pointer to a union has the characteristics of the union indicated by the pointer. In other words, if a union pointer is incremented, adding the size of the union to the pointer points to the next union.

In the following example, "dt\_p" is a pointer to the value of "union data" type.

union data no  $\begin{bmatrix} 5 \end{bmatrix}$ ;<br>union data \*dt\_p = no union data \*dt\_p = no ; (4) How to refer to union members

A union member (or union element) may be referenced in 2 ways : one by using a union variable and the other by using a pointer to a variable.

#### **[ Reference by using a union variable ]**

The "." (dot) operator is used for referring to a union member by using a union variable.

```
union data {
        char name [ 12 ] ;
         char addr [ 50 ] ;
        char tel [ 12 ] ;
\} no [5] = \{ " NAME ", " ADDR ", " TEL " \};
void main ( void ) {
        no [ 0 ] .addr [ 10 ] = ' B ' ;
: 100 million 100 million
}
```
#### **[ Reference by using a pointer to a variable ]**

The "->" (arrow) operator is used for referring to a union member by using a pointer to a variable.

```
union data {
       char name [ 12 ] ;
        char addr [ 50 ] ;
       char tel [ 12 ];
} *data_ptr ;
void main ( void ) {
       data_ptr -> name [1] = 'N' ;
: 100 million 100 million
}
```
# <span id="page-143-0"></span>**CHAPTER 8 EXTERNAL DEFINITIONS**

In a program, lists of external declaration come after the preprocessing. These declaration are referred to as "external declaration" because they appear outside a function and have effective file ranges.

A declaration to give a name to external objects by identifiers or a declaration to secure storage for a function is called an external definition. If an identifier declared with external linkage is used in an expression (except the operand part of the sizeof operator), only 1 external definition for the identifier must exist somewhere in the entire program.

The syntax of external definitions is given below.

```
#define TRUE 1
#define FALSE 0
#define SIZE 200
void printf ( char *, int ) ;
void putchar ( char c ) ;
char mark [ SIZE + 1 ] ; /* External object declaration */
main ( )
{
        int i , prime , k , count ;
       count = 0 ;
       for ( i = 0 ; i \leq SLZE ; i++ )
               mark [ i ] = TRUE ;
       for ( i = 0 ; i <= SIZE ; i++ ) {
                if ( mark [ i ] ) {
                      prime = i + i + 3;
                       printf ( " %d " , prime ) ;
                       count++ ;
                      if ( ( count 8 ) == 0 ) putchar ( ' \n ' ) ;
                      for ( k = i + prime ; k \leq SIZE ; k += prime )
                              mark [k] = FALSE ;
 }
 }
       printf ( " Total %d\nu" , count ) ;
loop1 :
        goto loop1 ;
}
```
# **8.1 Function Definition**

A function definition is an external definition that begins with a declaration of the function. If the storage class specifier is omitted from the declaration, "extern" is assumed to have been defined. An external function definition means that the defined function may be referenced from other files. For example, in a program consisting of two or more files, if a function in another file is to be referenced, this function must be defined externally.

The storage class specifier of an external function is extern or static. If a function is declared as extern, the function can be referenced from another file. If declared as static, it cannot be referenced from another file.

In the following example, the storage class specifier is "extern" and the type specifier is "int". These two are default values and thus may be omitted from specification. The function declarator is "max(int a, int b)" and the body of the function is "{return  $a > b$  ?  $a : b$  ;)".

[ Example of function definition ]

```
extern int max ( int a , int b )
{
       return a > b ? a : b ;
}
```
Because this function definition specifies a parameter type in the function declaration, the type of argument is forcedly converted by the compiler. By using the form of an identifier list for the parameters, this type conversion can be described. An example of this identifier list is shown below.

```
extern int max (a, b)
int a , b ;
{
       return a > b ? a : b ;
}
```
As an argument to a function call, the address of the function may be passed. By using the function name in the expression, a pointer to the function can be generated.

```
int f ( void ) ;
void main ( ) {
    :
        g ( f ) ;
}
```
In the above example, the function g is passed to the function f by a pointer that points to the function f. The function g must be defined in either of the following 2 ways :

```
void g ( int ( *funcp ) ( void ) )
{
       ( *funcp ) ( ) ; / or funcp ( ) ; */
}
```
or

```
void g ( int func ( void ) )
{
              func ( ) ; <br> /* or ( *func ) ( ) ; */ <br> <br> <br> <br> <br> <br> <br> <br> <br> <br> <br> <br><br><br><br><br>
}
```
# **8.2 External Object Definitions**

An external object definition refers to the declaration of an identifier for an object that has file scope or initializer. If the declaration of an identifier for an object which has file scope has no initializer without storage class specification or has storage class static, the object definition is considered to be temporary, because it becomes a declaration which has file scope with initializer 0.

Examples of external object definitions are shown below.

#### **[ Example of external object definition ]**

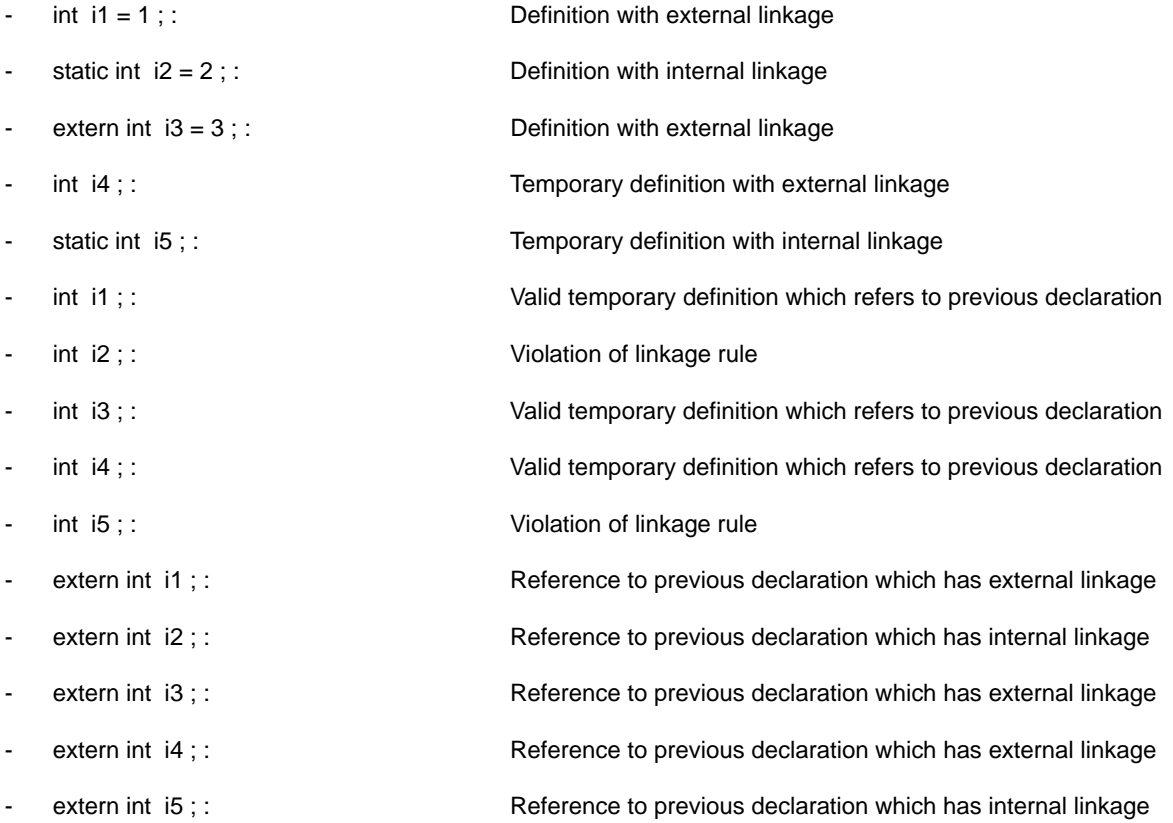

# <span id="page-147-1"></span><span id="page-147-0"></span>**CHAPTER 9 PREPROCESSOR DIRECTIVES (COMPILER DIRECTIVES)**

A preprocessor directive is a string of preprocessor tokens between the "#" preprocessor token and the line feed character.

Blank characters that can be used between preprocessor token strings are only spaces and horizontal tabs.

A preprocessor directive specifies the processing performed before compiling a source file. Preprocessor directives include such operations as processing or skipping a part of a source file depending on the condition, obtaining additional code from other source files, and replacing the original source code with other text as in macro expansion. The followings explain each preprocessor directive.

# **9.1 Conditional Compilation Directives**

Conditional compilation skips part of a source file according to the value of a constant expression. If the value of the constant expression specified by a conditional compilation directive is 0, the statements that follow the directive are not compiled. The sizeof operator, cast operator, or an enumerated type constant cannot be used in the constant expression of any conditional compilation directive.

The types of Conditional compilation directives are given below.

- [#if directive](#page-149-0)
- [#elif directive](#page-150-0)
- [#ifdef directive](#page-151-0)
- [#ifndef directive](#page-152-0)
- [#else directive](#page-153-0)
- [#endif directive](#page-154-0)

In preprocessor directives, the following unary expressions called defined expressions may be used :

```
defined identifier
or
defined ( identifier )
```
The unary expressions return 1 if the identifier has been defined with the #define preprocessor directive and 0 if the identifier has never been defined or its definition has been canceled.

## **[ Example ]**

- In this example, the unary expression returns 1 and compile between #if and #endif because SYM has been defined (for the explanation of #if through #endif, refer to the explanation in the following page and thereafter).

```
#define SYM 0
#if defined SYM
    :
#endif
```
## <span id="page-149-0"></span>**9.1.1 #if directive**

## **SYNTAX**

#if constant expression new-line " group "

#### **FUNCTION**

- The #if directive tells the translation phase of C to skip (discard) a section of source code if the value of the constant expression is 0.

## **EXAMPLE**

#if FLAG ==  $0$  : #endif

#### **EXPLANATION**

- In the above example, the constant expression "FLAG == 0" is evaluated to determine whether a set of statements (i.e., source code) between #if and #endif is to be used in the translation phase. If the value of "FLAG" is nonzero, the source code between #if and #endif will be discarded. If the value is zero, the source code between #if and #endif will be translated.

## <span id="page-150-0"></span>**9.1.2 #elif directive**

## **SYNTAX**

#elif constant-expression new-line " group "

#### **FUNCTION**

- The #elif directive normally follows the #if directive. If the value of the constant expression of the #if directive is 0, the constant expression of the #elif directive is evaluated. If the constant expression of the #elif directive is 0, the translation phase of C will skip (discard) the statements (a section of source code) between #elif and #endif.

## **EXAMPLE**

```
#if FLAG == 0 :
#elif FLAG != 0
    :
#endif
```
#### **EXPLANATION**

- In the above example, the constant expression "FLAG= =0" or "FLAG!=0" is evaluated to determine whether a set of statements that follow #if and another set of statements that follow #elif is to be used in the translation phase. If the value of "FLAG" is zero, the source code between #if and #elif will be translated. If the value is nonzero, the source code between #elif and #endif will be translated.

## <span id="page-151-0"></span>**9.1.3 #ifdef directive**

## **SYNTAX**

```
#ifdef identifier new-line " group "
```
#### **FUNCTION**

- The #ifdef directive is equivalent to #if defined (identifier)
- If the identifier has been defined with the #define directive, the statements between #ifdef and #endif will be translated. If the identifier has never been defined or its definition has been canceled, the translation phase will skip the source code between #ifdef and #endif.

#### **EXAMPLE**

```
#define ON
#ifdef ON
     :
#endif
```
## **EXPLANATION**

- In the above example, the identifier "ON" has been defined with #define directive. Thus, the source code between #ifdef and #endif will be translated. If the identifier "ON" has never been defined, the source code between #ifdef and #endif will be discarded.

## <span id="page-152-0"></span>**9.1.4 #ifndef directive**

## **SYNTAX**

```
#ifndef identifier new-line " group "
```
#### **FUNCTION**

- The #ifndef directive is equivalent to #if !defined (identifier). If the identifier has never been defined with the #define directive, the source code between #ifndef and #endif will not be translated.

## **EXAMPLE**

#define ON #ifndef ON : #endif

## **EXPLANATION**

- In the above example, the identifier "ON" has been defined with #define directive. Thus, the program between #ifndef and #endif will not be compiled. If the identifier "ON" has never been defined, the program between #ifndef and #endif will be compiled.

## <span id="page-153-0"></span>**9.1.5 #else directive**

## **SYNTAX**

```
#else new-line " group "
```
#### **FUNCTION**

- The #else directive tells the translation phase of C to discard a section of source code that follows #else if the identifier of the preceding conditional translation directive is nonzero. The #if, #elif, #ifdef, or #ifndef directive may precede the #else directive.

### **EXAMPLE**

```
#define ON
#ifdef ON
     :
#else
     :
#endif
```
#### **EXPLANATION**

- In the above example, the identifier "ON" has been defined with #define directive. Thus, the source code between #ifndef and #endif will be translated. If the identifier "ON" has never been defined, the source code between #else and #endif will be translated.

## <span id="page-154-0"></span>**9.1.6 #endif directive**

## **SYNTAX**

#endif new-line

#### **FUNCTION**

- The #endif directive indicates the end of a #ifdef block.

## **EXAMPLE**

#define ON #ifdef ON : #endif

## **EXPLANATION**

- In the above example, "#endif" indicates the end of the #ifdef block (effective range of #ifdef directive).

# **9.2 Source File Inclusion Directive**

The preprocessor directive #include searches for a specified header file and replaces the #include by the entire contents of the specified file. The #include directive may take one of the following 3 forms for inclusion of other source files :

- $\#$ include  $\lt$  > directive
- [#include " " directive](#page-157-0)
- [#include preprocessing token string directive](#page-158-0)

A #include directive may appear in the source obtained by #include. In the CC78K0S, however, there are restrictions for #include directive nest. For the restrictions, refer to [Table 1-1.](#page-24-0)

Remark Preprocessor token string : character string defined by #define directive

## <span id="page-156-0"></span>**9.2.1 #include < > directive**

## **SYNTAX**

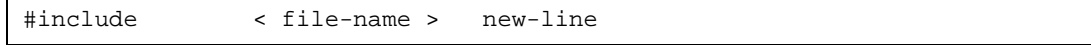

#### **FUNCTION**

- If the directive form is #include < >, the C compiler searches the folder specified with -i compiler option, folder specified by the INC78K0S environment variable, and folder \NECTools32\inc78k0s registered in the registry for the header file specified in angle brackets and replaces the #include directive line with the entire contents of the specified file.

### **EXAMPLE**

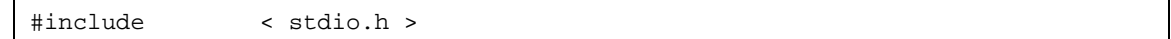

#### **EXPLANATION**

- In the above example, the C compiler searches the folder specified by the INC78K0S environment variable and folder \NECTools32\inc78k0s registered in the registry for the file "stdio.h" and replaces the directive line "#include < stdio.h >" with the entire contents of the specified file "stdio.h".

Remark The above folders differ depending on the installation method.

## <span id="page-157-0"></span>**9.2.2 #include " " directive**

## **SYNTAX**

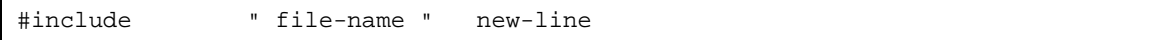

#### **FUNCTION**

- If the directive form is #include " ", the current working folder is first searched for the header file specified in double quotes. If it is not found, the folder specified with -i compiler option, folder specified by the INC78K0S environment variable, and folder \NECTools32\inc78k0s registered in the registry is searched. Then, the compiler replaces the #include directive line with the entire contents of the specified file thus searched.

#### **EXAMPLE**

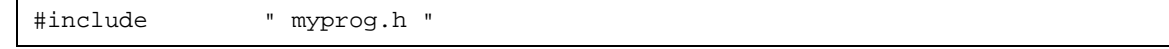

#### **EXPLANATION**

- In the above example, the C compiler searches the current working folder, the folder specified by the INC78K0S environment variable, and folder \NECTools32\inc78k0s registered in the registry for the file "myprog.h" specified in double quotes and replaces the directive line #include "myprog.h" with the entire contents of the specified file "myprog.h".

Remark The above folders differ depending on the installation method.

## <span id="page-158-0"></span>**9.2.3 #include preprocessing token string directive**

## **SYNTAX**

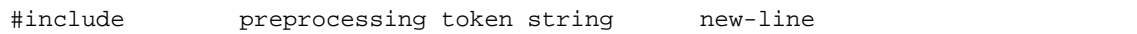

#### **FUNCTION**

- If the directive form is #include preprocessing token string, the header file to be searched is specified by macro replacement and the #include directive line is replaced by the entire contents of the specified file.

## **EXAMPLE**

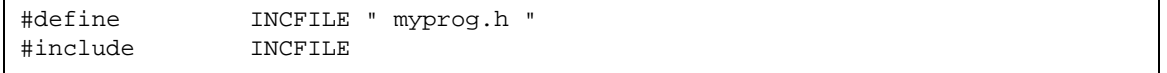

#### **EXPLANATION**

In the inclusion of other source files with the directive form : #include preprocessing token string, the specified "preprocessing token string" must be substituted with < file-name > or "file name" by macro replacement. If the token string is replaced by < file-name >, the C compiler searches the folder specified with -i compiler option, folder specified by the INC78K0S environment variable, and folder \NECTools32\inc78k0s registered in the registry for the specified file. If the token string is replaced by "file name", the current working folder is searched. If the specified file is not found, the folder specified with **-i** compiler option, folder specified by the INC78K0S environment variable, and folder \NECTools32\inc78k0s registered in the registry is searched.

Remark The above folders differ depending on the installation method.

## **9.3 Macro Replacement Directives**

The macro replacement directives #define and #undef are used to replace the character string specified by "identifier" with "substitution list" and to end the scope of the identifier given by the #define, respectively. The #define directive has 2 forms : Object format and Function format :

Object format

[#define directive](#page-161-0)

**Function format** 

[#define \( \) directive](#page-162-0)

(1) Actual argument replacement

Actual argument replacement is executed after the arguments in the function-form macro call are identified. If the # or ## preprocessing token is not prefixed to a parameter in the replacement list or if the ## preprocessing token does not follow any such parameter, all macros in the list will be expanded before replacement with the corresponding macro arguments.

(2) # operator

The # preprocessing token replaces the corresponding macro argument with a char string processing token. In other words, if this preprocessing token is prefixed to a parameter in the replacement list, the corresponding macro argument will be translated into a character or character string.

(3) ## operator

The ## preprocessing token concatenates the 2 tokens on either side of the ## symbol into 1 token. This concatenation will take place before the next macro expansion and the ## preprocessing token will be deleted after the concatenation. The token generated from this concatenation will undergo macro expansion if it has a macro name.

#### **[ Example of ## operation ]**

The above macro replacement directive will be expanded as follows :

printf (" x " " 1 " " = %d, x " " 2 " " = %s ", x1, x2);

The concatenated char string will look like this.

printf ( "  $x1 = %d$ ,  $x2 = %s$ ",  $x1$ ,  $x2$ );

```
#include < stdio.h >
#define debug ( s , t ) printf ( " x " #s " = %d , x " #t " = %s " , x##s
, x##t ) ;
void main ( ) {
        int x1 , x2 ;
        debug ( 1 , 2 ) ;
}
```
#### (4) Re-scanning and further replacement

The preprocessing token string resulting from replacement of macro parameters in the list will be scanned again, together with all remaining preprocessing tokens in the source file. Macro names currently being (not including the remaining preprocessing tokens in the source file) replaced will not be replaced even if they are found during scanning of the replacement list.

#### (5) Scope of macro definition

A macro definition (#define directive) continues macro replacement until it encounters the corresponding [#undef directive](#page-163-0)

## <span id="page-161-0"></span>**9.3.1 #define directive**

## **SYNTAX**

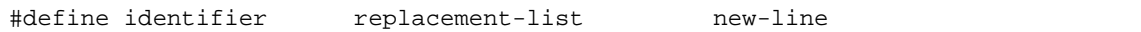

#### **FUNCTION**

- The #define directive in its simplest form replaces the specified identifier (manifest) with a given replacement list (any character sequence that does not contain a new-line) whenever the same identifier appears in the source code after the definition by this directive.

### **EXAMPLE**

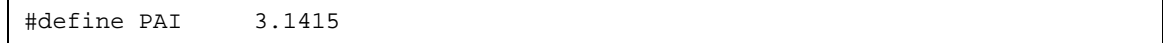

### **EXPLANATION**

- In the above example, the identifier "PAI" will be replaced with "3.1415" whenever it appears in the source code after the definition by this directive.

## <span id="page-162-0"></span>**9.3.2 #define ( ) directive**

## **SYNTAX**

#define identifier ( " dentifier list " ) replacement-list new-line

#### **FUNCTION**

The function-form #define directive which has the form :

#define name (name, ..., name) replacement list

replaces the identifier specified in the function format with a given replacement list (any character sequence that does not contain a new-line). No white space is allowed between the first name and the opening parenthesis "(". This list of names (identifier list) may be empty. Because this form of the directive defines a macro, the macro call will be replaced with the parameters of the macro inside the parentheses.

## **EXAMPLE**

```
#define F ( n ) ( n * n )
void main ( ) {
       int i ;
       i = F (2);
}
```
#### **EXPLANATION**

In the above example, #define directive will replace "F(2)" with "(2\*2)" and thus the value of i will become 4. For the safety' sake, be sure to enclose the replacement list in parentheses, because unlike a function definition, this function-form macro is merely to replace a sequence of characters.

## <span id="page-163-0"></span>**9.3.3 #undef directive**

## **SYNTAX**

```
#undef identifier new-line
```
#### **FUNCTION**

- The #undef directive undefines the given identifier. In other words, this directive ends the scope of the identifier that has been set by the corresponding #define directive.

## **EXAMPLE**

```
#define F ( n ) ( n * n )
     :
#undef F
```
#### **EXPLANATION**

- In the above example, #undef directive will invalidate the identifier "F" previously specified by "#define F(n)  $(n*n)$ ".

# **9.4 Line Control Directive**

The preprocessor directive for line control "#line" replaces the line number to be used by the C compiler in translation with the number specified in this directive. If a string (character string) is given in addition to the number, the directive also replaces the source file name the C compiler has with the specified string.

(1) To change the line number

To change the line number, the specification is made as follows. 0 and numbers larger than 32767 cannot be specified.

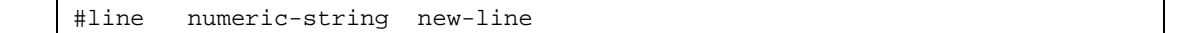

**[ Example ]**

#line 10

(2) To change the line number and the file name

To change the line number and file name, the specification is made as follows.

#line numeric-string " character string " new-line

**[ Example ]**

#line 10 " file1.c "

(3) To change using preprocessor token string

In addition to the specifications above, the following specification can also be made. In this case, the specified preprocessor token string must be either one of the above 2 examples after all the replacement.

```
#line preprocessing-token-string new-line
```
**[ Example ]**

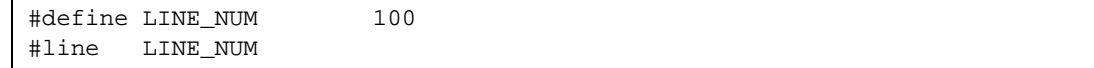

# **9.5 #error Preprocess Directive**

#error preprocess directive is a directive that outputs a message including the specified preprocessor tokens and incompletely terminates a compile. This preprocessor is used to terminate a compile.

This preprocessor is specified as follows.

#error " preprocessing-token-string " new-line

#### **[ Example ]**

- In this example, the macro name \_\_K0S\_\_, which indicates the device series that the CC78K0S has, is used. If the device is the 78K0S Series, the program between #if and #else is compiled. In the other cases, the program between #else and #endif is compiled, but the compile will be terminated with an error message "not for 78K0S" output by #error directive.

```
\#if _K0S :
#else
#error " not for 78K0S "
 :
#endif
```
# **9.6 #pragma Directives**

#pragma directive is a directive to instruct the compiler to operate in the compiler definition method. In the CC78K0S, several #pragma directives to generate codes for the 78K0S Series (For the details of #pragma directives, refer to "[CHAPTER 11 EXTENDED FUNCTIONS"](#page-309-0)).

## **[ Example ]**

- In this example, #pragma NOP directive enables the description to directly output a NOP instruction in the C source.

#pragma NOP

# **9.7 Null Directives**

Source lines that contain only the **#** character and white space are called null directives. Null directives are simply discarded during preprocessing. In other words, these directives have no effect on the compiler. The syntax of null directives is given below.

# new-line

# **9.8 Compiler-Defined Macro Names**

In the CC78K0S, the following macro names have been defined.

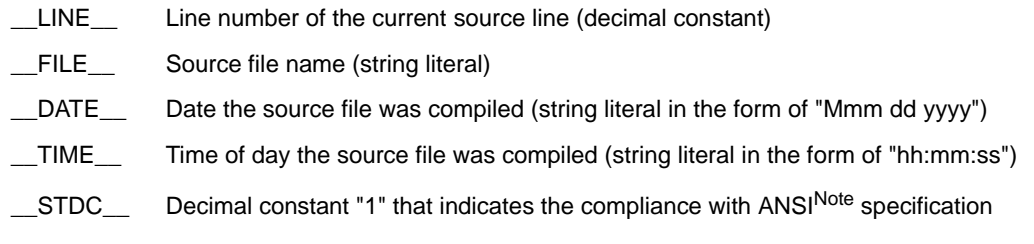

Note ANSI is the acronym for American National Standards Institute

A #define or #undef preprocessor directive must not be applied to these macro name and defined identifiers. All the macro names of the compiler definition start with underscore followed by an uppercase character or the second underscore.

In addition to the above macro names, macro names indicating the series names of devices depending on the device subject to applied product development and macro names indicating device names are provided. To output the object code for the target device, these macro names must be specified by the option at compilation time or by the processor type in the C source.

Macro name indicating the series names of devices

$$
\_\kappa\text{USS}\_\text{max}
$$

Macro name indicating the device name

" $\frac{1}{2}$ " is added before the device type name and " $\frac{1}{2}$ " is added after the device type name.

Describe English characters in uppercase.

< Example >

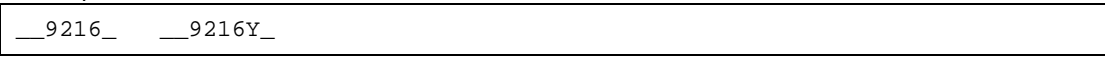

Remark The device type names are the same as the ones specified by -c option. For the device type names, refer to the reference related to device files.

The CC78K0S has a macro name indicating the memory model.

Define as follows when the static model is specified

#define\_\_STATIC\_MODEL\_\_ 1

The device type for compile is specified by adding the followings to the command line

"-c device type name"

< Example >

cc78k0s -c9216Y prime.c

The device type does not need to be specified on compile by specifying it at the start of the C source program.

"#pragma PC (device type)"

```
< Example >
```
#pragma PC ( 9216Y ) :

However, the followings can be described before "#pragma PC (device type)"

- Comment statement
- Preprocessor directives that do not generate definition/reference of variables nor functions.

# <span id="page-170-1"></span><span id="page-170-0"></span>**CHAPTER 10 LIBRARY FUNCTIONS**

C has no instructions to transfer (input or output) data to and from external sources (peripheral devices and equipment). This is because of the C language designer's intent to hold the functions of C to a minimum. However, for actually developing a system, I/O operations are requisite. Thus, the CC78K0S is provided with library functions to perform I/O operations.

The CC78K0S is provided with library functions such as I/O, character/memory manipulation, program control, and mathematical functions. This chapter describes the library functions provided to the CC78K0S.

## **10.1 Interface Between Functions**

To use a library function, the function must be called. Calling a library function is carried out by a call instruction. The arguments and return value of a function are passed by a stack and a register, respectively. However, the first argument is, if possible, also passed by the register. In addition, all of the arguments are passed by the register in the static model.

## **10.1.1 Arguments**

Placing or removing arguments on or from the stack is performed by the caller (calling side). The callee (called side) only references the argument values. However, when the argument is passed by the register, the callee directly refers to the register and copies the value of the argument to another register, if necessary. Also, when specifying the function call interface automatic pascal function option -zr, removal of arguments from the stack is performed by the called side if the argument is passed on the stack.

Arguments are placed on the stack one by one in descending order from last to top if the argument is passed on the stack.

The minimum unit of data can be stacked is 16 bits. A data type larger than 16 bits is stacked in units of 16 bits one by one from its MSB. An 8-bit type data is extended to a 16-bit type data for stacking.

When in static model, all of arguments are passed by the register.

Maximum of 3 arguments and a total of 6 bytes can be passed. Passing the float, double, and structure arguments is not supported.

The following shows the list of the passing of the first argument. The second argument and thereafter is passed via a stack in the normal model.

The function interface (passing of argument and storing of return value) of the standard library is the same as that of normal function.

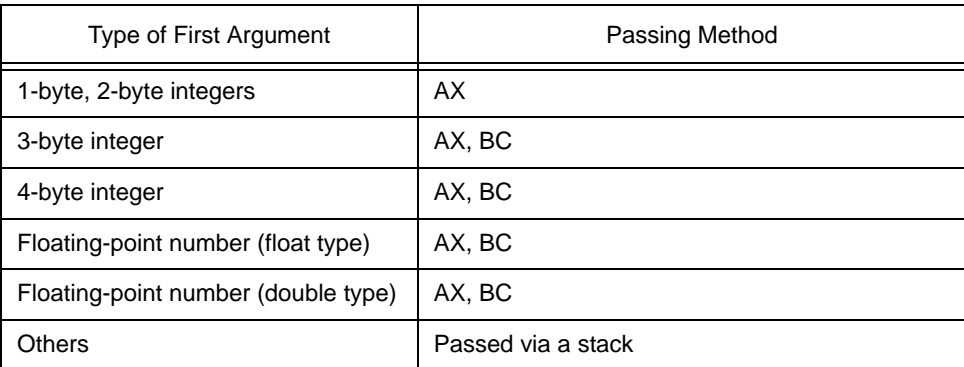

## Table 10-1 List of Passing First Argument (Normal Model)

Remark Of the types shown above, 1- to 4-byte integers include structures and unions.

Table 10-2 List of Passing Arguments (Static Model)

| Type of Argument | 1st Argument | 2nd Argument | 3rd Argument |
|------------------|--------------|--------------|--------------|
| 1-byte integer   | Α            |              |              |
| 2-byte integer   | AX           | ВC           | HL           |

Remark If the arguments are a total of 4 bytes, some of the arguments are allocated to AX and BC, and the rest to HL or H.

1- to 4-byte integers do not include structures and unions.

## **10.1.2 Return values**

The return value of a function is stored in units of 16 bits starting from its LSB in the direction from the register BC to the register DE. When returning a structure, the first address of the structure is stored in the register BC. When returning a pointer, the first address of the structure is stored in the register BC.

The following shows the list of the storing of the return value. The method of storing return values is the same as that of normal function.

#### (1) Normal model

#### Table 10-3 List of Storing Return Value (Normal Model)

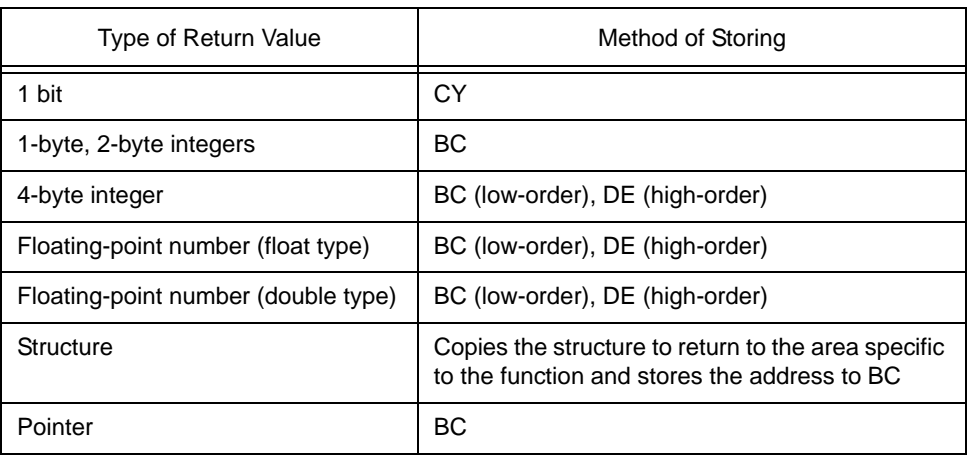

#### (2) Static model

#### Table 10-4 List of Storing Return Value (Static Model)

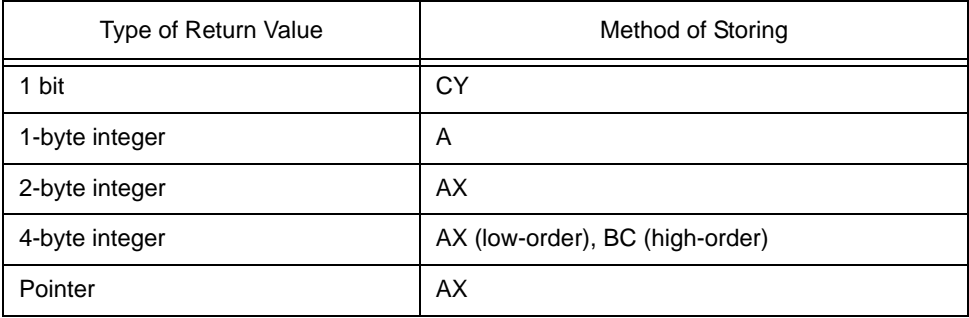

## **10.1.3 Saving registers to be used by individual libraries**

Library that uses HL (when in normal model) and DE(when in static model) saves the registers it uses to a stack. Each library that uses a saddr area saves the saddr area it uses to a stack. A stack area is used as a work area for each library.

(1) No -zr option specified

The procedure of passing arguments and return value is shown below.

< Called function >

" long func ( int a , long b , char \*c ) ; "

(a) Placing arguments on the stack (by the caller)

High-order 16 bits of arguments "c" and "b", low-order 16 bits of argument "b" are placed on the stack in the order named. a is passed by AX register.

- (b) Calling func by call instruction (by the caller) Return address is placed on the stack next to low-order 16 bits of argument "b" and control is transferred to the function func.
- (c) Saving registers to be used within the function (by the callee) If register HL is to be used, HL is placed on the stack.
- (d) Placing the first argument passed by the register on the stack (by the callee)
- (e) Processing func and storing the return value in registers (by the callee) The low-order 16 bits of the return value "long" are stored in BC and the high-order 16 bits of the return value, in DE.
- (f) Restoring the stored first argument (by the callee)
- (g) Restoring the saved registers (by the callee)
- (h) Returning control to the caller with ret instruction (by the callee)
- (i) Removing arguments from the stack (by the caller) The number of bytes (in units of 2 bytes) of the arguments is added to the stack pointer. In the example shown in [Figure 10-1,](#page-174-0) 6 is added.

<span id="page-174-0"></span>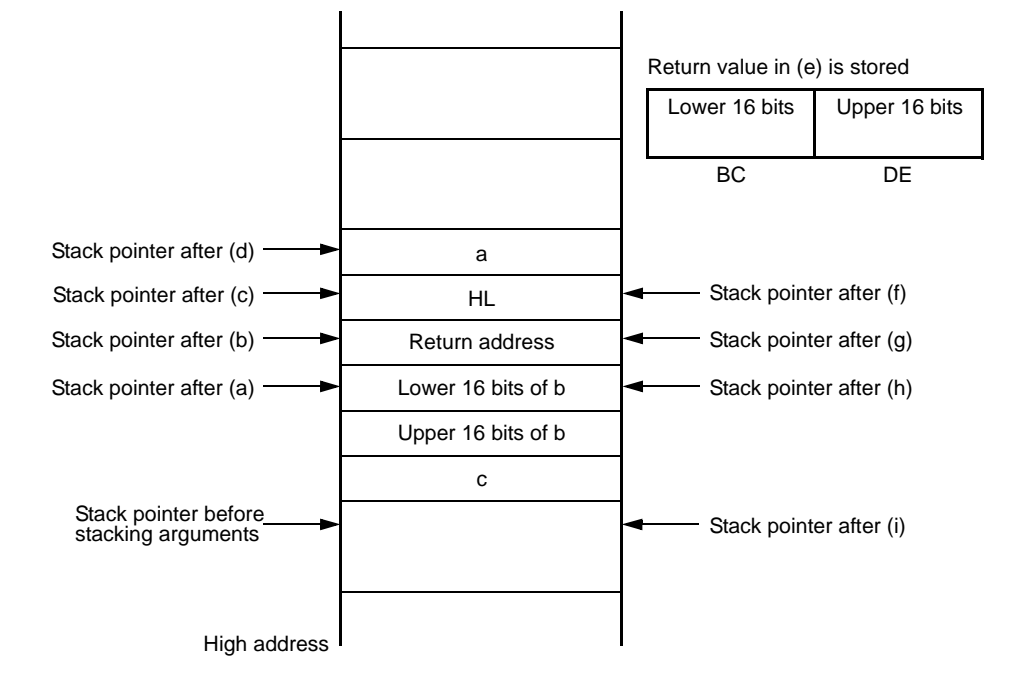

Figure 10-1 Stack Area When Function Is Called (No -zr Specified)

(2) If the -zr option is specified

The following example shows the procedure of passing arguments and return values when the -zr option is specified.

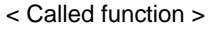

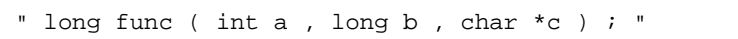

(a) Placing arguments on the stack (by the caller)

The high-order 16 bits of arguments "c" and "b" and the low-order 16 bits of argument "b" are placed on the stack in that order. a is passed by AX register.

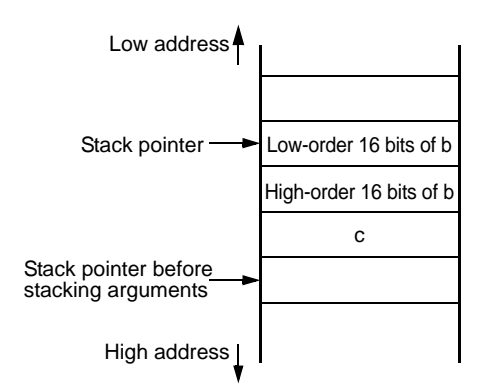

(b) Calling func by a call instruction (by the caller)

Control is transferred to the function func when the stack is in the state shown below.

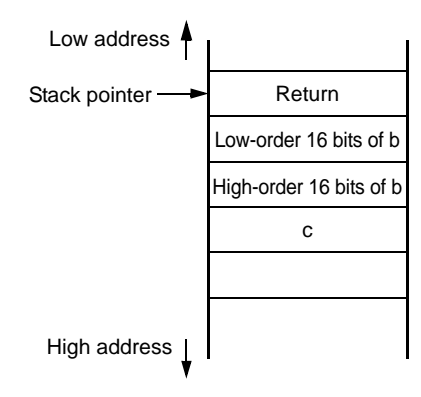

(c) Saving the register used (by the callee)

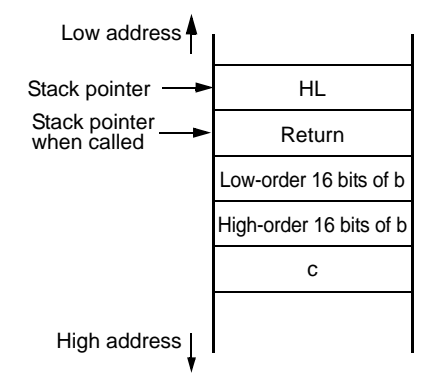

(d) The first argument called by the register is placed on the stack

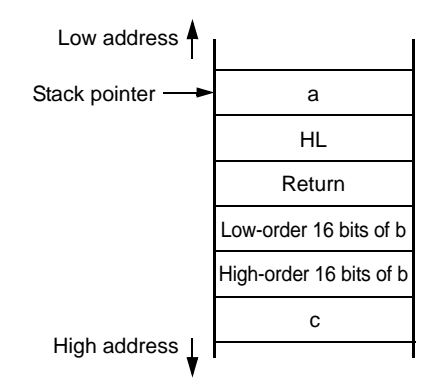

(e) Performing processing of the function func, and storing return values in the register (by the callee) The low-order 16 bits of the return value are stored in BC and the high-order 16 bits are stored in DE.

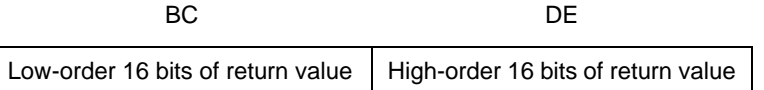

(f) Restoring the first placed argument (by the callee)

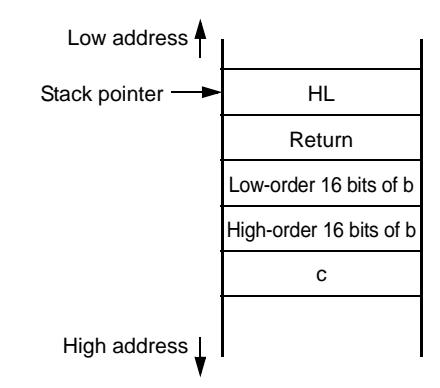

(g) Restoring the saved registers (by the callee)

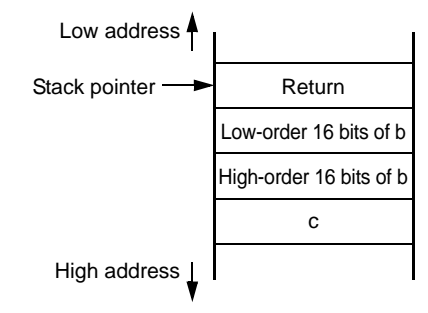

(h) Storing the return address in a register, moving the value of the stack pointer to the position where the argument is pushed to the stack, and removing the argument from the stack (on the called side).

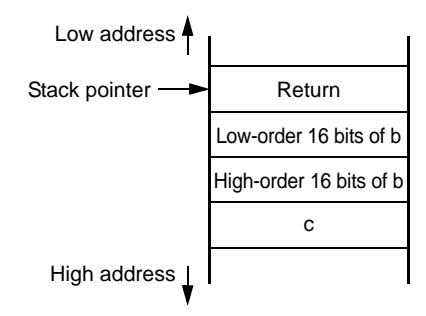

(i) Restoring the return address stored in the register (by the callee)

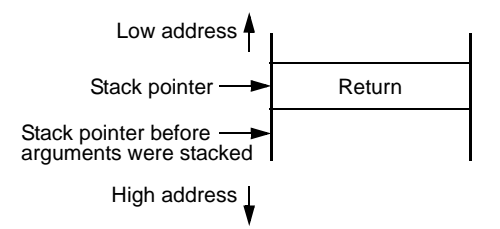

(j) Returning control to the functions on the caller by the ret instruction (by the callee)

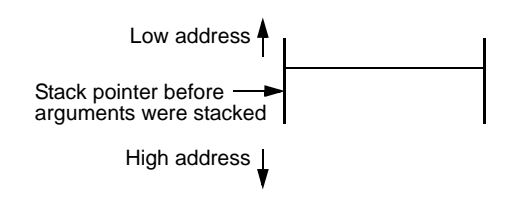

# **10.2 Headers**

The CC78K0S has 13 headers (or header files). Each header defines or declares standard library functions, data type names, and macro names.

The headers of the CC78K0S are as shown below.

```
ctype.h setjmp.h stdarg.h (normal model only) stdio.h
stdlib.h string.herror.herrno.h errno.h errno.h errno.h errno.h errno.h errno.h errno.h errno.h errno.h errno.h errno.h errno.h errno.h errno.h errno.h errno.h errno.h errno.h errno.h errno.h errno.h errno.h errn
                     stddef.hmath.h (normal model only) float.h
assert.h (normal model only)
```
- Remark The functions to be supported differ depending on the memory models (normal model and static model). Also, functions that operate during normal operation differ depending on the -zi and -zl options. For functions that do not operate normally because of the existence of -zi and -zl options, a warning message "The prototype declaration is not performed" is output.
- <span id="page-178-0"></span>(1) ctype.h

This header is used to define character and string functions. In this standard header, the following library functions have been defined.

However, when the compiler option -za (the option that disables the functions not complying ANSI specifications and enables a part of the functions of ANSI specifications) is specified, \_toupper and \_tolower are not defined. Instead, tolow and toup are defined. When -za is not specified, tolow and toup are not defined. The function to be declared differs depending on the options and the specification models.

|          | Existence of -zi, or -zl Specification |    |    |          |                     |           |    |           |  |  |
|----------|----------------------------------------|----|----|----------|---------------------|-----------|----|-----------|--|--|
| Function | Normal Model                           |    |    |          | <b>Static Model</b> |           |    |           |  |  |
|          | None                                   | ΖI | ZL | ΖI<br>ZL | None                | ΖI        | ZL | ΖI<br>ZL  |  |  |
| isalnum  | OK                                     | OK | OK | OK       | OK                  | <b>NG</b> | OK | <b>NG</b> |  |  |
| isalpha  | OK                                     | OK | OK | OK       | OK                  | <b>NG</b> | OK | <b>NG</b> |  |  |
| iscntrl  | OK                                     | OK | OK | OK       | OK                  | <b>NG</b> | OK | <b>NG</b> |  |  |
| isdigit  | OK                                     | OK | OK | OK       | OK                  | <b>NG</b> | OK | <b>NG</b> |  |  |
| isgraph  | OK                                     | OK | OK | OK       | OK                  | <b>NG</b> | OK | <b>NG</b> |  |  |
| islower  | OK                                     | OK | OK | OK       | OK                  | <b>NG</b> | OK | <b>NG</b> |  |  |
| isprint  | OK                                     | OK | OK | OK       | OK                  | <b>NG</b> | OK | <b>NG</b> |  |  |
| ispunct  | OK                                     | OK | OK | OK       | OK                  | <b>NG</b> | OK | <b>NG</b> |  |  |
| isspace  | OK                                     | OK | OK | OK       | <b>OK</b>           | <b>NG</b> | OK | <b>NG</b> |  |  |
| isupper  | OK                                     | OK | OK | OK       | OK                  | <b>NG</b> | OK | <b>NG</b> |  |  |
| isxdigit | OK                                     | OK | OK | OK       | OK                  | <b>NG</b> | OK | <b>NG</b> |  |  |
| tolower  | OK                                     | OK | OK | OK       | OK                  | <b>NG</b> | OK | <b>NG</b> |  |  |
| toupper  | OK                                     | OK | OK | OK       | OK                  | <b>NG</b> | OK | <b>NG</b> |  |  |
| isascii  | OK                                     | OK | OK | OK       | OK                  | <b>NG</b> | OK | <b>NG</b> |  |  |
| toascii  | OK                                     | OK | OK | OK       | OK                  | <b>NG</b> | OK | <b>NG</b> |  |  |
| tolower  | OK                                     | OK | OK | OK       | OK                  | <b>NG</b> | OK | <b>NG</b> |  |  |
| _toupper | OK                                     | OK | OK | OK       | OK                  | <b>NG</b> | OK | <b>NG</b> |  |  |
| tolow    | OK                                     | OK | OK | OK       | OK                  | <b>NG</b> | OK | <b>NG</b> |  |  |
| toup     | OK                                     | OK | OK | OK       | OK                  | <b>NG</b> | OK | <b>NG</b> |  |  |

Table 10-5 Contents of ctype.h

OK : Supported

NG : Not supported
# (2) setjmp.h

This header is used to define program control functions. In this header, the following functions are defined. The function to be declared differs depending on the option and the specification models.

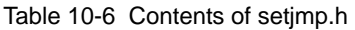

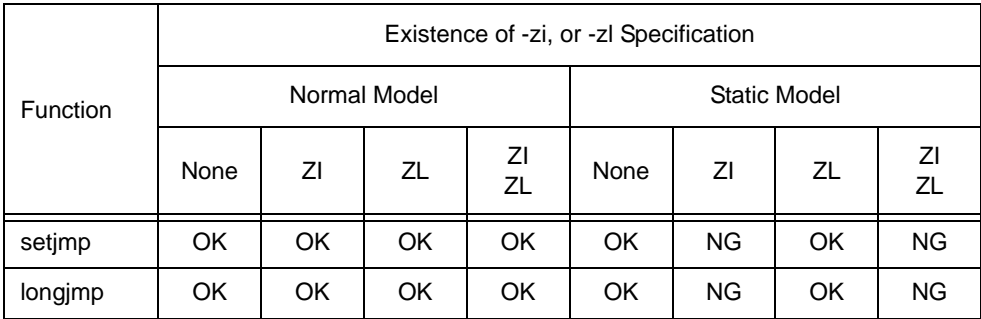

#### OK : Supported

#### NG : Not supported

In the header setjmp.h, the following object has been defined :

[ Declaration of int array type jmp\_buf ]

## - Normal model

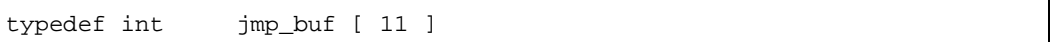

# - Static model

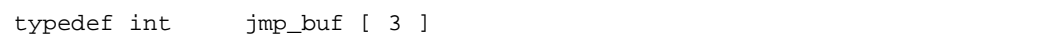

# (3) stdarg.h (normal model only)

This header used to define special functions. In this header, the following 3 functions have been defined:

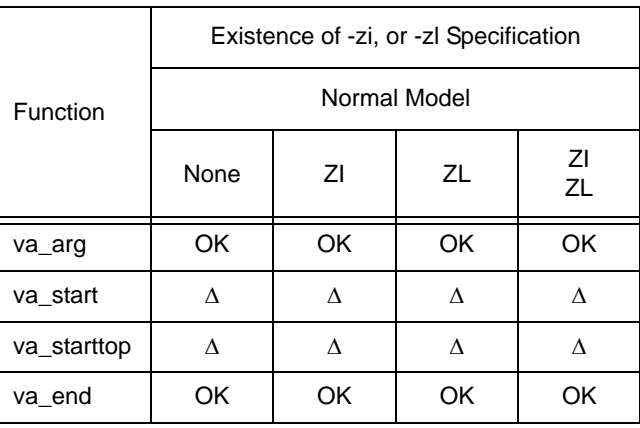

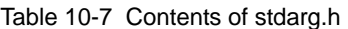

#### OK : Supported

Δ : Operation is guaranteed, however there are limitations

In the header stdarg.h the following object has been declared :

[ Declaration of pointer type "va\_list" to char ]

typedef char \*va\_list ;

# (4) stdio.h

This header is used to define I/O functions. In this header, next functions have been defined. The function to be declared differs depending on the options and the specification models.

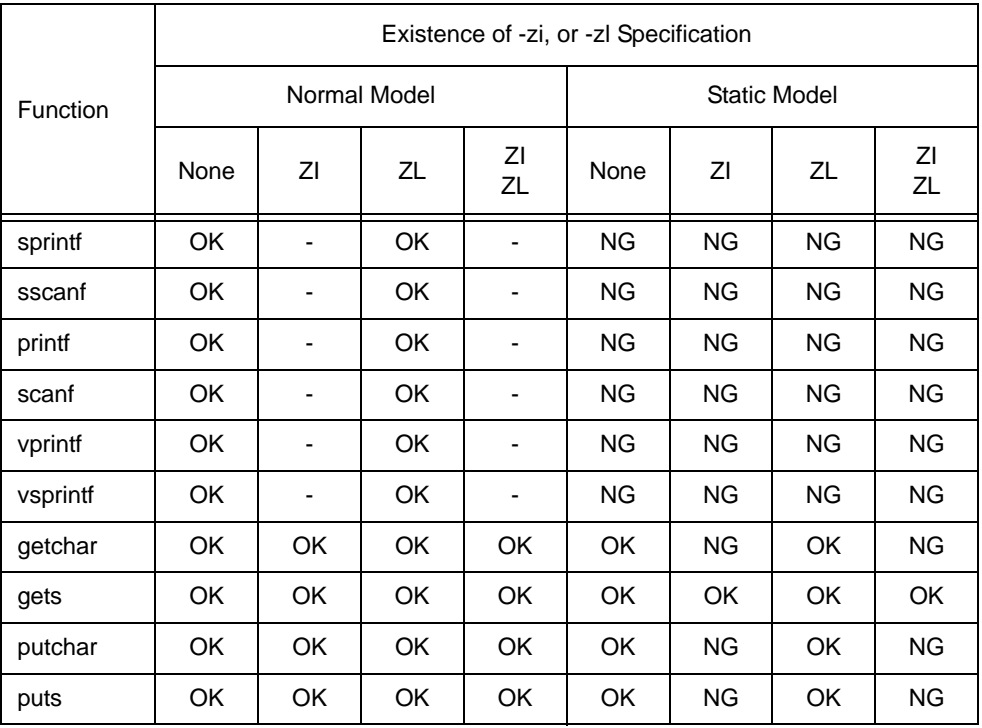

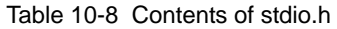

## OK : Supported

- NG : Not supported
- -: Operation is not guaranteed

The following macro names are declared.

```
#define EOF ( -1 )
#define NULL ( void * ) 0
```
## (5) stdlib.h

This header is used to define character and string functions, memory functions, program control functions, mathematical functions, and special functions. In this standard header, the following library functions have been defined :

However, when the compiler option -za (the option that disables the functions not complying ANSI specifications and enables a part of the functions of ANSI specifications) is specified, brk, sbrk, itoa, ltoa, and ultoa are not defined. Instead, strbrk, strsbrk, stritoa, strltoa, and strultoa are defined. When -za is not specified, these functions are not defined.

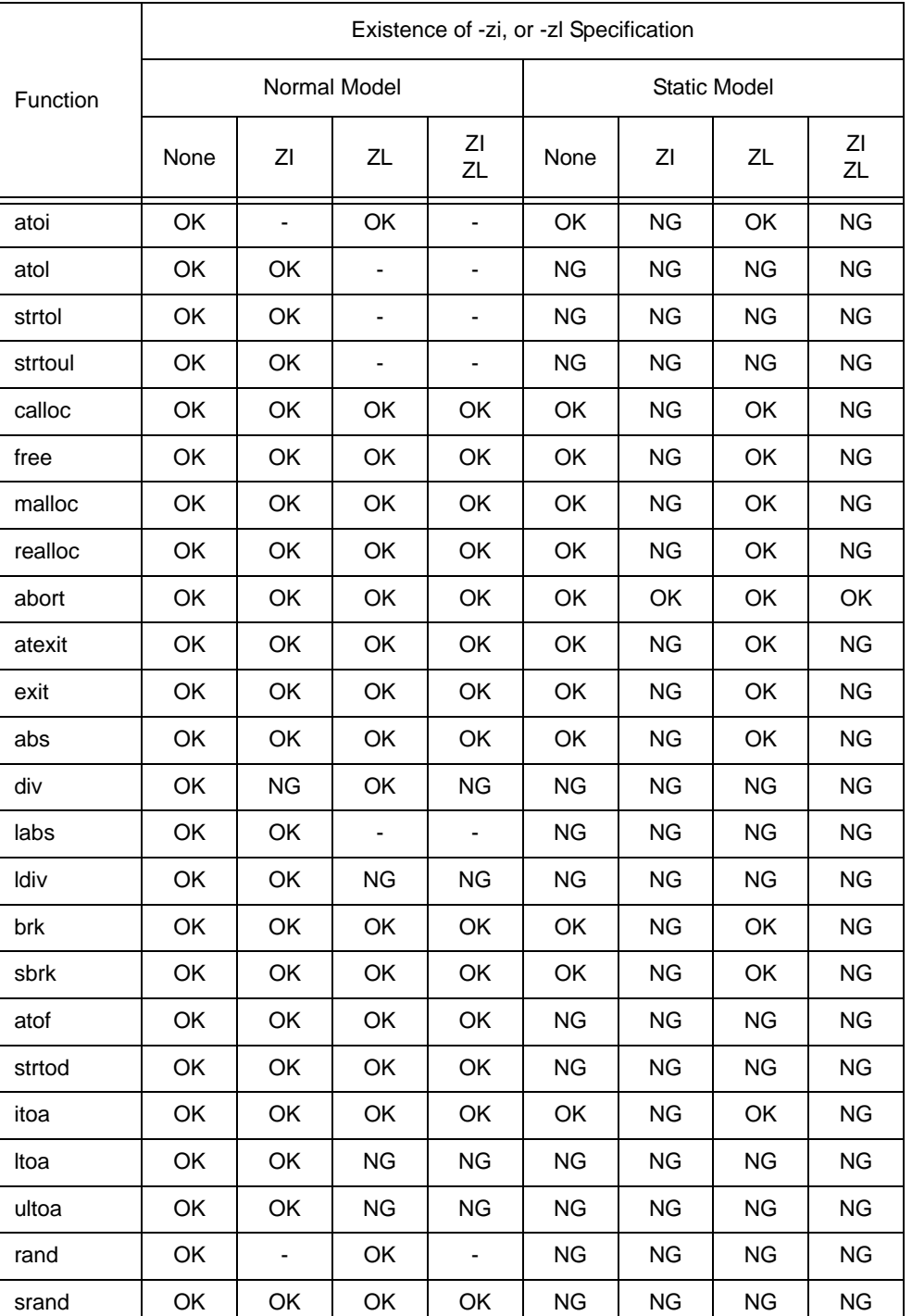

Table 10-9 Contents of stdlib.h

|          | Existence of -zi, or -zl Specification |           |           |           |                     |     |           |          |
|----------|----------------------------------------|-----------|-----------|-----------|---------------------|-----|-----------|----------|
| Function | Normal Model                           |           |           |           | <b>Static Model</b> |     |           |          |
|          | None                                   | ΖI        | ZL        | ΖI<br>ZL  | None                | ΖI  | ZL        | ΖI<br>ZL |
| bsearch  | OK                                     | OK        | OK        | OK        | ΝG                  | ΝG  | NG.       | NG.      |
| gsort    | OK.                                    | <b>OK</b> | <b>OK</b> | OK        | NG.                 | ΝG  | NG.       | NG.      |
| strbrk   | OK                                     | OK        | <b>OK</b> | OK        | OK.                 | ΝG  | <b>OK</b> | NG.      |
| strsbrk  | OK.                                    | 0K        | <b>OK</b> | OK        | OK.                 | ΝG  | OK.       | NG.      |
| stritoa  | OK.                                    | 0K        | <b>OK</b> | <b>OK</b> | OK.                 | ΝG  | <b>OK</b> | NG.      |
| stritoa  | OK                                     | OK        | ΝG        | ΝG        | ΝG                  | NG. | ΝG        | ΝG       |
| strultoa | OK                                     | <b>OK</b> | ΝG        | ΝG        | ΝG                  | ΝG  | ΝG        | ΝG       |

Table 10-9 Contents of stdlib.h

OK : Supported

NG : Not supported

-: Operation is not guaranteed

In the header stdlib.h the following objects have been defined :

[ Declaration of structure type div\_t which has int type members "quot" and "rem" (except static model) ]

```
typedef struct {
        int quot ;
        int rem ;
} div_t ;
```
[ Declaration of structure type ldiv\_t which has long int type members "quot" and "rem" (except when -zl is specified in static model and normal model) ]

```
typedef struct {
      long int quot ;
      long int rem ;
} ldiv_t ;
```
[ Definition of macro name "RAND\_MAX" ]

#define RAND\_MAX 32767

[ Declaration of macro name ]

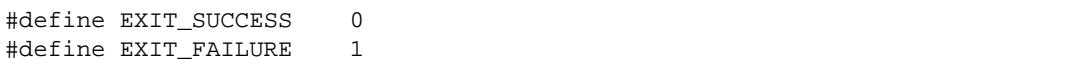

# (6) string.h

This header is used to define character and string functions, memory functions, and special functions. In this header, the following functions have been defined. Function to be defined differs depending on the options and specification models.

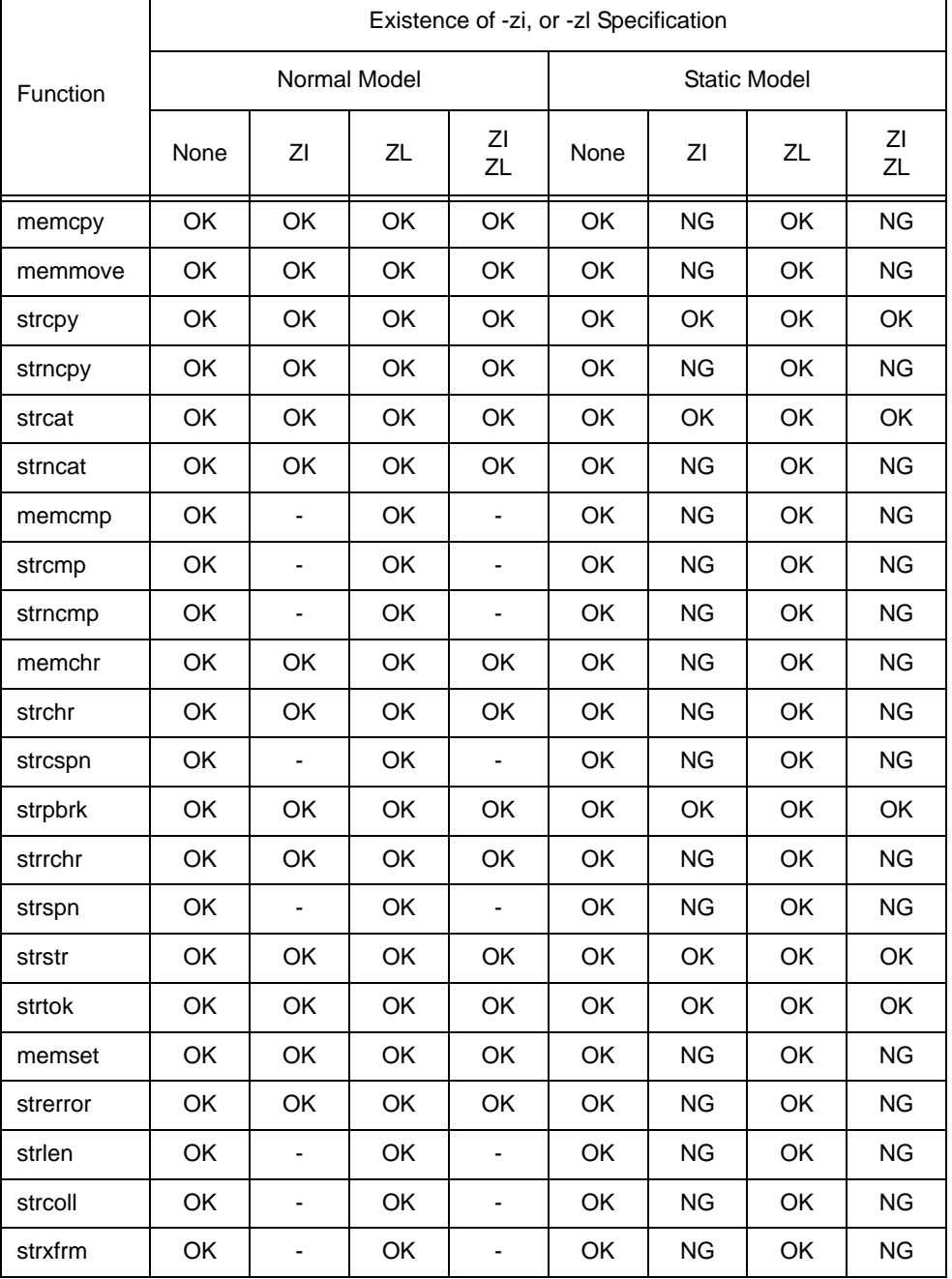

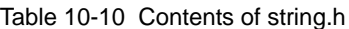

# OK : Supported

- NG : Not supported
- : Operation is not guaranteed

(7) error.h

error.h includes errno.h.

(8) errno.h

In this header, the following objects have been defined :

[ Definitions of macro names "EDOM", "ERANGE", and "ENOMEM" ]

```
#define EDOM 1
#define ERANGE 2
#define ENOMEM 3
```
[ Declaration of volatile int type external variable errno ]

extern volatile int errno ;

(9) limits.h

In this header, the following macro names have been defined :

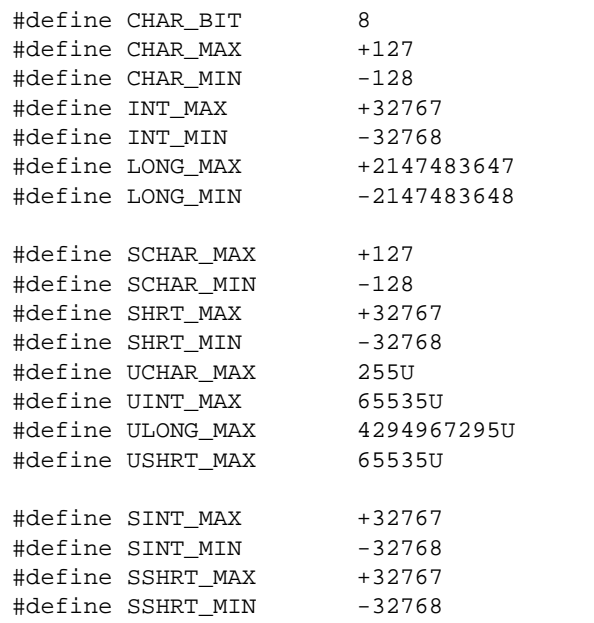

However, when the -qu option, which regards unqualified char as unsigned char, is specified, CHAR\_MAX and CHAR\_MIN are declared by the macro \_\_CHAR\_UNSIGNED\_\_ declared by the compiler as follows.

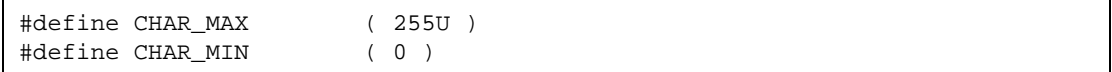

When the -zi option (int and short types are regarded as char type, unsigned int and unsigned short as unsigned char) is specified as a compiler option, INT\_MAX, INT\_MIN, SHRT\_MAX, SHRT\_MIN, SINT\_MAX, SINT\_MIN, SSHRT\_MAX, SSHRT\_MIN, UINT\_MAX, and USHRT\_MAX are declared as follows, via the macro \_\_FROM\_INT\_TO\_CHAR\_\_ declared by the compiler.

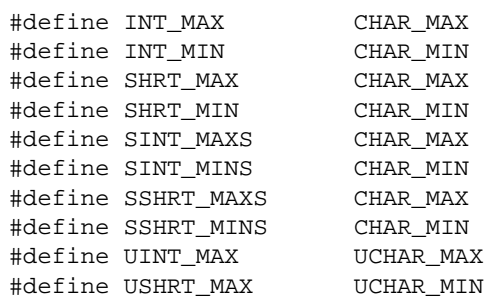

When the -zl option (long type is regarded as int type and unsigned long as unsigned int) is specified as a compiler option, LONG\_MAX, LONG\_MIN, and ULONG\_MAX are declared as follows, via the macro \_\_FROM\_LONG\_TO\_INT\_\_ declared by the compiler.

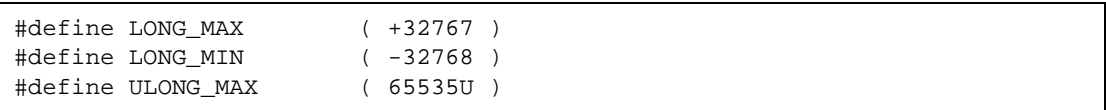

(10) stddef.h

In this header, the following objects have been declared and defined :

[ Declaration of int type "ptrdiff\_t" ]

```
typedef int ptrdiff_t ;
```
[ Declaration of unsigned int type "size\_t" ]

```
typedef unsigned int size_t ;
```
[ Definition of macro name "NULL" ]

```
#define NULL ( void * ) 0 ;
```
[ Definition of macro name "offsetof" ]

```
#define offsetof ( type , member ) ( ( size_t ) & ( ( ( type* ) 0 ) -> member ) )
```
Remark offsetof (type, member specifier)

offsetof is expanded to the general integer constant expression that has type size\_t and the value is an offset value in byte units from the start of the structure (that is specified by the type) to the structure member (that is specified by the member specifier).

The member specifier must be the one that the result of evaluation of expression& (t. member specifier) becomes an address constant when static type t; is declared. When the specified member is a bit field, the operation will not be guaranteed.

(11) math.h (normal model only)

math.h defines the following functions.

|          | Existence of -zi, or -zl Specification |    |    |           |  |  |  |
|----------|----------------------------------------|----|----|-----------|--|--|--|
| Function | Normal Model                           |    |    |           |  |  |  |
|          | None                                   | ZI | ZL | ZI<br>ZL  |  |  |  |
| acos     | OK                                     | OK | OK | <b>OK</b> |  |  |  |
| asin     | OK                                     | OK | OK | OK        |  |  |  |
| atan     | OK                                     | OK | OK | OK        |  |  |  |
| atan2    | OK                                     | OK | OK | OK        |  |  |  |
| COS      | OK                                     | OK | OK | OK        |  |  |  |
| sin      | OK                                     | OK | OK | OK        |  |  |  |
| tan      | OK                                     | OK | OK | OK        |  |  |  |
| cosh     | OK                                     | OK | OK | OK        |  |  |  |
| sinh     | OK                                     | OK | OK | OK        |  |  |  |
| tanh     | OK                                     | OK | OK | OK        |  |  |  |
| exp      | OK                                     | OK | OK | OK        |  |  |  |
| frexp    | OK                                     | OK | OK | OK        |  |  |  |
| Idexp    | OK                                     | OK | OK | OK        |  |  |  |
| log      | OK                                     | OK | OK | OK        |  |  |  |
| log10    | OK                                     | OK | OK | OK        |  |  |  |
| modf     | OK                                     | OK | OK | OK        |  |  |  |
| pow      | OK                                     | OK | OK | OK        |  |  |  |
| sqrt     | OK                                     | OK | OK | OK        |  |  |  |
| ceil     | OK                                     | OK | OK | OK        |  |  |  |
| fabs     | OK                                     | OK | OK | OK        |  |  |  |

Table 10-11 Contents of math.h

|          | Existence of -zi, or -zl Specification |    |    |           |  |  |  |
|----------|----------------------------------------|----|----|-----------|--|--|--|
| Function | Normal Model                           |    |    |           |  |  |  |
|          | None                                   | ΖI | ZL | ΖI<br>ZL  |  |  |  |
| floor    | OK                                     | OK | OK | OK        |  |  |  |
| fmod     | OK                                     | OK | OK | OK        |  |  |  |
| matherr  | OK                                     | NG | OK | <b>NG</b> |  |  |  |
| acosf    | OK                                     | ОK | OK | OK        |  |  |  |
| asinf    | OK                                     | OK | OK | <b>OK</b> |  |  |  |
| atanf    | OK                                     | OK | ОK | OK        |  |  |  |
| atan2f   | OK                                     | OK | OK | OK        |  |  |  |
| cosf     | OK                                     | OK | OK | OK        |  |  |  |
| sinf     | OK                                     | OK | OK | OK        |  |  |  |
| tanf     | OK                                     | OK | OK | OK        |  |  |  |
| coshf    | OK                                     | OK | OK | <b>OK</b> |  |  |  |
| sinhf    | OK                                     | OK | OK | OK        |  |  |  |
| tanhf    | OK                                     | OK | OK | OK        |  |  |  |
| expf     | OK                                     | OK | OK | OK        |  |  |  |
| frexpf   | OK                                     | OK | OK | OK        |  |  |  |
| Idexpf   | OK                                     | OK | OK | OK        |  |  |  |
| logf     | OK                                     | OK | OK | <b>OK</b> |  |  |  |
| log10f   | OK                                     | OK | ΟK | OK        |  |  |  |
| modff    | OK                                     | OK | OK | OK        |  |  |  |
| powf     | OK                                     | OK | OK | OK        |  |  |  |
| sqrtf    | OK                                     | OK | OK | OK        |  |  |  |
| ceilf    | OK                                     | OK | OK | OK        |  |  |  |
| fabsf    | OK                                     | OK | OK | OK        |  |  |  |
| floorf   | OK                                     | OK | OK | OK        |  |  |  |
| fmodf    | OK                                     | OK | OK | OK        |  |  |  |

Table 10-11 Contents of math.h

## OK : Supported

NG : Not supported

The following objects are defined.

```
[ Definition of macro name "HUGE_VAL" ]
```
#define HUGE\_VAL DBL\_MAX

(12) float.h

float.h defines the following objects.

When the size of a double type is 32 bits, the macro to be defined are sorted by the macro

\_\_DOUBLE\_IS\_32BITS\_\_ declared by the compiler.

#ifndef \_FLOAT\_H

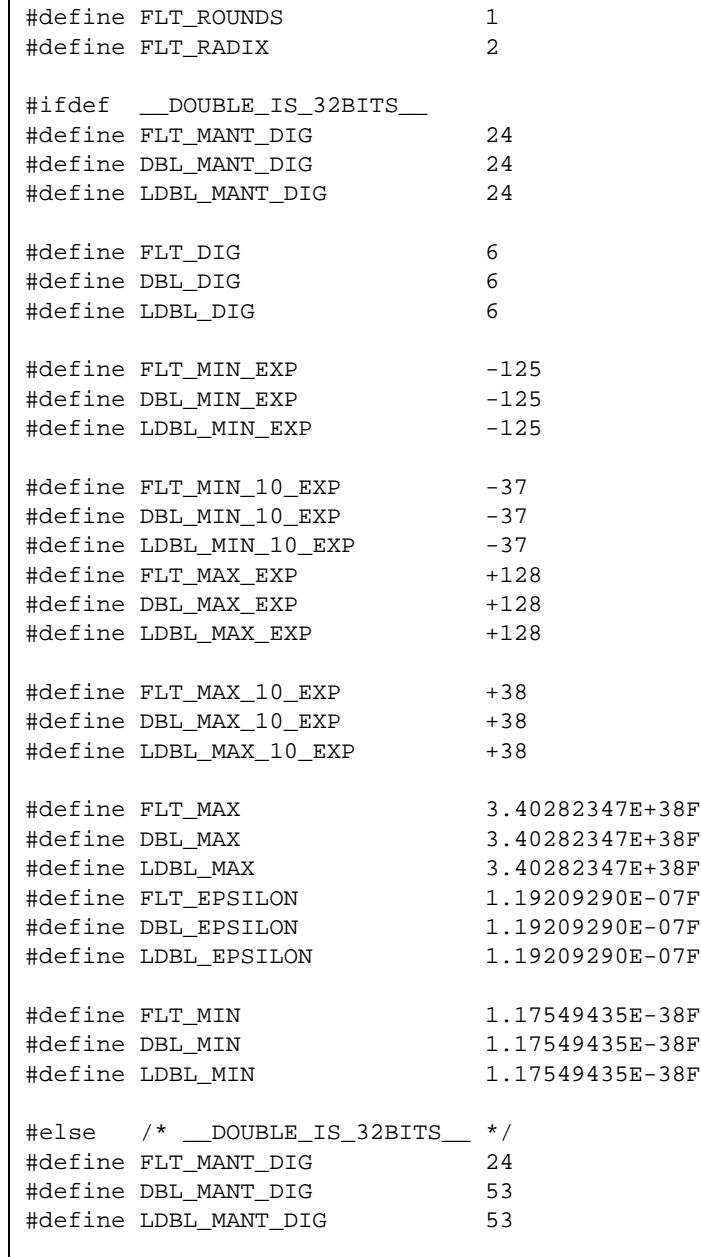

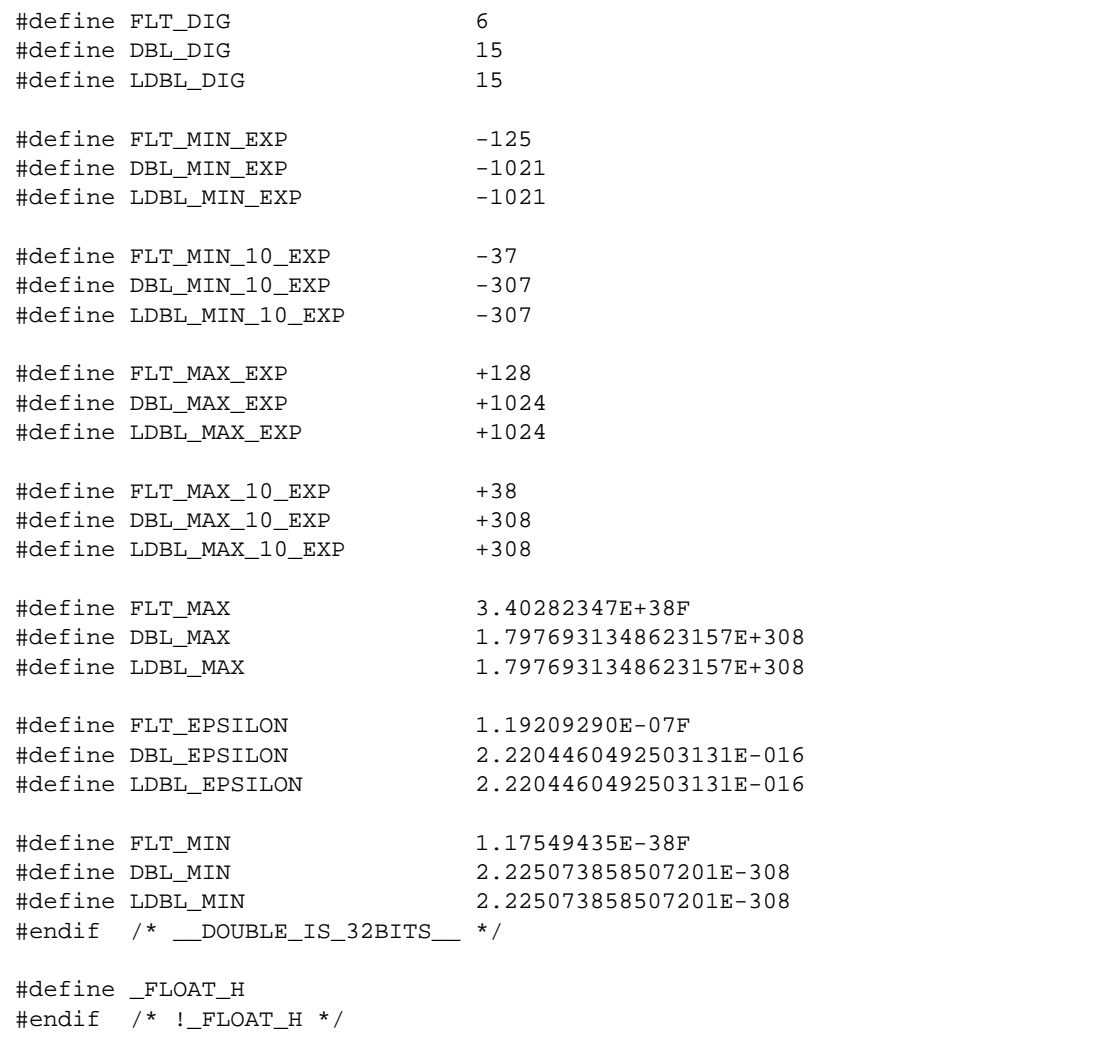

#### (13) assert.h (normal model only)

|            | Existence of -zi, or -zl Specification |    |    |                      |  |  |
|------------|----------------------------------------|----|----|----------------------|--|--|
| Function   | Normal Model                           |    |    |                      |  |  |
|            | None                                   | 7I | ZL | ΖI<br>Z <sub>1</sub> |  |  |
| assertfail | OΚ                                     | DК | OΚ | DК                   |  |  |

Table 10-12 Contents of assert.h

#### OK : Supported

assert.h defines the following objects.

```
#ifdef NDEBUG
#define assert ( p ) ( ( void ) 0 )
#else<br>extern int
                    \begin{tabular}{lllllll} \textbf{--} assertfail & & char & \textbf{--msg} \textit{, char} & \textbf{--cons} & \textit{, char} & \textbf{--file} \end{tabular}int__line ) ;
#define assert ( p ) ( ( p ) ? ( void ) 0 : ( void ) __assertfail
          " Assertion failed : %s , file %s , line %d\n " , #p , __FILE_ ,
 _LINE ) )
#endif /* NDEBUG */
```
However, if the assert.h header file references another macro, NDEBUG, which is not defined by the assert.h header file, and if NDEBUG is defined as a macro when the assert.h is captured to the source file, the assert.h header file simply declares the assert macro as the one given below and does not define \_\_assertfail.

#define assert ( p ) ( ( void ) 0 )

# **10.3 Re-entrantability (Normal Model Only)**

Re-entrant is a state where a function called from a program can be consecutively called from another program. The standard library of the CC78K0S does not use static area allowing re-entrantability. Therefore, data in the storage used by functions will not be destroyed by the call from another program.

However, the functions shown in (1) to (3) are not re-entrant.

- (1) Functions that cannot be re-entranced setjmp, longjmp, atexit, exit
- (2) Functions that uses the area secured in the start-up routine div, ldiv, brk, sbrk, rand, srand, strtok
- (3) Functions that deals with floating point numbers sprintf, sscanf, printf, scanf, vprintf, vsprintf<sup>Note</sup>, atof, strtod, all the mathematical functions
	- Note Among sprintf, sscanf, printf, scanf, vprintf, and vsprintf, ones that do not support floating-point numbers are re-entrant.

# **10.4 Standard Library Functions**

This section explains the standard library functions of the CC78K0S by classifying them by function as follows. All standard library functions are supported even when the -zf option is specified.

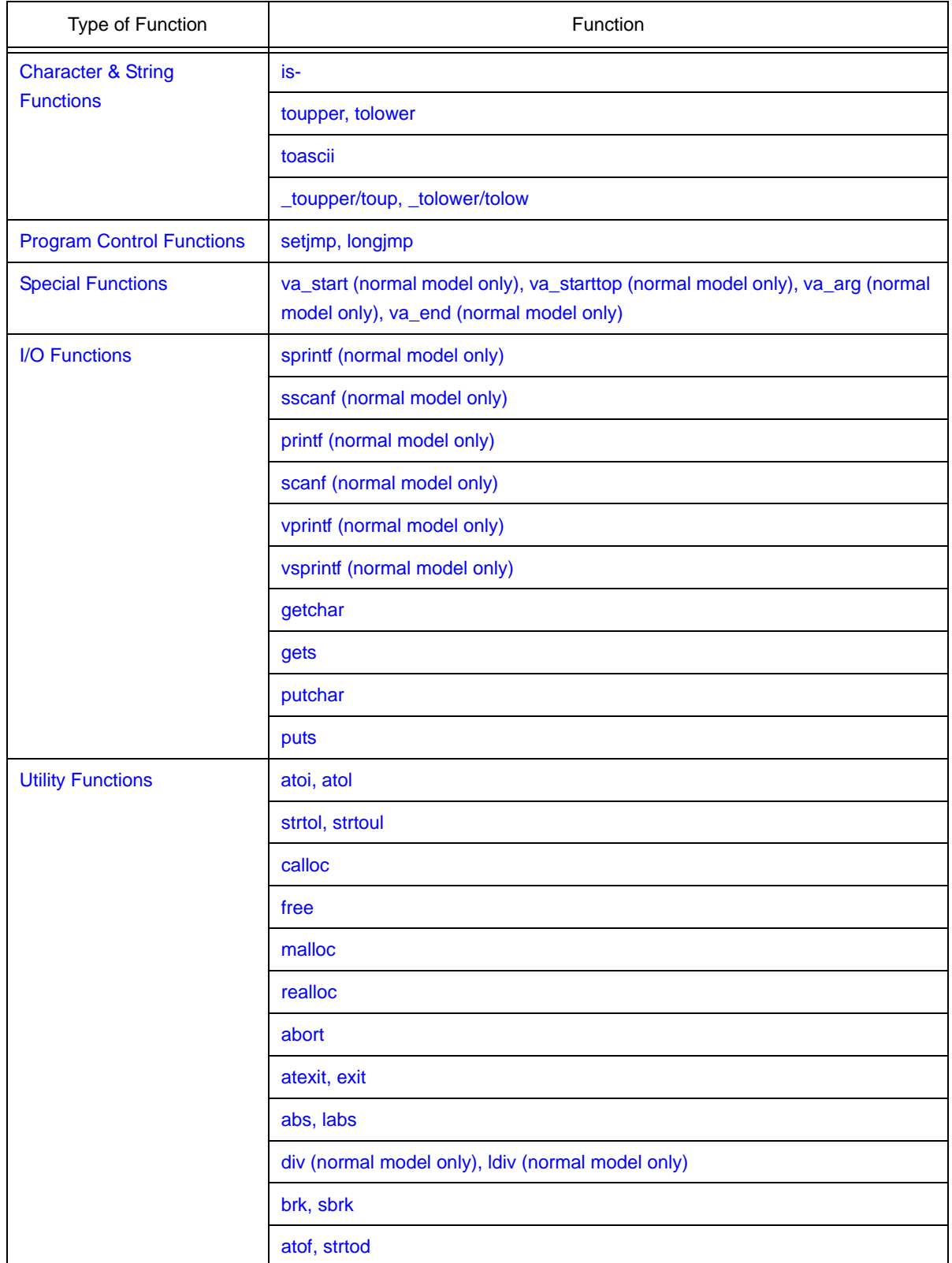

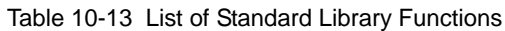

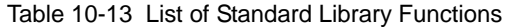

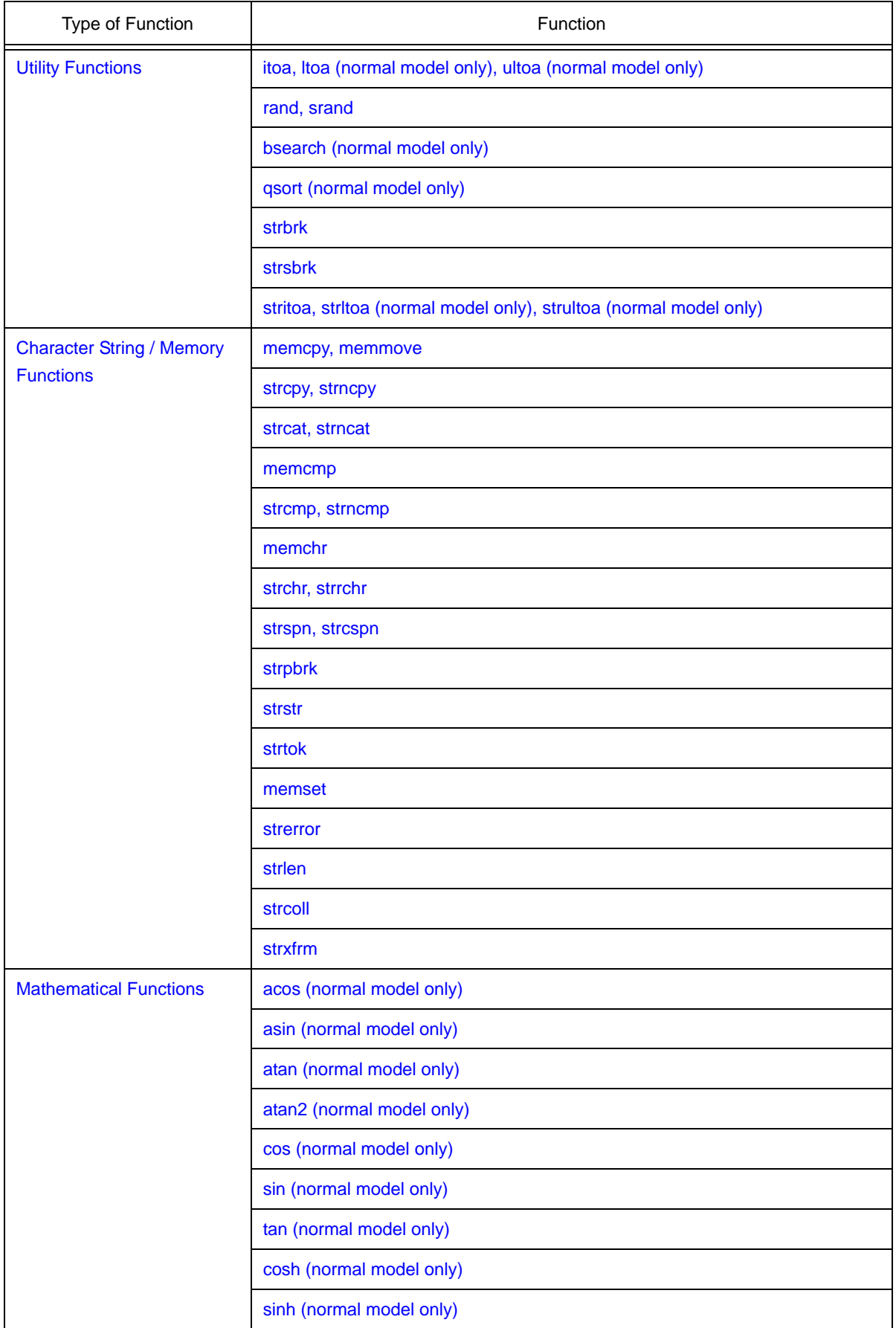

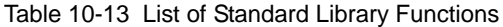

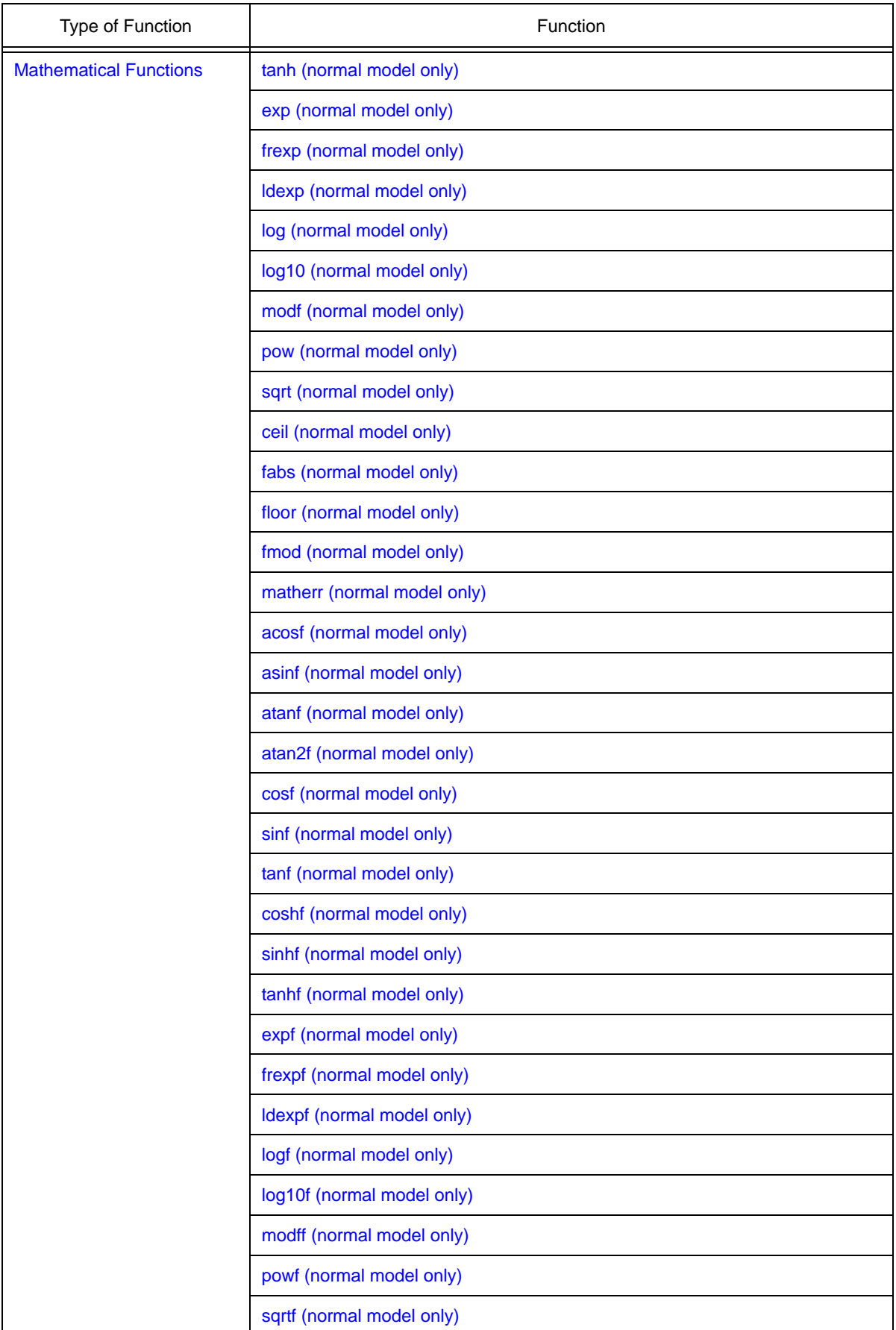

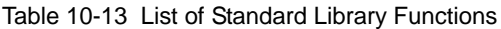

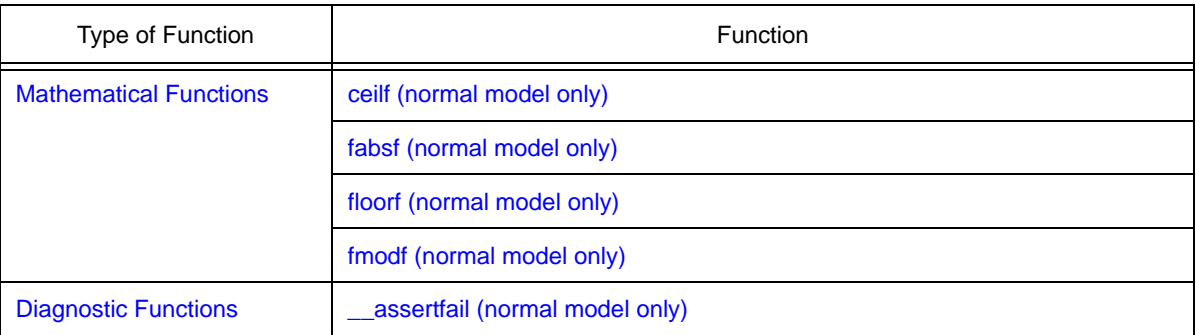

# <span id="page-198-0"></span>**10.4.1 Character & String Functions**

<span id="page-198-1"></span>**(1) is-**

# **FUNCTION**

- is- judges the type of character.

#### **HEADER**

- ctype.h for all the character functions

## **FUNCTION PROTOTYPE**

-  $int$  int is- ( int c );

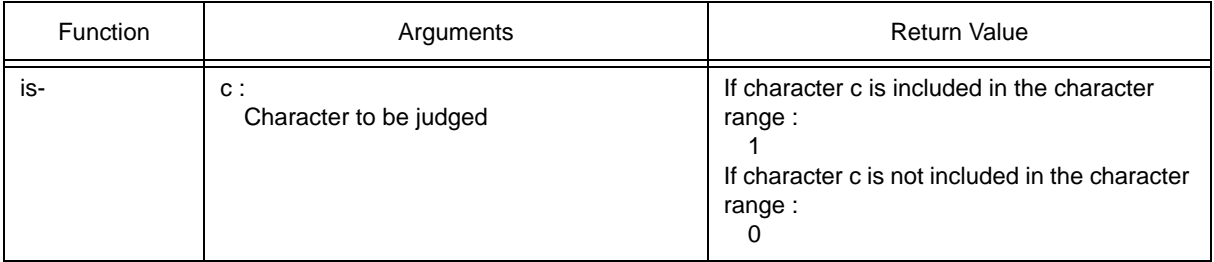

# **EXPLANATION**

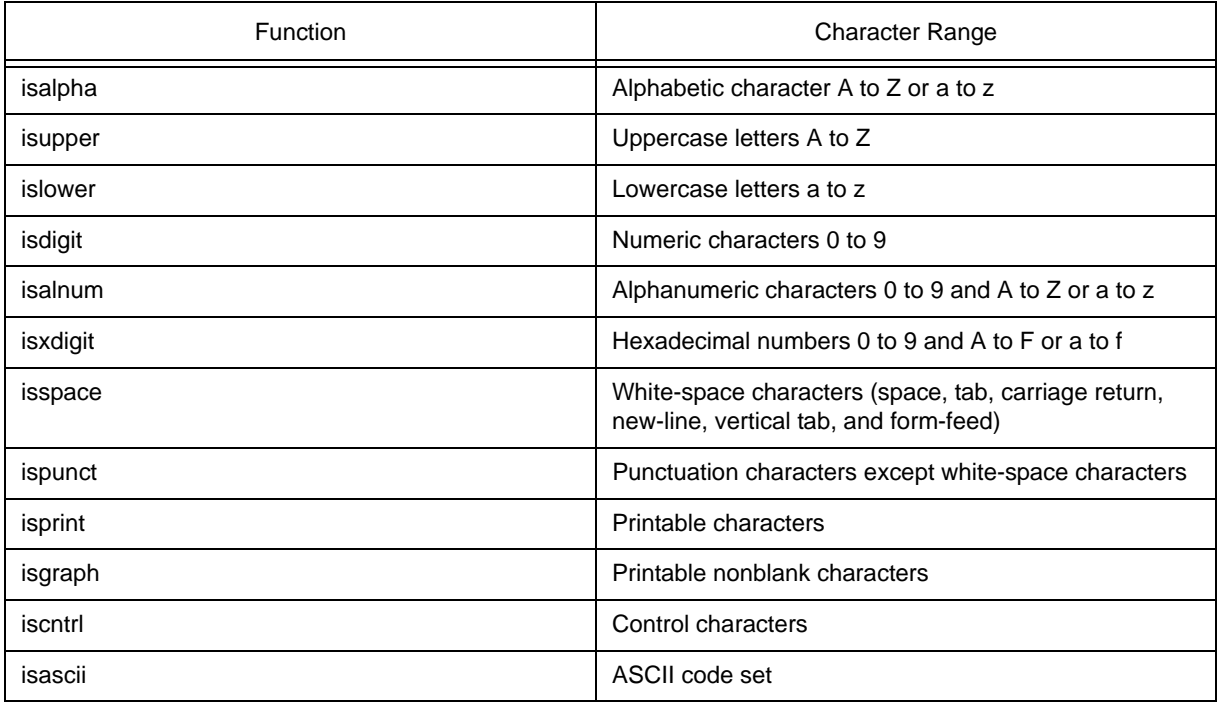

#### <span id="page-199-0"></span>**(2) toupper, tolower**

## **FUNCTION**

- The character functions toupper and tolower both convert one type of character to another.
- The toupper function returns the uppercase equivalent of c if c is a lowercase letter.
- The tolower function returns the lowercase equivalent of c if c is a uppercase letter.

#### **HEADER**

- ctype.h

#### **FUNCTION PROTOTYPE**

- int toupper (int c);
- int tolower (int c);

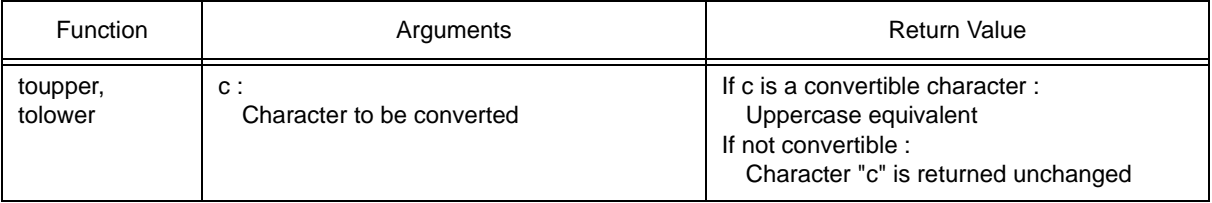

## **EXPLANATION**

toupper

- The toupper function checks to see if the argument is a lowercase letter and if so converts the letter to its uppercase equivalent.

#### tolower

- The tolower function checks to see if the argument is a uppercase letter and if so converts the letter to its lowercase equivalent.

# <span id="page-200-0"></span>**(3) toascii**

# **FUNCTION**

- The character function toascii converts "c" to an ASCII code.

#### **HEADER**

- ctype.h

# **FUNCTION PROTOTYPE**

- int toascii ( int c ) ;

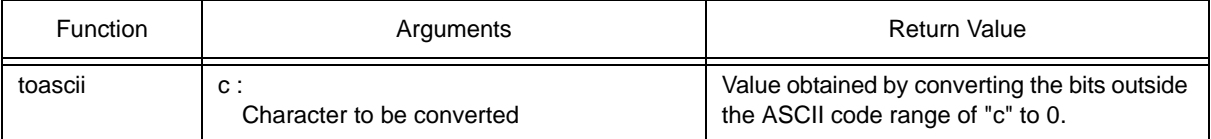

#### **EXPLANATION**

- The toascii function converts the bits (bits 7 to 15) of "c" outside the ASCII code range of "c" (bits 0 to 6) to "0" and returns the converted bit value.

## <span id="page-201-0"></span>**(4) \_toupper/toup, \_tolower/tolow**

#### **FUNCTION**

- The character function \_toupper/toup subtracts "a" from "c" and adds "A" to the result.
- The character function \_tolower/tolow subtracts "A" from "c" and adds "a" to the result. (\_toupper is exactly the same as toup, and \_tolower is exactly the same as the tolow) Remark a : Lowercase ;A : Uppercase

#### **HEADER**

- ctype.h

## **FUNCTION PROTOTYPE**

- int\_toupper/toup (int c);
- int\_tolower/tolow (int c);

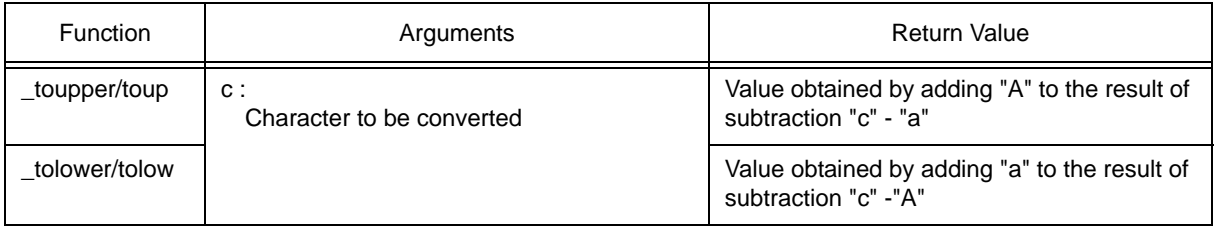

Remark where a : Lowercase ;A : Uppercase

# **EXPLANATION**

\_toupper

- The \_toupper function is similar to toupper except that it does not test to see if the argument is a lowercase letter.

\_tolower

- The \_tolower function is similar to tolower, except it does not test to see if the argument is an uppercase letter.

# <span id="page-202-1"></span>**10.4.2 Program Control Functions**

#### <span id="page-202-0"></span>**(1) setjmp, longjmp**

## **FUNCTION**

- The program control function setjmp saves the environment information (current state of the program) when a call to this function is made.
- The program control function longjmp restores the environment information saved by setjmp.

#### **HEADER**

setjmp. h

# **FUNCTION PROTOTYPE**

- int setjmp ( jmp\_buf env ) ;
- void longimp ( jmp\_buf env, int val ) ;

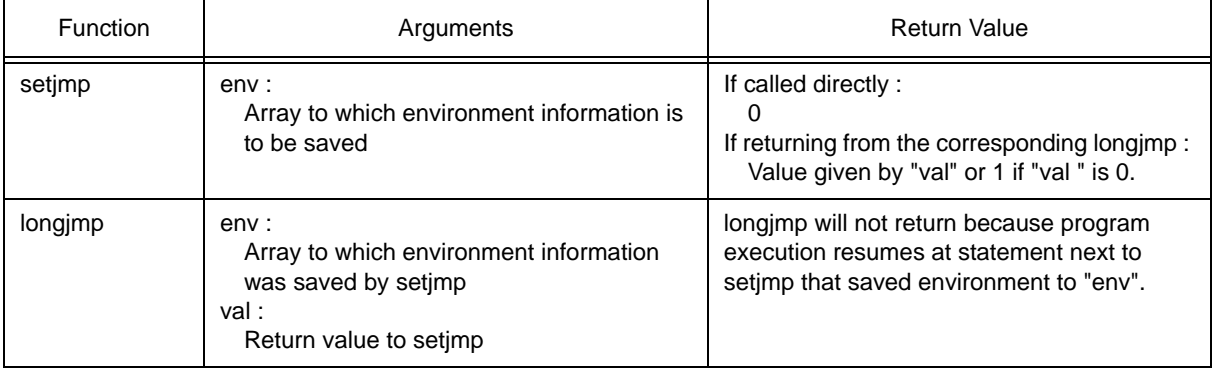

# **EXPLANATION**

setjmp

- The setjmp, when called directly, saves saddr area, SP, and the return address of the function that are used as HL register or register variables to env and returns 0.

longjmp

- The longjmp restores the saved environment to env (saddr area and SP that are used as HL register or register variables). Program execution continues as if the corresponding setjmp returns val (however, if val is 0, 1 is returned).

# <span id="page-203-1"></span>**10.4.3 Special Functions**

<span id="page-203-0"></span>**(1) va\_start (normal model only), va\_starttop (normal model only), va\_arg (normal model only), va\_end (normal model only)**

## **FUNCTION**

- The va\_start function (macro) is used to start a variable argument list.
- The va\_starttop function (macro) is used to set processing of the variable number of arguments.
- The va\_arg function (macro) obtains the value of an argument from a variable argument list.
- The va\_end function (macro) indicates that the end of a variable argument list is reached.

#### **HEADER**

stdarg.h

# **FUNCTION PROTOTYPE**

- void va\_start ( va\_list ap , parmN ) ;
- void va\_starttop ( va\_list ap , parmN ) ;
- type va\_arg ( va\_list ap, type);
- void va\_end ( va\_list ap ) ;

{va\_list is defined as typedef by stdarg.h.}

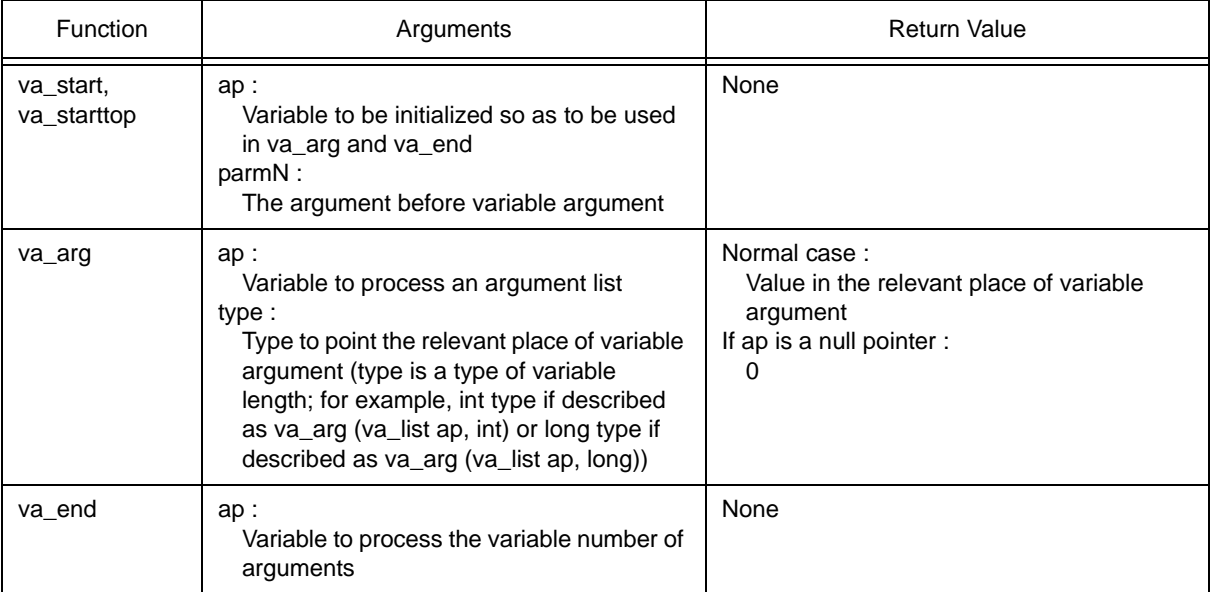

## **EXPLANATION**

va\_start

- In the va\_start macro, its argument ap must be a va\_list type (char\* type) object.
- A pointer to the next argument of parmN is stored in ap.
- parmN is the name of the last (right-most) parameter specified in the function's prototype.
- If parmN has the register storage class, proper operation of this function is not guaranteed.

#### va\_starttop

- The first argument cannot be specified for the va\_start function because the first argument is passed by a register.
- Use the macro as follows.
	- (i) Use the va\_starttop macro when specifying the first argument.
	- (ii) Use the va\_start macro when specifying the second and subsequent arguments.

#### va\_arg

- In the va arg macro, its argument ap must be the same as the va list type object initialized with va start (no guarantee for the other normal operation).
- va\_arg returns value in the relevant place of variable arguments as a type of type. The relevant place is the first of variable arguments immediately after va\_start and next proceeded in each va\_arg.
- If the argument pointer ap is a null pointer, the va\_arg returns 0 (of type type).

#### va\_end

The va\_end macro sets a null pointer in the argument pointer ap to inform the macro processor that all the parameters in the variable argument list have been processed.

# <span id="page-205-1"></span>**10.4.4 I/O Functions**

# <span id="page-205-0"></span>**(1) sprintf (normal model only)**

# **FUNCTION**

- The sprintf function writes data into a character string (array) according to the format.

#### **HEADER**

- stdio.h

## **FUNCTION PROTOTYPE**

- int sprintf ( char \*s, const char \*format, ... ) ;

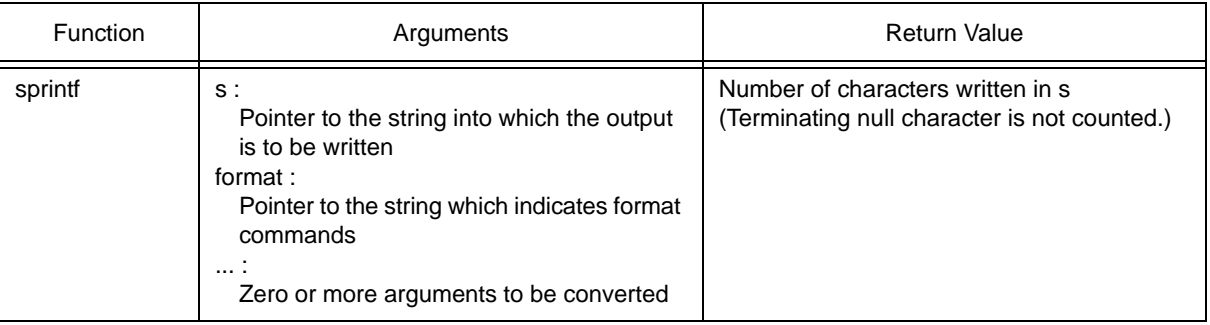

#### **EXPLANATION**

- If there are fewer actual arguments than the formats, the proper operation is not guaranteed. In the case that the formats are run out despite the actual arguments still remain, the excess actual arguments are only evaluated and ignored.
- sprintf converts zero or more arguments that follow format according to the format command specified by format and writes (copies) them into the string s.
- Zero or more format commands may be used. Ordinary characters (other than format commands that begin with a % character) are output as is to the string s. Each format command takes zero or more arguments that follow format and outputs them to the string s.
- Each format command begins with a % character and is followed by these :
	- (i) Zero or more flags (to be explained later) that modify the meaning of the format command
	- (ii) Optional decimal integer which specify a minimum field width

If the output width after the conversion is less than this minimum field width, this specifier pads the output with blanks of zeros on its left. (If the left-justifying flag "-" (minus) sign follows %, zeros are padded out to the right of the output.) The default padding is done with spaces. If the output is to be padded with 0s, place a 0 before the field width specifier. If the number or string is greater than the minimum field width, it will be printed in full even by overrunning the minimum.

- Optional precision (number of decimal places) specification (.integer)

With d, i, o, u, x, and X type specifiers, the minimum number of digits is specified. With s type specifier, the maximum number of characters (maximum field width) is specified. The number of digits to be output following the decimal point is specified for e, E, and f conversions. The number of maximum effective digits is specified for g and G conversions. This precision specification must be made in the form of (.integers). If the integer part is omitted, 0 is assumed to have been specified. The amount of padding resulting from this precision specification takes precedence over the padding by the field width specification.

Optional h, I and L modifiers

The h modifier instructs the sprintf function to perform the d, i, o, u, x, or X type conversion that follows this modifier on short int or unsigned short int type. The h modifier instructs the sprintf function to perform the n type conversion that follows this modifier on a pointer to short int type.

The I modifier instructs the sprintf function to perform the d, i, o, u, x, or X type conversion that follows this modifier on long int or unsigned long int type. The h modifier instructs the sprintf function to perform the n type conversion that follows this modifier on a pointer to long int type.

For other type specifiers, the h, l or L modifier is ignored.

Character that specifies the conversion (to be explained later) In the minimum field width or precision (number of decimal places) specification, \* may be used in place of an integer string. In this case, the integer value will be given by the int argument (before the argument to be converted). Any negative field width resulting from this will be interpreted as a positive field that follows the - (minus) flag. All negative precision will be ignored.

The following flags are used to modify a format command :

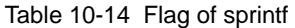

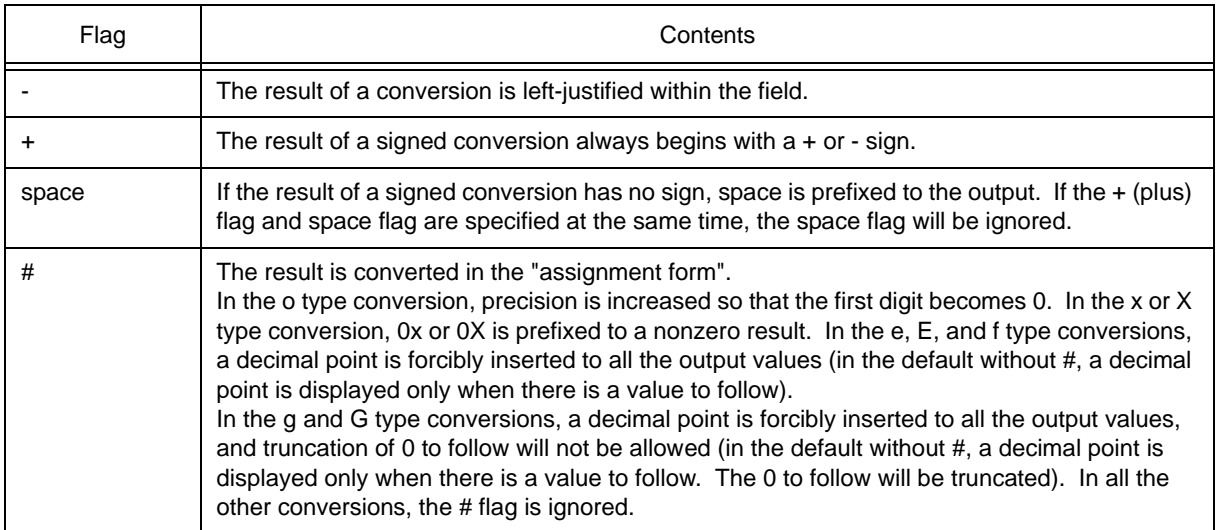

The format codes for output conversion specifications are as follows :

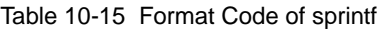

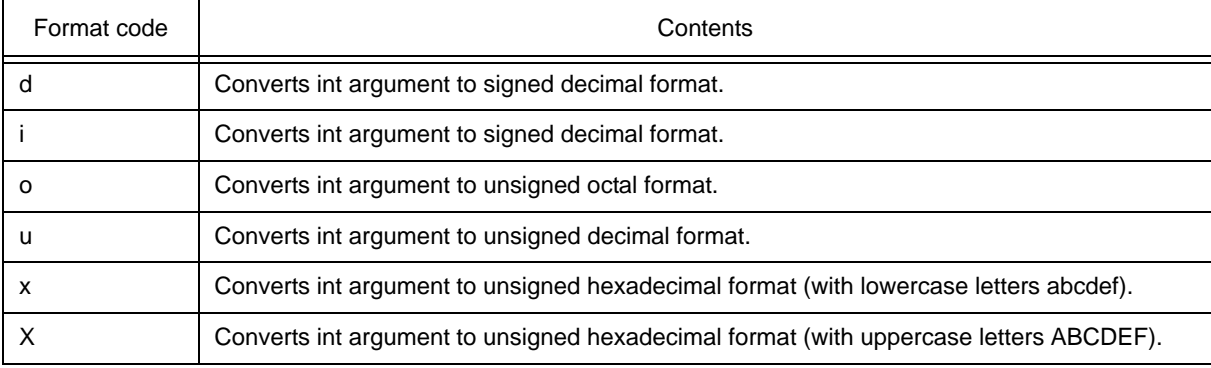

With d, i, o, u, x and X type specifiers, the minimum number of digits (minimum field width) of the result is specified. If the output is shorter than the minimum field width, it is padded with zeros. If no precision is specified, 1 is assumed to have been specified. Nothing will appear if 0 is converted with 0 precision.

#### Table 10-16 Precision Code of sprintf

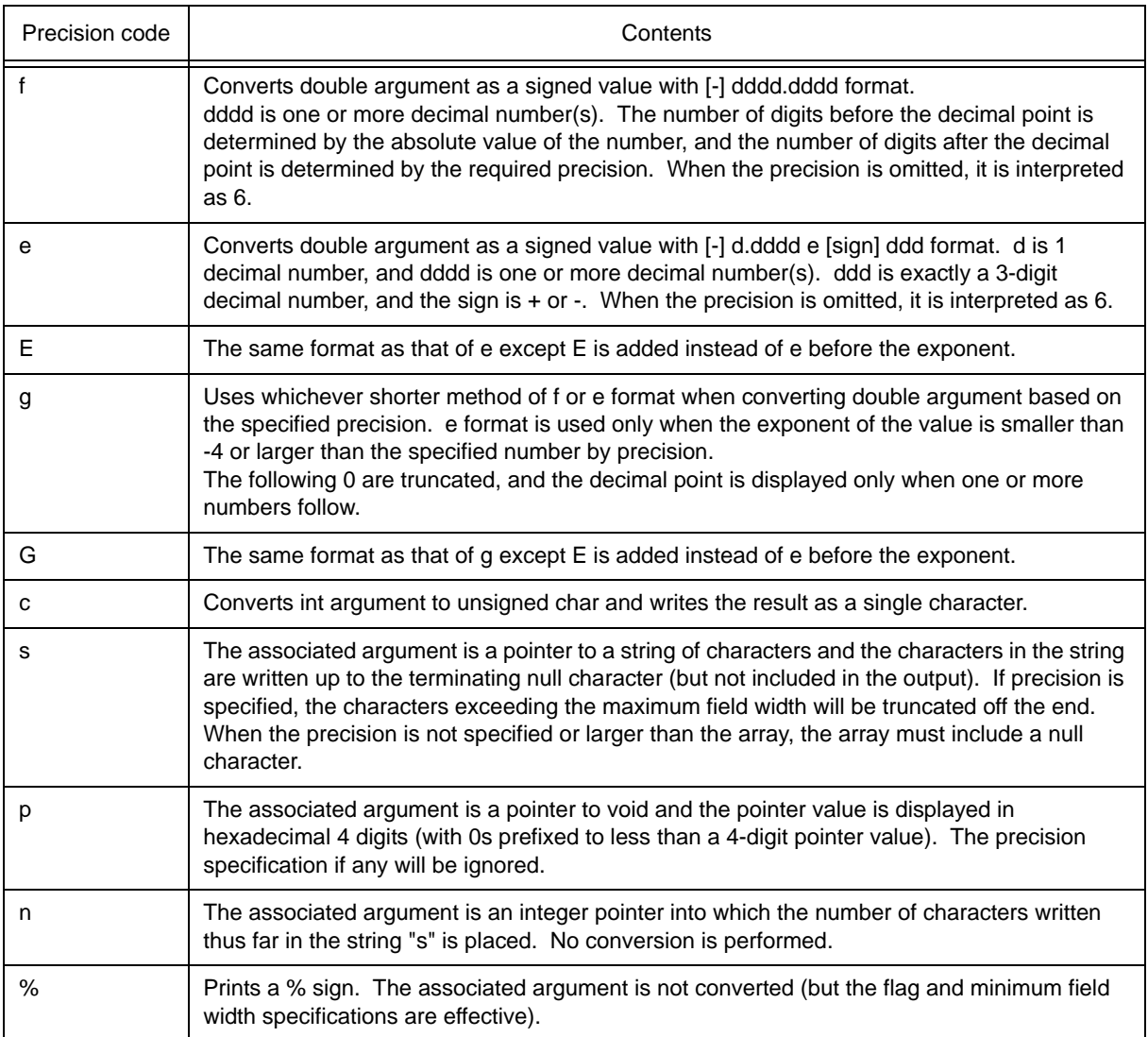

- Operations for invalid conversion specifiers are not guaranteed.
- When the actual argument is a union or a structure, or the pointer to indicate them (except the character type array in % s conversion or the pointer in % p conversion), operations are not guaranteed.
- The conversion result will not be truncated even when there is no field width or the field width is small. In other words, when the number of characters of the conversion result are larger than the field width, the field is extended to the width that includes the conversion result.

The formats of the special output character string in %f, %e, %E, %g, %G conversions are shown below.

non-numeric -> "(NaN)"

+∞ -> "(+INF)"

-∞ ->"(-INF)"

sprintf writes a null character at the end of the string s. (This character is included in the return value count.)

The syntax of format commands is illustrated in [Figure 10-2.](#page-209-0)

<span id="page-209-0"></span>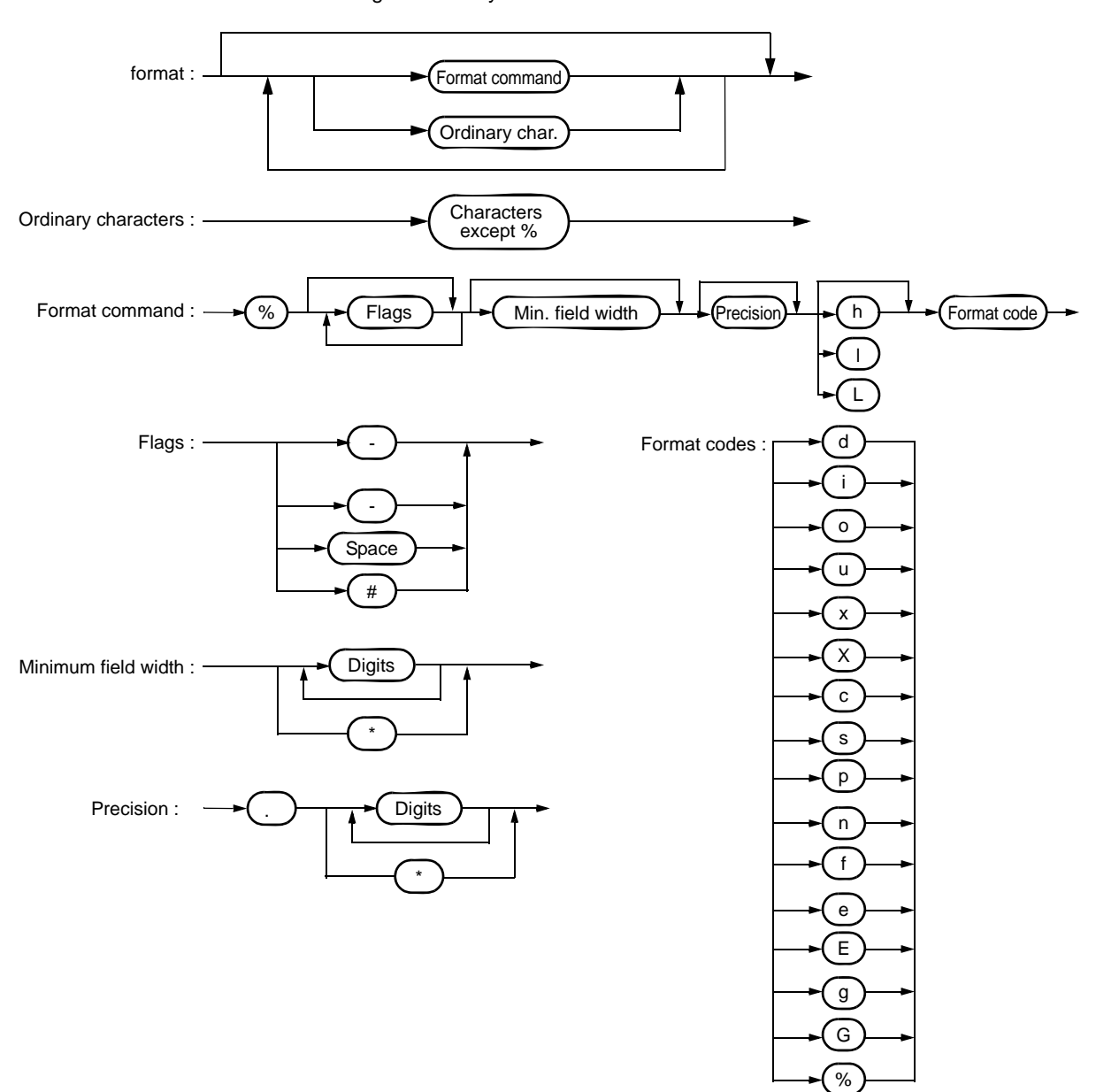

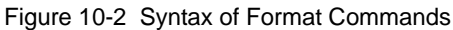

#### <span id="page-210-0"></span>**(2) sscanf (normal model only)**

#### **FUNCTION**

- The sscanf function reads data from the input string (array) according to the format.

#### **HEADER**

- stdio.h

#### **FUNCTION PROTOTYPE**

- int sscanf ( const char \*s, const char \*format, ... );

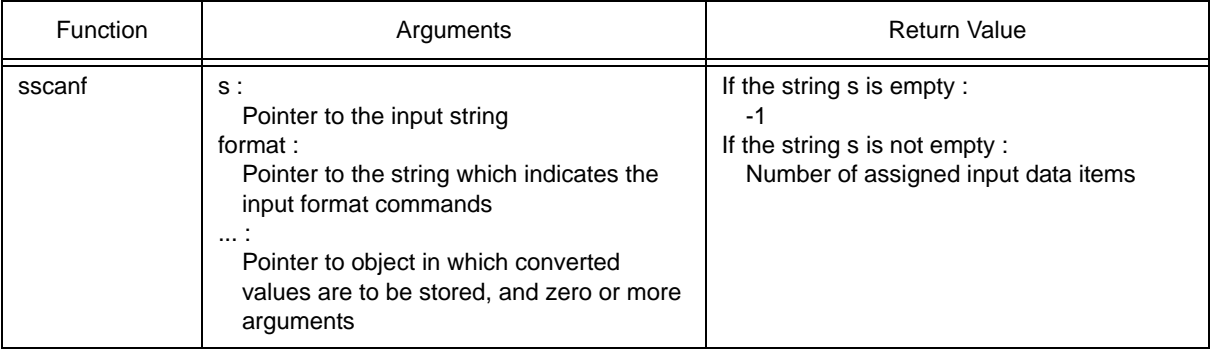

## **EXPLANATION**

- sscanf inputs data from the string pointed to by s. The string pointed to by format specifies the input string allowed for input. Zero or more arguments after format are used as pointers to an object. format specifies how data is to be converted from the input string.
- If there are insufficient arguments to match the format commands pointed to by format, proper operation by the compiler is not guaranteed.

For excessive arguments, expression evaluation will be performed but no data will be input.

- The control string pointed to by format consists of zero or more format commands which are classified into the following 3 types :
	- 1 : White-space characters (one or more characters for which isspace becomes true)
	- 2 : Non-white-space characters (other than %)
	- 3 : Format specifiers
- Each format specifier begins with the % character and is followed by these :
	- (i) Optional \* character which suppresses assignment of data to the corresponding argument
	- (ii) Optional decimal integer which specifies a maximum field width
	- (iii) Optional h, l or L modifier which indicates the object size on the receiving side

If h precedes the d, i, o, or x format specifier, the argument is a pointer to not int but short int.

If l precedes any of these format specifiers, the argument is a pointer to long int.

Likewise, if h precedes the u format specifier, the argument is a pointer to unsigned short int.

If l precedes the u format specifier, the argument is a pointer to unsigned long int.

If l precedes the conversion specifier e, E, f, g, G, the argument is a pointer to double (a pointer to float in default without l). If L precedes, it is ignored.

Remark Conversion specifier : character to indicate the type of corresponding conversion (to be mentioned later)

sscanf executes the format commands in "format" in sequence and if any format command fails, the function will terminate.

- (1) A white-space character in the control string causes sscanf to read any number (including zero) of whitespace character up to the first non-white-space character (which will not be read). This white-space character command fails if it does not encounter any non-white-space character.
- (2) A non-white-space character causes sscanf to read and discard a matching character. This command fails if the specified character is not found.
- (3) The format commands define a collection of input streams for each type specifier (to be detailed later). The format commands are executed according to the following steps :
	- The input white-space characters (specified by isspace) are skipped over, except when the type specifier is [, c, or n.
	- The input data items are read from the string "s", except when the type specifier is n. The input data items are defined as the longest input stream of the first partial stream of the string indicated by the type specifier (but up to the maximum field width if so specified). The character next to the input data items is interpreted as not have been read. If the length of the input data items is 0, the format command execution fails.
	- The input data items (number of input characters with the type specifier n) are converted to the type specified by the type specifier except the type specifier %. If the input data items do not match with the specified type, the command execution fails. Unless assignment is suppressed by \*, the result of the conversion is stored in the object pointed to by the first argument which follows "format" and has not yet received the result of the conversion.

The following type specifiers are available :

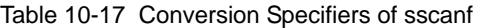

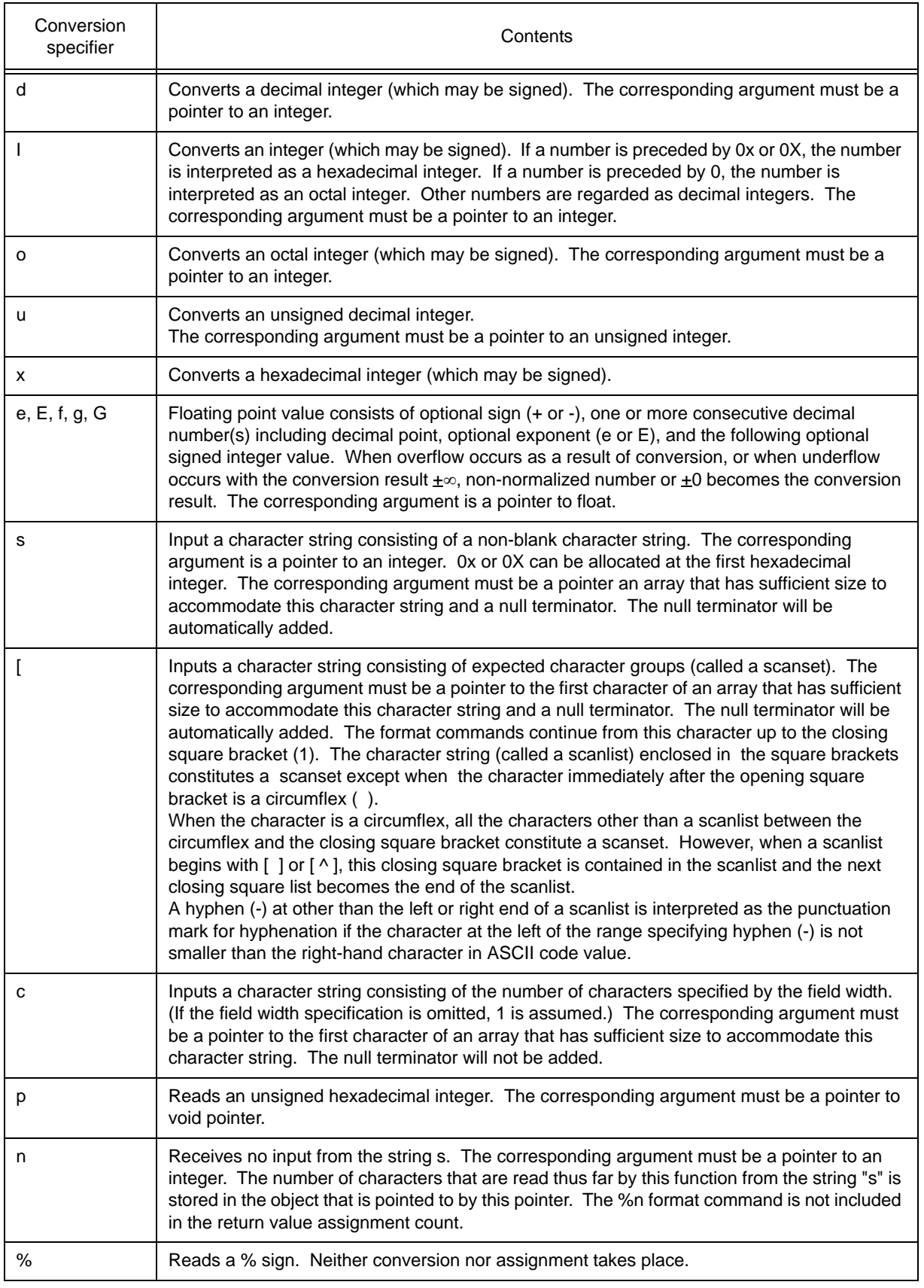

If a format specification is invalid, the format command execution fails.

If a null terminator appears in the input stream, sscanf will terminate.

If an overflow occurs in an integer conversion (with the d, i, o, u, x, or p format specifier), high-order bits will

be truncated depending on the number of bits of the data type after the conversion.

The syntax of input format commands is illustrated below.

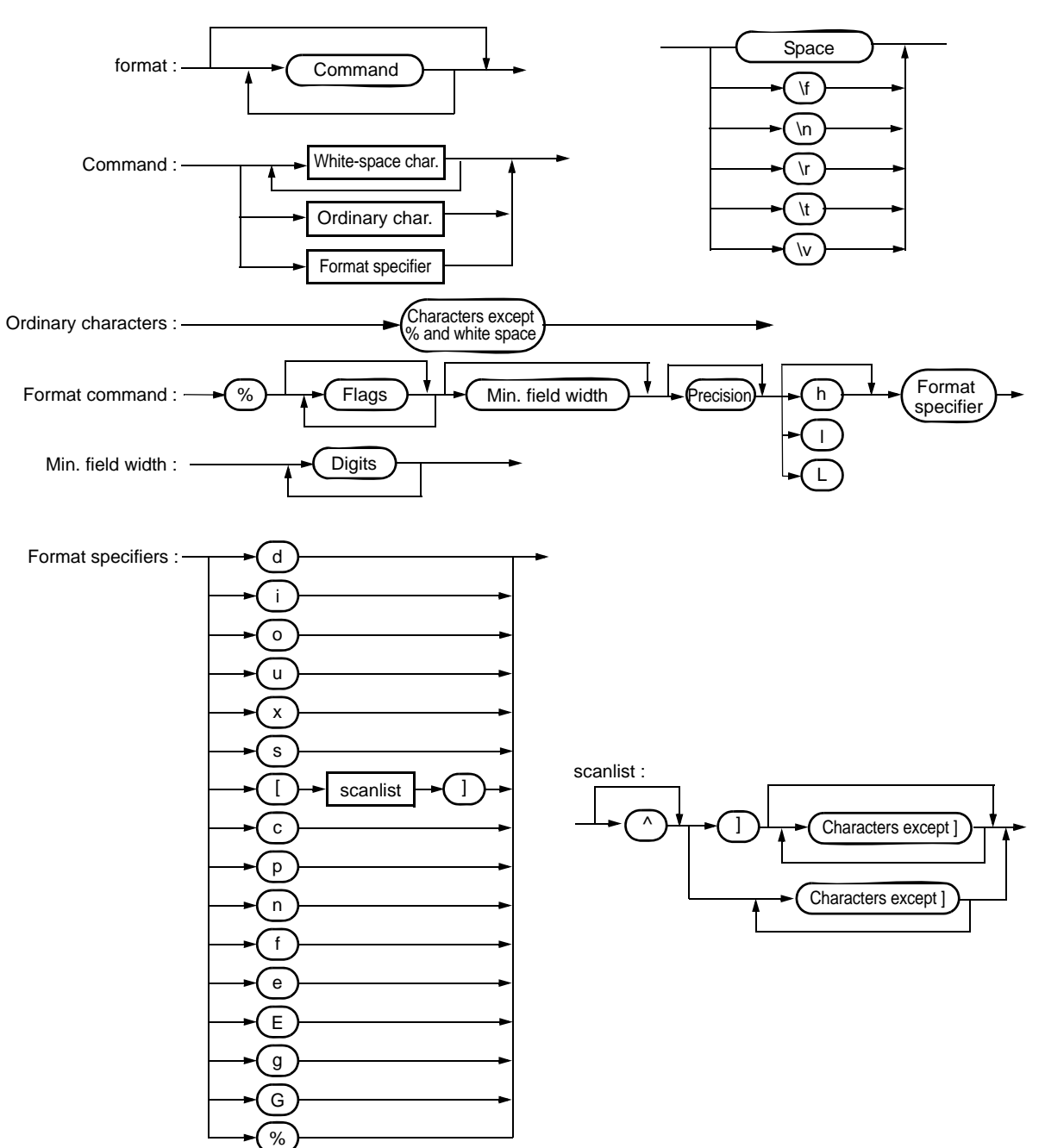

Figure 10-3 Syntax of Input Format Commands

# <span id="page-214-0"></span>**(3) printf (normal model only)**

## **FUNCTION**

- printf outputs data to SFR according to the format.

## **HEADER**

- stdio.h

## **FUNCTION PROTOTYPE**

- int printf ( const char \*format , ... ) ;

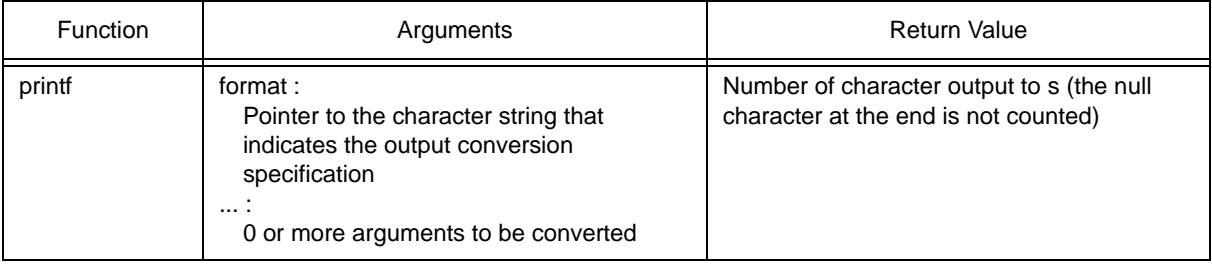

# **EXPLANATION**

- (0 or more) arguments following the format are converted and output using the putchar function, according to the output conversion specification specified in the format.
- The output conversion specification is 0 or more directives. Normal characters (other than the conversion specification starting with %) are output as is using the putchar function. The conversion specification is output using the putchar function by fetching and converting the following (0 or more) arguments.
- Each conversion specification is the same as that of the sprintf function.

#### <span id="page-215-0"></span>**(4) scanf (normal model only)**

#### **FUNCTION**

- scanf reads data from SFR according to the format.

## **HEADER**

- stdio.h

## **FUNCTION PROTOTYPE**

- int scanf (const char \*format, ...);

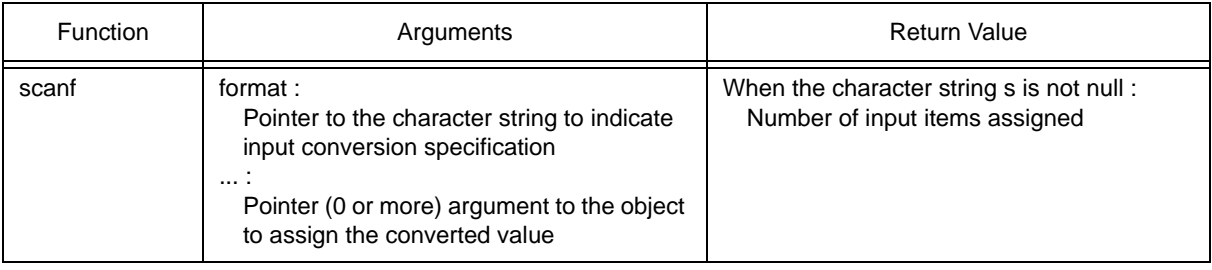

# **EXPLANATION**

- Performs input using getchar function. Specifies input string permitted by the character string format indicates. Uses the argument after the format as the pointer to an object. format specifies how the conversion is performed by the input string.
- When there are not enough arguments for the format, normal operation is not guaranteed. When the argument is excessive, the expression will be evaluated but not input.
- format consists of 0 or more directives. The directives are as follows.
	- 1 : One or more null character (character that makes isspace true)
	- 2 : Normal character (other than %)
	- 3 : Conversion indication
- If a conversion ends with a input character which conflicts with the input character, the conflicting input character is rounded down. The conversion indication is the same as that of the sscanf function.
# **(5) vprintf (normal model only)**

## **FUNCTION**

- vprintf outputs data to SFR according to the format.

## **HEADER**

- stdio.h

## **FUNCTION PROTOTYPE**

- int vprintf ( const char \*format, va\_list p ) ;

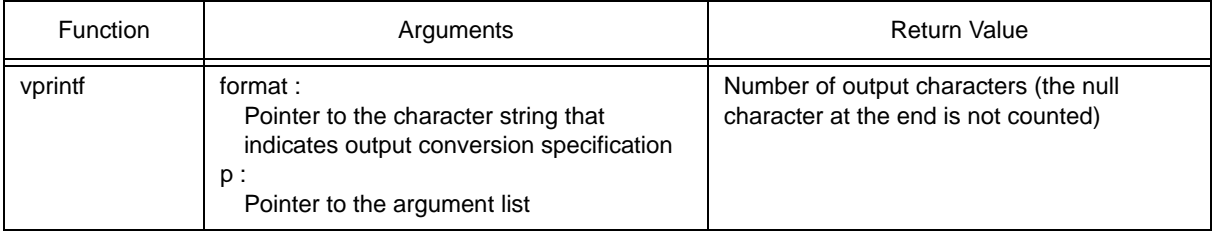

- The argument that the pointer of the argument list indicates is converted and output using putchar function according to the output conversion specification specified by the format.
- Each conversion specification is the same as that of sprintf function.

# **(6) vsprintf (normal model only)**

## **FUNCTION**

- vsprintf writes data to character strings according to the format.

#### **HEADER**

- stdio.h

# **FUNCTION PROTOTYPE**

- int vsprintf ( char \*s, const char \*format, va\_list p);

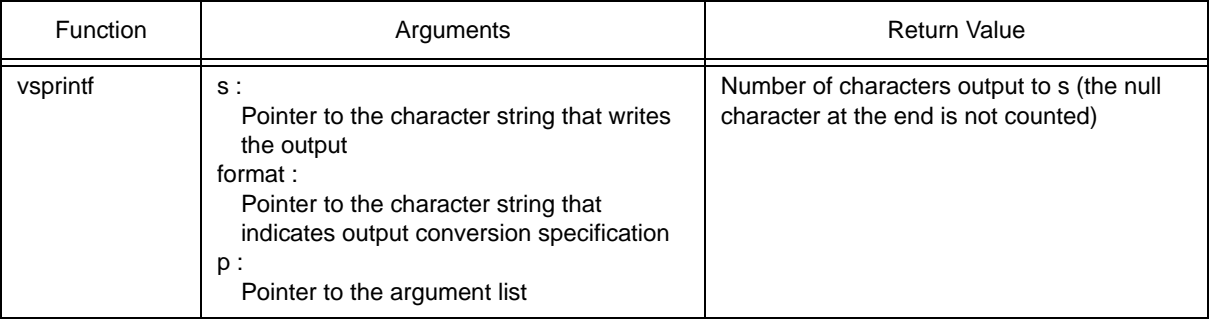

- Writes out the argument that the pointer of argument list indicates to the character strings which s indicates according to the output conversion specification specified by format.
- The output specification is the same as that of sprintf function.

# **(7) getchar**

# **FUNCTION**

- getchar reads a character from SFR

## **HEADER**

- stdio.h

# **FUNCTION PROTOTYPE**

- int getchar (void);

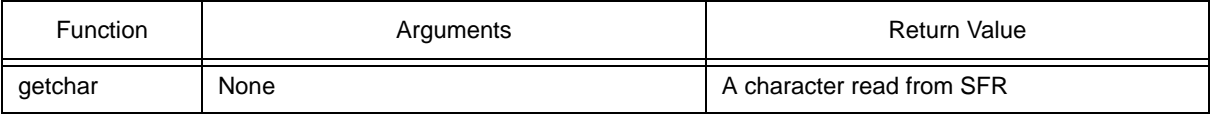

- Returns the value read from SFR symbol P0 (port 0).
- Error check related to reading is not performed.
- To change SFR to read, it is necessary either that the source be changed to be re-registered to the library or that the user create a new getchar function.

# **(8) gets**

#### **FUNCTION**

- gets reads a character string.

#### **HEADER**

- stdio.h

#### **FUNCTION PROTOTYPE**

- char \*gets ( char \*s ) ;

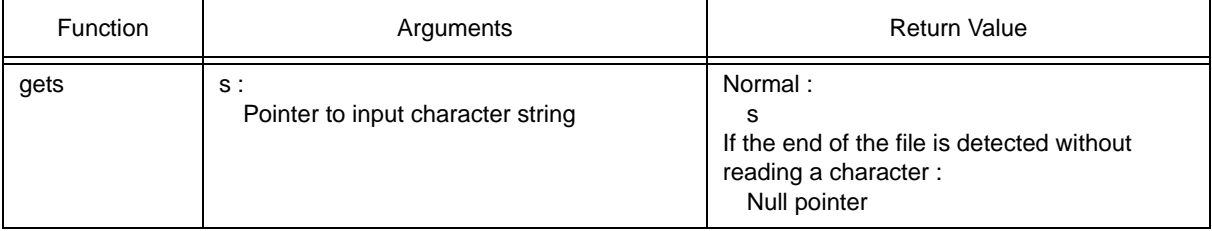

- Reads a character string using the getchar function and stores in the array that s indicates.
- When the end of the file is detected (getchar function returns -1) or when a line feed character is read, the reading of a character string ends. The line feed character read is abandoned, and a null character is written at the end of the character stored in the array in the end.
- When the return value is normal, it returns s.
- When the end of the file is detected and no character is read in the array, the contents of the array remains unchanged, and a null pointer is returned.

### **(9) putchar**

#### **FUNCTION**

- putchar outputs a character to SFR.

#### **HEADER**

- stdio.h

### **FUNCTION PROTOTYPE**

- int putchar (int c);

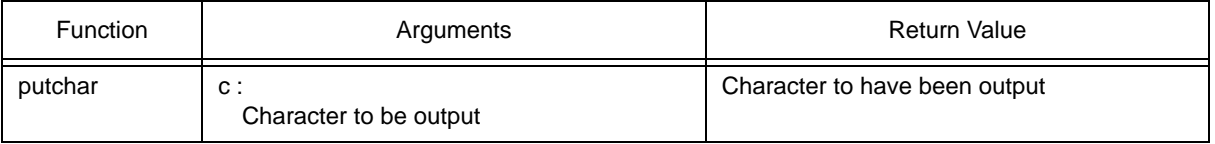

- Writes the character specified by c to the SFR symbol P0 (port 0) (converted to unsigned char type).
- Error check related to writing is not performed.
- To change SFR to write, it is necessary either that the source is changed and re-registered to the library or the user create a new putchar function.

## **(10) puts**

# **FUNCTION**

- puts outputs a character string.

## **HEADER**

- stdio.h

# **FUNCTION PROTOTYPE**

- int puts ( const char \*s ) ;

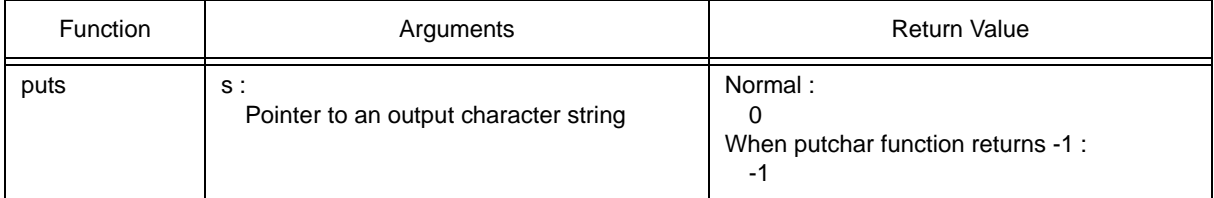

- Writes the character string indicated by s using putchar function, a line feed character is added at the end of the output.
- Writing of the null character at the end of the character string is not performed.
- When the return value is normal, 0 is returned, and when putchar function returns -1, -1 is returned.

# <span id="page-222-0"></span>**10.4.5 Utility Functions**

## **(1) atoi, atol**

# **FUNCTION**

- The string function atoi converts the contents of a decimal integer string to an int value.
- The string function atol converts the contents of a decimal integer string to a long int value.

## **HEADER**

- stdlib.h

## **FUNCTION PROTOTYPE**

- int atoi ( const char \*nptr ) ;
- long int atol ( const char \*nptr ) ;

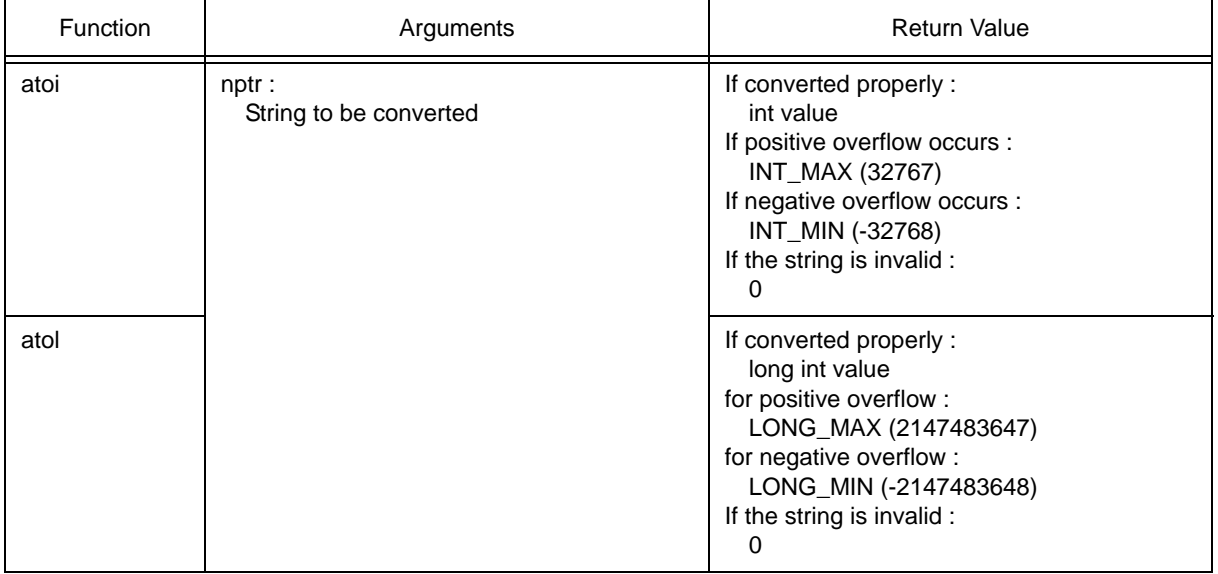

## **EXPLANATION**

atoi

- The atoi function converts the first part of the string pointed to by pointer nptr to an int value.
- The atoi function skips over zero or more white-space characters (for which isspace becomes true) from the beginning of the string and converts the string from the character next to the skipped white-spaces to an integer (until other than digits or a null character appears in the string). If no digits to convert is found in the string, the function returns 0. If an overflow occurs, the function returns INT\_MAX (32767) for positive overflow and INT\_MIN (-32768) for negative overflow.

atol

- The atol function converts the first part of the string pointed to by pointer nptr to a long int value.
- The atol function skips over zero or more white-space characters (for which isspace becomes true) from the beginning of the string and converts the string from the character next to the skipped white-spaces to an integer (until other than digits or null character appears in the string). If no digits to convert is found in the string, the function returns 0. If an overflow occurs, the function returns LONG\_MAX (2147483647) for positive overflow and LONG\_MIN (-2147483648) for negative overflow.

#### **(2) strtol, strtoul**

#### **FUNCTION**

- The string function strtol converts a string to a long integer.
- The string function strtoul converts a string to an unsigned long integer.

## **HEADER**

- stdlib.h

# **FUNCTION PROTOTYPE**

- long int strtol ( const char \*nptr, char \*\*endptr, int base);
- unsigned long int strtoul ( const char \*nptr, char \*\*endptr, int base ) ;

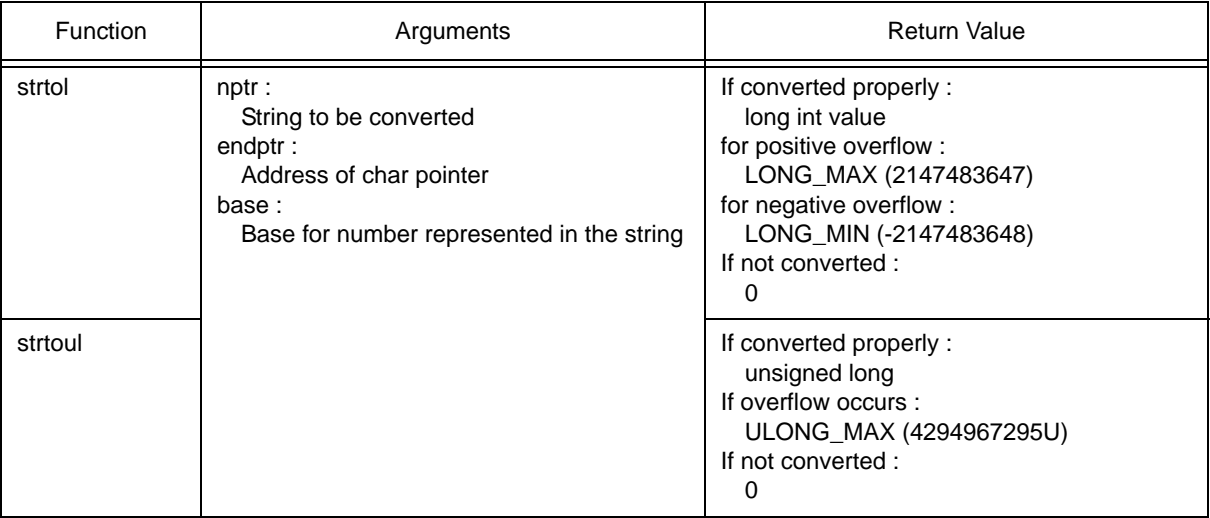

# **EXPLANATION**

strtol

- The strtol function decomposes the string pointed by pointer nptr into the following 3 parts :
	- (i) String of white-space characters that may be empty (to be specified by isspace)
	- (ii) Integer representation by the base determined by the value of base
	- (iii) String of one or more characters that cannot be recognized (including null terminators)

The strtol function converts the part (ii) of the string into an integer and returns this integer value.

- A base of 0 indicates that the base should be determined from the leading digits of the string. A leading 0x or 0X indicates a hexadecimal number; a leading 0 indicates an octal number; otherwise, the number is interpreted as decimal. (In this case, the number may be signed).
- If the base is 2 to 36, the set of letters from a to z or A to Z which can be part of a number (and which may be signed) with any of these bases are taken to represent 10 to 35. A leading 0x or 0X is ignored if the base is 16.
- If endptr is not a null pointer, a pointer to the part (iii) of the string is stored in the object pointed to by endptr.
- If the correct value causes an overflow, the function returns LONG\_MAX (2147483647) for the positive overflow or LONG\_MIN (-2147483648) for the negative overflow depending on the sign and sets errno to ERANGE (ii).
- If the string (ii) is empty or the first non-white-space character of the string (ii) is not appropriate for an integer with the given base, the function performs no conversion and returns 0. In this case, the value of the string nptr is stored in the object pointed to by endptr (if it is not a null string). This holds true with the bases 0 and 2 to 36.

#### strtoul

- The strtoul function decomposes the string pointed by pointer nptr into the following 3 parts :
	- (i) String of white-space characters that may be empty (to be specified by isspace)
	- (ii) Integer representation by the base determined by the value of base
	- (iii) String of one or more characters that cannot be recognized (including null terminators)
	- The strtoul function converts the part (ii) of the string into a unsigned integer and returns this unsigned integer value.
- A base of 0 indicates that the base should be determined from the leading digits of the string. A leading 0x or 0X indicates a hexadecimal number; a leading 0 indicates an octal number; otherwise, the number is interpreted as decimal.
- If the base is 2 to 36, the set of letters from a to z or A to Z which can be part of a number (and which may be signed) with any of these bases are taken to represent 10 to 35. A leading 0x or 0X is ignored if the base is 16.
- If endptr is not a null pointer, a pointer to the part (iii) of the string is stored in the object pointed to by endptr.
- If the correct value causes an overflow, the function returns ULONG\_MAX (4294967295U) and sets errno to ERANGE (ii).
- If the string (ii) is empty or the first non-white-space character of the string (ii) is not appropriate for an integer with the given base, the function performs no conversion and returns 0. In this case, the value of the string nptr is stored in the object pointed to by endptr (if it is not a null string). This holds true with the bases 0 and 2 to 36.

## **(3) calloc**

## **FUNCTION**

- The memory function calloc allocates an array area and then initializes the area to 0.

## **HEADER**

- stdlib.h

## **FUNCTION PROTOTYPE**

- void \*calloc ( size\_t nmemb , size\_t size ) ;

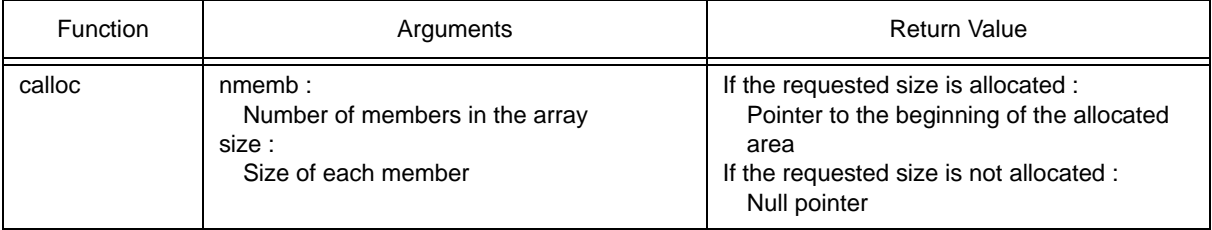

- The calloc function allocates an area for an array consisting of n number of members (specified by nmemb), each of which has the number of bytes specified by size and initializes the area (array members) to zero.
- Returns the pointer to the beginning of the allocated area if the requested size is allocated.
- Returns the null pointer if the requested size is not allocated.
- The memory allocation will start from a break value and the address next to the allocated space will become a new break value. See "[10.4.5 Utility Functions](#page-222-0) [\(11\) brk, sbrk](#page-234-0)" for break value setting with the memory function brk.

# **(4) free**

# **FUNCTION**

- The memory function free releases the allocated block of memory.

# **HEADER**

- stdlib.h

# **FUNCTION PROTOTYPE**

- void free ( void \*ptr ) ;

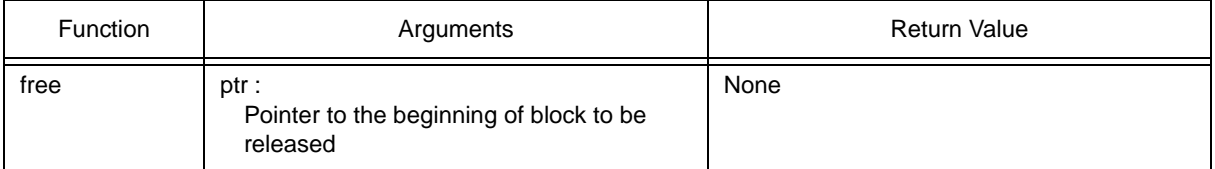

- The free function releases the allocated space (before a break value) pointed to by ptr. (The malloc, calloc, or realloc called after the free will give you the space that was freed earlier.)
- If ptr does not point to the allocated space, the free will take no action. (Freeing the allocated space is performed by setting ptr as a new break value.)

# **(5) malloc**

## **FUNCTION**

- The memory function malloc allocates a block of memory.

## **HEADER**

- stdlib.h

## **FUNCTION PROTOTYPE**

- void \*malloc (size\_t size);

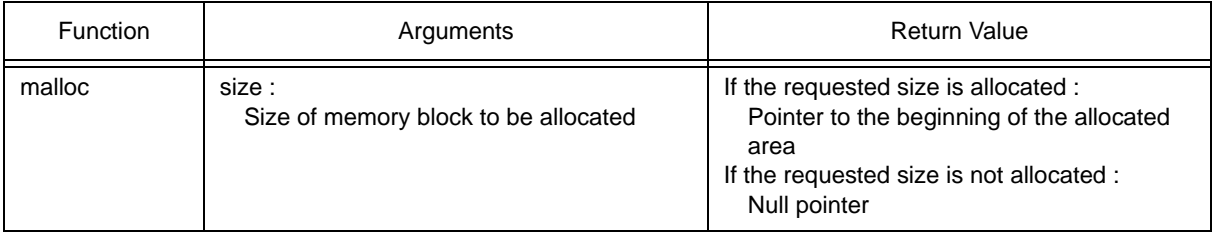

- The malloc function allocates a block of memory for the number of bytes specified by size and returns a pointer to the first byte of the allocated area.
- If memory cannot be allocated, the function returns a null pointer.
- This memory allocation will start from a break value and the address next to the allocated area will become a new break value. See "[10.4.5 Utility Functions](#page-222-0) [\(11\) brk, sbrk](#page-234-0)" for break value setting with the memory function brk.

# **(6) realloc**

## **FUNCTION**

- The memory function realloc reallocates a block of memory (namely, changes the size of the allocated memory).

## **HEADER**

stdlib.h

## **FUNCTION PROTOTYPE**

void \*realloc ( void \*ptr, size\_t size ) ;

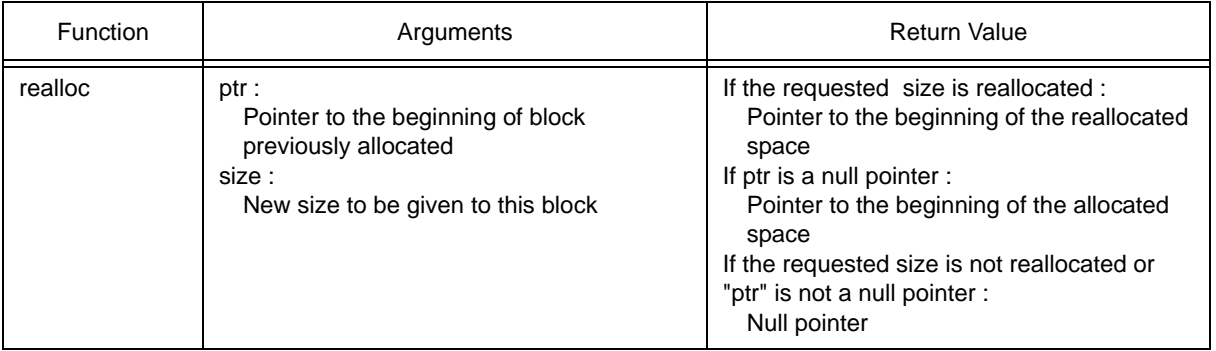

- The realloc function changes the size of the allocated space (before a break value) pointed to by ptr to that specified by size. If the value of size is greater than the size of the allocated space, the contents of the allocated space up to the original size will remain unchanged. The realloc function allocates only for the increased space. If the value of size is less than the size of the allocated space, the function will free the reduced space of the allocated space.
- If ptr is a null pointer, the realloc function will newly allocate a block of memory of the specified size (same as malloc).
- If ptr does not point to the block of memory previously allocated or if no memory can be allocated, the function executes nothing and returns a null pointer.
- Reallocation will be performed by setting the address of ptr plus the number of bytes specified by size as a new break value.

# **(7) abort**

# **FUNCTION**

- The program control function abort causes immediate, abnormal termination of a program.

## **HEADER**

- stdlib.h

## **FUNCTION PROTOTYPE**

- void abort (void);

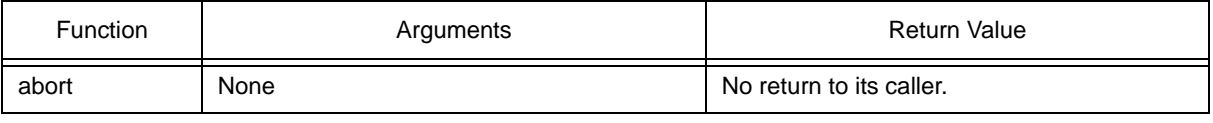

- The abort function loops and can never return to its caller.
- The user must create the abort processing routine.

#### **(8) atexit, exit**

#### **FUNCTION**

- atexit registers the function called at the normal termination.
- exit terminates a program.

# **HEADER**

- stdlib.h

## **FUNCTION PROTOTYPE**

- int atexit ( void ( \*func ) ( void ) ) ;
- void exit ( int status ) ;

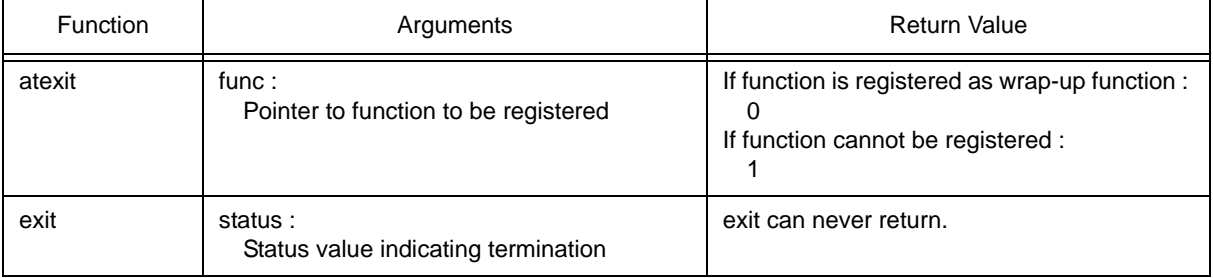

## **EXPLANATION**

atexit

- The atexit function registers the wrap-up function pointed to by func so that it is called without argument upon normal program termination by calling exit or returning from main.
- Up to 32 wrap-up functions may be established. If the warp-up function can be registered, atexit returns 0. If no more wrap-up function can be registered because 32 wrap-up functions have already been registered, the function returns 1.

exit

- The exit function causes immediate, normal termination of a program.
- This function calls the wrap-up functions in the reverse of the order in which they were registered with atexit.
- The exit function loops and can never return to its caller.
- The user must create the exit processing routine.

## **(9) abs, labs**

# **FUNCTION**

- The mathematical function abs returns the absolute value of its int type argument.
- The mathematical function labs returns the absolute value of its long type argument.

# **HEADER**

- stdlib.h

# **FUNCTION PROTOTYPE**

- $int abs (int j)$ ;
- long int labs (long int j);

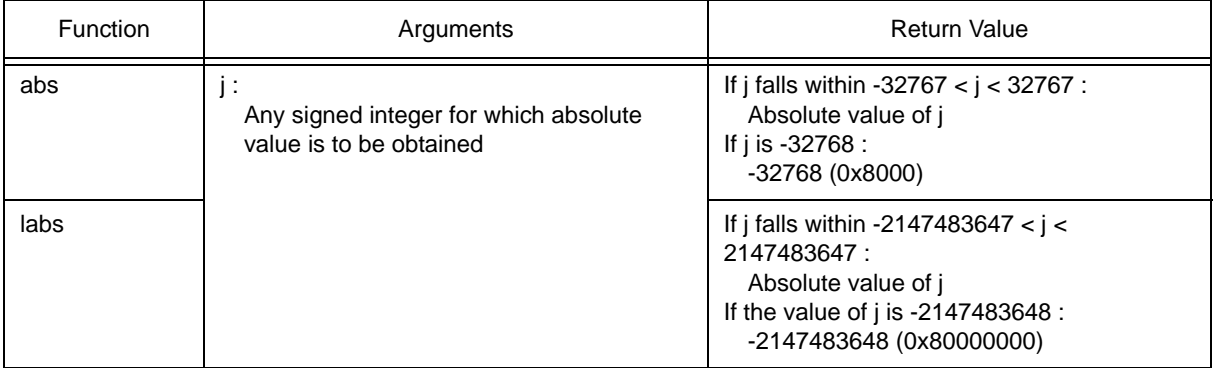

## **EXPLANATION**

abs

- The abs returns the absolute value of its int type argument.
- If j is -32768, the function returns -32768.

labs

- The labs returns the absolute value of its long type argument.
- If the value of j is -2147483648, the function returns -2147483648.

#### **(10) div (normal model only), ldiv (normal model only)**

#### **FUNCTION**

- The mathematical function div performs the integer division of numerator divided by denominator.
- The mathematical function Idiv performs the long integer division of numerator divided by denominator.

## **HEADER**

- stdlib.h

## **FUNCTION PROTOTYPE**

- div\_t div ( int numer, int denom ) ;
- ldiv\_t ldiv ( long int numer, long int denom );

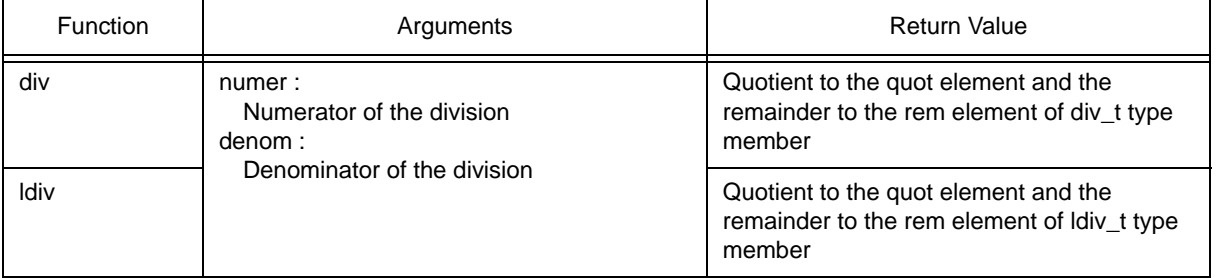

#### **EXPLANATION**

div

- The div function performs the integer division of numerator divided by denominator.
- The absolute value of quotient is defined as the largest integer not greater than the absolute value of numer divided by the absolute value of denom. The remainder always has the same sign as the result of the division (plus if numer and denom have the same sign; otherwise minus).
- The remainder is the value of numer denom\*quotient.
- If denom is 0, the quotient becomes 0 and the remainder becomes numer.
- If numer is -32768 and denom is -1, the quotient becomes -32768 and the remainder becomes 0.

ldiv

- The ldiv function performs the long integer division of numerator divided by denominator.
- The absolute value of quotient is defined as the largest long int type integer not greater than the absolute value of numer divided by the absolute value of denom. The remainder always has the same sign as the result of the division (plus if numer and denom have the same sign; otherwise minus).
- The remainder is the value of numer denom\*quotient.
- If denom is 0, the quotient becomes 0 and the remainder becomes numer.
- If numer is -2147483648 and denom is -1, the quotient becomes -2147483648 and the remainder becomes 0.

#### <span id="page-234-0"></span>**(11) brk, sbrk**

#### **FUNCTION**

- The memory function brk sets a break value.
- The memory function sbrk increments or decrements the set break value.

# **HEADER**

- stdlib.h

## **FUNCTION PROTOTYPE**

- int brk ( char \*endds ) ;
- char \*sbrk (int incr);

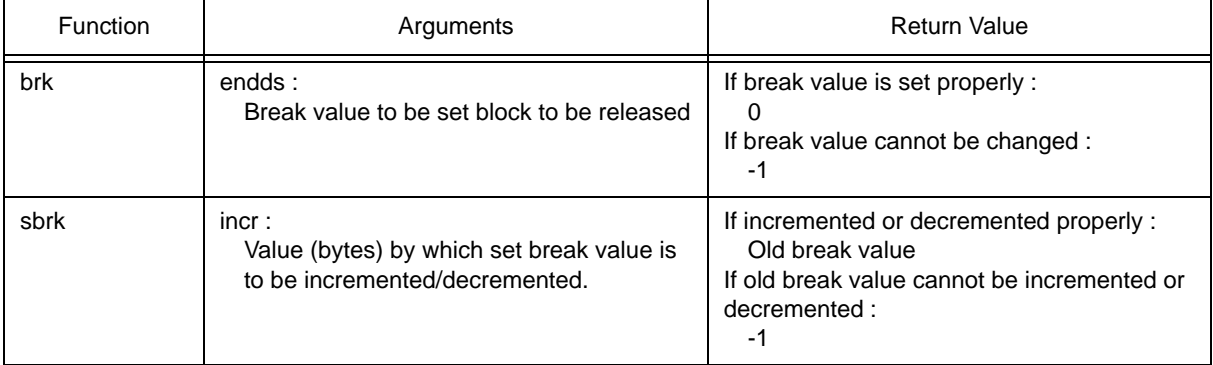

## **EXPLANATION**

brk

- The brk function sets the value given by endds as a break value (the address next to the end address of an allocated block of memory).
- If endds is outside the permissible address range, the function sets no break value and sets errno to ENOMEM (3).

sbrk

- The sbrk function increments or decrements the set break value by the number of bytes specified by incr. (Increment or decrement is determined by the plus or minus sign of incr.)
- If the incremented or decremented break value is outside the permissible address range, the function does not change the original break value and sets errno to ENOMEM (3).

## **(12) atof, strtod**

## **FUNCTION**

- The string function atof converts the contents of a decimal integer string to a double value.
- The string function strtod converts the contents of a string to a double value.

# **HEADER**

- stdlib.h

# **FUNCTION PROTOTYPE**

- double atof ( const char \*nptr ) ;
- double strtod ( const char \*nptr, char \*\*endptr) ;

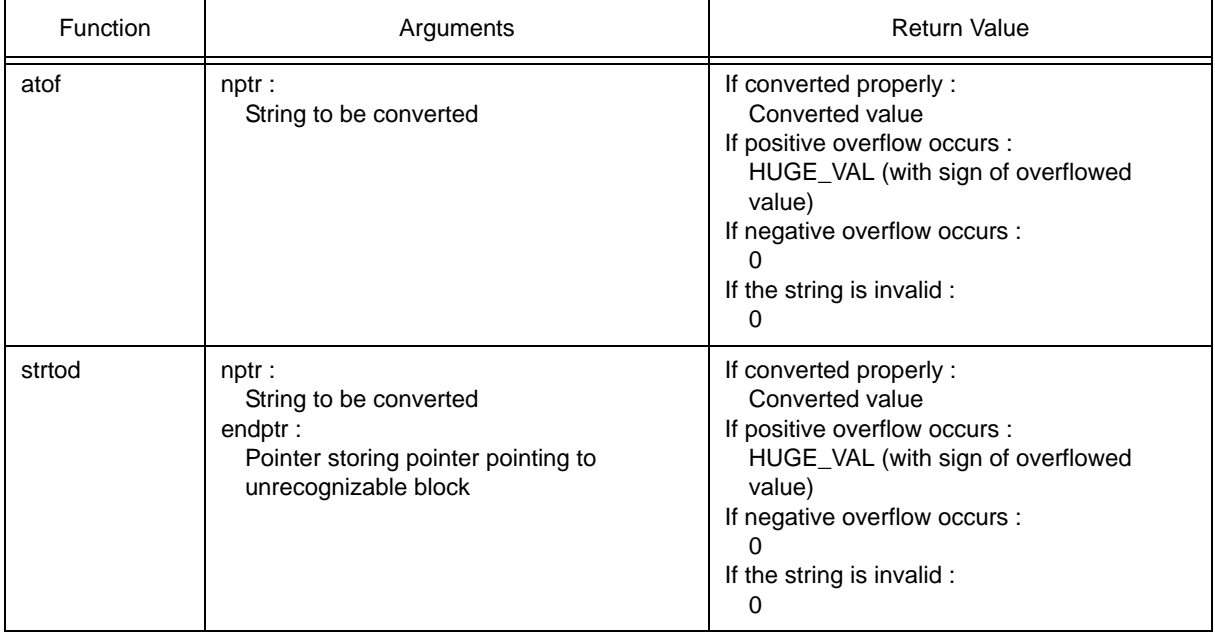

## **EXPLANATION**

atof

- The atof function converts the string pointed to by pointer nptr to a double value.
- The atof function skips over zero or more white-space characters (for which isspace becomes true) from the beginning of the string and converts the string from the character next to the skipped white-spaces to a floating-point number (until other than digits or a null character appears in the string).
- A floating-point number is returned when converted properly.
- If an overflow occurs on conversion, HUGE\_VAL with the sign of the overflowed value is returned and ERANGE is set to errno.
- If valid digits are deleted due to an underflow or an overflow, a non-normalized number and +0 are returned respectively, and ERANGE is set to errno.
- IF conversion cannot be performed, 0 is returned.

strtod

- The strtod function converts the string pointed to by pointer nptr to a double value.
- The strtod function skips over zero or more white-space characters (for which isspace becomes true) from the beginning of the string and converts the string from the character next to the skipped white-spaces to a floating-point number (until other than digits or null character appears in the string).
- A floating-point number is returned when converted properly.
- If an overflow occurs on conversion, HUGE\_VAL with the sign of the overflowed value is returned and ERANGE is set to errno.
- If valid digits are deleted due to an underflow or an overflow, a non-normalized number and  $\pm 0$  are returned respectively, and ERANGE is set to errno. In addition, endptr stores a pointer for next character string at that time.
- IF conversion cannot be performed, 0 is returned.

#### **(13) itoa, ltoa (normal model only), ultoa (normal model only)**

#### **FUNCTION**

- The string function itoa converts an int integer to its string equivalent.
- The string function Itoa converts a long int integer to its string equivalent.
- The string function ultoa converts an unsigned long integer to its string equivalent.

#### **HEADER**

- stdlib.h

## **FUNCTION PROTOTYPE**

- char \*itoa ( int value, char \*string, int radix );
- char \*ltoa ( long value, char \*string, int radix );
- char \*ultoa ( unsigned long value, char \*string, int radix ) ;

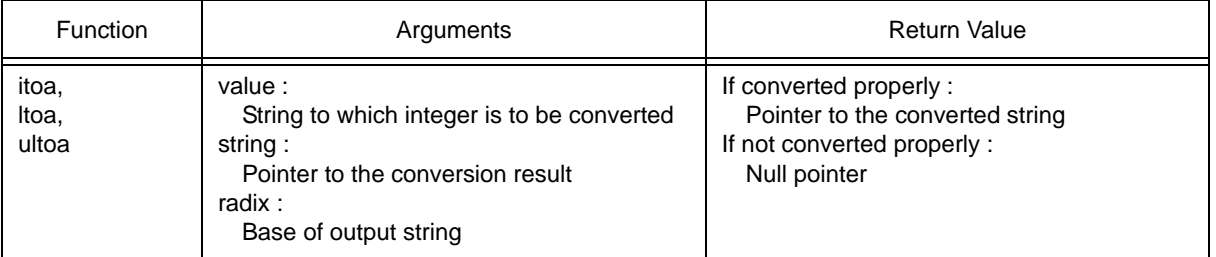

# **EXPLANATION**

itoa , ltoa , ultoa

- The itoa, Itoa, and ultoa functions all convert the integer value specified by value to its string equivalent which is terminated with a null character and store the result in the area pointed to by "string".
- The base of the output string is determined by radix, which must be in the range 2 through 36. Each function performs conversion based on the specified radix and returns a pointer to the converted string. If the specified radix is outside the range 2 through 36, the function performs no conversion and returns a null pointer.

#### **(14) rand, srand**

## **FUNCTION**

- The mathematical function rand generates a sequence of pseudorandom numbers.
- The mathematical function srand sets a starting value (seed) for the sequence generated by rand.

# **HEADER**

- stdlib.h

# **FUNCTION PROTOTYPE**

- int rand ( void ) ;
- void srand ( unsigned int seed ) ;

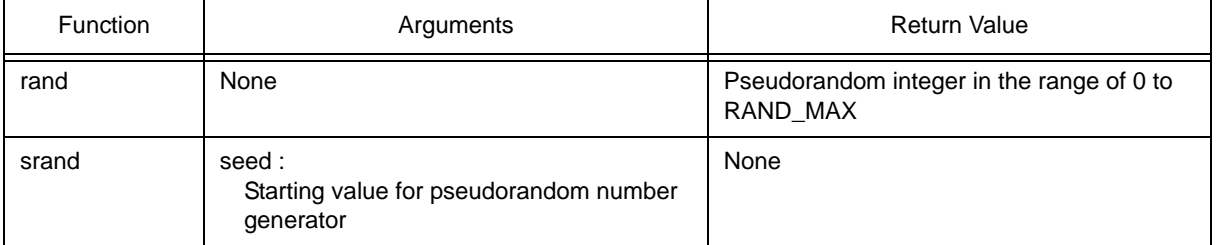

# **EXPLANATION**

rand

- Each time the rand function is called, it returns a pseudorandom integer in the range of 0 to RAND\_MAX.

#### srand

- The srand function sets a starting value for a sequence of random numbers. seed is used to set a starting point for a progression of random numbers that is a return value when rand is called. If the same seed value is used, the sequence of pseudorandom numbers is the same when srand is called again.
- Calling rand before srand is used to set a seed is the same as calling rand after srand has been called with seed = 1. (The default seed is 1.)

## **(15) bsearch (normal model only)**

#### **FUNCTION**

- The bsearch function performs a binary search.

#### **HEADER**

- stdlib.h

#### **FUNCTION PROTOTYPE**

void \*bsearch ( const void \*key , const void \*base , size\_t nmemb , size\_t size ,

int ( \*compare ) ( const void \*, const void \* ) ) ;

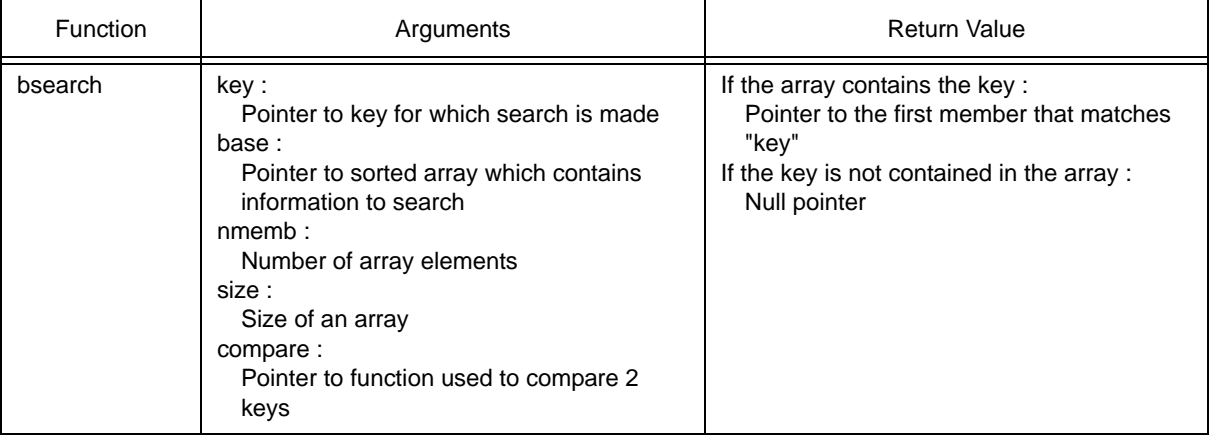

- The bsearch function performs a binary search on the sorted array pointed to by base and returns a pointer to the first member that matches the key pointed to by key. The array pointed to by base must be an array which consists of nmemb number of members each of which has the size specified by size and must have been sorted in ascending order.
- The function pointed to by compare takes 2 arguments (key as the 1st argument and array element as the 2nd argument), compares the 2 arguments, and returns :
	- Negative value if the 1st argument is less than the 2nd argument
	- 0 if both arguments are equal
	- Positive integer if the 1st argument is greater than the 2nd argument
- When the -zr option is specified, the function passed to the argument of the bsearch function must be a pascal function.

## **(16) qsort (normal model only)**

#### **FUNCTION**

- The qsort function sorts the members of a specified array using a quicksort algorithm.

#### **HEADER**

- stdlib.h

#### **FUNCTION PROTOTYPE**

void qsort ( void \*base, size\_t nmemb, size\_t size, int (\*compare) ( const void \*, const void \*) ) ;

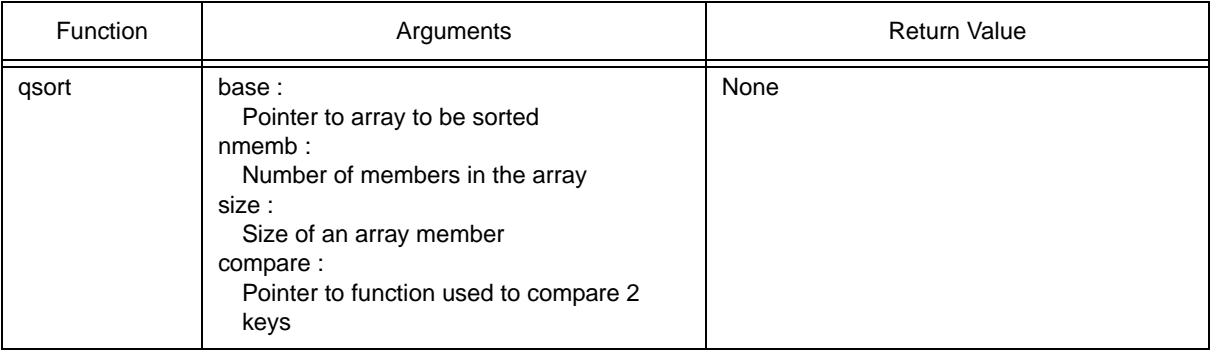

## **EXPLANATION**

- The qsort function sorts the members of the array pointed to by base in ascending order. The array pointed to by base consists of nmemb number of members each of that has the size specified by size.
- The function pointed to by compare takes 2 arguments (array elements 1 and 2), compares the 2 arguments, and returns :
- The array element 1 as the 1st argument and array element 2 as the 2nd argument

Negative value if the 1st argument is less than the 2nd argument

0 if both arguments are equal

Positive integer if the 1st argument is greater than the 2nd argument

- If the 2 array elements are equal, the element nearest to the top of the array will be sorted first.
- When the -zr option is specified, the function passed to the argument of the qsort function must be a pascal function.

# **(17) strbrk**

## **FUNCTION**

- strbrk sets a break value.

## **HEADER**

- stdlib.h

## **FUNCTION PROTOTYPE**

- int strbrk ( char \*endds ) ;

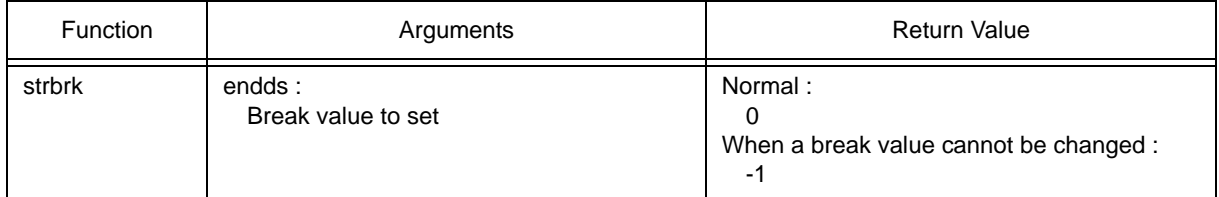

- Sets the value given by endds to the break value (the address following the address at the end of the area to be allocated).
- When endds is out of the permissible range, the break value is not changed. ENOMEM(3) is set to errno and -1 is returned.

# **(18) strsbrk**

## **FUNCTION**

- strsbrk increases/decreases a break value.

### **HEADER**

- stdlib.h

#### **FUNCTION PROTOTYPE**

- char \*strsbrk(int incr);

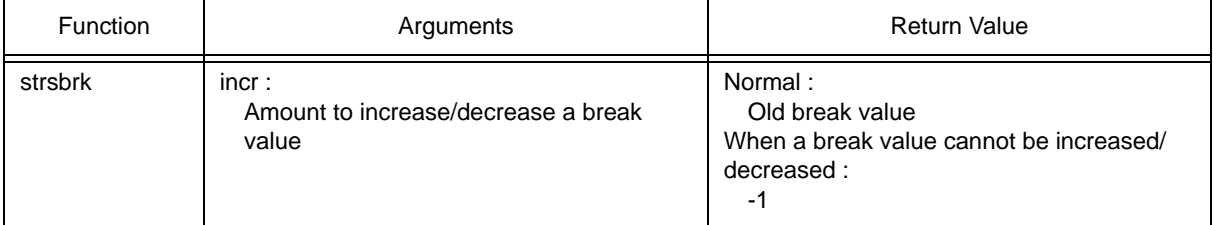

- incr byte increases/decreases a break value (depending on the sign of incr).
- When the break value is out of the permissible range after increasing/decreasing, a break value is not changed. ENOMEM(3) is set to errno, and -1 is returned.

#### **(19) stritoa, strltoa (normal model only), strultoa (normal model only)**

## **FUNCTION**

- stritoa converts int to a character string.
- strltoa converts long to a character string.
- strultoa converts unsigned long to a character string.

#### **HEADER**

- stdlib.h

## **FUNCTION PROTOTYPE**

- char \*stritoa ( int value , char \*string , int radix ) ;
- char \*strltoa ( long value , char \*string , int radix ) ;
- char \*strultoa ( unsigned long value, char \*string, int radix );

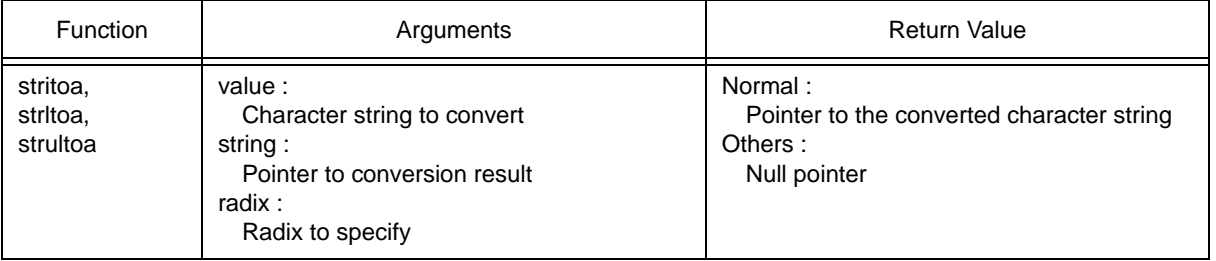

#### **EXPLANATION**

stritoa, strltoa, strultoa

- Converts the specified numeric value value to the character string that ends with a null character, and the result will be stored to the area specified with string. The conversion is performed by the radix specified, and the pointer to the converted character string will be returned.
- radix must be the value range between 2 to 36. In other cases, the conversion is not performed and a null pointer is returned.

# **10.4.6 Character String / Memory Functions**

#### **(1) memcpy, memmove**

## **FUNCTION**

- The memory function memcpy copies a specified number of characters from a source area of memory to a destination area of memory.
- The memory function memmove is identical to memcpy, except that it allows overlap between the source and destination areas.

#### **HEADER**

- string.h

## **FUNCTION PROTOTYPE**

- void \*memcpy (void \*s1, const void \*s2, size\_t n);
- void \*memmove (void \*s1, const void \*s2, size t n ) ;

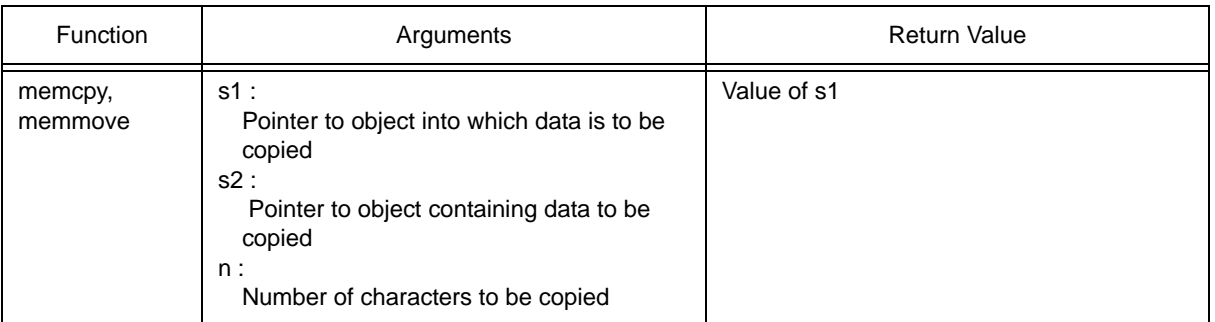

# **EXPLANATION**

memcpy

- The memcpy function copies n number of consecutive bytes from the object pointed to by s2 to the object pointed to by s1.
- If s2<s1<s2+n (s1 and s2 overlap), the memory copy operation by memcpy is not guaranteed (because copying starts in sequence from the beginning of the area).

#### memmove

- The memmove function also copies n number of consecutive bytes from the object pointed to by s2 to the object pointed to by s1.
- Even if s1 and s2 overlap, the function performs memory copying properly.

## **(2) strcpy, strncpy**

## **FUNCTION**

- The string function strcpy is used to copy the contents of one character string to another.
- The string function strncpy is used to copy up to a specified number of characters from one character string to another.

# **HEADER**

- string.h

# **FUNCTION PROTOTYPE**

- char \*strcpy ( char \*s1, const char \*s2);
- char \*strncpy ( char \*s1, const char \*s2, size\_t n ) ;

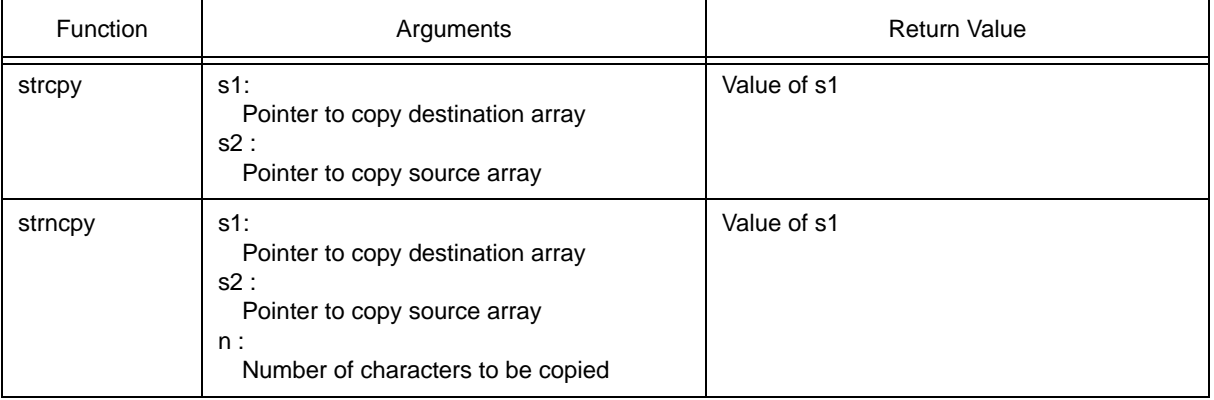

# **EXPLANATION**

strcpy

- The strcpy function copies the contents of the character string pointed to by s2 to the array pointed to by s1 (including the terminating character).
- If s2 < s1 < (s2 + Character length to be copied), the behavior of strcpy is not guaranteed (as copying starts in sequence from the beginning, not from the specified string).

## strncpy

- The strncpy function copies up to the characters specified by n from the string pointed to by s2 to the array pointed to by s1.
- If  $s2 < s1 < (s2 +$  Character length to be copied or minimum value of  $s2 + n 1$ ), the behavior of strncpy is not guaranteed (as copying starts in sequence from the beginning, not from the specified string).
- If the string pointed by s2 is less than the characters specified by n, nulls will be appended to the end of s1 until n characters have been copied. If the string pointed to by s2 is longer than n characters, the resultant string that is pointed to by s1 will not be null terminated.

#### **(3) strcat, strncat**

#### **FUNCTION**

- The string function strcat concatenates one character string to another.
- The string function strncat concatenates up to a specified number of characters from one character string to another.

## **HEADER**

string.h

## **FUNCTION PROTOTYPE**

- char \*strcat ( char \*s1, const char \*s2);
- char \*strncat ( char \*s1, const char \*s2, size\_t n ) ;

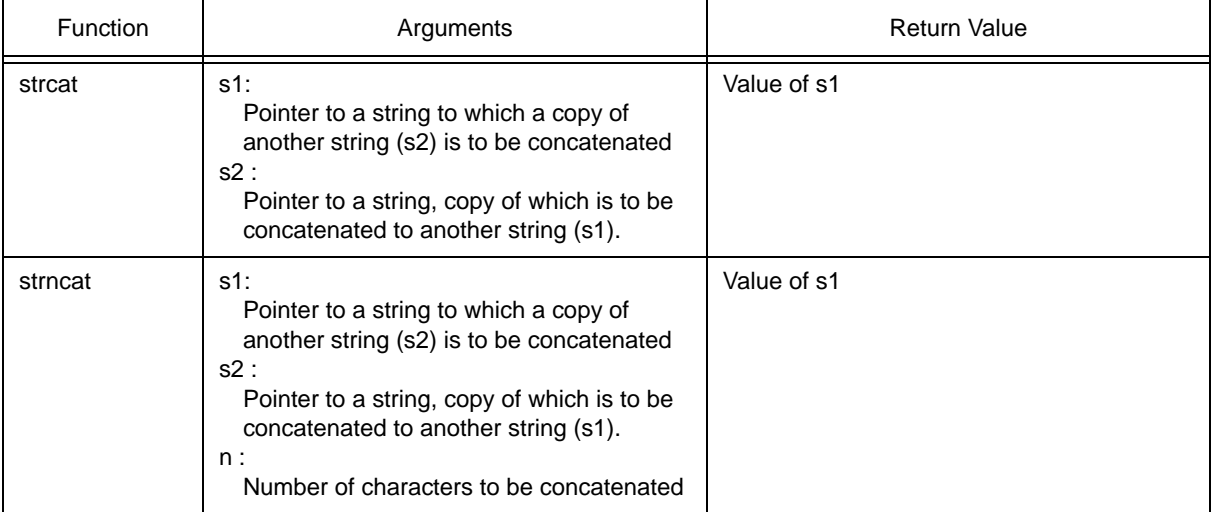

## **EXPLANATION**

strcat

- The strcat function concatenates a copy of the string pointed to by s2 (including the null terminator) to the string pointed to by s1. The null terminator originally ending s1 is overwritten by the first character of s2.
- When copying is performed between objects overlapping each other, the operation is not guaranteed.

#### strncat

- The strncat function concatenates not more than the characters specified by n of the string pointed to by s2 (excluding the null terminator) to the string pointed to by s1. The null terminator originally ending s1 is overwritten by the first character of s2.
- If the string pointed to by s2 has fewer characters than specified by n, the strncat function concatenates the string including the null terminator. If there are more characters than specified by n, the n character section is concatenated starting from the top.
- The null terminator must always be concatenated.
- When copying is performed between objects overlapping each other, the operation is not guaranteed.

## **(4) memcmp**

## **FUNCTION**

- The memory function memcmp compares 2 data objects, with respect to a given number of characters.

## **HEADER**

- string.h

## **FUNCTION PROTOTYPE**

- int memcmp ( const void \*s1, const void \*s2, size\_t n);

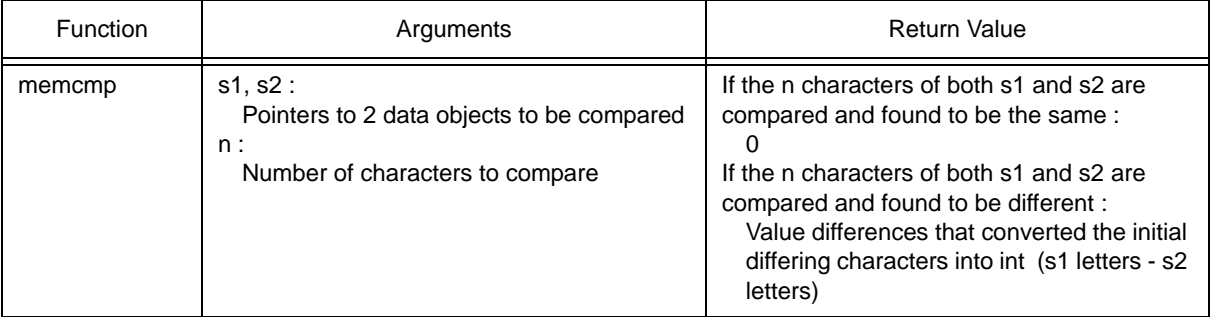

- The memcmp function uses the n characters to compare the objects indicated by both s1 and s2.
- The memcmp function returns 0, when the n characters of both s1 and s2 are compared and found to be the same.
- The memcmp function returns the value differences (s1 letters s2 letters) that converted the initial differing characters into int if, the n characters of both s1 and s2 are compared and found to be different.

## **(5) strcmp, strncmp**

#### **FUNCTION**

- The string function strcmp compares 2 character strings.
- The string function strncmp compares not more than a specified number of characters from 2 character strings.

## **HEADER**

- string.h

## **FUNCTION PROTOTYPE**

- char \*strcmp ( char \*s1, const char \*s2);
- char \*strncmp ( char \*s1, const char \*s2, size\_t n ) ;

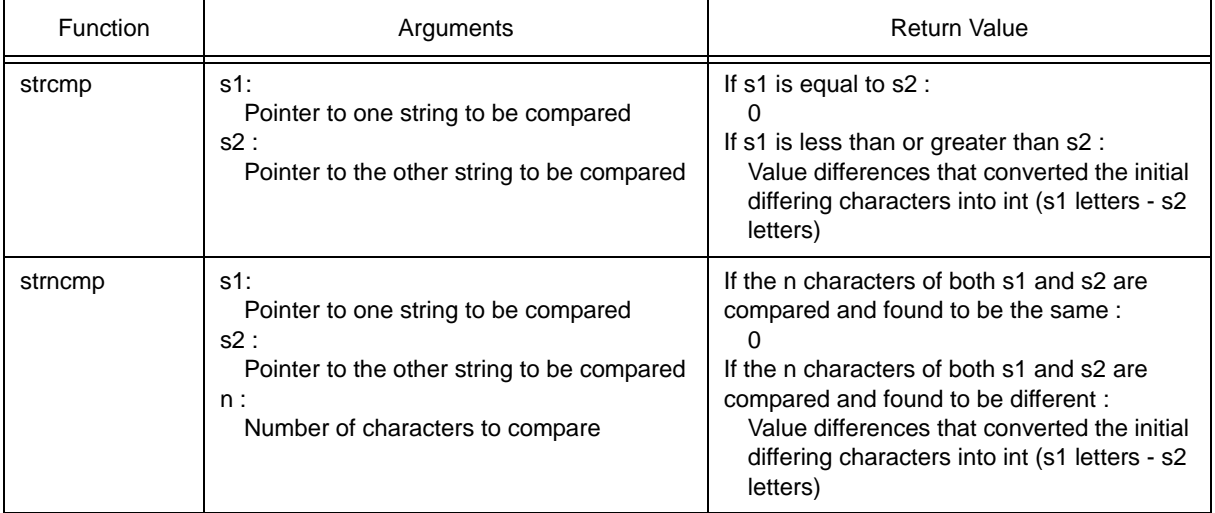

## **EXPLANATION**

strcmp

- The strcmp function uses to compare the character strings indicated by both s1 and s2.
- If s1 is equal to s2, the function returns 0. If s1 is less than or greater than s2, the strcmp function returns the value differences (s1 letters - s2 letters) that converted the initial diffrering characters into int.

#### strncmp

- The strncmp function uses the n characters to compare the objects indicated by both s1 and s2.
- The strncmp function returns 0, when the n characters of both s1 and s2 are compared and found to be the same. The strncmp function returns the value differences (s1 letters - s2 letters) that converted the initial differing characters into int if, the n characters of both s1 and s2 are compared and found to be different.

# **(6) memchr**

# **FUNCTION**

- The memory function memchr converts a specified character to unsigned char, searches for it, and returns a pointer to the first occurrence of this character in an object of a given size.

## **HEADER**

- string.h

## **FUNCTION PROTOTYPE**

- void \*memchr ( const void \*s, int c, size\_t n);

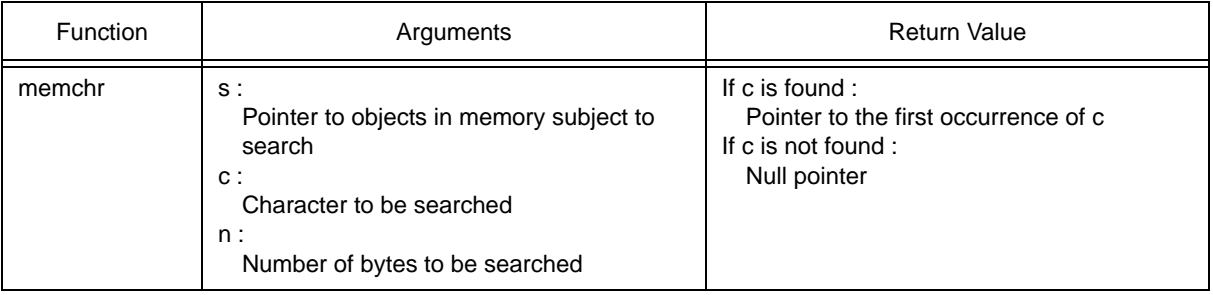

- The memchr function first converts the character specified by c to unsigned char and then returns a pointer to the first occurrence of this character within the n number of bytes from the beginning of the object pointed to by s.
- If the character is not found, the function returns a null pointer.

#### **(7) strchr, strrchr**

#### **FUNCTION**

- The string function strchr returns a pointer to the first occurrence of a specified character in a string.
- The string function strrchr returns a pointer to the last occurrence of a specified character in a string.

## **HEADER**

- string.h

# **FUNCTION PROTOTYPE**

- char \*strchr ( const char \*s, int c);
- char \*strrchr ( const char \*s, int c );

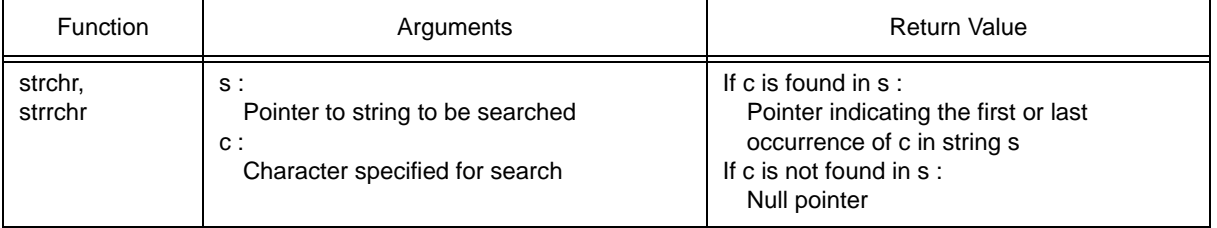

## **EXPLANATION**

strchr

- The strchr function searches the string pointed to by s for the character specified by c and returns a pointer to the first occurrence of c (converted to char type) in the string.
- The null terminator is regarded as part of the string.
- If the specified character is not found in the string, the function returns a null pointer.

#### strrchr

- The strrchr function searches the string pointed to by s for the character specified by c and returns a pointer to the last occurrence of c (converted to char type) in the string.
- The null terminator is regarded as part of the string.
- If no match is found, the function returns a null pointer.

#### **(8) strspn, strcspn**

#### **FUNCTION**

- The string function strspn returns the length of the initial substring of a string that is made up of only those characters contained in another string.
- The string function strcspn returns the length of the initial substring of a string that is made up of only those characters not contained in another string.

## **HEADER**

- string.h

## **FUNCTION PROTOTYPE**

- size\_t strspn ( const char \*s1, const char \*s2);
- size\_t strcspn ( const char \*s1, const char \*s2);

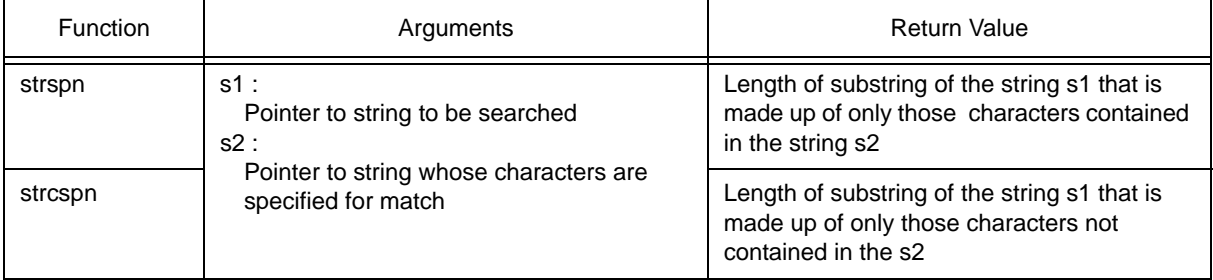

## **EXPLANATION**

strspn

- The strspn function returns the length of the substring of the string pointed to by s1 that is made up of only those characters contained in the string pointed to by s2. In other words, this function returns the index of the first character in the string s1 that does not match any of the characters in the string s2.
- The null terminator of s2 is not regarded as part of s2.

strcspn

- The strcspn function returns the length of the substring of the string pointed to by s1 that is made up of only those characters not contained in the string pointed to by s2. In other words, this function returns the index of the first character in the string s1 that matches any of the characters in the string s2.
- The null terminator of s2 is not regarded as part of s2.
# **(9) strpbrk**

## **FUNCTION**

- The string function strpbrk returns a pointer to the first character in a string to be searched that matches any character in a specified string.

### **HEADER**

- string.h

### **FUNCTION PROTOTYPE**

- char \*strpbrk ( const char \*s1, const char \*s2);

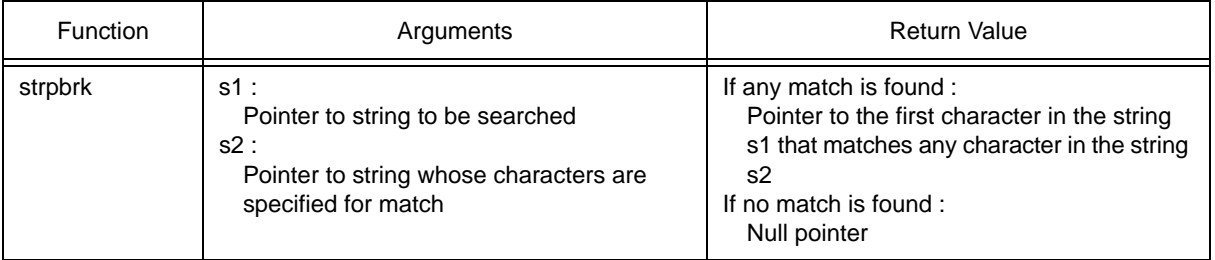

- The strpbrk function returns a pointer to the first character in the string pointed to by s1 that matches any character in the string pointed to by s2.
- If none of the characters in the string s2 is found in the string s1, the function returns a null pointer.

# **(10) strstr**

## **FUNCTION**

- The string function strstr returns a pointer to the first occurrence in the string to be searched of a specified string.

### **HEADER**

- string.h

## **FUNCTION PROTOTYPE**

- char \*strstr ( const char \*s1, const char \*s2);

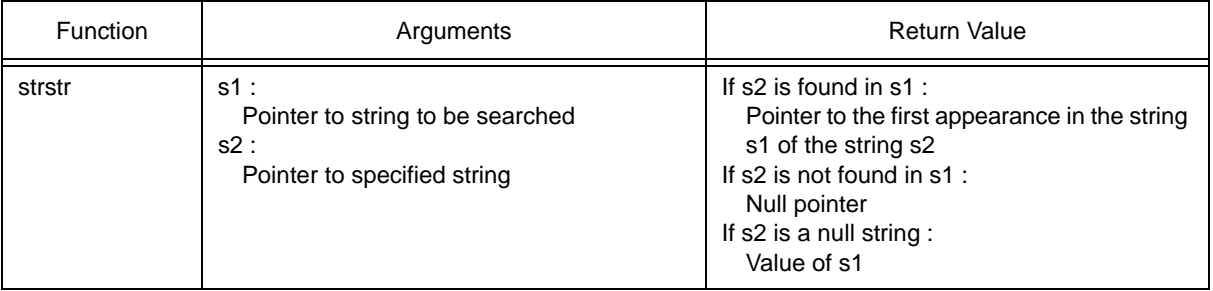

- The strstr function returns a pointer to the first appearance in the string pointed to by s1 of the string pointed to by s2 (except the null terminator of s2).
- If the string s2 is not found in the string s1, the function returns a null pointer.
- If the string s2 is a null string, the function returns the value of s1.

## **(11) strtok**

### **FUNCTION**

- The string function strtok returns a pointer to a token taken from a string (by decomposing it into a string consisting of characters other than delimiters).

### **HEADER**

string.h

## **FUNCTION PROTOTYPE**

char \*strtok ( char \*s1, const char \*s2);

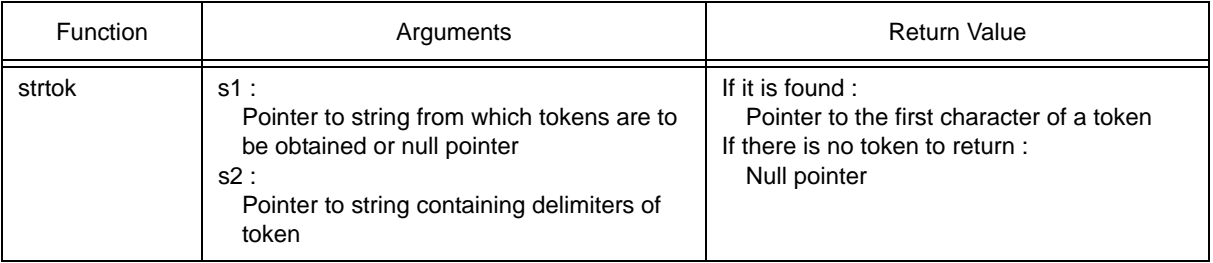

- A token is a string consisting of characters other than delimiters in the string to be specified.
- If s1 is a null pointer, the string pointed to by the saved pointer in the previous strtok call will be decomposed. However, if the saved pointer is a null pointer, the function returns a null pointer without doing anything.
- If s1 is not a null pointer, the string pointed to by s1 will be decomposed.
- The strtok function searches the string pointed to by s1 for any character not contained in the string pointed to by s2. If no character is found, the function changes the saved pointer to a null pointer and returns it. If any character is found, the character becomes the first character of a token.
- If the first character of a token is found, the function searches for any characters contained in the string s2 after the first character of the token. If none of the characters is found, the function changes the saved pointer to a null pointer. If any of the characters is found, the character is overwritten by a null character and a pointer to the next character becomes a pointer to be saved.
- The function returns a pointer to the first character of the token.

# **(12) memset**

## **FUNCTION**

- The memory function memset initializes a specified number of bytes in an object in memory with a specified character.

### **HEADER**

- string.h

#### **FUNCTION PROTOTYPE**

- void \*memset ( void \*s, int c, size\_t n);

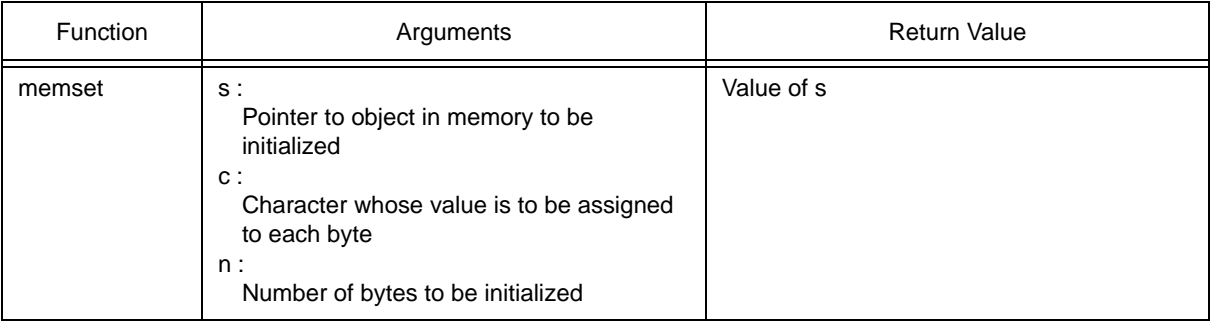

## **EXPLANATION**

- The memset function first converts the character specified by c to unsigned char and then assigns the value of this character to the n number of bytes from the beginning of the object pointed to by s.

## **(13) strerror**

## **FUNCTION**

- The strerror function returns a pointer to the location which stores a string describing the error message associated with a given error number.

## **HEADER**

- string.h

## **FUNCTION PROTOTYPE**

- char \*strerror (int errnum);

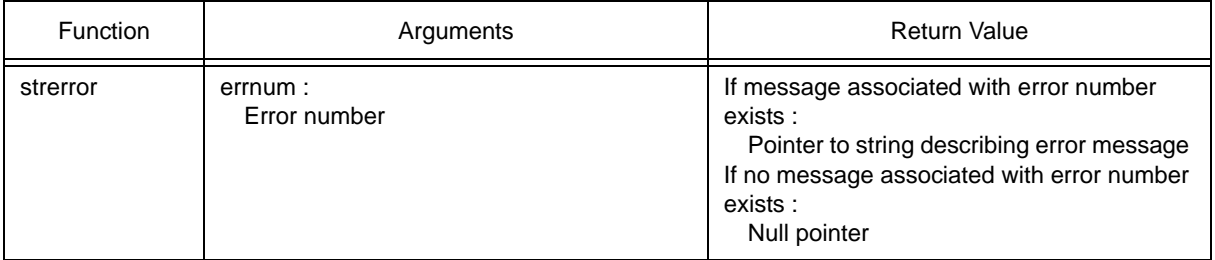

## **EXPLANATION**

- The strerror function returns a pointer to one of the following strings associated with the value of errnum.

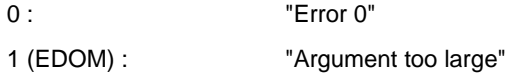

- 2 (ERANGE) : "Result too large"
- 3 (ENOMEM) : "Not enough memory"

Otherwise, the function returns a null pointer.

# **(14) strlen**

### **FUNCTION**

- The string function strlen returns the length of a character string.

### **HEADER**

- string.h

## **FUNCTION PROTOTYPE**

- size\_t strlen ( const char \*s ) ;

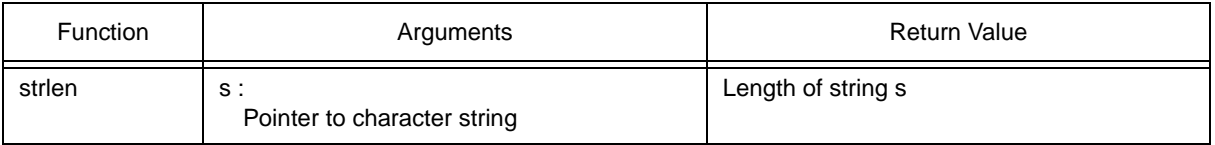

### **EXPLANATION**

- The strlen function returns the length of the null terminated string pointed to by s.

# **(15) strcoll**

## **FUNCTION**

- strcoll compares 2 character strings based on the information specific to the area.

### **HEADER**

- string.h

## **FUNCTION PROTOTYPE**

- int strcoll ( const char \*s1, const char \*s2);

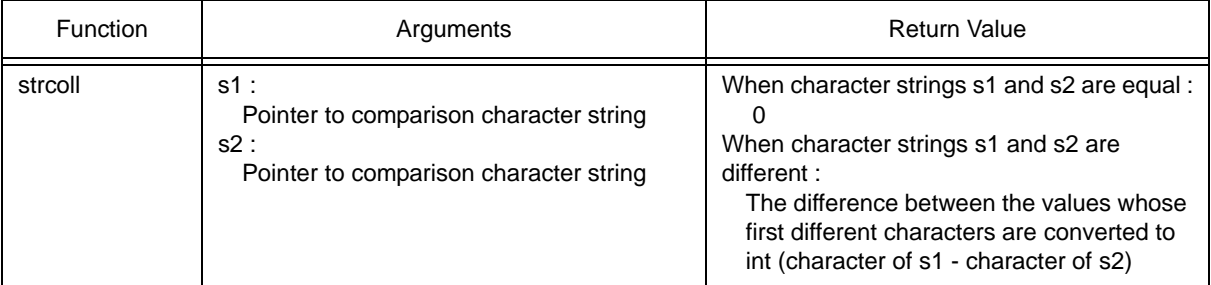

## **EXPLANATION**

- The CC78K0S does not support operations specific to cultural sphere. The operations are the same as that of strcmp.

# **(16) strxfrm**

### **FUNCTION**

- strxfrm converts a character string based on the information specific to the area.

## **HEADER**

- string.h

## **FUNCTION**

- size\_t strxfrm ( char \*s1, const char \*s2, size\_t n ) ;

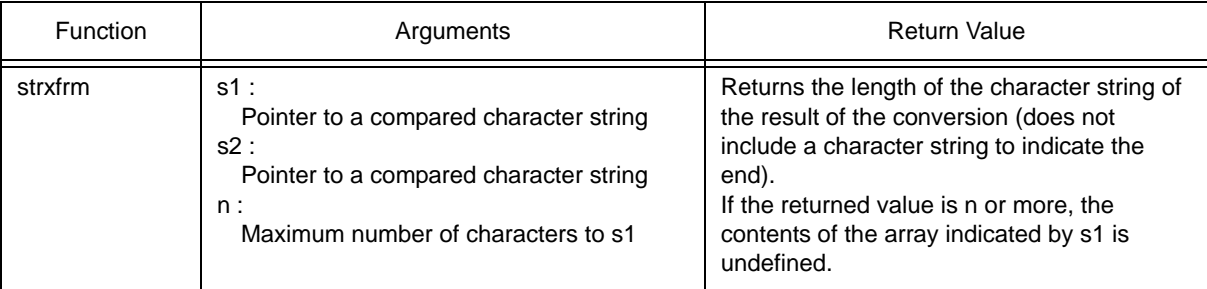

## **EXPLANATION**

- The CC78K0S does not support operations specific to cultural sphere. The operations are the same as those of the following functions.

strncpy (s1, s2, c) ; return (strlen (s2)) ;

# **10.4.7 Mathematical Functions**

**(1) acos (normal model only)**

#### **FUNCTION**

- acos finds acos.

#### **HEADER**

- math.h

#### **FUNCTION PROTOTYPE**

- double acos ( double x ) ;

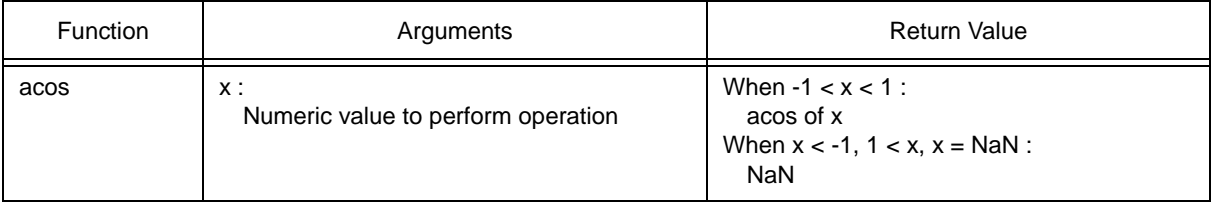

- Calculates acos of x (range between 0 and  $\pi$ ).
- When x is non-numeric, NaN is returned.
- In the case of the definition area error of  $x < -1$ ,  $1 < x$ , NaN is returned and EDOM is set.

## **(2) asin (normal model only)**

### **FUNCTION**

- asin finds asin.

#### **HEADER**

- math.h

#### **FUNCTION PROTOTYPE**

- double asin ( double x ) ;

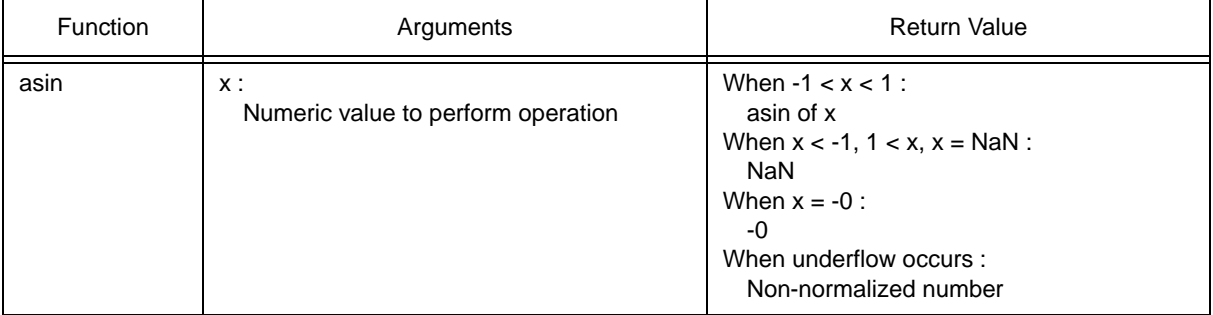

- Calculates asin (range between  $-\pi/2$  and  $+\pi/2$ ) of x.
- In the case of area error of  $x < -1$ ,  $1 < x$ , NaN is returned and EDOM is set to errno.
- When x is non-numeric, NaN is returned.
- When x is -0, -0 is returned.
- If underflow occurs as a result of conversion, a non-normalized number is returned.

## **(3) atan (normal model only)**

### **FUNCTION**

- atan finds atan.

#### **HEADER**

- math.h

#### **FUNCTION PROTOTYPE**

- double atan ( double x ) ;

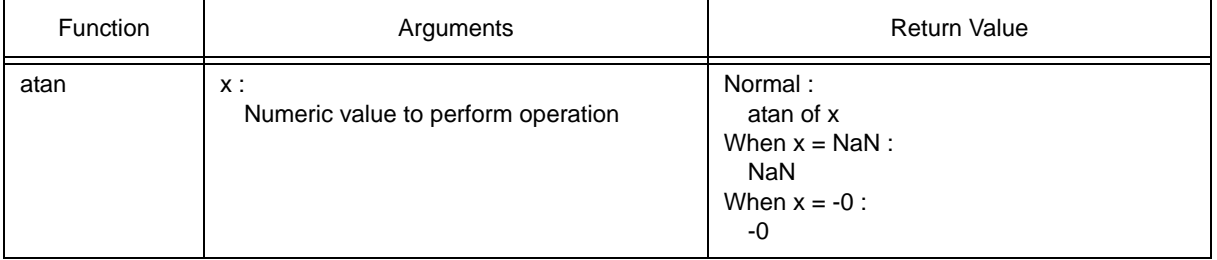

- Calculates atan (range between  $-\pi/2$  and  $+\pi/2$ ) of x.
- When x is non-numeric, NaN is returned.
- When x is -0, -0 is returned.
- If underflow occurs as a result of conversion, a non-normalized number is returned.

## **(4) atan2 (normal model only)**

### **FUNCTION**

- atan2 finds atan of y/x.

## **HEADER**

- math.h

## **FUNCTION PROTOTYPE**

- double atan2 ( double y , double x ) ;

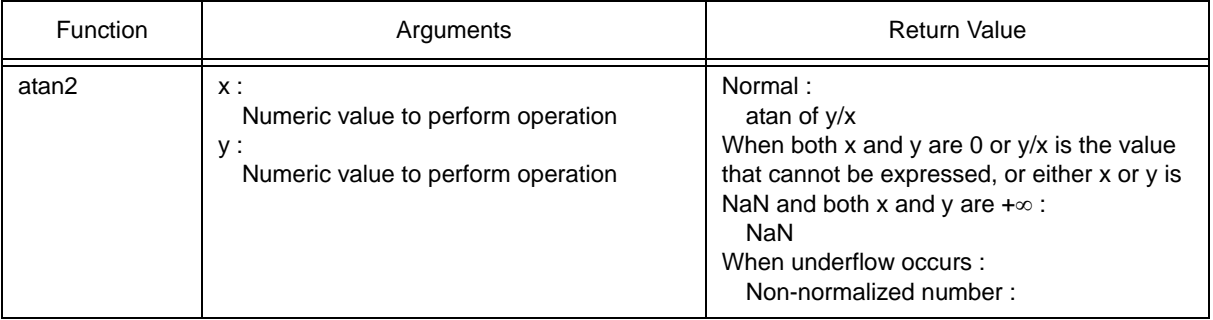

- atan (range between - $\pi$  and + $\pi$ ) of y/x is calculated. When both x and y are 0 or y/x is the value that cannot be expressed, or when both x and y are infinite, NaN is returned and EDOM is set to errno.
- If either x or y is non-numeric, NaN is returned.
- If underflow occurs as a result of operation, non-normalized number is returned.

## **(5) cos (normal model only)**

### **FUNCTION**

- cos finds cos.

#### **HEADER**

- math.h

### **FUNCTION PROTOTYPE**

- double cos ( double x ) ;

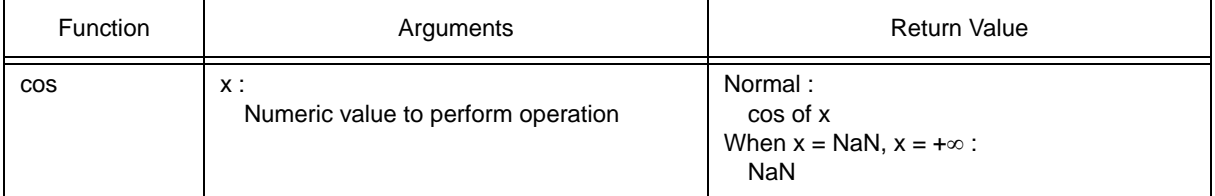

- Calculates cos of x.
- If x is non-numeric, NaN is returned.
- If x is infinite, NaN is returned and EDOM is set to errno.
- If the absolute value of x is extremely large, the result of an operation becomes an almost meaningless value.

### **(6) sin (normal model only)**

## **FUNCTION**

- sin finds sin.

#### **HEADER**

- math.h

#### **FUNCTION PROTOTYPE**

- double sin ( double x ) ;

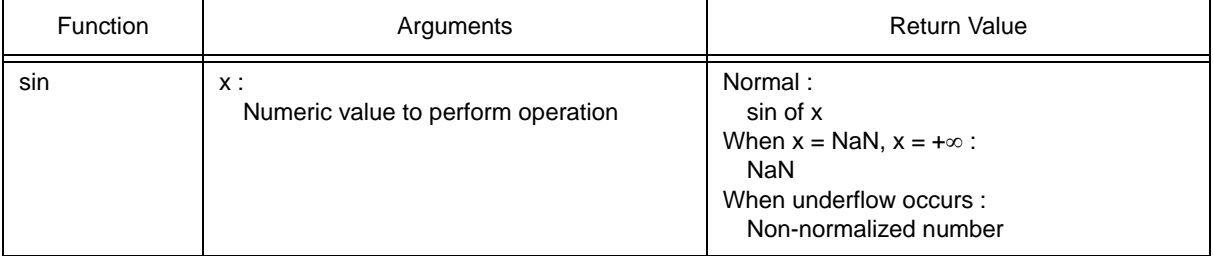

- Calculates sin of x.
- If x is non-numeric, NaN is returned.
- If x is infinite, NaN is returned and EDOM is set to errno.
- If underflow occurs as a result of operation, a non-normalized number is returned.
- If the absolute value of x is extremely large, the result of an operation becomes an almost meaningless value.

## **(7) tan (normal model only)**

### **FUNCTION**

- tan finds tan.

#### **HEADER**

- math.h

#### **FUNCTION PROTOTYPE**

- double tan ( double x ) ;

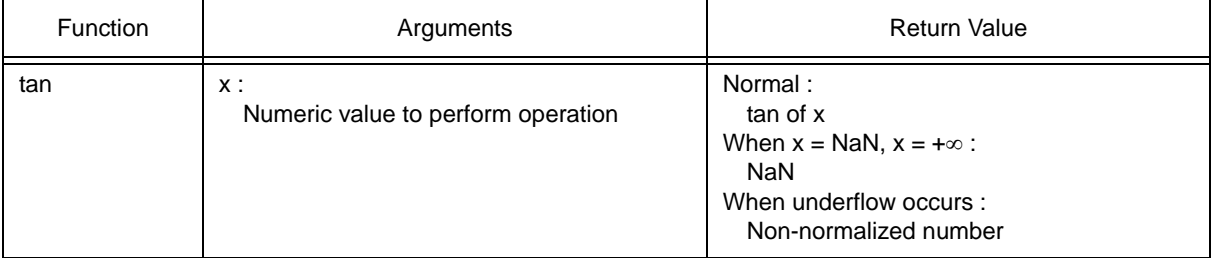

- Calculates tan of x.
- If x is non-numeric, NaN is returned.
- If x is infinite, NaN is returned and EDOM is set to errno.
- If underflow occurs as a result of operation, a non-normalized number is returned.
- If the absolute value of x is extremely large, the result of an operation becomes an almost meaningless value.

## **(8) cosh (normal model only)**

### **FUNCTION**

- cosh finds cosh.

### **HEADER**

- math.h

#### **FUNCTION PROTOTYPE**

- double cosh ( double x ) ;

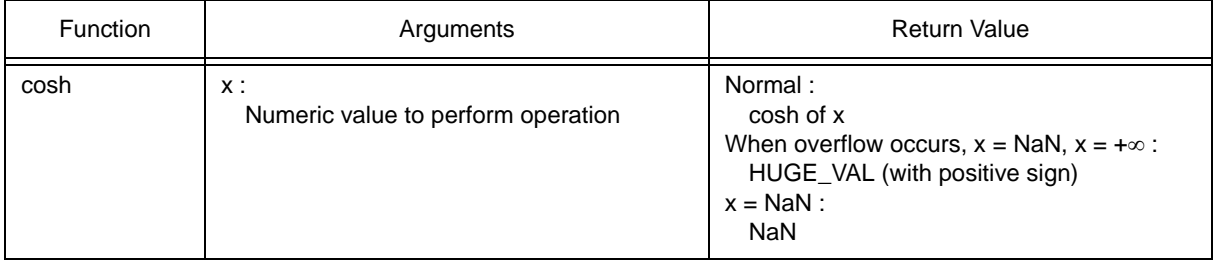

- Calculates cosh of x.
- If x is non-numeric, NaN is returned.
- If x is infinite, a positive infinite value is returned.
- If overflow occurs as a result of operation, HUGE\_VAL with a positive sign is returned, and ERANGE is set to errno.

## **(9) sinh (normal model only)**

### **FUNCTION**

- sinh finds sinh.

#### **HEADER**

- math.h

#### **FUNCTION PROTOTYPE**

- double sinh ( double x ) ;

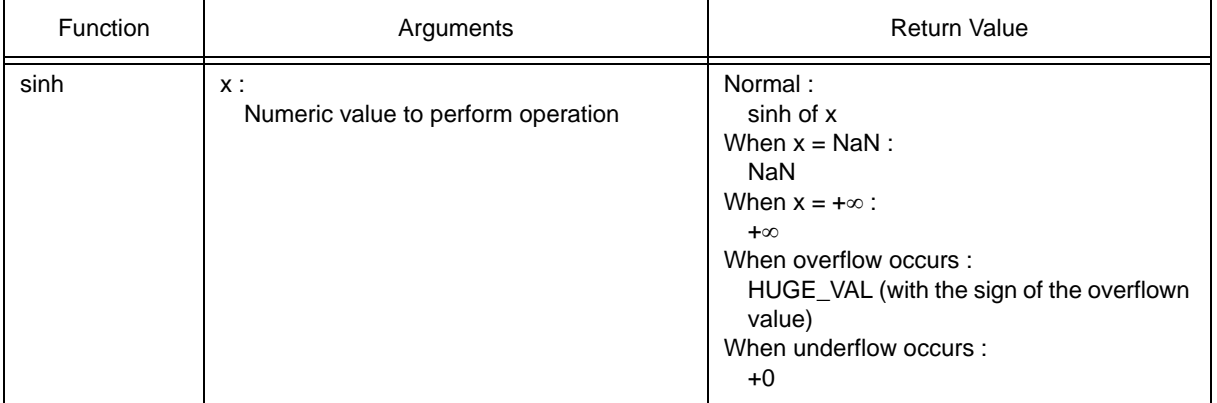

- Calculates sinh of x.
- If x is non-numeric, NaN is returned.
- If x is +∞, +∞ is returned.
- If overflow occurs as a result of operation, HUGE\_VAL with the sign of the overflown value is returned, and ERANGE is set to errno.
- If underflow occurs as a result of operation, +0 is returned.

## **(10) tanh (normal model only)**

### **FUNCTION**

- tanh finds tanh.

#### **HEADER**

- math.h

#### **FUNCTION PROTOTYPE**

- double tanh ( double x ) ;

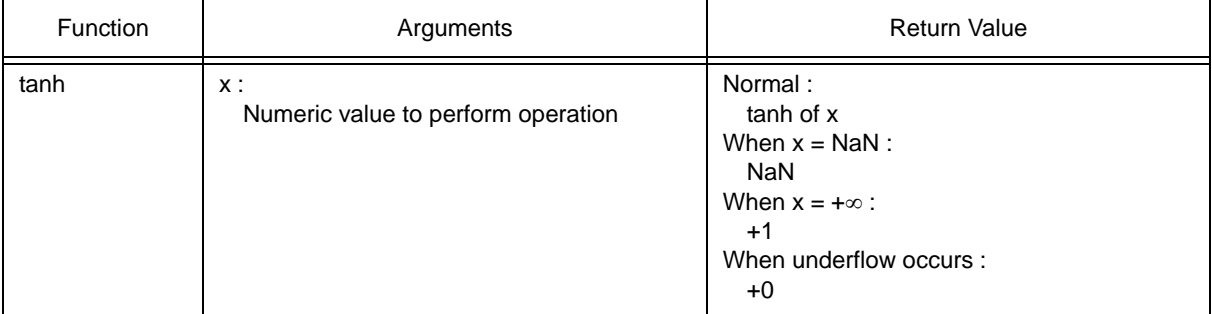

- Calculates tanh of x.
- If x is non-numeric, NaN is returned.
- If x is +∞, +1 is returned.
- If underflow occurs as a result of operation, +0 is returned.

## **(11) exp (normal model only)**

### **FUNCTION**

- exp finds exponent function.

### **HEADER**

- math.h

## **FUNCTION PROTOTYPE**

- double  $exp($  double x  $)$  ;

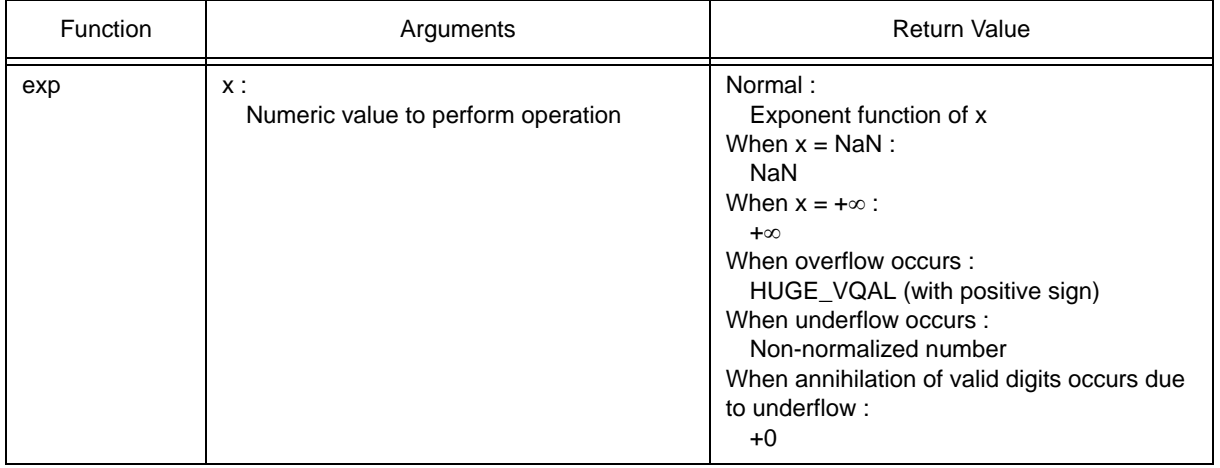

- Calculates exponent function of x.
- If x is non-numeric, NaN is returned.
- If x is +∞, +∞ is returned.
- If underflow occurs as a result of operation, non-normalized number is returned.
- If annihilation of valid digits due to underflow occurs as a result of operation, +0 is returned.
- If overflow occurs as a result of operation, HUGE\_VAL with a positive sign is returned and ERANGE is set to errno.

## **(12) frexp (normal model only)**

### **FUNCTION**

- frexp finds mantissa and exponent part.

#### **HEADER**

- math.h

#### **FUNCTION PROTOTYPE**

- double frexp ( double x, int \*exp );

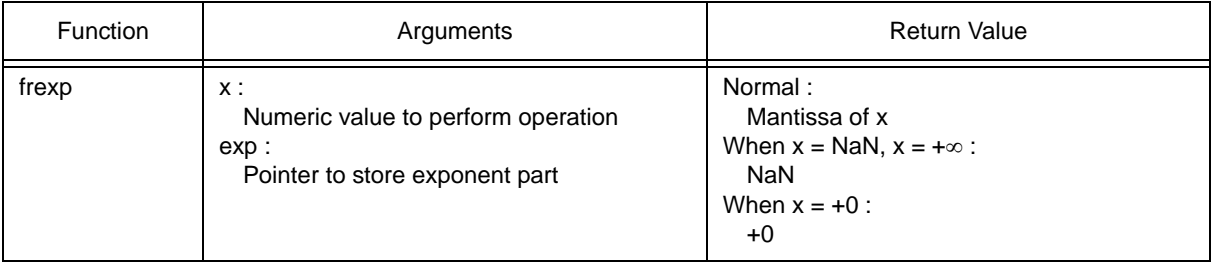

- Divide a floating point number x to mantissa m and exponent n such as  $x = m * 2 \wedge n$  and returns mantissa m.
- Exponent n is stored where the pointer exp indicates. The absolute value of m, however, is 0.5 or more and less than 1.0.
- If x is non-numeric, NaN is returned and the value of \*exp is 0.
- If x is infinite, NaN is returned, and EDOM is set to errno with the value of \*exp as 0.
- If x is +0, +0 is returned and the value of \*exp is 0.

## **(13) ldexp (normal model only)**

### **FUNCTION**

- Idexp finds  $x * 2 \wedge exp$ .

#### **HEADER**

- math.h

### **FUNCTION PROTOTYPE**

- double Idexp ( double x, int exp );

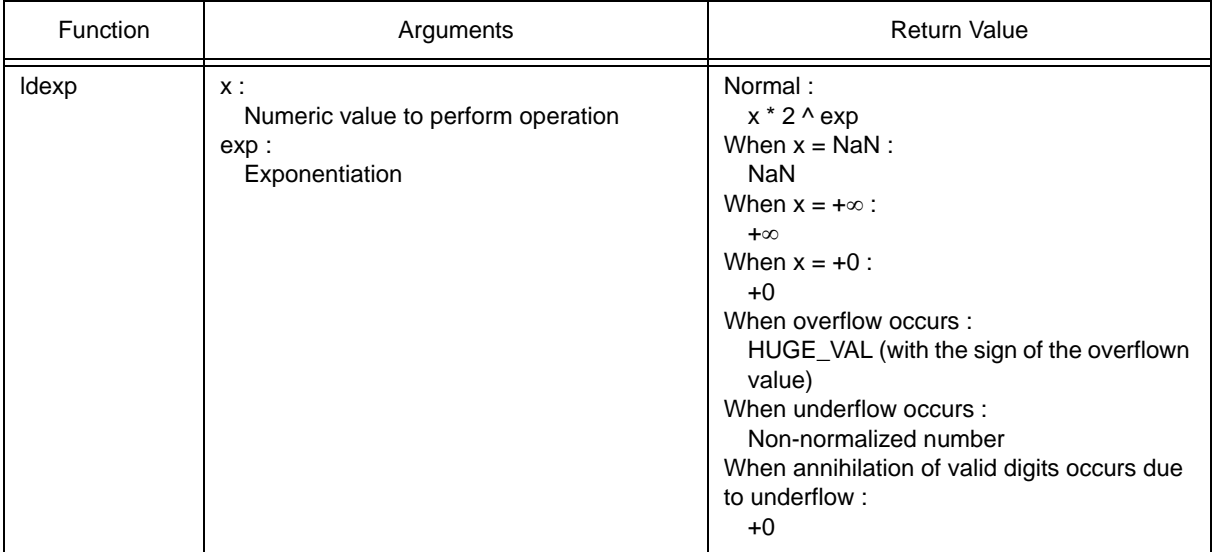

- Calculates  $x * 2 \wedge exp$ .
- If x is non-numeric, NaN is returned.
- If x is +∞, +∞ is returned.
- $-If \times is +0, +0$  is returned.
- If overflow occurs as a result of operation, HUGE\_VAL with the overflown value is returned and ERANGE is set to errno.
- If underflow occurs as a result of operation, non-normalized number is returned.
- If annihilation of valid digits due to underflow occurs as a result of operation,  $\pm 0$  is returned.

## **(14) log (normal model only)**

### **FUNCTION**

- log finds natural logarithm.

#### **HEADER**

- math.h

#### **FUNCTION PROTOTYPE**

- double log ( double x ) ;

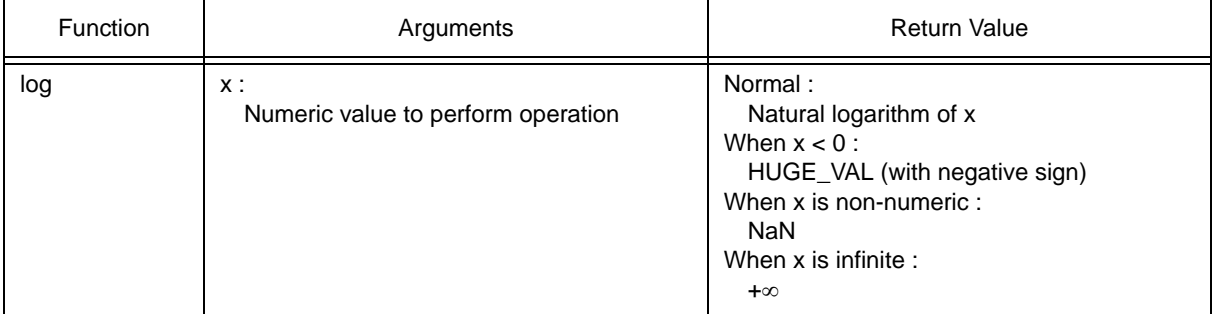

- Finds natural logarithm of x.
- If x is non-numeric, NaN is returned.
- If x is +∞, +∞ is returned.
- In the case of area error of x < 0, HUGE\_VAL with a negative sign is returned, EDOM is set to errno.
- If  $x = 0$ , HUGE\_VAL with a negative sign is returned, and ERANGE is set to errno.

## **(15) log10 (normal model only)**

### **FUNCTION**

- log10 finds logarithm with 10 as the base.

## **HEADER**

- math.h

## **FUNCTION PROTOTYPE**

- double log10 ( double x ) ;

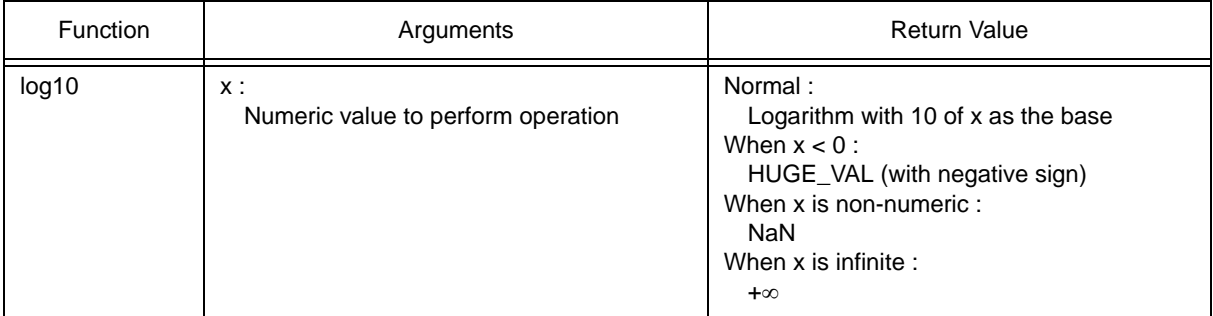

- Finds logarithm with 10 of x as the base.
- If x is non-numeric, NaN is returned.
- If x is +∞, +∞ is returned.
- In the case of area error of x < 0, HUGE\_VAL with a negative sign is returned, EDOM is set to errno.
- $-$  If  $x = 0$ , HUGE\_VAL with a negative sign is returned, and ERANGE is set to errno.

## **(16) modf (normal model only)**

#### **FUNCTION**

- modf finds fraction part and integer part.

#### **HEADER**

- math.h

### **FUNCTION PROTOTYPE**

- double modf ( double x, double \*iptr ) ;

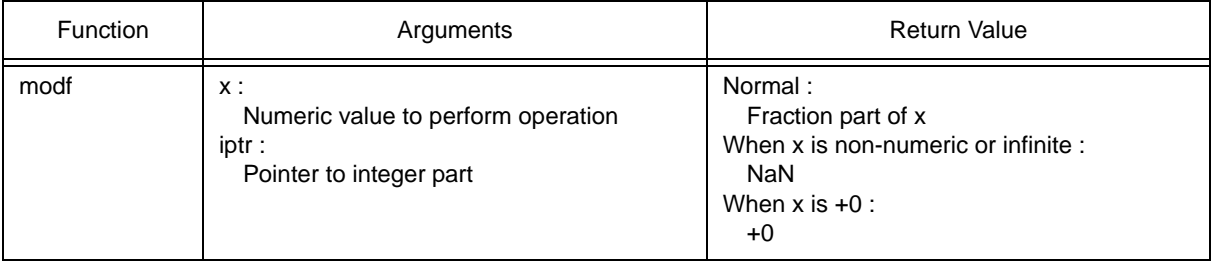

- Divides a floating point number x to fraction part and integer part
- Returns fraction part with the same sign as that of x, and stores the integer part to the location indicated by the pointer iptr.
- If x is non-numeric, NaN is returned and stored to the location indicated by the pointer iptr.
- If x is infinite, NaN is returned and stored to the location indicated by the pointer iptr, and EDOM is set to errno.
- $-$  If  $x = +0$ ,  $+0$  is stored to the location indicated by the pointer iptr.

## **(17) pow (normal model only)**

#### **FUNCTION**

- pow finds yth power of x.

### **HEADER**

- math.h

### **FUNCTION PROTOTYPE**

- double pow ( double x , double y ) ;

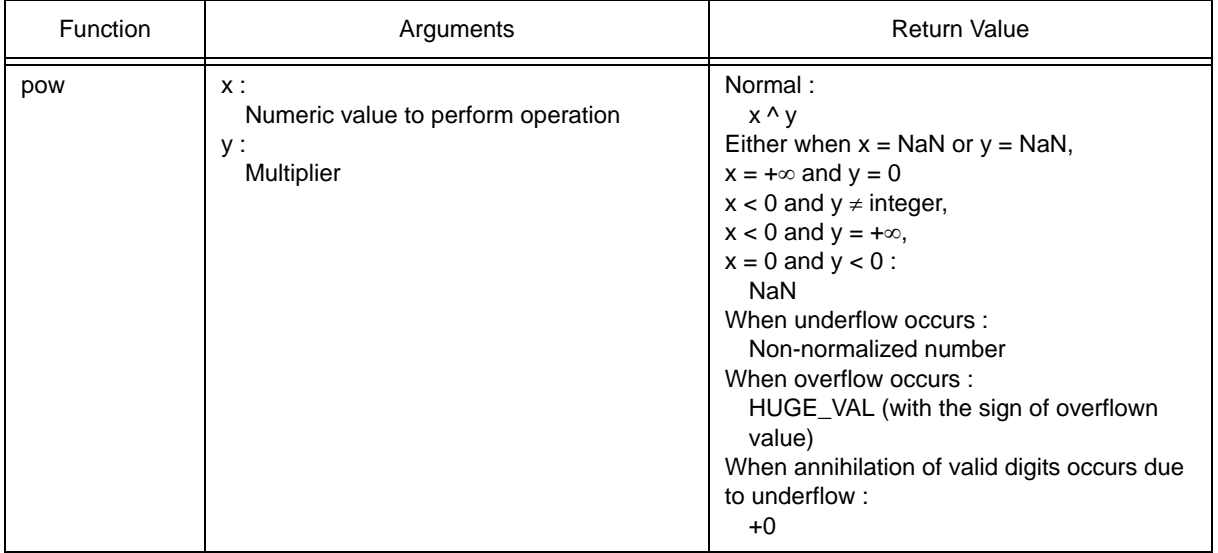

- Calculates x ^ y.
- If overflow occurs as a result of operation, HUGE\_VAL with the sign of overflown value is returned, and ERANGE is set to errno.
- When  $x =$  NaN or  $y =$  NaN, NaN is returned.
- Either when  $x = +\infty$  and  $y = 0$ ,  $x < 0$  and  $y \neq$  integer,  $x < 0$  and  $y = +\infty$  or  $x = 0$  and  $y < 0$ , NaN is returned and EDOM is set to errno.
- If underflow occurs, a non-normalized number is returned.
- If annihilation of valid digits occurs due to underflow,  $\pm 0$  is returned.

## **(18) sqrt (normal model only)**

### **FUNCTION**

- sqrt finds square root.

#### **HEADER**

- math.h

#### **FUNCTION PROTOTYPE**

- double sqrt ( double x ) ;

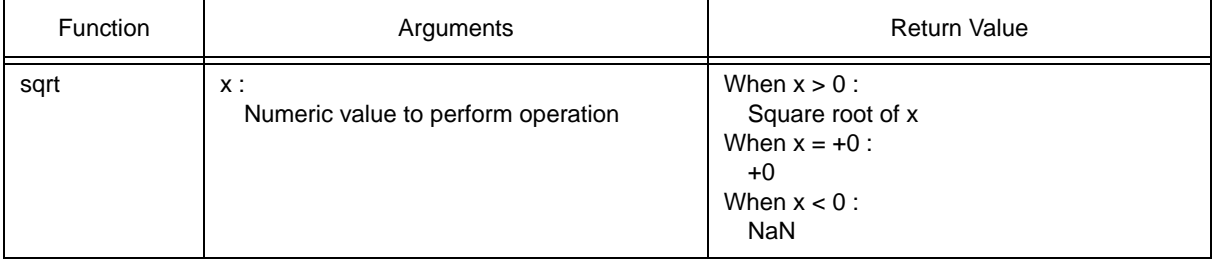

- Calculates the square root of x.
- In the case of area error of  $x < 0$ , 0 is returned and EDOM is set to errno.
- If x is non-numeric, NaN is returned.
- $-If x is +0, +0$  is returned.

## **(19) ceil (normal model only)**

### **FUNCTION**

- ceil finds the minimum integer no less than x.

#### **HEADER**

- math.h

#### **FUNCTION PROTOTYPE**

- double ceil ( double x ) ;

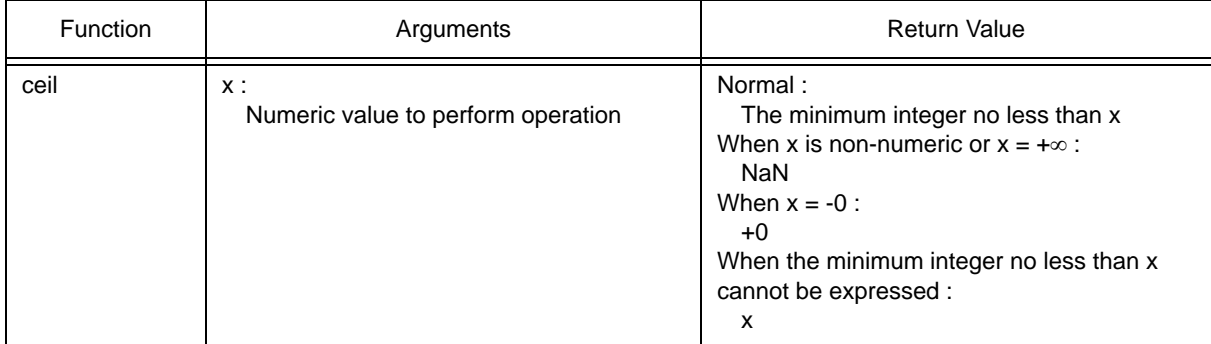

- Finds the minimum integer no less than x.
- If x is non-numeric, NaN is returned.
- If x is -0, +0 is returned.
- If x is infinite, NaN is returned and EDOM is set to errno.
- If the minimum integer no less than x cannot be expressed, x is returned.

## **(20) fabs (normal model only)**

### **FUNCTION**

- fabs returns the absolute value of the floating point number x .

#### **HEADER**

- math.h

#### **FUNCTION PROTOTYPE**

- double fabs ( double x ) ;

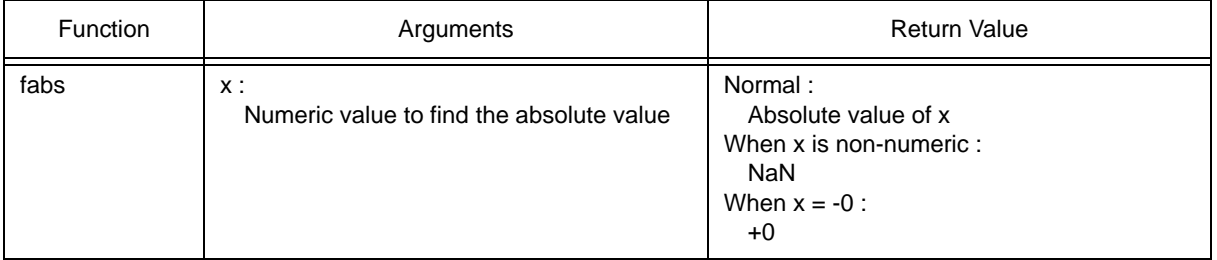

- Finds the absolute value of x.
- If x is non-numeric, NaN is returned.
- If x is -0, +0 is returned.

## **(21) floor (normal model only)**

### **FUNCTION**

- floor finds the maximum integer no more than x.

#### **HEADER**

- math.h

#### **FUNCTION PROTOTYPE**

- double floor ( double x ) ;

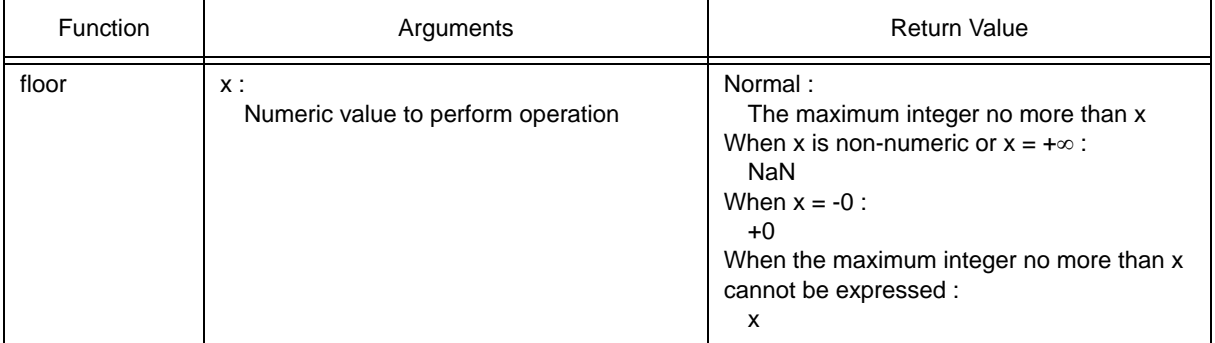

- Finds the maximum integer no more than x.
- If x is non-numeric, NaN is returned.
- If x is -0, +0 is returned.
- If x is infinite, NaN is returned and EDOM is set to errno.
- If the maximum integer no more than x cannot be expressed, x is returned.

## **(22) fmod (normal model only)**

### **FUNCTION**

- fmod finds the remainder of x/y.

### **HEADER**

- math.h

### **FUNCTION PROTOTYPE**

- double fmod ( double x , double y ) ;

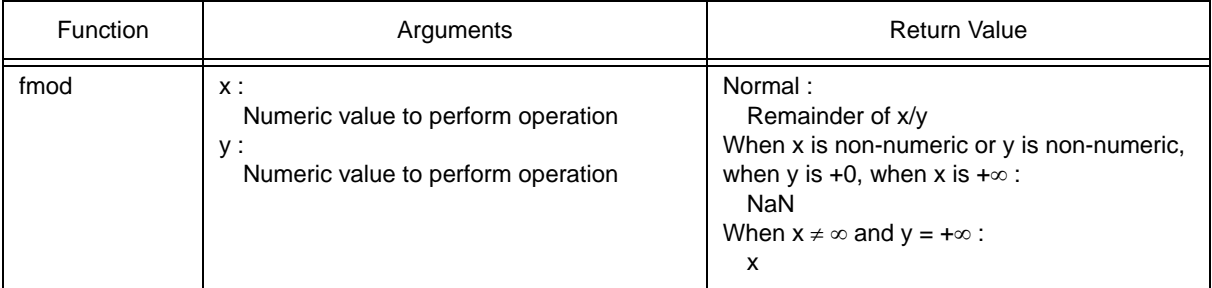

- Calculates the remainder of x/y expressed with x i\*y. i is an integer.
- If  $y \ne 0$ , the return value has the same sign as that of x and the absolute value is less than that of y.
- If y is  $+ 0$  or  $x = +\infty$ , NaN is returned and EDOM is set to errno.
- If x is non-numeric or y is non-numeric, NaN is returned.
- If y is infinite, x is returned unless x is infinite.

### **(23) matherr (normal model only)**

#### **FUNCTION**

- matherr performs exception processing of the library that deals with floating point numbers.

#### **HEADER**

- math.h

### **FUNCTION PROTOTYPE**

- void matherr ( struct exception \*x ) ;

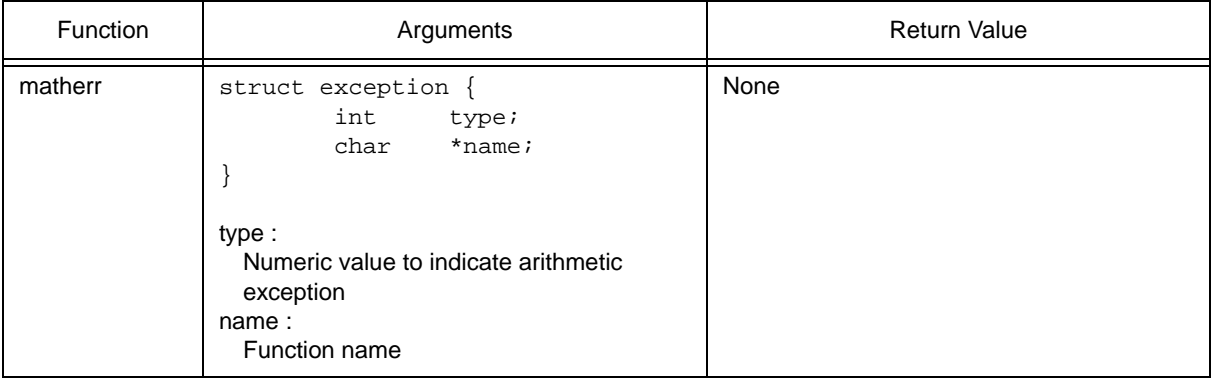

#### **EXPLANATION**

- When an exception is generated, matherr is automatically called in the standard library and run-time library that deal with floating-point numbers.
- When called from the standard library, EDOM and ERANGE are set to errno.

The following shows the relationship between the arithmetic exception type and errno.

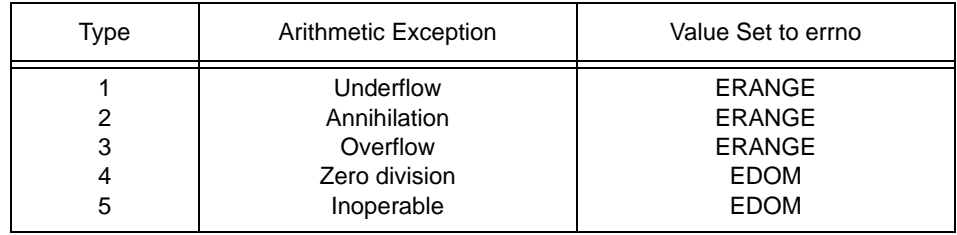

Original error processing can be performed by changing or creating matherr.

## **(24) acosf (normal model only)**

### **FUNCTION**

- acosf finds acos.

### **HEADER**

- math.h

## **FUNCTION PROTOTYPE**

- float acosf (float x);

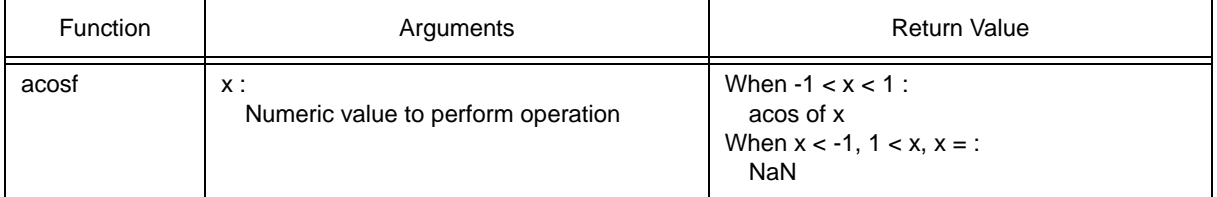

- Calculates acos (range between 0 and  $\pi$ ) of x.
- If x is non-numeric, NaN is returned.
- In the case of definition area error of  $x < -1$ ,  $1 < x$ , NaN is returned and EDOM is set to errno.

## **(25) asinf (normal model only)**

### **FUNCTION**

- asinf finds asin.

#### **HEADER**

- math.h

#### **FUNCTION PROTOTYPE**

- float asinf (float x);

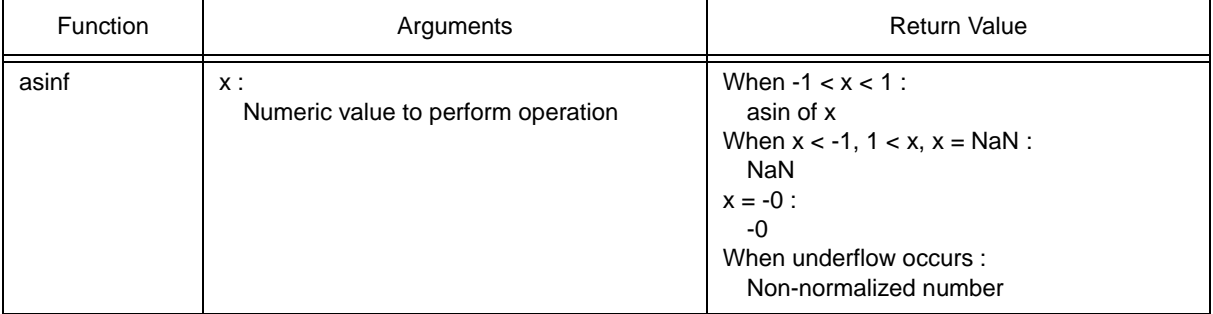

- Calculates asin (range between  $-\pi/2$  and  $+\pi/2$ ) of x.
- If x is non-numeric, NaN is returned.
- In the case of definition area error of  $x < -1$ ,  $1 < x$ , NaN is returned and EDOM is set to errno.
- $-If x = -0$ ,  $-0$  is returned.
- If underflow occurs as a result of operation, a non-normalized number is returned.

## **(26) atanf (normal model only)**

### **FUNCTION**

- atanf finds atan.

#### **HEADER**

- math.h

### **FUNCTION PROTOTYPE**

- float atanf (float x);

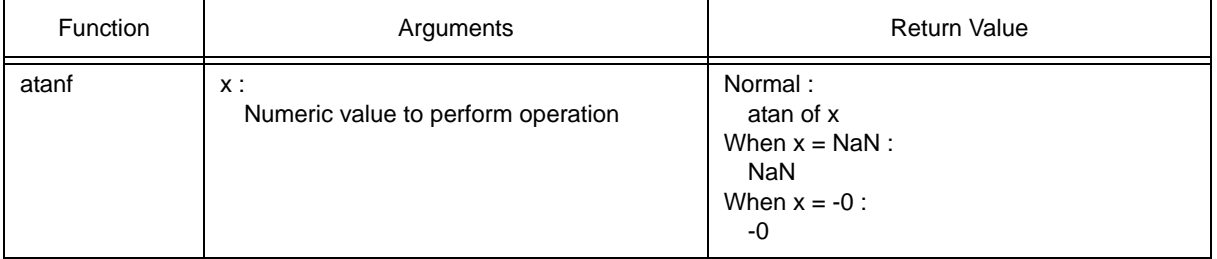

- Calculates atan (range between  $-\pi/2$  and  $+\pi/2$ ) of x.
- If x is non-numeric, NaN is returned.
- If  $x = -0$ ,  $-0$  is returned.
- If underflow occurs as a result of operation, a non-normalized number is returned.

## **(27) atan2f (normal model only)**

### **FUNCTION**

- atan2f finds atan of y/x.

### **HEADER**

- math.h

### **FUNCTION PROTOTYPE**

- float atan21 (float y, float x);

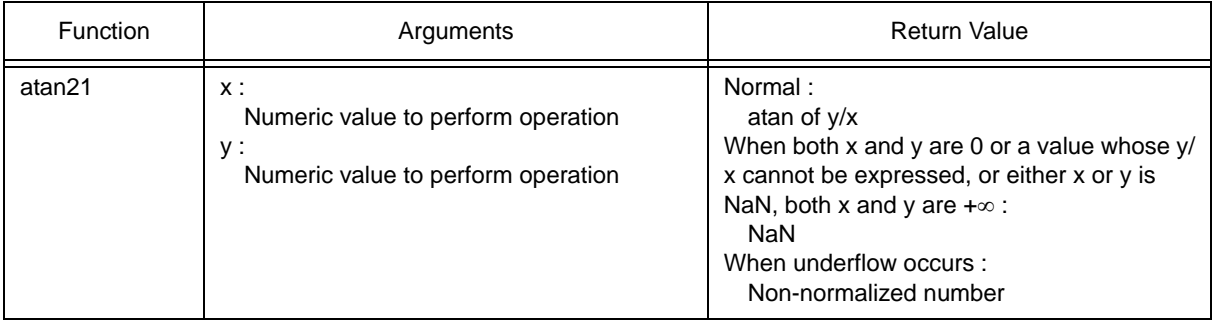

- Calculates atan (range between  $-\pi$  and  $+\pi$ ) of y/x. When both x and y are 0 or the value whose y/x cannot be expressed, or when both x and y are infinite, NaN is returned and EDOM is set to errno.
- When either x or y is non-numeric, NaN is returned.
- If underflow occurs as a result of operation, a non-normalized number is returned.

## **(28) cosf (normal model only)**

### **FUNCTION**

- cosf finds cos.

#### **HEADER**

- math.h

### **FUNCTION PROTOTYPE**

- float cosf (float x);

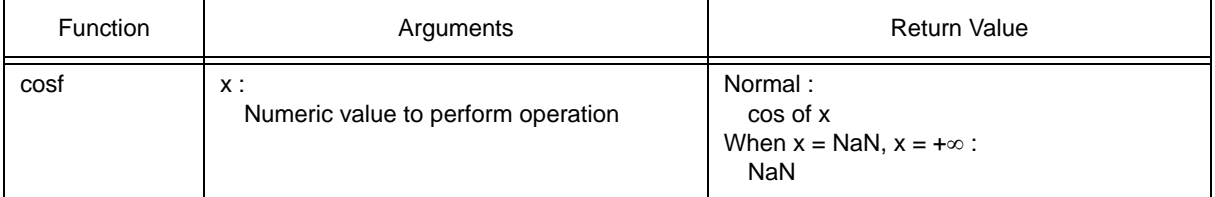

- Calculates cos of x.
- If x is non-numeric, NaN is returned.
- If x is infinite, NaN is returned and EDOM is set to errno.
- If the absolute value of x is extremely large, the result of an operation becomes an almost meaningless value.
# **(29) sinf (normal model only)**

# **FUNCTION**

- sinf finds sin.

#### **HEADER**

- math.h

#### **FUNCTION PROTOTYPE**

- float sinf (float x);

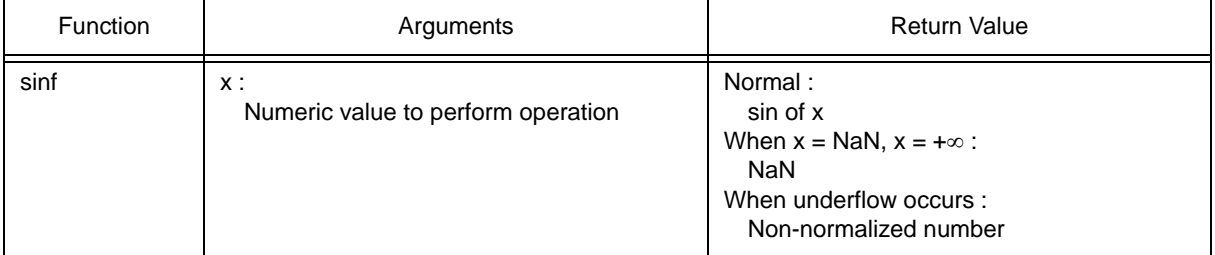

- Calculates sin of x.
- If x is non-numeric, NaN is returned.
- If x is infinite, NaN is returned and EDOM is set to errno.
- If underflow occurs as a result of operation, a non-normalized number is returned.
- If the absolute value of x is extremely large, the result of an operation becomes an almost meaningless value.

# **(30) tanf (normal model only)**

# **FUNCTION**

- tanf finds tan.

#### **HEADER**

- math.h

# **FUNCTION PROTOTYPE**

- float tanf (float x );

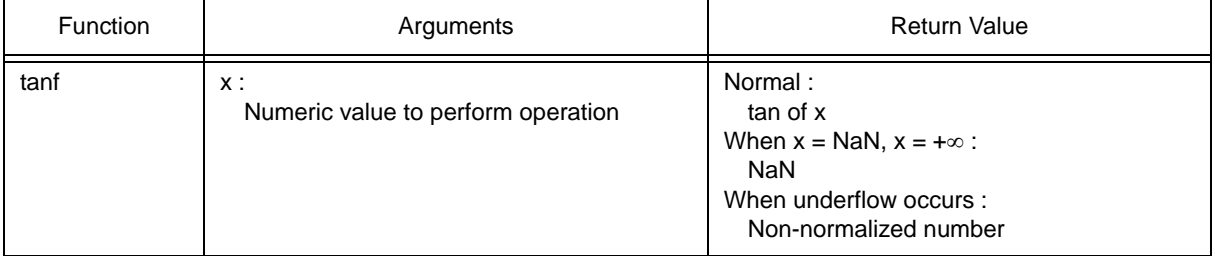

- Calculates tan of x.
- If x is non-numeric, NaN is returned.
- If x is infinite, NaN is returned and EDOM is set to errno.
- If underflow occurs as a result of operation, a non-normalized number is returned.
- If the absolute value of x is extremely large, the result of an operation becomes an almost meaningless value.

# **(31) coshf (normal model only)**

### **FUNCTION**

- coshf finds cosh.

#### **HEADER**

- math.h

# **FUNCTION PROTOTYPE**

- float coshf (float x);

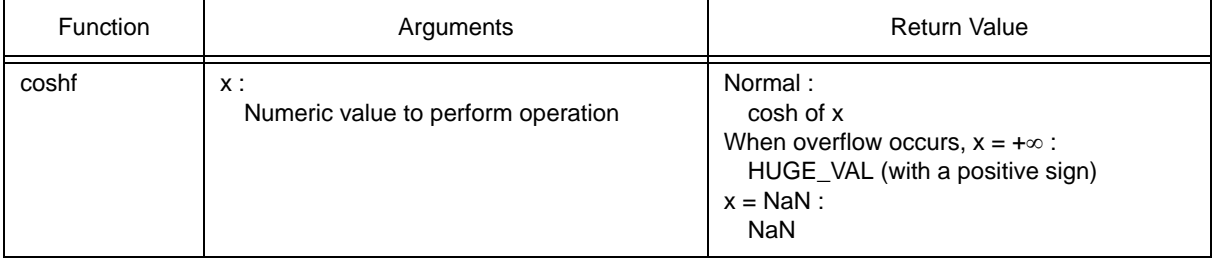

- Calculates cosh of x.
- If x is non-numeric, NaN is returned.
- If x is infinite, positive infinite value is returned.
- If overflow occurs as a result of operation, HUGE\_VAL with a positive sign is returned and ERANGE is set to errno.

# **(32) sinhf (normal model only)**

# **FUNCTION**

- sinhf finds sinh.

#### **HEADER**

- math.h

### **FUNCTION PROTOTYPE**

- float sinhf (float x);

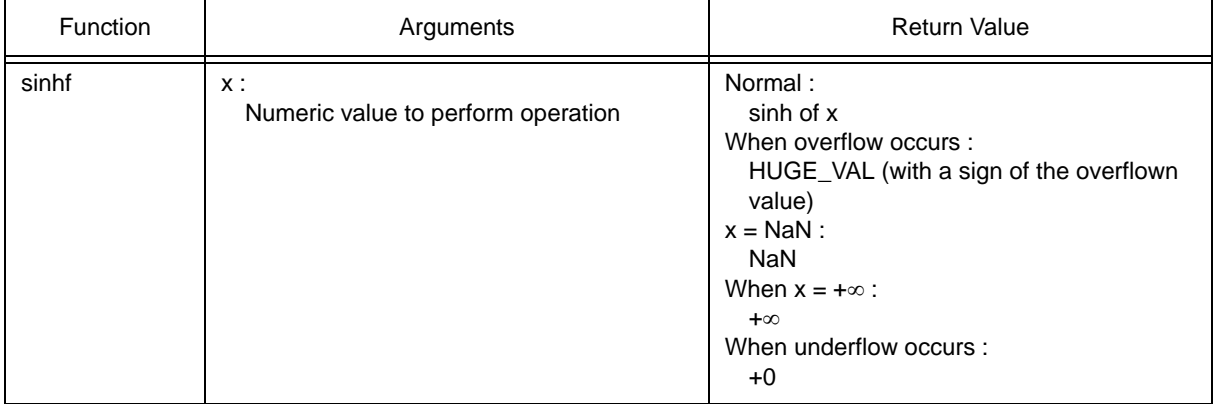

- Calculates sinh of x.
- If x is non-numeric, NaN is returned.
- If x is +∞, +∞ is returned.
- If overflow occurs as a result of operation, HUGE\_VAL with the sign of overflown value is returned and ERANGE is set to errno.
- If underflow occurs as a result of operation,  $\pm 0$  is returned.

# **(33) tanhf (normal model only)**

# **FUNCTION**

- tanhf finds tanh.

#### **HEADER**

- math.h

### **FUNCTION PROTOTYPE**

- float tanhf (float x);

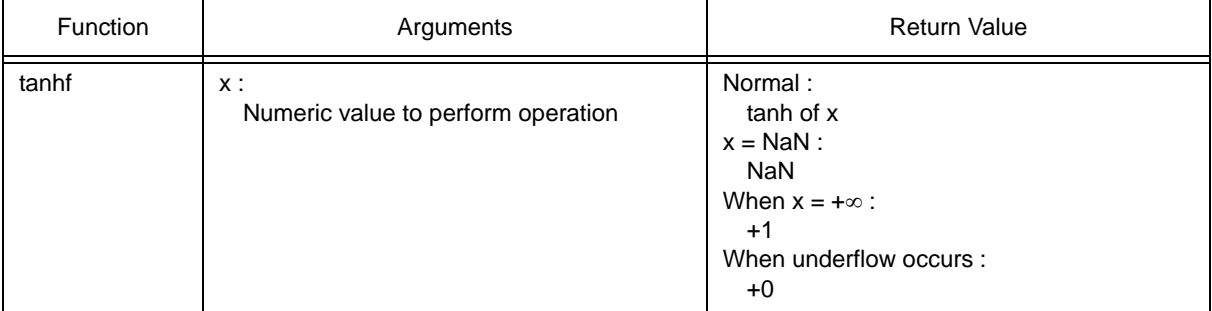

- Calculates tanh of x.
- If x is non-numeric, NaN is returned.
- If x is +∞, +1 is returned.
- If underflow occurs as a result of operation,  $\pm 0$  is returned.

# **(34) expf (normal model only)**

#### **FUNCTION**

- expf finds exponent function.

#### **HEADER**

- math.h

# **FUNCTION PROTOTYPE**

- float expf (float x);

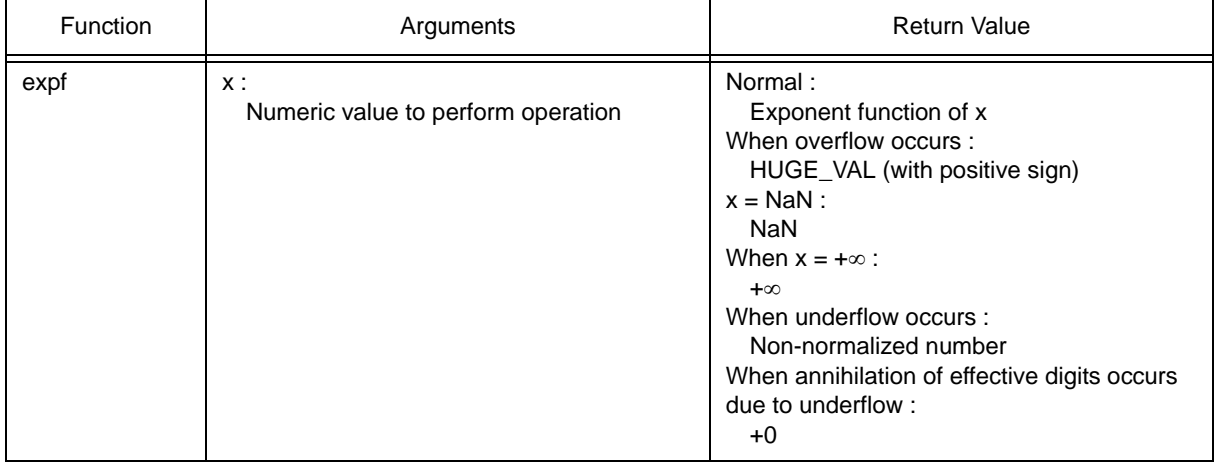

- Calculates exponent function of x.
- If x is non-numeric, NaN is returned.
- If x is +∞, +∞ is returned.
- If overflow occurs as a result of operation, HUGE\_VAL with a positive sign is returned and ERANGE is set to errno.
- If underflow occurs as a result of operation, non-normalized number is returned.
- If annihilation of effective digits occurs due to underflow as a result of operation, +0 is returned.

# **(35) frexpf (normal model only)**

### **FUNCTION**

- frexpf finds mantissa and exponent part.

#### **HEADER**

- math.h

#### **FUNCTION PROTOTYPE**

- float frexpf ( float x, int \*exp);

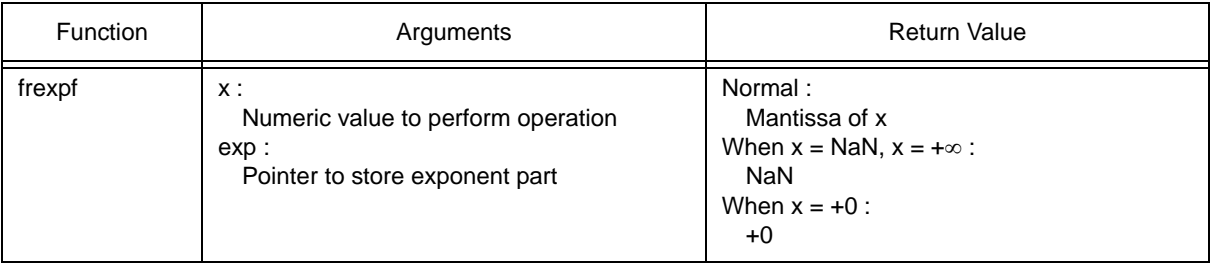

- Divides a floating-point number x to mantissa m and exponent n such as  $x = m * 2 \wedge n$  and returns mantissa m.
- Exponent n is stored in where the pointer exp indicates. The absolute value of m, however, is 0.5 or more and less than 1.0.
- If x is non-numeric, NaN is returned and the value of \*exp is 0.
- If x is +∞, NaN is returned, and EDOM is set to errno with the value of \*exp as 0.
- If x is +0, +0 is returned and the value of \*exp is 0.

# **(36) ldexpf (normal model only)**

#### **FUNCTION**

-  $ldexpf$  finds  $x * 2 \wedge exp$ .

### **HEADER**

- math.h

# **FUNCTION PROTOTYPE**

- float Idexpf (float x, int exp);

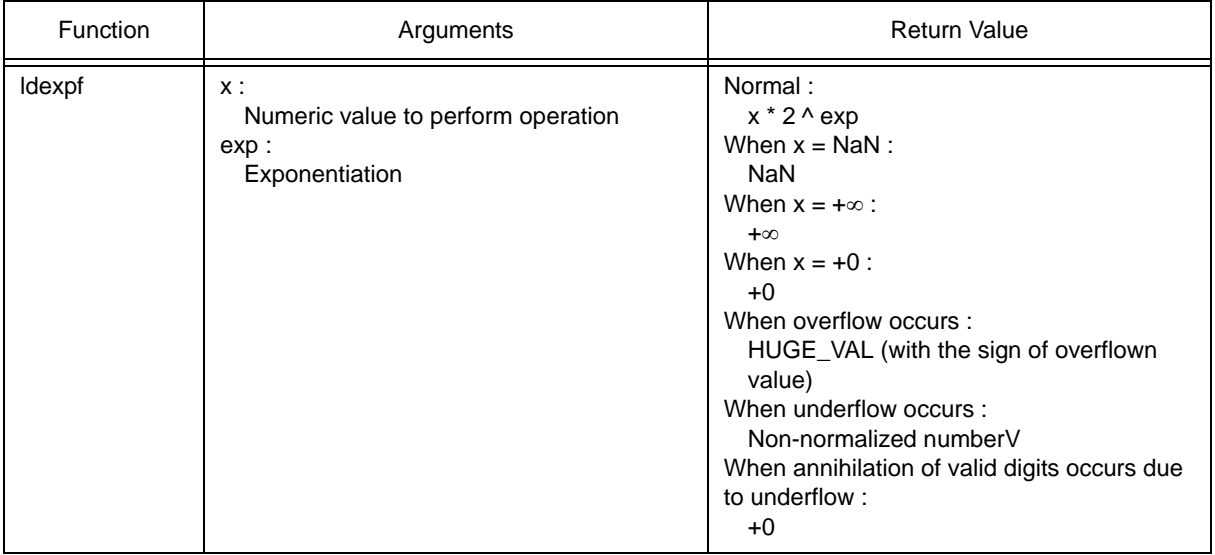

- Calculates  $x * 2 \wedge exp$ .
- If x is non-numeric, NaN is returned. If x is +∞, +∞ is returned. If x is +0, +0 is returned.
- If overflow occurs as a result of operation, HUGE\_VAL with the sign of overflown value is returned and ERANGE is set to errno.
- If underflow occurs as a result of operation, non-normalized number is returned .
- If annihilation of valid digits due to underflow occurs as a result of operation,  $\pm 0$  is returned.

# **(37) logf (normal model only)**

# **FUNCTION**

- logf finds natural logarithm.

# **HEADER**

- math.h

# **FUNCTION PROTOTYPE**

- float logf (float x);

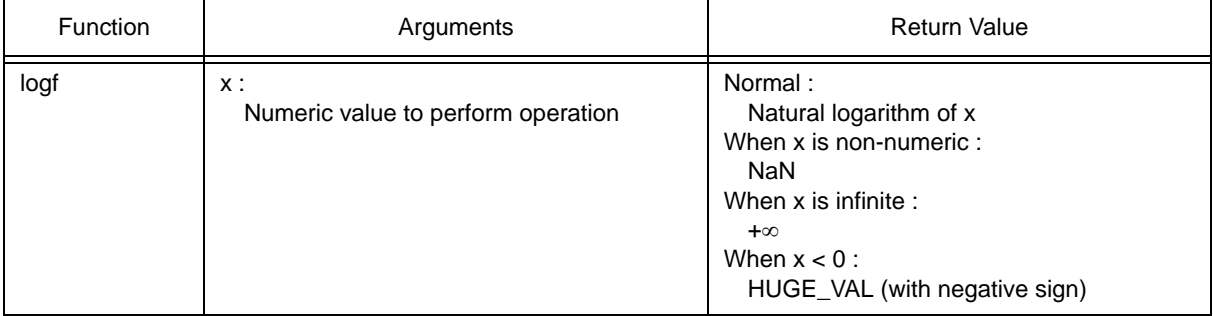

- Finds natural logarithm of x.
- If x is non-numeric, NaN is returned.
- If x is +∞, +∞ is returned.
- In the case of area error of x < 0, HUGE\_VAL with a negative sign is returned, and EDOM is set to errno.
- $-$  If  $x = 0$ , HUGE\_VAL with a negative sign is returned, and ERANGE is set to errno.

# **(38) log10f (normal model only)**

# **FUNCTION**

- log10f finds logarithm with 10 as the base.

# **HEADER**

- math.h

# **FUNCTION PROTOTYPE**

- float log10f (float x);

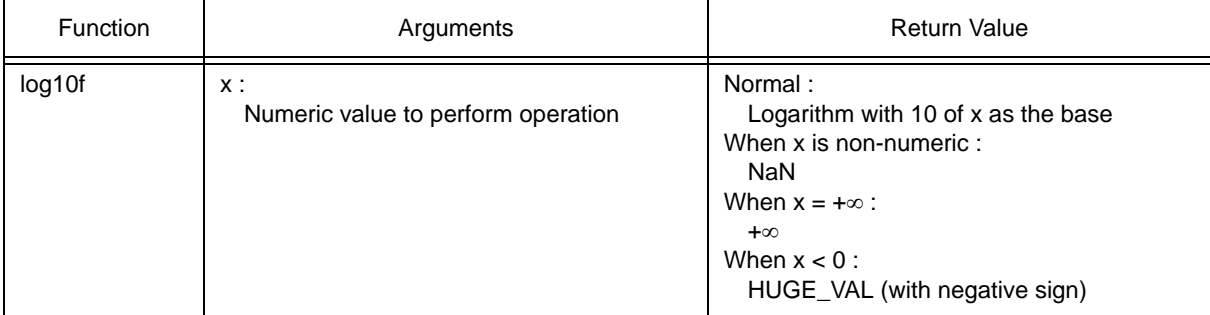

- Finds logarithm with 10 of x as the base.
- If x is non-numeric, NaN is returned.
- If x is +∞, +∞ is returned.
- In the case of area error of x < 0, HUGE\_VAL with a negative sign is returned, and EDOM is set to errno.
- $-$  If  $x = 0$ , HUGE\_VAL with a negative sign is returned, and ERANGE is set to errno.

# **(39) modff (normal model only)**

#### **FUNCTION**

- modff finds fraction part and integer part.

#### **HEADER**

- math.h

#### **FUNCTION PROTOTYPE**

- float modff (float x, float \*iptr);

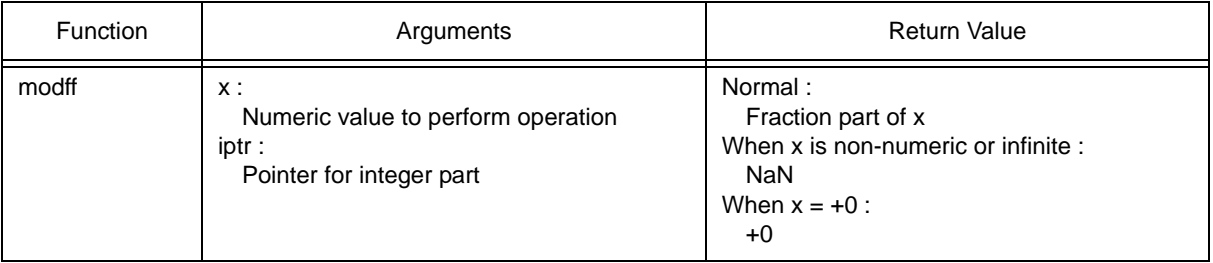

- Divides a floating point number x to fraction part and integer part.
- Returns fraction part with the same sign as that of x, and stores integer part to location indicated by the pointer iptr.
- If x is non-numeric, NaN is returned and stored location indicated by the pointer iptr.
- If x is infinite, NaN is returned and stored location indicated by the pointer iptr, and EDOM is set to errno.
- $-$  If  $x = +0$ ,  $+0$  is returned and stored location indicated by the pointer iptr.

# **(40) powf (normal model only)**

#### **FUNCTION**

- powf finds yth power of x.

#### **HEADER**

- math.h

#### **FUNCTION PROTOTYPE**

- float powf (float x, float y);

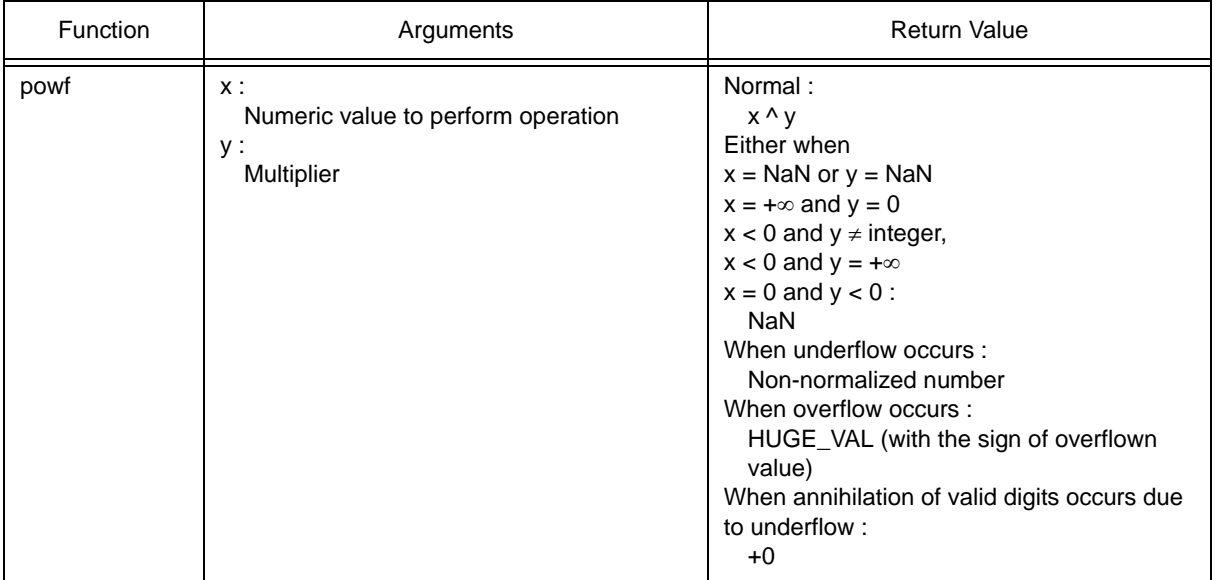

- Calculates  $x \wedge y$ .
- If overflow occurs as a result of operation, HUGE\_VAL with the sign of overflown value is returned, and ERANGE is set to errno.
- When  $x =$  NaN or  $y =$  NaN, NaN is returned.
- Either when  $x = +\infty$  and  $y = 0$ ,  $x < 0$  and  $y \neq$  integer,  $x < 0$  and  $y = +\infty$ , or  $x = 0$  and  $y < 0$ , NaN is returned and EDOM is set to errno.
- If underflow occurs, a non-normalized number is returned.
- If annihilation of valid digits occurs due to underflow,  $\pm 0$  is returned.

# **(41) sqrtf (normal model only)**

# **FUNCTION**

- sqrtf finds square root.

#### **HEADER**

- math.h

### **FUNCTION PROTOTYPE**

- float sqrtf (float x);

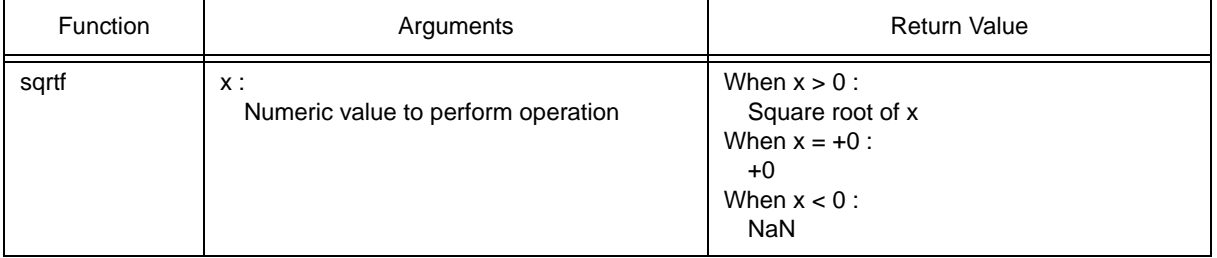

- Calculates the square root of x.
- In the case of area error of  $x < 0$ , 0 is returned and EDOM is set to errno.
- If x is non-numeric, NaN is returned.
- $-If x is +0, +0$  is returned.

# **(42) ceilf (normal model only)**

### **FUNCTION**

- ceilf finds the minimum integer no less than x.

#### **HEADER**

- math.h

#### **FUNCTION PROTOTYPE**

- float ceilf (float x);

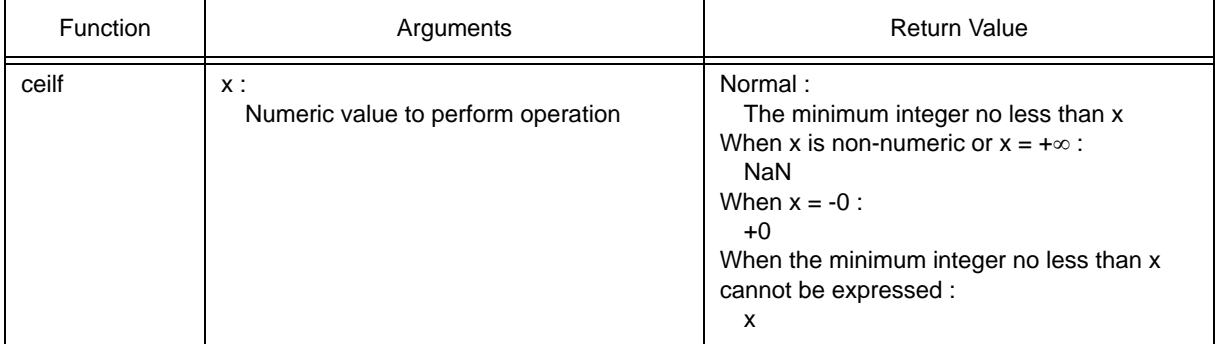

- Finds the minimum integer no less than x.
- If x is non-numeric, NaN is returned.
- If x is -0, +0 is returned.
- If x is infinite, NaN is returned and EDOM is set to errno.
- If the minimum integer no less than x cannot be expressed, x is returned.

# **(43) fabsf (normal model only)**

# **FUNCTION**

- fabsf returns the absolute value of the floating point number x.

#### **HEADER**

- math.h

### **FUNCTION PROTOTYPE**

- float fabsf (float x);

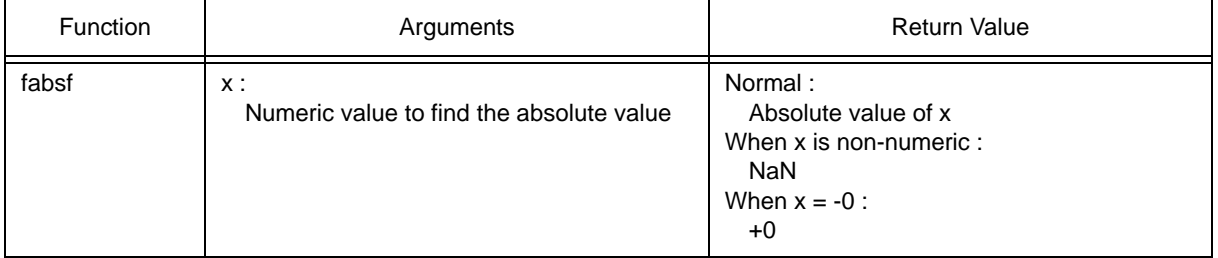

- Finds the absolute value of x.
- If x is non-numeric, NaN is returned.
- If x is -0, +0 is returned.

# **(44) floorf (normal model only)**

# **FUNCTION**

- floorf finds the maximum integer no more than x.

# **HEADER**

- math.h

# **FUNCTION PROTOTYPE**

- float floorf (float x);

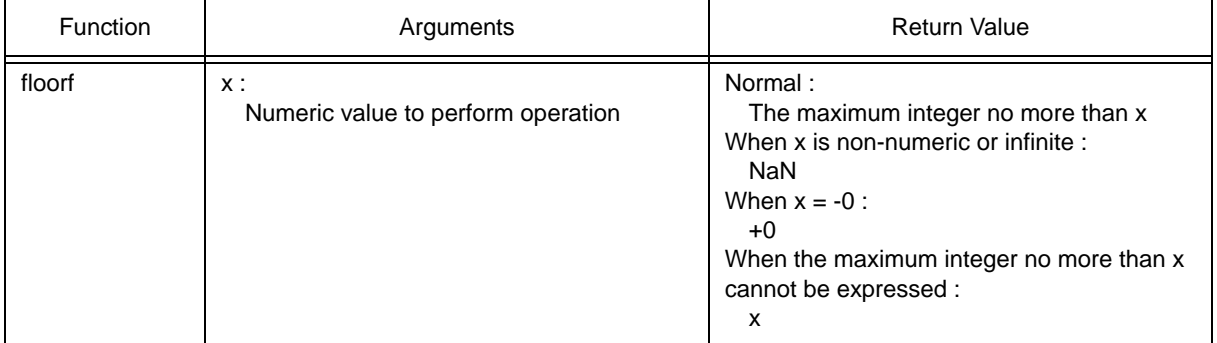

- Finds the maximum integer no more than x.
- If x is non-numeric, NaN is returned.
- If x is -0, +0 is returned.
- If x is infinite, NaN is returned and EDOM is set to errno.
- If the maximum integer no more than x cannot be expressed, x is returned.

# **(45) fmodf (normal model only)**

# **FUNCTION**

- fmodf finds the remainder of x/y.

#### **HEADER**

- math.h

#### **FUNCTION PROTOTYPE**

- float fmodf (float x, float y);

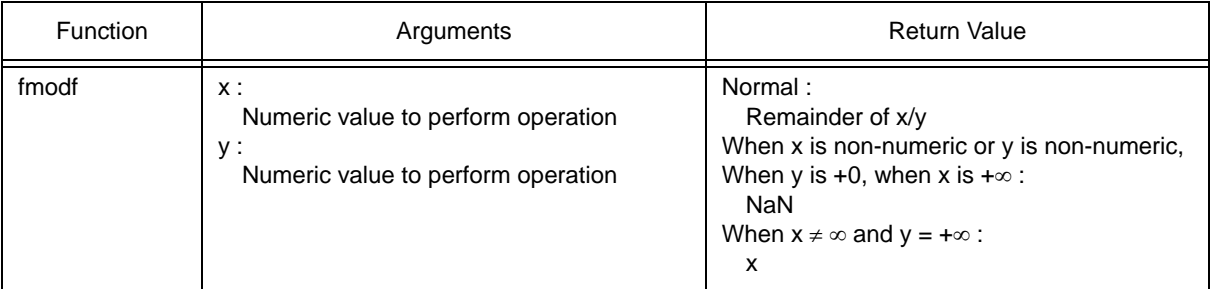

- Calculates the remainder of x/y expressed with x i\*y. i is an integer.
- If  $y \ne 0$ , the return value has the same sign as that of x and the absolute value is less than y.
- If y is +0 or  $x = +\infty$ , NaN is returned and EDOM is set to errno.
- If x is non-numeric or y is non-numeric, NaN is returned.
- If y is infinite, x is returned unless x is infinite.

# **10.4.8 Diagnostic Functions**

#### **(1) \_\_assertfail (normal model only)**

#### **FUNCTION**

- \_\_\_\_\_ assertfail supports assert macro.

#### **HEADER**

- assert.h

#### **FUNCTION PROTOTYPE**

- int \_\_assertfail ( char\*\_\_msg, char\*\_\_cond, char\*\_\_file, int \_\_line ) ;

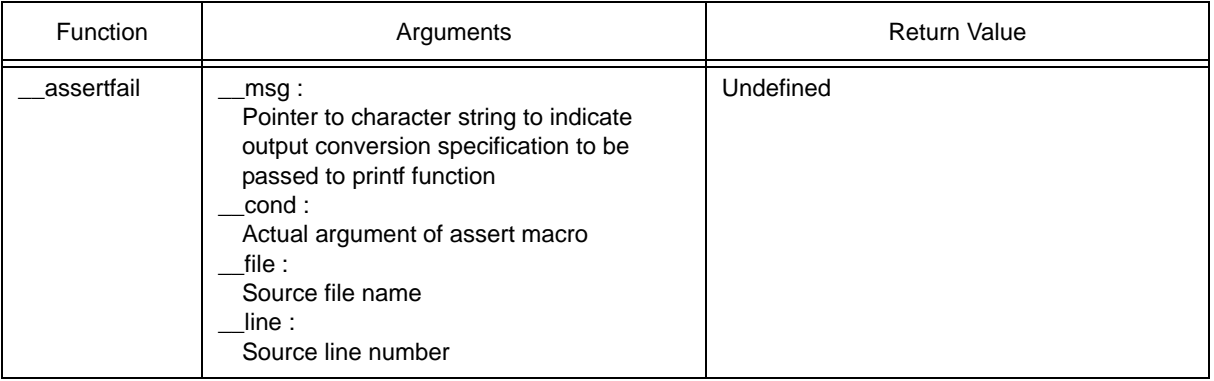

- A \_assertfail function receives information from assert macro (refer to [10.2](#page-178-0) (13) assert.h (normal model [only\)](#page-192-0)), calls printf function, outputs information, and calls abort function.
- An assert macro adds diagnostic function to a program. When an assert macro is executed, if p is false (equal to 0), an assert macro passes information related to the specific call that has brought the false value (actual argument text, source file name, and source line number are included in the information. The other two are the values of macro \_\_FILE\_\_ and \_\_LINE\_\_, respectively) to \_\_assertfail function.

# **10.5 Batch Files for Update of Startup Routine and Library Functions**

The CC78K0S is provided with batch files for updating a part of the standard library functions and the startup

routine. The batch files in the bat folder are shown in [Table 10-18](#page-306-0) below.

<span id="page-306-0"></span> $\overline{1}$ 

Remark The files d9026.78k in the bat folder are used during batch file activation for updating library, not for

development. When developing a system, it is necessary to have a device file (sold separately).

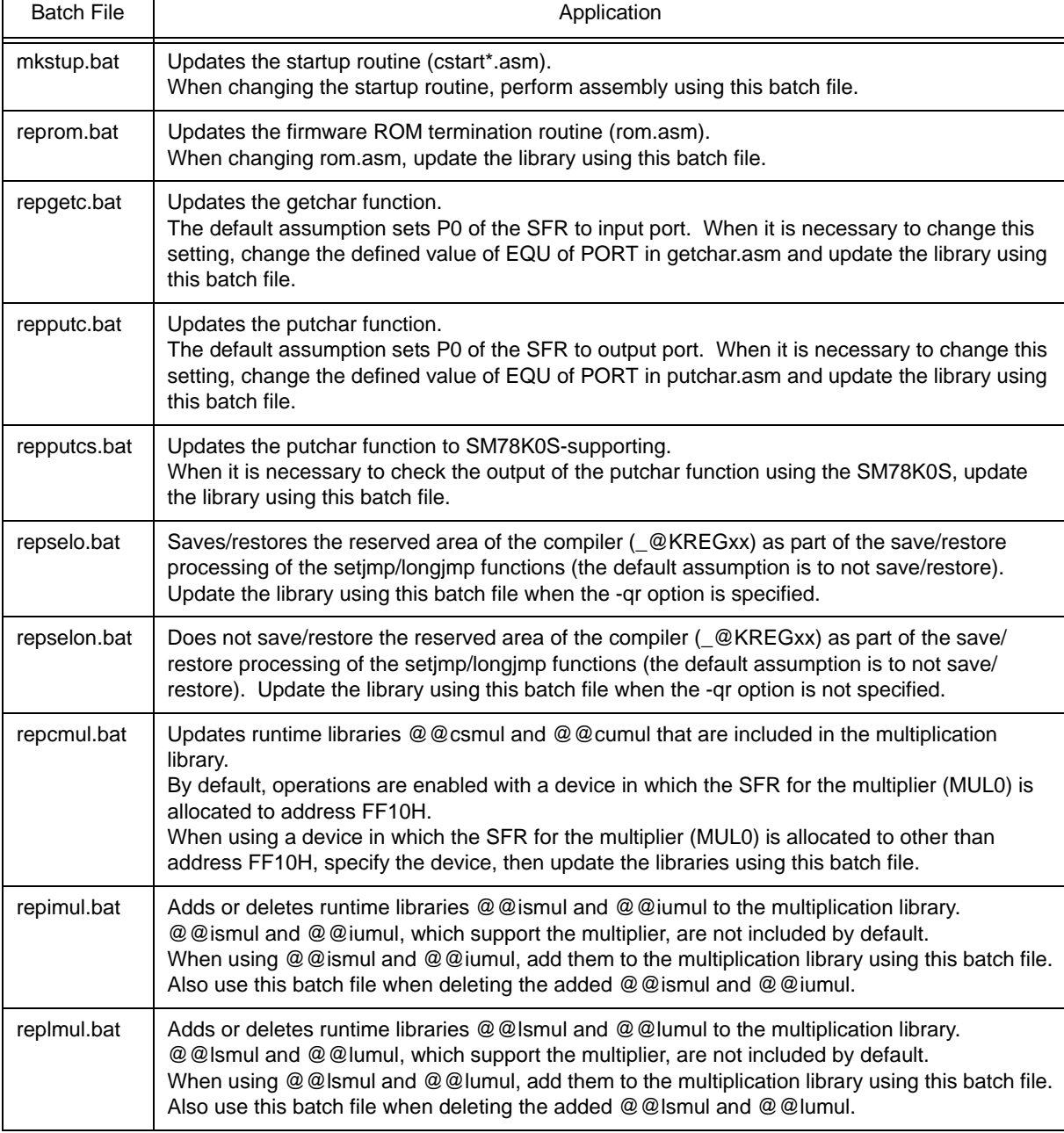

Table 10-18 Batch Files for Updating Library Functions

# **10.5.1 Using batch files**

Use the batch files in the subfolder bat. Because these files are the batch files used to activate the assembler and librarian, an environment in which the RA78K0S assembler package Ver.1.50 or later operates is necessary. Before using the batch files, set the folder that contains the RA78K0S execution format file using the environment variable PATH.

Create a subfolder (lib) of the same level as bat for the batch files and put the post-assembly files in this subfolder. When a C startup routine or library is installed in a subfolder lib that is the same level as bat, these files are overwritten.

To use the batch files, move the current folder to the subfolder bat and execute each batch file. At this time, the following parameters are necessary.

Product type = chiptype (classification of target chip)

9216 ... u PD789216, etc.

The following is an illustration of how to use each batch file.

The batch file for :

(1) Startup routine

mkstup chiptype

< Example >

mkstup 9216

(2) Firmware ROM routine update

reprom chiptype

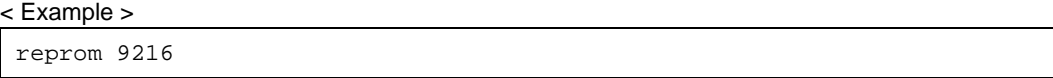

(3) getchar function update

repgetc chiptype

< Example >

repgetc 9216

(4) putchar function update

repputc chiptype

< Example >

repputc 9216

(5) putchar function (SM78K0S-supporting) update

repputcs chiptype

< Example >

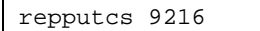

(6) setjmp/longjmp function update (with restore/save processing)

repselo chiptype

#### < Example >

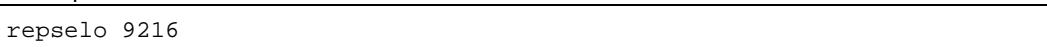

(7) setjmp/longjmp function update (without restore/save processing)

repselon chiptype

< Example >

repselon 9216

(8) Runtime libraries that support multiplier (@@csmul, @@cumul) update

repcmul.bat chiptype

```
< Example >
 repcmul.bat 9832
```
(9) Runtime libraries that support multiplier (@@ismul, @@iumul) add/delete

repimul.bat chiptype add/del

# < Example >

repimul.bat 9832 add

(10) Runtime libraries that support multiplier (@@lsmul, @@lumul) add/delete

replmul.bat chiptype add/del

#### < Example >

replmul.bat 9832 add

# <span id="page-309-1"></span><span id="page-309-0"></span>**CHAPTER 11 EXTENDED FUNCTIONS**

This chapter describes the extended functions unique to the CC78K0S and not specified in the ANSI (American National Standards Institute) Standard for C.

The extended functions of the CC78K0S are used to generate codes for effective utilization of the target devices in the 78K0S Series. Not all of these extended functions are always effective. Therefore, it is recommended to use only the effective ones according to the user's purpose. For the effective use of the extended functions, refer to "[CHAPTER 13 EFFECTIVE UTILIZATION OF COMPILER](#page-475-0)" along with this chapter.

C source programs created by using the extended functions of the CC78K0S utilize microcontroller-dependent functions. As regards portability to other microcontrollers, they are compatible at the C language level. For this reason, C source programs developed by using these extended functions are portable to other microcontrollers with easy-to-make modifications.

Remark In the explanation of this chapter, "RTOS" stands for the 78K0 Series real-time OS.

# **11.1 Macro Names**

The CC78K0S has 2 types of macro names : those indicating the series names for target devices and those indicating device names (processor types). These macro names are specified according to the option at compile time to output object code for a specific target device or according to the processor type in the C source. In the example below, \_\_K0S\_\_ and \_\_9216\_ are specified.

For details of these macro names, see ["9.8 Compiler-Defined Macro Names"](#page-168-0)**.**

< Example >

```
Compile option
         > CC78K0S -c9216 prime.c ...
Specification of device type :
        #pragma pc ( 9216 )
```
# **11.2 Keywords**

The CC78K0S is added with the following tokens as keywords to realize the extended function. These tokens cannot be used as labels nor variable names as well as ANSI-C keywords. All the keywords must be described in lowercase letters. A keyword containing any uppercase letter is not interpreted as such by the C compiler.

The following shows the list of keywords added to the CC78K0S. Of these keywords, ones not starting with "\_\_" can be disabled by specifying the option (-za) that enables only ANSI-C language specifications (for the ANSI-C keywords, refer to "[2.2 Keywords](#page-33-0)").

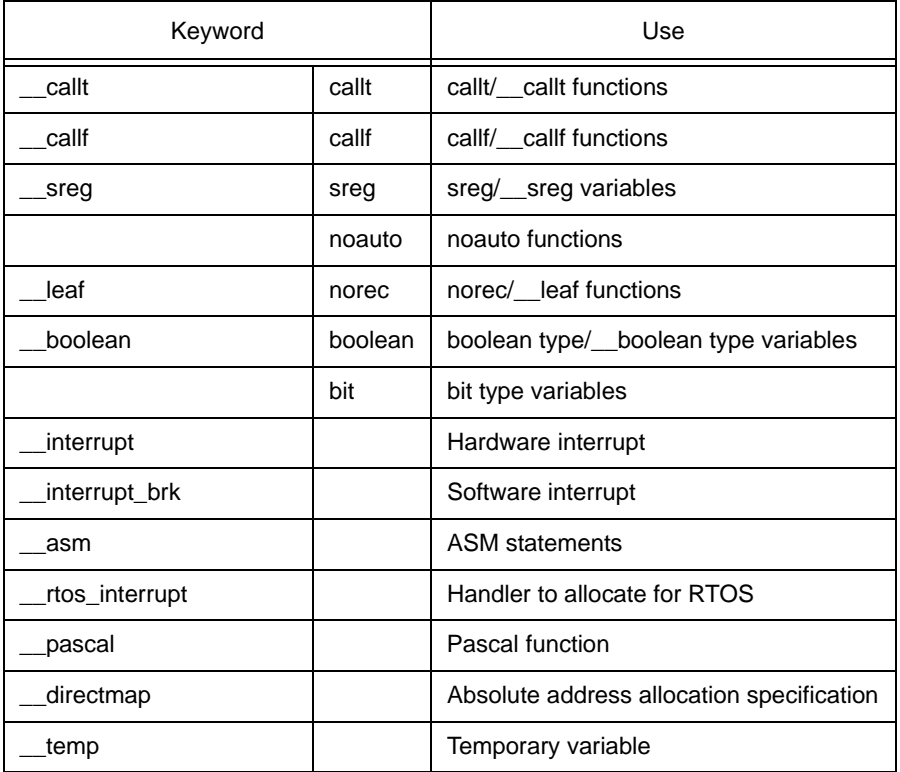

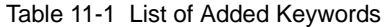

- Note A warning is output for the descriptions callf, \_\_callf, \_\_interrupt\_brk, and \_\_rtos\_interrupt and they are ignored.
- (1) Functions

The keywords callt, callt, noauto, norec, leaf, \_\_interrupt, and \_\_pascal are attribute qualifiers. These keywords must be described before any function declaration. The format of each attribute qualifier is shown below.

attribute qualifier ordinary declarator function name (parameter type list/identifier list)

< Example >

\_\_callt int func ( int ) ;

Attribute qualifier specifications are limited to those listed below. (The noauto and norec/\_\_leaf qualifiers cannot be specified at the same time.) callt and \_\_callt, callf and \_\_callf, norec and \_leaf are regarded as the same specifications. However, the qualifier added with "\_\_" are enabled even when the -za option is specified.

- callt
- noauto
- norec
- callt noauto
- callt norec
- noauto callt
- norec callt
- \_\_interrupt
- \_\_pascal
- pascal noauto
- \_\_pascal callt
- noauto pascal
- callt pascal
- callt noauto \_\_pascal
- (2) Variables
	- The same regulations apply to the sreg or \_\_sreg specification as to the register in C language (refer to "[11.5](#page-315-0) (3) How to use the saddr area (sreg / \_sreg)" for details).
	- The same regulations apply to the bit, boolean or \_\_boolean specification as to the char or int type specifier in C language.

However, these types can be specified only to the variables defined outside a function (external variables).

- The same regulations apply to the \_\_directmap specification as to the type qualifier in C language (refer to [11.5](#page-315-0) (31) Absolute address allocation specification (*\_\_directmap*) for details).
- The same regulations apply to the \_\_temp specification as to the type qualifier in C language (refer to [11.5](#page-315-0)[\(33\) Temporary variables \(\\_\\_temp\)](#page-425-0) for details).

# **11.3 Memory**

The memory model is determined by the memory space of the target device.

(1) Memory model

Since memory space is a maximum of 64 KB, the model is 64 KB with code division and data division combined.

(2) Register bank

There is no register bank.

(3) Memory space

The CC78K0S uses memory space as shown below.

(a) Normal model (default)

#### Figure 11-1 Utilization of Memory Space (Normal Model)

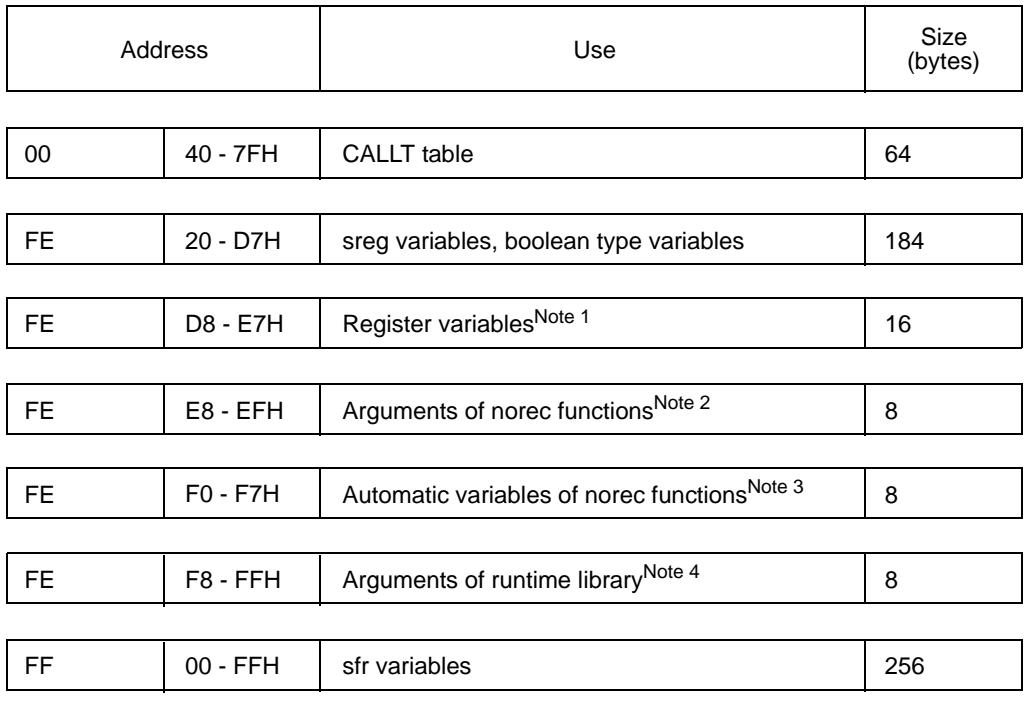

#### (b) Static model (at -sm16 specification)

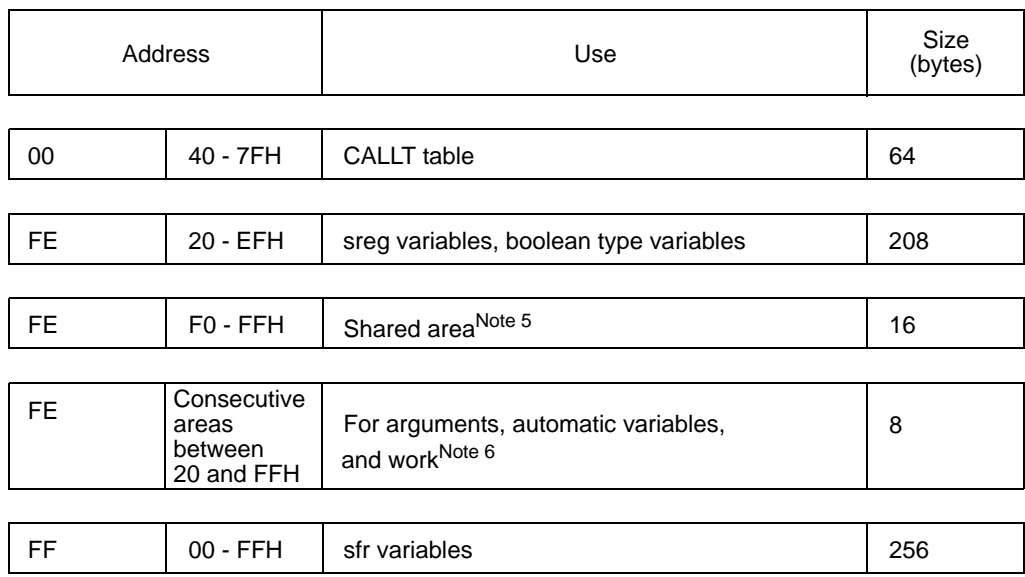

#### Figure 11-2 Utilization of Memory Space (Static Model)

Notes 1. Area not used for register variables is used for sreg variables and boolean type variables.

Notes 2. If not completely used for register variables, area not used for norec function arguments is used for sreg variables and boolean type variables.

- Notes 3. If not completely used for register variables and norec function arguments, area not used for norec function automatic variables is used for sreg variables and boolean type variables.
- Notes 4. If not completely used for register variables and norec function arguments/automatic variables, area not used for runtime library arguments is used for sreg variables and boolean type variables.
- Notes 5. The area used by the compiler differs depending on the parameters of the -sm option. The area not used as a shared area can be used as sreg and boolean type variables.
- Notes 6. Valid only when the static model expansion specification option (-zm) is specified.

Remark If the register variable optimization option (-qr) is not specified, the area in Notes 1 to 3 is always used for sreg variables and boolean type variables.

# **11.4 #pragma Directive**

The #pragma directive is one of the preprocessing directives supported by ANSI. The #pragma directive, depending on the character s[tring](#page-315-0) to follow #pragma, instructs the compiler to translate in the method determined by the compiler. If the compiler does not support the #pragma directive, the #pragma directive is ignored and compilation is continued. In the case that keywords are added depending on the directive, an error is output if the C source includes the keywor[ds. I](#page-315-0)n order to avoid this, either the keywords in the C source should be deleted or sorted by #ifdef directive.

The CC78K0S supports the following #pragma directives to realize the extended functions.

The keywords specified after #pragma can be described either in uppercase or lowercase letters.

For the extended functions using #pragma directives, refer to "[11.5 How to Use Extended Functions"](#page-315-0).

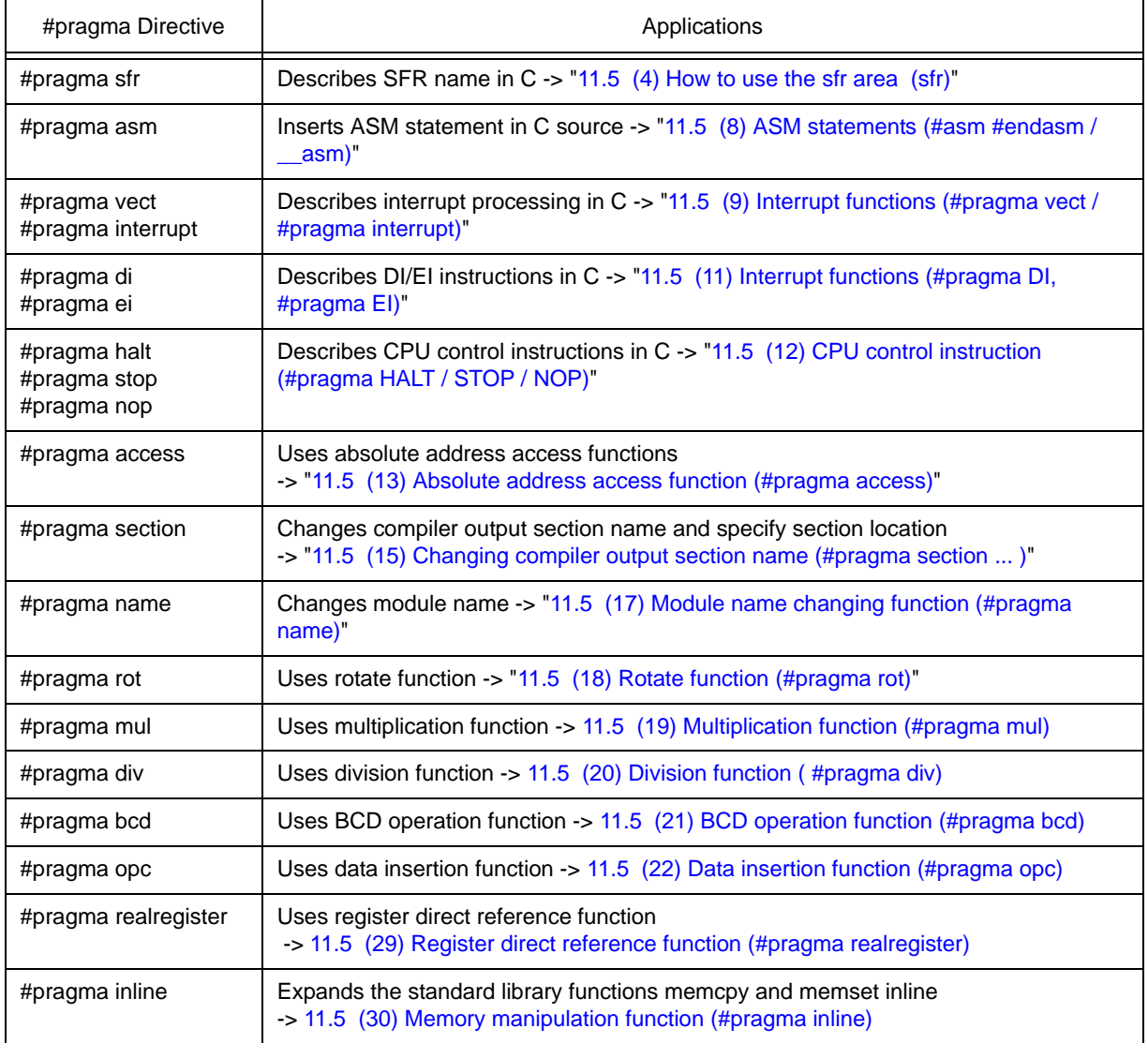

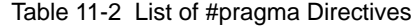

# <span id="page-315-0"></span>**11.5 How to Use Extended Functions**

The types of extended functions are given below.

- [\(1\) callt functions \(callt / \\_\\_callt\)](#page-317-0)
- [\(2\) Register variables \(register\)](#page-320-0)
- (3) How to use the saddr area (sreg / sreg)
- [\(4\) How to use the sfr area \(sfr\)](#page-331-0)
- [\(5\) noauto functions \(noauto\)](#page-333-0)
- [\(6\) norec functions \(norec\)](#page-337-0)
- [\(7\) bit type variables, boolean type variables \(bit / boolean / \\_\\_boolean\)](#page-341-0)
- [\(8\) ASM statements \(#asm #endasm / \\_\\_asm\)](#page-345-0)
- [\(9\) Interrupt functions \(#pragma vect / #pragma interrupt\)](#page-348-0)
- [\(10\) Interrupt function qualifier \(\\_\\_interrupt\)](#page-353-0)
- [\(11\) Interrupt functions \(#pragma DI, #pragma EI\)](#page-355-0)
- [\(12\) CPU control instruction \(#pragma HALT / STOP / NOP\)](#page-358-0)
- [\(13\) Absolute address access function \(#pragma access\)](#page-360-0)
- [\(14\) Bit field declaration](#page-363-0)
- [\(15\) Changing compiler output section name \(#pragma section ... \)](#page-369-0)
- [\(16\) Binary constant \(Binary constant 0bxxx\)](#page-379-0)
- [\(17\) Module name changing function \(#pragma name\)](#page-381-0)
- [\(18\) Rotate function \(#pragma rot\)](#page-382-0)
- [\(19\) Multiplication function \(#pragma mul\)](#page-384-0)
- [\(20\) Division function \( #pragma div\)](#page-386-0)
- [\(21\) BCD operation function \(#pragma bcd\)](#page-388-0)
- [\(22\) Data insertion function \(#pragma opc\)](#page-391-0)
- [\(23\) Static model](#page-393-0)
- [\(24\) Type modification \(-zi\)](#page-398-0)
- [\(25\) Pascal function \(\\_\\_pascal\)](#page-400-0)
- [\(26\) Automatic pascal functionization of function call interface \(-zr\)](#page-402-0)
- [\(27\) Method of int expansion limitation of argument/return value \(-zb\)](#page-403-0)
- [\(28\) Array offset calculation simplification method \( -qw2 / -qw4 \)](#page-406-0)
- [\(29\) Register direct reference function \(#pragma realregister\)](#page-408-0)
- [\(30\) Memory manipulation function \(#pragma inline\)](#page-412-0)
- [\(31\) Absolute address allocation specification \(\\_\\_directmap\)](#page-414-0)
- [\(32\) Static model expansion specification \(-zm\)](#page-417-0)
- [\(33\) Temporary variables \(\\_\\_temp\)](#page-425-0)
- [\(34\) Library supporting prologue/epilogue \(-zd\)](#page-429-0)

This section describes each of these extended functions in the following format :

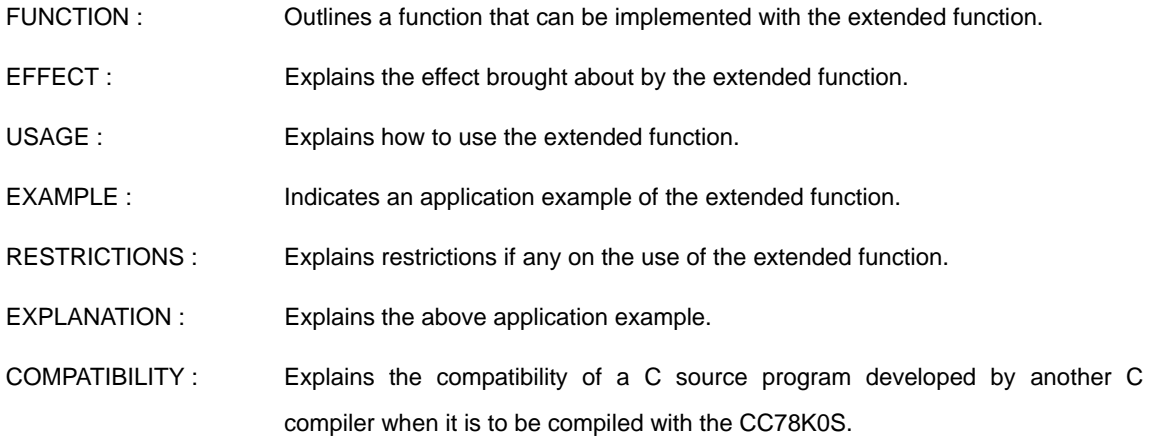

#### <span id="page-317-0"></span>**(1) callt functions (callt / \_\_callt)**

#### **FUNCTION**

- The callt instruction stores the address of a function to be called in an area [40H to 7FH] called the callt table, so that the function can be called with a shorter code than the one used to call the function directly.
- To call a function declared by the callt (or \_\_callt) (called the callt function), a name with ? prefixed to the function name is used. To call the function, the callt instruction is used.
- The function to be called is not different from the ordinary function.

#### **EFFECT**

- The object code can be shortened.

# **USAGE**

- Add the callt/\_callt attribute to the function to be called as follows (described at the beginning) :

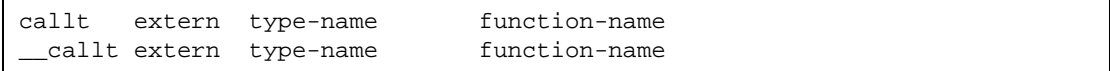

# **EXAMPLE**

```
__callt void func1 ( void ) ;
__callt void func1 ( void ) {
Service State State State
          /* function body */
Service State State State
}
```
# **RESTRICTIONS**

- The address of each function declared with callt/\_\_callt will be allocated to the callt table at the time of linking object modules. For this reason, when using the callt table in an assembler source module, the routine to be created must be made "relocatable" using symbols.
- A check on the number of callt functions is made at linking time.
- When the -za option is specified, \_\_callt is enabled and callt is disabled.
- The area of the callt table is 40H to 7FH.
- When the callt table is used exceeding the number of callt attribute functions permitted, a compile error will occur.
- The callt table is used by specifying the -ql option. For that reason, the number of callt attributes permitted per 1 load module and the total in the linking modules is as shown in [Table 11-3](#page-318-0).
- When the option for using the library that supports prologue/epilogue (-zd option) is specified, the -ql4 option cannot be used. Also, because 2 callt entries are used by the library that supports prologue/epilogue in the case of a normal model and up to 10 in the case of a static model, the maximum number of callt entries is reduced two in the case of a normal model and no more than 10 in the case of a static model.

<span id="page-318-0"></span>Table 11-3 The Number of callt Attribute Functions That Can Be Used When the -ql Option Is Specified - When -qq option is not specified simultaneously

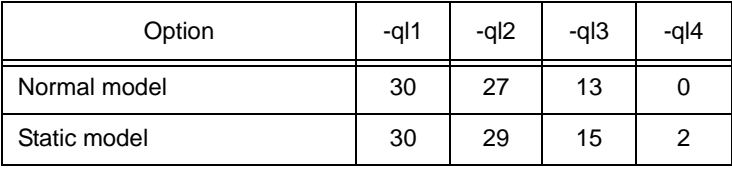

When -qq option is specified simultaneously

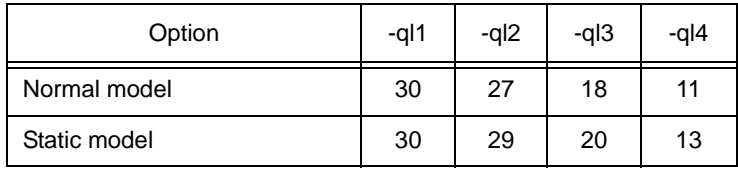

Cases where the -ql option is not used and the defaults are as shown below.

Table 11-4 Restrictions on callt Function Usage

| callt Function                | <b>Restriction Value</b> |
|-------------------------------|--------------------------|
| Number per load module        | 30 max.                  |
| Total number in linked module | 30 max.                  |

# **EXAMPLE**

```
(C source)
============ ca1.c ============
__callt extern int tsub ( ) ;
void main ( )
{
       int ret_val ;
      ret_val = tsub () ;
}
                                    ============ ca2.c ============
                                    __callt int tsub ( )
                                   {
                                           int val ;
                                           return val ;
                                   }
(Output object of compiler)
ca1 module
      EXTRN ?tsub ; Declaration
       callt [ ?tsub ] ; Call
ca2 module
      PUBLIC _tsub ; Declaration
PUBLIC ?tsub<br>
@@CALT CSEG CALLT0
                                  ; Allocation to segment
?tsub : DW _tsub
@@CODE CSEG
_tsub : ; Function definition
Service State State State
                                    ; Function body
Service State State State
```
#### **EXPLANATION**

- The callt attribute is given to the function tsub() so that it can be stored in the callt table.

#### **COMPATIBILITY**

< From another C compiler to the CC78K0S >

- The C source program need not be modified if the keyword callt/\_\_callt is not used.
- To change functions to callt functions, observe the procedure described in the USAGE above.

< From the CC78K0S to another C compiler >

- #define must be used. For details, see ["11.6 Modifications of C Source"](#page-437-0).

#### <span id="page-320-0"></span>**(2) Register variables (register)**

#### **FUNCTION**

- Allocates the declared variables (including arguments of function) to the register (HL) and saddr area (\_@KREG00 to \_@KREG15). Saves and restores registers or saddr area during the preprocessing/ postprocessing of the module that declared a register.
- In the case of the static model, the allocation is performed based on the number of times referenced. Therefore, it is undefined to which register or saddr area the register variable is allocated.
- For the details of the allocation of register variables, refer to ["11.7 Function Call Interface](#page-438-0)".
- Register variables are allocated to different areas depending on the compile condition as shown below (for each option, refer to the CC78K0S C Compiler Operation User's Manual).
	- (i) In the case of the normal model, the register variables are allocated in the declared sequence to register HL or the saddr area [FED0H to FEDFH]. If there is no stack frame, register variables are allocated to register HL. Only when the -qr option is specified, register variables are allocated to the saddr area.
	- (ii) In the case of the static model, the register variables are allocated to register DE or \_@KREGxx secured by -sm specification according to the number of times referenced. Only when the -zm2 option is specified, register variables are allocated to the \_@KREGxx. For details of the -zm2 option, refer to "[\(32\) Static model expansion specification \(-zm\)](#page-417-0)".

#### **EFFECT**

- Instructions to the variables allocated to the register or saddr area are generally shorter in code length than those to memory. This helps shorten object and also improves program execution speed.

#### **USAGE**

- Declare a variable with the register storage class specifier as follows :

register type-name variable-name

#### **EXAMPLE**

```
void main ( void ) {
       register unsigned char c ;
Service State State State
}
```
# **RESTRICTIONS**

- If register variables are not used so frequently, object code may increase (depending on the size and contents of the source).
- Register variable declarations may be used for char/int/short/long/float/double/long double and pointer data types.

### (Normal model)

- char uses half the area of other types. long/float/double/long double use twice the area. Between chars there are byte boundaries but in other cases, there are word boundaries.
- In the case of int/short and pointer, a maximum of 8 variables per function is usable. From the 9th variable, the register variables are assigned to the normal memory.
- In the case of a function without a stack frame, a maximum of 8 variables per function is usable for int/ short and pointer. From the 9th variable, the register variables are assigned to the normal memory.

#### (Static model)

- char uses half the area of other types.
- In the case of int/short and pointer, a maximum of 1 variable per function is usable.
- From the 2nd variable, the register variables are assigned to the normal memory.
- The register variables are invalid for long/float/double/long double.

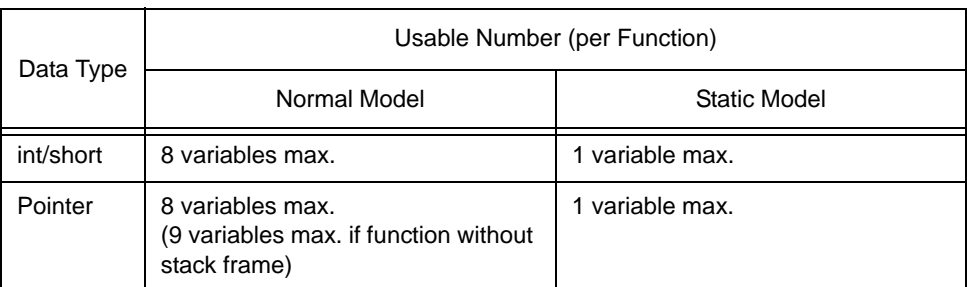

#### Table 11-5 Restrictions on Register Variables Usage

# **EXAMPLE**

< C source >

```
void func ( ) ;
void main ( )
{
      register int i, j;
      i = 0 ;
      j = 1 ;
      i \neq j;
       func ( ) ;
}
```
- When the -sm option is not specified (Example of register variable allocation to register HL and the saddr area)

The following labels are declared by the startup routine (Refer to ["APPENDIX A LIST OF LABELS FOR](#page-479-0)  [saddr AREA](#page-479-0)").

< Output object of compiler >

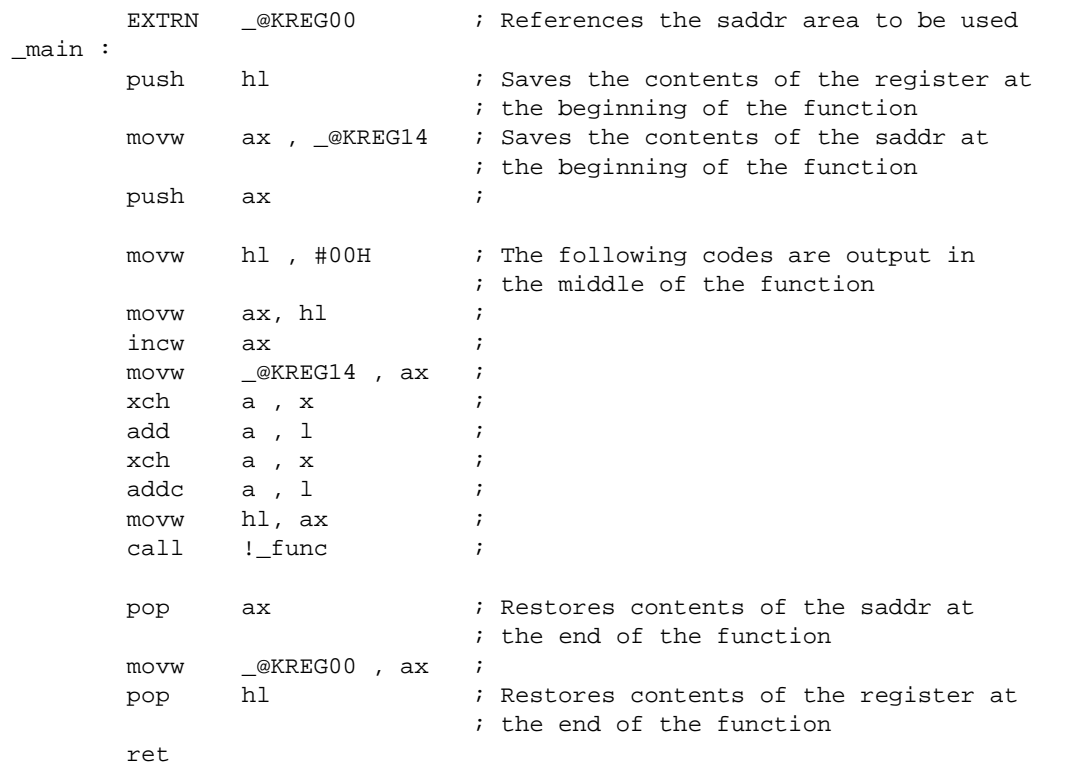

- When the -sm option is specified (Example of register variable allocation to register DE)

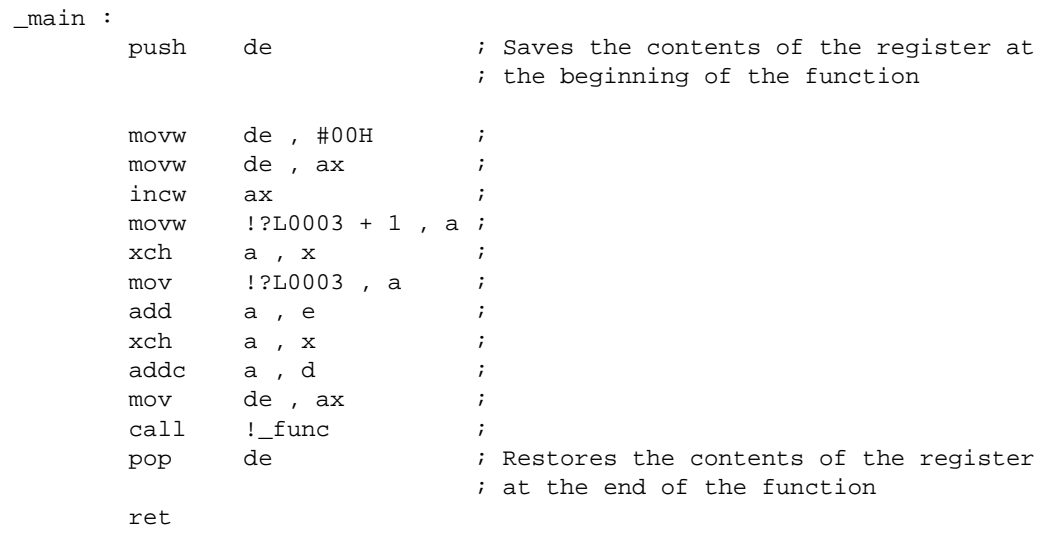

#### **EXPLANATION**

- To use register variables, you only need to declare them with the register storage class specifier.
- Label \_@KREG00, etc. includes the modules declared with PUBLIC in the library attached to the CC78K0S.

#### **COMPATIBILITY**

< From another C compiler to the CC78K0S >

- The C source program need not be modified if the other C compiler supports register declarations.
- To change to register variables, add the register declarations for the variables to the program.

< From the CC78K0S to another C compiler >

- The C source program need not be modified if the other compiler supports register declarations.
- How many variable registers can be used and to which area they will be allocated depend on the implementations of the other C compiler.
#### **(3) How to use the saddr area (sreg /** \_\_**sreg)**

<span id="page-324-0"></span>(a) Usage with sreg declaration

#### **FUNCTION**

- The external variables and in-function static variables (called sreg variable) declared with keyword sreg or \_\_sreg are automatically allocated to saddr area [FE20H to FED7H] (normal model) and [FE20H to FEEFH] (static model) with relocatability. When those variables exceed the area shown above, a compile error occurs.
- The sreg variables are treated in the same manner as the ordinary variables in the C source.
- Each bit of sreg variables of char, short, int, and long type becomes boolean type variable automatically.
- sreg variables declared without an initial value take 0 as the initial value.
- Of the sreg variables declared in the assembler source, the saddr area [FE20H to FEFFH] can be referred to. The area [FEB8H to FEFFH] (normal model) and [FED0H to FEFFH] (static model) are used by compiler so that care must be taken (refer to [Figure 11-1\)](#page-312-0).

#### **EFFECT**

Instructions to the saddr area are generally shorter in code length than those to memory. This helps shorten object code and also improves program execution speed.

#### **USAGE**

- Declare variables with the keywords sreg and sreg inside a module and a function which defines the variables. Only the variable with a static storage class specifier can become a sreg variable inside a function.

sreg type-name variable-name / sreg static type-name variable-name \_\_sreg type-name variable-name / \_\_sreg static type-name variable-name

Declare the following variables inside a module which refers to sreg external variables. They can be described inside a function as well.

```
extern sreg type-name variable-name / extern __sreg type-name 
variable-name
```
## **RESTRICTIONS**

- If const type is specified, or if sreg/\_\_sreg is specified for a function, a warning message is output, and the sreg declaration is ignored.
- char type uses a half the space of other types and long/float/double/long double types use a space twice as wide as other types.
- Between char types there are byte boundaries, but in other cases, there are word boundaries.
- When -za is specified, only \_\_ sreg is enabled and sreg is disabled.
- In the case of int/short and pointer, a maximum of 92 variables per load module is usable (when saddr area [FE20H to FED7H] is used). Note that the number of usable variables decreases when bit, boolean type variables, register variables, or norec and noauto functions are used (normal model).
- In the case of int/short and pointer, a maximum of 104 variables per load module is usable (when saddr area [FE20H to FEEFH] is used). Note that the number of usable variables decreases when bit, boolean type variables, and shared areas are used (static model).

The following shows the maximum number of sreg variables that can be used per 1 load module.

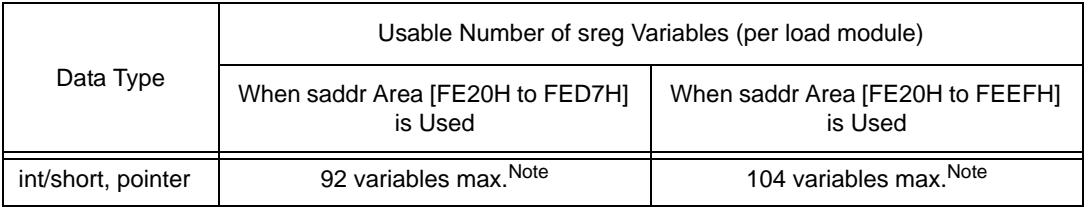

Table 11-6 Restrictions on sreg Variables Usage

Note When bit and boolean type variables are used, the usable number is decreased.

< C source >

```
extern sreg int hsmm0 ;
extern sreg int hsmm1;
extern sreg int *hsptr ;
void main ( ) {
      hsmm0 -= hsmm1 ;
}
```
The following example shows a definition code for sreg variable that the user creates. If extern declaration is not made in the C source, the CC78K0S outputs the following codes. In this case, the ORG quasi-directive will not be output.

#### < Assembler source >

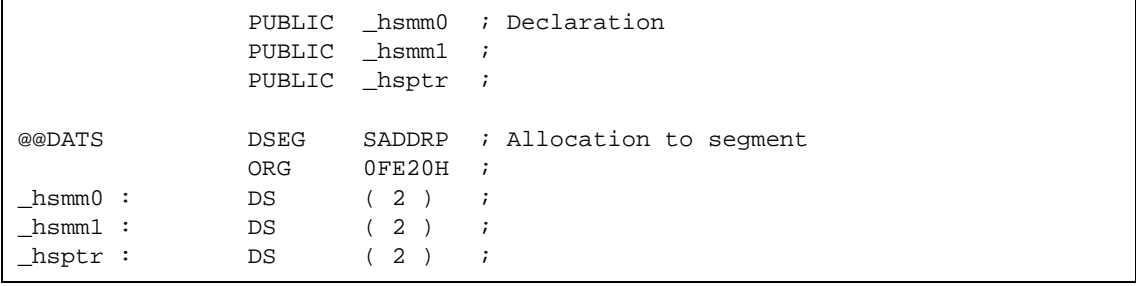

The following codes are output in the function.

< Output object of compiler >

```
movw ax , _hsmm0
xch a, xsub a , _hsmm1
xch a , x
subc a , _hsmm1 + 1
movw _hsmm0 , ax
```
#### **COMPATIBILITY**

- < From another C compiler to the CC78K0S >
	- Modifications are not needed if the other compiler does not use the keyword sreg/\_\_sreg.

To change to sreg variable, modifications are made according to the method shown above.

< From the CC78K0S to another C compiler >

- Modifications are made by #define. For the details, refer to ["11.6 Modifications of C Source"](#page-437-0). Thereby, sreg variables are handled as ordinary variables.

(b) Usage with saddr automatic allocation option of external variables/external static variables (-rd)

### **FUNCTION**

- External variables/external static variables (except const type) are automatically allocated to the saddr area regardless of whether sreg declaration is made or not.
- Depending on the value of n and the specification of m, the external static variables and external static variables to allocate can be specified as follows.

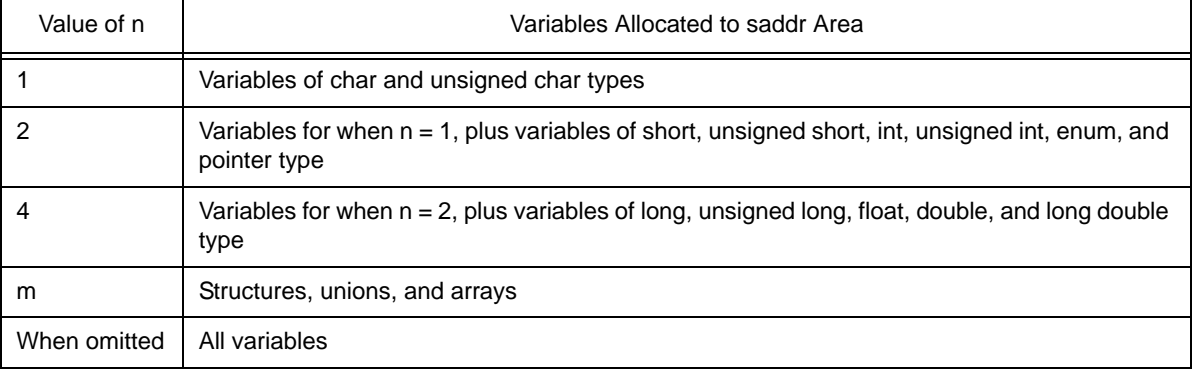

## Table 11-7 Variables Allocated to saddr Area by -rd Option

- Variables declared with the keyword sreg are allocated to the saddr area, regardless of the above specification.
- The above rule also applies to variables referenced by extern declaration, and processing is performed as if these variables were allocated to the saddr area.
- The variables allocated to the saddr area by this option are treated in the same manner as the sreg variable. The functions and restrictions of these variables are as described in [\(a\)](#page-324-0).

# **METHOD OF SPECIFICATION**

Specify the -rd  $[ n ] [ m ] (n : 1, 2, or 4)$  option.

### **RESTRICTIONS**

In -rd [ n ] [ m ] option, modules specifying different n, m value cannot be linked each other.

(c) Usage with saddr automatic allocation option of internal static variables (-rs)

## **FUNCTION**

- Automatically allocates internal static variables (except const type) to saddr area regardless of with/ without sreg declaration.
- Depending on the value of n and the specification of m, the internal static variables to allocate can be specified as follows.

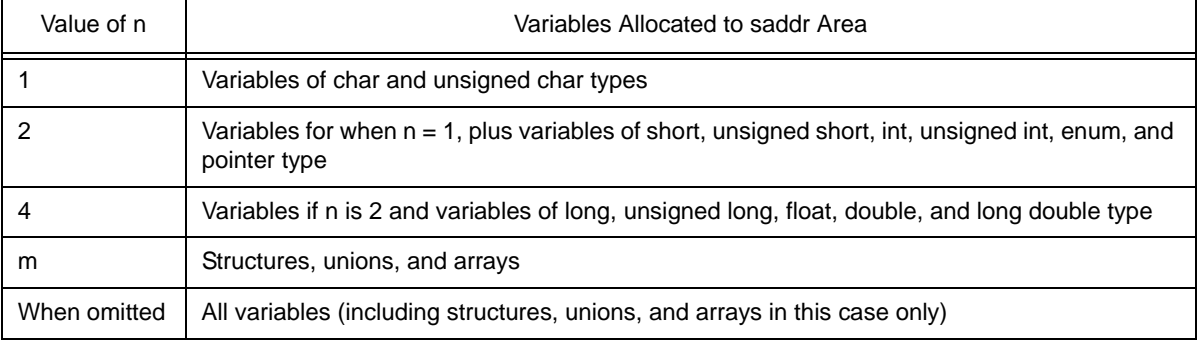

## Table 11-8 Variables Allocated to saddr Area by -rs Option

- Variables declared with the keyword sreg are allocated to the saddr area regardless of the above specification.
- The variables allocated to the saddr area by this option are handled in the same manner as the sreg variable. The functions and restrictions for these variables are as described in (a).

## **METHOD OF SPECIFICATION**

Specify the -rs  $[ n ] [ m ] (n : 1, 2, or 4)$  option.

Remark In -rs [ n ] [ m ] option, modules specifying different n, m value can also be linked each other.

(d) Usage with saddr automatic allocation option for arguments/automatic variables (-rk)

## **FUNCTION**

- Arguments and automatic variables (except const type) are automatically allocated to the saddr area regardless of whether or not a sreg declaration exists.
- The arguments and automatic variables to be allocated are specified using the values of n and the specification of m.

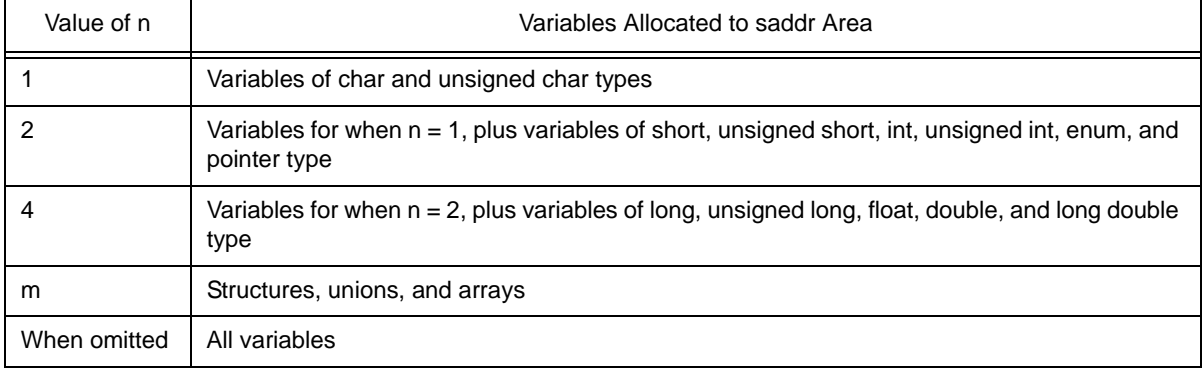

### Table 11-9 Variables Allocated to saddr Area by -rk Option

- Variables declared with sreg are allocated to the saddr area regardless of the above specifications.
- Variables allocated to the saddr area by this option are handled in the same way as sreg variables.

### **USAGE**

- Specify the -rk [ n ] [ m ] option (where n is 1, 2, or 4).

Remark In -rk [ n ] [ m ] option, modules specifying different n, m value can also be linked each other.

## **RESTRICTIONS**

- Only the static model is supported. When the -sm option is not specified, a warning message is output and the automatic allocation is ignored.
- Arguments/variables that have been declared register variable are not allocated to the saddr area.
- When the -qv option is specified simultaneously, allocation to register DE has priority.

< C source >

```
sub ( int hsmarg )
{
       int hsmauto ;
       hsmauto = hsmarg ;
}
```
## < Output object of compiler >

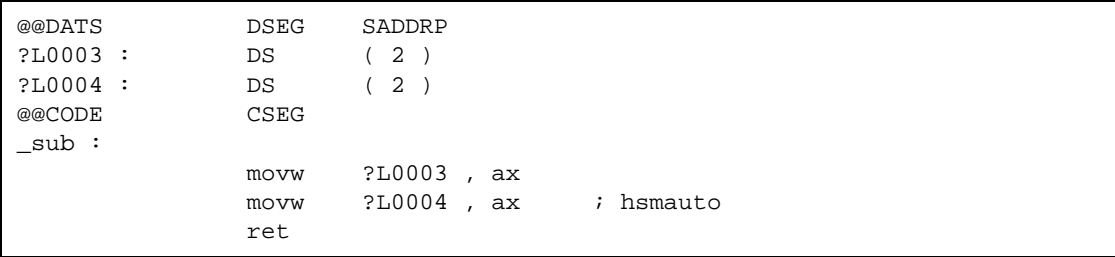

### **(4) How to use the sfr area (sfr)**

### **FUNCTION**

- The sfr area refers to a group of special function registers such as mode registers and control registers for the various peripherals of the 78K0S Series microcontrollers.
- By declaring use of sfr names, manipulations on the sfr area can be described at the C source level.
- sfr variables are external variables without initial value (undefined).
- A write check will be performed on read-only sfr variables.
- A read check will be performed on write-only sfr variables.
- Assignment of an illegal data to an sfr variable will result in a compile error.
- The sfr names that can be used are those allocated to an area consisting of addresses FF00H to FFFFH.

### **EFFECT**

- Manipulations to the sfr area can be described in the C source level.
- Instructions to the sfr area are shorter in code length than those to memory. This helps shorten object code and also improves program execution speed.

### **USAGE**

Declare the use of an sfr name in the C source with the #pragma preprocessor directive, as follows (The keyword sfr can be described in uppercase or lowercase letters.) :

```
#pragma sfr
```
- The #pragma sfr directive must be described at the beginning of the C source line. If #pragma PC (processor type) is specified, however, describe #pragma sfr after that. The following statement and directives may precede the #pragma sfr directive :
	- (i) Comment statement
	- (ii) Preprocessor directives which do not define nor refer to a variable or function
- In the C source program, describe an sfr name that the device has as is (without change). In this case, the sfr need not be declared.

## **RESTRICTIONS**

All sfr names must be described in uppercase letters. Lowercase letters are treated as ordinary variables.

< C source >

```
#ifdef __K0S__
         #pragma sfr
#endif
void main ( )
{
         P0 -= RXB00 ;
        /* RXB00 = 10 ; ==> error */
}
```
Codes that relate to declarations are not output and the following codes are output in the middle of the function.

< Output object of compiler >

```
mov a , P0
sub a , RXB00
mov P0 , a
```
### **COMPATIBILITY**

- < From another C compiler to the CC78K0S>
	- Those portions of the C source program not dependent on the device or compiler need not be modified.

< From the CC78K0S to another C compiler >

- Delete the "#pragma sfr" statement or sort by "#ifdef" and add the declaration of the variable that was formerly a sfr variable. The following shows an example.

```
#ifdef __K0S__
        #pragma sfr
#else
/* Declaration of variables */
unsigned char P0 ;
#endif
void main ( void ) {
       PO = O ;
}
```
- In case of a device which has the sfr or its alternative functions, a dedicated library must be created to access that area.

### **(5) noauto functions (noauto)**

### **FUNCTION**

- noauto function sets restrictions for automatic variables not to output the codes of preprocessing/ postprocessing (generation of stack frame).
- All the arguments are allocated to registers or saddr area (FEDCH to FEDFH) for register variables. If there is an argument that cannot be allocated to registers, a compile error occurs.
- Automatic variables can be used only if all the automatic variables are allocated to the registers or saddr area for register variable-use left over after argument allocation.
- The noauto function allocates arguments to the saddr area for register variable-use, but only if the -qr option has been specified during the compilation.
- The noauto function stores arguments other than arguments allocated to the register in the saddr area for register variable-use, and stores the arguments' description in ascending sequence (Refer to ["APPENDIX A](#page-479-0)  [LIST OF LABELS FOR saddr AREA"](#page-479-0)).
- The code for calling the noauto function output is the same code as the code for calling a normal function.
- When the -sm option is specified, a warning message is only output to the line in which noauto is described first, and all the noauto functions are handled as normal functions.

## **EFFECT**

- The object code can be shortened and execution speed can be improved.

#### **USAGE**

Declare a function with the noauto attribute in the function declaration, as follows:

noauto type-name function-name

## **RESTRICTIONS**

- When the -za option is specified, noauto function is disabled.
- The arguments of noauto function have restrictions for their types and numbers. The following shows the types of arguments that can be used inside a noauto function. Arguments other than long/signed long/ unsigned long, float/double/long double are allocated to register HL.
	- **Pointer**
	- char / signed char / unsigned char
	- int / signed int / unsigned int
	- short / signed short / unsigned short
	- long / signed long / unsigned long
	- float / double / long double
- The number of arguments that can be used is a maximum of 6 bytes in total size.
- These restrictions are checked at the time of compile.
- If arguments are declared with a register, the register declaration is ignored.

## **EXAMPLE**

(C source)

When the -qr option is specified

< C source >

```
noauto short nfunc ( short a , short b , short c ) ;
short 1, m;
void main ( )
{
       static short ii, jj, kk;
       l = nfunc ( ii , jj , kk ) ;
}
noauto short nfunc ( short a , short b , short c )
{
       m = a + b + c return ( m ) ;
}
```
< Output object of compiler >

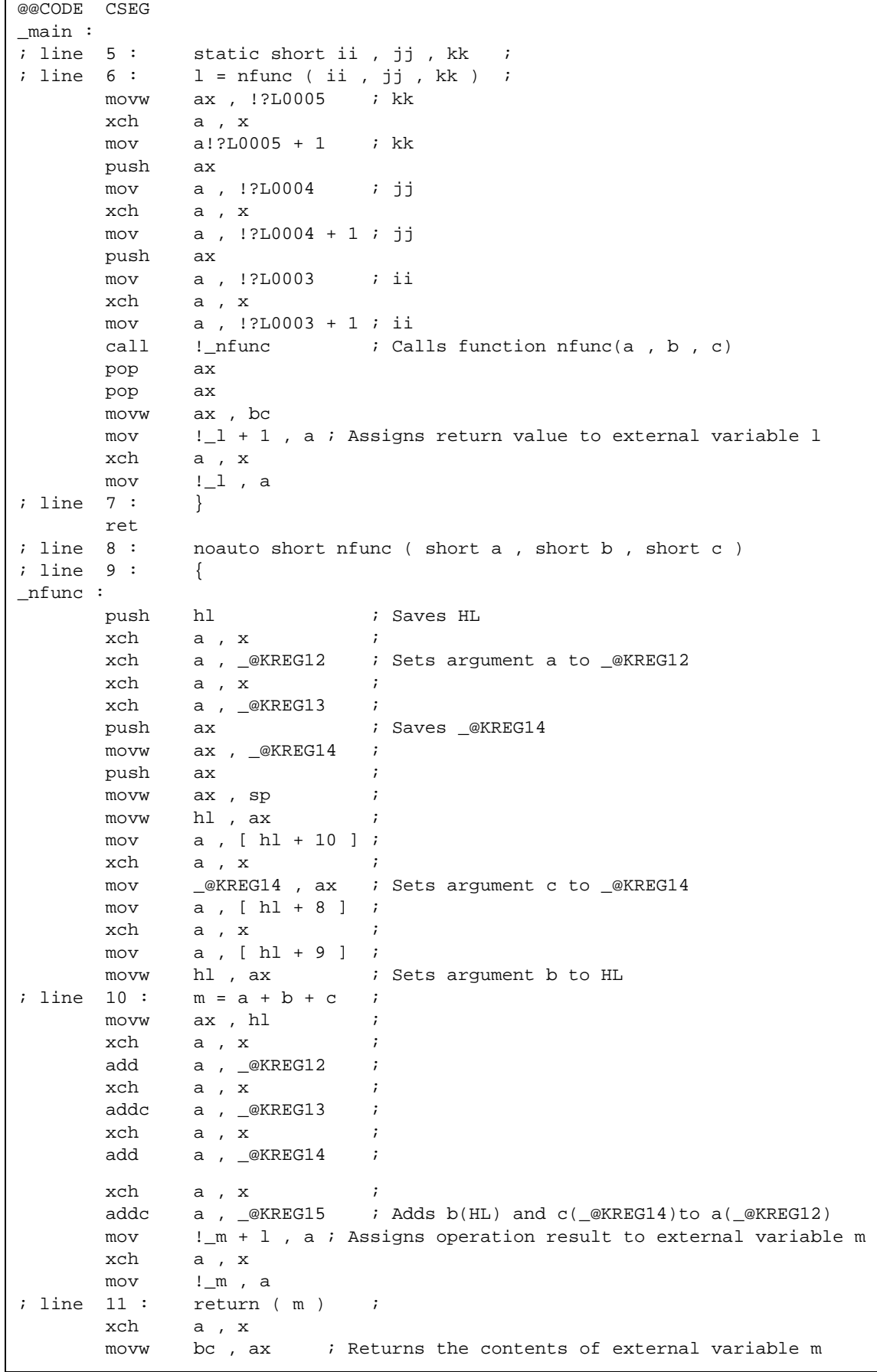

```
; line 12 : }
     pop ax ;
      movw _@KREG14 , ax ; Restores _@KREG14
     pop ax ;
      movw _@KREG12 , ax ; Restores _@KREG12
      pop hl ; Restores HL
      ret
```
# **EXPLANATION**

- In the above example, the noauto attribute is added at the header part of the C source. noauto is declared and stack frame formation is not performed.

## **COMPATIBILITY**

- < From another C compiler to the CC78K0S >
	- The C source program need not be modified if the keyword noauto is not used.
	- To change variables to noauto variables, modify the program according to the procedure described in USAGE above.

< From the CC78K0S to another C compiler >

- #define must be used. For details, see ["11.6 Modifications of C Source"](#page-437-0).

#### **(6) norec functions (norec)**

#### **FUNCTION**

- A function that does not call another function by itself can be changed to a norec function.
- With norec functions, code for preprocessing and post-processing (stack frame formation) is not output.
- The arguments of norec function are allocated to registers and saddr area (FEE8H to FEEFH) for arguments of norec function.
- If arguments cannot be allocated to registers and saddr area, a compile error occurs.
- Arguments are stored either in the register or the saddr area (FEE8H to FEEFH ) and the norec function is called.
- Automatic variables are allocated to the saddr area (FEF0H to FEF7H) and so are the register variables.
- The saddr area is not used for allocation when the -qr option is specified during compilation.
- If arguments other than long/float/double/long double types are used, the first argument is stored in register AX, the second in register DE, the third and successive arguments are stored in the saddr area. Note that the arguments stored in registers AX and DE are 1 argument each regardless of the type of argument.
- The argument stored in register AX is copied to register DE if DE does not have the argument stored at the beginning of the norec function. If there is an argument stored in register DE already, the argument stored in AX is copied to \_@RTARG6 and 7.
- If automatic variables other than long/float/double/long double types are used, the arguments that are left after allocation are stored in the declared order; DE, \_@RTARG6 and 7, and \_@NRARG0, 1... If automatic variables long/float/double/long double types are used, the arguments that are left after allocation are stored in the declared order; \_@NRARG0, 1... The rest of the arguments are stored in the saddr area in the declared order (Refer to "[APPENDIX A LIST](#page-479-0)  [OF LABELS FOR saddr AREA](#page-479-0)").

### **EFFECT**

The object code can be shortened and program execution speed can be improved.

#### **USAGE**

Declare a function with the norec attribute in the function declaration, as follows :

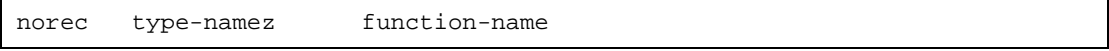

leaf can also be described instead of norec.

### **RESTRICTIONS**

- No other function can be called from a norec function.
- There are restrictions on the type and number of arguments and automatic variables that can be used in a norec function.
- When -za is specified, norec is disabled and only \_leaf is enabled.
- When the -sm option is specified, a warning message is only output to the line in which norec is described first, and all the norec functions are handled as normal functions.
- The restrictions for arguments and automatic variables are checked at the time of compile, and an error occurs.
- If arguments and automatic variables are declared with a register, the register declaration is ignored.
- The following shows the types of arguments and automatic variables that can be used in norec functions. norec functions are allocated to the saddr area consecutively if between char/signed char/unsigned char, however if connected to other types, allocation is performed in 2-byte alignment.
	- **Pointer**
	- char / signed char / unsigned char
	- int / signed int / unsigned int
	- short / signed short / unsigned short
	- long / signed long / unsigned long
	- float / double / long double

(When the -qr option is not specified)

- The number of arguments that can be used in a norec function is 2 variables, if other than long/float/ double/long double types. Arguments cannot be used for long/float/double/long double types.
- Automatic variables can use the area that is the combined total of the number of bytes remaining unused by arguments. If types other than long/float/double/long double are used, automatic variables can use up to 4 bytes. Arguments can not be used for long/float/double/long double types.

(When the -qr option is specified)

- The number of arguments is 6 variables, if types other than long/float/double/long double are used, and 2 variables if long/float/double/long double types are used.
- Automatic variables can use the area that is the combined total of the number of bytes remaining unused by arguments and the number of saddr area bytes. If types other than long/float/double/long double are used, automatic variables can use up to 20 bytes and if long/float/double/long double types are used, automatic variables can use up to 16 bytes.
- These restrictions are checked at the time of compilation and an error will occur if not satisfied.

< C source >

```
norec int rout (int a, int b, int c) iint i , j ;
void main ( ) {
       int k , l , m ;
       i = 1 + \text{rout} ( k , 1 , m ) + ++k ;
}
norec int rout ( int a , int b , int c )
{
       int x , y ;
      return (x + (a \ll 2));
}
```
- When the -qr option is specified

```
< Output object of compiler >
```

```
 EXTRN _@NRARG0 ; References saddr area to be used
EXTRN __@NRARG1 ;
EXTRN __@NRARG6 ;
         :
                            ; Stores argument to saddr area
          : 10 minutes
        de \leftarrow 1 ; Stores argument to DE
Service State State State
        ax \leftarrow k \leftarrow i Stores argument to AX
        call : rout ; n Calls norec function
_rout :
        movw _@RTARG6 , ax
                                    ; Receives argument from saddr area
         mov c , #02H
         xch a , x
         add a , a
         xch a , x
         rolc a , 1
         dbnz c , $$ - 5
         xch a , x
        add a , _@NRARG1 ; Use automatic variables of saddr area
        \begin{tabular}{lllllll} \multicolumn{2}{l}{{\small \begin{tabular}{l} \bf xch & a & , x & & ; \\ \bf addc & a & , \; _@NRARG1 + 1 & & ; \\ \end{tabular} } \end{tabular} } \end{tabular}addc a , \text{QNRARG1 + 1} ; Use automatic variables of saddr area
        movw bc, ax ;
         ret
```
#### **EXPLANATION**

- In the above example, the norec attribute is added in the definition of the rout function as well to indicate that the function is norec.

## **COMPATIBILITY**

- < From another C compiler to the CC78K0S >
	- The C source program need not be modified if the keyword norec is not used.
	- To change variables to norec variables, modify the program according to the procedure described in USAGE above.
- < From the CC78K0S to another C compiler >
	- #define must be used. For details, see ["11.6 Modifications of C Source"](#page-437-0).

#### **(7) bit type variables, boolean type variables (bit / boolean /** \_\_**boolean)**

### **FUNCTION**

- A bit or boolean type variable is handled as 1-bit data and allocated to saddr area.
- This variable can be handled the same as an external variable that has no initial value (or has an unknown value).
- To this variable, the C compiler outputs the following bit manipulation instructions :

SET1 , CLR1 , NOT1 , BT , BF instruction

#### **EFFECT**

Programming at the assembler source level can be performed in C, and the saddr and sfr area can be accessed in bit units.

#### **USAGE**

- Declare a bit or boolean type inside a module in which the bit or boolean type variable is to be used, as follows :
- \_boolean can also be described instead of bit.

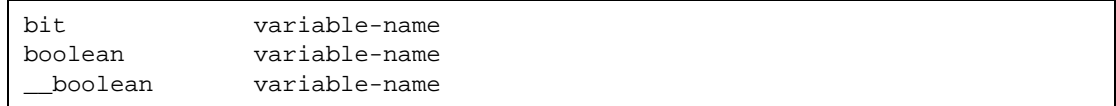

Declare a bit or boolean type inside a module in which the bit or boolean type variable is to be used, as follows :

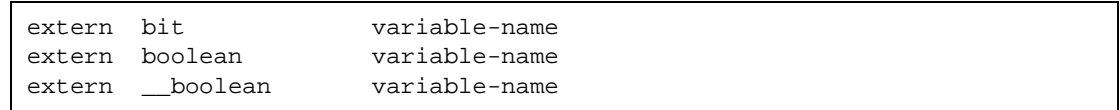

char, int, short, and long type sreg variables (except the elements of arrays and members of structures) and 8-bit sfr variables can be automatically used as bit type variables.

variable-name.n (where n = 0 to 31)

## **RESTRICTIONS**

- An operation on 2 bit or boolean type variables is performed by using the CY (Carry) flag. For this reason, the contents of the carry flag between statements are not guaranteed.
- Arrays cannot be defined or referenced.
- A bit or boolean type variable cannot be used as a member of a structure or union.
- This type of variable cannot be used as the argument type of a function.
- A bit type variable cannot be used as a type of automatic variable (other than static model).
- With bit type variables only, up to 1472 variables can be used per load module (when saddr area [FE20H to FED7H] is used) (normal model).
- With bit type variables only, up to 1664 variables can be used per load module (when saddr area [FE20H to FEEEH] is used) (static model).
- The variable cannot be declared with an initial value.
- If the variable is described along with const declaration, the const declaration is ignored.
- Only operations using 0 and 1 can be performed by the operators and constants shown in [Table 11-10.](#page-342-0)
- \*, & (pointer reference, address reference), and sizeof operations cannot be performed.
- <span id="page-342-0"></span>- When the -za option is specified, only \_\_boolean is enabled.

Table 11-10 Operators Using Only Constants 0 or 1 (with Bit Type Variable)

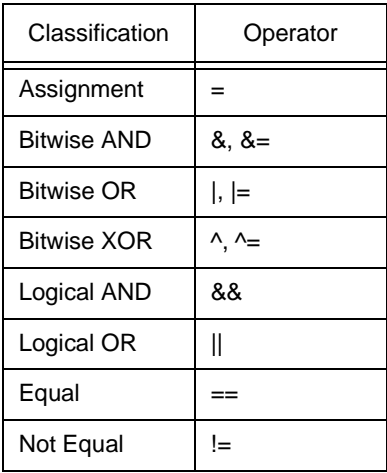

Remark In the case that sreg variables are used or if -rd, -rs, and -rk (saddr automatic allocation option) options are specified, the number of usable bit type variables is decreased.

< C source >

```
#define ON 1
#define OFF 0
extern bit data1 ;
extern bit data2 ;
void main ( )
{
       data1 = ON ;
       data2 = OFF;
       while ( data1 ) {
              data1 = data2 ;
              testb ( ) ;
        }
        if ( data1 && data2 ) {
               chgb ( ) ;
        }
}
```
This example is for cases when the user has generated a definition code for a bit type variable. If an extern declaration has not been attached, the compiler outputs the following code. The ORG quasi-directive is not output in this case.

< Assembler source >

```
PUBLIC data1 ; Declaration
PUBLIC _data2
@@BITS BSEG \qquad ; Allocation to segment
       ORG 0FE20H
_data1 DBIT
_data2 DBIT
```
The following codes are output in a function

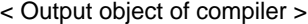

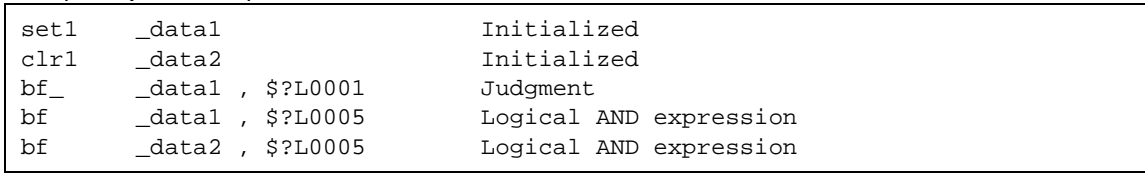

## **COMPATIBILITY**

- < From another C compiler to the CC78K0S >
	- The C source program need not be modified if the keyword bit, boolean, or \_\_boolean is not used.
	- To change variables to bit or boolean type variables, modify the program according to the procedure described in USAGE above.
- < From the CC78K0S to another C compiler >
	- #define must be used. For details, see ["11.6 Modifications of C Source"](#page-437-0) (As a result of this, the bit or boolean type variables are handled as ordinary variables.).

#### **(8) ASM statements (#asm #endasm / \_\_asm)**

### **FUNCTION**

- (a) #asm #endasm
	- The assembler source program described by the user can be embedded in an assembler source file to be output by the CC78K0S by using the preprocessor directives #asm and #endasm.
	- #asm and #endasm lines will not be output.
- $(b)$  \_\_asm
	- An assembly instruction is output by describing an assembly code to a character string literal and is inserted in an assembler source.

#### **EFFECT**

- To manipulate the global variables of the C source in the assembler source
- To implement functions that cannot be described in the C source
- To hand-optimize the assembler source output by the C compiler and embed it in the C source (to obtain efficient object)

### **USAGE**

- (a) #asm #endasm
	- Indicate the start of the assembler source with the #asm directive and the end of the assembler source with the #endasm directive. Describe the assembler source between #asm and #endasm.

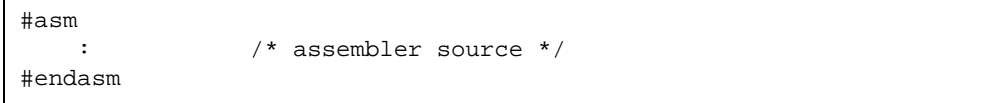

(b) asm

- Use of \_asm is declared by the #pragma asm specification made at the beginning of the module in which the ASM statement is to be described (the uppercase letters and lowercase letters are distinguished for the keywords following #pragma).
- The following items can be described before #pragma asm :
	- (i) Comment
	- (ii) Other #pragma directive
	- (iii) Preprocessing directive not creating variable definition/reference or function definition/reference
- The ASM statement is described in the following format in the C source :

\_asm ( string literal ) ;

The description method of character string literal conforms to ANSI, and a line can be continued by using an escape character string (\n : line feed, \t : tab) or \, or character strings can be linked.

## **RESTRICTIONS**

- Nesting of #asm directives is not allowed.
- If ASM statements are used, no object module file will be created. Instead, an assembler source file will be created.
- Only lowercase letters can be described for \_\_asm. If \_\_asm is described with uppercase and lowercase characters mixed, it is regarded as a user function.
- When the -za option is specified, only \_\_asm is enabled.
- #asm #endasm and \_\_asm block can only be described inside a function of the C source. Therefore, the assembler source is output to CSEG of segment name @@CODE.

### **EXAMPLE**

(a) #asm - #endasm

```
< C source >
```

```
void main ( ) {
         #asm
                  callt [ init ]
         #endasm
}
```
The assembler source written by the user is output to the assembler source file.

< Output object of compiler >

```
@@CODE CSEG
_main :
         callt [ init ]
         ret
         END
```
#### **EXPLANATION**

- In the above example, statements between #asm and #endasm will be output as an assembler source program to the assembler source file.

# $(b)$  \_\_asm

< C source >

```
#pragma asm
int a , b ;
void main ( ) {
__asm ( " \tmovw ax , !_a \t ; ax <- a " ) ;
       \frac{1}{\text{asm}} ( " \tmovw !_b, ax \t; b <- ax " );
}
```
### < Assembler source >

```
@@CODE CSEG
_main :
 movw ax , !_a ; ax <- a
 movw !_b , ax ; b <- ax
      ret
      END
```
### **COMPATIBILITY**

- With the C compiler which supports #asm, modify the program according to the format specified by the C compiler.
- If the target device is different, modify the assembler source part of the program.

### <span id="page-348-0"></span>**(9) Interrupt functions (#pragma vect / #pragma interrupt)**

### **FUNCTION**

- The address of a described function name is registered to an interrupt vector table corresponding to a specified interrupt request name.
- An interrupt function outputs a code to save or restore the following data (except that used in the ASM statement) to or from the stack at the beginning and end of the function :
	- (1) Registers
	- (2) saddr area for register variables
	- (3) saddr area for arguments/auto variables of norec function (regardless of whether the arguments or variables are used)
	- (4) saddr area for run time library (normal model only)

Note, however, that depending on the specification or status of the interrupt function, saving/restoring is performed differently, as follows :

- If no change is specified, codes that saves/restores register contents, and that saves/restores the contents of the saddr area are not output regardless of whether to use the codes or not.
- If no change is not specified and if a function is called in the interrupt function, however, the entire register area is saved or restored, regardless of whether use of registers is specified or not.

(In the case of the normal model)

If the -qr option is not specified at compile time, the saddr area for register variable and the saddr area for the arguments/auto variable of the norec function is not used; therefore, the saving/restoring code is not output.

If the size of the saving code is smaller than that of the restoring code, the restoring code is output.

[Table 11-11](#page-349-0) summarizes the above and shows the saving/restoring area.

<span id="page-349-0"></span>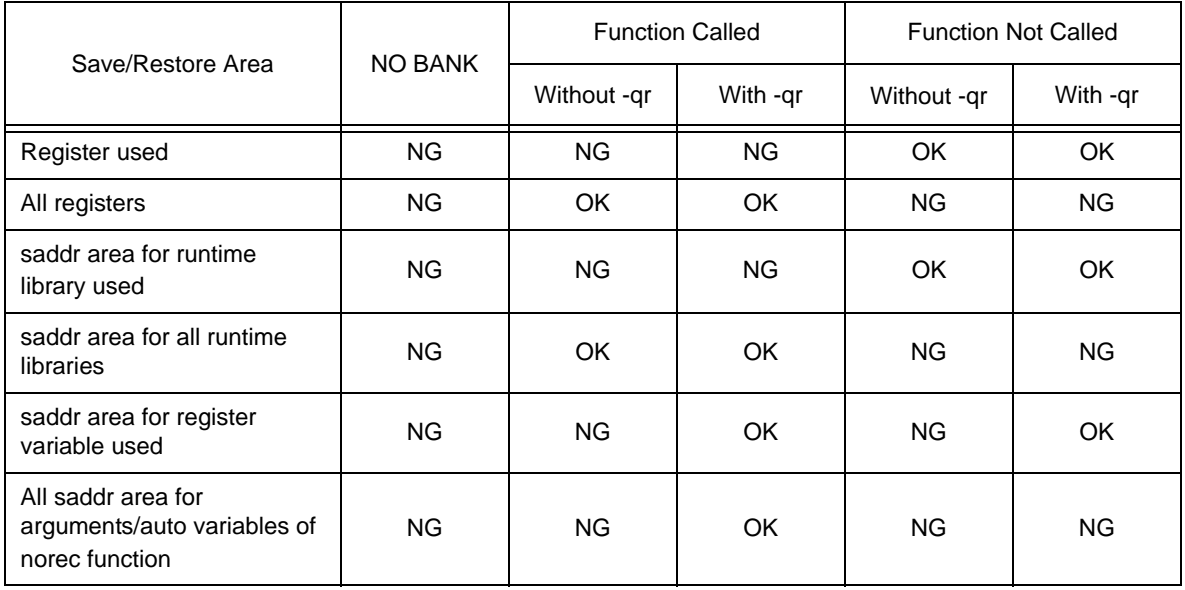

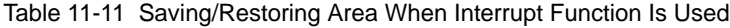

OK: Saved

NG : Not saved

(Static model)

Since the saddr area for register variables, the saddr area for automatic variables or norec function arguments, and the saddr area for the runtime library are not used when the -sm option is specified during compilation, only the save and restore code for registers is output; not the code for saddr area.

However, when leafwork 1 to 16 has been specified, the code for saving and restoring the byte number to the stack is output from the higher-level address of shared area at the beginning and end of the interrupt function (Refer to ["\(23\) Static model"](#page-393-0) when the -zm option is not specified, and ["\(32\) Static model](#page-417-0)  [expansion specification \(-zm\)](#page-417-0)" when the -zm option is specified).

Remark If there is an ASM statement in an interrupt function, and if the area reserved for registers of the compiler is used in that ASM statement, the area must be saved by the user.

#### **EFFECT**

- Interrupt functions can be described at the C source level.

## **USAGE**

- Specify an interrupt request name, a function name, stack switching, registers, and whether the saddr area is saved/restored, with the #pragma directive. Describe the #pragma directive at the beginning of the C source. The #pragma directive is described at the start of the C source (for the interrupt request names, refer to the user's manual of the target device used).
- To describe #pragma PC (processor type), describe this #pragma directive after that. The following items can be described before this #pragma directive :
	- (i) Comment statements
	- (ii) Preprocessor directive which does neither define nor refer to a variable or a function

#pragma  $\Delta$  vect (or interrupt)  $\Delta$  interrupt request name  $\Delta$  function name  $\Delta$  $\sqrt{\frac{1}{10}}$  Stack change specification  $\sqrt{\frac{1}{10}}$  Stack use specification No change specification Shared area save/restore specification Save/restore target

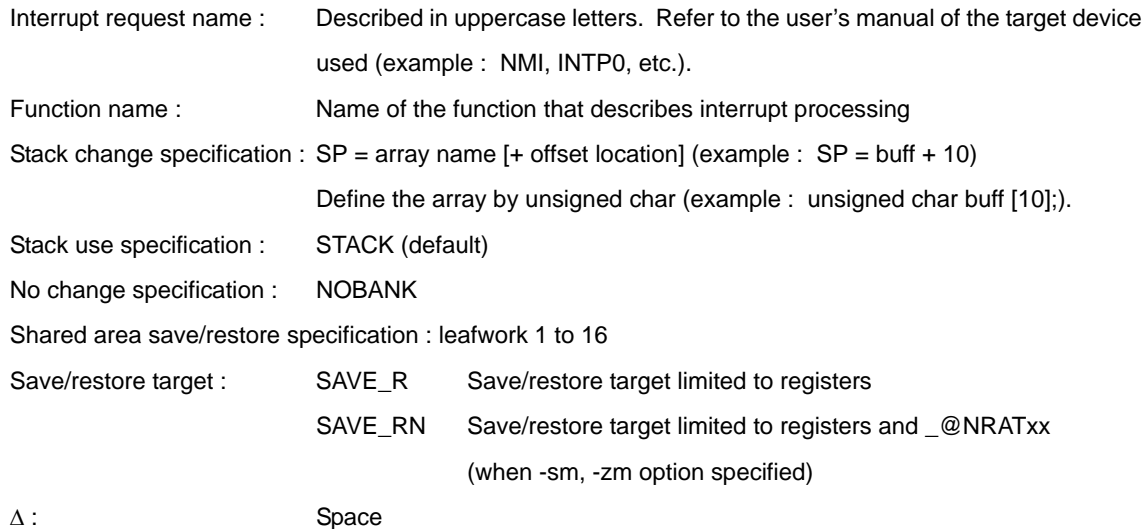

### **RESTRICTIONS**

- Register bank specification is not supported.
- An interrupt request name must be described in uppercase letters.
- A duplication check on interrupt request names will be made within only 1 module.
- If the same or another interrupt occurs due to the contents of the priority specification flag register and interrupt mask flag register while a vectored interrupt is processed, the contents of the registers may be changed if no change is specified, resulting in an error. The compiler, however, cannot check this error.
- As the interrupt function, callt / noauto / norec / \_\_callt / \_\_leaf / \_\_pascal cannot be specified.
- An interrupt function is specified with void type (example : void func (void);) because it cannot have an argument nor return value.
- Even if an ASM statement exists in the interrupt function, codes saving all the registers and variable areas are not output. If an area reserved for the compiler is used in the ASM statement in the interrupt function, therefore, or if a function is called in the ASM statement, the user must save the registers and variable areas.
- If leafwork 1 to 16 is specified when the -sm option is not specified, a warning is output and the save/restore specification of the shared area is ignored.
- When stack change is specified, the stack pointer is changed to the location where offset is added to the array name symbol. The area of the array name is not secured by the #pragma directive. It needs to be defined separately as global unsigned char type array.
- The code that changes the stack pointer is generated at the start of a function, and the code that sets the stack pointer back is generated at the end of a function.
- When keywords sreg/\_\_sreg are added to the array for stack change, it is regarded that two or more variables with the different attributes and the same name are defined, and a compile error occurs. It is possible to allocate an array in saddr area by the -rd option, but code and speed efficiency will not be improved because the array is used as a stack. It is recommended to use the saddr area for purposes other than a stack.
- The stack change cannot be specified simultaneously with the no change. If specified so, an error occurs.
- The stack change must be described before the stack use/register bank specification. If the stack change is described after the stack use/register bank specification, an error occurs.
- If a function specifying no change, register bank, or stack change as the saying destination in #pragma vect/ #pragma interrupt specification is not defined in the same module, a warning message is output and the stack change is ignored. In this case, the default stack is used.

- When a shared area save/restore is specified (static model only)

### < C source >

```
#pragma interrupt INTP0 inter leafwork4
void func ( ) ;
void inter ( )
{
       func ( ) ;
}
```
# < Output object of compiler >

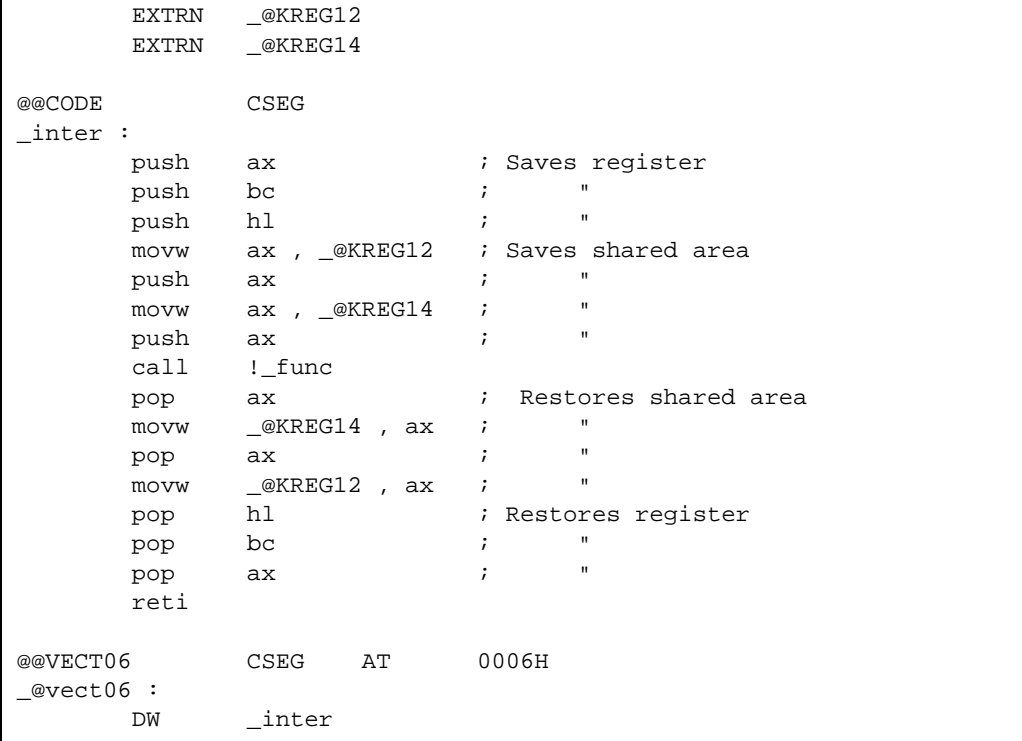

## **COMPATIBILITY**

< From another C compiler to the CC78K0S >

- The C source program need not be modified if interrupt functions are not used at all.
- To change an ordinary function to an interrupt function, modify the program according to the procedure described in USAGE above.

< From the CC78K0S to another C compiler >

- An interrupt function can be used as an ordinary function by deleting its specification with the #pragma vect, #pragma interrupt directive.
- When an ordinary function is to be used as an interrupt function, change the program according to the specifications of each compiler.

### **(10) Interrupt function qualifier (**\_\_**interrupt)**

#### **FUNCTION**

- A function declared with the interrupt qualifier is regarded as a hardware interrupt function, and execution is returned by the return RETI instruction for non-maskable/maskable interrupt function.
- A function declared with this qualifier is regarded as (non-maskable/maskable/software) interrupt function, and saves or restores the registers and variable areas (1) and (4) below, which are used as the work area of the compiler, to or from the stack.

If a function call is described in this function, however, all the variable areas are saved to the stack.

- (1) Registers
- (2) saddr area for register variables
- (3) saddr area for arguments/auto variables of norec function (Regardless of usage)
- (4) saddr area for run time library
- Remark If the -qr option is not specified (default) at compile time, save/restore codes are not output because areas (2) and (3) are not used. If the -sm option is specified at compilation, save/restore codes are not output because areas (2), (3) and (4) are not used.

### **EFFECT**

- By declaring a function with this qualifier, the setting of a vector table and interrupt function definition can be described in separate files.

### **USAGE**

- Describe either \_\_interrupt or \_\_interrupt\_brk as the qualifier of an interrupt function.

< For non-maskable/maskable interrupt function > interrupt void func ( ) { processing }

#### **RESTRICTIONS**

- $\__$ interrupt $\__$ brk is not supported because there is no software interrupt. A warning message is output where \_\_interrupt\_brk first appeared, the keyword is ignored, and \_\_interrupt\_brk is handled as a normal function.
- The interrupt function cannot specify callt / noauto / norec / \_\_callt / \_\_leaf / \_\_pascal.

## **CAUTIONS**

- The vector address is not set by merely declaring this qualifier. The vector address must be separately set by using the #pragma vect/interrupt directive or assembler description.
- The saddr area and registers are saved to the stack.
- Even if the vector address is set or the saving destination is changed by #pragma vect (or interrupt) ..., the change in the saving destination is ignored if there is no function definition in the same file, and the default stack is assumed.
- To define an interrupt function in the same file as the #pragma vect (or interrupt) ... specification, the function name specified by #pragma vect (or interrupt) ... is judged as the interrupt function, even if this qualifier is not described (for details of #pragma vect/interrupt, refer to USAGE of "(9) Interrupt functions (#pragma vect [/ #pragma interrupt\)"](#page-348-0)).

#### **EXAMPLE**

- Declare or define interrupt functions in the following format. The code to set the vector address is generated by #pragma interrupt.

```
#pragma interrupt INTP0 inter
 interrupt void inter ( ) ; <br> /* prototype declaration */
 interrupt void inter ( ) { processing } ; /* function body */
```
### **COMPATIBILITY**

< From another C compiler to the CC78K0S >

- The C source program need not be modified unless interrupt functions are supported.
- Modify the interrupt functions, if necessary, according to the procedure described in USAGE above.
- < From the CC78K0S to another C compiler >
	- #define must be used to allow the interrupt qualifiers to be handled as ordinary functions.
	- To use the interrupt qualifiers as interrupt functions, modify the program according to the specifications of each compiler.

## **(11) Interrupt functions (#pragma DI, #pragma EI)**

## **FUNCTIONS**

- Codes DI and EI are output to the object and an object file is created.
- If the #pragma directive is missing, DI() and EI() are regarded as ordinary functions.
- If "DI();" is described at the beginning in a function (except the declaration of an automatic variable, comment, and preprocessor directive), the DI code is output before the preprocessing of the function (immediately after the label of the function name).
- To output the code of DI after the preprocessing of the function, open a new block before describing "DI();" (delimit this block with "{").
- If "EI( );" is described at the end of a function (except comments and preprocessor directive), the EI code is output after the post-processing of the function (immediately before the code RET).
- To output the EI code before the post-processing of a function, close a new block after describing "EI( );" (delimit this block with "}").

## **EFFECT**

A function disabling interrupts can be created.

## **USAGE**

- Describe the #pragma DI and #pragma EI directives at the beginning of the C source. However, the following statement and directives may precede the #pragma DI and #pragma EI directives :
	- (i) Comment statement
	- (ii) Other #pragma directives
	- (iii) Preprocessor directive which does neither define nor refer to a variable or function
- Describe DI(); or EI(); in the source in the same manner as function call.
- DI and EI can be described in either uppercase or lowercase letters after #pragma.

# **RESTRICTIONS**

- When using these interrupt functions, DI and EI cannot be used as function names.
- DI and EI must be described in uppercase letters. If described in lowercase letters, they will be handled as ordinary functions.

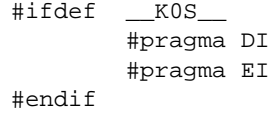

< C source 1 >

```
#pragma DI
#pragma EI
void main ( )
{
       DI ( ) ;
        ; function body
       EI() ;
}
```
< Output object of compiler >

```
_main :
         di
         ; preprocessing
         ; function body
          ; postprocessing
         ei
         ret
```
- To output DI and EI after and before preprocessing/post-processing

# < C source 2 >

```
#pragma DI
#pragma EI
void main ( )
{
          {
                 DI ( ) \cdot ;
                  ; function body
                 EI ( ) i }
}
```
< Output object of compiler >

```
_main :
         ; preprocessing
         di
         ; function body
         ei
         ; post-processing
         ret
```
## **COMPATIBILITY**

< From another C compiler to the CC78K0S >

- The C source program need not be modified if interrupt functions are not used at all.
- To change an ordinary function to an interrupt function, modify the program according to the procedure described in USAGE above.

< From the CC78K0S to another C compiler >

- Delete the #pragma DI and #pragma EI directives or invalidate these directives by separating them with #ifdef and DI and EI can be used as ordinary function names (example : #ifdef\_K0S\_ ... #endif).
- When an ordinary function is to be used as an interrupt function, modify the program according to the specifications of each compiler.

## **(12) CPU control instruction (#pragma HALT / STOP / NOP**)

### **FUNCTION**

- The following codes are output to the object to create an object file :
	- (1) Instruction for HALT operation (HALT)
	- (2) Instruction for STOP operation (STOP)
	- (3) NOP instruction

# **EFFECT**

- The standby function of a microcontroller can be used with a C program.
- The clock can be advanced without the CPU operating.

### **USAGE**

- Describe the #pragma HALT, #pragma STOP, and #pragma NOP instructions at the beginning of the C source.
- The following items can be described before the #pragma directive :
	- (i) Comment statement
	- (ii) Other #pragma directive
	- (iii) Preprocessor directive which does neither define nor refer to a variable or function
- The keywords following #pragma can be described in either uppercase or lowercase letters.
- Describe as follows in uppercase letters in the C source in the same format as function call :
	- (1) HALT ( ) ;
	- (2) STOP ( ) ;
	- (3) NOP ( ) ;

## **RESTRICTIONS**

- When this feature is used, HALT, STOP, and NOP cannot be used as function names.
- Describe HALT, STOP, and NOP in uppercase letters. If they are described in lowercase letters, they are handled as ordinary functions.

< C source >

```
#pragma HALT
#pragma STOP
#pragma NOP
void main ( )
{
        HALT ( ) ;
         STOP ( ) ;
        NOP( \quad ) ;
}
```
< Output object of compiler >

@@CODE CSEG \_main : halt stop nop

## **COMPATIBILITY**

< From another C compiler to the CC78K0S >

- The C source program need not be modified if the CPU control instructions are not used.
- Modify the program according to the procedure described in USAGE above when the CPU control instructions are used.

< From the CC78K0S to another C compiler >

- If "#pragma HALT", "#pragma STOP", and "#pragma NOP" statements are delimited by means of deletion or with #ifdef, HALT, STOP, and NOP can be used as function names.
- To use these instructions as the CPU control instructions, modify the program according to the specifications of each compiler.
#### **(13) Absolute address access function (#pragma access)**

### **FUNCTION**

- A code to access the ordinary RAM space is output to the object through direct in-line expansion, not by function call, and an object file can be created.
- If the #pragma directive is not described, a function accessing an absolute address is regarded as an ordinary function.

## **EFFECT**

A specific address in the ordinary memory space can be easily accessed through C description.

#### **USAGE**

- Describe the #pragma access directive at the beginning of the C source.
- Describe the directive in the source in the same format as function call.
- The following items can be described before #pragma access :
	- (i) Comment statement
	- (ii) Other #pragma directives
	- (iii) Preprocessor directive which does neither define nor refer to a variable or function
- The keywords following #pragma can be described in either uppercase or lowercase letters. The following 4 function names are available for absolute address accessing :

peekb , peekw , pokeb , pokew

### **[ List of functions for absolute address accessing ]**

(a) unsigned char peekb ( addr ) ; unsigned int addr ;

Returns 1-byte contents of address addr.

(b) unsigned int peekw ( addr ) ; unsigned int addr ;

Returns 2-byte contents of address addr.

(c) void pokeb ( addr, data ) ; unsigned int addr ; unsigned char data ;

Writes 1-byte contents of data to the position indicated by address addr.

(d) void pokew ( addr, data ) ;

unsigned int addr ;

unsigned int data ;

Writes 2-byte contents of data to the position indicated by address addr.

# **RESTRICTIONS**

- A function name for absolute address accessing must not be used.
- Describe functions for absolute address accessing in lowercase letters. Functions described in uppercase letters are handled as ordinary functions.

#### **EXAMPLE**

< C source >

```
#pragma access
char a ;<br>int b ;
int.
void main ( )
{
       a = peekb (0x1234) ;
        a = peekb ( 0xfe23 ) ;
        b = peekw (0x1256) ;
        b = peekw ( 0xfe68 ) ;
         pokeb ( 0x1234 , 5 ) ;
         pokeb ( 0xfe23 , 5 ) ;
         pokew ( 0x1256 , 7 ) ;
         pokew ( 0xfe68 , 7 ) ;
}
```
< Output assembler source >

 : : mov a , !01234H  $\begin{tabular}{llll} $\color{red} \texttt{mov}$ & $\color{red} !\texttt{\_a}$ \end{tabular}, a $}$ mov a , 0FE23H mov !\_a , a mov a , !01256H xch a , x mov a , !01257H movw de , #\_b callt [ @@deist ] movw ax , 0FE68H callt [ @@deist ] mov a , #05H mov !01234H , a mov 0FE23H , #05H movw ax , #07H mov !01257H , a xch a , x mov !01256H , a movw ax , #07H movw 0FE68H , ax

# **COMPATIBILITY**

< From another C compiler to the CC78K0S >

- The source program need not be modified if a function for absolute address accessing is not used.
- Modify the program according to the procedure described in USAGE above if a function for absolute address accessing is used.

- Delimit the "#pragma access" statement by means of deletion or with #ifdef. As a function name, the function name of absolute address accessing can be used.
- To use a function for absolute address accessing, the program must be modified according to the specifications of each compiler (#asm, #endasm, asm, etc.).

#### **(14) Bit field declaration**

(a) Extension of type specifier

#### **FUNCTION**

- The bit field of unsigned char type is not allocated straddling over a byte boundary.
- The bit field of unsigned int type is not allocated straddling over a word boundary, but can be allocated straddling over a byte boundary.
- The bit fields of the same type are allocated in the same byte units (or word units). If the types are different, the bit fields are allocated in different byte units (or word units).

# **EFFECT**

- The memory can be saved, the object code can be shortened, and the execution speed can be improved.

#### **USAGE**

- As a bit field type specifier, unsigned char type can be specified in addition to unsigned int type. Declare as follows.

```
struct tag-name {
        unsigned char Field name : bit width ;
        unsigned char Field name : bit width ;
: 100 million 100
        unsigned int Field name : bit width ;
} ;
```
# **EXAMPLE**

```
struct tagname {
        unsigned char A : 1 ;
       unsigned char B : 1 ;
: 100 million 100
         unsigned int C : 2 ;
        unsigned int D : 1;
: 100 million 100
```
## **COMPATIBILITY**

< From another C compiler to the CC78K0S >

- The source program need not be modified.
- Change the type specifier to use unsigned char as the type specifier.
- < From the CC78K0S to another C compiler >
	- The source program need not be modified if unsigned char is not used as a type specifier.
	- Change unsigned char, if it is used as a type specifier, into unsigned int.

#### (b) Allocation direction of bit field

### **FUNCTION**

- The direction in which a bit field is to be allocated is changed and the bit field is allocated from the MSB side when the -rb option is specified.
- If the -rb option is not specified, the bit field is allocated from the LSB side.

### **USAGE**

- Specify the -rb option at compile time to allocate the bit field from the MSB side.
- Do not specify the option to allocate the bit field from the LSB side.

## **EXAMPLE 1**

< Bit field declaration >

```
struct t {
        unsigned char a : 1 ;
       unsigned char b: 1;
       unsigned char c : 1 ;
        unsigned char d : 1 ;
       unsigned char e: 1;
       unsigned char f : 1 ;
       unsigned char g : 1 ;
       unsigned char h : 1 ;
} ;
```
# **EXPLANATION**

- Because a through h are 8 bits or less, they are allocated in 1-byte units.

Figure 11-3 Bit Allocation by Bit Field Declaration (Example 1)

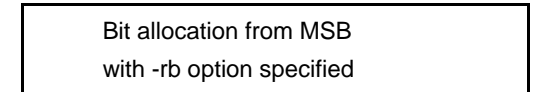

-Bit allocation from LSB without -rb option specified

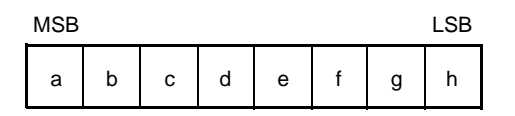

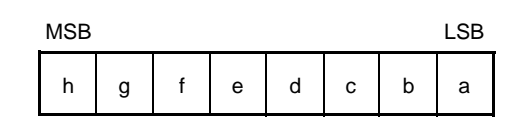

# **EXAMPLE 2**

< Bit field declaration >

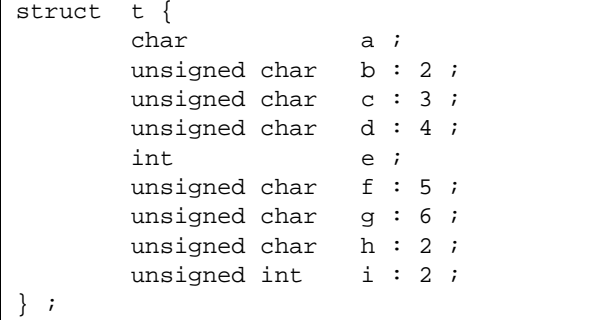

#### **EXPLANATION**

Figure 11-4 Bit Allocation by Bit Field Declaration (Example 2)

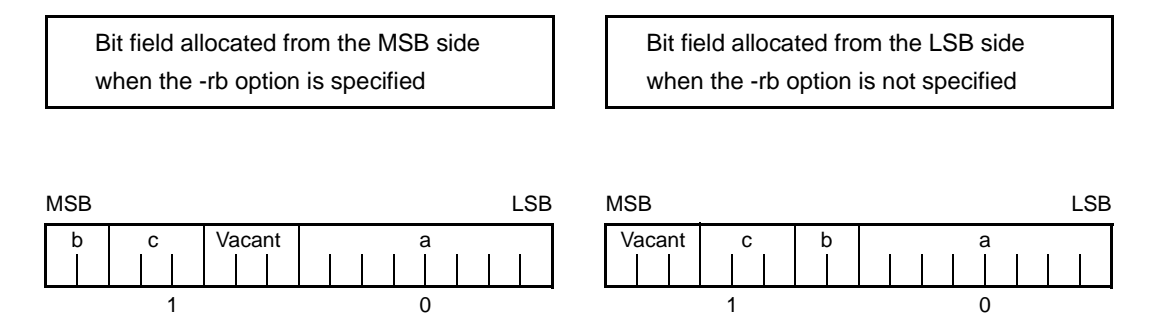

Member a of char type is allocated to the first byte unit. Members b and c are allocated to subsequent byte units, starting from the second byte unit. If a byte unit does not have enough space to hold the type char member, that member will be allocated to the following byte unit. In this case, if there is only space for 3 bits in the second byte unit, and member d has 4 bits, it will be allocated to the third byte unit.

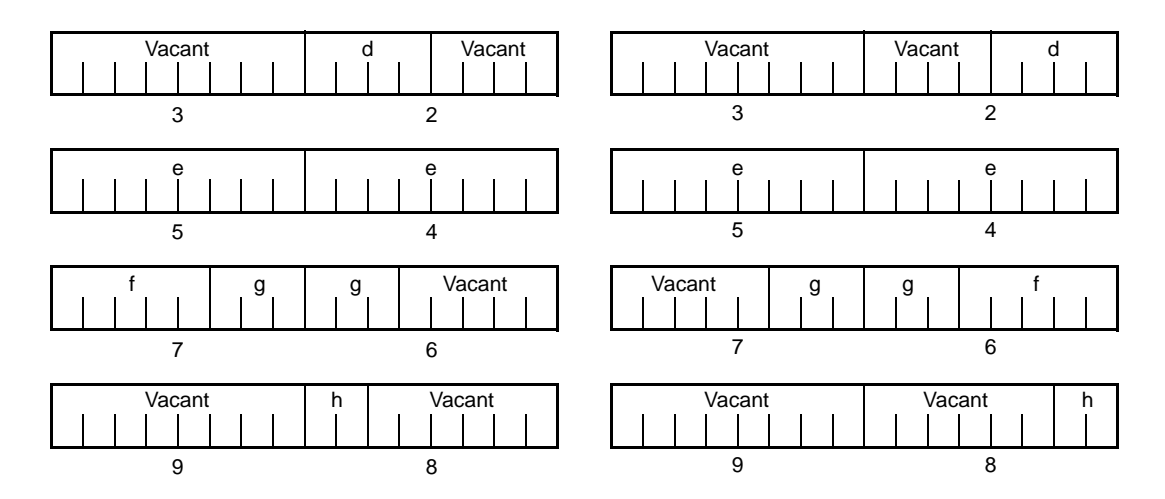

Since member g is a bit field of type unsigned int, it can be allocated across byte boundaries. Since h is a bit field of type unsigned char, it is not allocated in the same byte unit as the g bit field of type unsigned int, but is allocated in the next byte unit.

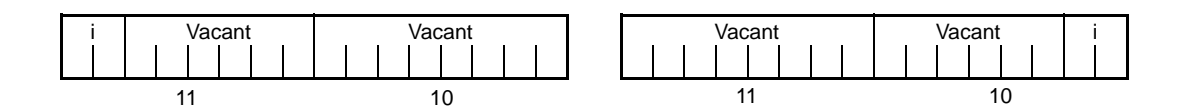

Since i is a bit field of type unsigned int, it is allocated in the next word unit.

When the -rc option is specified (to pack the structure members), the above bit field becomes as follows.

Figure 11-5 Bit Allocation by Bit Field Declaration (Example 2) (with -rc Option Specified)

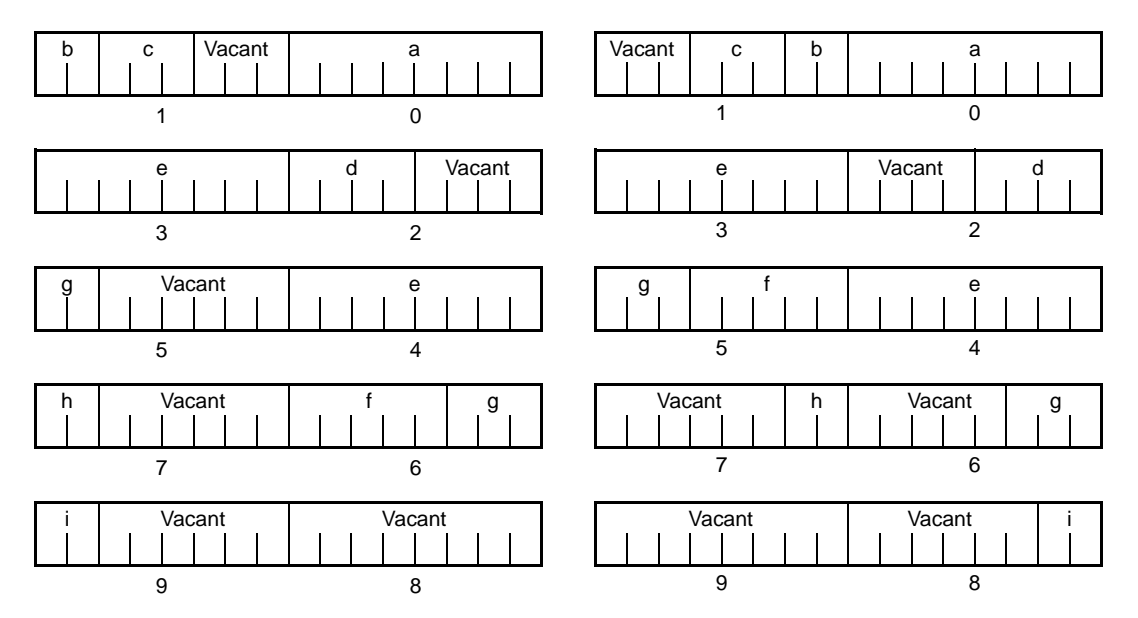

Remark The numbers below the allocation diagrams indicate the byte offset values from the beginning of the structure.

# **EXAMPLE 3**

< Bit field declaration >

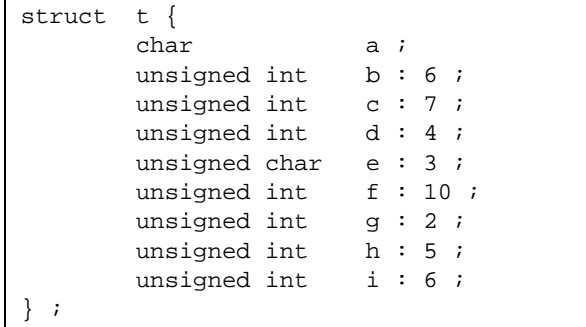

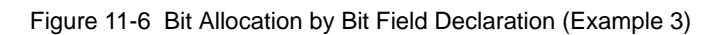

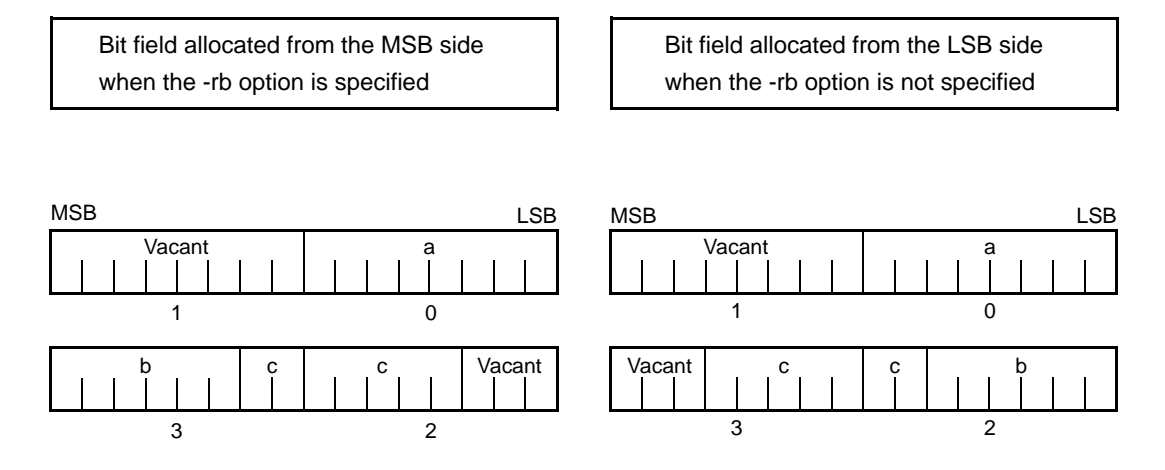

Since b and c are bit fields of type unsigned int, they are allocated from the next word unit. Since d is also a bit field of type unsigned int, it is allocated from the next word unit.

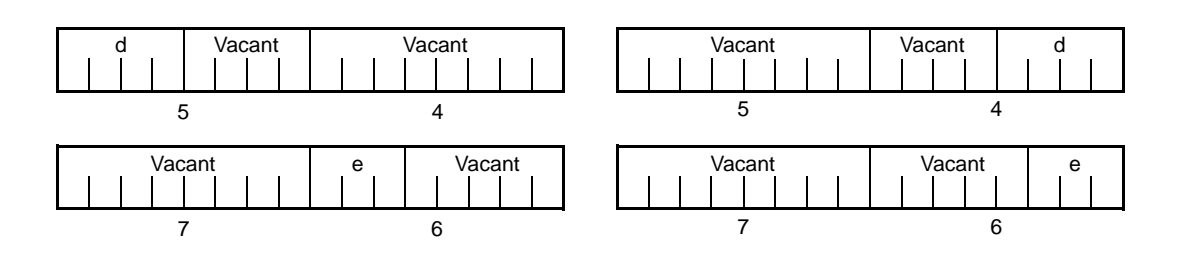

# Since e is a bit field of type unsigned char, it is allocated to the next byte unit.

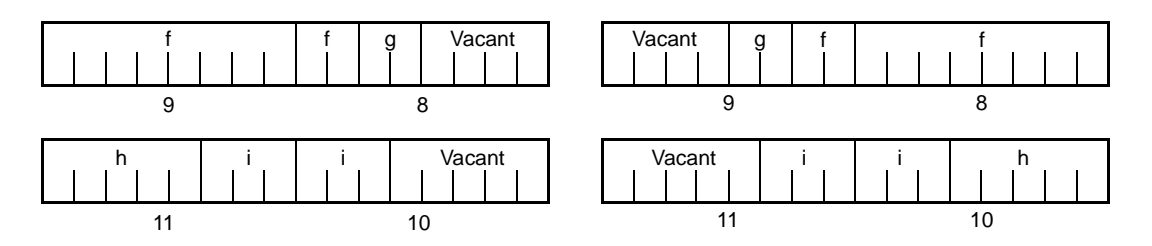

f and g, and h and i are each allocated to separate word units.

When the -rc option is specified (to pack the structure members), the above bit field becomes as follows.

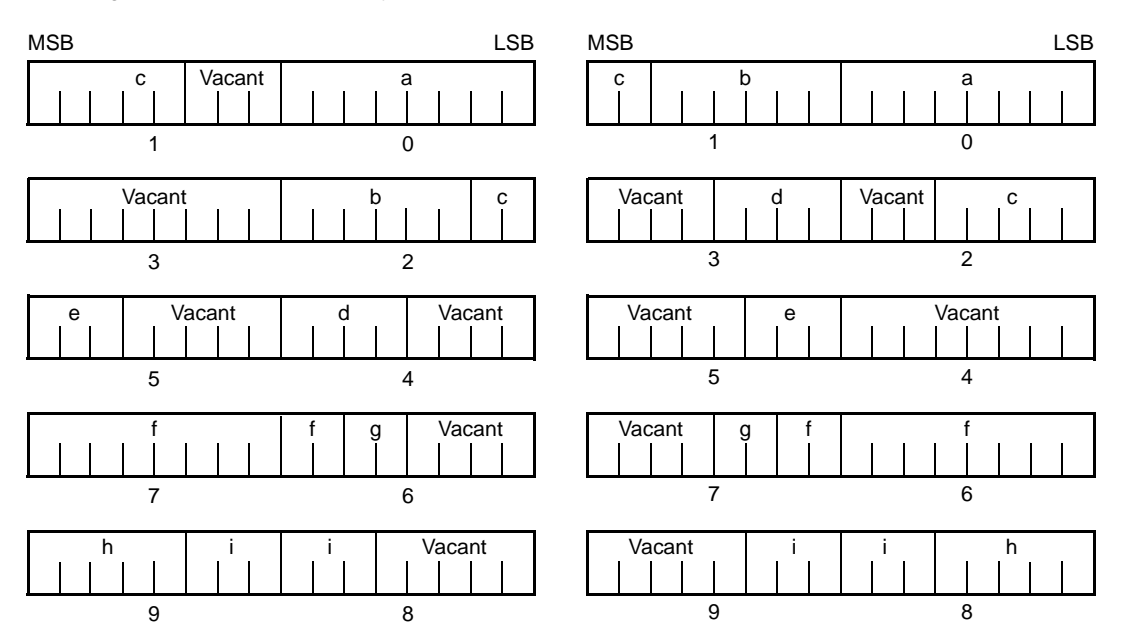

Figure 11-7 Bit Allocation by Bit Field Declaration (Example 3) (with -rc Option Specified)

Remark The numbers below the allocation diagrams indicate the byte offset values from the beginning of the structure.

# **COMPATIBILITY**

- < From another C compiler to the CC78K0S >
	- The source program need not be modified.
- < From the CC78K0S to another C compiler >
	- The source program must be modified if the -rb option is used and coding is performed taking the bit field allocation sequence into consideration.

### **(15) Changing compiler output section name (#pragma section ... )**

### **FUNCTION**

- A compiler output section name is changed and a start address is specified. If the start address is omitted, the default allocation is assumed. For the compiler output section name and default location, refer to "[APPENDIX B LIST OF SEGMENT NAMES"](#page-483-0). In addition, the location of sections can be specified by omitting the start address and using the link directive file at the time of link. For the link directives, refer to the RA78K0S Assembler Package Operation User's Manual.
- To change section names @@CALT with an AT start address specified, the callt functions must be described before or after the other functions in the source file.
- If data are described after the #pragma instruction is described, those data are located in the data change section. Another change instruction is possible, and if data are described after the rechange instruction, those data are located in the rechange section. If data defined before a change are redefined after the change, they are located in the rechanged section. Furthermore, this is valid in the same way for static variables (within the function).

### **EFFECT**

Changing the compiler output section repeatedly in 1 file enables to locate each section independently, so that data can be located in data units to be located independently.

### **USAGE**

- Specify the name of the section which is to be changed, a new section name, and the start address of the section, by using the #pragma directive as indicated below.
- Describe this #pragma directive at the beginning of the C source.
- Describe this #pragma directive after #pragma PC (processor type).
- The following items can be described before this #pragma directive :
	- (i) Comment statement
	- (ii) Preprocessor directive which does neither define nor refer to a variable or a function

However, all sections in BSEG and DSEG, and the @@CNST section in CSEG can be described anywhere in the C source, and rechange instructions can be performed repeatedly. To return to the original section name, describe the compiler output section name in the changed section. Declare as follows at the beginning of the file :

#pragma section compiler output section name new section name [ AT start address ]

Of the keywords to be described after #pragma, be sure to describe the compiler output section name in uppercase letters. section, AT can be described in either uppercase or lowercase letters, or in combination of those.

- The format in which the new section name is to be described conforms to the assembler specifications (up to 8 letters can be used for a segment name).
- Only the hexadecimal numbers of the C language and the hexadecimal numbers of the assembler can be described as the start address.

## **[ Hexadecimal numbers of C language ]**

```
0xn / 0xn ... n
0Xn / 0Xn ... n
( n = 0 , 1 , 2 , 3 , 4 , 5 , 6 , 7 , 8 , 9 , A , B , C , D , E , F )
```
#### **[ Hexadecimal numbers of assembler ]**

```
nH / n ... nH
nh / n ... nh
(n = 0, 1, 2, 3, 4, 5, 6, 7, 8, 9, A, B, C, D, E, F)
```
The hexadecimal number must start with a numeral.

Example : To express a numeric value with a value of 255 in hexadecimal number, specify zero before F. It is therefore 0FFH.

- For sections other than the @@CNST section in CSEG, that is, sections which locate functions, this #pragma instruction cannot be described in other than the beginning of the C source (after the C text is described). If described, it causes an error.
- If this #pragma instruction is executed after the C text is described, an assembler source file is created without an object module file being created.
- If this #pragma instruction is after the C text is described, a file which contains this #pragma instruction and which does not have the C text (including external reference declarations for variables and functions) cannot be included. This results in an error (refer to ["CODING Error EXAMPLE 1](#page-373-0)").
- #include statement cannot be described in a file which executes this #pragma instruction following the C text description. If described, it causes an error (refer to ["CODING Error EXAMPLE 2](#page-373-1)").
- If #include statement follows the C text, this #pragma instruction cannot be described after this description. If described, it causes an error (refer to ["CODING Error EXAMPLE 3](#page-374-0)").

# **EXAMPLE 1**

Section name @@CODE is changed to CC1 and address 2400H is specified as the start address.

< C source >

```
#pragma section @@CODE CC1 AT 2400H
void main ( )
{
        ; Function body
}
```
#### < Output object >

```
CC1 CSEG AT 2400H
_main :
        ; Preprocessing
        ; Function body
        ; Post-processing
        ret
```
## **EXAMPLE 2**

The following is a code example in which the main C code is followed by a #pragma directive. The contents are allocated in the section following "//".

```
#pragma section @@DATA ??DATA
         int a1 ; // ??DATA
        sreg int b1 ; \sqrt{2} // @@DATS
 int c1 = 1 ; // @@INIT and @@R_INIT
const int dl = 1; \qquad \qquad \qquad \qquad // @@CNST
#pragma section @@DATS ??DATS
        int a2 ; a2 ; a3 // ??DATA<br>sreg int b2 ; a3 // ??DATS
        sreg int b2 ;<br>
c2 = 1 ; \left| \begin{array}{ccc} \end{array} \right| // ??DATS<br>
(/ @@INIT
        int c2 = 1; \angle // @@INIT and @@R_INIT const int d2 = 1; \angle // @@CNST
        const int d2 = 1;
#pragma section @@DATA ??DATA2
         // ??DATA is automatically closed and ??DATA2 becomes valid
        int a3 ; <br>sreq int b3 ; <br>// ??DATS <br>// ??DATS
        sreg int b3 ;<br>int c3 = 3 ;
        int C3 = 3; \frac{1}{2} // @@INIT and @@R_INIT const int d3 = 3; \frac{1}{2} // @@CNST
        const int d3 = 3;
#pragma section @@DATA @@DATA
         // ??DATA2 is closed and processing returns to the default @@DATA
#pragma section @@INIT ??INIT
#pragma section @@R_INIT ??R_INIT
         // ROMization is invalidated unless both names (@@INIT and @@R_INIT)
         // are changed. This is the user's responsibility.
        int a4 ; \frac{1}{4} // @@DATA
        sreq int b4 \mathfrak{z} b4 \mathfrak{z} // ??DATS
        c4 = 1; \frac{1}{2} : \frac{1}{2} \frac{1}{2} and ??R_INIT
        const int d4 = 1 ; d4 = 1 ; d4 = 1 ; d4 = 1 , d4 = 1 , d4 = 1 , d4 = 1 , d4 = 1 , d4 = 1 , d4 = 1 , d4 = 1 , d4 = 1 , d4 = 1 , d4 = 1 , d4 = 1 , d4 = 1 , d4 = 1 , d4 = 1 , d4 = 1 , d4 = 1 , d4 = 1 , #pragma section @@INIT @@INIT
#pragma section @@R_INIT @@R_INIT
         // ??INIT and ??R_INIT are closed and processing returns to 
        \frac{1}{4} the default setting
#pragma section @@BITS ??BITS
        boolean e4 ; / / ??BITS
#pragma section @@CNST ??CNST
        char \starconst p = " Hello " ; // p and "Hello" are both ??CNSTT
```
# **EXAMPLE 3**

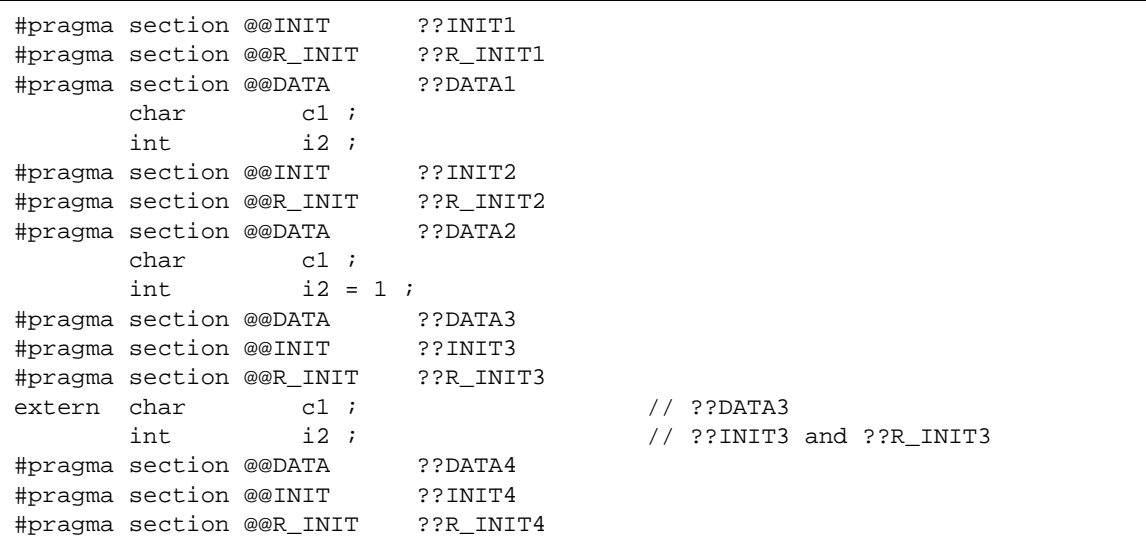

Restrictions when this #pragma directive has been specified after the main C code are explained in the following coding error examples.

## <span id="page-373-0"></span>**CODING ERROR EXAMPLE 1**

```
a1.h
         #pragma section @@DATA ??DATA1 // File containing only the
                                                  // #pragma section.
a2.h
        extern int func1( void ) ;
         #pragma section @@DATA ??DATA2 // File containing the main 
                                                  // C code followed by the
                                                  // #pragma directive.
a3.h
         #pragma section @@DATA ??DATA3 // File containing only the
                                                  // #pragma section.
a4.h
         #pragma section @@DATA ??DATA3
        extern int func2 ( void ) ; \frac{1}{2} // File that includes the
                                                  // main C code.
a.c
         #include " a1.h "
        #include " a2.h "<br>#include " a3.h "
                                // <- Results in an error.
                                  // Because the a2.h file contains the main 
                                  // C code followed by this #pragma directive,
                                 // file a3.h, which includes only this 
                                 // #pragma directive, cannot be included.
         #include " a4.h "
```
<span id="page-373-1"></span>**CODING ERROR EXAMPLE 2**

```
b1.h
        const int i ;
b2.h
        const int j;<br>#include "bl.h "
                                // This does not result in an error since
                                 // it is not file (b.c) in which the main C
                                 // code is followed by this #pragma directive.
b.c
        const int k ;
         #pragma section @@DATA ??DATA1
         #include " b2.h " // <- Results in an error
                                 // Since an #include statement cannot be coded
                                 // afterward in file (b.c) in which the main C
                                 // code is followed by this #pragma directive.
```
# <span id="page-374-0"></span>**CODING ERROR EXAMPLE 3**

```
c1.h
        extern int j;
         #pragma section @@DATA ??DATA1 // This does not result in an error
                                         // since the #pragma directive is
                                         // included and processed before the
                                         // processing of c3.h.
c2.h
        extern int k ;
         #pragma section @@DATA ??DATA2 // <- Results in an error.
                                         // This #include statement is 
                                         // specified after the main C code in
                                         // c3.h, and the #pragma directive
                                         // cannot be specified afterward.
c3.h
         #include " c1.h "
        extern int i i
         #include " c2.h "
         #pragma section @@DATA ??DATA3 // <- Results in an error.
                                         // This #include statement is
                                         // specified after the main C code,
                                         // and the #pragma directive cannot
                                         // be specified afterward.
c.c
         #include " c3.h "
         #pragma section @@DATA ??DATA4 // <- Results in an error.
                                         // This #include statement is
                                         // specified after the main C code in
                                         // c3.h, and the #pragma directive
                                         // cannot be specified afterward.
         int i ;
```
### **COMPATIBILITY**

- < From another C compiler to the CC78K0S >
	- The source program need not be modified if the section name change function is not supported.
	- To change the section name, modify the source program according to the procedure described in USAGE above.

- Delete or delimit #pragma section ... with #ifdef.
- To change the section name, modify the program according to the specifications of each compiler.

## **RESTRICTIONS**

- A section name that indicates a segment for vector table (e.g., @@VECT02, etc.) must not be changed.
- If two or more sections with the same name as the one specifying the AT start address exist in another file, a link error occurs.
- Section names (@@BANK1, etc.) that indicate segments for bank function use cannot be changed.
- When changing compiler output section names @@DATS, @@BITS, and @@INIS, limit the range of the specified address within 0FE20H to 0FED7H.

## **CAUTION**

- A section is equivalent to a segment of the assembler.
- The compiler does not check whether the new section name is in duplicate with another symbol. Therefore, the user must check to see whether the section name is not in duplicate by assembling the output assemble list.
- If a section name (\*) related to ROMization is changed by using #pragma section, the start-up routine must be changed by the user on his/her own responsibility.

(\*) ROMization-related section name

@@R\_INIT , @@R\_INIS , @@INIT , @@INIS

The start-up routine to be used when a section related to ROMization is changed, and an example of changing the end module are described later.

## **[ Examples of Changing Start-up Routine in Connection with Changing Section Name Related to ROMization ]**

Here are examples of changing the start-up routine (cstart.asm or cstartn.asm) and end module (rom.asm) in connection with changing a section name related to ROMization.

<sup>&</sup>lt; C source >

| #pragma section @@R INIT | RTT1         |
|--------------------------|--------------|
| #praqma section @@INIT   | <b>TTP</b> 1 |

If a section name that stores an external variable with an initial value has been changed by describing #pragma section indicated above, the user must add to the start-up routine the initial processing of the external variable to be stored to the new section.

To the start-up routine, therefore, add the declaration of the first label of the new section and the portion that copies the initial value, and add the portion that declares the end label to the end module, as described below.

RTT1\_S and RTT1\_E are the names of the first and end labels of section RTT1, and TT1\_S and TT1\_E are the names of the first and end labels of section TT1.

- (a) Changing start-up routine cstartx.asm
	- (i) Add the declaration of the label indicating the end of the section with the changed name

```
 :
EXTRN _main , _exi t , _@STBEG
EXTRN _?R_INIT , _?R_INIS , _?DATA , _?DATS
EXTRN RTT1_E , TT1_E <- Adds EXTRN declaration of RTT1_E and TT1_E
    :
```
(ii) Add a section to copy the initial values from the RTT1 section with the changed name to the TT1 section.

```
 :
LDATS1 :
        MOVW AX , HL
        CMPW AX , #_?DATS
        BZ $LDATS2
        MOV A , #0
        MOV [ HL ] , A
         INCW HL
       BR $LDATS1
LDATS2 :
        MOVW DE , #TT1_S
        MOVW HL , #RTT1_S
LTT1 :
        MOVW AX , HL
        CMPW AX , #RTT1_E
        BZ $LTT2
       \texttt{MOV} \qquad \texttt{A} , \texttt{[ HL]} MOV [ DE ] , A
         INCW HL
         INCW DE
       BR $LTT1
LTT2 :
;
        CALL : main ; main ( ) ;
        MOVW AX , #0
        CALL ! _exit ; exit ( 0 ) ;
        BR $$
;
                                     Adds section to copy the initial values
                                     from the RTT1 section to the TT1 section
```
(iii) Set the label of the start of the section with the changed name.

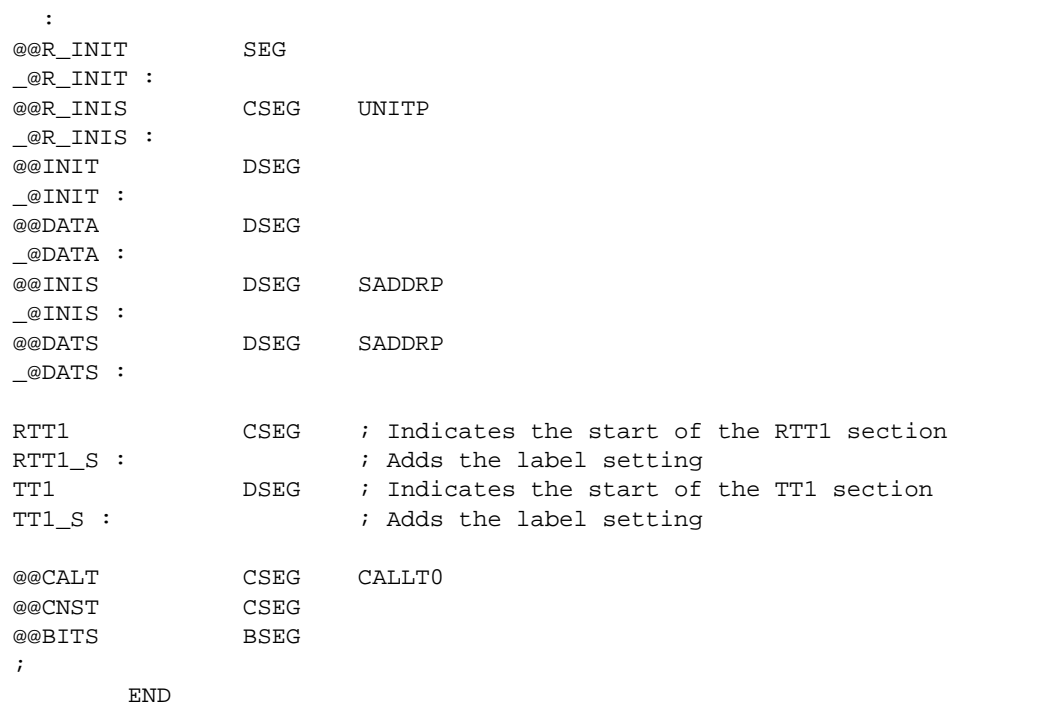

- (b) Changing end module rom.asm
	- (i) Add the declaration of the label indicating the end of the section with the changed name

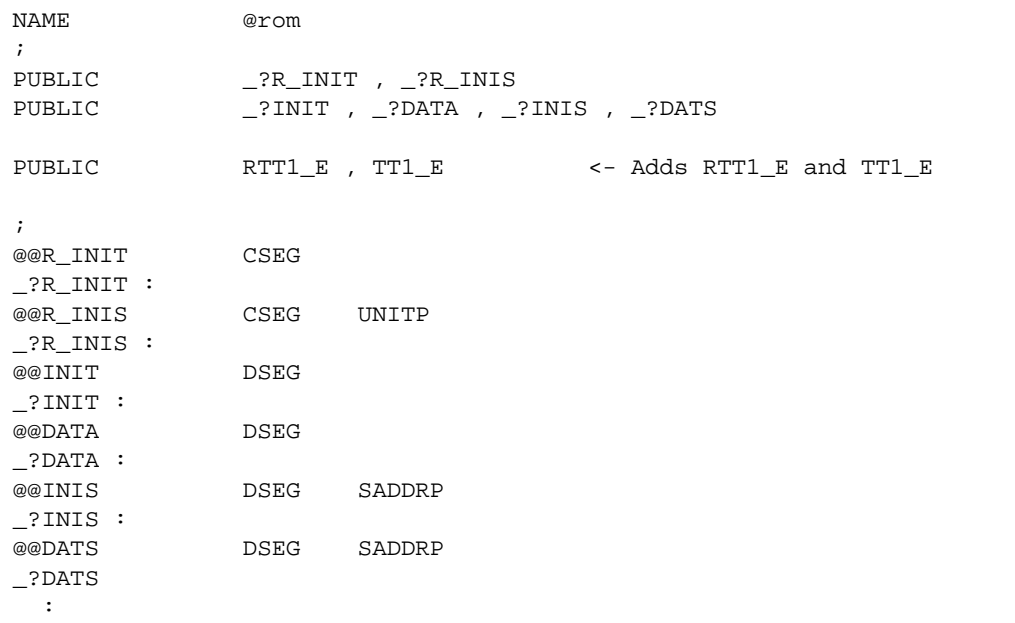

(ii) Setting the label indicating the end

```
 :
RTT1 CSEG ; Adds the label setting indicating the end of 
                               ; the RTT1 section.
RTT1_E : \qquad \qquad ; Adds the label setting
TT1 DSEG ; Adds the label setting indicating the end of
%; the TT1 section.<br>TT1_E : \begin{array}{ccc} & \text{if the T1} & \text{section} \text{.} \\ & \text{if Adds the label} & \text{if } \\ \end{array}; Adds the label setting
;
           END
```
### **(16) Binary constant (Binary constant 0bxxx)**

### **FUNCTION**

- Describes binary constants to the location where integer constants can be described.

## **EFFECT**

- Constants can be described in bit strings without being replaced with octal or hexadecimal number. Readability is also improved.

#### **USAGE**

- Describe binary constants in the C source. The following shows the description method of binary constants.

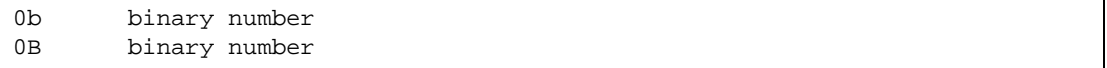

Remark Binary number : either "0" or "1"

- A binary constant has 0b or 0B at the start and is followed by the list of numbers 0 or 1.
- The value of a binary constant is calculated with 2 as the base.
- The type of a binary constant is the first one that can express the value in the following list.

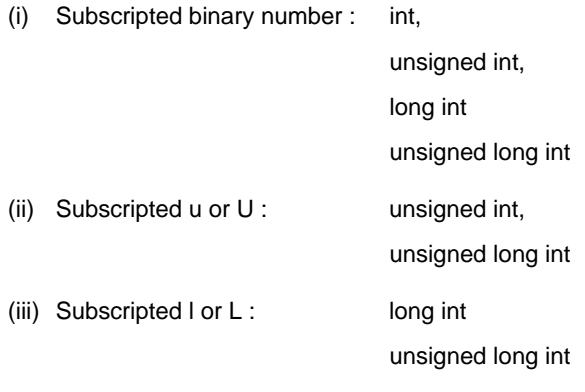

- (iv) Subscripted u or U and subscripted l or L with
	- : unsigned long int

# **EXAMPLE**

< C source >

```
 unsigned i ;
       i = 0b11100101;
Output object of compiler is the same as the following case.
        unsigned i ;
       i = 0 \times E5 ;
```
# **COMPATIBILITY**

- < From another C compiler to the CC78K0S >
	- Modifications are not needed.
- < From the CC78K0S to another C compiler >
	- Modifications are needed to meet the specification of the compiler if the compiler supports binary constants.
	- Modifications into other integer formats such as octal, decimal, and hexadecimal are needed if the compiler does not support binary constants.

### **(17) Module name changing function (#pragma name)**

### **FUNCTION**

- Outputs the first 8 letters of the specified module name to the symbol information table in a object module file.
- Outputs the first 8 letters of the specified module name to the assemble list file as symbol information (MOD\_NAM) when -g2 is specified and as NAME pseudo instruction when -ng is specified.
- If a module name with nine or more letters are specified, a warning message is output.
- If unauthorized letters are described, an error occurs and the processing is aborted.
- If more than one of this #pragma directive exists, a warning message is output, and whichever described later is enabled.

### **EFFECT**

- The module name of an object can be changed to any name.

### **USAGE**

The following shows the description method.

#pragma name module name

A module name must consist of the characters that the OS authorizes as a file name except "(" ")". Upper/ lowercase is distinguished.

## **EXAMPLE**

```
#pragma name module1
    :
```
## **COMPATIBILITY**

< From another C compiler to the CC78K0S >

- Modifications are not needed if the compiler does not support the module name changing function.
- To change a module name, modification is made according to USAGE above.

- #pragma name ... is deleted or sorted by #ifdef.
- To change a module name, modification is needed depending on the specification of each compiler.

#### **(18) Rotate function (#pragma rot)**

### **FUNCTION**

- Outputs the code that rotates the value of an expression to the object with direct inline expansion instead of function call and generates an object file.
- If there is not a #pragma directive, the rotate function is regarded as an ordinary function.

#### **EFFECT**

- Rotate function is realized by the C source or ASM description without describing the processing to perform rotate.

#### **USAGE**

- Describe in the source in the same format as the function call. There are the following 4 function names.

rorb , rolb , rorw , rolw

[ List of functions for rotate ]

(a) unsigned char rorb  $(x, y)$ ; unsigned char x ; unsigned char y ;

Rotates x to right for y times.

(b) unsigned char rolb  $(x, y)$ ; unsigned char x ; unsigned char y ;

Rotates x to left for y times.

(c) unsigned int rorw  $(x, y)$ ; unsigned int x ; unsigned char y ;

Rotates x to right for y times.

(d) unsigned int rolw  $(x, y)$ ; unsigned int x ;

unsigned char y ;

Rotates x to left for y times.

Remark The above mentioned function declaration is not affected by the -zi option.

Declare the use of the function for rotate by the #pragma rot directive of the module.

However, the followings can be described before #pragma rot.

- (i) Comments
- (ii) Other #pragma directives
- (iii) Preprocessing directives which do not generate definition/reference of variables and definition/ reference of functions
- Keywords following #pragma can be described in either uppercase or lowercase letters.

# **EXAMPLE**

< C source >

```
#pragma rot
unsigned char a = 0x11 ;
unsigned char b = 2;
unsigned char c ;
void main ( ) {
       c = rorb (a, b);
}
```
< Output assembler source >

```
mov a , !_b
mov c , a
mov a , !_a
ror a , 1
dbnz c , $$-1
\begin{tabular}{llll} \texttt{mov} & & !\_c & , a \end{tabular}
```
### **RESTRICTIONS**

- The function names for rotate cannot be used as the function names.
- The function names for rotate must be described in lowercase letters. If the functions for rotate are described in uppercase letters, they are handled as ordinary functions.

### **COMPATIBILITY**

- < From another C compiler to the CC78K0S >
	- Modification is not needed if the compiler does not use the functions for rotate.
	- To change to functions for rotate, modifications are made according to USAGE above.

- #pragma rot statement is deleted or sorted by #ifdef.
- To use as a function for rotate, modification is needed depending on the specification of each compiler (#asm, #endasm or asm( ) ; , etc.).

### **(19) Multiplication function (#pragma mul)**

### **FUNCTION**

- Outputs the code that multiplies the value of an expression to the object with direct inline expansion instead of function call and generates an object file.
- If there is not a #pragma directive, the multiplication function is regarded as an ordinary function.

### **EFFECT**

- Codes that are compatible with the CC78K0 and utilize the data size of the multiplication instruction I/O are generated. Therefore, codes with smaller size than the description of ordinary multiplication expressions can be generated.

### **USAGE**

Describe in the same format as that of function call in the source.

```
mulu
```
[ List of multiplication function ]

unsigned int mulu ( x , y ) ;

unsigned char x ;

unsigned char y ;

Performs unsigned multiplication of x and y.

- Declare the use of functions for multiplication by #pragma mul directive of the module. However, the followings can be described before #pragma mul.
	- (i) Comments
	- (ii) Other #pragma directives
	- (iii) Preprocessing directives that do not generate definition/reference of variables and definition/reference of functions
- Keywords following #pragma can be described in either uppercase or lowercase letters.

### **RESTRICTIONS**

Multiplication functions are not expanded in line, but are called by the library.

# **EXAMPLE**

< C source >

```
#pragma mul
unsigned char a = 0x11 ;
unsigned char b = 2 ;
unsigned int i ;
void main ( )
{
       i = \text{mulu} (a, b);
}
```
< Output object of compiler >

```
mov a, !_bmov x , a
mov a, l_acallt [ @@mulu ]
movw de , #_i
callt [ @@deist ]
```
# **COMPATIBILITY**

< From another C compiler to the CC78K0S >

- Modifications are not needed if the compiler does not use the functions for multiplication.
- To change to functions for multiplication, modification is made according to USAGE above.

- #pragma mul statement is deleted or sorted by #ifdef. Function names for multiplication can be used as the function names.
- To use as functions for multiplication, modification is needed depending on the specification of each compiler (#asm, #endasm or asm( ) ; , etc.).

### **(20) Division function ( #pragma div)**

### **FUNCTION**

- Outputs the code which divides the value of an expression from object with direct inline expansion instead of function call and generates an object code file.
- If there is not a #pragma directive, the function for division is regarded as an ordinary function.

### **EFFECT**

- Codes that are compatible with the CC78K0 and utilize the data size of the division instruction I/O are generated. Therefore, codes with faster execution speed and smaller size than the description of ordinary division expressions can be generated.

### **USAGE**

Describe in the same format as that of function call in the source. There are the following 2 functions for division.

divuw , moduw

### **[ List of division function ]**

(a) unsigned int divuw  $(x, y)$ ;

unsigned int x ;

unsigned char y ;

Performs unsigned division of x and y and returns the quotient.

(b) unsigned char moduw  $(x, y)$ ;

```
unsigned int x ;
```

```
unsigned char y ;
```
Performs unsigned division of x and y and returns the remainder.

Remark The above mentioned function declaration is not affected by the -zi option.

- Declare the use of the function for divisions by the #pragma div directive of the module. However, the followings can be described before #pragma div.
	- (i) Comments
	- (ii) Other #pragma directives
	- (iii) Preprocessing directives which do not generate definition/reference of variables and definition/ reference of functions
- Keywords following #pragma can be described in either uppercase or lowercase letters.

### **RESTRICTIONS**

The division functions are not expanded in line, but are called by the library.

# **EXAMPLE**

< C source >

```
#pragma div
unsigned int a = 0x1234 ;
unsigned char b = 0x12;
unsigned char c ;
unsigned int i ;
void main ( ) {
      i = divuw (a, b);
      c = moduw (a, b) ;
}
```
< Output object of compiler >

```
mov a, !_bmov c , a
movw de , #_a
callt [ @@deilo ]<br>callt [ @@divuw ]
       [ @@divuw ]
movw de , #_i<br>callt [ @@deist
       [ @@deist ]
mov a, !_bmov c , a
movw de , #_a
callt [ @@deilo ]
callt [ @@divuw ]
mov a , c
mov !c , a
```
# **COMPATIBILITY**

< From another C compiler to the CC78K0S >

- Modification is not needed if the compiler does not use the functions for division.
- To change to functions for division, modifications are made according to USAGE above.

- #pragma div statement is deleted or sorted by #ifdef. The function names for division can be used as the function name.
- To use as a function for division, modification is needed depending on the specification of each compiler (#asm, #endasm or asm( ) ; , etc.).

### **(21) BCD operation function (#pragma bcd)**

### **FUNCTION**

- Outputs the code that performs a BCD operation on the expression value in an object by direct inline expansion rather than by function call, and generates an object file.
- If there are no #pragma directives, the function for BCD operation is regarded as an ordinary function.

### **EFFECT**

- Even if the process of the BCD operation is not described, the BCD operation function can be realized by the C source or ASM statements.

### **USAGE**

The same format as that of a function call is coded in the source. There are 13 types of function name for BCD operation, as listed below. Refer to [List of functions for BCD operation ], later in this chapter for more information.

adbcdb , sbbcdb , adbcdbe , sbbcdbe , adbcdw , sbbcdw , adbcdwe , sbbcdwe , bcdtob , btobcde , bcdtow , wtobcd , btobcd

- Use of functions for division is declared by the module's #pragma bcd directive. The following items, however, can be coded before #pragma bcd.
	- (i) Comments
	- (ii) Other #pragma directives
	- (iii) Preprocessing directives that do not generate definitions/references of variables or function definitions/ references
- Either uppercase or lowercase letters can be used for keywords described after #pragma.

#### **RESTRICTIONS**

- BCD operation function names cannot be used as function names.
- The BCD operation function is coded in lowercase letters. If uppercase letters are used, these functions are regarded as an ordinary functions.
- The adbcdwe and sbbcdwe are not supported in the static model.

## **EXAMPLE**

< C source >

```
#pragma bcd
unsigned char a = 0x12 ;
unsigned char b = 0x34 ;
unsigned char c ;
void main ( )
{
       c = adbcdb (a, b);
       c = sbbcdb (b, a);
}
```
< Output assembler source >

mov a , !\_a add a , !\_b adjba  $mov$   $!_c$ , a mov  $a, !_b$ sub a , !\_a adjbs  $mov$   $!_c$ , a

<span id="page-389-0"></span>[ List of functions for BCD operation ]

(a) unsigned char adbcdb  $(x, y)$ ;

unsigned char x :

unsigned char y ;

Decimal addition is carried out by the BCD adjustment instruction.

(b) unsigned char sbbcdb  $(x, y)$ ;

unsigned char x ;

unsigned char y ;

Decimal subtraction is carried out by the BCD adjustment instruction.

(c) unsigned int adbcdbe ( x , y ) ;

unsigned char x ;

unsigned char y ;

Decimal addition is carried out by the BCD adjustment instruction (with result expansion).

(d) unsigned int sbbcdbe ( x , y ) ;

```
unsigned char x ;
```
unsigned char y ;

Decimal subtraction is carried out by the BCD adjustment instruction (with result expansion). If a borrow occurs, the high-order digits are set to 0x99.

(e) unsigned int adbcdw  $(x, y)$ ;

unsigned int x ;

unsigned int y ;

Decimal addition is carried out by the BCD adjustment instruction.

(f) unsigned int sbbcdw  $(x, y)$ ;

unsigned int x ;

unsigned int y ;

Decimal subtraction is carried out by the BCD adjustment instruction.

(g) unsigned long adbcdwe ( x , y ) ; unsigned int x ; unsigned int y ;

Decimal addition is carried out by the BCD adjustment instruction (with result expansion).

(h) unsigned long sbbcdwe ( x , y ) ; unsigned int x ;

unsigned int y ;

Decimal subtraction is carried out by the BCD adjustment instruction (with result expansion). If a borrow is occurred, the higher digits are set to 0x9999.

(i) unsigned char bcdtob  $(x)$ . unsigned char x ;

Values in decimal number are converted to binary number values.

(j) unsigned int btobcde ( x ) ;

unsigned char x ;

Values in binary number are converted to decimal number values.

(k) unsigned int bcdtow  $(x)$ ;

unsigned int x ;

Values in decimal number are converted to binary number values.

(l) unsigned int wtobcd ( x ) ;

unsigned int x ;

Values in decimal number are converted to binary number values. However, if the value of x exceeds 10000, 0xffff is returned.

(m) unsigned char btobcd ( x ) ;

unsigned char x ;

Values in decimal number are converted to those in binary number. However, the overflow is discarded.

Remark The above-mentioned function declarations are not influenced by the -zi and -zl options.

# **COMPATIBILITY**

< From another C compiler to the CC78K0S >

- Corrections are not needed if functions for the BCD operations are not used.
- To change another function to the function for BCD operation, use the description above.

- The #pragma bcd statements are either deleted or separated by #ifdef. A BCD operation function name can be used as a function name.
- If using "pragma bcd" as a BCD operation function, the changes to the program source must conform to the C compiler's specifications (#asm, #endasm or asm( ); etc.).

### **(22) Data insertion function (#pragma opc)**

### **FUNCTION**

- Inserts constant data into the current address.
- When there is not a #pragma directive, the function for data insertion is regarded as an ordinary function.

# **EFFECT**

Specific data and instruction can be embedded in the code area without using the ASM statement. When ASM is used, an object cannot be obtained without the intermediary of assembler. On the other hand, if the data insertion function is used, an object can be obtained without the intermediary of assembler.

### **USAGE**

- Describe using uppercase letters in the source in the same format as that of function call.
- The function name for data insertion is \_OPC.

[ List of data insertion functions ]

- void \_\_OPC ( unsigned char x , ... ) ;
- Insert the value of the constant described in the argument to the current address.
- Arguments can describe only constants.
- Declare the use of functions for data insertion by the #pragma opc directive. However, the followings can be described before #pragma opc.
	- (i) Comments
	- (ii) Other #pragma directives
	- (iii) Preprocessing directives which do not generate definition/reference of variables and definition/ reference of functions
- Keywords following #pragma can be described in either uppercase or lowercase letters.

## **RESTRICTIONS**

- The function names for data insertion cannot be used as the function names (when #opc is specified).
- \_\_OPC must be described in uppercase letters. If they are described in lowercase letters, they are handled as ordinary functions.

# **EXAMPLE**

< C source >

```
#pragma opc
void main ( ) {
         __OPC ( 0xBF ) ;
        \_ OPC ( 0xA1 , 0x12 ) ;
        \_ OPC ( 0x10 , 0x34 , 0x12 ) ;
}
```
< Output object of compiler >

```
_main :
; line 4 : __OPC ( 0xBF ) ;
       DB 0BFH
; line 5 : __OPC ( 0xA1 , 0x12 ) ;
       DB 0A1H
       DB 012H
; line 6 : __OPC ( 0x10 , 0x34 , 0x12 ) ;
       DB 010H
       DB 034H
       DB 012H
; line 7 : }
       ret
```
## **COMPATIBILITY**

< From another C compiler to the CC78K0S >

- Modification is not needed if the compiler does not use the functions for data insertion.
- To change to functions for data insertion, use the USAGE above.

- The #pragma opc statement is deleted or delimited by #ifdef. Function names for data insertion can be used as function names.
- To use as a function for data insertion, changes to the program source must conform to the specification of the C compiler (#asm, #endasm or asm( ) ; , etc.).

#### **(23) Static model**

### **FUNCTION**

- All arguments are passed through registers (Refer to "[11.7.5 Static model function call interface](#page-452-0)").
- Function arguments that are passed through registers are allocated in the function-specific static area.
- Automatic variables are allocated to the function-specific static area.
- In the case of the leaf function<sup>Note</sup>, arguments and automatic variables are allocated to the saddr area below 0FEFFH, in the order of description starting from the high-order addresses. Since the saddr area is commonly used by the leaf functions of all modules, this area is referred to as the shared area. The maximum size of the shared area is defined by the parameter when the -sm option is specified.

-sm [ nn ] : nn = 0-16

nn bytes are assigned as shared area and the rest are allocated to the function-specific static area. If nn = 00 is specified or this specification is omitted, the shared area is not used.

- Note For the functions that do not call functions, it is not necessary to describe norec/\_\_leaf since the compiler executes automatic determination.
- It is possible to add the sreg/ sreg keywords to function arguments and automatic variables. Function arguments and automatic variables that have the sreg/\_\_sreg keywords added are allocated to the saddr area. As a result, bit manipulation becomes possible.
- By specifying the -rk option, function arguments and automatic variables (except for the static variables in functions) are allocated to saddr and bit manipulation becomes possible (Refer to "(3) How to use the saddr [area \(sreg / \\_\\_sreg\)"](#page-324-0)).
- The compiler executes the following macro definition automatically.

#define \_\_STATIC\_MODEL\_\_ 1

### **EFFECT**

- Normally, instructions that access the static area are shorter and faster than those that access static frames. Accordingly, it is possible to shorten object codes and increase execution speed.
- The save/restore processing of arguments and variables that use the saddr area (register variables in interrupt functions, norec function argument/automatic variables, run time library augments) is not performed, as a result, it is possible to increase the speed of interrupt processing.
- Memory space can be saved since the data area is commonly used by several leaf functions.

# **USAGE**

- Specify the -sm option during compilation.

The object in this case is called the static model, while the object without specification of the -sm option is called normal model.

# **EXAMPLE**

- An example of the -sm4 specification is as follows.

```
< C source >
```

```
void sub ( char , char , char ) ;<br>void main ( )
         main ( )
{
          char i = 1;<br>char j, k;j, k ;
          j = 2 i\mathbf{k} \ = \ \mathbf{i} \ + \ \mathbf{j} \ \ isub ( i , j , k ) ;
}
void sub ( char p1 , char p2 , char p3 )
{
           char a1 , a2 ;
          a1 = 1 < p1 ;
          a2 = p2 + p3;
}
```
< Output object of compiler >

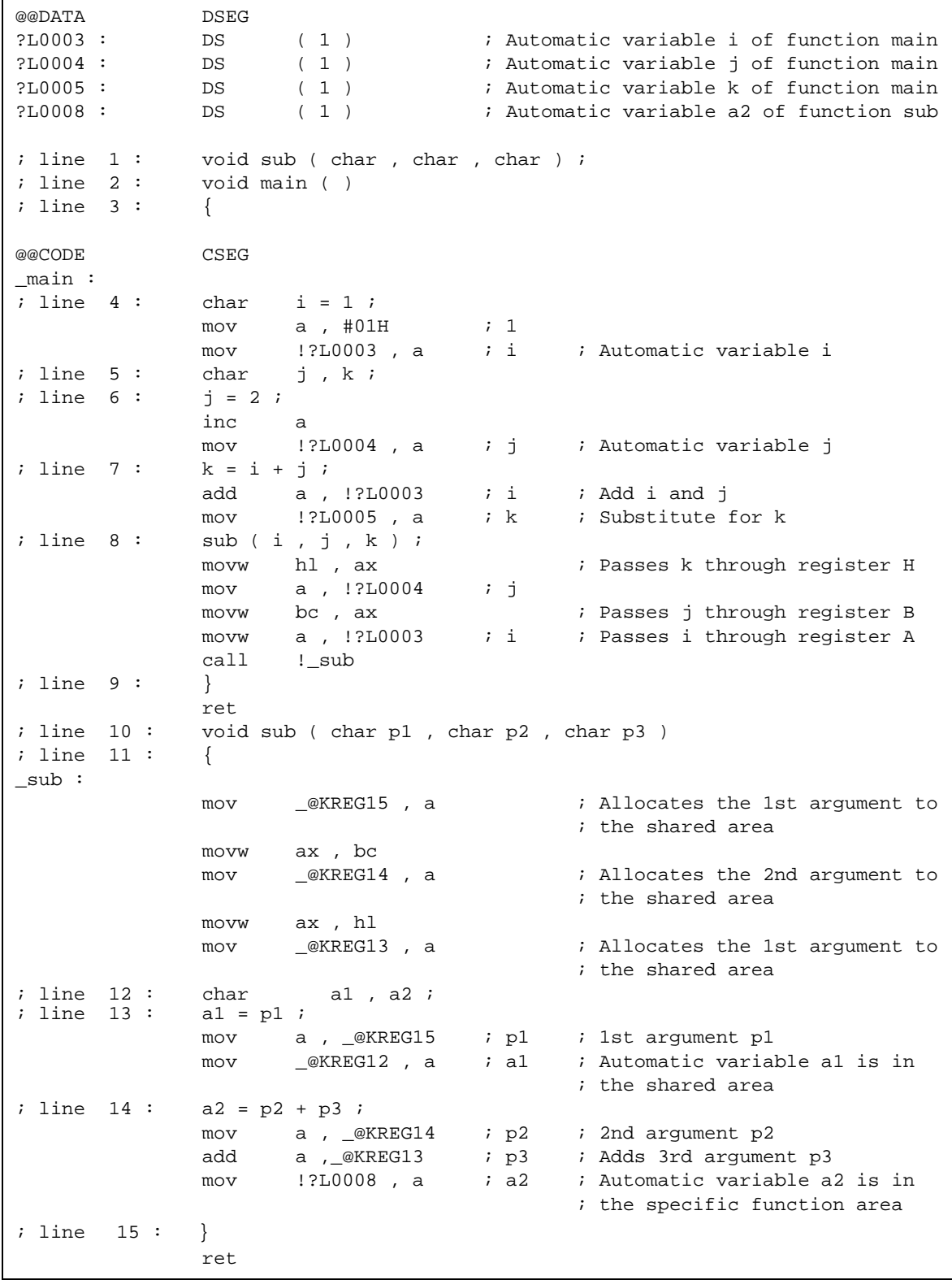
### **RESTRICTIONS**

- Module of a static model cannot be link with a modules of a normal model. However, modules of a static model can be linked each other even if the maximum size of the shared area is different.
- Floating-point numbers are not supported. If the float and double keywords are described, a fatal error occurs.
- Arguments are limited to a maximum of 3 arguments and 6 bytes in total.
- It is impossible to use variable length arguments since arguments are not passed through stacks. Using variable length arguments causes an error.
- Arguments and return values of structures/unions cannot be used. The description of these arguments and values causes an error.
- The noauto/norec/\_\_leaf functions cannot be used. A warning message is output and the descriptions are ignored (Refer to "[\(5\) noauto functions \(noauto\)](#page-333-0)", "[\(6\) norec functions \(norec\)](#page-337-0)").
- Recursive functions cannot be used. As function arguments and the automatic variable area are statically secured, recursive functions cannot be used. An error is generated for recursive functions that can be detected by the compiler.
- A prototype declaration cannot be omitted. An error is generated if neither the no function's real definition nor a prototype declaration exist, in spite of there being a function call.
- Due to the restrictions of arguments and inability to use recursive functions, some standard libraries cannot be used.
- If the -zl option has not been specified, a warning is output and processing is carried out as if the -zl option was specified. long types are therefore always regarded as int types (see ["\(24\) Type modification \(-zi\)"](#page-398-0)).

#### **COMPATIBILITY**

< From another C compiler to the CC78K0S >

- When creating objects of normal model, source modification is not needed unless the -sm option is specified.
- To create a static model object, modifications are made according to the method above.
- < From the CC78K0S to another C compiler >
	- Source modification is not needed if re-compiling is performed by another compiler.

# **CAUTION**

- Since arguments/automatic variables are secured statically, the contents of arguments/automatic variables in recursive functions may be destroyed. An error occurs when the function calls itself directly. However, no error occurs when the function calls itself after an other function is called since the compiler cannot detect this processing.
- During an interruption, the contents of arguments/automatic variables may be destroyed if the function being processed is called by interrupt servicing (interrupt functions and functions that are called by interrupt functions).
- During an interruption, save/return of the shared area is not executed even when the functions being processed are using the shared area.

### <span id="page-398-0"></span>**(24) Type modification (-zi)**

(a) Change from int/short type to char type

### **FUNCTION**

- int and short types are regarded as char type. In other words, int and short descriptions become equal to a char description.
- Details of the type modification are given as follows (Some -qu options are affected).

Table 11-12 Details of Type Modification (Change from int and short Type to char Type)

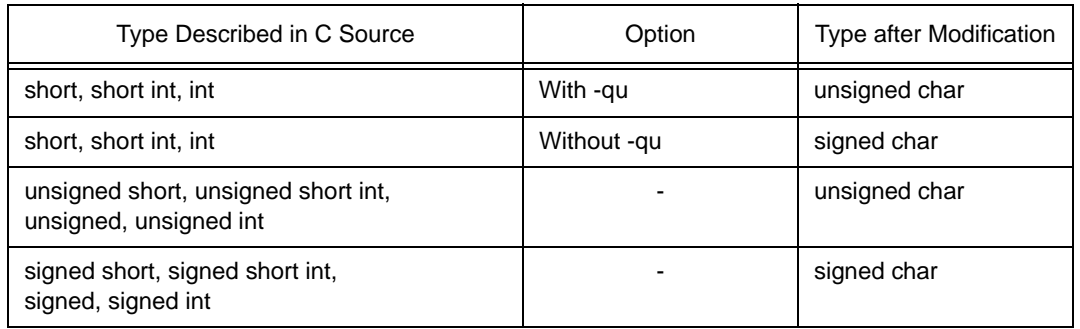

- Outputs warning message to the line where the int or short keywords first appeared in C source.
- The -qc option becomes effective regardless of whether it is specified. A warning message is output when there is no -qc option specification, and the -qc option becomes effective.
- If the -za option is specified at the same time (such as the -zai option), a warning message is output (only when -w2 is specified).
- The following statement can be described by a type specifier and omitted, so are regarded as char type.
	- (i) Arguments and returned values of functions
	- (ii) Type specifier omitted variables/function declaration
- The compiler executes the following macro definition automatically.

#define FROM INT TO CHAR 1

Some standard libraries cannot be used.

#### **USAGE**

The -zi option is specified.

## **RESTRICTIONS**

-zi specified and -zi unspecified modules cannot be linked together.

### (b) Change from long type to int type

# **FUNCTION**

- long type is regarded as int type. In other words, a long description becomes equal to an int description.
- Details of the type modification are given as follows.

Table 11-13 Details of Type Modification (Change from long Type to int Type)

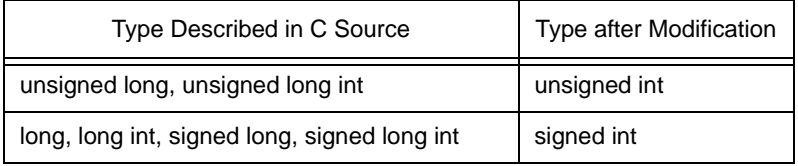

- Outputs warning message to the line where the long keyword first appeared in C source.
- If the -za option is specified at the same time (-zal), a warning message is output (only when -w2 is specified).
- The compiler executes the following macro definition automatically.

#define \_\_FROM\_LONG\_TO\_INT\_\_ 1

- Some standard libraries cannot be used.

# **USAGE**

- The -zl option is specified.

## **RESTRICTIONS**

- -zl specified and -zl unspecified modules cannot be linked together.

#### **(25) Pascal function (**\_\_**pascal)**

### **FUNCTION**

- Generates the code that the correction of the stack used for the place of arguments during the function call is performed on the called function side, not on the side calling the function.

#### **EFFECT**

Object code can be shortened if a lot of function call appears.

#### **USAGE**

When a function is declared, a \_\_pascal attribute is added to the beginning.

### **RESTRICTIONS**

- The pascal function does not support variable length arguments. If a variable length argument is defined, a warning is output and the pascal keyword is disregarded.
- In pascal function, the keywords norec / \_\_interrupt cannot be specified. If they are specified, in the case of the norec keyword, the \_\_pascal keyword is disregarded and in the case of the \_\_interrupt / \_\_interrupt\_brk / \_\_rtos\_interrupt keywords, an error is output.
- If a prototype declaration is incomplete, it won't operate normally, so a warning message is output when a pascal function's physical definition or prototype declaration is missing.
- Pascal functions are not supported when the static model specification option (-sm) is specified. If -sm is specified when using the pascal function, a warning message is output to the place where the \_\_pascal keyword first appeared, and the \_\_pascal keyword in the input file is ignored.

#### **EXPLANATION**

- The -zr option enables the change of all functions to the pascal function. However, if the pascal function is used for the functions that have few calls, the object code may increase.

### **EXAMPLE**

```
__pascal int func ( int a , int b , int c ) ;
void main ( )
{
       int ret_val ;
      ret_val = func ( 5 , 10 , 15 ) ;
}
 pascal int func ( int a , int b , int c )
{
      return (a + b + c);
}
```

```
< Output object of compiler >
```

```
_main :
      push hl
      movw ax , #02H
       callt [ _@cprep ]
      movw ax , #0FH ; 15
       push ax
     mov x, #0AH ; 10
       push ax
      mov x , #05H ; 5
      call :_func
     movw ax, bc ; The stack is not modified here.
      mov [ hl + 1 ] , a ; ret_val
      xch a , x
     mov [ hl ], a ; ret_val
      pop ax
      pop hl
      ret
_func :
      push hl
      push ax
      movw ax , sp
      movw hl , ax
     mov a, [hl] ; a
     mov a, [hl + 6] ; b
      xch a , x
     mov a, [hl + 1] ; a
     addc a, [hl + 7] ; b
      xch a , x
       add a , [ hl + 8 ] ; c
      xch a , x
     addc a, [hl + 9] ; c
      movw bc , ax
      pop ax
      pop hl
      pop de ; Obtains the return address
     pop ax ;
      pop ax ; The 4-byte stack that was consumed by 
                         ; the caller is modified.
      push de ; Return address is reloaded
```
#### **COMPATIBILITY**

< From other C compiler to the CC78K0S >

- If the reserved word, \_\_pascal is not used, modification is not required.
- To change to the Pascal function, change according to the above method.

< From the CC78K0S to another C compiler >

- Compatibility is maintained by using #define.
- By this conversion, the Pascal function is regarded as an ordinary function.

## **(26) Automatic pascal functionization of function call interface (-zr)**

# **FUNCTION**

- With the exception of norec / \_\_interrupt variable length argument functions, \_\_pascal attributes are added to all functions.

# **USAGE**

- The -zr option is specified during compilation.

### **RESTRICTIONS**

- Modules in which the -zr option is specified and modules in which the -zr option is not specified cannot be linked. If a link is executed, it results in a link error.
- It is impossible to specify the static model specification option (-sm) and the -zr option at the same time. If specified, a warning message is output and the -zr option is ignored.
- Since the mathematical function standard library does not support the pascal function, the -zr option cannot be used when the mathematical function standard library is used.

Remark For pascal function call interface, refer to "[11.7.6 Pascal function call interface](#page-456-0)".

### **(27) Method of int expansion limitation of argument/return value (-zb)**

# **FUNCTION**

- When the type definition of the function return value is char/unsigned char, the int expansion code of the return value is not generated.
- When the prototype of the function argument is defined and the argument definition of the prototype is char/ unsigned char, the int expansion code of the argument is not generated.

# **EFFECT**

- The object code is reduced and the execution speed improved since the int expansion codes are not generated.

#### **USAGE**

- The -zb option is specified during compilation.

# **EXAMPLE**

```
unsigned char func1 ( unsigned char x , unsigned char y ) ;
unsigned char c , d , e ;
void main ( )
{
       c = func1 ( d , e ) ;
       c = func2 ( d , e ) ;
}
unsigned char func1 ( unsigned char x , unsigned char y )
{
        return x + y ;
}
```
#### When -zb is specified

```
< Output object of compiler >
```

```
\frac{1}{i} and \frac{1}{i} ine \frac{1}{2} :
             c = func1 ( d , e ) ;
       mov a , !_e
       xch a , x ; Do not execute int expansion
       push ax
       mov a , !_d
       xch a , x ; Do not execute int expansion
      call !_func1
      pop ax<br>mov a
             a, cmov ! c, a
; line 6: c = func2 (d, e);
      mov a, !_e
       xch a , x
      xch a , a \cdots ; Execute int expansion since there is
                            ; no prototype declaration
       push ax
       mov a , !_d
       xch a , x
       xor a , a ; Execute int expansion since there is 
                            ; no prototype declaration
      call !_func2
       pop ax
       mov a , c
      mov !_c, a
; line 7: }
       ret
; line 8 :
; line 9 : unsigned char func1 ( unsigned char x , unsigned char y )
_func1 :
       push hl
       push ax
       movw ax , sp
       movw hl , ax
; line 10: return x + y;
      mov a, [h] ; x
      add a, [hl + 6] ; y mov c , a
; line 11 : }
       pop ax
       pop hl
       ret
       END
```
### **RESTRICTIONS**

- If the files are different between the definition of the function body and the prototype declaration to this function, the program may operate incorrectly.

# **COMPATIBILITY**

- < From another C compiler to the CC78K0S >
	- If the prototype declarations for all definitions of function bodies are not correctly performed, perform correct prototype declaration. Alternatively, do not specify the -zb option.
- < From the CC78K0S to another C compiler >
	- No modification is needed.

### **(28) Array offset calculation simplification method ( -qw2 / -qw4 )**

### **FUNCTION**

- When calculating the offset of char/unsigned char/unsigned int/short/unsigned short types and the index is an unsigned char-type variable, a code to calculate only low-order bytes is generated based on the presumption that there is no carry-over.
- When the -qw2 option is specified, a code to calculate only low-order bytes for the offset is generated only when referencing the sequence of the saddr area configuration with an unsigned char variable.
- When the -qw4 option is specified, a code to calculate only lower bytes for the offset is generated with a size-based priority only when referencing the sequence of the saddr area configuration with an unsigned char variable.

### **EFFECT**

Realizes object code reduction and execution speed improvement since the offset calculation code is simplified.

### **USAGE**

- Specifies the -qw2 and -qw4 options during compilation.

### **EXAMPLE**

```
unsigned char c ;
unsigned char ary [10 ];
sreg unsigned char sary [ 10 ];
void main ( )
{
         unsigned char a ;
        a = ary [ c ];
        a = \text{sary} \begin{bmatrix} c \end{bmatrix};
}
```
- When -qw2 is specified

< Output object of compiler >

```
_main :
       push hl
       push ax
       movw ax , sp
movw hl , ax<br>movw hl , ax<br>ine 6: unsigned
; line 6 : unsigned char a ;<br>; line 7 : a = ary [ c ] ;
             a = ary [ c ];
      mov a, !_c xch a , x
       xor a , a
       addw ax , #_ary
       movw de , ax
       mov a , [ de ]
      mov [ h1 + 1 ], a i a
; line 8: a = \text{sary} [c];
       mov a , !_c
       add a , #low ( _sary )
      mov e, a \qquad ; Calculate only low-order bytes
      mov d , #0FEH ; 254
       mov a , [ de ]
      mov [ h1 + 1 ], a i a
; line 9 : }
       pop ax
       pop hl
        ret
        END
```
# **COMPATIBILITY**

- < From another C compiler to the CC78K0S >
	- No modification is needed.
- < From the CC78K0S to another C compiler >
	- No modification is needed.

#### **(29) Register direct reference function (#pragma realregister)**

### **FUNCTION**

- Output the code that accesses the object register with direct in-line expansion instead of function call, and generates an object file.
- When there is no #pragma directive, the register direct reference function is regarded as an ordinary function.

## **EFFECT**

- Due to the C description, register access can be performed easily.

#### **USAGE**

- This function is described in the same format as a function call (Refer to [ Register direct reference function list I later in this chapter).

There are 21 types of register direct reference function names.

```
_geta , __seta , __getax , __setax , __getcy , __setcy , __set1cy ,
__clr1cy , __not1cy , __inca , __deca , __rora , __rorca , __rola , 
 _rolca , __shla , __shra , __ashra , __nega , __coma , __absa
```
- By using the #pragma realregister directive in a module, use of register direct reference function is declared. The followings can be described before the #pragma realregister directive.
	- (i) Comments
	- (ii) Other #pragma directives
	- (iii) Preprocess directives that do not generate variable definitions/references nor function definitions/ references

# **EXAMPLE**

< C source >

```
#pragma realregister
unsigned char c = 0x88, d, e;
void main ( )
{
        __seta ( c ) ; /* Sets the variable of C in A register */
        shla ( ) ; \frac{1}{2} /* Logically shifts 1 bit to left */
       \overline{d} = _geta ( ) ; /* Sets the value of A register in variable d */
       if ( __getcy ( ) ) { /* Refers CY (checks overflow) */
               e = 1 ; /* Sets e to 1 when CY = 1 */
        }
}
```
< Output object of compiler >

```
_main :
; line 5: _seta ( c ) ; /* Sets the variable of C in A register */
      mov a, l_c; line 6: ___shla ( ) ; /* Logically shift 1 bit to left */
        add a , a
; line 7: d = \text{geta}(); /* Sets value of A register in variable d */
       mov !_d , a
; line 8 : if ( __getcy ( ) ) { /* Refers CY (checks overflow) */
       bnc $?L0003
; line 9 : e = 1 ; /* Sets e to 1 when CY = = 1 */
       mov a , #01H ;1
       mov !_e , a
?L0003 :
; line 10 : }
; line 11 : }
       ret
```
<span id="page-409-0"></span>[ Register direct reference function list ]

- (1) unsigned char \_\_geta ( void ) ; Obtains the value of the A register.
- (2) void \_\_seta ( unsigned char x ) ; Sets x in the A register.
- (3) unsigned int \_\_getax ( void ) ; Obtains the value of the AX register.
- (4) void  $setax$  ( unsigned int x ) ; Sets x in the AX register.
- (5) bit \_\_getcy ( void ) ; Obtains the value of the CY flag.
- (6) void setcy ( unsigned char  $x$  ) ; Sets the lower 1 bit of x in the CY flag.
- (7) void \_\_set1cy ( void ) ; Generates the set1 CY instruction.
- (8) void \_\_clr1cy ( void ) ; Generates the clr1 CY instruction.
- (9) void \_\_not1cy ( void ) ; Generates the not1 CY instruction.
- $(10)$  void inca ( void ) ; Generates the inc a instruction.
- (11) void \_\_deca ( void ) ;

Generates the dec a instruction.

(12) void \_\_rora ( void ) ;

Generates 1 ror a, instruction.

- (13) void \_\_rorca ( void ) ; Generates 1 rorc a, instruction.
- (14) void \_\_rola ( void ) ; Generates 1 rol a, instruction.
- (15) void \_\_rolca ( void ) ; Generates 1 rolc a, instruction.
- (16) void \_\_shla ( void ) ;

Generates the code that performs logical-shift of the A register 1 bit to the left.

 $(17)$  void \_\_shra ( void );

Generates the code that performs a logical-shift of the A register 1 bit to the right.

(18) void \_\_ashra ( void ) ;

Generates the code that performs an arithmetic-shift of the A register 1 bit to the right.

(19) void \_\_nega ( void ) ;

Generates the code that obtains 2's complement in the A register.

 $(20)$  void  $coma$  ( void ) :

Generates the code that obtains 1's complement in the A register.

(21) void \_\_absa ( void ) ;

Generates the code that obtains the absolute value of the A register.

### **RESTRICTIONS**

- The function name for that register direct reference cannot be not used as function name. The register direct reference function is described in lowercase letters. A function described in uppercase letters are regarded as an ordinary function.
- The values of the A and AX registers, and the CY flag that are set by the seta, setax, and setcy functions are not retained in the next code generation.
- The timing that is referenced by a and AX registers, and the CY flag with the geta, getax, and getcy function are corresponds to the evaluation sequence of the expression.

# **COMPATIBILITY**

- < From another C compiler to the CC78K0S >
	- If the register direct reference function is not used, modification is not necessary.
	- To change to the register direct referencing function, use the method above.
- < From the CC78K0S to another C compiler >
	- The "#pragma realregister" directive should be deleted or delimited using #ifdef. Register direct reference function names can be used as function names.
	- When using "pragma realregister" as a register direct reference function, the change to the source program must conform to the specification of the C compiler (#asm, #endasm, or asm();, etc.).

# **CAUTION**

- There is no guarantee that CY, A, AX will be saved as intended before the register direct reference function is executed. Accordingly, it is recommended to use this function before values change by describing it in the first term of the expansion.

### **(30) Memory manipulation function (#pragma inline)**

# **FUNCTION**

- An object file is generated by the output of the standard library memory manipulation functions memcpy and memset with direct inline expansion instead of function call.
- When there is no #pragma directive, the code that calls the standard library functions is generated.

### **EFFECT**

- Compared with when a standard library function is called, the execution speed is improved.
- Object code is reduced if a constant is specified for the specified character number.

# **USAGE**

- The function is described in the source in the same format as a function call.
- The following items can be described before #pragma inline.
	- (i) Comments
	- (ii) Other #pragma directives
	- (iii) Preprocess directives that do not generate variable definitions/references or function definitions/ references

### **EXAMPLE**

```
#pragma inline
char ary1 [ 100 ] , ary2 [ 100 ] ;
void main ( )
{
       memset ( ary1 , ' A ' , 50 ) ;
       memcpy (ary1, ary2, 50);
}
```
When -sm is not specified

< Output object of compiler >

```
_main :
       push hl
; line 5 : memset ( ary1 , ' A ' , 50 ) ;
       movw de , #_ary1
      mov a , #041H ; 65
      mov c , #032H ; 50
       mov [ de ] , a
       incw de
dbnz c , $-2<br>i line 6: memcpy (
             memcpy (ary1, ary2, 50);
       movw de , #_ary1
       movw hl , #_ary2
      mov c , #032H ; 50
       mov a , [ hl ]
       mov [ de ] , a
       incw de
       incw hl
       dbnz c , $$-4
; line 7 : }
       pop hl
       ret
```
When -sm is specified

```
_main :
push de<br>iine 5: me
             memset ( ary1 , ' A ' , 50 ) ;
       movw hl , #_ary1
      mov a , \#041H ; 65
      mov c, #032H ; 50
       mov [ hl ] , a
       incw hl
       dbnz c , $$-2
; line 6 : memcpy ( ary1 , ary2 , 50 ) ;
       movw hl , #_ary1
       movw de , #_ary2
      mov c , #032H ; 50
       mov a , [ de ]
       mov [ hl ] , a
       incw de
       incw hl
       dbnz c , $$-4
; line 7 : }
       pop de
       ret
```
### **COMPATIBILITY**

< From another C compiler to the CC78K0S >

- Modification is not needed if the memory manipulation function is not used.
- When changing the memory manipulation function, use the method above.

< From the CC78K0S to another C compiler >

- The #pragma inline directive should be deleted or delimited using #ifdef.

## **(31) Absolute address allocation specification (**\_\_**directmap)**

### **FUNCTION**

- The initial value of an external variable declared by directmap and a static variable in a function is regarded as the allocation address specification, and variables are allocated to the specified addresses.
- The \_\_directmap variable in the C source is treated as an ordinary variable.
- Because the initial value is regarded as the allocation address specification, the initial value cannot be defined and remains an undefined value.
- The specifiable address specification range, secured area range linked by the module for securing the area for the specified addresses, and variable duplication check range are shown below.

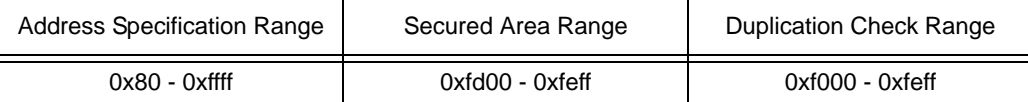

- If the address specification is outside the address specification range, an error is output.
- If the allocation address of a variable declared by \_\_directmap is duplicated and is within the duplication check range, a W0762 warning message is output and the name of the duplicated variable is displayed.
- If the address specification range is inside the saddr area, the sreg declaration is made automatically and the saddr instruction is generated.
- If char/unsigned char/short/unsigned short/int/unsigned int/long/unsigned long type variables declared by directmap are bit referenced, sreg/ sreg must be specified along with directmap. If they are not, an error occurs.

## **EFFECT**

One or more variables can be allocated to the same arbitrary address.

## **USAGE**

Declare \_\_directmap in the module in which the variable to be allocated in an absolute address is to be defined.

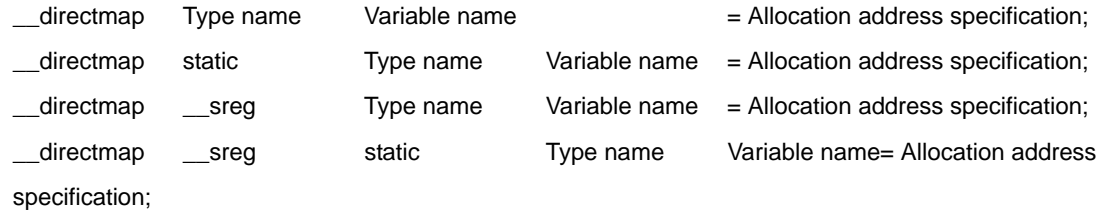

- If \_\_directmap is declared for a structure/union/array, specify the address in braces  $\{\}$ .
- directmap does not have to be declared in a module in which a \_\_directmap external variable is referenced, so only declare extern.
	- extern Type name Variable name;
	- extern \_\_sreg Type name Variable name;

- To generate the saddr instruction in a module in which a \_\_directmap external variable allocated inside the saddr area is referenced, \_\_sreg must be used together to make extern\_\_sreg Type name Variable name;.

### **EXAMPLE**

< C source >

```
__directmap char c = 0xfe00 ;
__directmap __sreg char d = 0xfe20 ;
\text{directmap} \text{~sreg char} e = 0xfe21 ;
__directmap struct x {
 char a ;
       char b ;
} xx = { 0xfe30 } ;
void main ( )
{
      c = 1 ;
      d = 0x12 ;
      e.5 = 1 ;
      xx.a = 5 ;
      xx.b = 10 ;
}
```
< Output object >

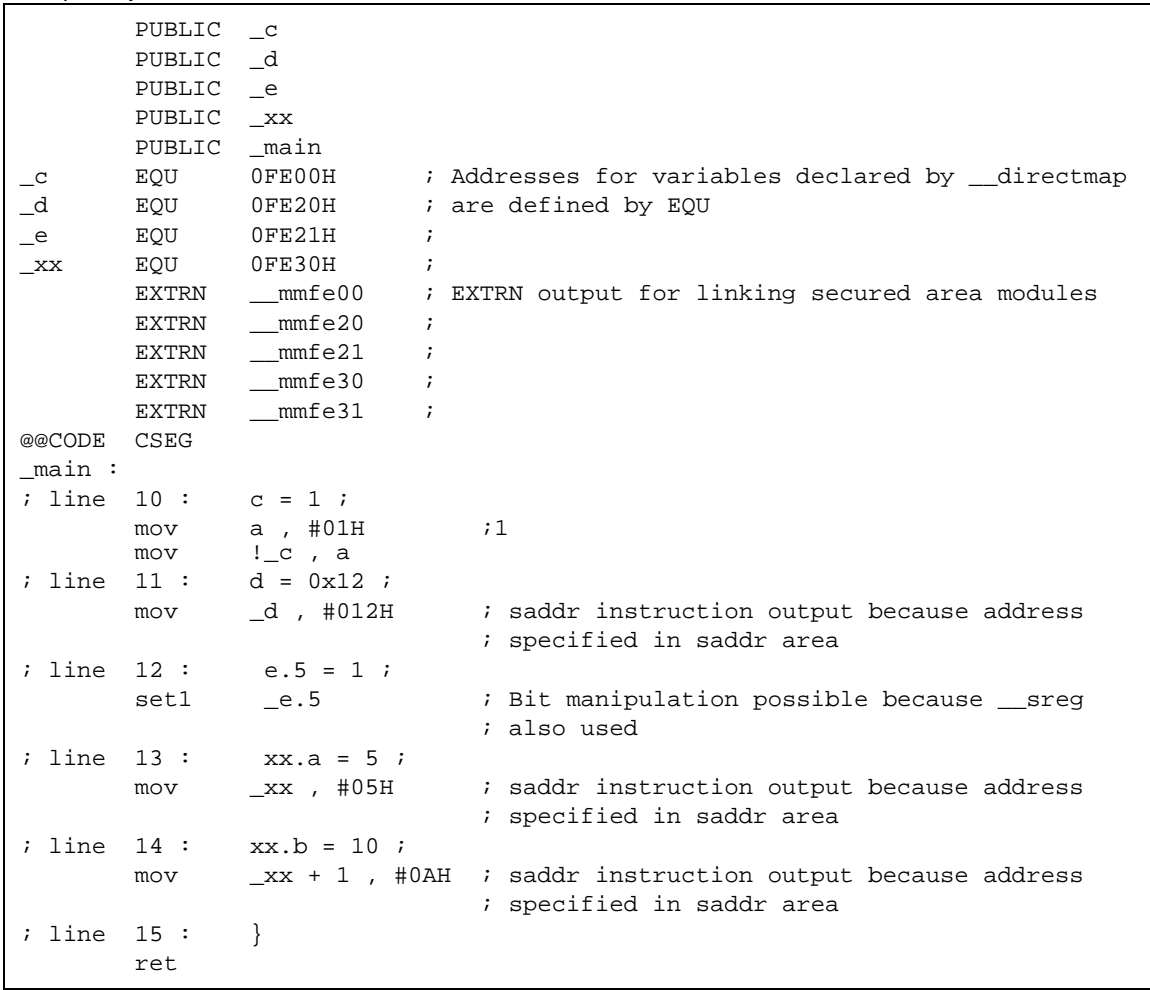

# **RESTRICTIONS**

- \_\_directmap cannot be specified for function arguments, return values, or automatic variables. If it is specified in these cases, an error occurs.
- If short/unsigned short/int/unsigned int/long/unsigned long type variables are allocated to odd addresses, the correct code will be generated in the file declared by \_\_directmap, but illegal code if these variables are referenced by an extern declaration from an external file.
- If an address outside the secured area range is specified, the variable area will not be secured, making it necessary to either describe a directive file or create a separate module for securing the area.

### **COMPATIBILITY**

< From another C compiler to the CC78K0S >

- No modification is necessary if the keyword \_\_directmap is not used.
- To change to the \_\_directmap variable, modify according to the description method above.

< From the CC78K0S to another C compiler >

- Compatibility can be attained using #define (refer to "[11.6 Modifications of C Source](#page-437-0)" for details).
- When the \_\_directmap is being used as the absolute address allocation specification, modify according to the specifications of each compiler.

#### **(32) Static model expansion specification (-zm)**

#### **FUNCTION**

- The 8-byte saddr area of @NRAT00 to @NRAT07 is secured as area reserved by the compiler for arguments and work.
- Temporary variables can be used by declaring \_\_temp for arguments and automatic variables (refer to "(33) [Temporary variables \(\\_\\_temp\)](#page-425-0)" for details).
- The number of argument declarations that can be described ranges from 3 to 6 for int-sized variables and 3 to 9 for char-sized variables. The 4th and subsequent arguments are set by the calling side to the area of \_@NRAT00 to \_@NRAT05 and copied by the called side to a separate area. However, if \_\_temp has been declared for a leaf function or an argument, the called side will not copy the argument, and the \_@NRATxx area where the argument was set will be used as is.
- Structures and unions that are 2 bytes or smaller can be described for arguments.
- Structures and unions can be described for function return values. If the structures and unions are 2 bytes or smaller, the value will be returned. If 3 bytes or larger the return value will be stored in a static area secured for storing return values and returned to the top address of that area.
- The 8-byte area of \_@NRAT00 to \_@NRAT07 is also used as the leaf function shared area. In shared-area allocation, the 8-byte area of \_@NRAT00 to \_@NRAT07 is allocated to first, and then the \_@KREGxx area secured by specifying the -sm option.
- Arrays, unions, and structures can also be allocated to @NRATxx and \_@KREGxx, provided their size fits into the @KREGxx area secured by specifying @NRATxx and -sm.
- Interrupt functions that are targeted for saving are shown in [Table 11-14](#page-417-0) below.

<span id="page-417-0"></span>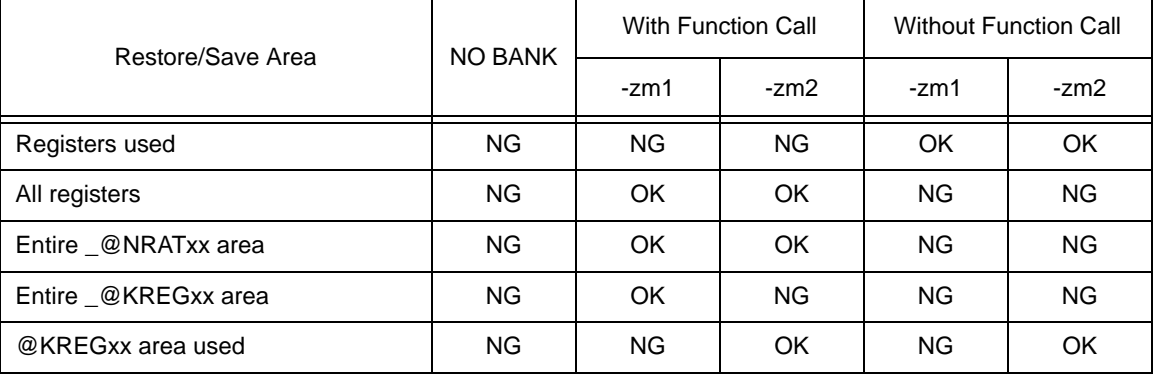

#### Table 11-14 Interrupt Functions Targeted for Saving

OK: Saved

NG : Not saved

Note, however, that when #pragma interrupt is specified, the interrupt functions that are targeted for saving can be limited by specifying as follows.

SAVE\_R (save/restore targets limited to registers)

SAVE\_RN (save/restore targets limited to registers and @NRATxx).

- The only difference between the -zm1 and -zm2 options is in the treatment of the \_@KREGxx area secured by specifying -sm.

When the -zm1 option is specified, the \_@KREGxx area is only used for leaf function shared area.

When the -zm2 option is specified, the \_@KREGxx area is saved/restored and arguments and automatic variables are allocated there (compatibility with the -qr option in the normal model).

- If the -zm option is specified when the -sm option has not been specified, a W0055 warning message is output and the -zm option specification is disregarded.

#### **EFFECT**

- Restrictions on existing static models can be relaxed, improving descriptiveness.

#### **USAGE**

Specify the -zm option along with the -sm option when compiling.

### **EXAMPLE 1**

```
char funcl ( char a , char b , char c , char d , char e ) ichar func2 ( char a , char b , char c , char d ) ;
void main ( )
{
       char a = 1, b = 2, c = 3, d = 4, e = 5, r;
       r = \text{fund}(a, b, c, d, e)}
char func1 ( char a , char b , char c , char d , char e )
{
        char r ;
       r = func2 (a, b, c, d);
        return e + r ;
}
char func2 ( char a , char b , char c , char d )
{
       return a + b + c + d;
}
```
- When -sm8, -zm1, and -qc are specified

# < Output object >

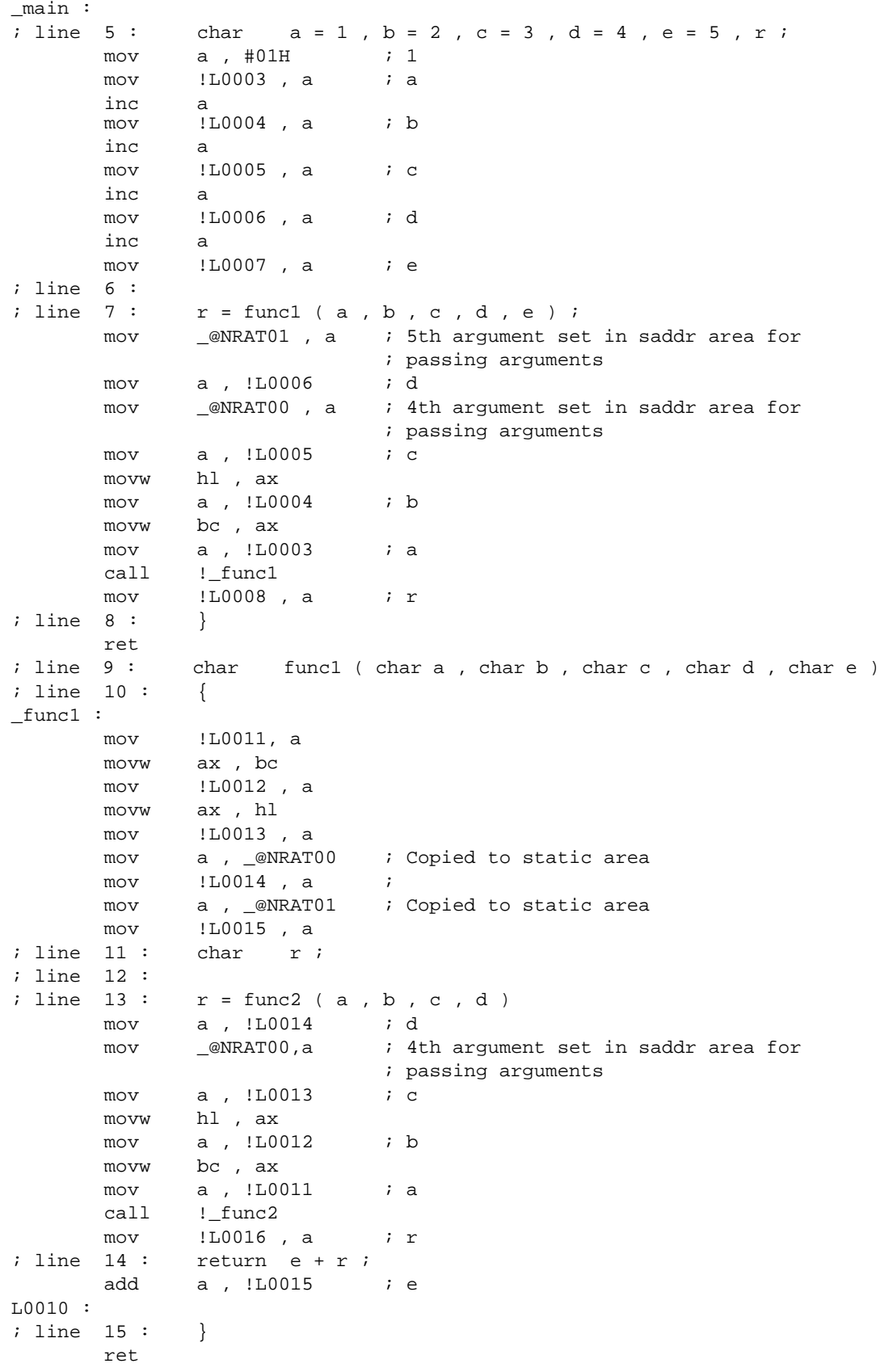

```
; line 16 : char func2 ( char a , char b , char c , char d )
; line 17 : {
_func2 :
       mov _@NRAT01 , a
       movw ax , bc
       mov _@NRAT02 , a
       movw ax , hl
       mov _@NRAT03 , a
; line 18: return a + b + c + d;
      mov a, \text{c}NRAT01 ; a
       add a , _@NRAT02 ; b
       add a , \text{\_}aNRAT03 ; c
      add a , _@NRAT00 ; d _@NRAT00 used as is for leaf function
L0018 :
; line 19 : } 
       ret
```
- When -sm8, -zm2, and -qc are specified

```
< Output object >
```
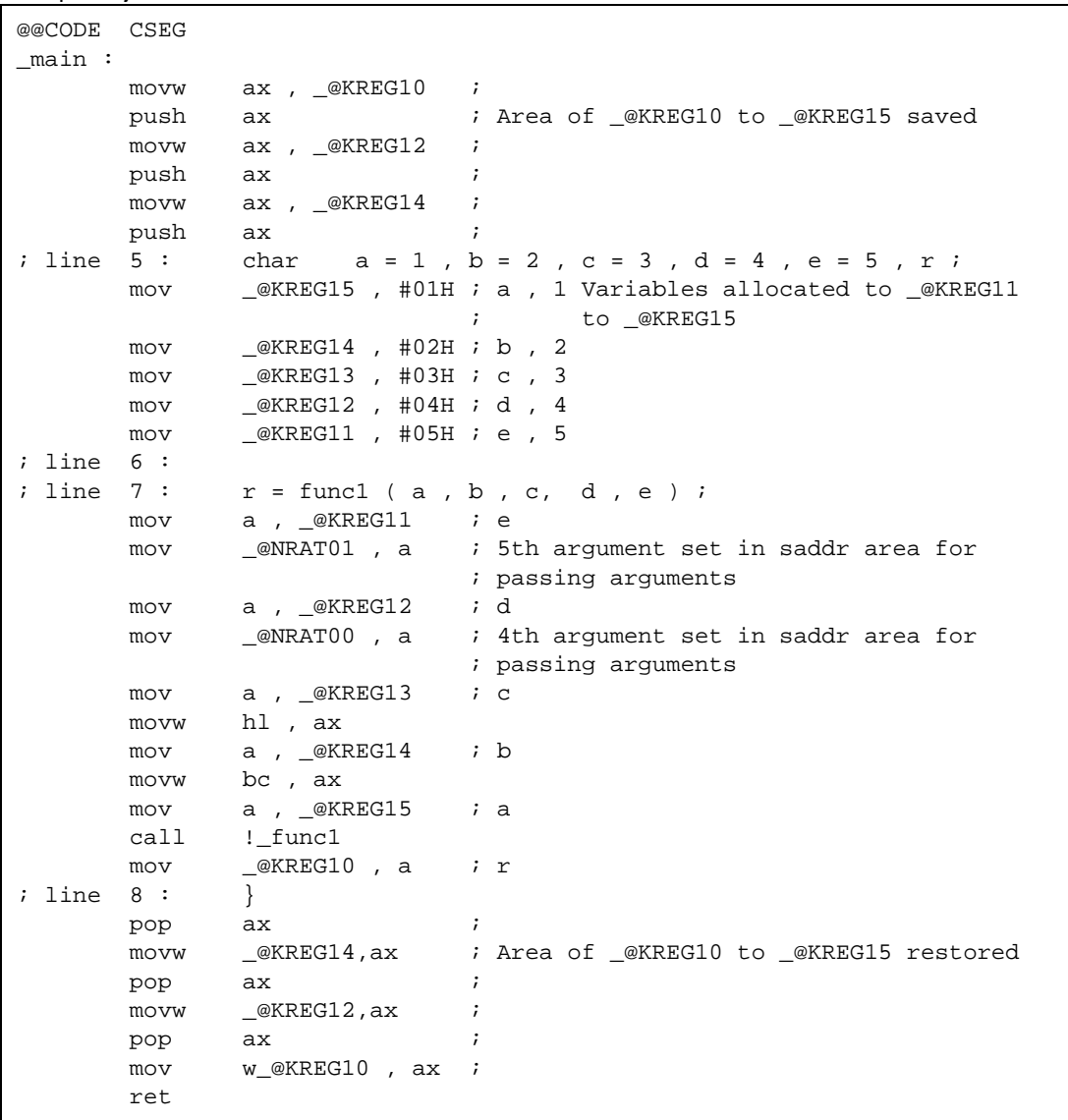

; line 9 : char func1 ( char a , char b , char c , char d , char e ) ; line 10: {  $_$ func $1$  : mov \_@NRAT06, a ; Register a saved movw ax, ekREG10 ; push ax ; Area of \_@KREG10 to \_@KREG15 saved movw ax, \_@KREG12 ; push ax ; movw ax, \_@KREG14 ; push ax ; mov a , @NART06 ; Register a restored mov \_@KREG15 , a movw ax , bc mov \_@KREG14 , a movw ax , hl mov \_@KREG13 , a mov a , \_@NART00 ; Copied to \_@KREG12 mov \_@KREG12 , a mov a , \_@NART01 ; Copied to \_@KREG11 mov \_@KREG11 , a ; line 11 : char r ; ; line 12 : ; line  $13 : r = func2 (a, b, c, d)$  mov a , \_@KREG12 ; d mov \_@NRAT00 , a ; 4th argument set in saddr area for ; passing arguments mov a, \_@KREG13 ; c movw hl , ax mov a , \_@KREG14 ; b movw bc , ax mov  $a$ ,  $@$ KREG15 ; a call ! func2 mov \_@KREG10, a ; r  $;$  line 14 : return e + r ; add a , @KREG11 ; e L0004 : ; line 15 : } movw hl, ax  $\qquad$  ; Register a saved pop ax ; movw \_@KREG14 , ax ; Area of \_@KREG10 to \_@KREG15 restored pop ax ; movw \_\_@KREG12 , ax ; pop ax ; movw \_@KREG10 , ax ; movw ax, hl  $\qquad$  ; Register a restored ret ; line 16 : char func2 ( char a , char b , char c , char d ) ; line 17 : { \_func2 : mov \_@NRAT01 , a movw ax , bc mov \_@NRAT02 , a movw ax , hl  $mov$   $@NRAT03$ , a<br>
; line  $18:$  return a + b return  $a + b + c + d$ ;<br>a,  $@NRAT01$ ; a  $mov$  a ,  $e^{i\theta}$  and  $e^{i\theta}$  and  $e^{i$  add a , \_@NRAT02 ; b add a ,  $\text{u}$  ankaro  $\text{u}$  i c<br>add a ,  $\text{u}$  ankaro  $\text{u}$  i d add  $a$ ,  $\infty$ NRAT00 ; d  $\infty$ NRAT00 used as is for leaf function L0006 : ; line 19 : } ret

# **EXAMPLE 2**

```
__sreg struct x {
 unsigned char a ;
unsigned char b: 1;
       unsigned char c : 1 ;
} xx , yy \, ;
__sreg struct y {
      int \overrightarrow{a} ;
       int b ;
} ss , tt ;
struct x func1 (struct x ) ;
struct y func2 ( ) ;
void main ( )
\{yy = func1 ( xx )tt = func2()}
struct x func1 ( struct x aa )
{
        aa.a = 0x12 ;
        aa.b = 0 ;
       aa.c = 1 ;
        return aa ;
}
struct y func2 ( )
{
       return tt ;
}
```
- When -sm and -zm are specified

# < Output object >

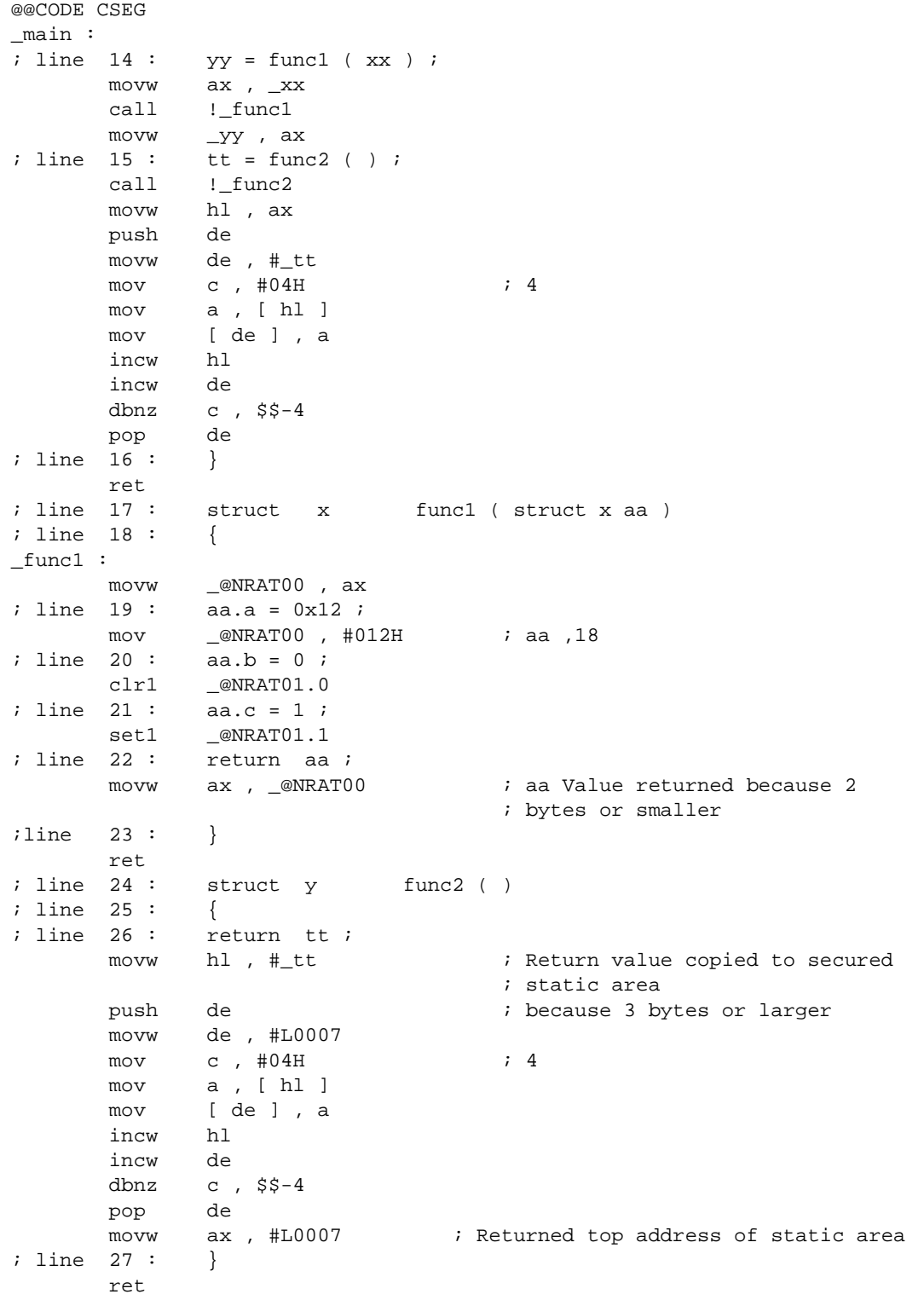

# **COMPATIBILITY**

- < From another C compiler to the CC78K0S >
	- The source program need not be modified.
- < From the CC78K0S to another C compiler >
	- The source program need not be modified.

#### <span id="page-425-0"></span>**(33) Temporary variables (**\_\_**temp)**

#### **FUNCTION**

- Arguments and automatic variables are allocated to the area of @NRAT00 to @NRAT07, regardless of whether they correspond to a leaf function. If arguments and automatic variables are not allocated to the area of @NRAT00 to \_@NRAT07 they will be treated in the same way as when \_\_temp is not declared.
- The values of arguments and automatic variables declared by \_\_temp are discarded upon a function call.
- \_temp cannot be declared for external and static variables.
- If sreg is declared as well, char/unsigned char/short/unsigned short/int/unsigned int variables can be bit manipulated.
- If \_temp is declared when the -sm and -zm options have not been specified, a W0339 warning message is output and the \_\_temp declaration in the file is disregarded.

# **EFFECT**

- Because arguments and automatic variables declared by \_\_temp share the area of \_@NRAT00 to \_@NRAT07, an argument and automatic variable area can be reserved.
- If the sections containing arguments and those containing automatic variables are clearly identified and the \_\_temp declaration is applied to variables that do not require a guaranteed value match before and after a function call, memory can be reserved.

#### **USAGE**

Specify the -sm and -zm options during compilation and declare \_\_temp for arguments and automatic variables.

## **EXAMPLE**

```
void func1 ( __temp char a , char b , char c , __sreg __temp char d ) ;
void func2 ( char a ) ;
void main ( )
{
        func1 ( 1 , 2 , 3 , 4 ) ;
}
void funcl ( __temp char a , char b , char c , __sreg __temp char d )
{
        __temp char r ;
       d.1 = 0 ;
       r = a + b + c + d;
       func2 (r);
}
void func2 ( char r )
{
       int a = 1, b = 2;
       r++ ;
}
```
- When -sm, -zm, and -qc are specified

# < Output object >

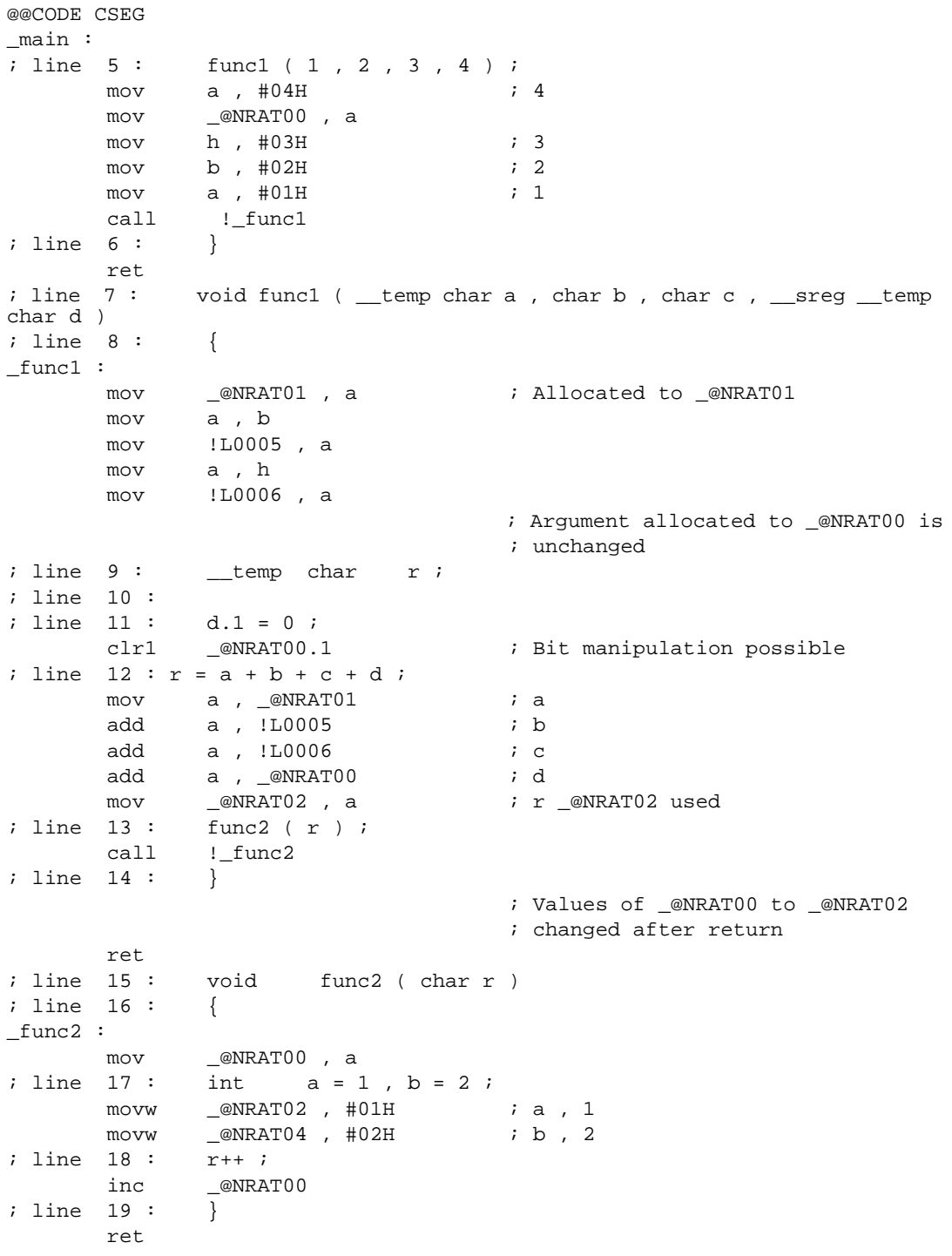

```
< Output object >
```

```
@@CODE CSEG
\frac{1}{i} main :<br>i line 5 :
                        \begin{array}{lcl} \text{func1} & ( & 1 \end{array} \, , \, \begin{array}{lcl} 2 \end{array} \, , \, \begin{array}{lcl} 3 \end{array} \, , \, \begin{array}{lcl} 4 \end{array} \, ) & ; \\ \text{a} & , \, \text{\#04H} & ; \, \text{\#}} \end{array}mov a , #04H
             mov _@NRAT00 , a
            mov h , #03H ; 3<br>mov b , #02H ; 2
            mov b, #02Hmov a , #01H ; 1
           call ! func1
; line 6 : }
            ret
; line 7 : void funcl ( __temp char a , char b , char c , __sreg
__temp char d )
; line 8 : {
_func1 :
            mov _@NRAT01 , a \qquad ; Allocated to _@NRAT01
             movw ax , bc
             mov !L0005 , a
             movw ax , hl
             mov !L0006 , a
                                                               ; Argument allocated to _@NRAT00 is
; line 9: \ttemp char r;__temp char r ;
; line 10 :
; line 11 : d.1 = 0 ;
            clr1 _@NRAT00.1 ; Bit manipulation possible
; line 12: r = a + b + c + d;
            mov a, aNRAT01 ; a
            add a , !L0005 ; b
            add a , !L0006 ; c
            \begin{tabular}{lllllll} \multicolumn{2}{l}{{\small \texttt{add}}}& & \multicolumn{2}{l}{\small \texttt{a}}&\multicolumn{2}{l}{\small \texttt{@NR}AT00} & & & \multicolumn{2}{l}{\small \texttt{; d}}\\ \multicolumn{2}{l}{\small \texttt{mov}}& & \multicolumn{2}{l}{\small \texttt{@NR}AT02}& & \multicolumn{2}{l}{\small \texttt{; d}}\\ \multicolumn{2}{l}{\small \texttt{mov}}& & \multicolumn{2}{l}{\small \texttt{@NR}AT02}& & \multicolumn{2}{l}{\small \texttt{; d}}\\ \multicolumn{mov _@NRAT02, a \qquad ; r _@NRAT02 used
; line 13 : func2 ( r ) ;
            call !_func2
; line 14 : }
                                                                ; Values of _@NRAT00 to _@NRAT02
                                                                ; changed after return
rel<br>i line 15:
                        void func2 ( char r )
; line 16 : {
_func2 :
\begin{tabular}{lllllll} & & \mbox{mov} & \mbox{\_@NRATO0 , a} \\ \hline \text{.} & \mbox{.} & \mbox{.} & \mbox{.} & \mbox{.} \\ \end{tabular}int \quad a = 1, b = 2;
             movw ax , #01H ; 1
            movw \rule{0pt}{0pt} \rule{0pt}{0pt} \qquad \qquad \qquad \qquad \qquad \qquad \qquad \qquad \qquad \qquad \qquad \qquad \qquad \qquad \qquad \qquad \qquad \qquad \qquad \qquad \qquad \qquad \qquad \qquad \qquad \qquad \qquad \qquad \qquad \qquad \qquad \qquad incw ax
            movw _@NRAT04 , ax              ; b
; line 18 : r++ ;
            inc _@NRAT00
; line 19 : }
            ret
```
# **RESTRICTIONS**

- If there are 3 arguments or fewer when a function is called, arguments and automatic variables declared by \_\_temp can be described for the arguments at function call. If there are 4 or more arguments, because the values of the arguments could be discarded during argument evaluation, values described cannot be guaranteed.

# **COMPATIBILITY**

< From another C compiler to the CC78K0S >

- Modification is not necessary if the reserved word \_\_temp is not used.
- To change to a temporary variable, modify according to the description method above.

#### < From the CC78K0S to another C compiler >

- Compatibility can be attained using #define (refer to "[11.6 Modifications of C Source](#page-437-0)" for details). This modification means that the \_\_temp variable is treated as an ordinary variable.

### **(34) Library supporting prologue/epilogue (-zd)**

## **FUNCTION**

- A specified pattern of the prologue/epilogue code can be replaced with a library call.
- Number of callt entries that users can use is reduced two in the case of a normal model and up to 10 in the case of a static model.
- The library replacement patterns in the case of a normal model are as follows. HL,\_@KREGxx save/copy, stack frame secure -> callt [@@cprep2] HL,\_@KREGxx restore, stack frame release -> callt [@@cdisp2]
- In the case of a static model, arguments are allocated to  $\text{\textcircled{a}}$  NRATxx and  $\text{\textcircled{a}}$  KREGxx so that the first 3 arguments accord with the patterns described below. When char and int are mixed, the allocation interval is adjusted so that it accords with the patterns of multiple int type arguments.
- The library replacement pattern in the case of a static model is as follows.

< For char 2 arguments >

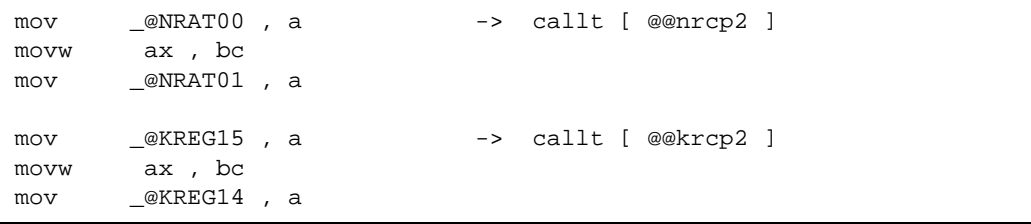

< For char 3 arguments >

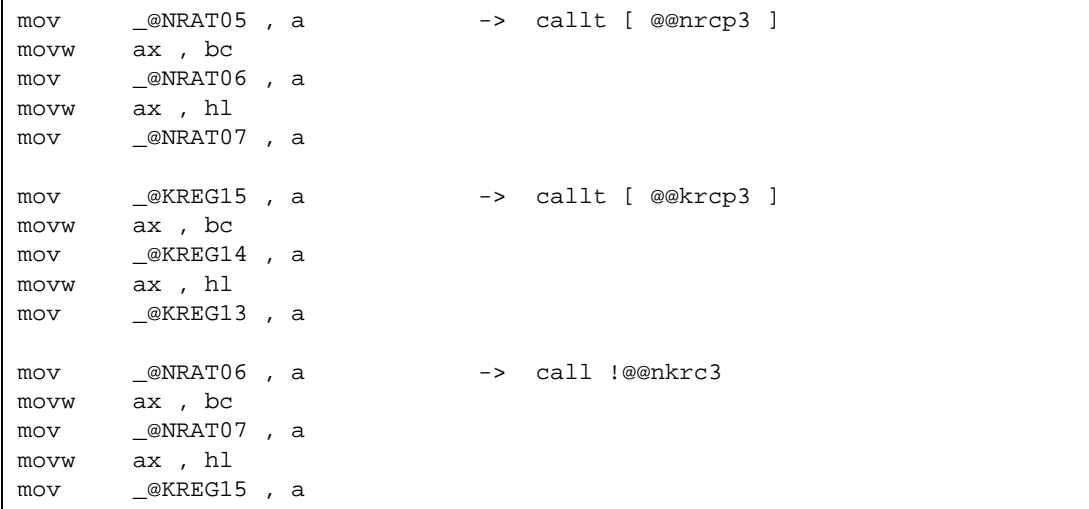

< For int 2 arguments >

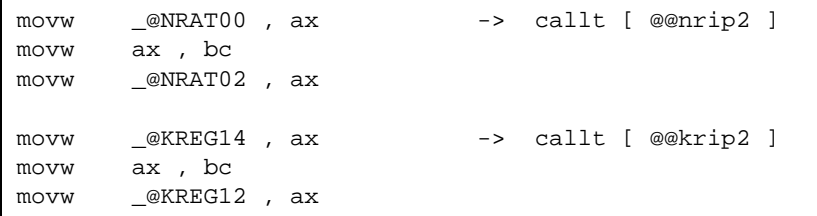

< For int 3 arguments >

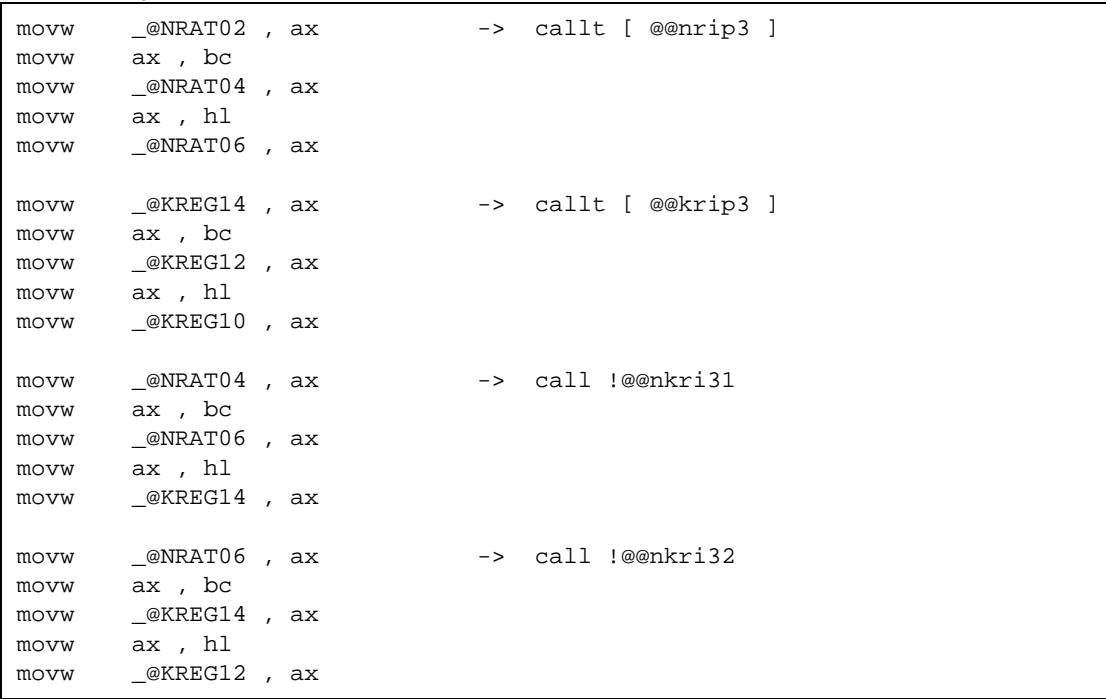

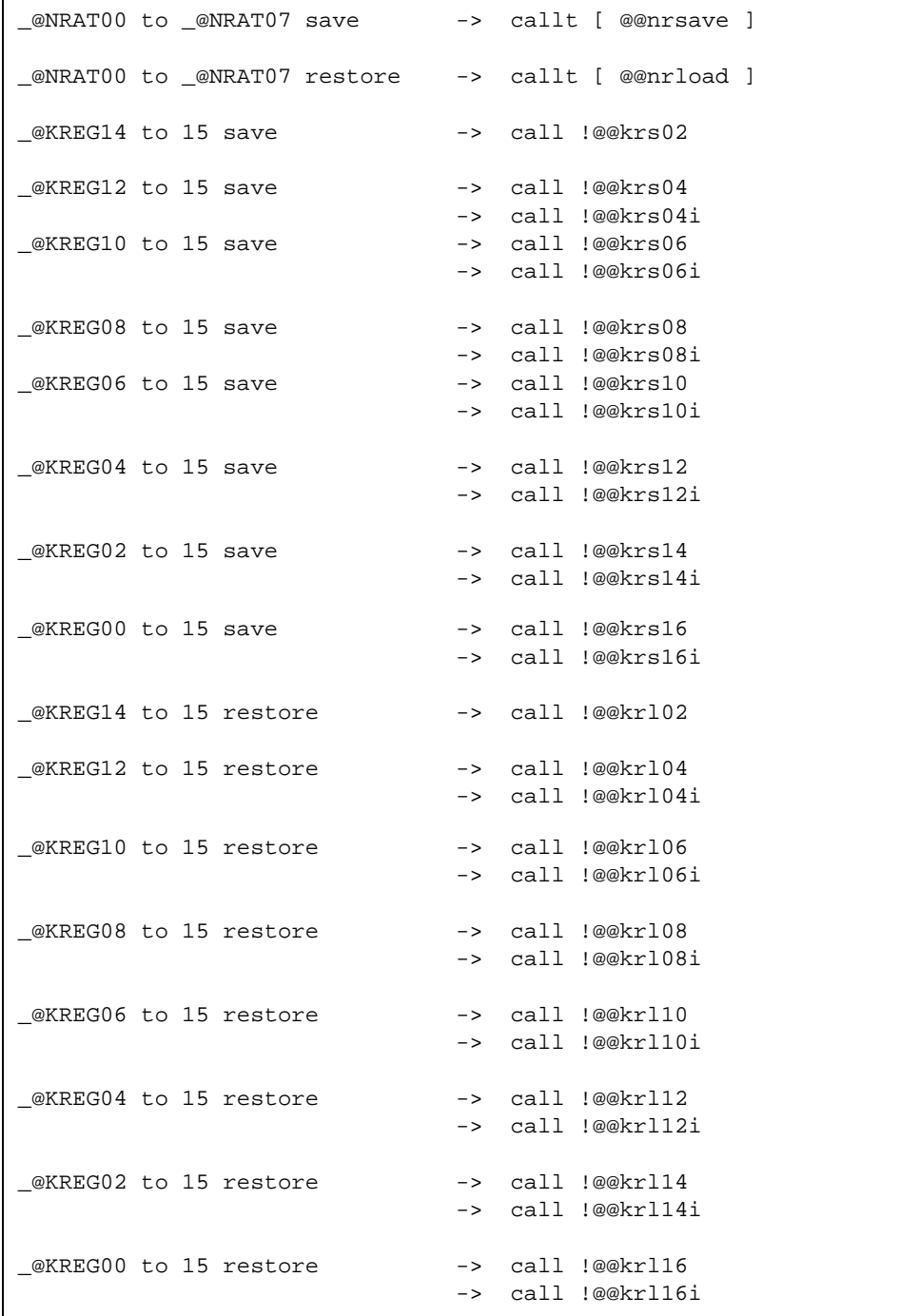

## **EFFECT**

- By replacing prolog and epilog code with a library, object code can be shortened.

# **USAGE**

- Specify the -zd option during compilation.

< For save/restore >
### **EXAMPLE 1**

< C source >

```
int func1 ( int a , int b , int c ) ;<br>int func2 ( int a , int b , int c ) ;
int func2 ( int a , int b , int c ) ;<br>void main ( )
         main ( )
{
          int r ;
         r = func1 ( 1 , 2 , 3 ) ;
}
int func1 ( int a , int b , int c )
{
         return func2 ( a + 1 , b + 1 , c + 1 ) ;
}
int func2 ( int a , int b , int c )
{
         return a + b + c;
}
```
- When -sm8, -zm2d, and -qc are specified

```
@@CODE CSEG
_main :
       movw ax, _@KREG14
 push ax
; line 5 : int r ;
; line 6 :<br>; line 7 :
             \begin{array}{lcl} r & = \text{func1} & ( & 1 \;\; , \;\; 2 \;\; , \;\; 3 \;\; ) \;\; ; \\ \text{hl} \;\; , \;\; \#03\text{H} & ; \end{array} movw hl , #03H ; 3
movw bc, #02H ; 2
       movw ax, \#01H ; 1
        call !_func1
      movw \text{QKREG14}, ax \qquad \qquad ; r
; line 8 : }
        pop ax
        movw _@KREG14 , ax
       ret
; line 9: int func1 ( int a , int b , int c )
; line 10 : {
_func1 :
       call !@@krs06
       callt [ @@krip3 ]
; line 11: return func2 (a + 1, b + 1, c + 1);
       movw ax, @KREG10 ; c
        incw ax
        movw hl , ax
       movw ax, _@KREG12      ; b
        incw ax
        movw bc , ax
       movw ax, @KREG14 ; a
        incw ax
       call :_func2
L0004 :
% \begin{bmatrix} i & \text{line} & 12 & \text{ :} \\ & \text{call} & \text{ } \end{bmatrix}!@@krl06
        ret
; line 13 : int func2 (int a, int b, int c)
; line 14 : {
_func2 :
       callt [ @@nrip3 ]
; line 15: return a + b + c;
       movw ax, aMRAT02 ; a
        xch a , x
        add a , _@NRAT04 ; b
        xch a , x
        addc a , _@NRAT05 ; b
        xch a , x
        add a , _@NRAT06 ; c
       xch a , x
      addc a , \text{MRAT07} ; c
L0006 :
; line 16 : }
        ret
```
### **EXAMPLE 2**

< C source >

```
int func ( register int a , register int b ) ;<br>void main ( )
     main ( )
{
register int a = 1, b = 2, c = 3, r;
r = func (a, b);
}<br>int
       func ( register int a , register int b )
{
       register int r;
       r = a + b ;
       return r i
}
```
- When -qr and -zd are specified

## < Output object >

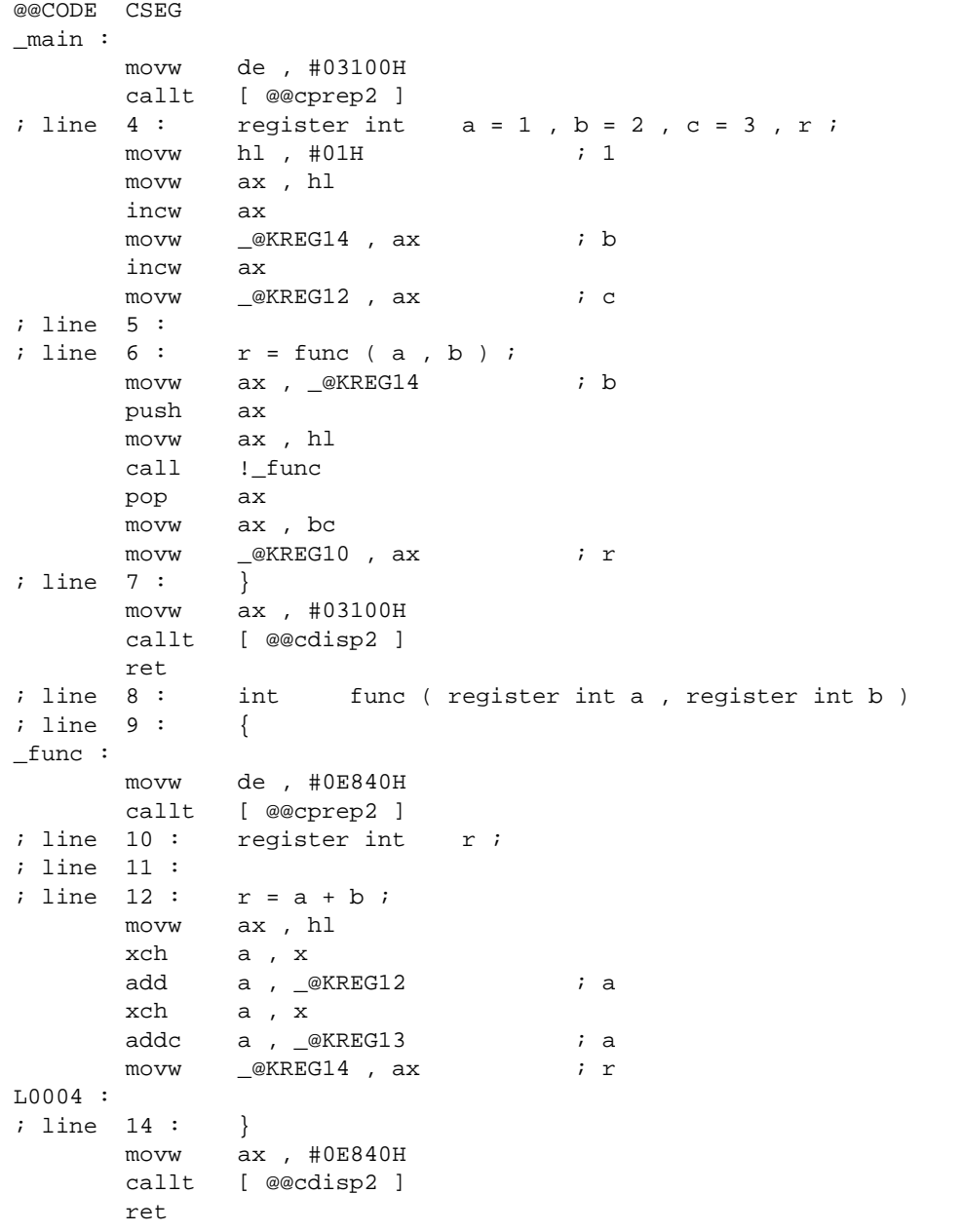

### **RESTRICTIONS**

- The optimization specification option -ql4 cannot be specified at the same time as the -zd option. If it is specified, a W0052 warning message is output and the -ql4 option is replaced with the -ql3 option and processed.

#### **CAUTION**

- The argument copy pattern in the case of a static model will be pattern-matched only when register has not been specified for any of the first 3 arguments or \_temp has been specified for all of the first 3 arguments. Therefore, because pattern matching will not be performed if the -qv option is specified or if register/\_\_temp are partially specified for the first 3 arguments, it will no longer be possible to replace the -zd option specification.

### **COMPATIBILITY**

< From another C compiler to the CC78K0S >

- The source program need not be modified.
- To replace the prologue/epilogue code with a library, modify the source program according to the description method above.
- < From the CC78K0S to another C compiler >
	- The source program need not be modified.

# **11.6 Modifications of C Source**

By using the extended functions of the CC78K0S, efficient object generation can be realized. However, these extended functions are intended to cope with the 78K0S Series. So, to use them for other devices, the C source may need to be modified. Here, how to make the C source portable from another C compiler to the CC78K0S and vice versa is explained.

< From another C compiler to the CC78K0S >

#pragmaNote

If the other C compiler supports the #pragma preprocessor directive, the C source must be modified. The method and extent of modifications to the C source depend on the specifications of the other C compiler.

Extended specifications

If the other C compiler has extended specifications such as addition of keywords, the C source must be modified. The method and extent of modifications to the C source depend on the specifications of the other C compiler.

- Note #pragma is one of the preprocessing directives supported by ANSI. The character string following the #pragma is identified as a directive to the compiler. If the compiler does not support this directive, the #pragma directive is ignored and the compile will be continued until it properly ends.
- < From the CC78K0S to another C compiler >
	- Because the CC78K0S has added keywords as the extended functions, the C source must be made portable to the other C compiler by deleting such keywords or invalidating them with #ifdef.

### EXAMPLE

(1) To invalidate a keyword (Same applies to callf, sreg, noauto, and norec, etc.)

```
#ifndef __K0S__
#define callt /* makes callt as ordinary function */
#endif
```
(2) To change from one type to another

```
#ifndef K0S
#define bit char /* changes bit type to char type variable */
#endif
```
# **11.7 Function Call Interface**

The following will be explained about the interface between functions at function call.

- (1) [Return value](#page-439-0) (common in all the functions)
- (2) [Ordinary function call interface](#page-440-0)
	- (a) [Passing arguments](#page-440-1)
	- (b) [Location and order of storing arguments](#page-442-0)
	- (c) [Location and order of storing automatic variables](#page-443-0)
- (3) [noauto function call interface \(normal model only\)](#page-448-0)
	- (a) [Passing arguments](#page-448-1)
	- (b) [Location and order of storing arguments](#page-448-2)
	- (c) [Location and order of storing automatic variables](#page-448-3)
- (4) [norec function call interface \(normal model\)](#page-450-0)
	- (a) [Passing arguments](#page-450-1)
	- (b) [Location and order of storing arguments](#page-450-2)
	- (c) [Location and order of storing automatic variables](#page-451-0)
- (5) [Static model function call interface](#page-452-0)
	- (a) [Passing arguments](#page-452-1)
	- (b) [Location and order of storing arguments](#page-452-2)
	- (c) [Location and order of storing automatic variables](#page-453-0)
- (6) [Pascal function call interface](#page-456-0)

# <span id="page-439-0"></span>**11.7.1 Return value**

The function called stores the return value in the registers and carry flags as shown in [Table 11-15.](#page-439-1)

<span id="page-439-1"></span>

|                                     | Location of Storing                                                                                 |                 |  |
|-------------------------------------|----------------------------------------------------------------------------------------------------|-----------------|--|
| <b>Type</b>                         | Normal Model                                                                                        | Static Model    |  |
| 1-byte integer                      | ВC                                                                                                  | A               |  |
| 2-byte integer                      |                                                                                                    | AX              |  |
| 4-byte integer                      | BC (Lower), DE (Upper)                                                                              | Not supported   |  |
| Pointer                             | BC                                                                                                  | AX              |  |
| Structure, union                    | BC (if copied to the area specific to the function,<br>the start address of the structure or union) | Not supported   |  |
| 1 bit                               | CY (carry flag)                                                                                     | CY (carry flag) |  |
| Floating-point number (float type)  | BC (Lower), DE (Upper)                                                                              | Not supported   |  |
| Floating-point number (double type) | BC (Lower), DE (Upper)                                                                              | Not supported   |  |

Table 11-15 Location of Storing Return Value

# <span id="page-440-0"></span>**11.7.2 Ordinary function call interface**

When all the arguments are allocated to registers and there is not an automatic variable, the ordinary function call interface is the same as noauto function call interface.

- <span id="page-440-1"></span>(1) Passing arguments
	- There are 2 types of arguments; arguments that are allocated to a register and normal arguments.
	- An argument that is allocated to a register is an argument that has undergone register declaration and is allocated to a register or \_@KREGxx as long as an allocatable register and \_@KREGxx exist. However, arguments are allocated to \_@KREGxx only when -qr is specified. Arguments that are allocated to a register or \_@KREGxx are referred to as register arguments hereafter.
	- Refer to ["APPENDIX A LIST OF LABELS FOR saddr AREA"](#page-479-0) for \_@KREGxx.
	- The remaining arguments are allocated to a stack.
	- On the function call side, both the arguments declared with registers and the ordinary arguments are passed in the same manner. The second argument and later are passed via a stack, and the first argument is passed via a register or stack.
	- On the function definition side, arguments passed via register or stack are saved in the place where arguments are allocated.
	- Register arguments are copied in a register or  $\text{\_@KREGxx}.$  Even when the arguments are passed via registers, register copying is necessary since the registers on the function caller (passing side) are different to those on the function definition side (receiving side).
	- Normal arguments are loaded on a stack. When an argument is passed via a stack, the area where the arguments are passed to becomes the area to which they are allocated.
	- Saving and restoring registers to which arguments are allocated is performed on the function definition side.

<span id="page-441-0"></span>- The location where the first argument is passed is shown in [Table 11-16](#page-441-0).

Table 11-16 Details of Type Modification (Change from int and short Type to char Type)

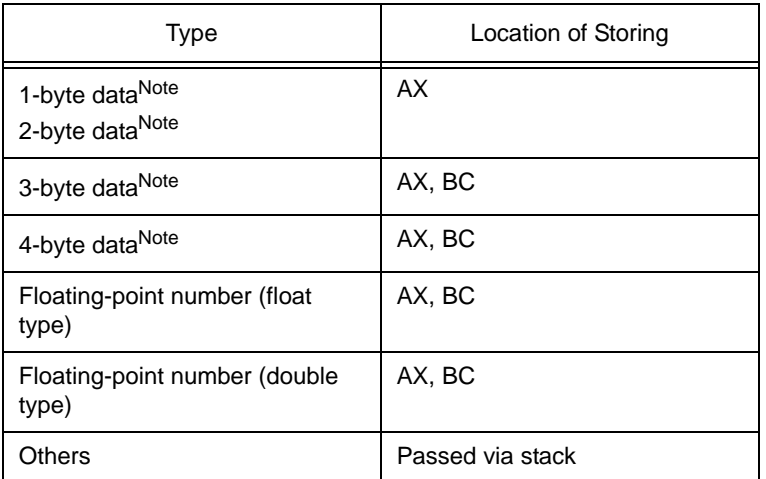

Note 1- to 4-byte data include structure, union, and pointer.

- <span id="page-442-0"></span>(2) Location and order of storing arguments
	- There are 2 types of arguments : arguments allocated to registers and ordinary arguments. Arguments allocated to registers are arguments declared with registers and arguments when -qv is specified.
	- The arguments not allocated to registers are allocated to stacks. The arguments allocated to stacks are placed on the stack sequentially from the last argument.
	- Saving and restoring registers to which arguments are allocated is performed on the function definition side.
	- On the function definition side, the arguments that are passed via a register or stack are stored in the area to which arguments are allocated.
	- The register arguments are copied to a register or \_@KREGxx. Copying to \_@KREGxx is performed only when -qr is specified. Even when the arguments are passed via registers, register copying is necessary since the registers on the function caller (passing side) are different to those on the function definition side (receiving side).
	- On the function caller, both register arguments and normal arguments are passed using the same method.

The second or later arguments are passed via a stack. The first argument is passed via a register and stack.

Refer to [Table 11-16](#page-441-0) for the place where the first argument is passed.

(Registers to be used)

HL

Arguments are not allocated to HL when there is a stack frame.

(saddr area to be used)

\_@KREG12 to 15

(Allocation sequence)

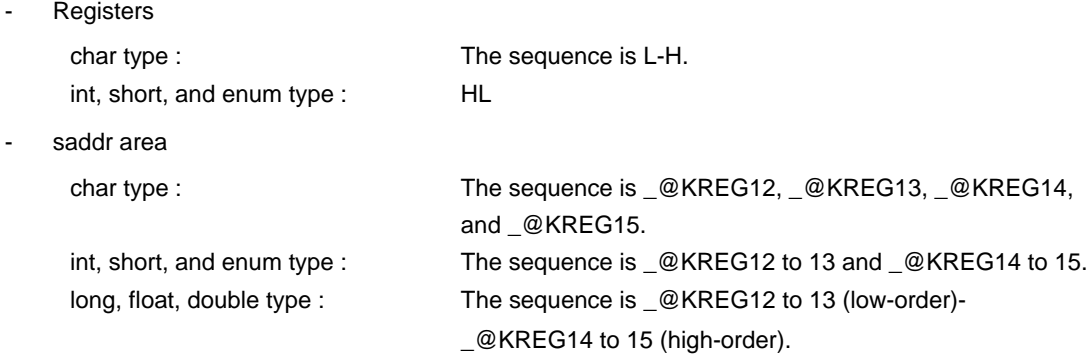

- <span id="page-443-0"></span>(3) Location and order of storing automatic variables
	- There are 2 types of automatic variables : automatic variables to be allocated to registers and ordinary automatic variables. The automatic variables to be allocated to registers are ones which are declared with registers and automatic variables with -qv is specified. They are allocated to register  $@$ KREGxx as long as there are allocable registers and \_@KREGxx. However, automatic variables are allocated to \_@KREGxx only when -qr is specified.

The automatic variables allocated to registers and \_@KREGxx are called register variables hereafter.

- For \_@KREGxx, refer to "[APPENDIX A LIST OF LABELS FOR saddr AREA"](#page-479-0).
- The register variables are allocated after register arguments are allocated. Therefore, the register variables are allocated to register when there are excess registers after the allocation of register arguments.
- The automatic variables not allocated to a register are allocated to a stack.
- The save and restoration to registers and \_@KREGxx to allocate automatic variables are performed on the function definition side.
- (a) Automatic variable allocation sequence

The allocation sequence of automatic variables to \_@KREGxx is as follows.

(Registers to be used)

HL

Arguments are not allocated to HL when there is a stack frame.

(saddr area to be used)

\_@KREG00 to 15

(Allocation sequence)

Registers

char type : The sequence is L and H.

int, short, and enum type:HL

saddr area

char type : The sequence is \_@KREG00, \_@KREG01 ..., and \_@KREG11. int, short, and enum type : The sequence is  $@$ KREG00 to 01,  $@$ KREG02 to 03 ... and \_@KREG10 to 15. long, float, double type : The sequence is  $@$ KREG00 to 03,  $@$ KREG04 to 07, and  $@$ KREG12 to 15.

The automatic variables that are allocated to a stack are loaded on the stack in the sequence of declaration.

[ Example ]

```
\leq C source 1 >void func0 ( register int , int ) ;
void main ( )
{
func0 ( 0x1234 , 0x5678 ) ;
}<br>void
       func0 ( register int p1, int p2 )
{
        register int r;
         int a ;
        r = p2 ;
        a = p1 ;
}
```

```
< Output code >
```

```
_main :
; line 4 : func0 ( 0x1234 , 0x5678 ) ;
      movw ax, #05678H ; 22136
      push ax \qquad ; Argument passed via a stack
       movw ax , #01234H ; 4660 ; The first argument that is passed
                                 ; via a register
      call :_func0 ; Function call
       pop ax ; Argument passed via a stack
; line 5 : }
       ret
; line 6 : void func0 ( register int p1 , int p2 )
; line 7 : {
_func_ :
       push hl
       xch a , x
       xch a , _@KREG12
       xch a , x
       xch a , _@KREG13 ; Allocate register argument p1 to
                                  ; _@KREG12
      push ax \qquad ; Saves the saddr area for register
                                  ; argument
       movw ax , _@KREG00
       push ax ; Saves the saddr area for a register
                                  ; variable
      push ax \qquad \qquad ; Reserves area for the automatic
                                  ; variable a
       movw ax , sp
       movw hl , ax
; line 8 : register int r;
; line 9: int a ;
; line 10 : r = p2 ; mov a , [ hl + 10 ] ; p2 ; Argument p2 passed via a stack
       xch a , x
       mov a , [ hl + 11 ] ; p2
      movw _@KREG00, ax ; r ; Assigns to register variable
                                 ; _@KREG00
; line 11 : a = p1 ;
      movw ax , _@KREG12 ; p1 ; Register argument _@KREG12
      mov [ h1 + 1 ], a ; a
      xch a, x<br>mov [hl], a ; a
      mov [ h ], a ; a ; Assigns to automatic variable a
; line 12 : }
      pop ax \qquad \qquad ; Releases area of the automatic
                                 ; variable a
       pop ax
      movw _@KREG00, ax ; Restores the saddr area for a
                                 ; register variables
       pop ax
      movew _@KREG12, ax ; Restores the saddr area for a
                                 ; register argument
       pop hl
       ret
```

```
< C source 2 >
```

```
void func1 ( int , register int ) ;<br>void main ( )
       main ( )
{
        func1 ( 0x1234 , 0x5678 ) ;
}
void func1 ( int p1 , register int p2 )
{
       register int r;
       int a i
       r = p2 ;
       a = p1 ;
}
```

```
< Output code >
```

```
_main :
; line 4 : func1 ( 0x1234 , 0x5678 ) ;
      movw ax, #05678H ; 22136
      push ax \qquad ; Argument passed via a stack
      movw ax, #01234H ; 4660 ; The first argument that is passed
                                  ; via a register
       call !_func1 ; Function call
       pop ax ; Argument passed via a stack
; line 5 : }
       ret
; line 6 : void func1 ( int p1 , register int p2 )
; line 7 : {
_func1 :
       push hl
      push ax ; Loads the first argument p1 on the
                                  ; stack
       movw ax , _@KREG00
      push ax \qquad ; Saves the saddr area for register
                                  ; variables
       movw ax , _@KREG12
       push ax ; Saves the saddr area for register
                                  ; arguments
       push ax ; Reserves area for the automatic
                                  ; variable a
       movw ax , sp
       movw hl , ax
       mov a , [ hl + 12 ] ; Argument p2 passed via a stack and
                                  ; received via the saddr area
       xch a , x
       mov a , [ hl + 13 ]
      movw _@KREG12 , ax \qquad ; Allocates the register argument to
                                  ; _@KREG12.
; line 8 : register int r;
; line 9 : int a ;
; line 10 : r = p2;
      movw ax, _@KREG12 ; p2
      movw _@KREG00, ax ; r ; Register variable _@KREG00
; line 11 : a = p1;
       mov a , [ hl + 6 ] ; p1 ; Argument p1 (low-order) passed via
                                  ; a stack and received by a register
      mov [ h ] ], a ; a ; Automatic variable a ( low-order) xch a , x
      mov a, [ hl + 7 ] ; p1 ; Argument p1 (high-order) passed via
                                  ; a stack and received by a register
      mov [hl + 1], a ; a ; Automatic variable a (high-order)
; line 12 : }
       pop ax ; Releases area for the automatic
                                  ; variable a
       pop ax
      movw _@KREG12, ax ; Restores the saddr area for register
                                  ; arguments
      pop ax<br>movw _@KREG00 , ax
      movw _@KREG00, ax ; Restores the saddr area for register
                                  ; variables
       pop ax
      pop
       ret
```
# <span id="page-448-0"></span>**11.7.3 noauto function call interface (normal model only)**

- <span id="page-448-1"></span>(1) Passing arguments
	- On the function caller, arguments are passed in the same way as in an ordinary function. Refer to "[11.7.2 Ordinary function call interface](#page-440-0)".
	- On the function definition side, arguments passed via a register or stack are copied to a register as well as \_@KREG12 to 15. Copying to \_@KREG12 to 15 is performed only when -qr is specified. Even when the arguments are passed via registers, register copying is necessary since the registers on the function caller (passing side) are different to those on the function definition side (receiving side).
	- Saving and restoring registers to which arguments are allocated is performed on the function definition side.
- <span id="page-448-2"></span>(2) Location and order of storing arguments
	- On the function definition side, all arguments are allocated to registers and \_@KREG12 to 15. However, arguments are allocated to \_@KREG12 to 15 only when -qr is specified.
	- If there are arguments that are not allocated to registers or  $\&$  KREG12 to 15 an error will result.
	- On the function caller, arguments are passed in the same way as in an ordinary function (Refer to "[11.7.2 Ordinary function call interface](#page-440-0)").
	- On the function definition side, the arguments passed via a register or stack are copied to a register as well as  $Q$ KREG12 to 15. Even when the arguments are passed via registers, register copying is necessary since the registers on the function caller (passing side) are different to those on the function definition side (receiving side).
	- Saving and restoring registers to which arguments are allocated is performed on the function definition side.

(Allocation sequence)

- The allocation sequence is the same as in a ordinary function (Refer to "11.7.2 Ordinary function call [interface](#page-440-0)").
- <span id="page-448-3"></span>(3) Location and order of storing automatic variables
	- Automatic variables are allocated to registers and @KREG12 to 15. However, automatic variables are allocated to \_@KREG12 to 15 only when -qr is specified. For \_@KREG12 to 15, refer to "[APPENDIX A](#page-479-0)  [LIST OF LABELS FOR saddr AREA"](#page-479-0).
	- Automatic variables are allocated to registers when there are excess registers after the allocation of arguments. When -qr is specified, automatic variables are allocated also to \_@KREG12 to 15.
	- If an automatic variable cannot be allocated to registers and  $\text{\textcircled{a}KREG12}$  to 15, an error occurs.
	- The save and restoration of the register and \_@KREG12 to 15 to which automatic variables are allocated are performed on the function definition side.

(Allocation sequence)

- The order of allocating automatic variables to registers is the same as the order of allocating arguments.
- The automatic variables allocated to \_@KREG12 to 15 are allocated in the order of declaration.

### [ Example ]

< C source >

```
noauto void func2 ( int , int ) ;
void main ( )
{
        func2 ( 0x1234 , 0x5678 ) ;
}
noauto void func2 ( int p1 , int p2 )
{
    :
}
```
< Output code >

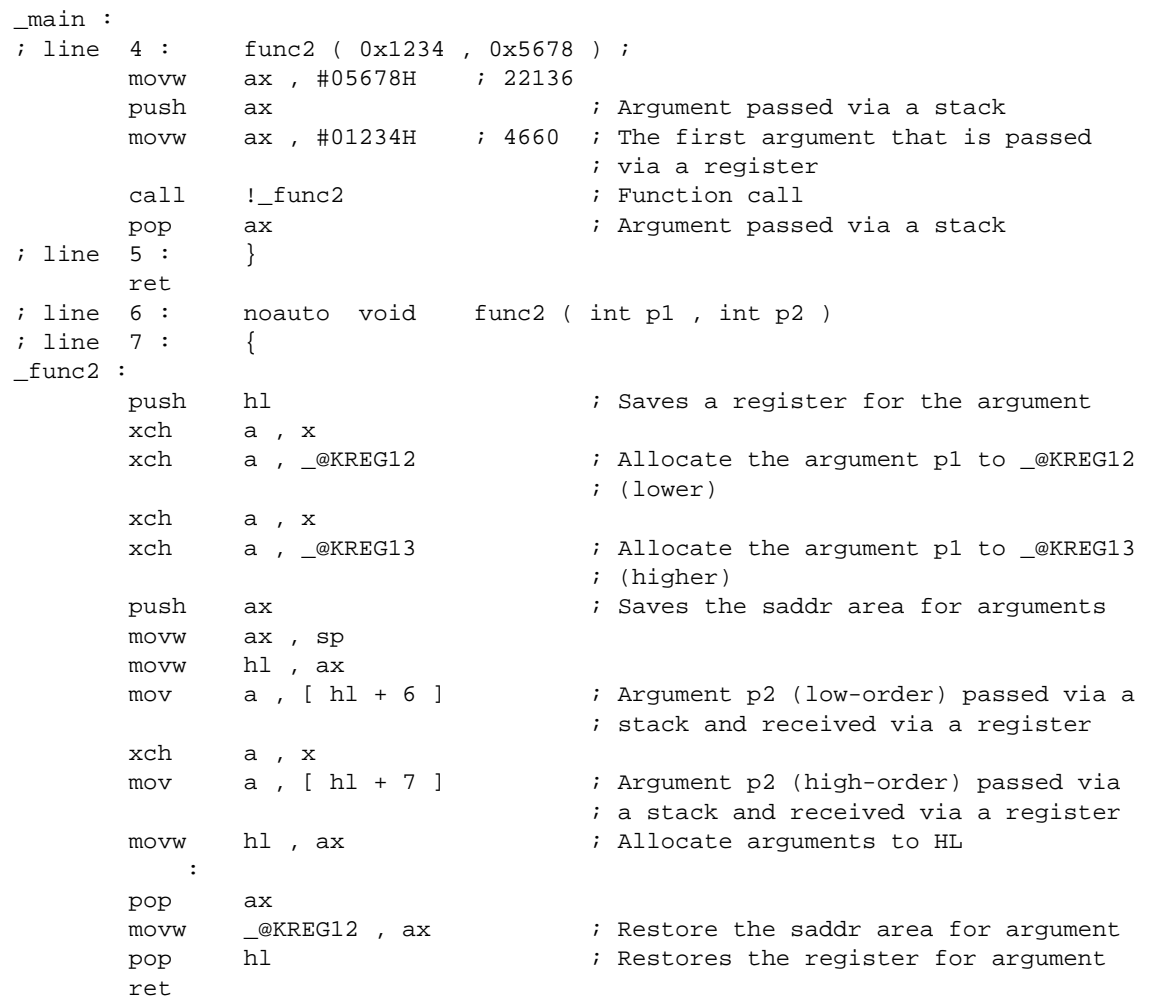

## <span id="page-450-0"></span>**11.7.4 norec function call interface (normal model)**

<span id="page-450-1"></span>(1) Passing arguments

All arguments are allocated to  $@NRARGx$  and  $@RTARG6$  and 7. On the function caller, arguments are passed via register \_@NRARGx.

On the function definition side, arguments passed via registers are copied to registers, or to @RTARG6 and 7 (Refer to ["APPENDIX A LIST OF LABELS FOR saddr AREA"](#page-479-0)).

- <span id="page-450-2"></span>(2) Location and order of storing arguments
	- On the function definition side, all arguments are allocated to registers, \_@NRARGx, \_@RTARG6 and 7. Arguments are allocated to \_@NRARGx only when -qr is specified.
	- Arguments are allocated to \_@RTARG6 and 7 only when there are arguments in DE (Refer to "[APPENDIX A LIST OF LABELS FOR saddr AREA](#page-479-0)").
	- If there are arguments that are not allocated to registers,  $\textcircled{a}$  MRARGx,  $\textcircled{a}$  RTARG6 and 7, an error will result.
	- On the function caller, arguments are passed via registers and \_@NRARGx.
	- On the function definition side, arguments that are passed via registers are copied to registers or L@RTARG6 and 7. Even when the arguments are passed via registers, register copying is necessary since the registers on the function caller (passing side) are different to those in the function definition side (receiving side). If the arguments are passed via registers, the area where the arguments are passed becomes the area to which they are allocated.
	- If arguments can no longer be passed via a register, they can be allocated to  $@NRARGx$  and passed via there. In this case, passing is carried out with registers and \_@NRARGx intermingled.

#### (Argument allocation sequence)

- Arguments allocated to @NRARGx are allocated in the sequence of declaration.
- Arguments allocated to registers are allocated to registers,  $\textcircled{R}$ TARG6 and 7 according to the following rules.

#### (Registers to be used)

- When 1 argument is used in char, int, short, enum, or pointer type : AX pass, DE receive
- When two or more arguments are used in char, int, short, enum, or pointer type : AX and DE pass @RTARG6, 7 and DE receive

#### (Allocation sequence)

char, int, short, enum, and pointer type : In the sequence of DE, @RTARG6 and 7

- <span id="page-451-0"></span>(3) Location and order of storing automatic variables
	- The automatic variables are allocated to registers and @NRARGx as long as there are allocable registers and \_@NRARGx. If there is no allocable register, they are allocated to \_@NRATxx. However, automatic variables are allocated to \_@NRARGx and \_@NRATxx only when -qr is specified. For \_@NRATxx, refer to "[APPENDIX A LIST OF LABELS FOR saddr AREA](#page-479-0)". If there is an automatic variable that cannot be allocated to a register,  $\textcircled{a}NRARGx$  and  $\textcircled{a}NRATxx$ , an error occurs.
	- The save and restoration of registers to which automatic variables are allocated are performed on the function definition side.

(Allocation sequence)

- The order of allocating automatic variables to registers,  $\textcircled{R}$  RTARG6 to 7 is the same as the order of allocating arguments.
- The automatic variables allocated to \_@NRARGx, \_@NRATxx are allocated in the order of declaration.

[ Example ]

In the normal model

< C source >

```
norec void func3 ( char , int , char , int ) ;
void main ( )
{
        func3 ( 0x12 , 0x34 , 0x56 , 0x78 ) ;
}
norec void func3 ( char p1 , int p2 , char p3 , int p4 )
{
        int a ;
       a = p2 ;
}
```
When -qr is specified

< Output code >

```
_main :
; line 4 : func3 ( 0x12 , 0x34 , 0x56 , 0x78 ) ;
       movw _@NRARG1 , #078H ; 120 ; Argument is passed via _@NRARG1
       mov _@NRARG0 , #056H ; 86 ; Argument is passed via _@NRARG0
      movw de , #034H ; 52 ; Argument is passed via register DE
      mov a , #012H ; 18 ; Argument is passed via register A call :_func3 ; Function call
       call : func3 ; Function call
       ret
; line 6 : norec void func3 ( char p1 , int p2 , char p3 , int p4 )
; line 7 : {
_ _ _ _ _ _ _ _*mov _@RTARG6 , a ; Allocates the argument p1 to _@RTARG6
; line 8: int a;
; line 9 : a = p2 ;
      movw ax, de i Argument p2
      movw _@NRARG2, ax ; a ; Automatic variable a
        ret
```
# <span id="page-452-0"></span>**11.7.5 Static model function call interface**

- <span id="page-452-1"></span>(1) Passing arguments
	- On the function caller, both the register arguments and the normal arguments are passed in the same way.

There can be a maximum of 3 arguments, up to 6 bytes, and all arguments are passed via registers.

- On the function definition side, the arguments passed via a register are stored in the area to which they are allocated. Register arguments are copied to registers. Even when the arguments are passed via registers, register copying is necessary since the registers on the function caller (passing side) are different to those on the function definition side (receiving side).
- Ordinary functions are allocated to the function-specific area.
- <span id="page-452-2"></span>(2) Location and order of storing arguments
	- (a) Argument storage location
		- There are 2 types of arguments : arguments to be allocated to registers and normal arguments.
		- The arguments allocated to registers are arguments that have undergone a register declaration.
		- On the function definition side, the arguments that are passed via a register or stack are stored in the area to which arguments are allocated.

Register arguments are copied to a register. Even when the arguments are passed via registers, register copying is necessary since the registers on the function caller (passing side) are different to those on the function definition side (receiving side). Normal arguments are allocated to the function-specific area.

- Saving and restoring registers to which arguments/automatic variables are allocated is performed on the function definition side.
- The remaining arguments are allocated to the function-specific area.
- On the function caller, both register arguments and normal arguments are passed in the same way. There can be a maximum of 3 arguments, up to 6 bytes, and all arguments are passed via a register. Refer to [Table 11-17](#page-452-3) for the area to which arguments are passed.

<span id="page-452-3"></span>

| Data Size                   | The First Argument                                             | The Second Argument | The Third Argument |
|-----------------------------|----------------------------------------------------------------|---------------------|--------------------|
| 1-byte data <sup>Note</sup> |                                                                | B                   |                    |
| 2-byte data <sup>Note</sup> | AX                                                             | ВC                  | HL                 |
| 4-byte data <sup>Note</sup> | Allocates to AX and BC and the remainder allocated to H or HL. |                     |                    |

Table 11-17 Areas to Which Arguments Are Passed in the Static Model

Note Neither structures nor unions are included in 1- to 4- byte data.

#### (b) Argument allocation sequence

- Arguments allocated to the function-specific area are allocated sequentially from the last argument.
- Register arguments are allocated to register DE according to the following rules.

(Registers to be used)

DE

(Allocation sequence)

char type : sequence of D, E int, short, enum type : DE

- <span id="page-453-0"></span>(3) Location and order of storing automatic variables
	- (a) Storage location of automatic variables
		- There are 2 types of automatic variables : automatic variables to be allocated to registers and normal automatic variables.
		- Automatic variables allocated to registers are register-declared automatic variables and automatic variables specified at -qv specification.
		- Register variables are allocated after register arguments are allocated. For this reason, the allocation of register variables to registers is performed only when registers are superfluous after register argument allocation.
		- The remaining automatic variables are allocated to the function-specific area.
		- Saving and restoring registers to which arguments are allocated is performed on the function definition side.
	- (b) Automatic variable allocation sequence
		- Automatic variables are allocated to register DE according to the following rules.

(Registers to be used)

DE

(Allocation sequence)

char type : sequence of E, D int, short, enum type : DE

The automatic variables that are allocated to the function-specific area are allocated in the sequence of declaration.

[ EXAMPLE 1 ]

```
< C source >
void func4 ( register int , char ) ;
```

```
void func ( void ) ;
void main ( )
{
        func4 ( 0x1234 , 0x56 ) ;
}
void func4 ( register int p1 , char p2 )
{
       register char r;
        int a ;
       r = p2 ;
       a = p1 ; func ( ) ;
}
```
< Output code >

```
@@DATA DSEG
L0005 : DS ( 1 ) ; Argument p2
L0006 : DS ( 1 ) ; Automatic variable r
            (2) \blacksquare ; Automatic variable a
; line 1 : void func4 ( register int , char ) ; void func ( void ) ;
; line 2 : void main ( )
; line 3 : {
@@CODE CSEG
_main :
; line 4 : func4 ( 0x1234 , 0x56 ) ;
       mov b , #056H ; 86 ; Pass the second argument via register B
       movw ax , #01234H ; 4660 ; Pass the first argument via register AX
       call !_func4 ; Function call
; line 5 : }
       ret
; line 6 : void func4 ( register int p1 , char p2 )
; line 7 : {
_ func4 :
      push de \qquad \qquad ; Saves register for register argument
      movw de , ax \qquad ; Allocate a register argument p1 to DE
       movw a , b
      mov : 10005, a ; Copy argument p2 to 10005
; line 8 : register char r ;
; line 9: int a ;
; line 10 : r = p2;
      mov !L0006, a ; r ; Automatic variable r
; line 11 : a = p1 ; func ( ) ;
      movw ax, de i Register argument p1
      movw !L0007, ax ; a ; Automatic variable a
       callt [ @@hlist ]
; line 12 : }
       pop de ; Returns the register for register argument
       ret
```
[ EXAMPLE 2 ]

```
< C source >
```

```
void func5 ( int , register char ) ;
void func ( void ) ;
void main ( )
{
        func5 (0x1234 , 0x56 ) ;
}
void func5 ( int p1, register char p2 )
{
       register char r;
        int a ;
       r = p2 ;
       a = p1 ; func ( ) ;
}
```
- When -nq is specified

< Output code >

```
@@DATA DSEG
L0005 : DS ( 2 )
L0006 : DS ( 2 )
; line 1 : void func5 ( int , register char ) ; void func ( void ) ;
; line 2 : void main ( )
; line 3 : {
@@CODE CSEG
_main :
             func5 ( 0x1234 , 0x56 ) ;
       mov b, #056H ; 86 ; Pass the second argument via register B
        movw ax , #01234H ; 4660 ; Pass the first argument via register AX
       call ! func5 ; Function call
; line 5 : }
        ret
; line 6 : void func5 ( int p1 , register char p2 )
; line 7 : {
_func5 :
        push de ; Saves a register for register variables 
                                    ; and register arguments.
       movw !L0005, ax ; Copy argument p1 to L0005
         callt [ @@hlist]
       movw ax, bc<br>mov de, ax
                                  ; Allocates a register argument p2 to d.
% i line 8: register char r ;<br>
\begin{array}{ccc} i & \text{line} & 8 : \\ i & \text{line} & 9 : \\ i & \text{int} & \text{line} & \\ i & \text{line} & \end{array}; line 9: int a ;; line 10 : r = p2 ;
       movw ax, de ; Register argument p2
mov e , a \hspace{1.6cm} ; Register variable r
; line 11 : a = p1 ; func ( ) ;
         movw hl , #L0005 ; p1 ; Argument p1
         callt [ @@hlilo ]
       movw h1, #L0006 ; a ; Automatic variable a
        callt [ @@hlist ]
        call !_func
; line 12 : }
        pop de ; Restores the register for register arguments
        ret
```
# <span id="page-456-0"></span>**11.7.6 Pascal function call interface**

The difference between this function interface and other function interfaces is that the correction of stacks used for loading of arguments when a function is called is done by the function side that was called, rather than the function caller. All other points are the same as the function attributes specified at the same time.

- [ Area to which arguments are allocated ]
- [ Sequence in which arguments are allocated ]
- [ Area to which automatic variables are allocated ]
- [ Sequence in which automatic variables are allocated ]
- If the noauto attribute is specified at the same time, the features are the same as when a noauto function is called (Refer to ["11.7.3 noauto function call interface \(normal model only\)"](#page-448-0)).
- If the noauto attribute is not specified at the same time, the features are the same when an ordinary function is called (Refer to ["11.7.2 Ordinary function call interface"](#page-440-0)).

[ EXAMPLE 1 ]

< C source >

```
pascal void func0 ( reqister int , int ) ;
void main ( )
{
        func0 ( 0x1234 , 0x5678 ) ;
}
 __pascal void func0 ( register int p1 , int p2 )
{
       register int r;
        int a ;
       r = p2 ;
       a = p1 ;
}
```
When -gr option is specified

```
< Output code >
```

```
_main :
; line 4 : func0 ( 0x1234 , 0x5678 ) ;
       movw ax, #05678H ; 22136
        push ax /* Stack is passed via the argument */
       movw ax , #01234H ; 4660 /* The first argument that is passed */
                                   /* via a register */
       call ! func0 /* Function call */ /* Stack is not corrected here */
; line 5 : }
        ret
; line 6: __pascal void func0 ( register int p1 , int p2 ) ; line 7: {
; line 7 : {
\_func0 :
        push hl
        xch a , x
        xch a , _@KREG12
        xch a , x
        xch a , _@KREG13 /* Allocate a register argument p1 to _@KREG12 */
        push ax /* Saves the saddr area for register arguments */
        movw ax, _@KREG14
        push ax /* Saves the saddr area for register variable */
        push ax /* Reserves the area automatic variable a */
        movw ax , sp
        movw hl , ax
; line 8 : register int r;
; line 9 : int a ;
; line 10 : r = p2 ;
       mov a , [ hl+10 ] ; p2 /* Stack transfer argument p2 */
        xch a , x
       mov a , [ h1+11 ] ; p2 movw _@KREG14 , ax ; r /* Assign to register variable _@KREG14 */
; line 11 : a = p1 ;
        movw ax , _@KREG12 ; p1 /* Register argument _@KREG12 */
       mov [ h1+1 ], a ; a
        xch a , x
       mov [ hl ], a \longrightarrow ; a \longrightarrow /* Assign to automatic variable a */
; line 12 : }
        pop ax /* Releases the automatic variable a area */
        pop ax
        movw _@KREG14 , ax /* Restore the saddr area for register argument */
        pop ax
        movw _@KREG12 , ax /* Restore the saddr area for register argument */
        pop hl
        pop de /* Obtains the return address */
        pop ax /* The stack consumed by arguments passed via */
                          /* a stack is corrected */
        push de /* Reloads the return address */
        ret
```
[ EXAMPLE 2 ]

```
< C source >
__pascal noauto void func2 ( int , int ) ;
void main ( )
{
       func2 ( 0x1234 , 0x5678 ) ;
}
 __pascal noauto void func2 ( int p1 , int p2 )
{
    :
}
```
- When -qr option is specified

< Output code >

```
_main :
; line 4 : func2 ( 0x1234 , 0x5678 ) ;
        movw ax , #05678H ; 22136
        push ax /* Argument passed via a stack */
       movw ax, \#01234H ; 4660 /* The first argument that is */
       % \, /* passed via a register */ \, call \, !_func2 \, /* Function call */ \,/* Function call */ /* The stack is not corrected here */
; line 5 : }
        ret
; line 6: __pascal noauto void func2 ( int p1 , int p2 ) ; line 7: {
; line 7 : {
_ _ _ _ _push hl /* Saves the register for arguments */
        xch a , x
        xch a , _@KREG12 /* Allocate argument p1 to _@KREG12 */
                              /* (low-order) */
        xch a , x
        xch a , _@KREG13 /* Allocate argument p1 to _@KREG13 */
                              /* (high-order) */
       push ax /* Saves the saddr area for arguments */
        movw ax , sp
        movw hl , ax
       mov a , [ h1 + 6 ] /* Argument p2 (low-order) passed via a */
                              /* stack and received by a register */
        xch a , x
       mov a , [ h] + 7 ] /* Argument p2 (high-order) passed via a */
                              /* stack and received by register */
       movw hl, ax /* Allocates arguments to HL */
: 1990 - 1990 - 1990 - 1990 - 1990 - 1990 - 1990 - 1990 - 1990 - 1990 - 1990 - 1990 - 1990 - 1990 - 1990 - 199
        pop ax
        movw _@KREG12 , ax /* Restore the saddr area for arguments */
        pop hl /* Restores the register for arguments */
        pop de /* Obtains the return address */
        pop ax /* The stack consumed by arguments passed */
                              /* via a stack is corrected*/
        push de /* Reloads the return address */
        ret
```
# <span id="page-459-1"></span><span id="page-459-0"></span>**CHAPTER 12 REFERENCING THE ASSEMBLER**

This chapter describes how to link a program written in assembly language.

If a function called from a C source program is written in another language, both object modules are linked by the linker. This chapter describes the procedure for calling a program written in another language from a program written in the C language and the procedure for calling a program written in the C language from a program written in another language.

How to interface with another language by using the RA78K0S Assembler Package and the CC78K0S is described in this order :

- (1) [Calling Assembly Language Routines from C Language](#page-466-0)
- (2) [Calling C Language Routines from Assembly Language](#page-470-0)
- (3) [Referencing variables defined in the C language](#page-472-0)
- (4) [Referencing variables defined in the assembly language from the C language](#page-473-0)
- (5) [Cautions](#page-474-0)

# **12.1 Accessing Arguments / Automatic Variables**

The procedure to access arguments and automatic variables of the CC78K0S is described in the following.

# **12.1.1 Normal model**

- On the function call side, register arguments are passed in the same way as regular arguments. The first argument uses the following registers and stacks, and subsequent arguments are passed via stacks.

| Type                  | Passing Location (First Argument) | Passing Location (Second and Later Arguments) |
|-----------------------|-----------------------------------|-----------------------------------------------|
| 1-byte, 2-byte data   | AX                                | Stack passing                                 |
| 3-byte, 4-byte data   | AX, BC                            | Stack passing                                 |
| Floating-point number | AX. BC                            | Stack passing                                 |
| Others                | Stack passing                     | Stack passing                                 |

Table 12-1 Passing Arguments (Function Call Side)

Remark 1- to 4-byte data includes structures and unions.

- On the function definition side, arguments passed via a register or stack are stored to the argument allocation location.

Register arguments are copied to a register or saddr area (\_@KREGxx). Even when passing is done via a register, the registers on the function call side (passing side) and the function definition side (receiving side) differ, and therefore register copying is performed.

Normal arguments passed via a register are pushed to a stack on the function definition side. If passing is done via a stack, the passing location simply becomes the argument allocation location.

Saving and restoring of registers that allocate arguments is performed on the function definition side.

The arguments of functions and the values of automatic variables declared inside functions are stored in the following registers, saddr areas, or stack frames using an option. The base pointer used when storing in a stack frame uses the HL register.

If the function argument is register declared or specified by the -qv option and specified by the -qr option, it is allocated to the saddr area.

| Option                                 | Argument/auto Variable                              | Storage Location                                                                                                    | <b>Priority Level</b>                                                                                                    |
|----------------------------------------|-----------------------------------------------------|----------------------------------------------------------------------------------------------------|----------------------------------------------------------------------------------------------------|
| -qv<br>(register<br>allocation option) | Declared argument or<br>automatic variable          | HL register<br>(only when base pointer is<br>not required)                                                                                                    | char type : $L$ , $H$ , in this order<br>int, short, enum type : HL                                                                                                    |
| -qr<br>(saddr allocation<br>option)    | register declared argument<br>or automatic variable | HL register<br>(only when base pointer is<br>not required)<br>Argument:<br>$@$ KREG12 to 15<br>[ OFEE4H to OFEE7H ]<br>Automatic variable:<br>$\_@$ KREG00 to 11<br>[ OFED8H to OFEE3H ] | Only the number of bytes of<br>the variable or argument is<br>allocated, in order of<br>appearance.<br>Allocated to register as char<br>type : L, H, in this order<br>int, short, enum type: HL |
| -qrv                                   | Declared argument or<br>automatic variable          | HL register<br>(only when base pointer is<br>not required)<br>Argument:<br>$@$ KREG12 to 15<br>[ OFEE4H to OFEE7H ]<br>Automatic variable :<br>@KREG00 to 11<br>[ OFED8H to OFEE3H ]     | Only the number of bytes of<br>the variable or argument is<br>allocated, in order of<br>appearance.<br>Allocated to register as char<br>type: L, H, in this order<br>int, short, enum type: HL  |
| Default                                | Declared argument,<br>automatic variable            | Stack frame                                                                                                    | Order of appearance                                                                                                    |

<span id="page-461-0"></span>Table 12-2 Storing of Arguments/Automatic Variables (Inside Called Function)

The following example shows the function call.

- C source : Normal model at the -qrv specification

```
void func0 ( register int , int ) ;
void main ( ) {
        func0 ( 0x1234 , 0x5678 ) ;
}
void func0 ( register int p1 , int p2 ) {
       register int r;
        int a ;
       r = p2 ;
       a = p1 ;
}
```

```
< Output assembler source >
```
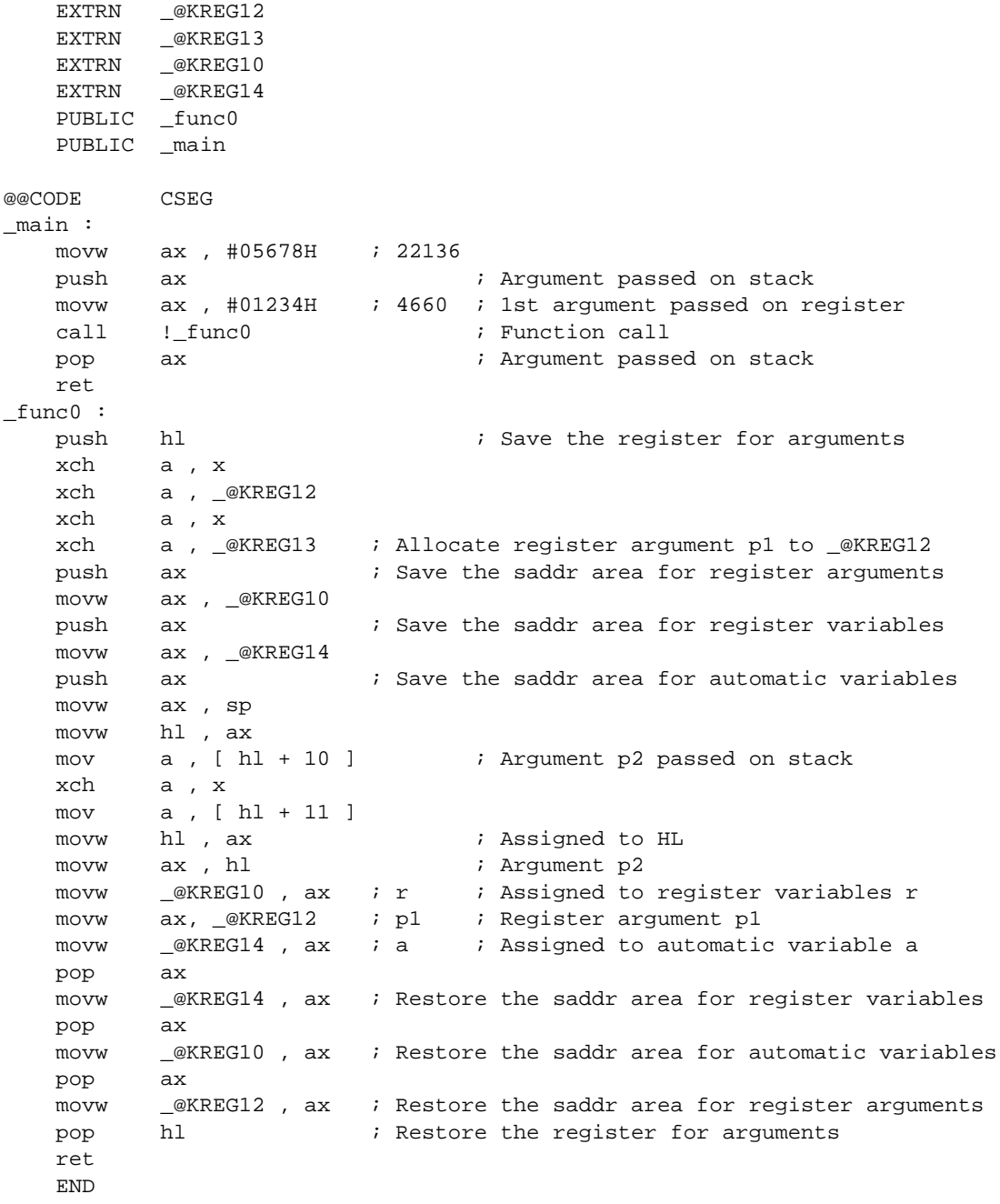

# **12.1.2 Static model**

- On the function call side, register arguments are passed in the same way as regular arguments.
- Up to 3 arguments, or a total of 6 bytes, can be passed, all via a register.

| Type        | Passing Location<br>(First Argument)                   | Passing Location<br>(Second Argument) | Passing Location<br>(Third Argument) |
|-------------|--------------------------------------------------------|---------------------------------------|--------------------------------------|
| 1-byte data | Α                                                      | В                                     | н                                    |
| 2-byte data | AX                                                     | <b>BC</b>                             | HL                                   |
| 4-byte data | Allocated to AX and BC, remainder allocated to H or HL |                                       |                                      |

Table 12-3 Passing Arguments (Function Call Side)

Remark 1- to 4-byte data does not include structures and unions.

On the function definition side, arguments passed via a register are stored to the argument allocation location.

Arguments (register arguments) declared with register are allocated to registers whenever possible, and regular arguments are allocated to areas reserved for specific functions.

- All register arguments are passed via registers, but the registers on the function call side (passing side) and the function definition side (receiving side) differ, and therefore register copying is performed.
- Saving and restoring of registers allocated an argument/automatic variable is performed on the function definition side.
- Function arguments and the values of automatic variables declared inside functions are stored to the function-specific areas listed below using an option. Function-specific areas are static areas in RAM reserved for each function.

| Option                                 | Argument/auto<br>Variable                                | Storage Location       | <b>Priority Level</b>                                                                                                    |
|----------------------------------------|----------------------------------------------------------|------------------------|----------------------------------------------------------------------------------------------------|
| -qv<br>(register<br>allocation option) | Declared argument<br>or automatic variable               | DE register            | Arguments:<br>char type : $D$ , $E$ , in this order<br>int, short, enum type: DE<br>Automatic variables :<br>char type : $E$ , $D$ , in this order<br>int, short, enum type: DE                                                              |
| Default                                | Declared argument,<br>automatic variable                 | Function-specific area | Arguments are allocated starting from the<br>1st argument, automatic variables are<br>allocated by order of appearance                                                                                                    |
| Default                                | Argument, register<br>variable declared<br>with register | DE register            | Only the number of bytes of the variable or<br>argument is allocated, according to the<br>number of times referenced.<br>Other than the number of bytes of the<br>variable or argument is allocated to the<br>area peculiar to the function. |

Table 12-4 Storing of Arguments/Automatic Variables (Inside Called Function)

The following example shows the function call.

```
< C source : Static Model at -sm and -qv specifications >
```

```
void sub ( ) ;
void func ( register int , char ) ;
void main ( ) {
        func ( 0x1234 , 0x56 ) ;
}
void func ( register int p1 , char p2 ) {
       register char r ;
        int a ;
       r = p2 ;
       a = p1 ;
       sub ( ) ;
}
```
< Output assembler source >

```
 PUBLIC _func
    PUBLIC _main
       :
@@DATA DSEG<br>?L0005: DS
?L0005 : DS ( 1 ) ; Argument p2
?L0006 : DS (1) ; Register variable r
?L0007 : DS ( 2 ) ; Automatic variable a
      \cdot:
@@CODE CSEG
_main :
 mov b , #056H ; 86 ; Pass the 2nd argument by register B
 movw ax , #01234H ; 4660 ; Pass the 1st argument by register AX
  call : func ; Function call
   ret
_func :
  push de \qquad \qquad ; Save registers for register arguments
  movw de , ax \qquad \qquad ; Allocate register arguments p1 to DE
   movw ax,bc
mov 1?L0005, a \qquad ; Copy argument p2 to ?L0005
 mov !?L0006 , a ; r ; Assigned to register variable r
  movw ax, de ; Register argument p1
   mov !?L0007 + 1 , a ; a
   xch a , x
  mov 1?L0007, a i a ; Assigned to automatic variable a
   call !_sub<br>pop de
    pop de ; Restores the register for register arguments
    ret
    END
```
# **12.2 Storing Return Values**

Return values during function calls are stored to registers and carry flags.

The storage locations of return values are shown in the table below.

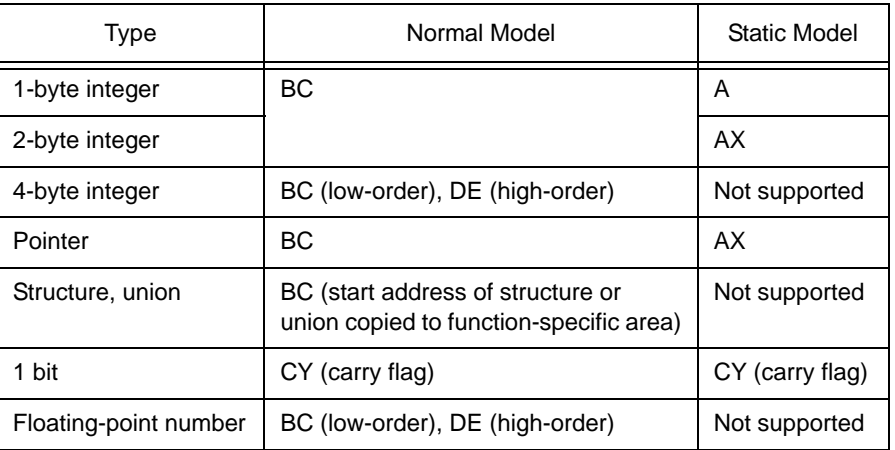

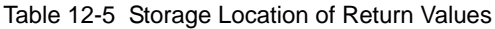

# <span id="page-466-0"></span>**12.3 Calling Assembly Language Routines from C Language**

This section shows examples when the normal model (default) is used. If the -qv option, -qr option, and -qrv option are specified, arguments are stored as indicated in [Table 12-2](#page-461-0). However, the HL register is allocated only when no base pointer is required (when base pointer is not used).

Calling an assembly language routine from the C language is described as follows.

- [C language function calling procedure](#page-466-1)
- [Saving data from the assembly language routine and returning](#page-467-0)

### <span id="page-466-1"></span>**12.3.1 C language function calling procedure**

This is a C language program example that calls an assembly language routine.

```
extern int FUNC (int, long ); /* Function prototype */
void main ( )
{
        int i , j ;
        long l;
        i = 1;
        l = 0x54321 ;<br>
j = FUNC (i, l);
                                       \frac{1}{x} Function call */
}
```
In this program example, the interface and control flow with the program that is executing are as follows.

- (i) Placing the first argument passed from the main function to the FUNC function in the register, and the second and subsequent arguments on the stack.
- (ii) Passing control to the FUNC function by using the CALL instruction.

The next figure shows the stack immediately after control moves to the FUNC function in the above program example.

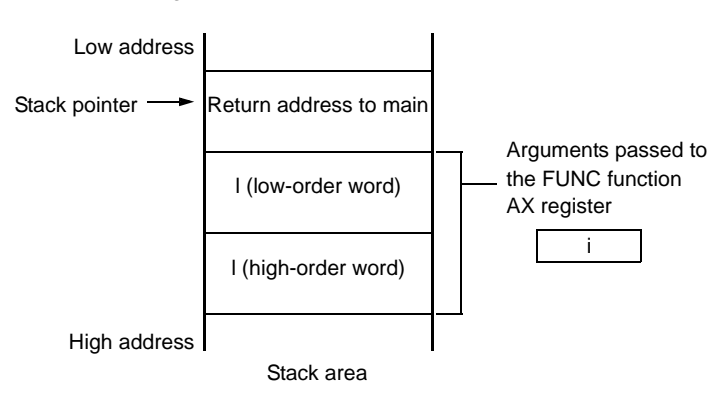

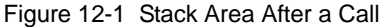

## <span id="page-467-0"></span>**12.3.2 Saving data from the assembly language routine and returning**

The following processing are performed in the FUNC function called from the main function.

- (1) Save the base pointer, work register.
- (2) Copy the stack pointer (SP) to the base pointer (HL).
- (3) Perform the processing in the FUNC function.
- (4) Set the return value.
- (5) Restore the saved register.
- (6) Return to the main function.
Next, an example of an assembly language program is explained.

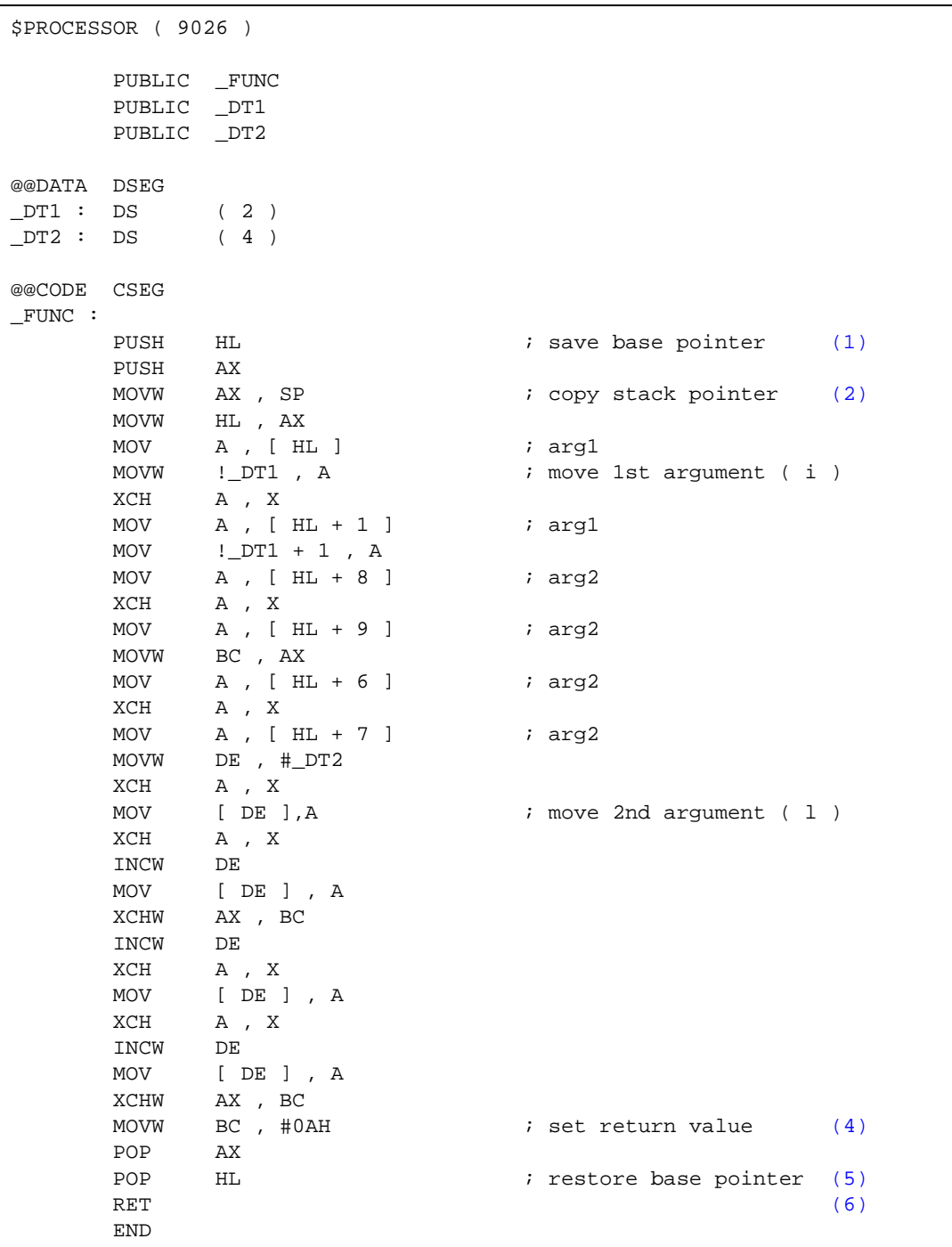

<span id="page-469-0"></span>(1) Saving base pointer, work register

A label with "\_" prefixed to the function name described in the C source is described. Base pointers and work registers are saved with the same name as function names described inside the C source. After the label is described, the HL register (base pointer) is saved.

In the case of programs generated by the C compiler, other functions are called without saving the register for register variables. Therefore, if changing the values of these registers for functions that are called, be sure to save the values beforehand. However, if register variables are not used on the call side, saving the work register is not required.

- <span id="page-469-1"></span>(2) Copying to base pointer (HL) of stack pointer (SP) The stack pointer (SP) changes due to "PUSH, POP" inside functions. Therefore, the stack pointer is copied to register "HL" and used as the base pointer of arguments.
- (3) Basic processing of FUNC function After processings (1) and (2) are performed, the basic processing of called functions is performed.
- <span id="page-469-2"></span>(4) Setting the return value

If there is a return value, it is set in the "BC" and "DE" registers. If there is no return value, setting is unnecessary.

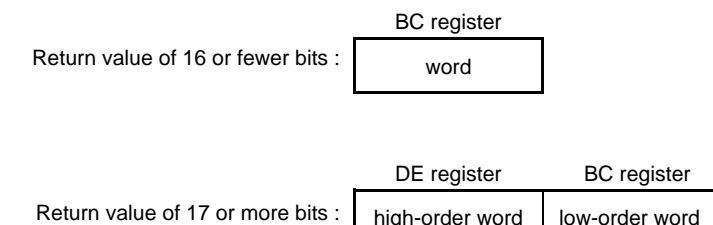

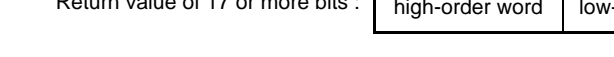

<span id="page-469-3"></span>(5) Restoring the registers

Restore the saved base pointer and work register.

<span id="page-469-4"></span>(6) Returning to the main function

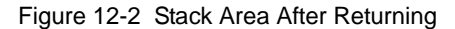

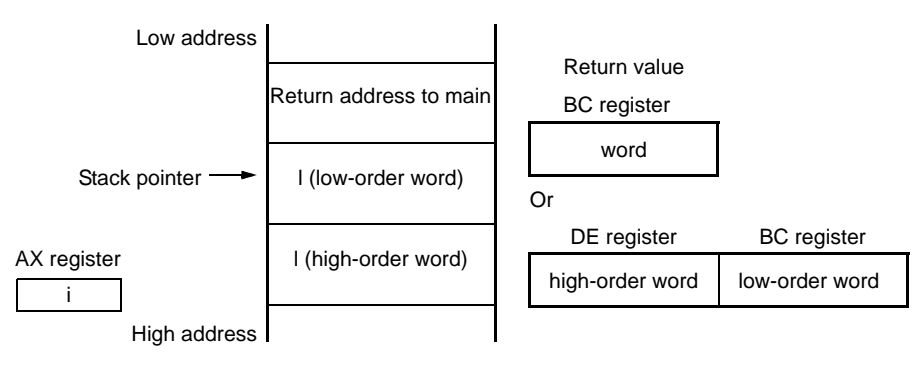

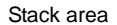

## **12.4 Calling C Language Routines from Assembly Language**

#### **12.4.1 Calling the C language function from an assembly language program**

The procedure for calling a function written in the C language from an assembly language routine is :

- (1) Place the arguments on the stack.
- (2) Save the C work registers (AX, BC, and DE).
- (3) Call the C language function.
- (4) Increment the value of the stack pointer (SP) by the number of bytes of arguments.
- (5) Reference the return value of the C language function (in BC or DE and BC).

This is an example of an assembly language program.

```
$PROCESSOR ( 9216 )
       NAME FUNC2
       EXTRN _CSUB
       PUBLIC _FUNC2
@@CODE CSEG
_FUNC2 :
      movw ax, #20H ; set 2nd argument ( j )
       push ax ;
      movw ax, \#21H ; set 1st argument (i)
       call !_CSUB ; call " CSUB ( i , j ) "
       pop ax ;
       ret
      END
```
#### (1) Stacking arguments

<span id="page-470-0"></span>Any arguments are placed on the stack. [Figure 12-3](#page-470-0) shows argument passing.

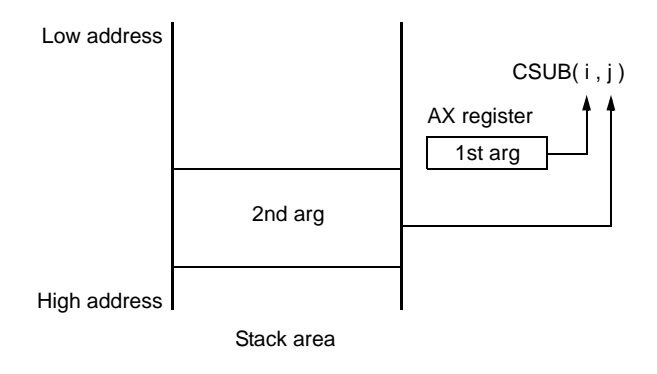

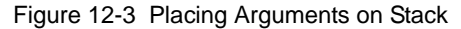

(2) Saving the work registers (AX, BC, and DE)

The 3 register pairs of AX, BC, and DE are used in the C language. Their values are not restored when returning. Therefore, if the values in registers are needed, they are saved on the calling side. Save or restore the registers before or after an argument pass code. The HL register is always saved on the side of the C language when it is used in the C language.

(3) Calling a C language function

A CALL instruction calls a C language function. If the C language function is a "callt" function, the callt instruction performs the call, and if a "callf" function, the callf instruction performs it.

(4) Restoring the stack pointer (SP)

The stack pointer is restored by the number of bytes that hold the arguments.

(5) Referencing the return value (BC and DE) The return value from the C language is returned as follows.

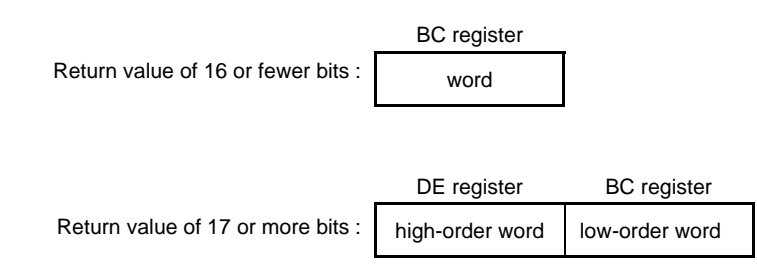

(6) Referencing arguments in a C language function

To correctly pass the "i" and "j" arguments to the C language program shown below, they are placed on the stack as shown in [Figure 12-4](#page-471-0).

<span id="page-471-0"></span>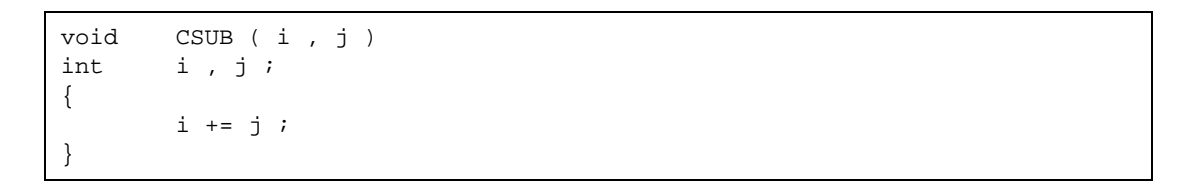

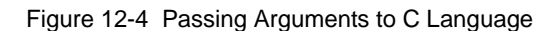

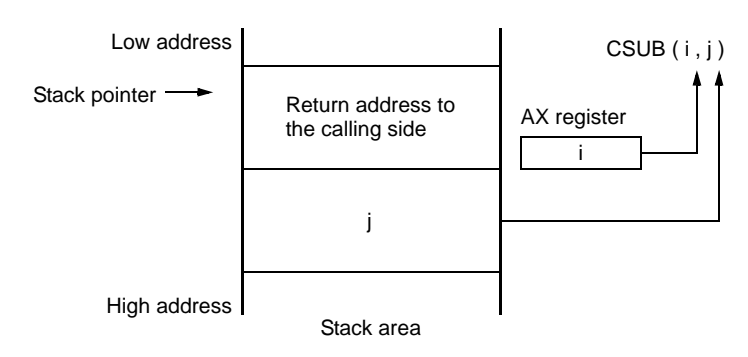

### **12.5 Referencing Variables Defined in Other Languages**

#### **12.5.1 Referencing variables defined in the C language**

If external variables defined in a C language program are referenced in an assembly language routine, the extern declaration is used. Underscores "\_" are added to the beginning of the variables defined in the assembly language routine.

< C language program example >

```
extern void subf ( ) ;
char c = 0 ;
int i = 0;
void main ( )
{
        subf ( ) ;
}
```
The following occurs in the RA78K0S assembler.

```
$PROCESSOR ( 9216 )
        PUBLIC _subf
       EXTRN \qquad \Boxc
        EXTRN _i
@@CODE CSEG
_subf :
        MOV a , #04H
       MOV !_c, a
       MOVW ax , #07H ; 7
        MOVW de , #_i
        INCW DE
        MOV [ DE ] , A
        DECW DE
       \text{XCH} \qquad A \, , \, X
        MOV [ DE ] , A
        RET
        END
```
#### **12.5.2 Referencing variables defined in the assembly language from the C language**

Variables defined in assembly language are referenced from the C language in this way.

```
< C language program example >
```

```
extern char c ;
extern int i ;
void subf ( )
{
      c = ' A ' ;
      i = 4 ;
}
```
The following occurs in the RA78K0S assembler.

```
 NAME ASMSUB
       PUBLIC _c
       PUBLIC _i
ABC DSEG
\_c : DB 0
\iota : DW 0
       END
```
### **12.6 Cautions**

#### (1) "\_" (underscore)

The CC78K0S adds an underscore "\_" (ASCII code "5FH") to external definitions and reference names of the object modules to be output. In the next C program example, "j = FUNC(i, l);" is taken as "a reference to the external name \_FUNC".

```
extern int FUNC ( int , long ) ; /* Function prototype */
void main ( )
{
       int i , j \, ;
       long 1;
       i = 1;
       l = 0x54321;
       j = FUNC ( i , 1 ) ; / Function call */
}
```
The routine name is written as "\_FUNC" in RA78K0S.

#### (2) Argument positions on the stack

The arguments placed on the stack are placed from the postfix argument to the prefix argument in the direction from the High address to the Low address.

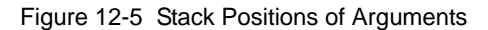

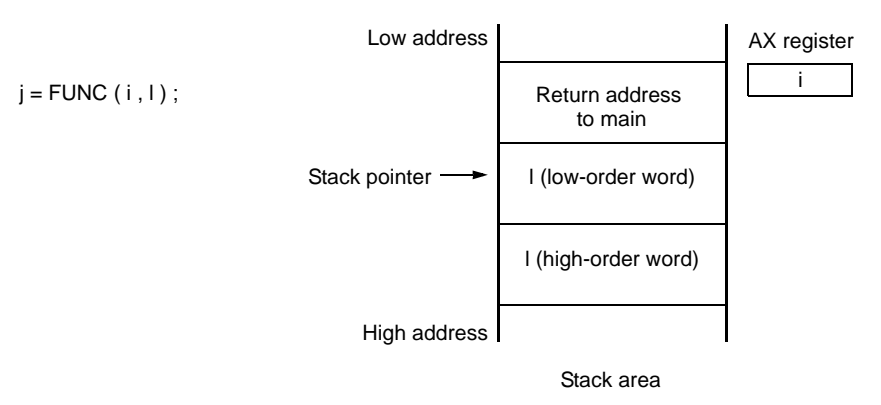

# <span id="page-475-0"></span>**CHAPTER 13 EFFECTIVE UTILIZATION OF COMPILER**

This chapter introduces how to effectively use the CC78K0S.

## **13.1 Efficient Coding**

When developing 78K0S Series microcomputer-applied products, efficient object generation may be realized with the CC78K0S by utilizing the saddr area, callt table, or callf area of the device.

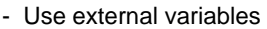

**if** (saddr area is usable)

sreg/\_\_sreg variables are used/ compiler option (-rd) is used

- Use 1-bit data

**if** (saddr is usable)

bit/boolean/ \_\_boolean type variables are used

- Function definition

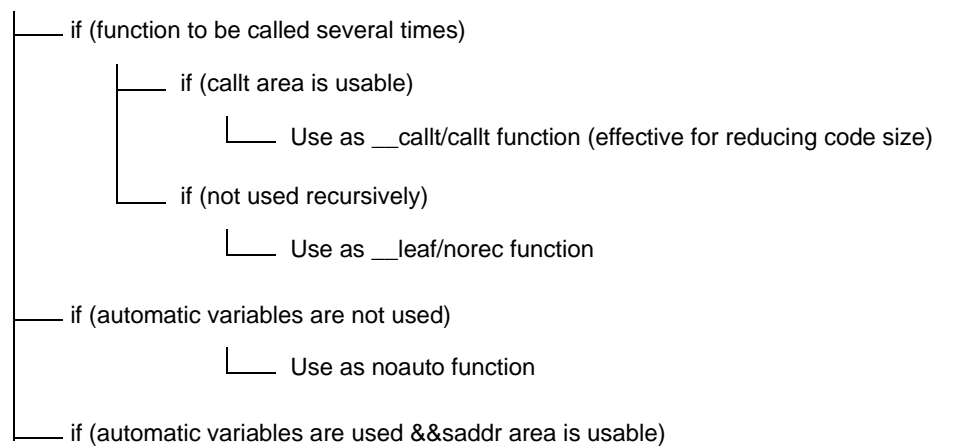

#### (1) Using external variable

When defining an external variable, specify the external variable to be defined as a sreg/\_sreg variable if the saddr area can be used. Instructions to sreg/ sreg variables are shorter in code length than instructions to memory. This helps shorten object code and improve program execution speed. (The same can be also performed by specifying the -rd option, instead of using the sreg variable.)

Definition of sreg/\_\_sreg variable : extern sreg int variable-name ; extern \_\_sreg int variable-name ;

Remark Refer to ["11.5](#page-315-0) (3) How to use the saddr area (sreg / \_sreg)".

(2) 1-bit data

A data object which only uses 1-bit data should be declared as a bit type variable (or boolean/ boolean type variable). A bit manipulation instruction will be generated for an operation on bit/boolean/ boolean type variable. Because saddr area is used as well as sreg variable, the codes can be shortened and the execution speed can be improved.

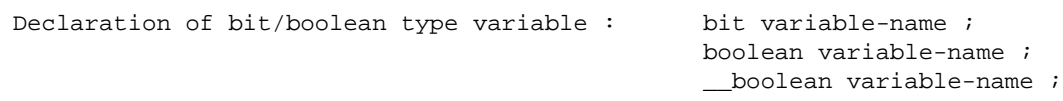

Remark Refer to ["11.5](#page-315-0) [\(7\) bit type variables, boolean type variables \(bit / boolean / \\_\\_boolean\)](#page-341-0)".

#### (3) Function definitions

For a function to be called over and over again, object code should be shortened or a structure which allows call at high speeds should be provided. If the callt table can be used for functions to be called frequently, such functions should be defined as callt functions. The callt functions can be called faster than ordinary function calls with shorter codes because the callt functions are called using the callt/callf area of the device.

Definition of callt function : callt int tsub ( ) { : }

Remark Refer to ["11.5](#page-315-0) [\(1\) callt functions \(callt / \\_\\_callt\)](#page-317-0)", and ["11.5](#page-315-0) [\(6\) norec functions \(norec\)](#page-337-0)".

In addition to the use of the saddr area, the objects that do not need the modification of the C source by compiling with the optimization option can be generated. For the effect of each -q suboption, refer to the CC78K0S C Compiler Operation User's Manual.

#### (4) Optimization option

The optimization options that emphasize the object code size the most is as follows.

#### < Object code is emphasized the most >

 $-ax3$ 

The further shortening of the code size and the improvement of the execution speed is possible by adding \_\_sreg to variables. However, this is restricted to the cases when the saddr area can be used. When the areas are run out and cannot be used, a compile error occurs.

If execution speed is also highly emphasized, specify the -qx2 default.

In addition, the object efficiency can be improved by adding the extended functions supported by the CC78K0S to the C source.

#### (5) Using extended description

- Function definition

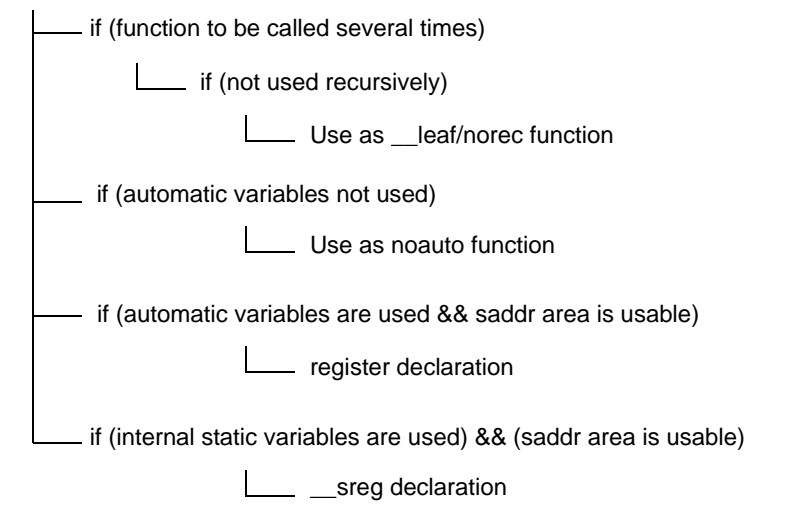

#### Functions not used recursively

Of the functions to be called over and over again, the ones which are not used recursively should be defined as \_\_leaf/norec functions. norec functions become functions that do not have preprocessing/ postprocessing (stack frame). Therefore, the object code can be shortened and the execution speed can be improved compared to the ordinary functions.

Remark For the definition of norec function (norec int rout ( )...), refer to ["11.5](#page-315-0) [\(6\) norec functions](#page-337-0)  [\(norec\)](#page-337-0)" and "[11.7.4 norec function call interface \(normal model\)"](#page-450-0).

#### Functions which do not use automatic variables

Functions that do not use automatic variables should be defined as noauto functions. These functions will not output code for stack frame formation and their arguments will be passed to registers as much as possible. These functions help shorten object code and improve program execution speed.

Remark Refer to ["11.5](#page-315-0) [\(5\) noauto functions \(noauto\)"](#page-333-0), ["11.7.3 noauto function call interface \(normal](#page-448-0)  [model only\)](#page-448-0)" about noauto function definition (noauto int sub1 (int i) ...).

- Functions which use automatic variables

If the saddr area can be used for a function that does not use automatic variables, declare the function with the register storage class specifier. By this register declaration, the object declared as register will be allocated to a register. A program using registers operates faster than that using memory and object code can be shortened as well.

Remark Refer to "[11.5](#page-315-0) [\(2\) Register variables \(register\)](#page-320-0)" about definition of register variable (register int i; ...).

- Functions which use internal static variables

If the saddr area can be used for a function that uses internal static variables, declare the function with \_\_sreg or specify the -rs option. In the same way as with sreg variables, the object code can be shortened and the execution speed can be improved.

Remark Refer to ["11.5](#page-315-0) [\(3\) How to use the saddr area \(sreg / \\_\\_sreg\)](#page-324-0)".

In addition, the code efficiency and the execution speed can be improved in the following method.

Use of SFR name (or SFR bit name).

#pragma sfr

Use of seeg declaration for bit fields which consist only of 1-bit members (unsigned char type can be used for members).

```
__sreg struct bf {
       unsigned char a : 1 ;
       unsigned char b : 1 ;
       unsigned char c : 1 ;
       unsigned char d : 1 ;
        unsigned char e : 1 ;
        unsigned char f : 1 ;
} bf_1 ;
```
Use of multiplication and division embedded function.

#pragma mul #pragma div

Description of only the modules whose speed needs to be improved in the assembly language.

# <span id="page-479-1"></span><span id="page-479-0"></span>**APPENDIX A LIST OF LABELS FOR saddr AREA**

In the CC78K0S, the saddr area is referenced by the following label names. Therefore, the label names in the C source program and in assembler source program that have the same names as the following cannot be used.

### **A.1 Normal Model**

(a) Register variables

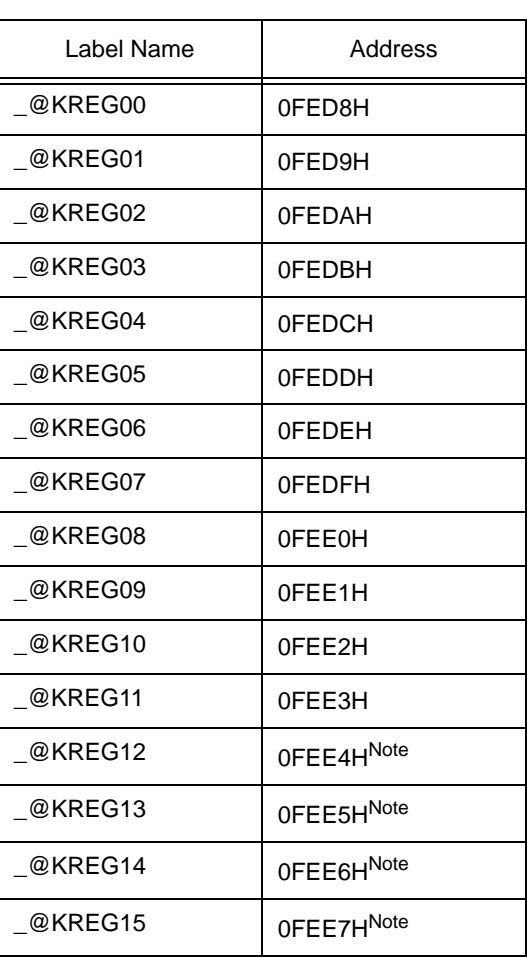

Table A-1 Register Variables (Normal Model)

Note When the arguments of the function are declared by register or the -qv option is specified and the -qr option is specified, arguments are allocated to the saddr area.

#### (b) Arguments of norec function

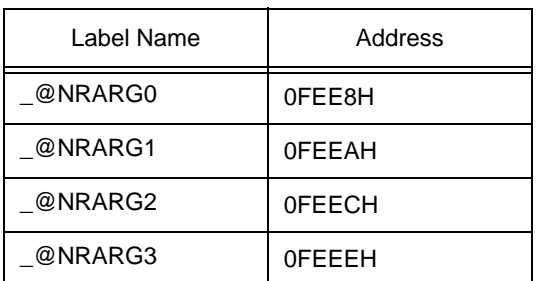

Table A-2 Arguments of norec Function (Normal Model)

#### (c) Automatic variables of norec function

Table A-3 Automatic Variables of norec Function

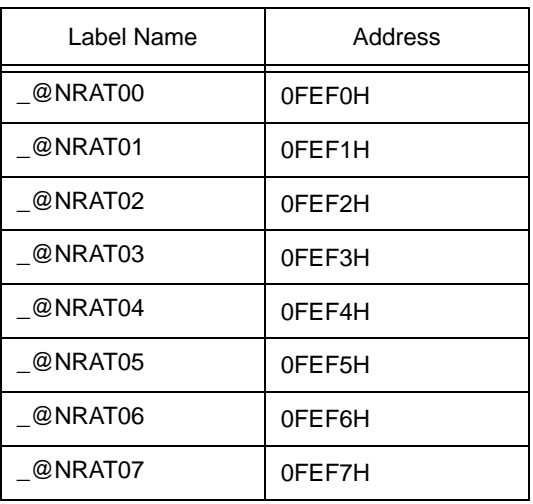

#### (d) Arguments of runtime library

#### Table A-4 Arguments of Runtime Library

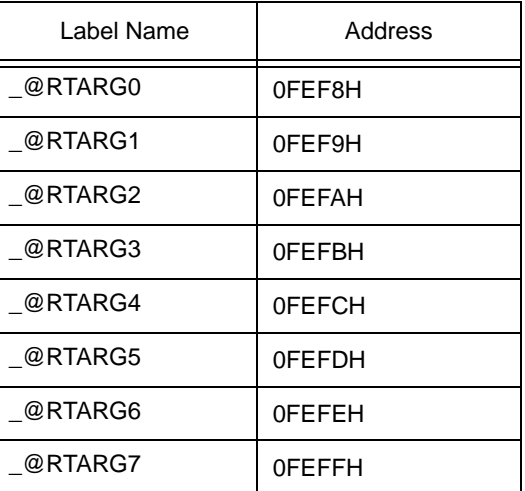

## **A.2 Static Model**

(a) Shared area

Table A-5 Shared Area (Static Model)

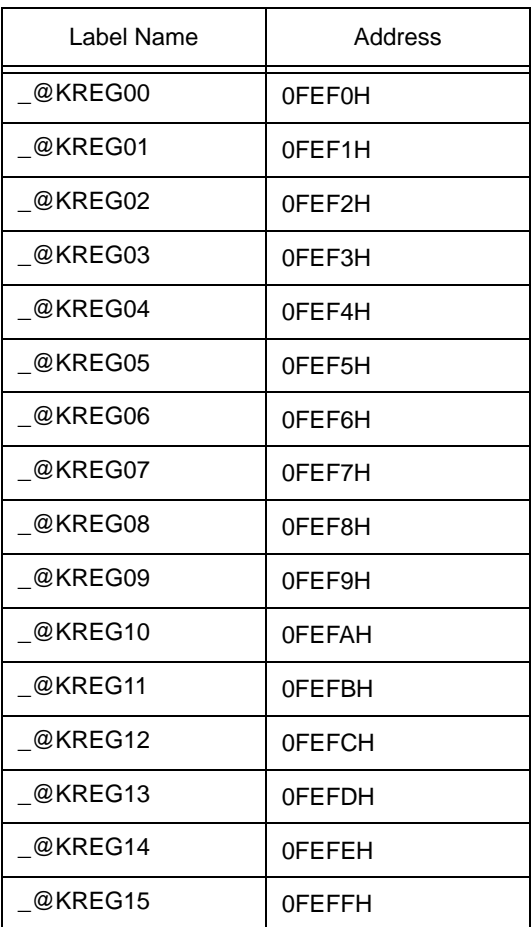

(b) For arguments, automatic variables, and work

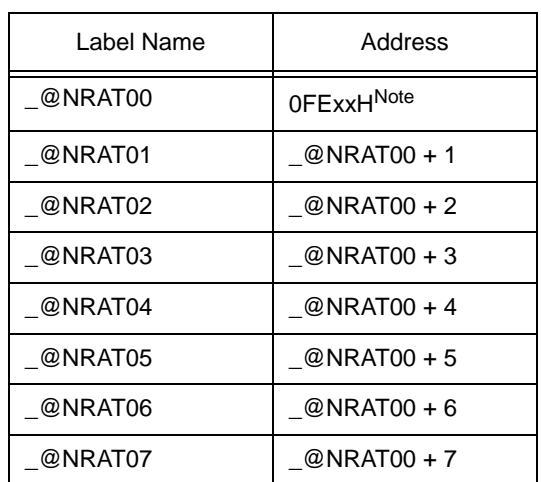

Table A-6 For Arguments, Automatic Variables, and Work

Note Arbitrary address in the saddr area

# <span id="page-483-1"></span><span id="page-483-0"></span>**APPENDIX B LIST OF SEGMENT NAMES**

This chapter explains all the segments that the compiler outputs and their locations.

(1) and (2) show the option and re-allocation attributes used in the table.

This section describes all the segments and allocations that are output by compiler.

#### (1) CSEG re-allocation attribute

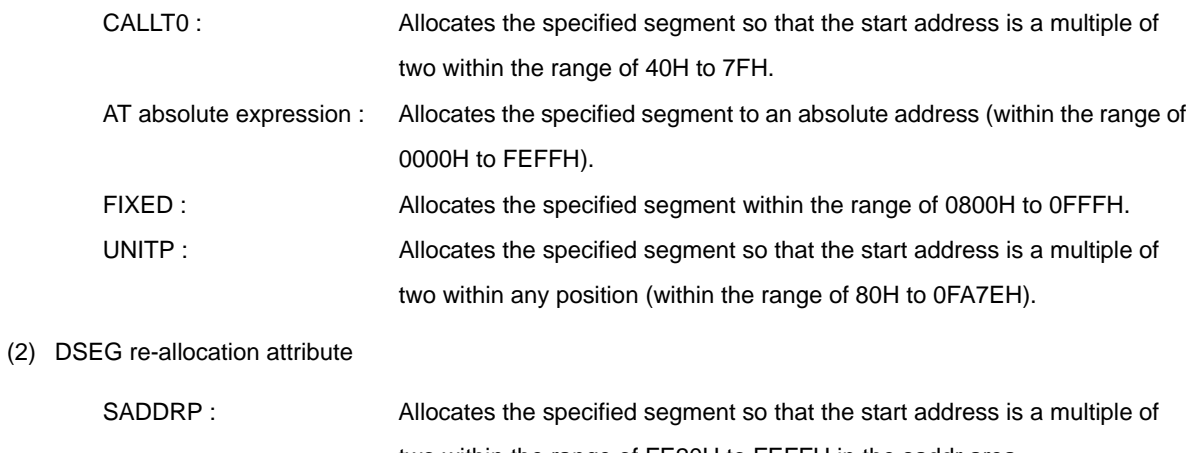

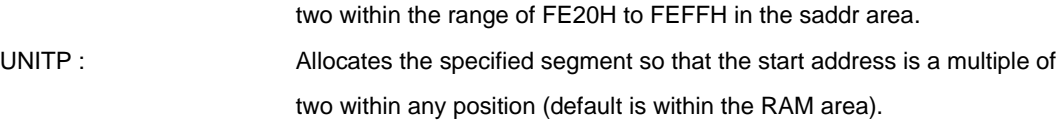

## **B.1 List of Segment Names**

## **B.1.1 Program area and data area**

ŗ

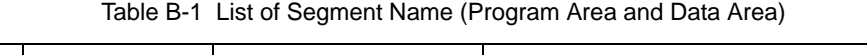

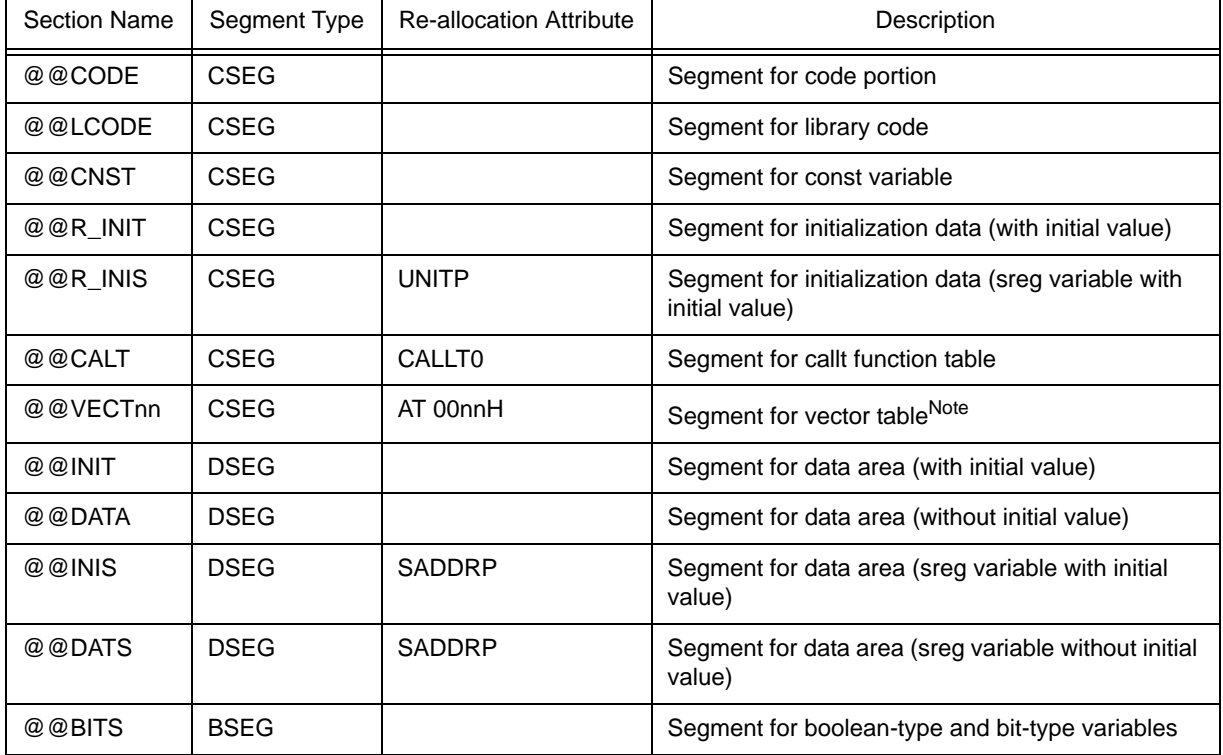

Note The value of nn changes depending on the interrupt types.

# **B.2 Location of Segment**

| Segment Type | Destination of Allocation (Default) |
|--------------|-------------------------------------|
| <b>CSEG</b>  | ROM                                 |
| <b>BSEG</b>  | saddr area of RAM                   |
| <b>DSEG</b>  | RAM                                 |

Table B-2 Location of Segment

### **B.3 Example of C Source**

```
#pragma INTERRUPT INTP0 inter /* Interrupt vector */
void inter ( void ) ; \hspace{1cm} /* Interrupt function prototype declaration */
const int i_{\text{const}} = 1; /* const variable */
callt void f_clt (void ) ; /* callt function prototype declaration */
boolean b_bit ;<br>
long l\_init = 2;<br>
/* External variable with i
long l\_init = 2; / External variable with initial value */int i_data ; <br> \begin{array}{lll} \text{int} & \text{i\_data} & \text{if} & \text{if} & \text{if} & \text{if} & \text{if} \\ \text{if} & \text{if} & \text{if} & \text{if} & \text{if} & \text{if} & \text{if} \\ \text{if} & \text{if} & \text{if} & \text{if} & \text{if} & \text{if} & \text{if} \\ \text{if} & \text{if} & \text{if} & \text{if} & \text{if} & \text{if} & \text{if} \\ \text{if} & \text{if} & \text{if} & \text{if} & \text{ifsreg int sr\_inis = 3; /* sreg variable with initial value */
sreg int sr_dats ; \overline{\hspace{1cm}} /* sreg variable without initial value */
void main ( ) / Function definition */
{
           int i ;
          i = 100;
}
void inter ( ) \qquad /* Interrupt function definition */
{
          unsigned char uc = 0 ;
          uc++ ;
           if ( b_bit )
          b bit = 0 ;
}
callt void f_clt ( ) / \star callf function definition */{
}
```
### **B.4 Example of Output Assembler Module**

Quasi-directives and instruction sets in an assembler source vary depending on the device.

Refer to the RA78K0S Assembler Package Operation User's Manual for details.

```
; 78K/0S Series C Compiler V1.60 Assembler Source
; Date : xx xxx xxxx Time : xx : xx : xx
; Command : -c9026 sampk0s.c -sa -ng
; In-file : sampk0s.c
; Asm-file : sampk0s.asm
; Para-file :
$PROCESSOR ( 9026 )
SNODEBUG
SNODEBUGA
$KANJICODE SJIS
$TOL INF 03FH, 0130H, 00H, 00H
           EXTRN _@cprep
           PUBLIC _inter
           PUBLIC _i_cnst
           PUBLIC ?f_clt
           PUBLIC _i_cnst
 PUBLIC _b_bit
PUBLIC _1_init
           PUBLIC _i_data
           PUBLIC _sr_inis
           PUBLIC _sr_dats
           PUBLIC _main
           PUBLIC _f_clt
           PUBLIC _@vect06
@@BITS BSEG ; Segment for boolean-type variable
_b_bit BIT
@@CNST CSEG ; Segment for const variable
_i_cnst : DW 01H i 1
@@R_INIT CSEG ; Segment for initialization data
                            ; (External variable with initial value)
           DW 00002H , 00000H ; 2
@@INIT DSEG ; Segment for data area
                            ; (External variable with initial value)
\lfloor \lfloor init : DS (4)
@@DATA DSEG UNITP 7 7 Segment for data area
                            ; (External variable without initial value)
_i_data : DS (2)@@R_INIS CSEG ; Segment for initialization data
                                 ; (sreg variable with initial value)
DW 03H \, 3
@@INIS DSEG SADDRP : Segment for data area
                                 ; (sreg variable with initial value)
sr\_inis : DS ( 2 )
```
l,

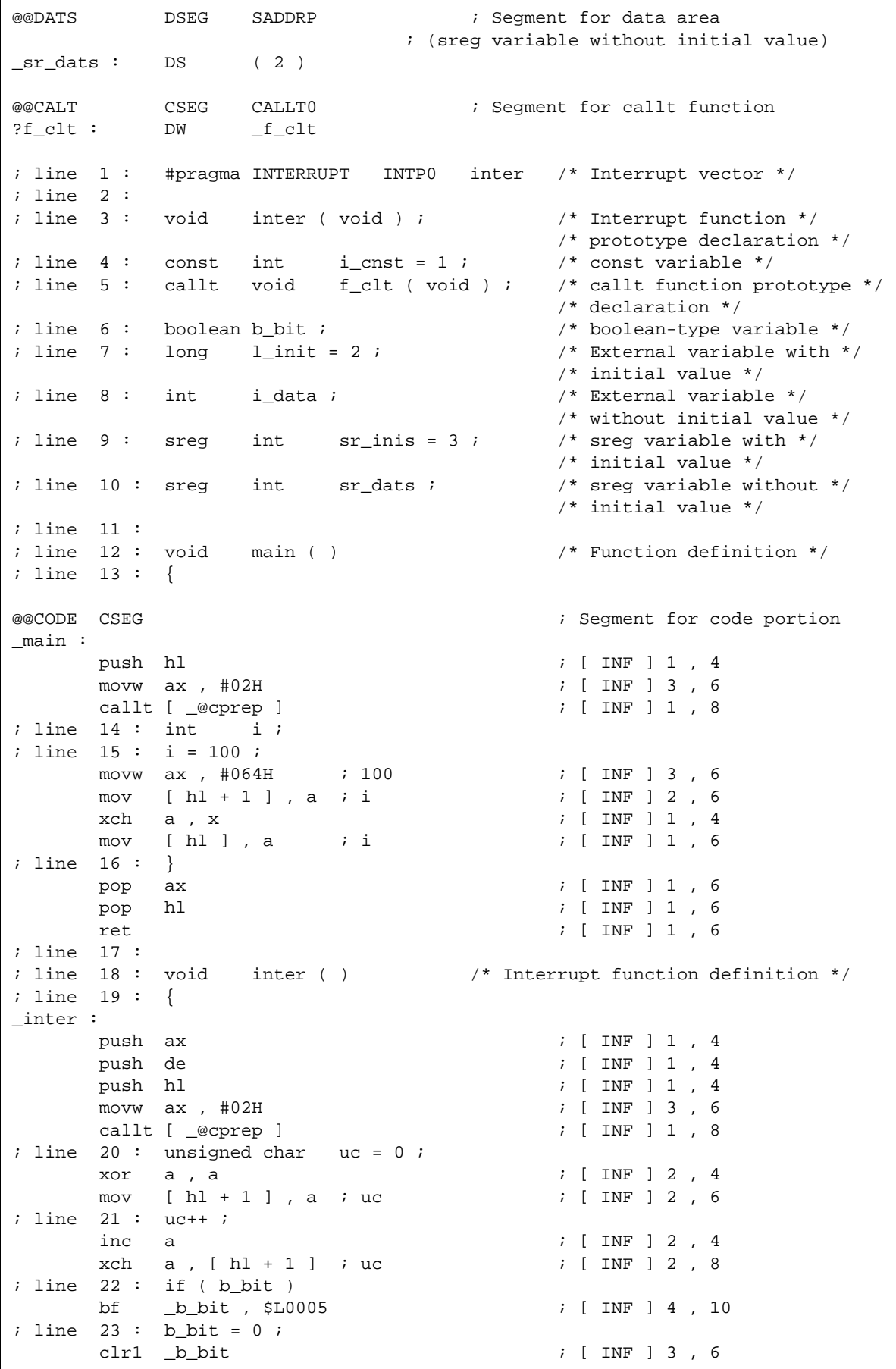

L0005 : ; line 24 : } pop ax ; [ INF ] 1 , 6 pop hl ; [ INF ] 1 , 6 pop de ; [ INF ] 1 , 6 pop ax ; [ INF ] 1 , 6 reti ; [ INF ] 1 , 8 ; line 26 : ; line  $27:$  callt void f\_clt ( )  $\qquad$  /\* callt function definition \*/ ; line 28 : {  $\_f\_clt:$ ; line 29 : } ret ; [ INF ] 1 , 6 @@VECT06 CSEG AT 0006H ; Interrupt vector \_@vect06 : DW \_inter END ; \*\*\* Code Information \*\*\* ; ; \$FILE C:\NECTools32\work\sampk0s.c ; ; \$FUNC main ( 13 ) ; void = ( void ) ; CODE SIZE = 15 bytes , CLOCK\_SIZE = 58 clocks , STACK\_SIZE = 6 bytes ; ; \$FUNC inter ( 19 ) ; void = ( void ) ; CODE SIZE = 27 bytes , CLOCK\_SIZE = 96 clocks , STACK\_SIZE = 10 bytes ; ; \$FUNC f\_clt ( 27 ) ; void = ( void ) ; CODE SIZE = 1 bytes , CLOCK\_SIZE = 6 clocks , STACK\_SIZE = 0 bytes ; ; Target chip : uPD789026 ; Device file : Vx.xx

# <span id="page-490-0"></span>**APPENDIX C LIST OF RUNTIME LIBRARIES**

[Table C-1](#page-490-1) shows the runtime library list.

These operational instructions are called in the format where @@, etc. are attached at the beginning of the function name.

However, cstart, cprep, and cdisp are called in the format with \_@ attached to the top.

No library supports are available for operations not in [Table C-1](#page-490-1). The compiler executes in-line development. long addition and subtraction, and/or/xor and shift may be developed in-line.

<span id="page-490-1"></span>

| Classification | Function<br>Name | <b>Supported Model</b> |                              | Function                                              |
|----------------|------------------|------------------------|------------------------------|-------------------------------------------------------|
|                |                  | Normal Model           | <b>Static Model</b>          |                                                       |
| Increment      | <b>Isinc</b>     | OK                     |                              | Increments signed long                                |
|                | luinc            | OK                     | $\overline{a}$               | Increments unsigned long                              |
|                | finc             | OK                     | $\blacksquare$               | Increments float                                      |
| Decrement      | <b>Isdec</b>     | OK                     | $\blacksquare$               | Decrements signed long                                |
|                | ludec            | OK                     | ä,                           | Decrements unsigned long                              |
|                | fdec             | OK                     | ä,                           | Decrements float                                      |
| Sign reverse   | <b>Isrev</b>     | OK                     |                              | Reverses the sign of signed long                      |
|                | lurev            | OK.                    |                              | Reverses the sign of unsigned long                    |
|                | frev             | OK.                    |                              | Reverses the sign of float                            |
| 1's complement | <b>Iscom</b>     | OK                     | $\qquad \qquad \blacksquare$ | Obtains 1's complement of signed long                 |
|                | lucom            | OK                     | $\blacksquare$               | Obtains 1's complement of unsigned long               |
| Logical NOT    | Isnot            | OK                     | $\overline{\phantom{0}}$     | Negates signed long                                   |
|                | lunot            | OK                     | L,                           | Negates unsigned long                                 |
|                | fnot             | OK                     | $\overline{a}$               | Negates float                                         |
| Multiply       | csmul            | OK                     | OK                           | Performs multiplication between signed char<br>data   |
|                | cumul            | OK                     | OK                           | Performs multiplication between unsigned char<br>data |
|                | ismul            | OK                     | OK                           | Performs multiplication between signed int data       |
|                | iumul            | OK                     | OK.                          | Performs multiplication between unsigned int<br>data  |
|                | Ismul            | OK                     |                              | Performs multiplication between signed long<br>data   |
|                | lumul            | OK                     | ۰                            | Performs multiplication between unsigned long<br>data |
|                | fmul             | OK                     |                              | Performs multiplication between float data            |

Table C-1 Runtime Libraries

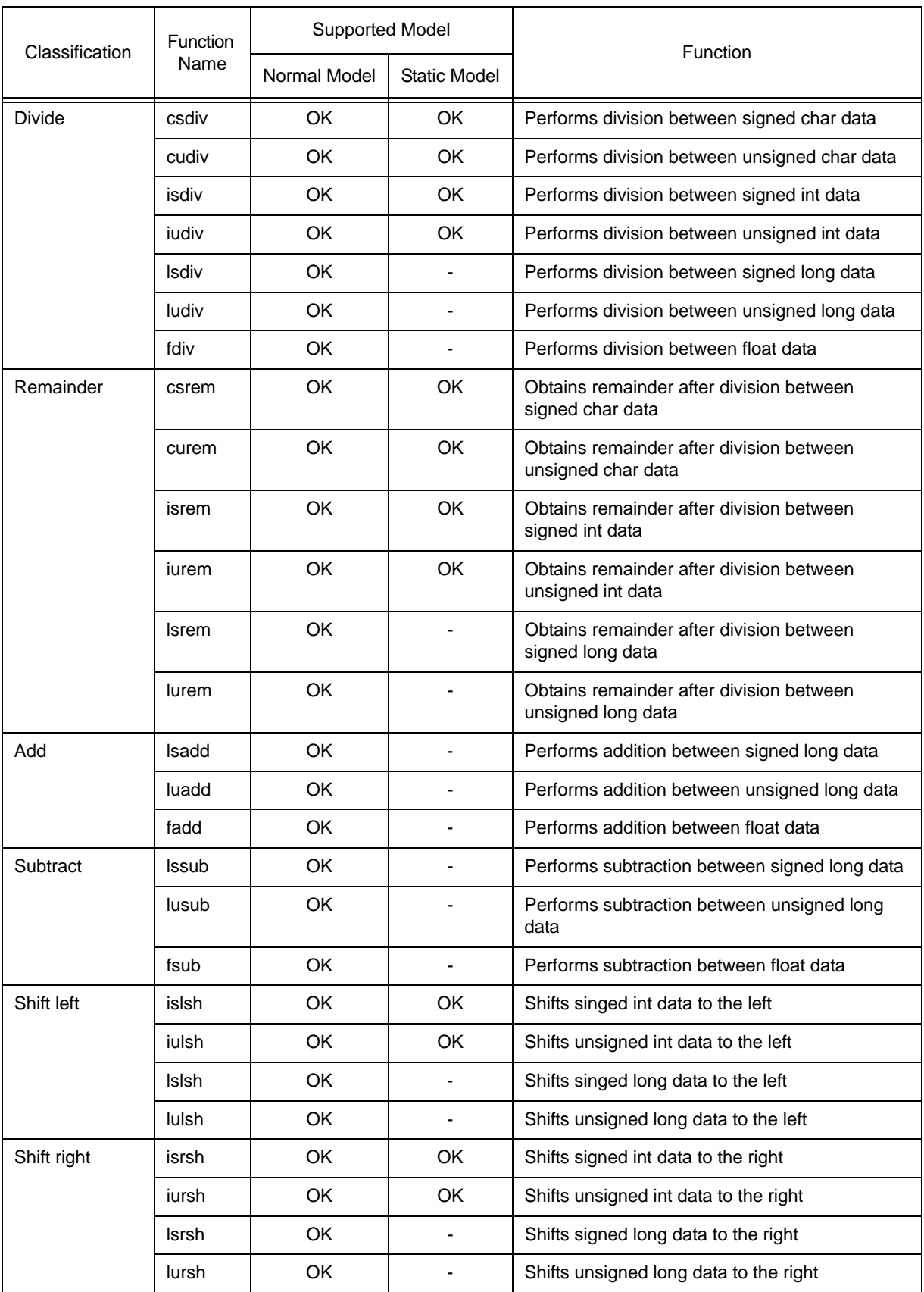

| Classification                               | <b>Function</b><br>Name | Supported Model |                     |                                                          |
|----------------------------------------------|-------------------------|-----------------|---------------------|----------------------------------------------------------|
|                                              |                         | Normal Model    | <b>Static Model</b> | Function                                                 |
| Compare                                      | cscmp                   | OK              | OK                  | Compares signed char data                                |
|                                              | iscmp                   | OK              | ОK                  | Compares signed int data                                 |
|                                              | <b>Iscmp</b>            | OK.             |                     | Compares signed long data                                |
|                                              | lucmp                   | OK.             |                     | Compares unsigned long data                              |
|                                              | fcmp                    | OK.             |                     | Compares float data                                      |
| <b>Bit AND</b>                               | Isband                  | OK              |                     | Performs an AND operation between signed<br>long data    |
|                                              | luband                  | OK              |                     | Performs an AND operation between unsigned<br>long data  |
| <b>Bit OR</b>                                | Isbor                   | OK.             |                     | Performs an OR operation between signed long<br>data     |
|                                              | lubor                   | OK              | ÷.                  | Performs an OR operation between unsigned<br>long data   |
| <b>Bit XOR</b>                               | Isbxor                  | OK              |                     | Performs an XOR operation between signed<br>long data    |
|                                              | lubxor                  | OK              |                     | Performs an XOR operation between unsigned<br>long data  |
| Logical AND                                  | fand                    | OK              |                     | Performs a logical AND operation between 2<br>float data |
| Logical OR                                   | for                     | OK              |                     | Performs a logical OR operation between 2 float<br>data  |
| Conversion<br>from floating-<br>point number | ftols                   | OK              |                     | Converts from float to signed long                       |
|                                              | ftolu                   | OK              |                     | Converts from float to unsigned long                     |
| Conversion to<br>floating-point<br>number    | Istof                   | OK.             |                     | Converts from signed long to float                       |
|                                              | lutof                   | OK              |                     | Converts from unsigned long to float                     |
| Conversion<br>from bit                       | btol                    | OK              |                     | Converts from bit to long                                |

Table C-1 Runtime Libraries

| Classification                              | <b>Function</b><br>Name | <b>Supported Model</b> |                     |                                                                                                    |
|---------------------------------------------|-------------------------|------------------------|---------------------|----------------------------------------------------------------------------------------------------|
|                                             |                         | Normal Model           | <b>Static Model</b> | Function                                                                                                    |
| Startup routine                             | cstart                  | OK                     | OK.                 | Startup module<br>- After an area $(2 * 32$ bytes) where a function<br>that will be registered is reserved with the<br>atexit function, sets the beginning label name<br>to_@FNCTBL.<br>Reserve a break area (32 bytes), sets the<br>beginning label name to _@MEMTOP, and<br>then sets the next label name of the area to<br>@MEMBTM.<br>Define the segment in the reset vector table<br>as follows, and set the beginning address of<br>the startup module.<br>@@VECT00<br><b>CSEG</b><br>0000H<br>AΤ<br>DW<br>_@cstart<br>Set 0 to the variable _errno to which the error<br>number is input.<br>Set the variable _@FNCENT, to which the<br>number of functions registered by the atexit<br>function is input, to 0.<br>Set the address of _@MEMTOP to the<br>variable _@BRKADR as the initial break<br>value.<br>- Set 1 as the initial value for the variable<br>_@SEED, which is the source of pseudo<br>random numbers for the rand function.<br>Perform copy processing of initialized data<br>and execute 0 clear of external data without<br>an initial value.<br>Call the main function (user program)<br>Call the exit function by parameter 0. |
| Pre- and post-<br>processing of<br>function | cprep                   | <b>OK</b>              |                     | Pre-processing of function                                                                                                    |
|                                             | cdisp                   | OK                     | $\blacksquare$      | Post-processing of function                                                                                                    |
|                                             | cprep2                  | OK                     |                     | Pre-processing of function (including the saddr<br>area for register variables)                                                                                                    |
|                                             | cdisp2                  | OK                     |                     | Post-processing of function (including the saddr<br>area for register variables)                                                                                                    |

Table C-1 Runtime Libraries

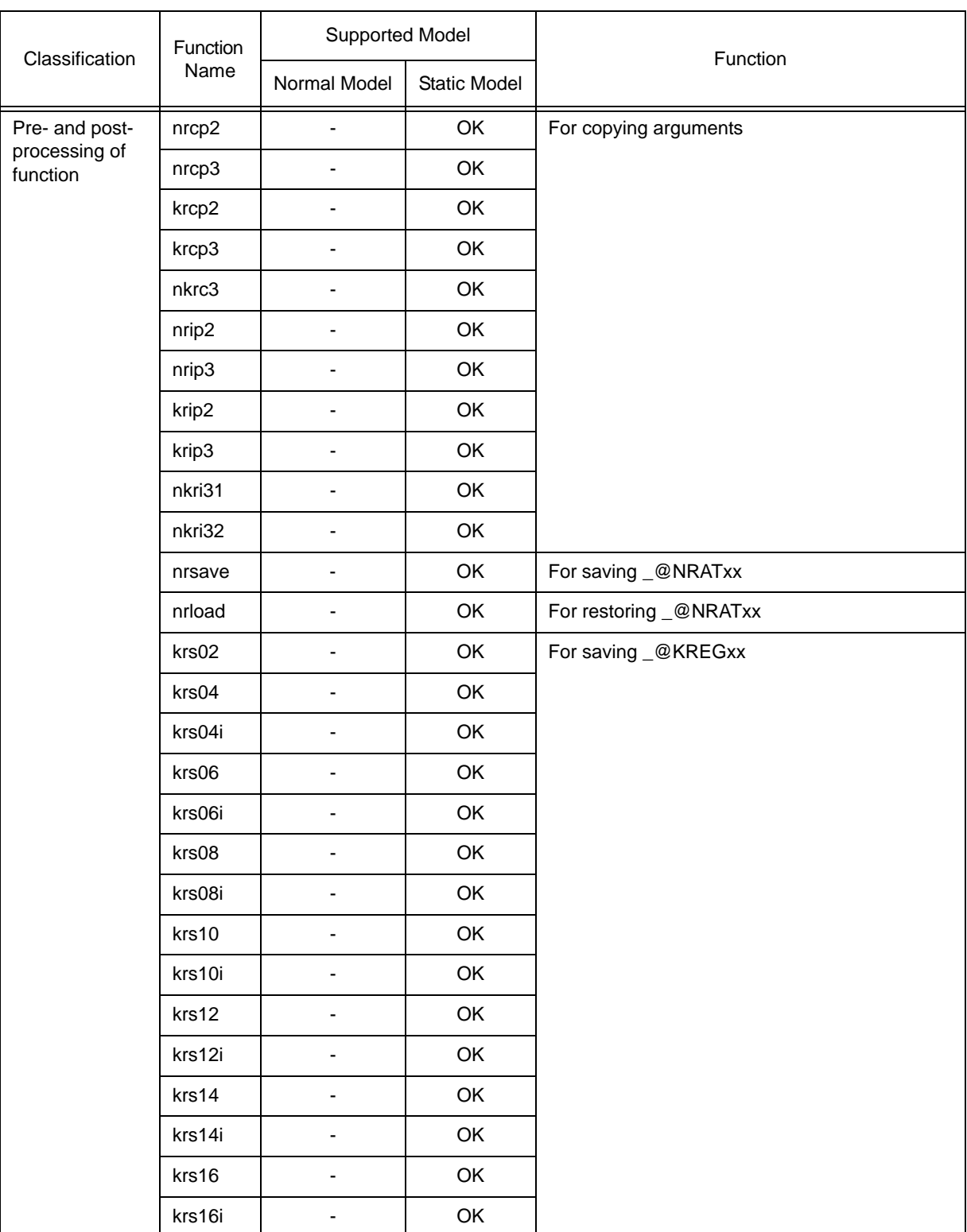

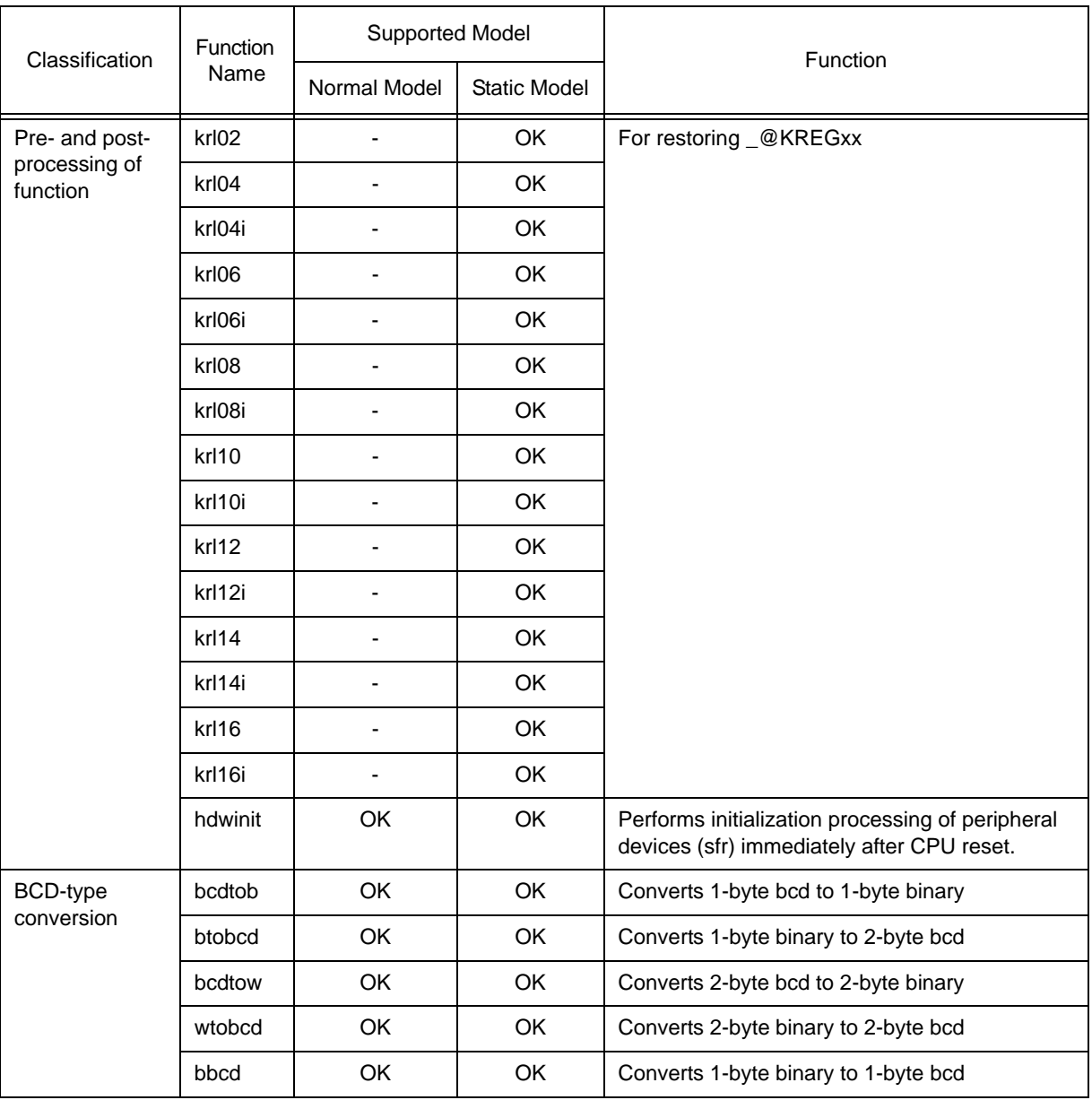

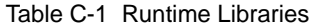

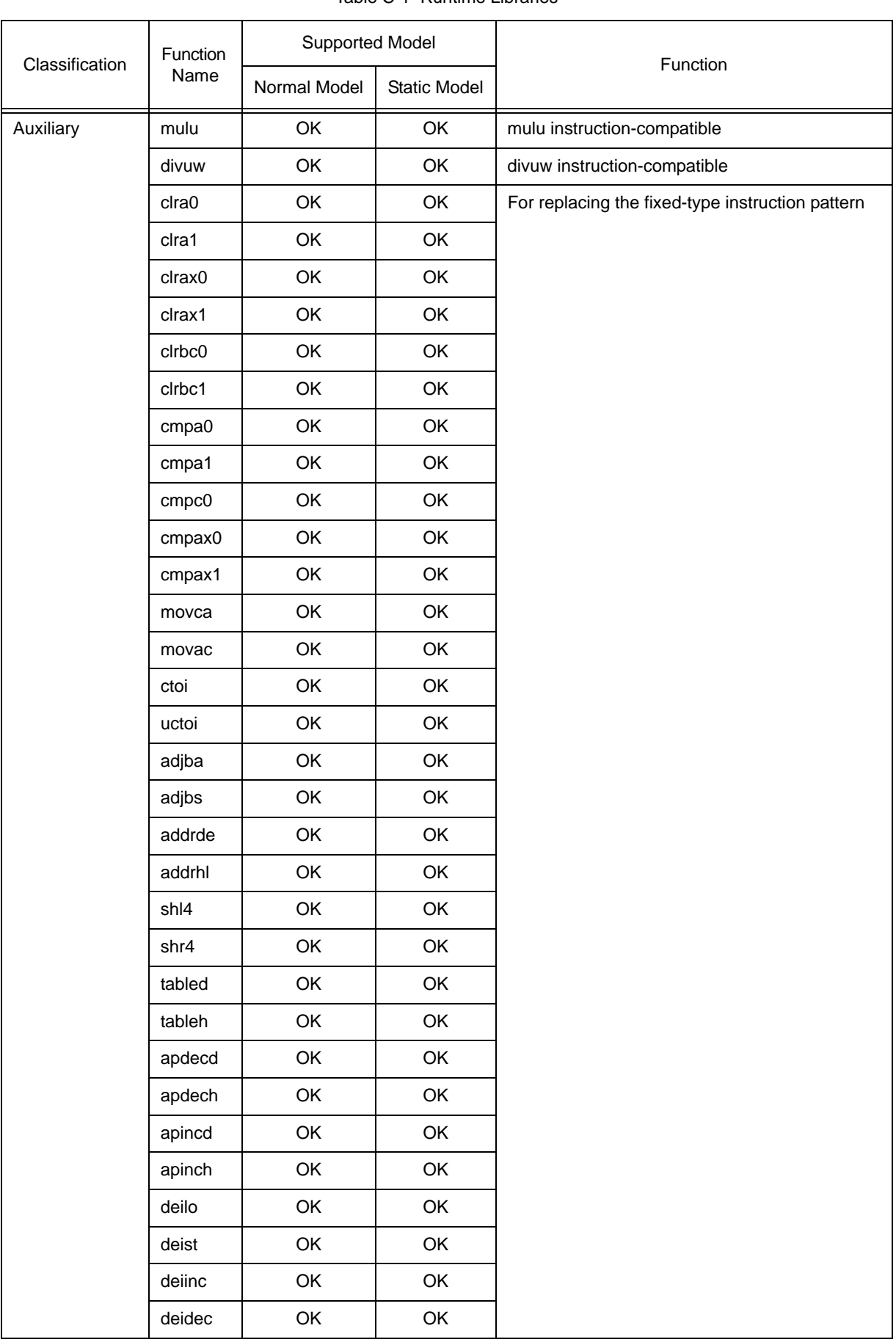

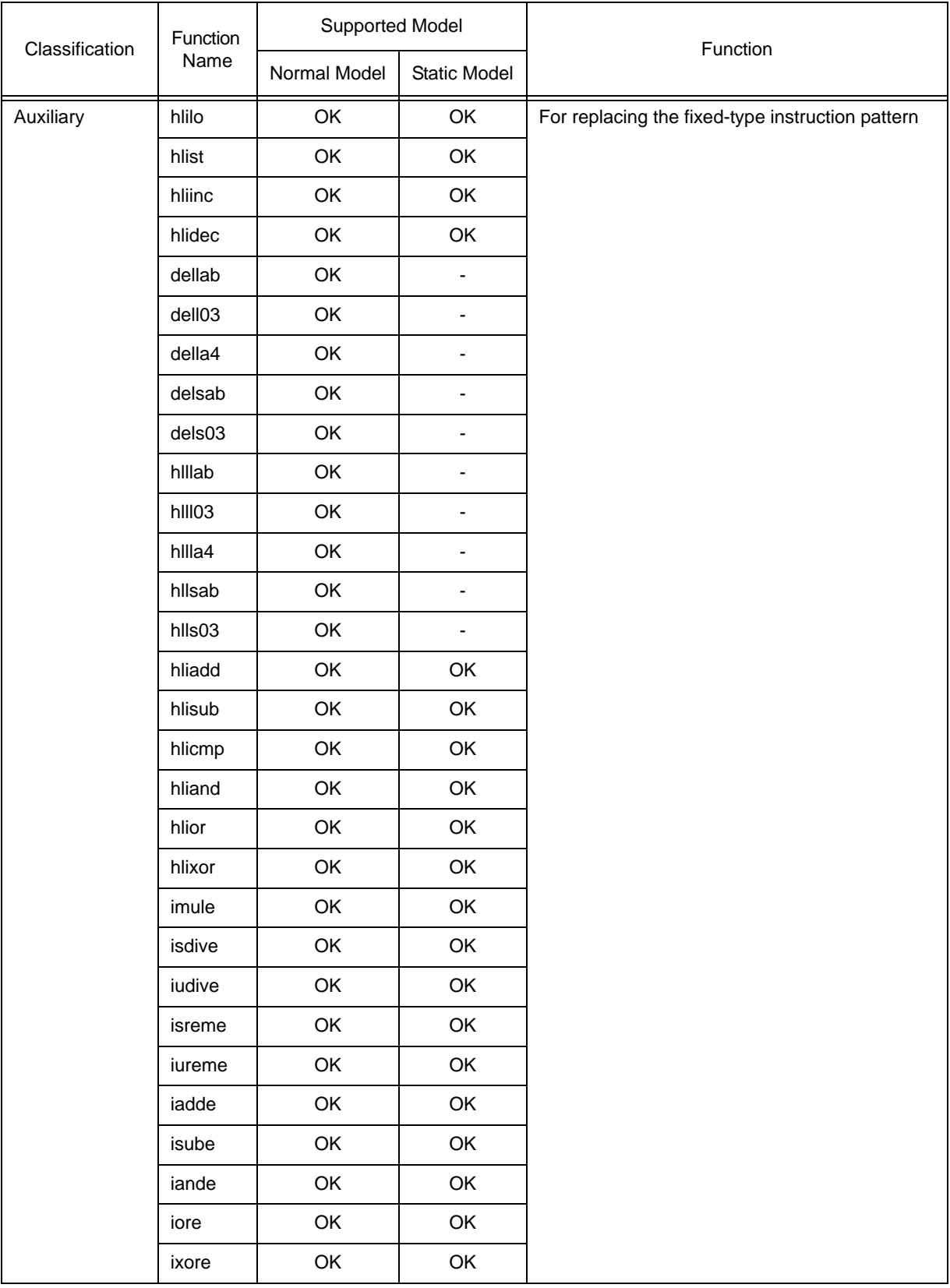

# <span id="page-498-0"></span>**APPENDIX D LIST OF LIBRARY STACK CONSUMPTION**

[Table D-1](#page-498-1) shows the number of stacks consumed from the standard libraries.

<span id="page-498-1"></span>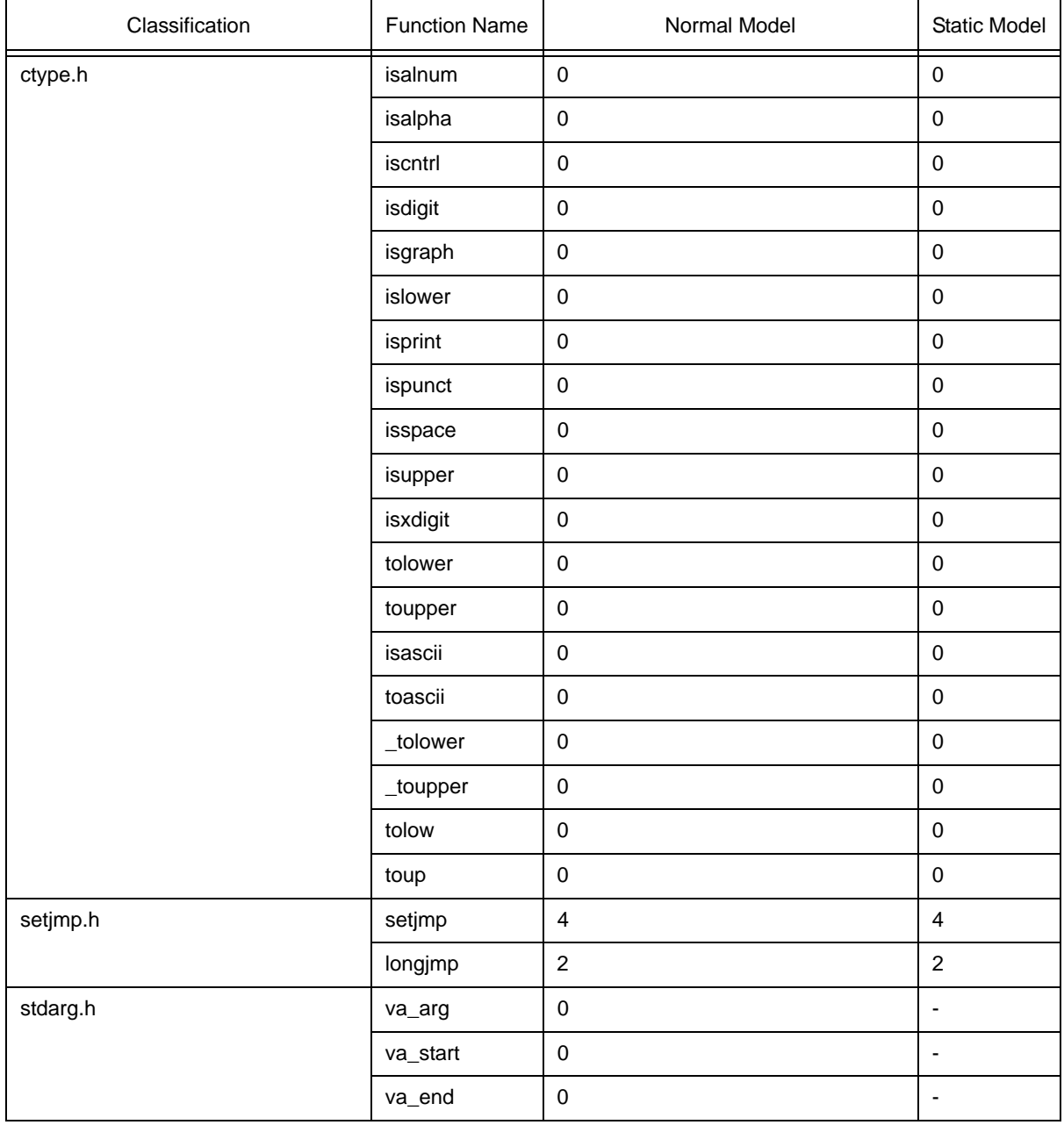

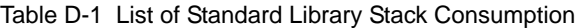

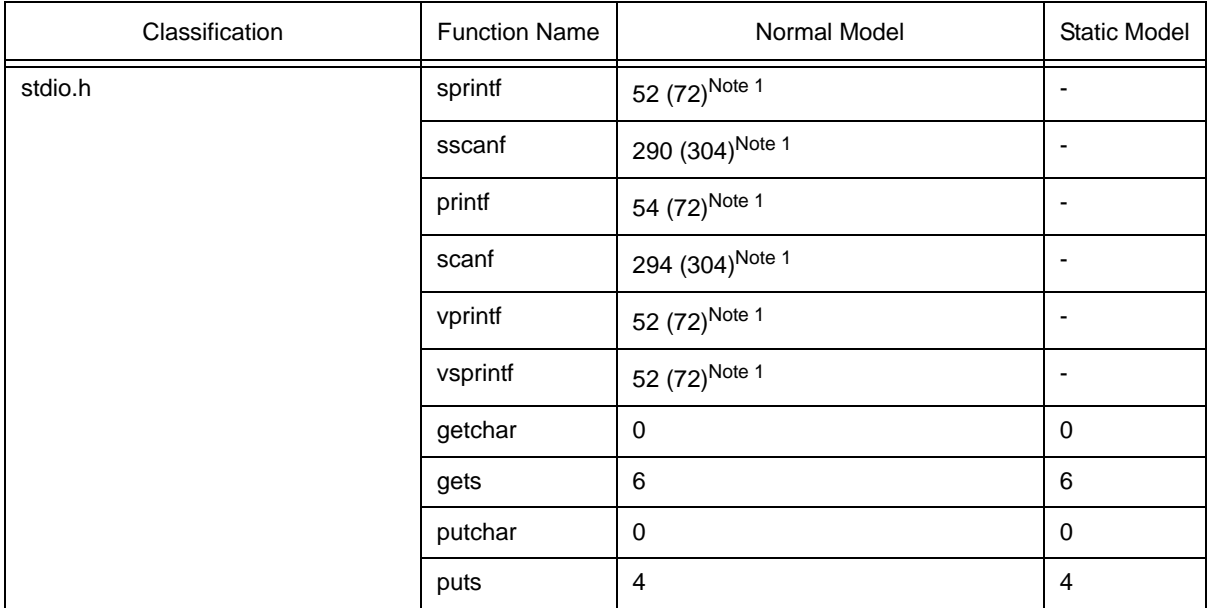

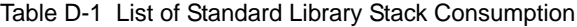

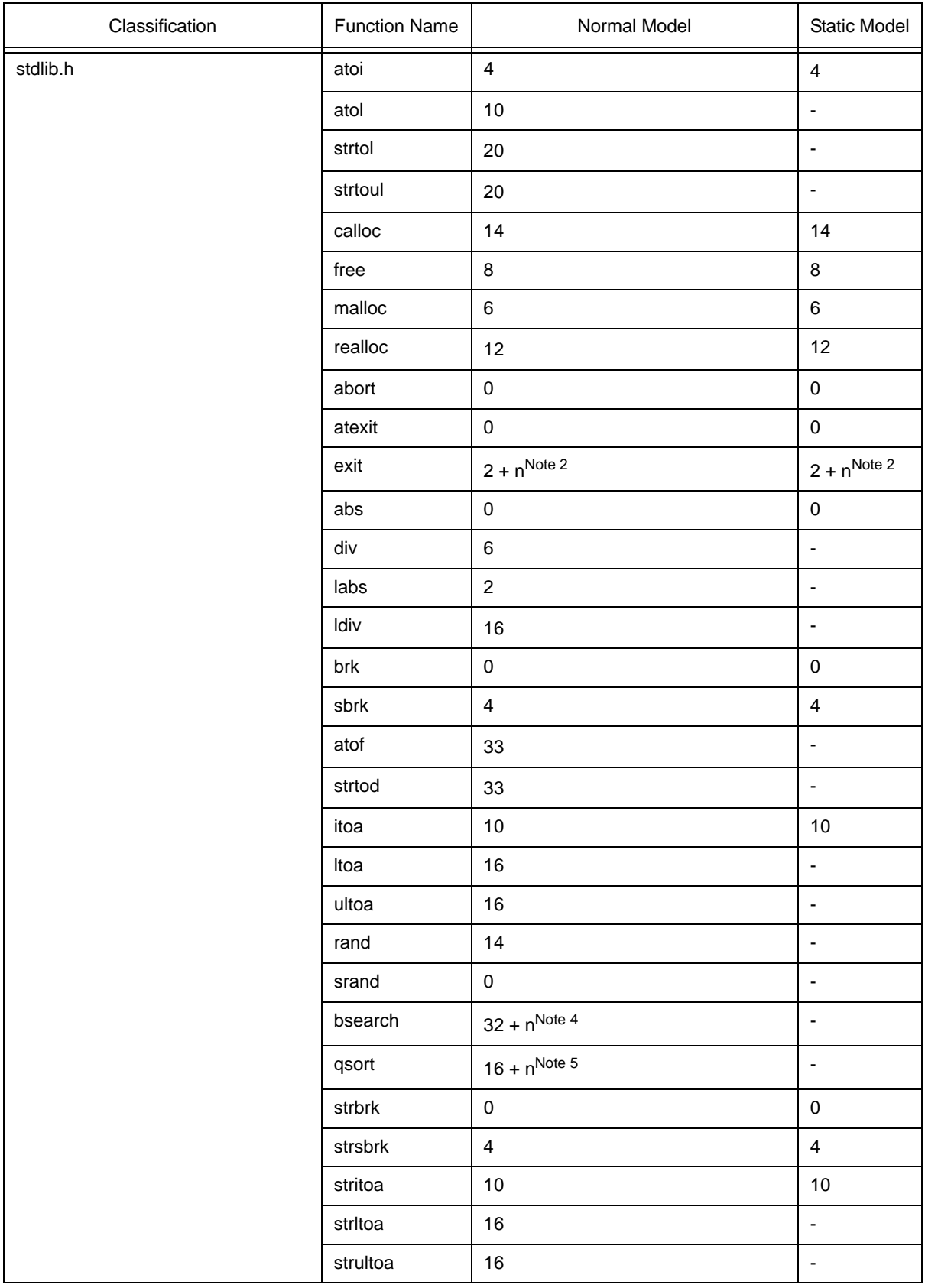

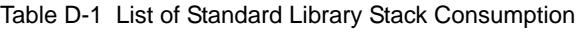

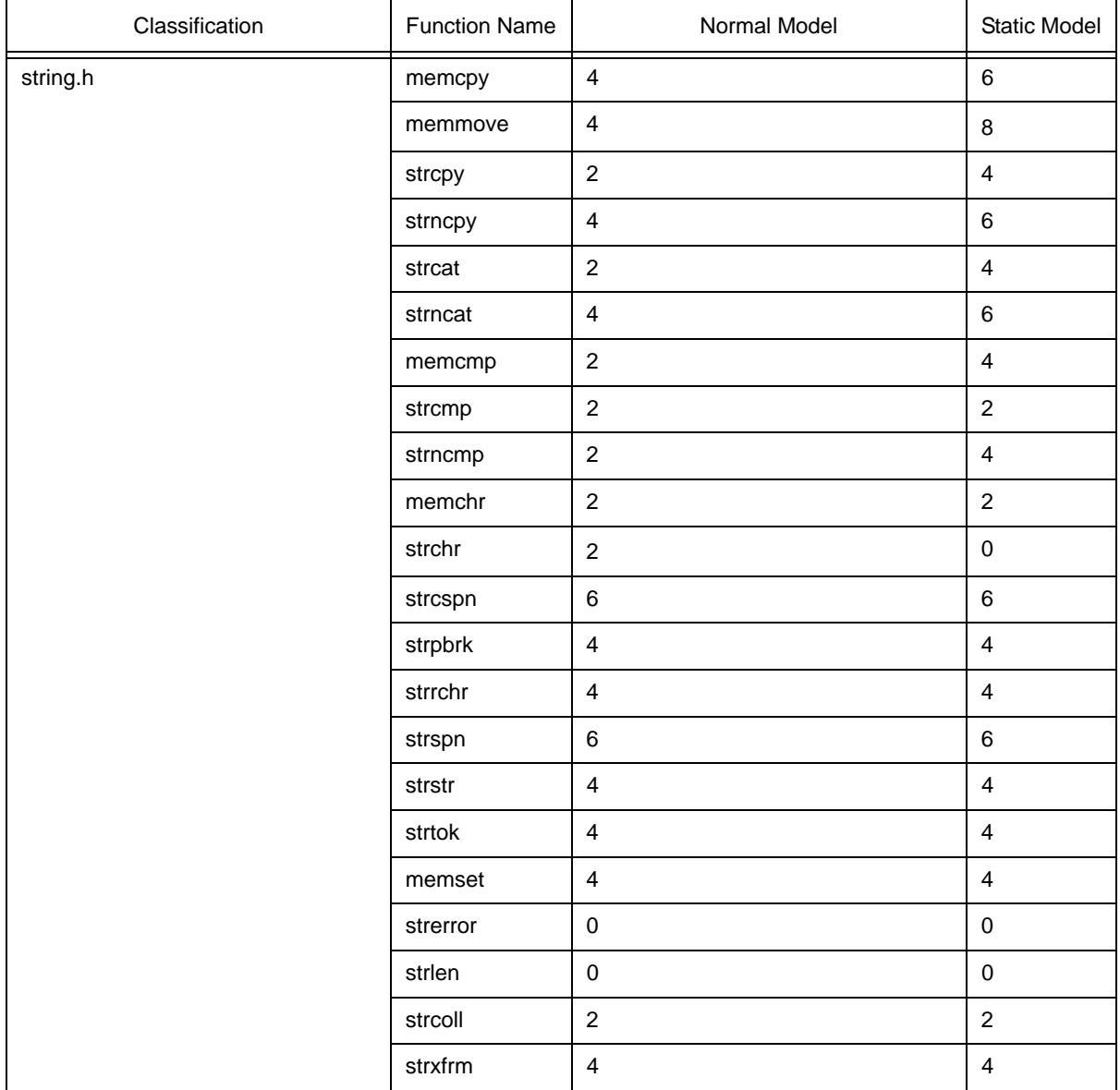

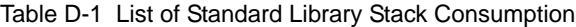

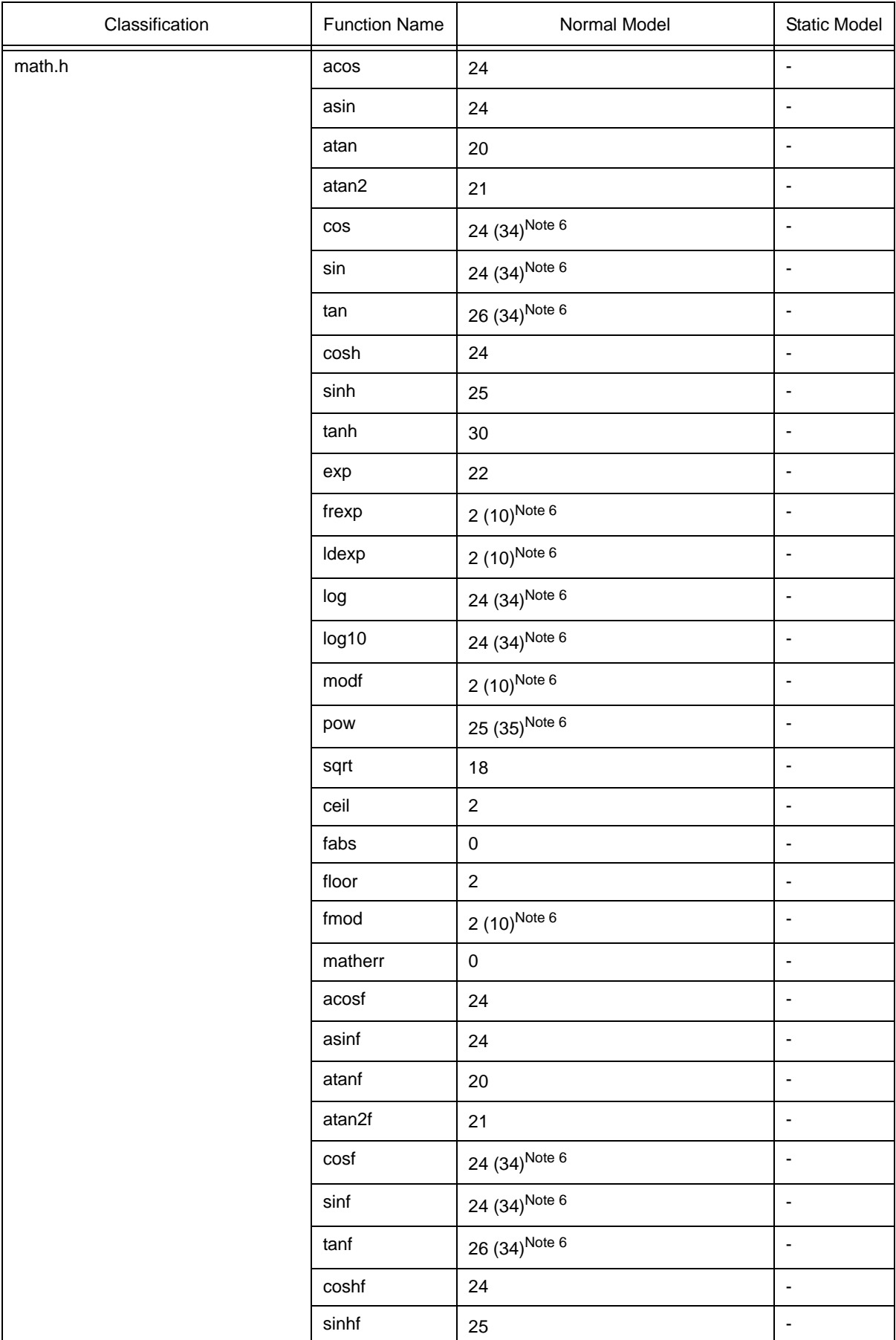

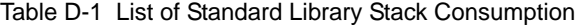

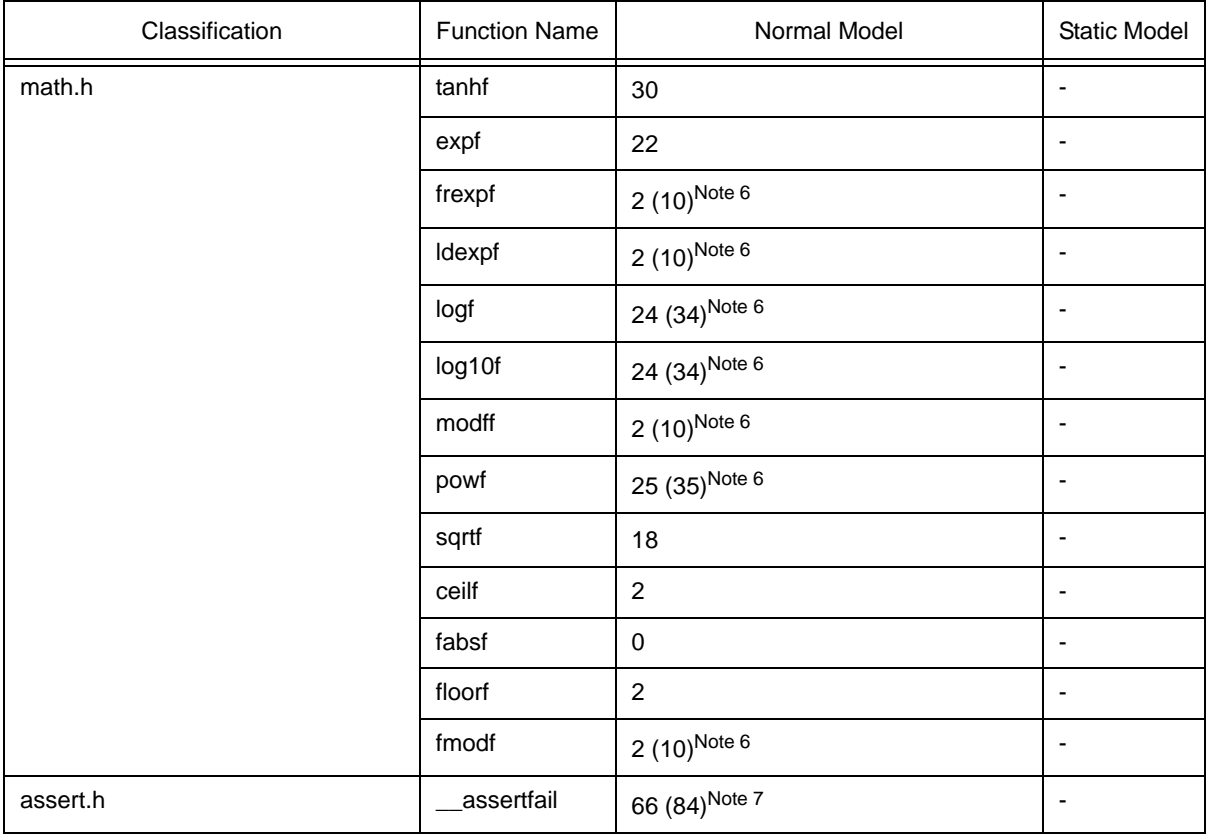

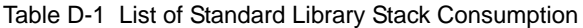

Notes 1. Values in parentheses are for when the version that supports floating-point numbers is used.

- Notes 2. n is the total stack consumption among external functions registered by the atexit function.
- Notes 3. Values in the parentheses are for when a multiplier is used.
- Notes 4. n is the stack consumption of external functions called from bsearch.
- Notes 5. n is (20 + stack consumption of external functions called from qsort) x (1 + number of times recursive calls occurred).

Notes 6. Values in parentheses are for when an operation exception occurs.

Notes 7. Values in parentheses are for when the printf version that supports floating-point numbers is used.
[Table D-2](#page-504-0) shows the number of stacks consumed from the runtime libraries.

<span id="page-504-0"></span>

| Classification | <b>Function Name</b> | Normal Model            | <b>Static Model</b>      |
|----------------|----------------------|-------------------------|--------------------------|
| Increment      | Isinc                | $\mathbf 0$             | $\blacksquare$           |
|                | luinc                | $\mathsf 0$             | ÷                        |
|                | finc                 | 12 (22) Note 1          | $\overline{\phantom{a}}$ |
| Decrement      | Isdec                | $\pmb{0}$               | $\overline{\phantom{a}}$ |
|                | ludec                | $\mathbf 0$             | $\blacksquare$           |
|                | fdec                 | 12 (22) Note 1          | $\overline{\phantom{a}}$ |
| Sign reverse   | Isrev                | $\pmb{0}$               | $\overline{\phantom{a}}$ |
|                | lurev                | $\pmb{0}$               | $\overline{\phantom{a}}$ |
|                | frev                 | $\pmb{0}$               | $\overline{\phantom{a}}$ |
| 1's complement | Iscom                | $\pmb{0}$               | $\overline{a}$           |
|                | lucom                | $\pmb{0}$               | $\overline{\phantom{a}}$ |
| Logical NOT    | Isnot                | $\mathsf 0$             | $\overline{\phantom{a}}$ |
|                | lunot                | $\pmb{0}$               | $\overline{\phantom{a}}$ |
|                | fnot                 | $\pmb{0}$               | $\overline{\phantom{a}}$ |
| Multiply       | csmul                | $4(1)^{\text{Note }2}$  | $4(1)^{\text{Note }2}$   |
|                | cumul                | $4(1)^{\text{Note }2}$  | $4(1)^{\text{Note }2}$   |
|                | ismul                | $6(5)^{Note 2}$         | $6(5)^{\text{Note }2}$   |
|                | iumul                | $6(5)^{\text{Note }2}$  | $6(5)^{\text{Note }2}$   |
|                | Ismul                | 6 (7) Note 2            | ÷,                       |
|                | lumul                | $6(7)^{\text{Note }2}$  | $\overline{\phantom{a}}$ |
|                | fmul                 | 8 (18)Note 1            | $\overline{\phantom{a}}$ |
| Divide         | csdiv                | 8                       | $\bf8$                   |
|                | cudiv                | $\overline{\mathbf{4}}$ | $\overline{\mathbf{4}}$  |
|                | isdiv                | $\bf8$                  | 12                       |
|                | iudiv                | $\overline{\mathbf{4}}$ | $\,6\,$                  |
|                | Isdiv                | 10                      | $\overline{\phantom{a}}$ |
|                | ludiv                | $\,6\,$                 | $\blacksquare$           |
|                | fdiv                 | 8 (18)Note 1            | $\overline{\phantom{a}}$ |

Table D-2 List of Runtime Library Stack Consumption

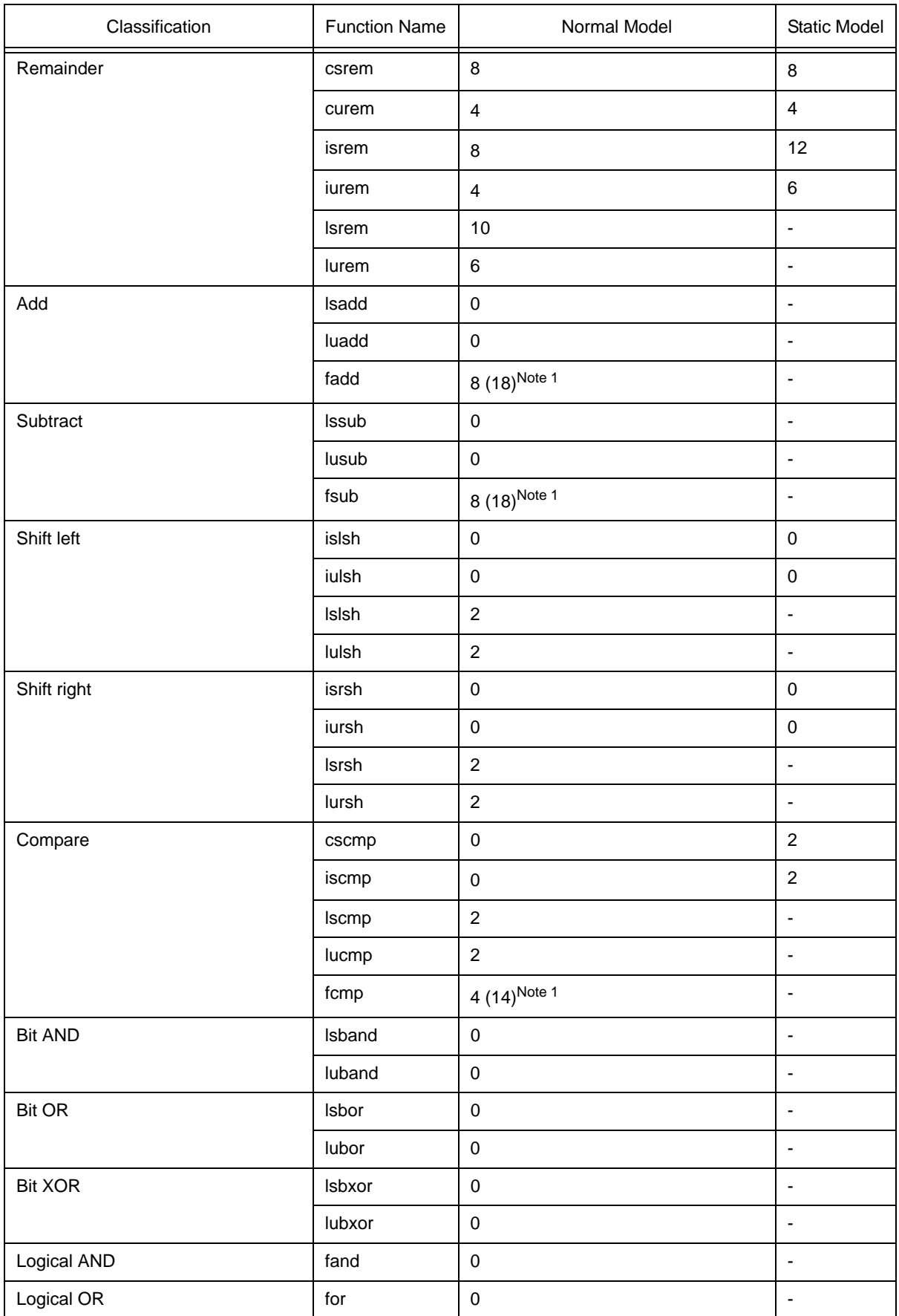

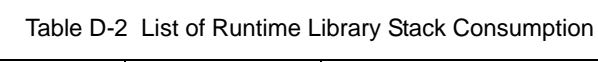

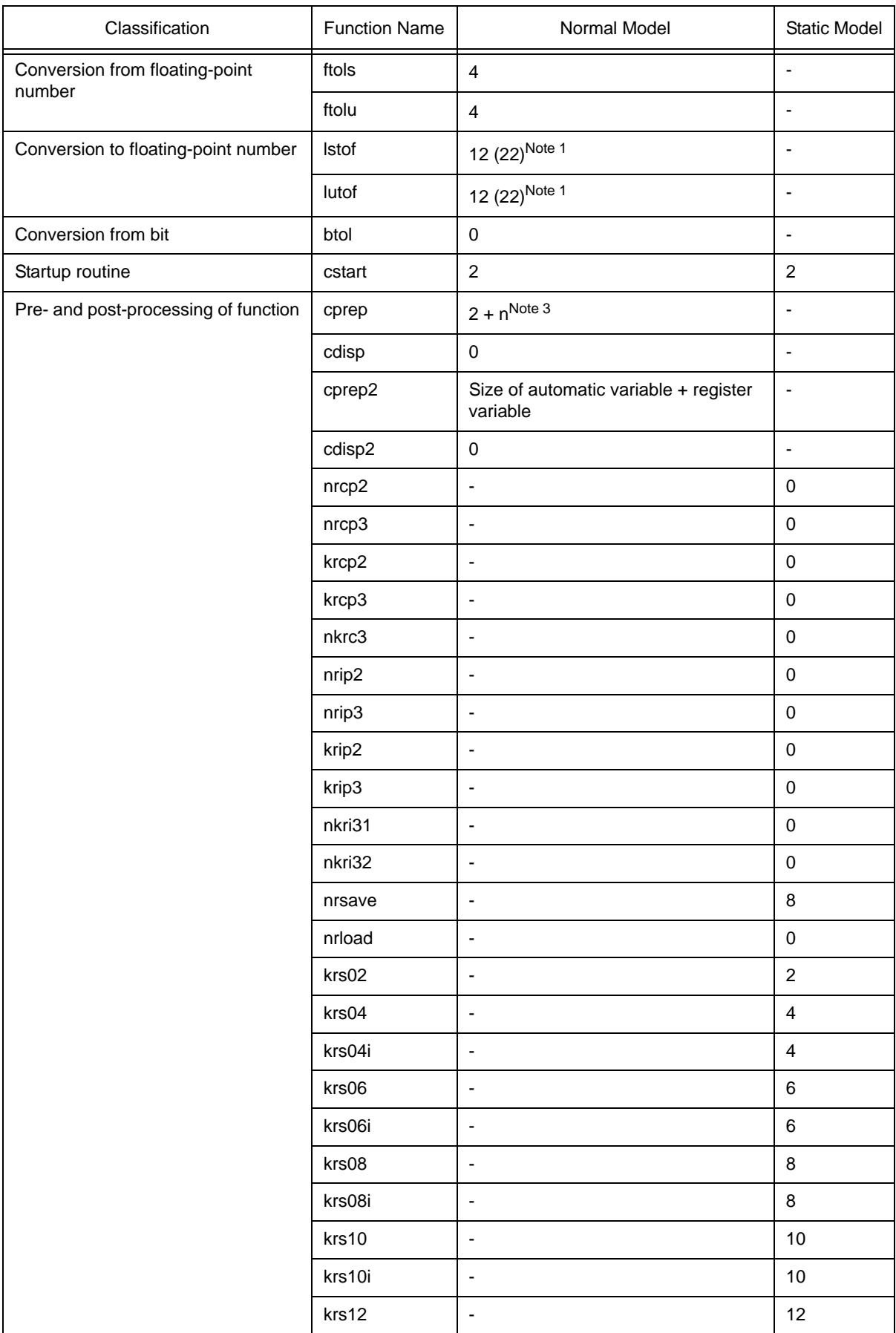

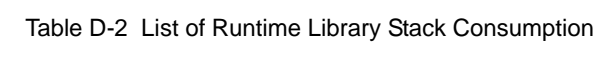

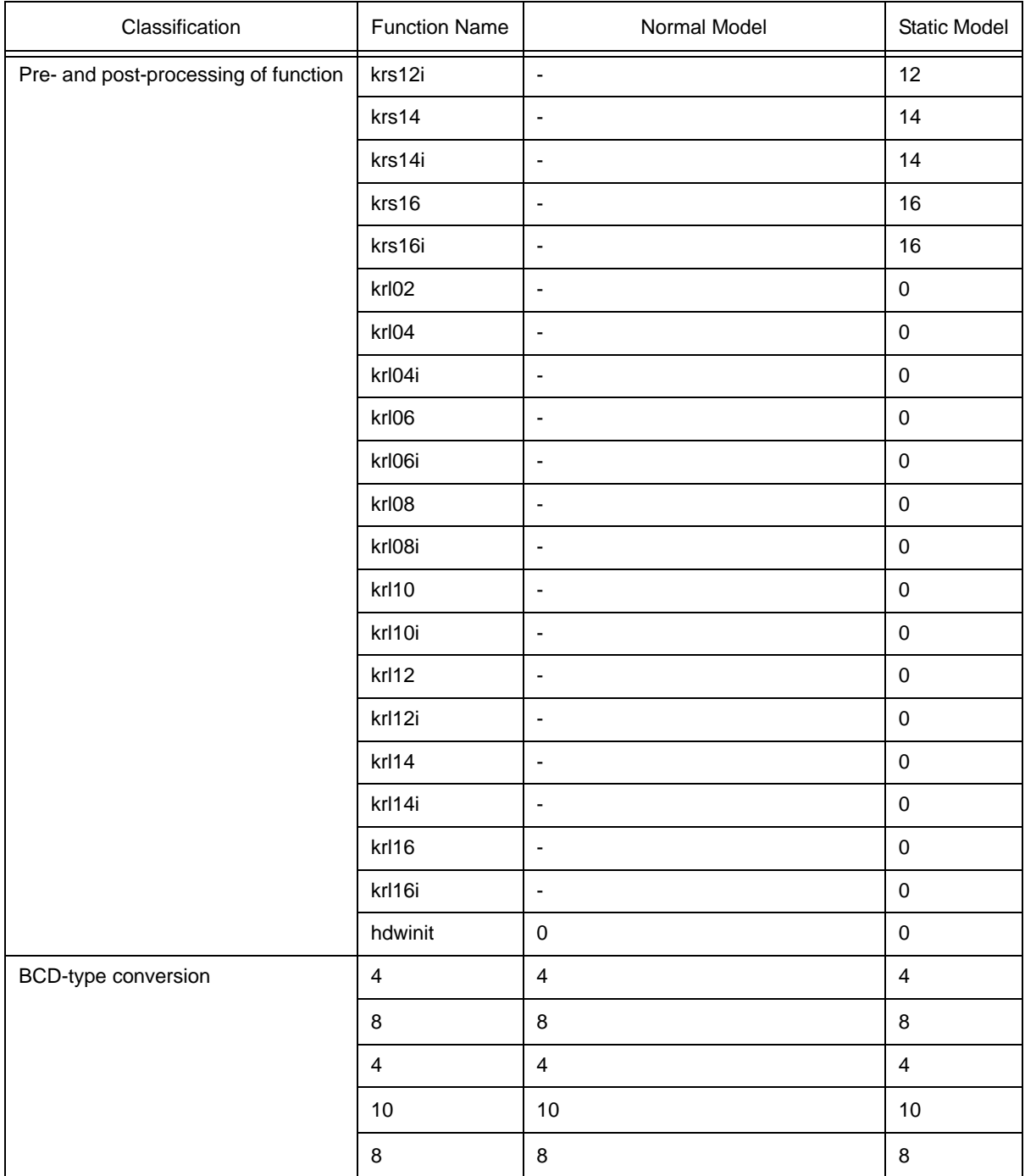

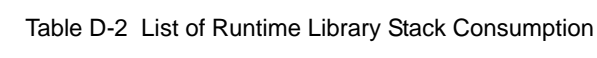

| Classification | <b>Function Name</b> | Normal Model            | <b>Static Model</b>     |
|----------------|----------------------|-------------------------|-------------------------|
| Auxiliary      | mulu                 | $\overline{\mathbf{4}}$ | $\overline{\mathbf{4}}$ |
|                | divuw                | 6                       | $\,6\,$                 |
|                | clra0                | $\pmb{0}$               | $\pmb{0}$               |
|                | clra1                | $\pmb{0}$               | $\pmb{0}$               |
|                | clrax0               | $\pmb{0}$               | $\pmb{0}$               |
|                | clrax1               | $\pmb{0}$               | $\pmb{0}$               |
|                | clrbc0               | $\pmb{0}$               | $\pmb{0}$               |
|                | clrbc1               | $\pmb{0}$               | $\mathbf 0$             |
|                | cmpa0                | $\pmb{0}$               | $\pmb{0}$               |
|                | cmpa1                | $\pmb{0}$               | $\mathbf 0$             |
|                | cmpc0                | $\pmb{0}$               | $\pmb{0}$               |
|                | cmpax0               | $\mathsf{O}\xspace$     | $\pmb{0}$               |
|                | cmpax1               | $\pmb{0}$               | $\mathsf 0$             |
|                | movca                | $\mathsf 0$             | $\pmb{0}$               |
|                | movac                | $\pmb{0}$               | $\pmb{0}$               |
|                | ctoi                 | $\pmb{0}$               | $\mathbf 0$             |
|                | uctoi                | $\pmb{0}$               | $\pmb{0}$               |
|                | adjba                | $\overline{2}$          | $\mathbf 2$             |
|                | adjbs                | $\mathbf 1$             | $\mathbf{1}$            |
|                | addrde               | $\pmb{0}$               | $\mathbf 0$             |
|                | addrhl               | $\pmb{0}$               | $\pmb{0}$               |
|                | shl4                 | $\pmb{0}$               | $\mathbf 0$             |
|                | shr4                 | 0                       | 0                       |
|                | tabled               | $\pmb{0}$               | $\mathbf 0$             |
|                | tableh               | $\pmb{0}$               | $\pmb{0}$               |
|                | apdecd               | $\pmb{0}$               | $\pmb{0}$               |
|                | apdech               | $\pmb{0}$               | $\pmb{0}$               |
|                | apincd               | $\pmb{0}$               | $\mathbf 0$             |
|                | apinch               | $\pmb{0}$               | $\mathbf 0$             |
|                | deilo                | $\pmb{0}$               | $\pmb{0}$               |
|                | deist                | $\mathbf 0$             | $\mathbf 0$             |
|                | deiinc               | $\pmb{0}$               | $\pmb{0}$               |
|                | deidec               | $\pmb{0}$               | $\pmb{0}$               |
|                | hlilo                | $\pmb{0}$               | $\pmb{0}$               |

Table D-2 List of Runtime Library Stack Consumption

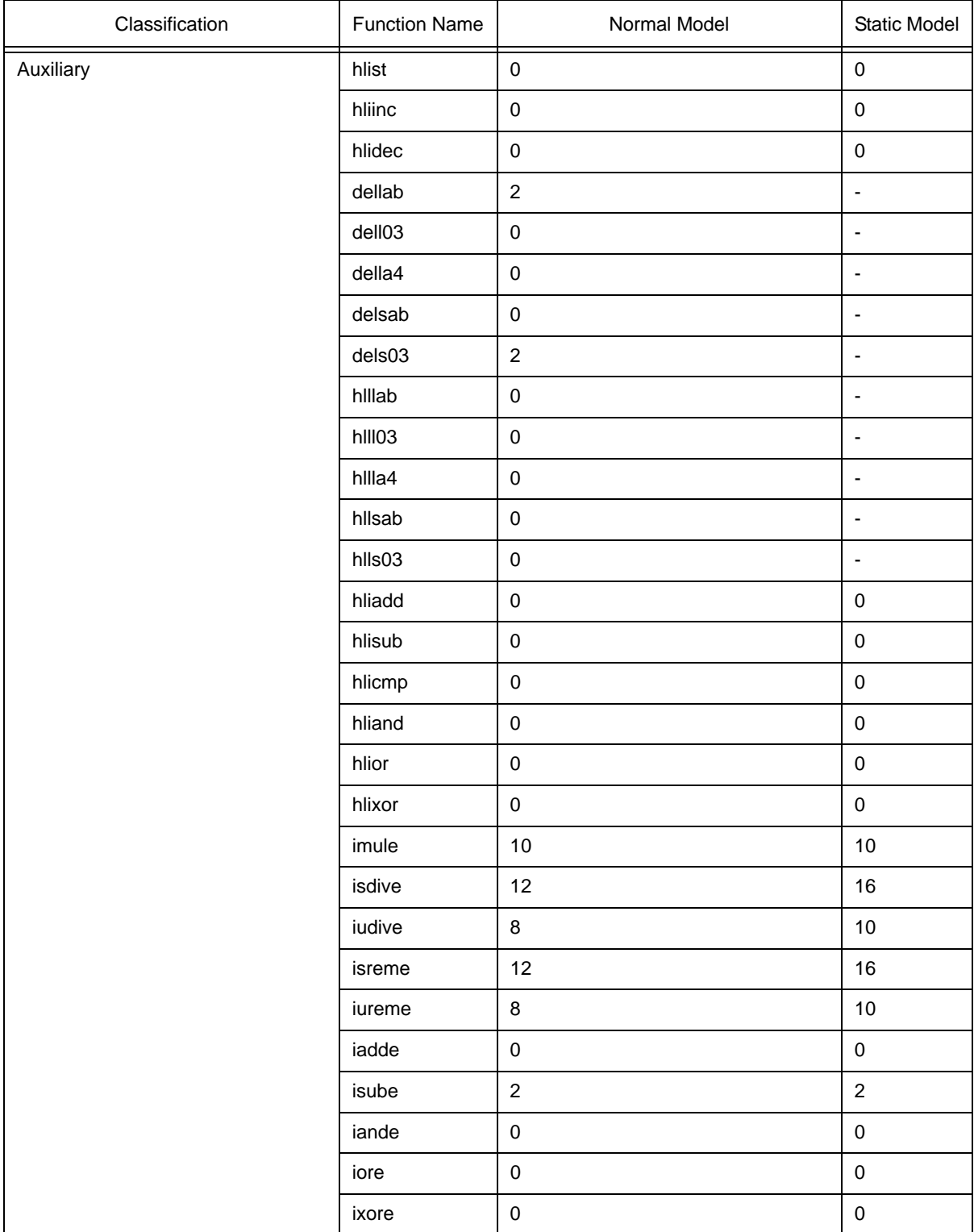

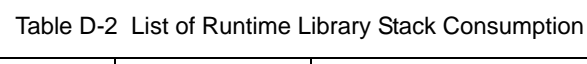

- Notes 1. Values in parentheses are for when an operation exception occurs (when the matherr function included with the compiler is used).
- Notes 2. Values in the parentheses are for when a multiplier is used.
- Notes 3. n is the size of the automatic variable to be secured.

# <span id="page-510-0"></span>**APPENDIX E LIST OF MAXIMUM INTERRUPT DISABLED TIME FOR LIBRARIES**

Time during which an interrupt is disabled is provided for libraries for which a multiplier is used in order that the contents of the operation are not destroyed during an interrupt.

[Table E-1](#page-510-1) shows the maximum interrupt disabled time for libraries for which a multiplier is used.

<span id="page-510-1"></span>No periods during which an interrupt is disabled are provided for libraries for which a multiplier is not used.

| Classification | <b>Function Name</b> | Model supported |              |
|----------------|----------------------|-----------------|--------------|
|                |                      | Normal Model    | Static Model |
| Multiplication | csmul                | 52              | 52           |
|                | cumul                | 52              | 52           |
|                | ismul                | 60              | 60           |
|                | iumul                | 60              | 60           |
|                | Ismul                | 80              |              |
|                | lumul                | 80              |              |

Table E-1 Maximum Interrupt Disabled Time (Number of Clocks) for Libraries

# **APPENDIX F INDEX**

#### **Symbols**

[?? ... 31](#page-32-0) [# operator ... 158](#page-159-0) [## operator ... 158](#page-159-1) [#asm - #endasm ... 344](#page-345-0) [#define directive ... 160](#page-161-0) [#include ... 51](#page-52-0) [#include directive ... 155](#page-156-0) [#pragma access ... 359](#page-360-0) [#pragma asm ... 344](#page-345-1) [#pragma bcd ... 387](#page-388-0) [#pragma DI ... 354](#page-355-0) [#pragma directive ... 313](#page-314-0) [#pragma div ... 385](#page-386-0) [#pragma EI ... 354](#page-355-1) [#pragma HALT ... 357](#page-358-0) [#pragma inline ... 411](#page-412-0) [#pragma interrupt ... 347](#page-348-0) [#pragma mul ... 383](#page-384-0) [#pragma name ... 380](#page-381-0) [#pragma NOP ... 357](#page-358-1) [#pragma realregister ... 407](#page-408-0) [#pragma rot ... 381](#page-382-0) [#pragma section ... ... 368](#page-369-0) [#pragma sfr ... 330](#page-331-0) [#pragma STOP ... 357](#page-358-2) [#pragma vect ... 347](#page-348-1) [\a ... 30](#page-31-0) [\b ... 30](#page-31-1) [\f ... 30](#page-31-2) [\n ... 30](#page-31-3) [\r ... 30](#page-31-4) [\t ... 30](#page-31-5) [\v ... 30](#page-31-6)

## **A**

[abort ... 229](#page-230-0) [abs ... 231](#page-232-0) [Absolute address access function ... 27,](#page-28-0) [359](#page-360-1) [Absolute address allocation specification ... 28,](#page-29-0) [413](#page-414-0) [acos ... 259](#page-260-0) [acosf ... 282](#page-283-0) [Aggregate type ... 42](#page-43-0) [ANSI ... 308](#page-309-0) [Arithmetic operator ... 91](#page-92-0) [Array ... 137](#page-138-0) [Array declarator ... 63](#page-64-0) [Array offset calculation simplification method ... 28,](#page-29-1) [405](#page-406-0) [Array type ... 42](#page-43-1) [asin ... 260](#page-261-0) [asinf ... 283](#page-284-0) [\\_\\_asm ... 344](#page-345-2) [ASM statement ... 26,](#page-27-0) [344](#page-345-3) [Assembly language ... 16](#page-17-0) [assert ... 191](#page-192-0)

[\\_\\_assertfail ... 304](#page-305-0) [Assignment operator ... 108](#page-109-0) [atan ... 261](#page-262-0) [atan2 ... 262](#page-263-0) [atan2f ... 285](#page-286-0) [atanf ... 284](#page-285-0) [atexit ... 192,](#page-193-0) [230](#page-231-0) [atof ... 192,](#page-193-1) [234](#page-235-0) [atoi ... 221](#page-222-0) [atol ... 221](#page-222-1) [auto ... 54](#page-55-0) [Automatic pascal functionization of function call](#page-29-2) [interface ... 28,](#page-29-2) [401](#page-402-0)

## **B**

[BCD operation function ... 27,](#page-28-1) [387](#page-388-1) [Binary constant ... 27,](#page-28-2) [378](#page-379-0) [Bit field ... 362](#page-363-0) [Bit field declaration ... 27,](#page-28-3) [362](#page-363-1) [bit type variable ... 26,](#page-27-1) [340](#page-341-0) [Bitwise AND operator ... 100](#page-101-0) [Bitwise inclusive OR operator ... 102](#page-103-0) [Bitwise XOR operator ... 101](#page-102-0) [Block scope ... 34](#page-35-0) boolean ... 340 [boolean type variable ... 26,](#page-27-1) [340](#page-341-2) [Branch Statements ... 115](#page-116-0) [break statement ... 133](#page-134-0) [brk ... 192,](#page-193-2) [233](#page-234-0) [bsearch ... 238](#page-239-0)

# **C**

[C language ... 16](#page-17-1) [calloc ... 225](#page-226-0) callt / callt ... 316 callt / callt functions ... 25 [callt function ... 316](#page-317-1) [Cast operator ... 89](#page-90-0) [ceil ... 277](#page-278-0) [ceilf ... 300](#page-301-0) [Change compiler output section name ... 27](#page-28-4) [Changing compiler output section name ... 368](#page-369-1) [char type ... 38](#page-39-0) [Character constant ... 47](#page-48-0) [Character type ... 42](#page-43-2) [Comma operator ... 111](#page-112-0) [Comment ... 52](#page-53-0) [Compatible type ... 43](#page-44-0) [Composite type ... 44](#page-45-0) [Compound assignment ... 110](#page-111-0) [Compound Statements or Blocks ... 115](#page-116-1) [Conditional Control Statements ... 115](#page-116-2) [const ... 61](#page-62-0) [Constant ... 45](#page-46-0) [Constant expression ... 113](#page-114-0)

[continue statement ... 132](#page-133-0) [cos ... 263](#page-264-0) [cosf ... 286](#page-287-0) [cosh ... 266](#page-267-0) [coshf ... 289](#page-290-0) [CPU control instruction ... 26,](#page-27-2) [357](#page-358-3) [ctype ... 177](#page-178-0)

## **D**

[Data insertion function ... 27,](#page-28-5) [390](#page-391-0) DATE\_\_ ... 167 [Decimal constant ... 46](#page-47-0) [Delimiter ... 50](#page-51-0) [DI ... 354](#page-355-2) directmap ... 413 [div ... 192,](#page-193-3) [232](#page-233-0) [Division function ... 27,](#page-28-6) [385](#page-386-1) [do statement ... 128](#page-129-0)

## **E**

[EI ... 354](#page-355-3) [Enumeration constant ... 47](#page-48-1) [Enumeration specifier ... 59](#page-60-0) [Enumeration type ... 38](#page-39-1) [Equality operator ... 98](#page-99-0) [errno ... 185](#page-186-0) [error ... 185](#page-186-1) [ESCAPE sequences ... 30](#page-31-7) [exit ... 192,](#page-193-4) [230](#page-231-1) [exp ... 269](#page-270-0) [expf ... 292](#page-293-0) [Expression Statements and Null Statements ... 115](#page-116-3) [extern ... 54](#page-55-1) [External definition ... 142](#page-143-0) [External linkage ... 35](#page-36-0) [External object definition ... 145](#page-146-0)

# **F**

[fabsf ... 301](#page-302-0)  $-FILE$  ... 167 [File scope ... 34](#page-35-1) [float ... 189](#page-190-0) [Floating-point constant ... 45](#page-46-1) [Floating-point type ... 39](#page-40-0) [floor ... 279](#page-280-0) [fmod ... 280](#page-281-0) [fmodf ... 303](#page-304-0) [for statement ... 129](#page-130-0) [free ... 226](#page-227-0) [frexp ... 270](#page-271-0) [frexpf ... 293](#page-294-0) [Function ... 20](#page-21-0) [Function declarator ... 63](#page-64-1) [Function definition ... 143](#page-144-0) [Function prototype scope ... 34](#page-35-2) [Function scope ... 34](#page-35-3) [Function type ... 43](#page-44-1)

#### **G**

[General integral promotion ... 73](#page-74-0) [getchar ... 217](#page-218-0) [gets ... 218](#page-219-0) [goto statement ... 131](#page-132-0)

# **H**

[HALT ... 357](#page-358-4) [Header Name ... 51](#page-52-1) [Hexadecimal constant ... 46](#page-47-1) [How to use the saddr area ... 323](#page-324-0) [How to use the sfr area ... 330](#page-331-1)

# **I**

[Identifier ... 35](#page-36-1) [if ... else statement ... 124](#page-125-0) [if statement ... 124](#page-125-1) [Incomplete type ... 42](#page-43-3) [Integer constant ... 46](#page-47-2) [Integral type ... 38](#page-39-2) [Internal linkage ... 35](#page-36-2) [\\_\\_interrupt ... 352](#page-353-0) [Interrupt function ... 26,](#page-27-3) [347,](#page-348-2) [354](#page-355-4) [Interrupt function qualifier ... 26,](#page-27-4) [352](#page-353-1) [isalnum ... 197](#page-198-0) [isalpha ... 197](#page-198-1) [isascii ... 197](#page-198-2) [iscntrl ... 197](#page-198-3) [isdigit ... 197](#page-198-4) [isgraph ... 197](#page-198-5) [islower ... 197](#page-198-6) [isprint ... 197](#page-198-7) [ispunct ... 197](#page-198-8) [isspace ... 197](#page-198-9) [isupper ... 197](#page-198-10) [isxdigit ... 197](#page-198-11) [itoa ... 236](#page-237-0)

# **K**

[keyword ... 32](#page-33-0)

## **L**

[Labeled Statements ... 115](#page-116-4) [labs ... 231](#page-232-1) [ldexp ... 271](#page-272-0) [ldexpf ... 294](#page-295-0) [ldiv ... 192,](#page-193-5) [232](#page-233-1) [Library supporting prologue/epilogue ... 28,](#page-29-3) [428](#page-429-0) [limits ... 185](#page-186-2) [\\_\\_LINE\\_\\_ ... 167](#page-168-2) [log ... 272](#page-273-0) [log10 ... 273](#page-274-0) [log10f ... 296](#page-297-0) [logf ... 295](#page-296-0) [Logical AND operator ... 104](#page-105-0) [Logical OR operator ... 105](#page-106-0) [longjmp ... 192,](#page-193-6) [201](#page-202-0) [Looping Statements ... 115](#page-116-5) [ltoa ... 236](#page-237-1)

# **M**

[Machine language ... 16](#page-17-2) [Macro name ... 167](#page-168-3) [Macro replacement ... 158](#page-159-2) [malloc ... 227](#page-228-0) [math ... 187](#page-188-0) [matherr ... 281](#page-282-0) [memchr ... 248](#page-249-0) [memcmp ... 246](#page-247-0) [memcpy ... 243](#page-244-0) [memmove ... 243](#page-244-1) [Memory manipulation function ... 28,](#page-29-4) [411](#page-412-1) [Memory space ... 311](#page-312-0) [memset ... 254](#page-255-0) [Method of int expansion limitation of argument/return](#page-29-5) [value ... 28,](#page-29-5) [402](#page-403-0) [modf ... 274](#page-275-0) [modff ... 297](#page-298-0) [Module name change function ... 27](#page-28-7) [Module name changing function ... 380](#page-381-1) [Multiplication function ... 27,](#page-28-8) [383](#page-384-1)

## **N**

[No linkage ... 35](#page-36-3) [noauto function ... 26,](#page-27-5) [332](#page-333-0) [NOP ... 357](#page-358-5) norec / \_\_ leaf functions ... 26 [norec function ... 336](#page-337-0)

## **O**

[Object type ... 37](#page-38-0) [Octal constant ... 46](#page-47-3) [\\_\\_OPC ... 390](#page-391-1)

## **P**

[\\_\\_pascal ... 399](#page-400-0) [Pascal function ... 27,](#page-28-9) [399](#page-400-1) [Pascal function call interface ... 455](#page-456-0) [peekb ... 359](#page-360-2) [peekw ... 359](#page-360-3) [Pointer ... 137](#page-138-1) [Pointer declarator ... 62](#page-63-0) [pokeb ... 359](#page-360-4) [pokew ... 359](#page-360-5) [Postfix operator ... 79](#page-80-0) [pow ... 275](#page-276-0) [powf ... 298](#page-299-0) [Preprocessor directive ... 146](#page-147-0) [printf ... 192,](#page-193-7) [213](#page-214-0) [putchar ... 219](#page-220-0) [puts ... 220](#page-221-0)

### **Q**

[qsort ... 239](#page-240-0) [-qw2 ... 405](#page-406-1) [-qw4 ... 405](#page-406-2)

#### **R**

[rand ... 192,](#page-193-8) [237](#page-238-0) [realloc ... 228](#page-229-0) [Re-entrant ... 192](#page-193-9) [register ... 54,](#page-55-2) [319](#page-320-0) [Register bank ... 311](#page-312-1) [Register direct reference function ... 28,](#page-29-6) [407](#page-408-1) [Register variable ... 25,](#page-26-1) [319](#page-320-1) [Relational operator ... 96](#page-97-0) [return statement ... 134](#page-135-0) [rolb ... 381](#page-382-1) [rolw ... 381](#page-382-2) [rorb ... 381](#page-382-3) [rorw ... 381](#page-382-4) [Rotate function ... 27,](#page-28-10) [381](#page-382-5) [RTOS ... 308](#page-309-1)

# **S**

[sbrk ... 192,](#page-193-10) [233](#page-234-1) [Scalar types ... 43](#page-44-2) [scanf ... 192,](#page-193-11) [214](#page-215-0) [Section name related to ROMization ... 374](#page-375-0) [setjmp ... 179,](#page-180-0) [192,](#page-193-12) [201](#page-202-1) [sfr area ... 26](#page-27-7) [sfr variable ... 330](#page-331-2) [Shift operator ... 94](#page-95-0) [Signed integral type ... 38](#page-39-3) [Simple assignment ... 109](#page-110-0) [sin ... 264](#page-265-0) [sinf ... 287](#page-288-0) [sinh ... 267](#page-268-0) [sinhf ... 290](#page-291-0) [sprintf ... 192,](#page-193-13) [204](#page-205-0) [sqrt ... 276](#page-277-0) [sqrtf ... 299](#page-300-0) [srand ... 192,](#page-193-14) [237](#page-238-1) [sreg declaration ... 323](#page-324-1) [sscanf ... 192,](#page-193-15) [209](#page-210-0) [Stack change specification ... 349](#page-350-0) [Start-up routine ... 374](#page-375-1) [Startup routine ... 305](#page-306-0) [static ... 54](#page-55-3) [Static model ... 27](#page-28-11) [Static model expansion specification ... 28,](#page-29-7) [416](#page-417-0) [stdarg ... 180](#page-181-0) [\\_\\_STDC\\_\\_ ... 167](#page-168-4) [stddef ... 186](#page-187-0) [stdlib ... 182](#page-183-0) [STOP ... 357](#page-358-6) [Storage class specifier ... 54](#page-55-4) [strbrk ... 240](#page-241-0) [strcat ... 245](#page-246-0) [strchr ... 249](#page-250-0) [strcmp ... 247](#page-248-0) [strcoll ... 257](#page-258-0) [strcpy ... 244](#page-245-0) [strcspn ... 250](#page-251-0) [string ... 184](#page-185-0) [String literal ... 48](#page-49-0) [stritoa ... 242](#page-243-0) [strlen ... 256](#page-257-0) [strltoa ... 242](#page-243-1)

[strncat ... 245](#page-246-1) [strncmp ... 247](#page-248-1) [strncpy ... 244](#page-245-1) [strpbrk ... 251](#page-252-0) [strrchr ... 249](#page-250-1) [strsbrk ... 241](#page-242-0) [strspn ... 250](#page-251-1) [strstr ... 252](#page-253-0) [strtod ... 192,](#page-193-16) [234](#page-235-1) [strtok ... 192,](#page-193-17) [253](#page-254-0) [strtol ... 223](#page-224-0) [strtoul ... 223](#page-224-1) [struct ... 135](#page-136-0) [Structure ... 135](#page-136-1) [Structure pointer ... 137](#page-138-2) [Structure specifier ... 57](#page-58-0) [Structure type ... 42](#page-43-4) [Structure variable ... 135](#page-136-2) [strultoa ... 242](#page-243-2) [strxfrm ... 258](#page-259-0) [switch statement ... 125](#page-126-0)

## **T**

[Tag ... 60](#page-61-0) [tan ... 265](#page-266-0) [tanf ... 288](#page-289-0) [tanh ... 268](#page-269-0) [tanhf ... 291](#page-292-0) [\\_\\_temp ... 424](#page-425-0) [Temporary variable ... 28,](#page-29-8) [424](#page-425-1)  $\_TIME$  ... 167 [toascii ... 199](#page-200-0) [tolow ... 200](#page-201-0) [\\_tolower ... 200](#page-201-1) [tolower ... 198](#page-199-0) [toup ... 200](#page-201-2) [\\_toupper ... 200](#page-201-3) [toupper ... 198](#page-199-1) [Trigraph sequence ... 31](#page-32-1) [Type modification ... 27,](#page-28-12) [397](#page-398-0) [Type Name ... 64](#page-65-0) [Type specifier ... 55](#page-56-0) [typedef ... 54](#page-55-5)

## **U**

[ultoa ... 236](#page-237-2) [Unary Operator ... 84](#page-85-0) [Union ... 139](#page-140-0) [Union type ... 42](#page-43-5) [Unsigned integral type ... 38](#page-39-4) [Usage of saddr area ... 26](#page-27-8)

### **V**

[va\\_arg ... 202](#page-203-0) [va\\_end ... 202](#page-203-1) [va\\_start ... 202](#page-203-2) [va\\_starttop ... 202](#page-203-3) [void ... 75](#page-76-0) [void pointer ... 75](#page-76-1) [volatile ... 61](#page-62-1)

[vprintf ... 192,](#page-193-18) [215](#page-216-0) [vsprintf ... 192,](#page-193-19) [216](#page-217-0)

# **W**

[while statement ... 127](#page-128-0)

## **Z**

[-zb ... 402](#page-403-1) [-zd ... 428](#page-429-1) [-zi ... 397](#page-398-1) [-zm ... 416](#page-417-1) [-zr ... 401](#page-402-1)

*For further information, please contact:*

#### **NEC Electronics Corporation**

1753, Shimonumabe, Nakahara-ku, Kawasaki, Kanagawa 211-8668, Japan Tel: 044-435-5111 http://www.necel.com/

#### **[America]**

## **NEC Electronics America, Inc.**

2880 Scott Blvd. Santa Clara, CA 95050-2554, U.S.A. Tel: 408-588-6000 800-366-9782 http://www.am.necel.com/

#### **[Europe]**

#### **NEC Electronics (Europe) GmbH**

Arcadiastrasse 10 40472 Düsseldorf, Germany Tel: 0211-65030 http://www.eu.necel.com/

#### **Hanover Office**

Podbielskistrasse 166 B 30177 Hannover Tel: 0 511 33 40 2-0

**Munich Office** Werner-Eckert-Strasse 9 81829 München Tel: 0 89 92 10 03-0

**Stuttgart Office** Industriestrasse 3 70565 Stuttgart Tel: 0 711 99 01 0-0

**United Kingdom Branch** Cygnus House, Sunrise Parkway Linford Wood, Milton Keynes MK14 6NP, U.K.

Tel: 01908-691-133 **Succursale Française** 9, rue Paul Dautier, B.P. 52 78142 Velizy-Villacoublay Cédex

France Tel: 01-3067-5800

**Sucursal en España** Juan Esplandiu, 15 28007 Madrid, Spain Tel: 091-504-2787

### **Tyskland Filial**

Täby Centrum Entrance S (7th floor) 18322 Täby, Sweden Tel: 08 638 72 00

**Filiale Italiana**

Via Fabio Filzi, 25/A 20124 Milano, Italy Tel: 02-667541

#### **Branch The Netherlands**

Steijgerweg 6 5616 HS Eindhoven The Netherlands Tel: 040 265 40 10

#### **[Asia & Oceania]**

#### **NEC Electronics (China) Co., Ltd** 7th Floor, Quantum Plaza, No. 27 ZhiChunLu Haidian District, Beijing 100083, P.R.China Tel: 010-8235-1155 http://www.cn.necel.com/

**Shanghai Branch**

Room 2509-2510, Bank of China Tower, 200 Yincheng Road Central, Pudong New Area, Shanghai, P.R.China P.C:200120 Tel:021-5888-5400 http://www.cn.necel.com/

#### **Shenzhen Branch**

Unit 01, 39/F, Excellence Times Square Building, No. 4068 Yi Tian Road, Futian District, Shenzhen, P.R.China P.C:518048 Tel:0755-8282-9800 http://www.cn.necel.com/

#### **NEC Electronics Hong Kong Ltd.**

Unit 1601-1613, 16/F., Tower 2, Grand Century Place, 193 Prince Edward Road West, Mongkok, Kowloon, Hong Kong Tel: 2886-9318 http://www.hk.necel.com/

#### **NEC Electronics Taiwan Ltd.**

7F, No. 363 Fu Shing North Road Taipei, Taiwan, R. O. C. Tel: 02-8175-9600 http://www.tw.necel.com/

#### **NEC Electronics Singapore Pte. Ltd.**

238A Thomson Road, #12-08 Novena Square, Singapore 307684 Tel: 6253-8311 http://www.sg.necel.com/

#### **NEC Electronics Korea Ltd.**

11F., Samik Lavied'or Bldg., 720-2, Yeoksam-Dong, Kangnam-Ku, Seoul, 135-080, Korea Tel: 02-558-3737 http://www.kr.necel.com/

**G0706**